# ETSI GS NFV-SOL 003 V3.3.1 (2020-08)

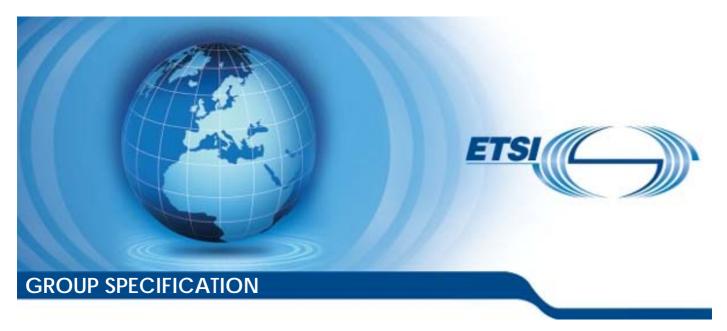

# Network Functions Virtualisation (NFV) Release 3; Protocols and Data Models; RESTful protocols specification for the Or-Vnfm Reference Point

| Disclaimer |
|------------|
|            |

The present document has been produced and approved by the Network Functions Virtualisation (NFV) ETSI Industry Specification Group (ISG) and represents the views of those members who participated in this ISG.

It does not necessarily represent the views of the entire ETSI membership.

# Reference RGS/NFV-SOL003ed331 Keywords API, NFV, protocol

#### **ETSI**

650 Route des Lucioles F-06921 Sophia Antipolis Cedex - FRANCE

Tel.: +33 4 92 94 42 00 Fax: +33 4 93 65 47 16

Siret N° 348 623 562 00017 - NAF 742 C Association à but non lucratif enregistrée à la Sous-Préfecture de Grasse (06) N° 7803/88

#### Important notice

The present document can be downloaded from: <u>http://www.etsi.org/standards-search</u>

The present document may be made available in electronic versions and/or in print. The content of any electronic and/or print versions of the present document shall not be modified without the prior written authorization of ETSI. In case of any existing or perceived difference in contents between such versions and/or in print, the prevailing version of an ETSI deliverable is the one made publicly available in PDF format at <a href="https://www.etsi.org/deliver">www.etsi.org/deliver</a>.

Users of the present document should be aware that the document may be subject to revision or change of status.

Information on the current status of this and other ETSI documents is available at <a href="https://portal.etsi.org/TB/ETSIDeliverableStatus.aspx">https://portal.etsi.org/TB/ETSIDeliverableStatus.aspx</a>

If you find errors in the present document, please send your comment to one of the following services: https://portal.etsi.org/People/CommitteeSupportStaff.aspx

#### **Copyright Notification**

No part may be reproduced or utilized in any form or by any means, electronic or mechanical, including photocopying and microfilm except as authorized by written permission of ETSI.

The content of the PDF version shall not be modified without the written authorization of ETSI.

The copyright and the foregoing restriction extend to reproduction in all media.

© ETSI 2020. All rights reserved.

**DECT™**, **PLUGTESTS™**, **UMTS™** and the ETSI logo are trademarks of ETSI registered for the benefit of its Members. **3GPP™** and **LTE™** are trademarks of ETSI registered for the benefit of its Members and of the 3GPP Organizational Partners.

oneM2M<sup>™</sup> logo is a trademark of ETSI registered for the benefit of its Members and of the oneM2M Partners.

GSM® and the GSM logo are trademarks registered and owned by the GSM Association.

# Contents

| Intelle            | ectual Property Rights                                                  | 20 |
|--------------------|-------------------------------------------------------------------------|----|
| Forew              | /ord                                                                    | 20 |
| Modal              | l verbs terminology                                                     | 20 |
| 1                  | Scope                                                                   | 21 |
| 2                  | References                                                              | 21 |
| 2.1                | Normative references                                                    |    |
| 2.2                | Informative references.                                                 |    |
|                    |                                                                         |    |
|                    | Definition of terms, symbols and abbreviations                          |    |
| 3.1<br>3.2         | Terms                                                                   |    |
| 3.2<br>3.3         | Abbreviations                                                           |    |
|                    |                                                                         |    |
| 4                  | General aspects                                                         | 24 |
| 4.1                | Overview                                                                |    |
| 4.2                | Void                                                                    |    |
| 4.3                | Void                                                                    |    |
| 4.4                | Common data types                                                       |    |
| 4.4.1              | Structured data types                                                   |    |
| 4.4.1.1            |                                                                         |    |
| 4.4.1.2            |                                                                         |    |
| 4.4.1.3<br>4.4.1.3 |                                                                         |    |
| 4.4.1.3<br>4.4.1.4 |                                                                         |    |
| 4.4.1.4<br>4.4.1.5 |                                                                         |    |
| 4.4.1.6            | **                                                                      |    |
| 4.4.1.7            | · · · · · · · · · · · · · · · · · · ·                                   |    |
| 4.4.1.8            | • 1                                                                     |    |
| 4.4.1.9            |                                                                         |    |
| 4.4.1.1            |                                                                         |    |
| 4.4.1.1            | 7.2                                                                     |    |
| 4.4.1.1            |                                                                         |    |
| 4.4.1.1            | ** *                                                                    |    |
| 4.4.1.1            | Type: ExtVirtualLinkData                                                | 30 |
| 4.4.1.1            | 2 Type: ExtManagedVirtualLinkData                                       | 30 |
| 4.4.1.1            |                                                                         |    |
| 4.4.1.1            | 71                                                                      |    |
| 4.4.2              | Simple data types and enumerations                                      |    |
| 4.4.2.1            |                                                                         |    |
| 4.4.2.2            | 1 71                                                                    |    |
| 4.4.2.3            |                                                                         |    |
| 4.5                | Void                                                                    |    |
| 4.6                | Void                                                                    |    |
| 4.7                | Void                                                                    | 32 |
| 5                  | VNF Lifecycle Management interface                                      | 32 |
| 5.1                | Description                                                             |    |
| 5.1a               | API version                                                             | 33 |
| 5.2                | Resource structure and methods                                          | 33 |
| 5.3                | Sequence diagrams (informative)                                         |    |
| 5.3.1              | Flow of the creation of a VNF instance resource                         |    |
| 5.3.2              | Flow of the deletion of a VNF instance resource                         |    |
| 5.3.3              | Flow of VNF lifecycle management operations triggered by task resources |    |
| 5.3.4              | Flow of automatic invocation of VNF scaling and VNF healing             |    |
| 5.3.5              | Flow of the Query VNF operation                                         |    |
| 5.3.6              | Flow of the Modify VNF Information operation                            |    |
| 5.3.7              | Flow of the Get Operation Status operation                              | 45 |

| 5.3.8     | Flow of managing subscriptions                            |    |
|-----------|-----------------------------------------------------------|----|
| 5.3.9     | Flow of sending notifications                             | 47 |
| 5.3.10    | Flow of retrying a VNF lifecycle management operation     | 48 |
| 5.3.11    | Flow of rolling back a VNF lifecycle management operation | 49 |
| 5.3.12    | Flow of failing a VNF lifecycle management operation      | 50 |
| 5.3.13    | Flow of cancelling a VNF lifecycle management operation   | 51 |
| 5.3.14    | Flow of creation of a VNF snapshot resource               | 54 |
| 5.3.15    | Flow of the Query VNF Snapshot operation                  |    |
| 5.3.16    | Flow of modify VNF snapshot resource information          | 55 |
| 5.3.17    | Flow of fetching the VNF state snapshot content           |    |
| 5.3.18    | Flow of the deletion of a VNF snapshot resource           | 56 |
| 5.4       | Resources                                                 | 57 |
| 5.4.1     | Introduction                                              | 57 |
| 5.4.1.1   | Overview                                                  | 57 |
| 5.4.1.2   | Task resources that trigger VNF LCM operations            | 57 |
| 5.4.1a    | Resource: API versions                                    | 59 |
| 5.4.2     | Resource: VNF instances                                   | 59 |
| 5.4.2.1   | Description                                               | 59 |
| 5.4.2.2   | Resource definition                                       | 59 |
| 5.4.2.3   | Resource methods                                          | 59 |
| 5.4.2.3.1 | POST                                                      | 59 |
| 5.4.2.3.2 | GET                                                       | 60 |
| 5.4.2.3.3 | PUT                                                       | 62 |
| 5.4.2.3.4 | PATCH                                                     | 62 |
| 5.4.2.3.5 | DELETE                                                    | 62 |
| 5.4.3     | Resource: Individual VNF instance                         | 62 |
| 5.4.3.1   | Description                                               | 62 |
| 5.4.3.2   | Resource definition                                       | 62 |
| 5.4.3.3   | Resource methods                                          | 62 |
| 5.4.3.3.1 | POST                                                      | 62 |
| 5.4.3.3.2 | GET                                                       | 62 |
| 5.4.3.3.3 | PUT                                                       | 63 |
| 5.4.3.3.4 | PATCH                                                     | 63 |
| 5.4.3.3.5 | DELETE                                                    | 64 |
| 5.4.4     | Resource: Instantiate VNF task                            | 65 |
| 5.4.4.1   | Description                                               | 65 |
| 5.4.4.2   | Resource definition                                       | 65 |
| 5.4.4.3   | Resource methods                                          | 65 |
| 5.4.4.3.1 | POST                                                      | 65 |
| 5.4.4.3.2 | GET                                                       | 67 |
| 5.4.4.3.3 | PUT                                                       | 67 |
| 5.4.4.3.4 | PATCH                                                     | 67 |
| 5.4.4.3.5 | DELETE                                                    | 67 |
| 5.4.5     | Resource: Scale VNF task                                  | 67 |
| 5.4.5.1   | Description                                               | 67 |
| 5.4.5.2   | Resource definition                                       | 67 |
| 5.4.5.3   | Resource methods                                          | 67 |
| 5.4.5.3.1 | POST                                                      | 67 |
| 5.4.5.3.2 | GET                                                       | 69 |
| 5.4.5.3.3 | PUT                                                       | 69 |
| 5.4.5.3.4 | PATCH                                                     | 69 |
| 5.4.5.3.5 | DELETE                                                    | 69 |
| 5.4.6     | Resource: Scale VNF to Level task                         |    |
| 5.4.6.1   | Description                                               | 69 |
| 5.4.6.2   | Resource definition                                       | 69 |
| 5.4.6.3   | Resource methods                                          |    |
| 5.4.6.3.1 | POST                                                      | 69 |
| 5.4.6.3.2 | GET                                                       | 71 |
| 5.4.6.3.3 | PUT                                                       | 71 |
| 5.4.6.3.4 | PATCH                                                     | 71 |
| 5.4.6.3.5 | DELETE                                                    |    |
| 5.4.7     | Resource: Change VNF Flavour task                         | 71 |

| 5.4.7.1                | Description                                     |    |
|------------------------|-------------------------------------------------|----|
| 5.4.7.2                | Resource definition                             | 71 |
| 5.4.7.3                | Resource methods                                | 71 |
| 5.4.7.3.1              | POST                                            | 71 |
| 5.4.7.3.2              | GET                                             | 73 |
| 5.4.7.3.3              | PUT                                             | 73 |
| 5.4.7.3.4              | PATCH                                           | 73 |
| 5.4.7.3.5              | DELETE                                          | 73 |
| 5.4.8                  | Resource: Terminate VNF task                    |    |
| 5.4.8.1                | Description                                     |    |
| 5.4.8.2                | Resource definition                             |    |
| 5.4.8.3                | Resource methods                                |    |
| 5.4.8.3.1              | POST                                            |    |
| 5.4.8.3.2              | GET                                             |    |
| 5.4.8.3.3              | PUT                                             |    |
| 5.4.8.3.4              | PATCH                                           |    |
| 5.4.8.3.5              | DELETE                                          |    |
| 5.4.9                  | Resource: Heal VNF task                         |    |
| 5.4.9.1                | Description                                     |    |
| 5.4.9.2                | Resource definition                             |    |
| 5.4.9.3                | Resource methods                                |    |
| 5.4.9.3.1              | POST                                            |    |
| 5.4.9.3.2              | GET                                             |    |
| 5.4.9.3.3              | PUT                                             |    |
| 5.4.9.3.4              | PATCH                                           |    |
| 5.4.9.3.5              | DELETE                                          |    |
| 5.4.10                 | Resource: Operate VNF task                      |    |
| 5.4.10.1               | Description                                     |    |
| 5.4.10.1               | Resource definition                             |    |
| 5.4.10.2               | Resource methods                                |    |
| 5.4.10.3               | POST                                            |    |
| 5.4.10.3.1             | GET                                             |    |
| 5.4.10.3.2             | PUT                                             |    |
| 5.4.10.3.3             | PATCH                                           |    |
|                        | DELETE                                          |    |
| 5.4.10.3.5<br>5.4.11   | Resource: Change external VNF connectivity task |    |
| 5.4.11                 |                                                 |    |
| 5.4.11.1               | Description                                     |    |
|                        | Resource definition                             |    |
| 5.4.11.3<br>5.4.11.3.1 | Resource methods                                |    |
|                        | GET                                             |    |
| 5.4.11.3.2             |                                                 |    |
| 5.4.11.3.3             | PUT                                             |    |
| 5.4.11.3.4             | PATCH                                           |    |
| 5.4.11.3.5             | DELETE                                          |    |
| 5.4.11a                | Resource: Change current VNF package task       |    |
| 5.4.11a.1              | Description                                     |    |
| 5.4.11a.2              | Resource definition                             |    |
| 5.4.11a.3              | Resource methods                                |    |
| 5.4.11a.3.1            | POST                                            |    |
| 5.4.11a.3.2            | GET                                             |    |
| 5.4.11a.3.3            | PUT                                             |    |
| 5.4.11a.3.4            | PATCH                                           |    |
| 5.4.11a.3.5            | DELETE                                          |    |
| 5.4.12                 | Resource: VNF LCM operation occurrences         |    |
| 5.4.12.1               | Description                                     |    |
| 5.4.12.2               | Resource definition                             |    |
| 5.4.12.3               | Resource methods                                |    |
| 5.4.12.3.1             | POST                                            |    |
| 5.4.12.3.2             | GET                                             |    |
| 5.4.12.3.3             | PUT                                             |    |
| 5.4.12.3.4             | PATCH                                           |    |
| 5.4.12.3.5             | DELETE                                          | 87 |

| 5.4.13     | Resource: Individual VNF LCM operation occurrence |     |
|------------|---------------------------------------------------|-----|
| 5.4.13.1   | Description                                       | 88  |
| 5.4.13.2   | Resource definition                               | 88  |
| 5.4.13.3   | Resource methods                                  | 88  |
| 5.4.13.3.1 | POST                                              | 88  |
| 5.4.13.3.2 | GET                                               | 88  |
| 5.4.13.3.3 | PUT                                               | 89  |
| 5.4.13.3.4 | PATCH                                             | 89  |
| 5.4.13.3.5 | DELETE                                            | 89  |
| 5.4.14     | Resource: Retry operation task                    | 89  |
| 5.4.14.1   | Description                                       | 89  |
| 5.4.14.2   | Resource definition                               | 89  |
| 5.4.14.3   | Resource methods                                  | 90  |
| 5.4.14.3.1 | POST                                              | 90  |
| 5.4.14.3.2 | GET                                               | 91  |
| 5.4.14.3.3 | PUT                                               | 91  |
| 5.4.14.3.4 | PATCH                                             | 91  |
| 5.4.14.3.5 | DELETE                                            | 91  |
| 5.4.15     | Resource: Rollback operation task                 | 91  |
| 5.4.15.1   | Description                                       | 91  |
| 5.4.15.2   | Resource definition                               | 91  |
| 5.4.15.3   | Resource methods                                  | 91  |
| 5.4.15.3.1 | POST                                              | 91  |
| 5.4.15.3.2 | GET                                               | 92  |
| 5.4.15.3.3 | PUT                                               | 92  |
| 5.4.15.3.4 | PATCH                                             | 93  |
| 5.4.15.3.5 | DELETE                                            | 93  |
| 5.4.16     | Resource: Fail operation task                     | 93  |
| 5.4.16.1   | Description                                       | 93  |
| 5.4.16.2   | Resource definition                               | 93  |
| 5.4.16.3   | Resource methods                                  | 93  |
| 5.4.16.3.1 | POST                                              | 93  |
| 5.4.16.3.2 | GET                                               | 94  |
| 5.4.16.3.3 | PUT                                               | 94  |
| 5.4.16.3.4 | PATCH                                             | 94  |
| 5.4.16.3.5 | DELETE                                            |     |
| 5.4.17     | Resource: Cancel operation task                   | 95  |
| 5.4.17.1   | Description                                       | 95  |
| 5.4.17.2   | Resource definition                               |     |
| 5.4.17.3   | Resource methods                                  |     |
| 5.4.17.3.1 | POST                                              |     |
| 5.4.17.3.2 | GET                                               | 96  |
| 5.4.17.3.3 | PUT                                               | 96  |
| 5.4.17.3.4 | PATCH                                             | 97  |
| 5.4.17.3.5 | DELETE                                            |     |
| 5.4.18     | Resource: Subscriptions                           |     |
| 5.4.18.1   | Description                                       |     |
| 5.4.18.2   | Resource definition                               |     |
| 5.4.18.3   | Resource methods                                  |     |
| 5.4.18.3.1 | POST                                              |     |
| 5.4.18.3.2 | GET                                               |     |
| 5.4.18.3.3 | PUT                                               |     |
| 5.4.18.3.4 | PATCH                                             |     |
| 5.4.18.3.5 | DELETE                                            |     |
| 5.4.19     | Resource: Individual subscription                 |     |
| 5.4.19.1   | Description                                       |     |
| 5.4.19.2   | Resource definition                               |     |
| 5.4.19.3   | Resource methods                                  |     |
| 5.4.19.3.1 | POST                                              |     |
| 5.4.19.3.2 | GET                                               |     |
| 5.4.19.3.3 | PUT                                               |     |
| 5 / 10 3 / | PATCH                                             | 101 |

| 5.4.19.3.5         |                                       |     |
|--------------------|---------------------------------------|-----|
| 5.4.20             | Resource: Notification endpoint       | 102 |
| 5.4.20.1           | Description                           | 102 |
| 5.4.20.2           | Resource definition                   | 102 |
| 5.4.20.3           | Resource methods                      | 102 |
| 5.4.20.3.1         | POST                                  | 102 |
| 5.4.20.3.2         | GET                                   | 102 |
| 5.4.20.3.3         | PUT                                   | 103 |
| 5.4.20.3.4         | PATCH                                 | 103 |
| 5.4.20.3.5         | DELETE                                | 103 |
| 5.4.21             | Resource: Create VNF snapshot task    |     |
| 5.4.21.1           | Description                           |     |
| 5.4.21.2           | Resource definition                   |     |
| 5.4.21.3           | Resource methods                      | 104 |
| 5.4.21.3.1         | POST                                  | 104 |
| 5.4.21.3.2         | GET                                   | 105 |
| 5.4.21.3.3         |                                       |     |
| 5.4.21.3.4         | PATCH                                 | 106 |
| 5.4.21.3.5         | DELETE                                | 106 |
| 5.4.22             | Resource: Revert to VNF snapshot task | 106 |
| 5.4.22.1           | Description                           |     |
| 5.4.22.2           | Resource definition                   |     |
| 5.4.22.3           | Resource methods                      |     |
| 5.4.22.3.1         | POST                                  |     |
| 5.4.22.3.2         |                                       |     |
| 5.4.22.3.3         |                                       |     |
| 5.4.22.3.4         |                                       |     |
| 5.4.22.3.5         |                                       |     |
| 5.4.23             | Resource: VNF snapshots               |     |
| 5.4.23.1           | Description                           |     |
| 5.4.23.2           | Resource definition                   |     |
| 5.4.23.3           | Resource methods                      |     |
| 5.4.23.3.1         | POST                                  |     |
| 5.4.23.3.2         |                                       |     |
| 5.4.23.3.3         |                                       |     |
| 5.4.23.3.4         |                                       |     |
| 5.4.23.3.5         |                                       |     |
| 5.4.24             | Resource: Individual VNF snapshot     |     |
| 5.4.24.1           | Description                           |     |
| 5.4.24.2           | Resource definition                   |     |
| 5.4.24.3           | Resource methods                      |     |
| 5.4.24.3.1         | POST                                  |     |
| 5.4.24.3.2         |                                       |     |
| 5.4.24.3.3         |                                       |     |
| 5.4.24.3.4         |                                       |     |
| 5.4.24.3.5         |                                       |     |
| 5.4.25.1           | Description                           |     |
| 5.4.25.2           | Resource definition                   |     |
| 5.4.25.3           | Resource methods                      |     |
| 5.4.25.3.1         | POST                                  |     |
| 5.4.25.3.2         |                                       |     |
| 5.4.25.3.3         |                                       |     |
| 5.4.25.3.4         |                                       |     |
| 5.4.25.3.5         |                                       |     |
|                    | Data model                            |     |
| 5.5.1              |                                       |     |
| 5.5.1<br>5.5.2     | Introduction                          |     |
|                    | Resource and notification data types  |     |
| 5.5.2.1<br>5.5.2.2 | Introduction                          |     |
|                    | Type: VnfInstance                     |     |
| 5.5.2.3            | Type: CreateVnfRequest                |     |
| 5.5.2.4            | Type: InstantiateVnfRequest           |     |
| 5.5.2.5            | Type: ScaleVnfRequest                 | 123 |

| 5.5.2.6            | Type: ScaleVnfToLevelRequest                                                       |     |
|--------------------|------------------------------------------------------------------------------------|-----|
| 5.5.2.7            | Type: ChangeVnfFlavourRequest                                                      |     |
| 5.5.2.8            | Type: TerminateVnfRequest                                                          |     |
| 5.5.2.9            | Type: HealVnfRequest                                                               |     |
| 5.5.2.10           | Type: OperateVnfRequest                                                            |     |
| 5.5.2.11           | Type: ChangeExtVnfConnectivityRequest                                              |     |
| 5.5.2.11a          | Type: ChangeCurrentVnfPkgRequest                                                   |     |
| 5.5.2.12           | Type: VnfInfoModificationRequest                                                   |     |
| 5.5.2.12a          | Type: VnfInfoModifications                                                         |     |
| 5.5.2.13           | Type: VnfLcmOpOcc                                                                  |     |
| 5.5.2.14           | Type: CancelMode                                                                   |     |
| 5.5.2.15           | Type: LccnSubscriptionRequest                                                      |     |
| 5.5.2.16           | Type: LccnSubscription                                                             |     |
| 5.5.2.17           | Type: VnfLcmOperationOccurrenceNotification                                        |     |
| 5.5.2.18           | Type: VnfIdentifierCreationNotification                                            |     |
| 5.5.2.19           | Type: VnfIdentifierDeletionNotification                                            |     |
| 5.5.2.20           | Type: CreateVnfSnapshotInfoRequest                                                 |     |
| 5.5.2.21           | Type: CreateVnfSnapshotRequest                                                     |     |
| 5.5.2.22           | Type: VnfSnapshotInfo                                                              |     |
| 5.5.2.23           | Type: VnfSnapshot                                                                  |     |
| 5.5.2.24           | Type: VnfSnapshotInfoModificationRequest                                           |     |
| 5.5.2.25           | Type: VnfSnapshotInfoModifications                                                 |     |
| 5.5.2.26           | Type: RevertToVnfSnapshotRequest                                                   |     |
| 5.5.3              | Referenced structured data types                                                   |     |
| 5.5.3.1            | Introduction                                                                       |     |
| 5.5.3.2<br>5.5.3.3 | Type: ExtVirtualLinkInfo                                                           |     |
| 5.5.3.4            | Type: ExtManagedVirtualLinkInfo                                                    |     |
| 5.5.3.4<br>5.5.3.5 | Type: VnfcResourceInfo                                                             |     |
| 5.5.3.6            | Type: VnfVirtualLinkResourceInfo                                                   |     |
| 5.5.3.7            | Type: VirtualStorageResourceInfo                                                   |     |
| 5.5.3.8            | Type: Vntuaistorageresourceinfo                                                    |     |
| 5.5.3.9            | Type: ExtLinkPortInfo                                                              |     |
| 5.5.3.9a           | Void                                                                               |     |
| 5.5.3.9b           | Type: CpProtocolInfo                                                               |     |
| 5.5.3.10           | Type: IpOverEthernetAddressInfo                                                    |     |
| 5.5.3.11           | Type: MonitoringParameter                                                          |     |
| 5.5.3.12           | Type: LifecycleChangeNotificationsFilter                                           |     |
| 5.5.3.13           | Type: AffectedVnfc                                                                 |     |
| 5.5.3.14           | Type: AffectedVirtualLink                                                          | 147 |
| 5.5.3.14a          | Type: AffectedExtLinkPort                                                          | 148 |
| 5.5.3.15           | Type: Affected Virtual Storage                                                     | 148 |
| 5.5.3.16           | Type: LccnLinks                                                                    | 149 |
| 5.5.3.17           | Type: VnfExtCpInfo                                                                 | 150 |
| 5.5.3.18           | Type: VnfLinkPortData                                                              | 150 |
| 5.5.3.19           | Type: VnfcSnapshotInfo                                                             |     |
| 5.5.3.20           | Type: VnfStateSnapshotInfo                                                         |     |
| 5.5.3.21           | Type: ModificationsTriggeredByVnfPkgChange                                         |     |
| 5.5.4              | Referenced simple data types and enumerations                                      |     |
| 5.5.4.1            | Introduction                                                                       |     |
| 5.5.4.2            | Simple data types                                                                  |     |
| 5.5.4.3            | Enumeration: VnfOperationalStateType                                               |     |
| 5.5.4.4            | Enumeration: StopType                                                              |     |
| 5.5.4.5            | Enumeration: LcmOperationStateType                                                 |     |
| 5.5.4.6            | Enumeration: CancelModeType                                                        |     |
| 5.5.4.7            | Enumeration: LcmOperationType                                                      |     |
| 5.5.4.8            | Enumeration: LcmOpOccNotificationVerbosityType                                     |     |
| 5.6<br>5.6.1       | Success and error states of VNF lifecycle management operations                    |     |
| 5.6.1              | Basic concepts for error handling (informative)                                    |     |
| 5.6.1.1            | Motivation                                                                         |     |
| 5.6.1.2<br>5.6.1.3 | Failure resolution strategies: Retry and Rollback  Error handling at VNFM and NFVO |     |
| J.U.1.J            | Error nanuning at vivi in and in vO                                                | 133 |

| 5.6.2          | States and state transitions of a VNF lifecycle management operation occurrence                    | 156 |
|----------------|----------------------------------------------------------------------------------------------------|-----|
| 5.6.2.1        | General                                                                                            | 156 |
| 5.6.2.2        | States of a VNF lifecycle management operation occurrence                                          | 157 |
| 5.6.2.3        | Error handling operations that change the state of a VNF lifecycle management operation occurrence | 160 |
| 5.6.3          | Detailed flows for error handling                                                                  |     |
| 5.6.3.1        | Immediate failure                                                                                  |     |
| 5.6.3.2        | Failure in "STARTING" state                                                                        |     |
| 5.6.3.3        | Failure during actual LCM operation execution                                                      |     |
| 5.6.3.4        | LCM operation cancellation.                                                                        |     |
|                | •                                                                                                  |     |
|                | NF Performance Management interface                                                                |     |
| 6.1            | Description                                                                                        |     |
| 6.1a           | API version                                                                                        |     |
| 6.2            | Resource structure and methods                                                                     |     |
| 6.3            | Sequence diagrams (informative)                                                                    |     |
| 6.3.1          | Flow of creating a PM job                                                                          |     |
| 6.3.1a         | Flow of updating the callback URI of a PM job                                                      |     |
| 6.3.2          | Flow of querying/reading PM jobs                                                                   |     |
| 6.3.3          | Flow of deleting a PM job                                                                          |     |
| 6.3.4          | Flow of obtaining performance reports                                                              |     |
| 6.3.5          | Flow of creating a threshold                                                                       |     |
| 6.3.5a         | Flow of updating the callback URI of a threshold                                                   |     |
| 6.3.6          | Flow of querying/reading thresholds                                                                |     |
| 6.3.7          | Flow of deleting thresholds                                                                        |     |
| 6.3.8<br>6.3.9 | Void Flow of sending notifications                                                                 |     |
| 6.3.9<br>6.4   |                                                                                                    |     |
| 6.4.1          | Resources                                                                                          |     |
| 6.4.1a         | Resource: API versions                                                                             |     |
| 6.4.2          | Resource: PM jobs                                                                                  |     |
| 6.4.2.1        | Description                                                                                        |     |
| 6.4.2.2        | Resource definition                                                                                |     |
| 6.4.2.3        | Resource methods                                                                                   |     |
| 6.4.2.3.1      | POST                                                                                               |     |
| 6.4.2.3.2      | GET                                                                                                |     |
| 6.4.2.3.3      | PUT                                                                                                |     |
| 6.4.2.3.4      | PATCH                                                                                              |     |
| 6.4.2.3.5      | DELETE                                                                                             |     |
| 6.4.3          | Resource: Individual PM job                                                                        |     |
| 6.4.3.1        | Description                                                                                        |     |
| 6.4.3.2        | Resource definition                                                                                |     |
| 6.4.3.3        | Resource methods                                                                                   | 177 |
| 6.4.3.3.1      | POST                                                                                               | 177 |
| 6.4.3.3.2      | GET                                                                                                | 177 |
| 6.4.3.3.3      | PUT                                                                                                | 178 |
| 6.4.3.3.4      | PATCH                                                                                              | 178 |
| 6.4.3.3.5      | DELETE                                                                                             | 179 |
| 6.4.4          | Resource: Individual performance report                                                            | 179 |
| 6.4.4.1        | Description                                                                                        | 179 |
| 6.4.4.2        | Resource definition                                                                                | 180 |
| 6.4.4.3        | Resource methods                                                                                   | 180 |
| 6.4.4.3.1      | POST                                                                                               |     |
| 6.4.4.3.2      | GET                                                                                                |     |
| 6.4.4.3.3      | PUT                                                                                                |     |
| 6.4.4.3.4      | PATCH                                                                                              |     |
| 6.4.4.3.5      | DELETE                                                                                             |     |
| 6.4.5          | Resource: Thresholds                                                                               | 181 |
| 6.4.5.1        | Description                                                                                        |     |
| 6.4.5.2        | Resource definition                                                                                |     |
| 6.4.5.3        | Resource methods                                                                                   |     |
| 6.4.5.3.1      | POST                                                                                               | 181 |

| 6.4.5.3.2 | 2 GET                                             | 192 |
|-----------|---------------------------------------------------|-----|
| 6.4.5.3.3 |                                                   |     |
|           |                                                   |     |
| 6.4.5.3.4 | -                                                 |     |
| 6.4.5.3.5 |                                                   |     |
| 6.4.6     | Resource: Individual threshold                    |     |
| 6.4.6.1   | Description                                       |     |
| 6.4.6.2   | Resource definition                               |     |
| 6.4.6.3   | Resource methods                                  |     |
| 6.4.6.3.1 |                                                   |     |
| 6.4.6.3.2 |                                                   |     |
| 6.4.6.3.3 |                                                   |     |
| 6.4.6.3.4 |                                                   |     |
| 6.4.6.3.5 |                                                   |     |
| 6.4.7     | Void                                              |     |
| 6.4.8     | Void                                              |     |
| 6.4.9     | Resource: Notification endpoint                   |     |
| 6.4.9.1   | Description                                       |     |
| 6.4.9.2   | Resource definition                               |     |
| 6.4.9.3   | Resource methods                                  |     |
| 6.4.9.3.1 |                                                   |     |
| 6.4.9.3.2 |                                                   |     |
| 6.4.9.3.3 |                                                   |     |
| 6.4.9.3.4 |                                                   | 188 |
| 6.4.9.3.5 | DELETE                                            | 188 |
| 6.5       | Data Model                                        |     |
| 6.5.1     | Introduction                                      |     |
| 6.5.2     | Resource and notification data types              |     |
| 6.5.2.1   | Introduction                                      |     |
| 6.5.2.2   | Void                                              | 188 |
| 6.5.2.3   | Void                                              | 188 |
| 6.5.2.4   | Type: ThresholdCrossedNotification                |     |
| 6.5.2.5   | Type: PerformanceInformationAvailableNotification |     |
| 6.5.2.6   | Type: CreatePmJobRequest                          |     |
| 6.5.2.7   | Type: PmJob                                       | 191 |
| 6.5.2.8   | Type: CreateThresholdRequest                      | 191 |
| 6.5.2.9   | Type: Threshold                                   |     |
| 6.5.2.10  | Type: PerformanceReport                           | 193 |
| 6.5.2.11  | Type: ThresholdModifications                      | 193 |
| 6.5.2.12  | Type: PmJobModifications                          | 194 |
| 6.5.3     | Referenced structured data types                  | 194 |
| 6.5.3.1   | Introduction                                      | 194 |
| 6.5.3.2   | Void                                              | 194 |
| 6.5.3.3   | Type: PmJobCriteria                               | 194 |
| 6.5.3.4   | Type: ThresholdCriteria                           |     |
| 6.5.4     | Referenced simple data types and enumerations     | 195 |
| 6.5.4.1   | Introduction                                      | 195 |
| 6.5.4.2   | Simple data types                                 | 195 |
| 6.5.4.3   | Enumeration: Crossing Direction Type              | 196 |
| 7 .       | • • • • • • • • • • • • • • • • • • • •           |     |
|           | /NF Fault Management interface                    |     |
| 7.1       | Description                                       |     |
| 7.1a      | API version                                       |     |
| 7.2       | Resource structure and methods                    |     |
| 7.3       | Sequence diagrams (informative)                   |     |
| 7.3.1     | Flow of the Get Alarm List operation              |     |
| 7.3.2     | Flow of acknowledging alarm                       |     |
| 7.3.3     | Flow of managing subscriptions                    |     |
| 7.3.4     | Flow of sending notifications                     |     |
| 7.4       | Resources                                         |     |
| 7.4.1     | Introduction                                      |     |
| 7.4.2     | Resource: Alarms                                  |     |
| 7.4.2.1   | Description                                       | 201 |

| 7.4.2.2              | Resource definition                  | 201 |
|----------------------|--------------------------------------|-----|
| 7.4.2.3              | Resource methods                     | 201 |
| 7.4.2.3.1            | POST                                 |     |
| 7.4.2.3.2            | GET                                  |     |
| 7.4.2.3.3            | PUT                                  |     |
| 7.4.2.3.4            | PATCH                                |     |
| 7.4.2.3.5            | DELETE                               |     |
| 7.4.3                | Resource: Individual alarm           |     |
| 7.4.3.1              | Description                          |     |
| 7.4.3.2              | Resource definition                  |     |
| 7.4.3.3              | Resource methods                     |     |
| 7.4.3.3.1            | POST                                 |     |
| 7.4.3.3.2            | GET                                  |     |
| 7.4.3.3.3            | PUT                                  |     |
| 7.4.3.3.4            | PATCH                                |     |
| 7.4.3.3.5            | DELETE                               |     |
| 7.4.4<br>7.4.4.1     | Resource: Subscriptions              |     |
| 7.4.4.1<br>7.4.4.2   | Description                          |     |
| 7.4.4.2              | Resource methods                     |     |
| 7.4.4.3<br>7.4.4.3.1 | POST                                 |     |
| 7.4.4.3.1            | GET                                  |     |
| 7.4.4.3.2            | PUT                                  |     |
| 7.4.4.3.4            | PATCH                                |     |
| 7.4.4.3.5            | DELETE                               |     |
| 7.4.5                | Resource: Individual subscription    |     |
| 7.4.5.1              | Description                          |     |
| 7.4.5.1              | Resource definition                  |     |
| 7.4.5.3              | Resource methods                     |     |
| 7.4.5.3.1            | POST                                 |     |
| 7.4.5.3.2            | GET                                  |     |
| 7.4.5.3.3            | PUT                                  |     |
| 7.4.5.3.4            | PATCH                                |     |
| 7.4.5.3.5            | DELETE                               | 209 |
| 7.4.6                | Resource: Notification endpoint      | 210 |
| 7.4.6.1              | Description                          | 210 |
| 7.4.6.2              | Resource definition                  | 210 |
| 7.4.6.3              | Resource methods                     | 210 |
| 7.4.6.3.1            | POST                                 | 210 |
| 7.4.6.3.2            | GET                                  | 211 |
| 7.4.6.3.3            | PUT                                  |     |
| 7.4.6.3.4            | PATCH                                |     |
| 7.4.6.3.5            | DELETE                               |     |
| 7.5                  | Data Model                           |     |
| 7.5.1                | Introduction                         |     |
| 7.5.2                | Resource and notification data types |     |
| 7.5.2.1              | Introduction                         |     |
| 7.5.2.2              | Type: FmSubscriptionRequest          |     |
| 7.5.2.3              | Type: FmSubscription                 |     |
| 7.5.2.4              | Type: Alarm                          |     |
| 7.5.2.5              | Type: AlarmNotification              |     |
| 7.5.2.6              | Type: AlarmClearedNotification       |     |
| 7.5.2.7              | Type: Alarm Modification             |     |
| 7.5.2.8              | Type: AlarmModifications             |     |
| 7.5.3<br>7.5.3.1     | Referenced structured data types     |     |
| 7.5.3.1<br>7.5.3.2   | Introduction                         |     |
| 7.5.3.2<br>7.5.3.3   | Type: FmNotificationsFilter          |     |
| 7.5.3.3<br>7.5.4     | Type: FaultyResourceInfo             |     |
| 7.5.4<br>7.5.4.1     | Introduction                         |     |
| 7.5.4.1              | Simple data types                    |     |
| 7.5.4.2              | Enumeration: PerceivedSeverityType   |     |
|                      |                                      |     |

| Enumeration: FaultyResourceType                    | 216                                                                                                    |
|----------------------------------------------------|----------------------------------------------------------------------------------------------------|
| VNF Indicator interface                            | 217                                                                                                    |
| Description                                        | 217                                                                                                    |
| API version                                        | 217                                                                                                    |
| Resource structure and methods                     | 217                                                                                                    |
| Sequence diagrams (informative)                    | 218                                                                                                    |
|                                                    |                                                                                                    |
| e e e e e e e e e e e e e e e e e e e              |                                                                                                    |
|                                                    |                                                                                                    |
|                                                    |                                                                                                    |
|                                                    |                                                                                                    |
|                                                    |                                                                                                    |
|                                                    |                                                                                                    |
|                                                    |                                                                                                    |
|                                                    |                                                                                                    |
|                                                    |                                                                                                    |
|                                                    |                                                                                                    |
|                                                    |                                                                                                    |
|                                                    |                                                                                                    |
|                                                    |                                                                                                    |
|                                                    |                                                                                                    |
| Resource: VNF indicators related to a VNF instance | 224                                                                                                    |
| 1 Description                                      | 224                                                                                                    |
|                                                    |                                                                                                    |
|                                                    |                                                                                                    |
|                                                    |                                                                                                    |
|                                                    |                                                                                                    |
|                                                    |                                                                                                    |
| -                                                  |                                                                                                    |
|                                                    |                                                                                                    |
|                                                    |                                                                                                    |
|                                                    |                                                                                                    |
|                                                    |                                                                                                    |
|                                                    |                                                                                                    |
|                                                    |                                                                                                    |
|                                                    |                                                                                                    |
|                                                    |                                                                                                    |
|                                                    |                                                                                                    |
|                                                    |                                                                                                    |
| *                                                  |                                                                                                    |
| 2 Resource definition                              | 227                                                                                                    |
| Resource methods                                   | 227                                                                                                    |
|                                                    |                                                                                                    |
|                                                    |                                                                                                    |
|                                                    |                                                                                                    |
|                                                    |                                                                                                    |
|                                                    |                                                                                                    |
|                                                    |                                                                                                    |
| •                                                  |                                                                                                    |
|                                                    |                                                                                                    |
|                                                    |                                                                                                    |
|                                                    |                                                                                                    |
|                                                    |                                                                                                    |
|                                                    | -                                                                                                    |
|                                                    |                                                                                                    |
|                                                    |                                                                                                    |
|                                                    |                                                                                                    |
|                                                    | Enumeration: FaultyResourceType.  VNF Indicator interface Description API version Resource structure and methods. Sequence diagrams (informative) Flow of querying VNF indicators Flow of reading a VNF indicator Flow of sending notifications. Resources Introduction Resource: API versions. Resource: VNF indicators Description Resource definition Resource definition Resource definition Resource definition Resource methods 1 |

| 8.4.7.2   | Resource definition                              | 232 |
|-----------|--------------------------------------------------|-----|
| 8.4.7.3   | Resource methods                                 | 232 |
| 8.4.7.3.1 | POST                                             | 232 |
| 8.4.7.3.2 | GET                                              | 233 |
| 8.4.7.3.3 | PUT                                              | 233 |
| 8.4.7.3.4 | PATCH                                            | 233 |
| 8.4.7.3.5 | DELETE                                           | 233 |
| 8.5       | Data model                                       |     |
| 8.5.1     | Introduction.                                    |     |
| 8.5.2     | Resource and notification data types             |     |
| 8.5.2.1   | Introduction                                     |     |
| 8.5.2.2   | Type: VnfIndicator                               |     |
| 8.5.2.3   | Type: VnfIndicatorSubscriptionRequest            |     |
| 8.5.2.4   | Type: VnfIndicatorSubscription                   |     |
| 8.5.2.5   | Type: VnfIndicatorValueChangeNotification        |     |
| 8.5.2.6   | Type: SupportedIndicatorsChangeNotification      |     |
| 8.5.3     | Referenced structured data types                 |     |
| 8.5.3.1   | Introduction                                     |     |
| 8.5.3.2   | Type: VnfIndicatorNotificationsFilter            |     |
| 8.5.4     | Referenced simple data types and enumerations    |     |
|           |                                                  |     |
| 9 VI      | NF Lifecycle Operation Granting interface        |     |
| 9.1       | Description                                      | 237 |
| 9.1a      | API version                                      | 238 |
| 9.2       | Resource structure and methods                   | 238 |
| 9.3       | Sequence diagrams (informative)                  | 238 |
| 9.3.1     | Flow of grant request with synchronous response  | 238 |
| 9.3.2     | Flow of grant request with asynchronous response | 239 |
| 9.4       | Resources                                        | 240 |
| 9.4.1     | Introduction                                     | 240 |
| 9.4.1a    | Resource: API versions                           | 240 |
| 9.4.2     | Resource: Grants                                 | 240 |
| 9.4.2.1   | Description                                      | 240 |
| 9.4.2.2   | Resource definition                              | 240 |
| 9.4.2.3   | Resource methods                                 | 241 |
| 9.4.2.3.1 | POST                                             | 241 |
| 9.4.2.3.2 | GET                                              | 241 |
| 9.4.2.3.3 | PUT                                              | 242 |
| 9.4.2.3.4 | PATCH                                            |     |
| 9.4.2.3.5 | DELETE                                           | 242 |
| 9.4.3     | Resource: Individual grant                       | 242 |
| 9.4.3.1   | Description                                      | 242 |
| 9.4.3.2   | Resource definition                              | 242 |
| 9.4.3.3   | Resource methods                                 | 242 |
| 9.4.3.3.1 | POST                                             | 242 |
| 9.4.3.3.2 | GET                                              | 242 |
| 9.4.3.3.3 | PUT                                              | 243 |
| 9.4.3.3.4 | PATCH                                            | 243 |
| 9.4.3.3.5 | DELETE                                           | 243 |
| 9.5       | Data model                                       | 243 |
| 9.5.1     | Introduction                                     | 243 |
| 9.5.2     | Resource and notification data types             | 243 |
| 9.5.2.1   | Introduction                                     | 243 |
| 9.5.2.2   | Type: GrantRequest                               |     |
| 9.5.2.3   | Type: Grant                                      |     |
| 9.5.3     | Referenced structured data types                 |     |
| 9.5.3.1   | Introduction                                     |     |
| 9.5.3.2   | Type: ResourceDefinition                         |     |
| 9.5.3.3   | Type: GrantInfo                                  |     |
| 9.5.3.4   | Type: ZoneInfo                                   |     |
| 9.5.3.5   | Type: ZoneGroupInfo                              |     |
| 9.5.3.6   | Type: PlacementConstraint                        |     |
|           |                                                  |     |

| 9.5.3.7    | Type: VimConstraint                                             | 251 |
|------------|-----------------------------------------------------------------|-----|
| 9.5.3.8    | Type: ConstraintResourceRef                                     |     |
| 9.5.3.9    | Type: VimComputeResourceFlavour                                 | 252 |
| 9.5.3.10   | Type: VimSoftwareImage                                          | 252 |
| 9.5.3.11   | Type: SnapshotResourceDefinition                                | 253 |
| 9.5.4      | Referenced simple data types and enumerations                   | 255 |
| 9.5.4.1    | Introduction                                                    | 255 |
| 9.5.4.2    | Simple data types                                               | 255 |
| 9.5.4.3    | Enumeration: GrantedLcmOperationType                            | 255 |
| 10 10      | * **                                                            |     |
|            | NF Package Management interface                                 |     |
| 10.1       | Description                                                     |     |
| 10.1a      | API version                                                     |     |
| 10.2       | Resource structure and methods                                  |     |
| 10.3       | Sequence diagrams (informative)                                 |     |
| 10.3.1     | Flow of querying/reading VNF package information                |     |
| 10.3.2     | Flow of reading the VNFD of an on-boarded VNF package           |     |
| 10.3.2a    | Flow of fetching the VNF package manifest                       |     |
| 10.3.3     | Flow of fetching an on-boarded VNF package                      |     |
| 10.3.4     | Flow of fetching a VNF package artifact                         |     |
| 10.3.4a    | Flow of bulk-fetching VNF package artifacts that are not images |     |
| 10.3.5     | Flow of managing subscriptions                                  |     |
| 10.3.6     | Flow of sending notifications                                   | 264 |
| 10.4       | Resources                                                       |     |
| 10.4.1     | Introduction                                                    | 265 |
| 10.4.1a    | Resource: API versions                                          | 265 |
| 10.4.2     | Resource: VNF packages                                          | 265 |
| 10.4.2.1   | Description                                                     | 265 |
| 10.4.2.2   | Resource definition                                             | 265 |
| 10.4.2.3   | Resource methods                                                | 265 |
| 10.4.2.3.1 | POST                                                            | 265 |
| 10.4.2.3.2 |                                                                 |     |
| 10.4.2.3.3 | PUT                                                             | 267 |
| 10.4.2.3.4 | PATCH                                                           | 267 |
| 10.4.2.3.5 | DELETE                                                          | 267 |
| 10.4.3     | Resource: Individual VNF package                                | 267 |
| 10.4.3.1   | Description                                                     |     |
| 10.4.3.2   | Resource definition                                             | 267 |
| 10.4.3.3   | Resource methods                                                | 268 |
| 10.4.3.3.1 | POST                                                            | 268 |
| 10.4.3.3.2 | GET                                                             | 268 |
| 10.4.3.3.3 | PUT                                                             | 268 |
| 10.4.3.3.4 | PATCH                                                           | 268 |
| 10.4.3.3.5 | DELETE                                                          | 269 |
| 10.4.4     | Resource: VNFD in an individual VNF package                     | 269 |
| 10.4.4.1   | Description                                                     | 269 |
| 10.4.4.2   | Resource definition                                             | 269 |
| 10.4.4.3   | Resource methods                                                | 269 |
| 10.4.4.3.1 | POST                                                            | 269 |
| 10.4.4.3.2 | GET                                                             | 269 |
| 10.4.4.3.3 | PUT                                                             | 271 |
| 10.4.4.3.4 | PATCH                                                           | 272 |
| 10.4.4.3.5 | DELETE                                                          | 272 |
| 10.4.4a    | Resource: Manifest in an individual VNF package                 |     |
| 10.4.4a.1  | Description                                                     |     |
| 10.4.4a.2  | Resource definition                                             |     |
| 10.4.4a.3  | Resource methods                                                |     |
| 10.4.4a.3. |                                                                 |     |
| 10.4.4a.3. |                                                                 |     |
| 10.4.4a.3. |                                                                 |     |
| 10.4.4a.3. |                                                                 |     |
| 10.4.4a.3. |                                                                 |     |

| 10.4.5      | Resource: VNF package content             | 274 |
|-------------|-------------------------------------------|-----|
| 10.4.5.1    | Description                               |     |
| 10.4.5.2    | Resource definition                       |     |
| 10.4.5.3    | Resource methods                          |     |
| 10.4.5.3.1  | POST                                      |     |
| 10.4.5.3.2  |                                           |     |
| 10.4.5.3.2  |                                           |     |
| 10.4.5.3.4  | -                                         |     |
| 10.4.5.3.5  | -                                         |     |
| 10.4.5a     | Resource: VNF package artifacts           |     |
| 10.4.5a.1   | Description                               |     |
| 10.4.5a.2   | Resource definition                       |     |
| 10.4.5a.3   | Resource methods                          |     |
| 10.4.5a.3.  |                                           |     |
| 10.4.5a.3.  |                                           |     |
| 10.4.5a.3.  | -                                         |     |
| 10.4.5a.3.4 |                                           |     |
| 10.4.5a.3.  |                                           |     |
| 10.4.6      | Resource: Individual VNF package artifact |     |
| 10.4.6.1    | Description                               |     |
| 10.4.6.2    | Resource definition                       |     |
| 10.4.6.3    | Resource methods                          |     |
| 10.4.6.3.1  | POST                                      |     |
| 10.4.6.3.2  |                                           |     |
| 10.4.6.3.3  |                                           |     |
| 10.4.6.3.4  |                                           |     |
| 10.4.6.3.5  |                                           |     |
| 10.4.7      | Resource: Subscriptions                   |     |
| 10.4.7.1    | Description                               |     |
| 10.4.7.2    | Resource definition                       |     |
| 10.4.7.3    | Resource methods                          |     |
| 10.4.7.3.1  | POST                                      |     |
| 10.4.7.3.2  |                                           |     |
| 10.4.7.3.3  |                                           |     |
| 10.4.7.3.4  |                                           |     |
| 10.4.7.3.5  |                                           |     |
| 10.4.8      | Resource: Individual subscription         |     |
| 10.4.8.1    | Description                               |     |
| 10.4.8.2    | Resource definition                       |     |
| 10.4.8.3    | Resource methods                          |     |
| 10.4.8.3.1  | POST                                      | 286 |
| 10.4.8.3.2  | GET                                       | 286 |
| 10.4.8.3.3  |                                           |     |
| 10.4.8.3.4  |                                           | 287 |
| 10.4.8.3.5  | DELETE                                    | 287 |
| 10.4.9      | Resource: Notification endpoint           | 288 |
| 10.4.9.1    | Description                               | 288 |
| 10.4.9.2    | Resource definition                       |     |
| 10.4.9.3    | Resource methods                          | 288 |
| 10.4.9.3.1  | POST                                      | 288 |
| 10.4.9.3.2  | GET                                       | 288 |
| 10.4.9.3.3  | PUT                                       | 289 |
| 10.4.9.3.4  |                                           |     |
| 10.4.9.3.5  |                                           |     |
| 10.5        | Data model                                |     |
| 10.5.1      | Introduction                              |     |
| 10.5.2      | Resource and notification data types      |     |
| 10.5.2.1    | Introduction                              |     |
| 10.5.2.2    | Type: VnfPkgInfo                          |     |
| 10.5.2.3    | Type: PkgmSubscriptionRequest             |     |
| 10.5.2.4    | Type: PkgmSubscription                    |     |
| 10.5.2.5    | Type: VnfPackageOnboardingNotification    |     |

| 10.5.2.6             | Type: VnfPackageChangeNotification                         |     |
|----------------------|------------------------------------------------------------|-----|
| 10.5.3               | Referenced structured data types                           | 293 |
| 10.5.3.1             | Introduction                                               |     |
| 10.5.3.2             | Type: VnfPackageSoftwareImageInfo                          |     |
| 10.5.3.3             | Type: VnfPackageArtifactInfo                               |     |
| 10.5.3.4             | Type: PkgmNotificationsFilter                              |     |
| 10.5.3.5             | Type: PkgmLinks                                            |     |
| 10.5.3.6             | Void                                                       |     |
| 10.5.4               | Referenced simple data types and enumerations              |     |
| 10.5.4.1             | Introduction                                               |     |
| 10.5.4.2             | Simple data types                                          |     |
| 10.5.4.3             | Enumeration: PackageOperationalStateType                   |     |
| 10.5.4.4             | Enumeration: PackageUsageStateType                         |     |
| 10.5.4.5             | Enumeration: PackageChangeType                             |     |
| 10.5.4.6             | Enumeration: PackageOnboardingStateType                    | 298 |
| 11 Vi                | rtualised Resources Quota Available Notification interface | 299 |
| 11.1                 | Description                                                | 299 |
| 11.1a                | API version                                                | 299 |
| 11.2                 | Resource structure and methods                             | 299 |
| 11.3                 | Sequence diagrams (informative)                            | 300 |
| 11.3.1               | Flow of managing subscriptions                             | 300 |
| 11.3.2               | Flow of sending notifications                              | 302 |
| 11.4                 | Resources                                                  | 302 |
| 11.4.1               | Introduction                                               | 302 |
| 11.4.1a              | Resource: API versions                                     | 303 |
| 11.4.2               | Resource: Subscriptions                                    | 303 |
| 11.4.2.1             | Description                                                | 303 |
| 11.4.2.2             | Resource definition                                        | 303 |
| 11.4.2.3             | Resource methods                                           | 303 |
| 11.4.2.3.1           | POST                                                       | 303 |
| 11.4.2.3.2           | -                                                          |     |
| 11.4.2.3.3           | PUT                                                        | 305 |
| 11.4.2.3.4           | PATCH                                                      | 306 |
| 11.4.2.3.5           | DELETE                                                     |     |
| 11.4.3               | Resource: Individual subscription                          |     |
| 11.4.3.1             | Description                                                |     |
| 11.4.3.2             | Resource definition                                        |     |
| 11.4.3.3             | Resource methods                                           |     |
| 11.4.3.3.1           | POST                                                       |     |
| 11.4.3.3.2           | GET                                                        |     |
| 11.4.3.3.3           | PUT                                                        |     |
| 11.4.3.3.4           | PATCH                                                      |     |
| 11.4.3.3.5           | DELETE                                                     |     |
| 11.4.4               | Resource: Notification endpoint                            |     |
| 11.4.4.1             | Description                                                |     |
| 11.4.4.2             | Resource definition                                        |     |
| 11.4.4.3             | Resource methods                                           |     |
| 11.4.4.3.1           | POST                                                       |     |
| 11.4.4.3.2           | GET                                                        |     |
| 11.4.4.3.3           | PUT                                                        |     |
| 11.4.4.3.4           | PATCH                                                      |     |
| 11.4.4.3.5           | DELETE                                                     |     |
| 11.5                 | Data model                                                 |     |
| 11.5.1               | Introduction.                                              |     |
| 11.5.2               | Resource and notification data types                       |     |
| 11.5.2.1<br>11.5.2.2 | Introduction Type: VrQuete AvailSubscription Request       |     |
| 11.5.2.2             | Type: VrQuotaAvailSubscriptionRequest                      |     |
| 11.5.2.3             | Type: VrQuotaAvailSubscription                             |     |
| 11.5.2.4             | Type: VrQuotaAvailNotification                             |     |
| 11.5.3.1             | Introduction                                               |     |
| 11.2.2.1             | mu oudelion                                                |     |

| 11.5.3.2           | Type: VrQuotaAvailNotificationsFilter                     |     |
|--------------------|-----------------------------------------------------------|-----|
| 11.5.3.3           | ••                                                        |     |
|                    | F Snapshot Package Management interface                   |     |
|                    | Description                                               |     |
|                    | API version                                               |     |
|                    | Resource structure and methods                            |     |
|                    | Sequence diagrams (informative)                           |     |
| 12.3.1             | Flow of querying/reading VNF snapshot package information |     |
| 12.3.2             | Flow of fetching a VNF snapshot package                   |     |
| 12.3.3             | Flow of fetching a VNF snapshot package artifact          |     |
| 12.4<br>12.4.1     | Resources                                                 |     |
| 12.4.1<br>12.4.1a  | Resource: API versions                                    |     |
| 12.4.1a<br>12.4.2  | Resource: VNF snapshot packages                           |     |
| 12.4.2.1           | Description Description                                   |     |
| 12.4.2.1           | Resource definition                                       |     |
| 12.4.2.3           | Resource methods                                          |     |
| 12.4.2.3.1         | POST                                                      |     |
| 12.4.2.3.2         | GET                                                       |     |
| 12.4.2.3.3         | PUT                                                       |     |
| 12.4.2.3.4         | PATCH                                                     |     |
| 12.4.2.3.5         | DELETE                                                    |     |
| 12.4.3             | Resource: Individual VNF snapshot package                 |     |
| 12.4.3.1           | Description                                               |     |
| 12.4.3.2           | Resource definition                                       |     |
| 12.4.3.3           | Resource methods                                          | 319 |
| 12.4.3.3.1         | POST                                                      | 319 |
| 12.4.3.3.2         | GET                                                       | 319 |
| 12.4.3.3.3         | PUT                                                       | 319 |
| 12.4.3.3.4         | PATCH                                                     | 319 |
| 12.4.3.3.5         | DELETE                                                    | 319 |
| 12.4.4             | Resource: VNF snapshot package content                    |     |
| 12.4.4.1           | Description                                               |     |
| 12.4.4.2           | Resource definition                                       |     |
| 12.4.4.3           | Resource methods                                          |     |
| 12.4.4.3.1         | POST                                                      |     |
| 12.4.4.3.2         | GET                                                       |     |
| 12.4.4.3.3         | PUT                                                       |     |
| 12.4.4.3.4         | PATCH                                                     |     |
| 12.4.4.3.5         | DELETE                                                    |     |
| 12.4.5<br>12.4.5.1 | Resource: Individual VNF snapshot package artifact        |     |
| 12.4.5.1           | Description                                               |     |
| 12.4.5.2           | Resource methods                                          |     |
| 12.4.5.3.1         | POST                                                      |     |
| 12.4.5.3.1         | GET                                                       |     |
| 12.4.5.3.3         | PUT                                                       |     |
| 12.4.5.3.4         | PATCH                                                     |     |
| 12.4.5.3.5         | DELETE                                                    |     |
|                    | Data model                                                |     |
| 12.5.1             | Introduction                                              |     |
| 12.5.2             | Resource and notification data types                      |     |
| 12.5.2.1           | Introduction                                              |     |
| 12.5.2.2           | Type: VnfSnapshotPkgInfo                                  |     |
| 12.5.3             | Referenced structured data types                          |     |
| 12.5.3.1           | Introduction                                              |     |
| 12.5.3.2           | Type: VnfcSnapshotImageInfo                               |     |
| 12.5.3.3           | Type: SnapshotPkgArtifactInfo                             |     |
| 12.5.3.4           | Type: VnfdInfo                                            |     |
| 12.5.3.5           | Type: VnfSnapshotRecord                                   |     |
| 12.5.4             | Referenced simple data types and enumerations             | 330 |

| 12.6           | VNF snapshot package state model and error handling                                           | 330 |
|----------------|-----------------------------------------------------------------------------------------------|-----|
| Anne           | ex A (informative): Mapping operations to protocol elements                                   | 331 |
| A.1            | Overview                                                                                      |     |
| A.2            | VNF Package Management interface                                                              | 331 |
| A.3            | VNF Lifecycle Operation Granting interface                                                    |     |
| A.4            | Virtualised Resources Management interfaces in indirect mode                                  |     |
| A.5            | Virtualised Resources Quota Available Notification interface                                  |     |
| A.6            | VNF Lifecycle Management interface                                                            |     |
| A.7            | VNF Performance Management interface                                                          |     |
| A.8            | VNF Fault Management interface                                                                |     |
| A.9            | VNF Indicator interface                                                                       |     |
|                | VNF snapshot package management interface.                                                    |     |
|                |                                                                                               |     |
|                | ex B (informative): Explanations                                                              |     |
| B.1            | Introduction                                                                                  |     |
| B.2            | Scaling of a VNF instance                                                                     |     |
| B.3            | Examples of VNF connectivity patterns                                                         |     |
| B.3.1<br>B.3.2 | Introduction Example of a VNF instance with two different types of external connection points |     |
| B.3.3          | Example of changing VNF connectivity                                                          |     |
| Anne           | ex C (normative): VimConnectionInfo registry                                                  | 339 |
| C.1            | Purpose                                                                                       |     |
| C.2            | Registry content                                                                              |     |
| C.3            | Structure of the vimType identifier                                                           |     |
| C.4            | Initial registration                                                                          |     |
| C.4.1          | Instructions for data structure definition                                                    |     |
| C.4.2          | Template                                                                                      | 340 |
| C.5            | Registration update                                                                           |     |
| C.6            | Initial registry content                                                                      |     |
| C.6.1<br>C.6.2 | Registration for ETSINFV.OPENSTACK_KEYSTONE.V_2                                               |     |
|                |                                                                                               |     |
|                | •                                                                                             |     |
|                | ex E (informative): Void                                                                      |     |
| Anne           | ex F (informative): History of features added to the present document                         | 348 |
| F.1            | Overview                                                                                      | 348 |
| F.2            | Features added in Release 3                                                                   |     |
| F.2.1          | FEAT02: VNF Software modification                                                             |     |
| F.2.2<br>F.2.3 | FEAT10: Multi-site compactivity complete                                                      |     |
| F.2.3<br>F.2.4 | FEAT10: Multi-site connectivity servicesFEAT15: VNF snapshotting                              |     |
| F.2.5          | Additional new functionality outside the "NFV features" scheme                                |     |
| F.2.5.         |                                                                                               |     |
| F.2.5.         |                                                                                               |     |
| F.2.5.         | 3 Verbosity of VNF LCM operation occurrence notifications                                     | 351 |

| Annex G (informative): | Change History | 352 |
|------------------------|----------------|-----|
| History                |                | 369 |

# Intellectual Property Rights

#### **Essential patents**

IPRs essential or potentially essential to normative deliverables may have been declared to ETSI. The information pertaining to these essential IPRs, if any, is publicly available for **ETSI members and non-members**, and can be found in ETSI SR 000 314: "Intellectual Property Rights (IPRs); Essential, or potentially Essential, IPRs notified to ETSI in respect of ETSI standards", which is available from the ETSI Secretariat. Latest updates are available on the ETSI Web server (https://ipr.etsi.org/).

Pursuant to the ETSI IPR Policy, no investigation, including IPR searches, has been carried out by ETSI. No guarantee can be given as to the existence of other IPRs not referenced in ETSI SR 000 314 (or the updates on the ETSI Web server) which are, or may be, or may become, essential to the present document.

#### **Trademarks**

The present document may include trademarks and/or tradenames which are asserted and/or registered by their owners. ETSI claims no ownership of these except for any which are indicated as being the property of ETSI, and conveys no right to use or reproduce any trademark and/or tradename. Mention of those trademarks in the present document does not constitute an endorsement by ETSI of products, services or organizations associated with those trademarks.

# **Foreword**

This Group Specification (GS) has been produced by ETSI Industry Specification Group (ISG) Network Functions Virtualisation (NFV).

# Modal verbs terminology

In the present document "shall", "shall not", "should", "should not", "may", "need not", "will", "will not", "can" and "cannot" are to be interpreted as described in clause 3.2 of the <u>ETSI Drafting Rules</u> (Verbal forms for the expression of provisions).

"must" and "must not" are NOT allowed in ETSI deliverables except when used in direct citation.

#### 1 Scope

The present document specifies a set of RESTful protocols and data models fulfilling the requirements specified in ETSI GS NFV-IFA 007 [1] for the interfaces used over the Or-Vnfm reference point, except for the "Virtualised Resources Management interfaces in indirect mode" as defined in clause 6.4 of ETSI GS NFV-IFA 007 [1].

#### 2 References

#### 2.1 Normative references

References are either specific (identified by date of publication and/or edition number or version number) or non-specific. For specific references, only the cited version applies. For non-specific references, the latest version of the referenced document (including any amendments) applies.

Referenced documents which are not found to be publicly available in the expected location might be found at https://docbox.etsi.org/Reference.

NOTE: While any hyperlinks included in this clause were valid at the time of publication, ETSI cannot guarantee their long term validity.

| he followin | g referenced documents are necessary for the application of the present document.                                                                                               |
|-------------|----------------------------------------------------------------------------------------------------|
| [1]         | ETSI GS NFV-IFA 007: "Network Functions Virtualisation (NFV) Release 3; Management and Orchestration; Or-Vnfm reference point - Interface and Information Model Specification". |
| [2]         | ETSI GS NFV-SOL 004: "Network Functions Virtualisation (NFV) Release 3; Protocols and Data Models; VNF Package and PNFD Archive specification".                                 |
| [3]         | IETF RFC 5646: "Tags for Identifying Languages".                                                                                                    |
| NOTE:       | Available at <a href="https://tools.ietf.org/html/rfc5646">https://tools.ietf.org/html/rfc5646</a> .                                                                            |
| [4]         | IETF RFC 7233: "Hypertext Transfer Protocol (HTTP/1.1): Range Requests".                                                                                                    |
| NOTE:       | Available at <a href="https://tools.ietf.org/html/rfc7233">https://tools.ietf.org/html/rfc7233</a> .                                                                            |
| [5]         | IETF RFC 7396: "JSON Merge Patch".                                                                                                    |
| NOTE:       | Available at <a href="https://tools.ietf.org/html/rfc7396">https://tools.ietf.org/html/rfc7396</a> .                                                                            |

ETSI GS NFV-IFA 027: "Network Functions Virtualisation (NFV) Release 3; Management and [6] Orchestration; Performance Measurements Specification".

Recommendation ITU-T X.733: "Information technology - Open Systems Interconnection -[7] Systems Management: Alarm reporting function".

ETSI GS NFV-SOL 013: "Network Functions Virtualisation (NFV) Release 3; Protocols and Data [8] Models; Specification of common aspects for RESTful NFV MANO APIs".

[9] IETF RFC 7193: "The application/cms Media Type".

Available from: <a href="https://tools.ietf.org/rfc/rfc71">https://tools.ietf.org/rfc/rfc71</a>93.txt NOTE:

ETSI GS NFV-IFA 011: "Network Functions Virtualisation (NFV) Release 3; Management and [10] Orchestration; VNF Descriptor and Packaging Specification".

## 2.2 Informative references

References are either specific (identified by date of publication and/or edition number or version number) or non-specific. For specific references, only the cited version applies. For non-specific references, the latest version of the referenced document (including any amendments) applies.

NOTE: While any hyperlinks included in this clause were valid at the time of publication, ETSI cannot guarantee their long term validity.

The following referenced documents are not necessary for the application of the present document but they assist the user with regard to a particular subject area.

- [i.1] ETSI GS NFV 003: "Network Functions Virtualisation (NFV); Terminology for Main Concepts in NFV".
- [i.2] ETSI GS NFV-SOL 002: "Network Functions Virtualisation (NFV) Release 3; Protocols and Data Models; RESTful protocols specification for the Ve-Vnfm Reference Point".
- [i.3] ETSI NFV registry of VimConnectionInfo information.
- NOTE: Available at <a href="http://register.etsi.org/NFV">http://register.etsi.org/NFV</a>.
- [i.4] ETSI GS NFV-SOL 001: "Network Functions Virtualisation (NFV) Release 3; Protocols and Data Models; NFV descriptors based on TOSCA specification".
- [i.5] OpenStack® documentation: "Disk and container formats for images".
- NOTE 1: Available at https://docs.openstack.org/glance/pike/user/formats.html.
- NOTE 2: The OpenStack® Word Mark and OpenStack Logo are either registered trademarks/service marks or trademarks/service marks of the OpenStack Foundation, in the United States and other countries and are used with the OpenStack Foundation's permission. ETSI is not affiliated with, endorsed or sponsored by the OpenStack Foundation, or the OpenStack community.
- [i.6] JSON Schema: "Core definitions and terminology", Version draft-07, November 19, 2017.
- NOTE 1: Draft-07 is available at <a href="https://json-schema.org/specification-links.html#draft-7">https://json-schema.org/specification-links.html#draft-7</a>.
- NOTE 2: The specification is available as Internet Draft at <a href="https://tools.ietf.org/html/draft-handrews-json-schema-01">https://tools.ietf.org/html/draft-handrews-json-schema-01</a>.
- [i.7] OpenAPI<sup>TM</sup> Specification.
- NOTE 1: Available at <a href="https://github.com/OAI/OpenAPI-Specification.">https://github.com/OAI/OpenAPI-Specification.</a>
- NOTE 2: OpenAPI Specification and OpenAPI Initiative and their respective logos, are trademarks of the Linux Foundation.
- [i.8] Void.
- [i.9] Void.
- [i.10] Void.
- [i.11] ETSI GS NFV-SOL 015: "Network Functions Virtualisation (NFV); Protocols and Data Models; Specification of Patterns and Conventions for RESTful NFV-MANO APIs".
- [i.12] Void.
- [i.13] ETSI GS NFV-SOL 005: "Network Functions Virtualisation (NFV) Release 3; Protocols and Data Models; RESTful protocols specification for the Os-Ma-nfvo Reference Point".
- [i.14] ETSI GS NFV-SOL 010: "Network Functions Virtualisation (NFV) Release 3; Protocols and Data Models; VNF Snapshot Package specification".

# 3 Definition of terms, symbols and abbreviations

#### 3.1 Terms

For the purposes of the present document, the terms given in ETSI GS NFV 003 [i.1] and the following apply:

**LCM workflow:** set of operations, including resource management operations towards the VIM, that are executed by the VNFM to perform a lifecycle management operation

NOTE: Examples for LCM workflows are VNFM-internal procedures associated with an LCM operation, and LCM scripts contained in the VNF package.

## 3.2 Symbols

Void.

## 3.3 Abbreviations

For the purposes of the present document, the following abbreviations apply:

API Application Programming Interface

CP Connection Point CPD CP Descriptor

CSAR Cloud Service ARchive EM Element Manager

ETSI European Telecommunications Standards Institute

FM Fault Management
GS Group Specification
GUI Graphical User Interface
HTML HyperText Markup Language
HTTP HyperText Transfer Protocol

HTTPS HTTP Secure

IETF Internet Engineering Task Force IFA InterFaces and Architecture

IP Internet Protocol

ISO International Organization for Standardization ITU International Telecommunication Union

JSON JavaScript Object Notation LCCN Life Cycle Change Notifications

LCMLifecycle ManagementMACMedium Access ControlMANOManagement and OrchestrationNFVNetwork Functions Virtualisation

NFVI NFV Infrastructure NFVO NFV Orchestrator NS Network Service

PM Performance Management
RAM Random Access Memory
REST Representational State Transfer

RFC Request For Comments TLS Transport Layer Security

TOSCA Topology and Orchestration Specification for Cloud Applications

URI Uniform Resource Identifier
VDU Virtualisation Deployment Unit
VIM Virtualised Infrastructure Manager

VL Virtual Link VLD VL Descriptor

VNF Virtualised Network Function

VNFC VNF Component VNFD VNF Descriptor VNFM VNF Manager

VPN Virtual Private Network

YAML Ain't Markup Language

# 4 General aspects

#### 4.1 Overview

The present document defines the protocol and data model for the following interfaces used over the Or-Vnfm reference point, in the form of RESTful Application Programming Interface (API) specifications:

- VNF Lifecycle Management interface (as produced by the VNFM towards the NFVO).
- VNF Performance Management interface (as produced by the VNFM towards the NFVO).
- VNF Fault Management interface (as produced by the VNFM towards the NFVO).
- VNF Indicator interface (as produced by the VNFM towards the NFVO).
- VNF Lifecycle Operation Granting interface (as produced by the NFVO towards the VNFM).
- VNF Package Management interface (as produced by the NFVO towards the VNFM).
- Virtualised Resources Quota Available Notification interface (as produced by the NFVO towards the VNFM).
- VNF Snapshot Package Management interface (as produced by the VNFM towards the NFVO).

Table 4.1-1 lists the versions of the APIs defined in the present document.

Table 4.1-1: Versions of the APIs specified in the present document

| API                                                          | API version |
|--------------------------------------------------------------|-------------|
| VNF Lifecycle Management interface                           | 2.0.0       |
| VNF Performance Management interface                         | 2.1.0       |
| VNF Fault Management interface                               | 1.3.0       |
| VNF Indicator interface                                      | 1.3.0       |
| VNF Lifecycle Operation Granting interface                   | 1.4.0       |
| VNF Package Management interface                             | 2.1.0       |
| Virtualised Resources Quota Available Notification interface | 1.2.1       |
| VNF Snapshot Package Management interface                    | 1.0.0       |

The design of the protocol and data model for the above interfaces is based on the information model and requirements defined in ETSI GS NFV-IFA 007 [1]. In clause 4, general aspects are specified that apply to multiple APIs on the Or-Vnfm reference point. In addition, the provisions in clauses 4, 5, 6, 8 and 9 of ETSI GS NFV-SOL 013 [8] define common aspects of RESTful NFV-MANO APIs, and shall apply for all APIs defined in the present document.

In the subsequent clauses, the protocol and data model for the individual interfaces are specified. Per interface, the resource structure with associated HTTP methods is defined and applicable flows are provided. Further, the resources and the data model are specified in detail.

Annex A provides the mapping of the combination of resources and methods defined in the present document to the operations defined in ETSI GS NFV-IFA 007 [1]. Annex B contains explanations of key concepts. Annex C defines the structure of the VimConnectionInfo registry.

Even though the different interfaces defined in the present document (apart from the Virtualised Resources Quota Available Notification Interface) are related, implementations shall not assume a particular order of messages that arrive via different interfaces.

- 4.2 Void
- 4.3 Void

# 4.4 Common data types

## 4.4.1 Structured data types

#### 4.4.1.1 Introduction

This clause defines data structures that are referenced from data structures in multiple interfaces. In addition, the structured data types defined in clause 7.1 of ETSI GS NFV-SOL 013 [8] shall apply.

- 4.4.1.2 Void
- 4.4.1.3 Void
- 4.4.1.3a Void
- 4.4.1.4 Void

## 4.4.1.5 Type: VnfInstanceSubscriptionFilter

This type represents subscription filter criteria to match VNF instances. It shall comply with the provisions defined in table 4.4.1.5-1.

Table 4.4.1.5-1: Definition of the VnfInstanceSubscriptionFilter data type

| Attribute name           | Data type           | Cardinality | Description                                                                                                    |
|--------------------------|---------------------|-------------|----------------------------------------------------------------------------------------------------|
| vnfdlds                  | Identifier          | 0N          | If present, match VNF instances that were created based on a VNFD identified by one of the vnfdld values listed in this attribute. See note 1.                               |
| vnfProductsFromProviders | Structure (inlined) | 0N          | If present, match VNF instances that belong to VNF products from certain providers. See note 1.                                                                              |
| >vnfProvider             | String              | 1           | Name of the VNF provider to match.                                                                                                    |
| >vnfProducts             | Structure (inlined) | 0N          | If present, match VNF instances that belong to VNF products with certain product names, from one particular provider.                                                        |
| >>vnfProductName         | String              | 1           | Name of the VNF product to match.                                                                                                    |
| >>versions               | Structure (inlined) | 0N          | If present, match VNF instances that belong to VNF products with certain versions and a certain product name, from one particular provider.                                  |
| >>>vnfSoftwareVersion    | Version             | 1           | Software version to match.                                                                                                    |
| >>>vnfdVersions          | Version             | 0N          | If present, match VNF instances that belong to VNF products with certain VNFD versions, a certain software version and a certain product name, from one particular provider. |
| vnflnstancelds           | Identifier          | 0N          | If present, match VNF instances with an instance identifier listed in this attribute. See note 2.                                                                            |

| Attı                                                                                                    | ribute name                                                                                                    | Data type | Cardinality | Description                                |
|----------------------------------------------------------------------------------------------------|----------------------------------------------------------------------------------------------------|-----------|-------------|--------------------------------------------|
| vnfInstanceNames                                                                                                    |                                                                                                    | String    | 0N          | If present, match VNF instances with a VNF |
|                                                                                                    |                                                                                                    |           |             | Instance Name listed in this attribute.    |
|                                                                                                    |                                                                                                    |           |             | See note 2.                                |
| NOTE 1: The attributes "vnfdlds" and "vnfProductsFromProviders" are alternatives to reference to VNF instances that are based on certain VNFDs in a filter. They should not be used both in the same filter instance, but one alternative should be chosen. |                                                                                                    |           |             |                                            |
| NOTE 2:                                                                                                    | IOTE 2: The attributes "vnfInstanceIds" and "vnfInstanceNames" are alternatives to reference to particular VNF instances in a filter. They should not be used both in the same filter instance, but one alternative should be chosen. |           |             |                                            |

## 4.4.1.6 Type: VimConnectionInfo

This type represents parameters to connect to a VIM for managing the resources of a VNF instance. It shall comply with the provisions defined in table 4.4.1.6-1.

This structure is used to convey VIM-related parameters over the Or-Vnfm interface. Additional parameters for a VIM may be configured into the VNFM by means outside the scope of the present document and bound to the identifier of that VIM.

Table 4.4.1.6-1: Definition of the VimConnectionInfo data type

| Attribute name | Data type     | Cardinality | Description                                                                                                    |
|----------------|---------------|-------------|----------------------------------------------------------------------------------------------------|
| vimld          | Identifier    | 01          | The identifier of the VIM instance. This identifier is managed by the NFVO.                                                                                                    |
|                |               |             | Shall be present to address additional information about the VIM if such information has been configured into the VNFM by means outside the scope of the present document and should be absent otherwise.   |
| vimType        | String        | 1           | Discriminator for the different types of the VIM information.                                                                                                    |
|                |               |             | The value of this attribute determines the structure of the "interfaceInfo" and "accessInfo" attributes, based on the type of the VIM.                                                                      |
|                |               |             | The set of permitted values is expected to change over time as new types or versions of VIMs become available.                                                                                              |
|                |               |             | The ETSI NFV registry of VIM-related information [i.3] provides access to information about VimConnectionInfo definitions for various VIM types. The structure of the registry is defined in annex C.       |
| interfaceInfo  | KeyValuePairs | 01          | Information about the interface or interfaces to the VIM, if applicable, such as the URI of an interface endpoint to communicate with the VIM. The applicable keys are dependent on the content of vimType. |
|                |               |             | Alternatively, such information may have been configured into the VNFM and bound to the vimId.                                                                                                    |

| Attribute name | Data type     | Cardinality | Description                                                                                                    |
|----------------|---------------|-------------|----------------------------------------------------------------------------------------------------|
| accessInfo     | KeyValuePairs | 01          | Authentication credentials for accessing the VIM and other access-related information such as tenants or infrastructure resource groups (see note 1). The applicable keys are dependent on the content of vimType.       |
|                |               |             | If the VimConnectionInfo structure is part of an HTTP response payload body, sensitive attributes that are children of this attributes (such as passwords) shall not be included.                                        |
|                |               |             | If the VimConnectionInfo structure is part of an HTTP request payload body, sensitive attributes that are children of this attribute (such as passwords) shall be present if they have not been provisioned out of band. |
|                |               |             | See note 2.                                                                                                    |
| extra          | KeyValuePairs | 01          | VIM type specific additional information. The applicable structure, and whether or not this attribute is available, is dependent on the content of vimType.                                                              |

NOTE 1: If applicable, this attribute also provides information about the resourceGroupIds that are accessible using a particular set of credentials. See definition of "resourceGroupId" in clause 9.5.3.3.

NOTE 2: Once the connectivity between VNFM and VIM is provided through a secure connection over HTTP Secure (HTTP over SSL/TLS), and the connection might also be established through a VPN (for example TLS-based VPN tunnelling) for site-to-site connection, the "accessInfo" JSON data structure, and the sensitive data related information ("username"/"password" as required properties for authentication purpose), will be transmitted as plain text through a TLS tunnel without additional encoding/encryption before transmitting it, making the sensitive data visible to the endpoint. The base64 encoded certificates are only used by the VNFM to verify the authenticity of the interface endpoint of the VIM.

#### 4.4.1.7 Type: ResourceHandle

This type represents the information that allows addressing a virtualised resource that is used by a VNF instance. Information about the resource is available from the VIM. The ResourceHandle type shall comply with the provisions defined in table 4.4.1.7-1.

Table 4.4.1.7-1: Definition of the ResourceHandle data type

| Attribute name                                                                                                    | Data type       | Cardinality | Description                                                                                                    |  |  |
|----------------------------------------------------------------------------------------------------|-----------------|-------------|----------------------------------------------------------------------------------------------------|--|--|
| vimConnectionId                                                                                                    | Identifier      | 01          | Identifier of the VIM connection to manage the resource. This attribute shall only be supported and present if VNF-related resource management in direct mode is applicable.  The applicable "VimConnectionInfo" structure, which is referenced by vimConnectionId, can be obtained from the "vimConnectionInfo" attribute of the "VnfInstance" structure. |  |  |
| resourceProviderId                                                                                                    | Identifier      | 01          | Identifier of the entity responsible for the management of the resource. This attribute shall only be supported and present when VNF-related resource management in indirect mode is applicable. The identification scheme is outside the scope of the present document.                                                                                   |  |  |
| resourceld                                                                                                    | IdentifierInVim | 1           | Identifier of the resource in the scope of the VIM or the resource provider.                                                                                                    |  |  |
| vimLevelResourceType                                                                                                    | String          | 01          | Type of the resource in the scope of the VIM or the resource provider. See note.                                                                                                    |  |  |
| NOTE: The value set of the "vimLevelResourceType" attribute is within the scope of the VIM or the resource provider and can be used as information that complements the ResourceHandle. This value set is different from the value set of the "type" attribute in the ResourceDefinition (refer to clause 9.5.3.2). |                 |             |                                                                                                    |  |  |

4.4.1.8 Void

4.4.1.9 Void

#### 4.4.1.10 Type: VnfExtCpData

This type represents configuration information for external CPs created from a CPD. It shall comply with the provisions defined in table 4.4.1.10-1.

Table 4.4.1.10-1: Definition of the VnfExtCpData data type

| Attribu  | ite name                                                                                                    | Data type                     | Cardinality                                                          | Description                                                  |  |  |  |
|----------|----------------------------------------------------------------------------------------------------|-------------------------------|----------------------------------------------------------------------|--------------------------------------------------------------|--|--|--|
| cpdld    |                                                                                                    | IdentifierInVnfd              | 1                                                                    | The identifier of the CPD in the VNFD. See note 1.           |  |  |  |
| cpConfig |                                                                                                    | map(VnfExtCpConfig)           | 1N                                                                   | Map of instance data that need to be configured on the       |  |  |  |
|          |                                                                                                    |                               |                                                                      | CP instances created from the respective CPD.                |  |  |  |
|          |                                                                                                    |                               |                                                                      | The key of the map which identifies the individual           |  |  |  |
|          |                                                                                                    |                               |                                                                      | VnfExtCpConfig entries is managed by the API                 |  |  |  |
|          |                                                                                                    |                               |                                                                      | consumer. The entries shall be applied by the VNFM           |  |  |  |
|          |                                                                                                    |                               |                                                                      | according to the rules of JSON Merge Patch (see IETF         |  |  |  |
|          |                                                                                                    |                               |                                                                      | RFC 7396 [5]).                                               |  |  |  |
|          |                                                                                                    |                               |                                                                      | 0                                                            |  |  |  |
|          |                                                                                                    |                               |                                                                      | See notes 2 and 3.                                           |  |  |  |
| NOTE 1:  |                                                                                                    |                               | with trunking er                                                     | nabled, the external CP instances created from this CPD      |  |  |  |
|          | will represe                                                                                                    | nt ports in a trunk.          |                                                                      |                                                              |  |  |  |
| NOTE 2:  | Within one '                                                                                                    | VNF instance, all VNFC ir     | nstances created                                                     | d from a particular VDU have the same external               |  |  |  |
|          | connectivity                                                                                                    | r. Thus, given a particular   | value of the "cp                                                     | dld" attribute, there shall be one "cpConfig" entry for each |  |  |  |
|          | VNFC insta                                                                                                    | nce that has been or can      | be created from                                                      | a VDU which includes a CPD identified by the "cpdId"         |  |  |  |
|          | attribute. If the cpConfig represents a subport in a trunk, all "cpConfig" entries in this list shall have the same |                               |                                                                      |                                                              |  |  |  |
|          | segmentation                                                                                                    | onld, which means they a      | ns they are connected to the same set of external VLs via the trunk. |                                                              |  |  |  |
| NOTE 3:  | The map en                                                                                                    | ntry value shall be set to "i | null" in order to                                                    | delete a "VnfExtCpConfig" entry identified by a particular   |  |  |  |
|          | key value fr                                                                                                    | om the map, i.e. for the d    | isconnection of                                                      | an existing external CP instance addressed by                |  |  |  |

key value from the map, i.e. for the disconnection of an existing external CP instance addressed by cplnstanceld in the deleted map entry from a particular external virtual link, and deletion of that instance in case it represents a subport. Deleting the last key from the map removes the affected instance of the "VnfExtCpData" structure from its parent data structure.

## 4.4.1.10a Type: VnfExtCpConfig

This type represents an externally provided link port or network address information per instance of an external connection point. In case a link port is provided, the VNFM shall use that link port when connecting the external CP to the external VL. In case a link port is not provided, the VNFM shall create a link port on the external VL and use that link port to connect the external CP to the external VL.

This type shall comply with the provisions defined in table 4.4.1.10a-1.

Table 4.4.1.10a-1: Definition of the VnfExtCpConfig data type

| Attribute name   | Data type       | Cardinality | Description                                                                                                    |
|------------------|-----------------|-------------|----------------------------------------------------------------------------------------------------|
| parentCpConfigld | IdentifierInVnf |             | Value of the key that identifies the "VnfExtCpConfig" map entry which corresponds to the parent port of the trunk. Only present in "VnfExtCpConfig" structures that provide configuration information for a CP which represents a sub-port in a trunk, and if parent ports are supported. |
| linkPortId       | Identifier      | 01          | Identifier of a pre-configured link port to which the external CP will be associated. See note.                                                                                                    |

| Attribute name                                                                                                    | Data type                                                                                                    | Cardinality       | Description                                                                                               |  |
|----------------------------------------------------------------------------------------------------|----------------------------------------------------------------------------------------------------|-------------------|----------------------------------------------------------------------------------------------------|--|
| cpProtocolData                                                                                                    | CpProtocolData                                                                                                    | 0N                | Parameters for configuring the network protocols on the link port that connects the CP to a VL. See note. |  |
|                                                                                                    | 0 117                                                                                                    | attributes "linkP | ortId" and "cpProtocolData":                                                                              |  |
| 1) Void.                                                                                                    |                                                                                                    |                   |                                                                                                    |  |
| instar<br>creat<br>for ar                                                                                                    | 2) At least one of the "linkPortId" and "cpProtocolData" attributes shall be present for an external CP instance representing a subport that is to be created, or an external CP instance that is to be created by creating the corresponding VNFC or VNF instance during the current or a subsequent LCM operation, o for an existing external CP instance that is to be re-configured or added to a particular external virtual lin |                   |                                                                                                    |  |
|                                                                                                    | "linkPortId" attribute is abs                                                                                                    |                   |                                                                                                    |  |
| 4) If the "cpProtocolData" attribute is absent, the "linkPortId" attribute shall be provided referencing a pre-<br>created link port, and the VNFM can use means outside the scope of the present document to obtain t<br>pre-configured address information for the connection point from the resource representing the link po |                                                                                                    |                   |                                                                                                    |  |
| 5) If bot                                                                                                    | n "cpProtocolData" and "lir                                                                                                    | nkportia" are pro | vided, the API consumer shall ensure that the                                                             |  |

## 4.4.1.10b Type: CpProtocolData

This type represents network protocol data. It shall comply with the provisions defined in table 4.4.1.10b-1.

cpProtocolData can be used with the pre-created link port referenced by "linkPortId".

Table 4.4.1.10b-1: Definition of the CpProtocolData data type

| Attribute name             | Data type                                                                                                    | Cardinality | Description                                    |  |  |
|----------------------------|----------------------------------------------------------------------------------------------------|-------------|------------------------------------------------|--|--|
| layerProtocol              | Enum (inlined)                                                                                                    | 1           | Identifier of layer(s) and protocol(s).        |  |  |
|                            |                                                                                                    |             | Permitted values: IP_OVER_ETHERNET.            |  |  |
|                            |                                                                                                    |             | See note.                                      |  |  |
| ipOverEthernet             | IpOverEthernetAddre                                                                                                | 01          | Network address data for IP over Ethernet to   |  |  |
|                            | ssData                                                                                                    |             | assign to the extCP instance. Shall be present |  |  |
|                            |                                                                                                    |             | if layerProtocol is equal to                   |  |  |
|                            |                                                                                                    |             | "IP_OVER_ETHERNET" and shall be absent         |  |  |
|                            |                                                                                                    |             | otherwise.                                     |  |  |
| NOTE: This attribute allow | OTE: This attribute allows to signal the addition of further types of layer and protocol in future versions of the |             |                                                |  |  |
| present document           | present document in a backwards-compatible way. In the current version of the present document, only IF            |             |                                                |  |  |
| over Ethernet is su        | over Ethernet is supported.                                                                                        |             |                                                |  |  |

## 4.4.1.10c Type: IpOverEthernetAddressData

This type represents network address data for IP over Ethernet. It shall comply with the provisions defined in table 4.4.1.10c-1.

Table 4.4.1.10c-1: Definition of the IpOverEthernetAddressData data type

| Attribute name  | Data type           | Cardinality | Description                                                                                                    |  |
|-----------------|---------------------|-------------|----------------------------------------------------------------------------------------------------|--|
| macAddress      | MacAddress          | 01          | MAC address. If this attribute is not present, it shall be chosen by the VIM. See note 1.                                                                                                    |  |
| segmentationId  | String              | 01          | Identification of the network segment to which the Cp instance connects to. See note 3 and note 4.                                                                                                    |  |
| ipAddresses     | Structure (inlined) | 0N          | List of IP addresses to assign to the CP instance. Each entry represents IP address data for fixed or dynamic IP address assignment per subnet.  If this attribute is not present, no IP address shall be assigned. See note 1. |  |
| >type           | Enum (inlined)      | 1           | The type of the IP addresses.  Permitted values: IPV4, IPV6.                                                                                                    |  |
| >fixedAddresses | IpAddress           | 0N          | Fixed addresses to assign (from the subnet defined by "subnet!d" if provided). See note 2.                                                                                                    |  |

| Attribute name       | Data type           | Cardinality | Description                                                                                                    |  |
|----------------------|---------------------|-------------|----------------------------------------------------------------------------------------------------|--|
| >numDynamicAddresses | t                   |             | Number of dynamic addresses to assign (from the subnet defined by "subnetId" if provided). See note 2.                                                        |  |
| >addressRange        | Structure (inlined) | 01          | An IP address range to be used, e.g. in case of egress connections.  In case this attribute is present, IP addresses from the range will be used. See note 2. |  |
| >>minAddress         | IpAddress           | 1           | Lowest IP address belonging to the range.                                                                                                    |  |
| >>maxAddress         | IpAddress           | 1           | Highest IP address belonging to the range.                                                                                                    |  |
| >subnetId            | IdentifierInVim     | 01          | Subnet defined by the identifier of the subnet resource in the VIM.                                                                                           |  |
|                      |                     |             | In case this attribute is present, IP addresses from that subnet will be assigned; otherwise, IP addresses not bound to a subnet will be                      |  |

NOTE 3: If the Cp instance represents a subport in a trunk, segmentationId shall be present. Otherwise it shall not be present.

NOTE 4: Depending on the NFVI networking infrastructure, the segmentationId may indicate the actual network segment value (e.g. vlan Id, Vxlan segmentation id, etc.) used in the transport header of the packets or it may be an identifier used between the application and the NFVI networking infrastructure to identify the network sub-interface of the trunk port in question. In the latter case the NFVI infrastructure will map this local segmentationId to whatever segmentationId is actually used by the NFVI's transport technology.

#### 4.4.1.11 Type: ExtVirtualLinkData

This type represents an external VL. It shall comply with the provisions defined in table 4.4.1.11-1.

Table 4.4.1.11-1: Definition of the ExtVirtualLinkData data type

| Attribute name     | Data type       | Cardinality | Description                                                                                                    |
|--------------------|-----------------|-------------|----------------------------------------------------------------------------------------------------|
| id                 | Identifier      | 1           | The identifier of the external VL instance. The identifier is assigned by the NFV-MANO entity that manages this VL instance.                                                                                                    |
| vimConnectionId    | Identifier      | 01          | Identifier of the VIM connection to manage this resource. This attribute shall only be supported and present if VNF-related resource management in direct mode is applicable.                                                                                         |
| resourceProviderId | Identifier      | 01          | Identifies the entity responsible for the management of this resource.  This attribute shall only be supported and present if VNF-related resource management in indirect mode is applicable. The identification scheme is outside the scope of the present document. |
| resourceld         | IdentifierInVim | 1           | The identifier of the resource in the scope of the VIM or the resource provider.                                                                                                    |
| extCps             | VnfExtCpData    | 1N          | External CPs of the VNF to be connected to this external VL.                                                                                                    |
| extLinkPorts       | ExtLinkPortData | 0N          | Externally provided link ports to be used to connect external connection points to this external VL. If this attribute is not present, the VNFM shall create the link ports on the external VL.                                                                       |

#### 4.4.1.12 Type: ExtManagedVirtualLinkData

This type represents an externally-managed internal VL. It shall comply with the provisions defined in table 4.4.1.12-1.

Table 4.4.1.12-1: Definition of the ExtManagedVirtualLinkData data type

| Attribute name                       | Data type        | Cardinality | Description                                                                                                    |
|--------------------------------------|------------------|-------------|----------------------------------------------------------------------------------------------------|
| id                                   | Identifier       | 1           | The identifier of the externally-managed internal VL instance. The identifier is assigned by the NFV-MANO entity that manages this VL instance.                                                                                                    |
| vnfVirtualLinkDescId                 | IdentifierInVnfd | 1           | The identifier of the VLD in the VNFD for this VL.                                                                                                    |
| vimConnectionId                      | Identifier       | 01          | Identifier of the VIM connection to manage this resource. This attribute shall only be supported and present if VNF-related resource management in direct mode is applicable.                                                                                                    |
| resourceProviderId                   | Identifier       | 01          | Identifies the entity responsible for the management of this resource.  This attribute shall only be supported and present if VNF-related resource management in indirect mode is applicable. The identification scheme is outside the scope of the present document.                                                                                                    |
| resourceld                           | IdentifierInVim  | 1           | The identifier of the resource in the scope of the VIM or the resource provider.                                                                                                    |
| vnfLinkPort                          | VnfLinkPortData  | 0N          | Externally provided link ports to be used to connect VNFC connection points to this externally-managed VL on this network resource. If this attribute is not present, the VNFM shall create the link ports on the externally-managed VL.                                                                                                    |
| extManagedMultisiteVi<br>rtualLinkId | Identifier       | 01          | Identifier of the externally-managed multi-site VL instance. The identifier is assigned by the NFV-MANO entity that manages the externally managed multi-site VL instance. It shall be present when the present externally-managed internal VL (indicated by extManagedVirtualLinkId) is part of a multi-site VL, e.g. in support of multi-site VNF spanning several VIMs. All externally-managed internal VL instances corresponding to an internal VL created based on the same virtualLinkDescld shall refer to the same extManagedMultisiteVirtualLinkId. |

#### 4.4.1.13 Void

#### 4.4.1.14 Type: ExtLinkPortData

This type represents an externally provided link port to be used to connect an external connection point to an external VL. It shall comply with the provisions defined in table 4.4.1.14-1.

Table 4.4.1.14-1: Definition of the ExtLinkPortData data type

| Attribute name | Data type      | Cardinality | Description                                                                            |
|----------------|----------------|-------------|----------------------------------------------------------------------------------------|
| id             | Identifier     |             | Identifier of this link port as provided by the entity that has created the link port. |
| resourceHandle | ResourceHandle | 1           | Reference to the virtualised resource realizing this link port.                        |

# 4.4.2 Simple data types and enumerations

#### 4.4.2.1 Introduction

This clause defines simple data types and enumerations that can be referenced from data structures defined in multiple interfaces.

## 4.4.2.2 Simple data types

Table 4.4.2.2-1 defines simple data types for reference from data type definitions in the present document. In addition, the simple data types defined in clause 7.2.2 of ETSI GS NFV-SOL 013 [8] shall apply.

Table 4.4.2.2-1: Simple data types

| Type name        | Description                                                                                            |  |  |  |  |  |
|------------------|----------------------------------------------------------------------------------------------------|--|--|--|--|--|
| IdentifierInVnfd | An identifier that is unique within a VNF descriptor. Representation: string of variable length.       |  |  |  |  |  |
| IdentifierInVim  | An identifier maintained by the VIM or other resource provider. It is expected to be unique within the |  |  |  |  |  |
|                  | VIM instance. Representation: string of variable length.                                               |  |  |  |  |  |
| IdentifierInVnf  | An identifier that is unique for the respective type within a VNF instance, but that need not be       |  |  |  |  |  |
|                  | globally unique. Representation: string of variable length.                                            |  |  |  |  |  |
| IdentifierLocal  | An identifier that is unique within a limited local scope other than above listed identifiers, such as |  |  |  |  |  |
|                  | within a complex data structure or within a request-response pair. Representation: string of variable  |  |  |  |  |  |
|                  | length.                                                                                                |  |  |  |  |  |

#### 4.4.2.3 Enumerations

The enumerations defined in clause 7.2.3 of ETSI GS NFV-SOL 013 [8] shall apply to be available for referencing from data type definitions in the present document.

- 4.5 Void
- 4.6 Void
- 4.7 Void

# 5 VNF Lifecycle Management interface

# 5.1 Description

This interface allows the NFVO to invoke VNF lifecycle management operations of VNF instances towards the VNFM, and to subscribe to notifications regarding VNF lifecycle changes provided by the VNFM.

The operations provided through this interface are:

- Create VNF Identifier
- Query VNF
- Modify VNF Information
- Delete VNF Identifier
- Instantiate VNF
- Scale VNF
- Scale VNF to Level
- Change VNF Flavour
- Terminate VNF
- Heal VNF
- Operate VNF
- Change external VNF connectivity
- Change current VNF package

- Create VNF snapshot
- Revert to VNF snapshot
- Get Operation Status
- Subscribe
- Query Subscription Information
- Terminate Subscription
- Notify

This interface also enables to invoke error handling procedures (Retry, Rollback, Cancel, Fail) on the actual VNF lifecycle management operation occurrences, and API version information retrieval.

#### 5.1a API version

For the VNF lifecycle management interface version as specified in the present document, the MAJOR version field shall be 2, the MINOR version field shall be 0 and the PATCH version field shall be 0 (see clause 9.1 of ETSI GS NFV-SOL 013 [8] for a definition of the version fields). Consequently, the {apiMajorVersion} URI variable shall be set to "v2".

## 5.2 Resource structure and methods

All resource URIs of the API shall use the base URI specification defined in clause 4.1 of ETSI GS NFV-SOL 013 [8]. The string "vnflcm" shall be used to represent {apiName}. All resource URIs in clauses below are defined relative to the above base URI.

Figure 5.2-1 shows the overall resource URI structure defined for the VNF lifecycle management interface.

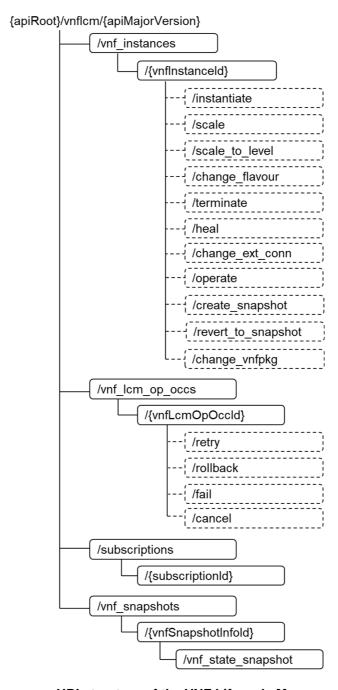

Figure 5.2-1: Resource URI structure of the VNF Lifecycle Management Interface

Table 5.2-1 lists the individual resources defined, and the applicable HTTP methods.

The VNFM shall support responding to requests for all HTTP methods on the resources in table 5.2-1 that are marked as "M" (mandatory) in the "Cat" column. The VNFM shall also support the "API versions" resources as specified in clause 9.3.2 of ETSI GS NFV-SOL 013 [8].

Table 5.2-1: Resources and methods overview of the VNF Lifecycle Management interface

| Resource name                                 | Resource URI                                      | HTTP<br>Method | Cat              | Meaning                                                                             |
|-----------------------------------------------|---------------------------------------------------|----------------|------------------|-------------------------------------------------------------------------------------|
| VNF instances                                 | /vnf_instances                                    | GET            | М                | Query multiple VNF instances.                                                       |
|                                               |                                                   | POST           | М                | Create a new "Individual VNF instance" resource.                                    |
| Individual VNF instance                       | /vnf_instances/{vnflnstanceId}                    | GET            | М                | Read an "Individual VNF instance" resource.                                         |
|                                               |                                                   | PATCH          | М                | Modify VNF instance information.                                                    |
|                                               |                                                   | DELETE         | М                | Delete an "Individual VNF instance" resource.                                       |
| Instantiate VNF task                          | /vnf_instances/{vnflnstanceId}/instantiate        | POST           | М                | Instantiate a VNF.                                                                  |
| Scale VNF task                                | /vnf_instances/{vnflnstanceId}/scale              | POST           | М                | Scale a VNF instance incrementally.                                                 |
| Scale VNF to<br>Level task                    | /vnf_instances/{vnfInstanceId}/scale_to_level     | POST           | М                | Scale a VNF instance to a target level.                                             |
| Change VNF flavour task                       | /vnf_instances/{vnflnstanceId}/change_flavour     | POST           | М                | Change the deployment flavour of a VNF instance.                                    |
| Terminate VNF task                            | /vnf_instances/{vnflnstanceId}/terminate          | POST           | М                | Terminate a VNF instance.                                                           |
| Heal VNF task                                 | /vnf_instances/{vnflnstanceId}/heal               | POST           | М                | Heal a VNF instance.                                                                |
| Operate VNF task                              | /vnf_instances/{vnflnstanceld}/operate            | POST           | М                | Operate a VNF instance.                                                             |
| Change external VNF connectivity task         | /vnf_instances/{vnflnstanceId}/change_ext_conn    | POST           | М                | Change the external connectivity of a VNF instance.                                 |
| Change current<br>VNF package<br>task         | /vnf_instances/{vnfInstanceId}/change_vnfpkg      | POST           | М                | Change the current VNF package on which a VNF instance is based.                    |
| Create VNF snapshot task                      | /vnf_instances/{vnfInstanceId}/create_snapshot    | POST           | М                | Create a VNF snapshot.                                                              |
| Revert to VNF snapshot task                   | /vnf_instances/{vnflnstanceId}/revert_to_snapshot | POST           | М                | Revert a VNF instance to a VNF snapshot.                                            |
| VNF LCM operation occurrences                 | /vnf_lcm_op_occs                                  | GET            | M                | Query information about multiple VNF lifecycle management operation occurrences.    |
| Individual VNF<br>LCM operation<br>occurrence | /vnf_lcm_op_occs/{vnfLcmOpOccId}                  | GET            | М                | Read information about an individual VNF lifecycle management operation occurrence. |
| Retry operation task                          | /vnf_lcm_op_occs/{vnfLcmOpOccId}/retry            | POST           | М                | Retry a VNF lifecycle management operation occurrence.                              |
| Rollback<br>operation task                    | /vnf_lcm_op_occs/{vnfLcmOpOccld}/rollback         | POST           | М                | Rollback a VNF lifecycle management operation occurrence.                           |
| Fail operation task                           | /vnf_lcm_op_occs/{vnfLcmOpOccId}/fail             | POST           | М                | Mark a VNF lifecycle management operation occurrence as failed.                     |
| Cancel operation task                         | /vnf_lcm_op_occs/{vnfLcmOpOccld}/cancel           | POST           | М                | Cancel a VNF lifecycle management operation occurrence.                             |
| Subscriptions                                 | /subscriptions                                    | POST<br>GET    | M                | Subscribe to VNF lifecycle change notifications.  Query multiple subscriptions.     |
| Individual subscription                       | /subscriptions/{subscriptionId}                   | GET            | М                | Read an "Individual subscription" resource.                                         |
| Notification endpoint                         | (provided by API consumer)                        | POST           | M<br>See<br>note | Terminate a subscription.  Notify about VNF lifecycle change.                       |
|                                               |                                                   | GET            | See<br>note      | Test the notification endpoint.                                                     |

| Resource name                                                                                                    | Resource URI                                              | HTTP   | Cat | Meaning                                       |
|----------------------------------------------------------------------------------------------------|-----------------------------------------------------------|--------|-----|-----------------------------------------------|
| VNF snapshots                                                                                                    | /vnf_snapshots                                            | GET    | M   | Query multiple VNF snapshots.                 |
|                                                                                                    |                                                           | POST   | М   | Create an "Individual VNF snapshot" resource. |
| Individual VNF snapshot                                                                                                    | /vnf_snapshots/{vnfSnapshotInfold}                        | GET    | М   | Read an "Individual VNF snapshot" resource.   |
|                                                                                                    |                                                           | PATCH  | М   | Modify VNF snapshot resource information.     |
|                                                                                                    |                                                           | DELETE | М   | Delete an "Individual VNF snapshot" resource. |
| VNF state snapshot                                                                                                    | /vnf_snapshots/{vnfSnapshotInfold}/vnf_state_sn<br>apshot | GET    | М   | Fetch the content of the VNF state snapshot.  |
| NOTE: The VNFM shall support invoking the HTTP methods defined for the "Notification endpoint" resource exposed by the NFVO. If the NFVO supports invoking the POST method on the "Subscriptions" resource towards the VNFM, it shall also support responding to the HTTP requests defined for the "Notification endpoint" resource. |                                                           |        |     |                                               |

Table 5.4.1.2-1 specifies the preconditions and postconditions applicable to the different VNF lifecycle management operations triggered by task resources.

## 5.3 Sequence diagrams (informative)

## 5.3.1 Flow of the creation of a VNF instance resource

This clause describes the procedure for the creation of an "Individual VNF instance" resource.

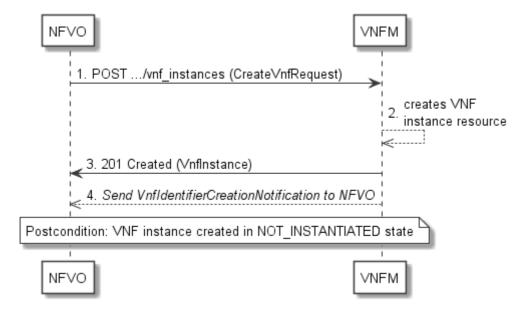

Figure 5.3.1-1: Flow of the creation of a VNF instance resource

NOTE: Due to possible race conditions, the 201 response and the VnfIdentifierCreationNotification can arrive in any order at the NFVO.

The procedure consists of the following steps as illustrated in figure 5.3.1-1:

- 1) The NFVO sends a POST request to the "VNF Instances" resource including in the payload body a data structure of type "CreateVnfRequest".
- The VNFM creates a new "Individual VNF instance" resource in NOT\_INSTANTIATED state, and the associated VNF instance identifier.

- 3) The VNFM returns a 201 Created response containing a representation of the "Individual VNF instance" resource just created by the VNFM and provides the URI of the newly-created resource in the "Location" HTTP header. See note.
- 4) The VNFM sends a VNF Identifier Creation Notification (see clause 5.3.9) to the NFVO to indicate the creation of the "Individual VNF instance" resource and the associated VNF instance identifier. See note.

**Postcondition:** Upon successful completion, a new "Individual VNF instance" resource has been created in "NOT\_INSTANTIATED" state.

# 5.3.2 Flow of the deletion of a VNF instance resource

This clause describes the procedure for the deletion of an "Individual VNF instance" resource.

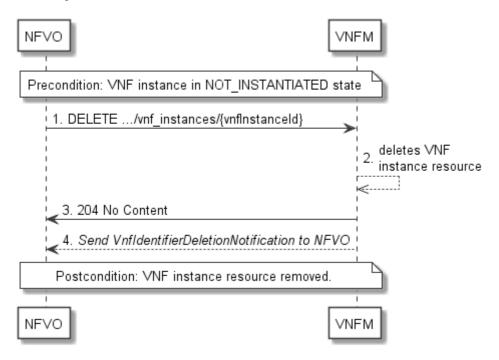

Figure 5.3.2-1: Flow of the deletion of a VNF instance resource

NOTE: Due to possible race conditions, the 204 response and the VnfIdentifierDeletionNotification can arrive in any order at the NFVO.

Precondition: The resource representing the VNF instance to be deleted needs to be in NOT\_INSTANTIATED state.

The procedure consists of the following steps as illustrated in figure 5.3.2-1:

- 1) NFVO sends a DELETE request to the "Individual VNF Instance" resource.
- 2) The VNFM deletes the "Individual VNF instance" resource and the associated VNF instance identifier.
- 3) The VNFM returns a "204 No Content" response with an empty payload body. See note.
- 4) The VNFM sends to the NFVO a VnfIdentifierDeletionNotification to indicate the deletion of the "Individual VNF instance" resource and the associated VNF instance identifier. See note.

**Postcondition:** The resource representing the VNF instance has been removed from the list of VNF instance resources.

**Error handling:** If the "Individual VNF instance" resource is not in NOT\_INSTANTIATED state, the VNFM rejects the deletion request.

# 5.3.3 Flow of VNF lifecycle management operations triggered by task resources

This clause describes the general sequence for VNF Lifecycle Management operations that operate on VNF instance resource and are triggered by task resources. The flows for these operations are very similar. The differences between the individual operations are covered in table 5.4.1.2-1.

This flow is applicable to the following operations:

- Instantiate VNF
- Scale VNF
- Scale VNF to Level
- Change VNF flavour
- Operate VNF
- Heal VNF
- Change external VNF connectivity
- Change current VNF package
- Create VNF snapshot
- Revert to VNF snapshot
- Terminate VNF

Figure 5.3.3-1 illustrates the general lifecycle management flow. Placeholders in this flow allow for differentiating between the operations and are marked with double angular brackets "<<...>>".

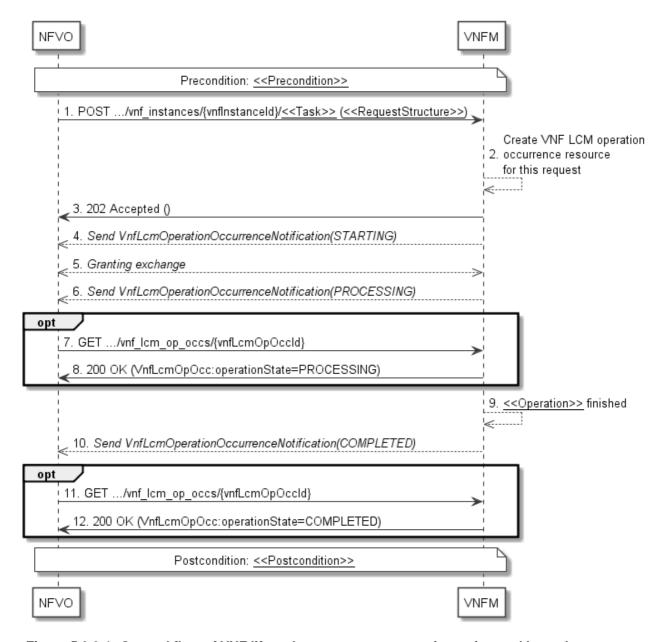

Figure 5.3.3-1: General flow of VNF lifecycle management operations triggered by task resources

NOTE: Due to possible race conditions, the 202 response, the "STARTING" VnfLcmOperationOccurrenceNotification and the request of the Granting exchange can arrive in any order at the NFVO.

**Precondition:** The precondition depends on the actual operation and is described by the template parameter << Precondition>>. Table 5.4.1.2-1 specifies the applicable precondition.

A VNF lifecycle operation, as illustrated in figure 5.3.3-1, consists of the following steps:

- 1) The NFVO sends a POST request to the <<Task>> resource that represents the lifecycle operation to be executed on the VNF instance and includes in the payload body a data structure of type <<RequestStructure>>. The name <<Task>> of the task resource and the <<RequestStructure>> depend on the operation and are described in table 5.4.1.2-1.
- 2) The VNFM creates a new "Individual VNF LCM operation occurrence" resource for the request.
- 3) The VNFM returns a "202 Accepted" response with an empty payload body and a "Location" HTTP header that points to the new "Individual VNF LCM operation occurrence" resource, i.e. it includes the URI of that resource which is ".../vnf\_lcm\_op\_occs/{vnfLcmOpOccId}". See note.

- 4) The VNFM sends to the NFVO a VNF lifecycle management operation occurrence notification (see clause 5.3.9) to indicate the start of the lifecycle management operation occurrence with the "STARTING" state. See note.
- 5) VNFM and NFVO exchange granting information (see VNF Lifecycle Operation Granting interface, clause 9.3). See note.
- 6) The VNFM sends to the NFVO a VNF lifecycle management operation occurrence notification (see clause 5.3.8) to indicate that the VNF LCM operation occurrence enters the "PROCESSING" state.
- 7) If desired, the NFVO can poll the "Individual VNF LCM operation occurrence" resource to obtain information about the ongoing operation by sending a GET request to the resource that represents the VNF LCM operation occurrence.
- 8) In the response to that request, the VNFM returns to the NFVO information of the operation, such as the operation status, by providing in the payload body a data structure of type "VnfLcmOpOcc".
- 9) The VNFM has finished the operation << Operation>>.
- 10) The VNFM sends a VNF lifecycle management operation occurrence notification (see clause 5.3.9) to indicate the completion of the lifecycle management operation occurrence with the success state "COMPLETED".
- 11) If desired, the NFVO can send a new GET request to the "Individual VNF LCM operation occurrence" resource.
- 12) In the response to that request, the VNFM returns to the NFVO information about the result of the operation, by providing in the payload body a data structure of type "VnfLcmOpOcc".

**Postcondition:** The postcondition depends on the actual operation and is described by the template parameter << Postcondition>>. Table 5.4.1.2-1 specifies the applicable postcondition.

**Error handling:** If the VNF lifecycle management operation fails, error information is provided in the notification message that reports the erroneous completion of the procedure and is also available in the resource that represents the actual VNF lifecycle management operation occurrence related to this VNF lifecycle management operation.

Table 5.4.1.2-1 defines how the flow described above is parameterized for the different VNF lifecycle management operations.

# 5.3.4 Flow of automatic invocation of VNF scaling and VNF healing

This clause describes the sequence for the automatic invocation of "Scale VNF", "Scale VNF to Level" and "Heal VNF" operations by the VNFM, also known as "auto-scale" and "auto-heal". The criteria based on which the VNFM decides when to invoke an automatic scaling or automatic healing are outside the scope of the present document and can include certain changes in monitoring parameters that are monitored by the VNFM by PM jobs or thresholds, changes in VNF indicator values that are polled by the VNFM or that are reported to the VNFM via

"VnfIndicatorValueChangeNotification" messages. Auto-scaling and auto-healing can be enabled and disabled by the NFVO by modifying the appropriate "isAutoscaleEnabled" and "isAutohealEnabled" configurable properties of the VNF using the sequence flow according to clause 5.3.6.

This flow is applicable to the automatic invocation of the following operations:

- Scale VNF
- Scale VNF to Level
- Heal VNF

Figure 5.3.4-1 illustrates the flow.

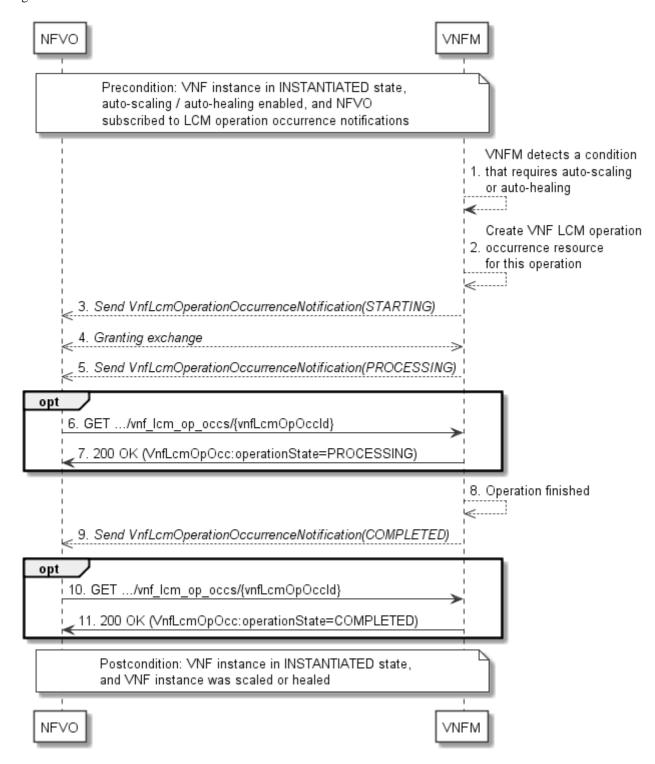

Figure 5.3.4-1: Flow of auto-scaling and auto-healing

NOTE: Due to possible race conditions, the "STARTING" VnfLcmOperationOccurrenceNotification and the request of the Granting exchange can arrive in any order at the NFVO.

**Precondition:** The VNF instance is in INSTANTIATED state, auto-scaling/auto-healing is enabled, and the NFVO is subscribed to VNF LCM operation occurrence notifications.

The automatic invocation of a VNF scaling or VNF healing operation, as illustrated in figure 5.3.4-1, consists of the following steps:

- 1) The VNFM detects a condition that triggers auto-scaling (Scale VNF or Scale VNF To Level) or auto-healing (Heal VNF) of the VNF and selects the appropriate parameters for the operation.
- 2) The VNFM creates an "Individual VNF LCM operation occurrence" resource for the operation.
- 3) The VNFM sends to the NFVO a VNF lifecycle management operation occurrence notification (see clause 5.3.9) to indicate the start of the lifecycle management operation occurrence. See note.
- 4) VNFM and NFVO exchange granting information (see VNF Lifecycle Operation Granting interface, clause 9.3). See note.
- 5) The VNFM sends to the NFVO a VNF lifecycle management operation occurrence notification (see clause 5.3.9) to indicate that the VNF LCM operation occurrence enters the "PROCESSING" state.
- 6) If desired, the NFVO can poll the "Individual VNF lifecycle management operation occurrence" resource to obtain information about the ongoing operation by sending a GET request to the resource that represents the VNF lifecycle management operation occurrence.
- 7) In the response to that request, the VNFM returns to the NFVO information of the operation, such as the operation status, by providing in the payload body a data structure of type "VnfLcmOpOcc".
- 8) The VNFM has finished the operation.
- 9) The VNFM sends a VNF lifecycle management operation occurrence notification (see clause 5.3.9) to indicate the completion of the lifecycle management operation occurrence.
- 10) If desired, the NFVO can send a new GET request to the "Individual VNF lifecycle management operation occurrence" resource.
- 11) In the response to that request, the VNFM returns to the NFVO information about the result of the operation, by providing in the payload body a data structure of type "VnfLcmOpOcc".

**Postcondition:** The VNF instance in INSTANTIATED state, and the VNF instance has been scaled or healed as appropriate.

**Error handling:** If the VNF lifecycle management operation fails, error information is provided in the notification message that reports the erroneous completion of the procedure and is also available in the resource that represents the actual VNF lifecycle management operation occurrence related to this VNF lifecycle management operation.

# 5.3.5 Flow of the Query VNF operation

This clause describes a sequence for querying/reading information about a VNF instance.

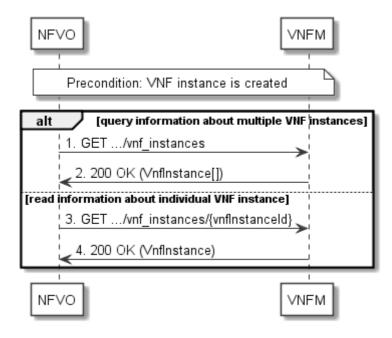

Figure 5.3.5-1: Flow of VNF instance query/read

**Precondition:** The resource representing the VNF instance has been created.

VNF instance query, as illustrated in figure 5.3.5-1, consists of the following steps:

- 1) If the NFVO intends to query all VNF instances, it sends a GET request to the "VNF instances" resource.
- 2) The VNFM returns a "200 OK" response to the NFVO and includes zero or more data structures of type "VnfInstance" in the payload body.
- 3) If the NFVO intends to read information about a particular VNF instance, it sends a GET request to the "Individual VNF instance" resource, addressed by the appropriate VNF instance identifier in its resource URI.
- 4) The VNFM returns a "200 OK" response to the NFVO and includes one data structure of type "VnfInstance" in the payload body.

**Error handling:** In case of failure, appropriate error information is provided in the response.

# 5.3.6 Flow of the Modify VNF Information operation

This clause describes a sequence for updating information about a VNF instance.

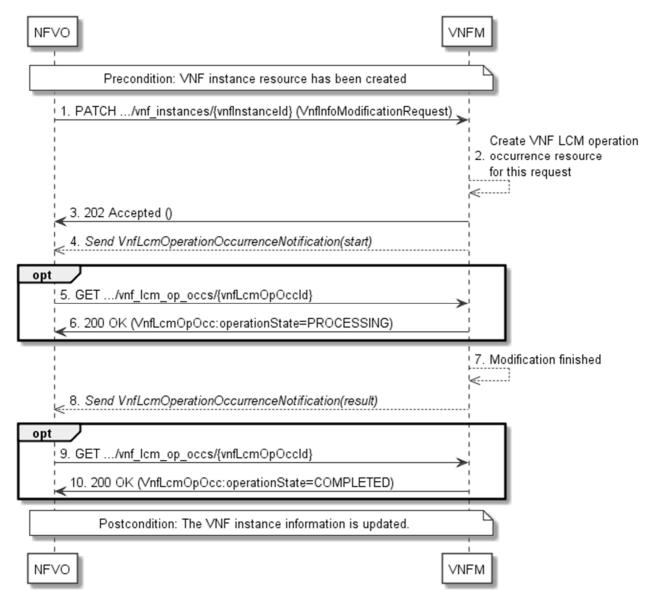

Figure 5.3.6-1: Flow of the modification of VNF instance information

NOTE: Due to possible race conditions, the 202 response and the VnfLcmOperationOccurrenceNotification can arrive in any order at the NFVO.

**Precondition:** The resource representing the VNF instance has been created.

Updating the VNF instance information, as illustrated in figure 5.3.6-1, consists of the following steps:

- 1) The NFVO sends a PATCH request to the "Individual VNF instance" resource of the VNF instance that is to be operated and includes in the payload body a data structure of type "VnfInfoModificationRequest".
- 2) The VNFM creates an "Individual VNF LCM operation occurrence" resource for the request.
- 3) The VNFM returns a "202 Accepted" response with an empty payload body and a "Location" HTTP header that points to the new "Individual VNF LCM operation occurrence" resource, i.e. it includes the URI of that resource which is ".../vnf\_lcm\_op\_occs/{vnfLcmOpOccId}". See note.
- 4) The VNFM sends to the NFVO a lifecycle management operation occurrence notification (see clause 5.3.9) to indicate the start of the operation. See note.
- 5) If desired, the NFVO can poll the "Individual VNF LCM operation occurrence" resource to obtain information about the ongoing operation by sending a GET request to the resource that represents the VNF lifecycle management operation occurrence.

- 6) In the response to that request, the VNFM returns to the NFVO information of the operation, such as the operation status, by providing in the payload body a data structure of type "VnfLcmOpOcc".
- 7) The VNFM has finished the modification operation.
- 8) The VNFM sends a lifecycle management operation occurrence notification (see clause 5.3.9) to indicate the completion of the operation, and the performed changes.
- If desired, the NFVO can send a new GET request to the "Individual VNF LCM operation occurrence" resource.
- 10) In the response to that request, the VNFM returns to the NFVO information about the result of the operation, by providing in the payload body a data structure of type "VnfLcmOpOcc".

**Postcondition:** Upon successful completion, information of the VNF instance is updated.

**Error handling:** If the updating of VNF instance information fails, error information is provided in the notification message that reports the erroneous completion of the procedure and is also available in the resource that represents the actual VNF lifecycle management operation occurrence related to this VNF LCM operation.

# 5.3.7 Flow of the Get Operation Status operation

This clause describes a sequence for obtaining the status of a VNF lifecycle management operation occurrence.

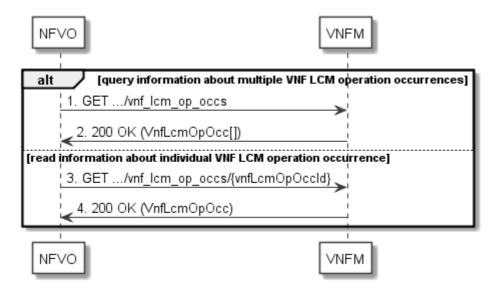

Figure 5.3.7-1: Flow of Get VNF lifecycle operation status

Obtaining the VNF lifecycle operation status, as illustrated in figure 5.3.7-1, consists of the following steps:

- 1) If the NFVO intends to query all VNF lifecycle management operation occurrences, it sends a GET request to the "VNF LCM operation occurrences" resource.
- 2) The VNFM returns a "200 OK" response to the NFVO and includes zero or more data structures of type "VnfLcmOpOcc" in the payload body.
- 3) If the NFVO intends to read information about a particular VNF LCM operation occurrence, it sends a GET request to the "Individual VNF LCM operation occurrence" resource, addressed by the appropriate VNF LCM operation occurrence identifier in its resource URI.
- 4) The VNFM returns a "200 OK" response to the NFVO and includes one data structure of type "VnfLcmOpOcc" in the payload body.

**Error handling:** In case of failure, appropriate error information is provided in the response.

# 5.3.8 Flow of managing subscriptions

This clause describes the procedure for creating, querying/reading and terminating subscriptions to notifications related to VNF lifecycle management.

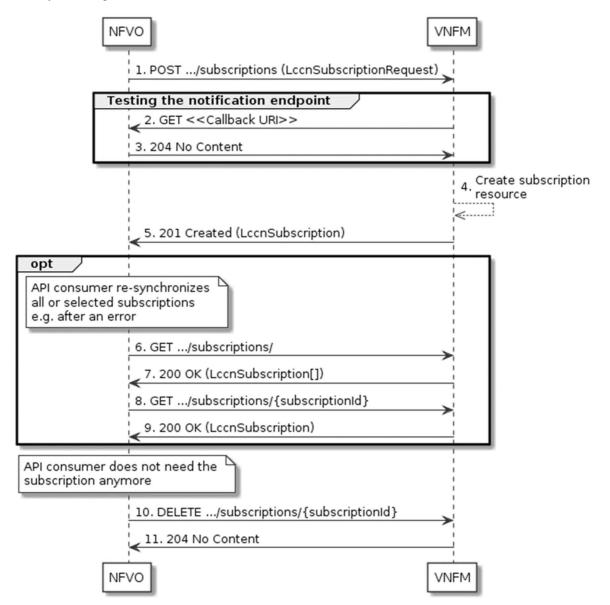

Figure 5.3.8-1: Flow of managing subscriptions

The procedure consists of the following steps as illustrated in figure 5.3.8-1:

- 1) The NFVO sends a POST request to the "Subscriptions" resource including in the payload body a data structure of type "LccnSubscriptionRequest". That data structure contains filtering criteria and a callback URI to which the VNFM will subsequently send notifications about events that match the filter.
- 2) To test the notification endpoint that has been registered by the NFVO as part of the subscription, the VNFM sends a GET request to the notification endpoint URI.
- 3) The NFVO returns a "204 No Content" response to indicate success.
- 4) The VNFM creates a new subscription to notifications related to VNF lifecycle changes, and an "Individual subscription" resource that represents this subscription.
- 5) The VNFM returns a 201 Created response containing a data structure of type "LccnSubscription" representing the "Individual subscription" resource just created by the VNFM and provides the URI of the newly-created resource in the "Location" HTTP header.

- 6) If desired, e.g. to recover from an error situation, the NFVO can query information about its subscriptions by sending a GET request to the resource representing the subscriptions.
- 7) In that case, the VNFM returns a "200 OK" response that contains zero or more representations of all existing subscriptions that were created by the NFVO.
- 8) If desired, e.g. to recover from an error situation, the NFVO can read information about a particular subscription by sending a GET request to the resource representing that individual subscription.
- 9) In that case, the VNFM returns a "200 OK" response that contains a representation of that individual subscription.
- 10) If the NFVO does not need the subscription anymore, it terminates the subscription by sending a DELETE request to the resource that represents the individual subscription to remove.
- 11) The NFVO acknowledges the successful termination of the subscription by returning a "204 No Content" response.

**Error handling:** The VNFM rejects a subscription if the subscription information is not valid: endpoint cannot be reached, subscription information is malformed, etc.

# 5.3.9 Flow of sending notifications

This clause describes the procedure for sending notifications.

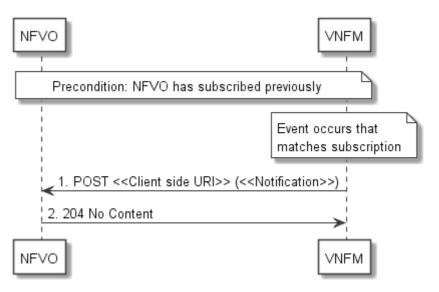

Figure 5.3.9-1: Flow of sending notifications

The procedure consists of the following steps as illustrated in figure 5.3.9-1.

**Precondition:** The NFVO has subscribed previously to notifications related to VNF lifecycle management.

- 1) If an event occurs that matches the filtering criteria which are part of the subscription, the VNFM generates a notification that includes information about the event and sends it in the body of a POST request to the URI which the NFVO has registered as part of the subscription request. The variable <<Notification>> in the flow is a placeholder for the different types of notifications that can be sent by this API (see clauses 5.5.2.17 to 5.5.2.19).
- 2) The NFVO acknowledges the successful delivery of the notification by returning a "204 No Content" response.

**Error handling:** If the VNFM does not receive the "204 No Content" response from the NFVO, it can retry sending the notification.

# 5.3.10 Flow of retrying a VNF lifecycle management operation

This clause describes a sequence for retrying a VNF lifecycle management operation occurrence that is represented by an "Individual VNF LCM operation occurrence" resource. Retry is used if an operation is in FAILED\_TEMP state, and there is reason to believe that the operation will eventually succeed when retried, for instance because obstacle that led to an error during the execution of the LCM operation have been removed by an automated procedure, or by manual intervention. The "retry" operation is also called "idempotent retry" because it is possible to invoke retry multiple times, without side effects.

A comprehensive description of the handling of VNF lifecycle management errors is provided in clause 5.6.

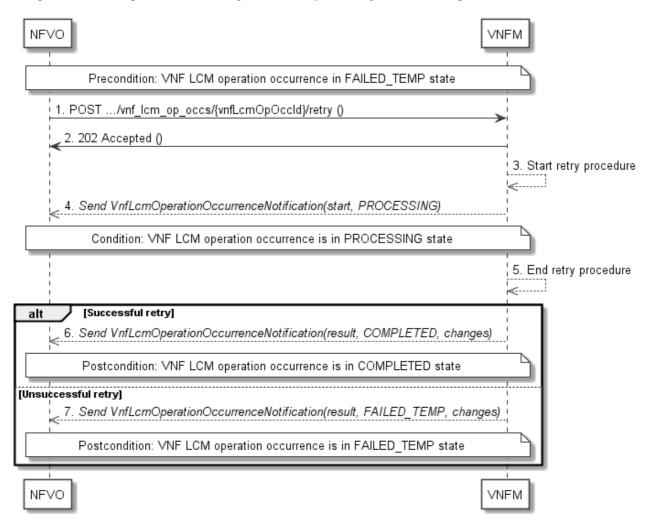

Figure 5.3.10-1: Flow of retrying a VNF lifecycle management operation

NOTE: Due to possible race conditions, the 202 response and the "PROCESSING" VnfLcmOperationOccurrenceNotification can arrive in any order at the NFVO.

**Precondition:** The VNF lifecycle management operation occurrence is in FAILED\_TEMP state.

Retrying a VNF lifecycle operation, as illustrated in figure 5.3.10-1, consists of the following steps:

- 1) The NFVO sends a POST request with an empty body to the "Retry operation task" resource of the VNF LCM operation occurrence that is to be retried.
- 2) The VNFM returns a "202 Accepted" response. See note.
- 3) The VNFM starts the retry procedure.
- 4) The VNFM sends a VNF lifecycle management operation occurrence notification of type "start" to indicate that the VNF LCM operation occurrence enters the "PROCESSING" state. See note.

- 5) The VNFM finishes the retry procedure.
- 6) On successful retry, the VNFM sends a VNF lifecycle management operation occurrence notification (see clause 5.3.9) to indicate successful completion of the operation and to inform the NFVO about the virtualised resources changes.
- 7) On unsuccessful retry, the VNFM sends a VNF lifecycle management operation occurrence notification (see clause 5.3.9) to indicate an intermediate error (retry failed) of the operation and to inform the NFVO about the virtualised resources changes.

**Postcondition:** The VNF lifecycle management operation occurrence is in one of the following states: FAILED\_TEMP, COMPLETED. COMPLETED is a terminal state (see clause 5.6.2.2).

**Error handling:** The operation is rejected in case the "Individual VNF LCM operation occurrence" resource is in any other state than FAILED\_TEMP, or in case Retry is not supported by for the particular VNF LCM operation for the particular VNF.

# 5.3.11 Flow of rolling back a VNF lifecycle management operation

This clause describes a sequence for rolling back a VNF lifecycle management operation occurrence that is represented by an "Individual VNF LCM operation occurrence" resource. Rollback can be used for example if an operation is in FAILED\_TEMP state, and there is no reason to believe that retrying the operation will eventually succeed.

A comprehensive description of the handling of VNF lifecycle management errors is provided in clause 5.6.

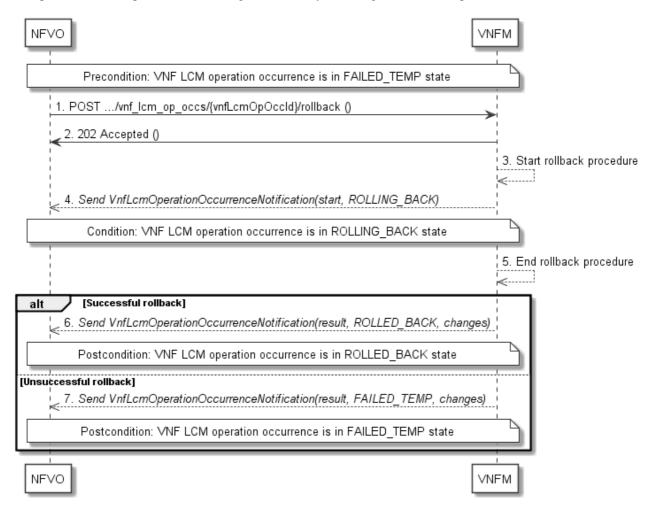

Figure 5.3.11-1: Flow of rolling back a VNF lifecycle management operation

NOTE: Due to possible race conditions, the 202 response and the "ROLLING\_BACK" VnfLcmOperationOccurrenceNotification can arrive in any order at the NFVO. **Precondition:** The VNF lifecycle management operation occurrence is in FAILED\_TEMP state.

Initiating the rollback of a VNF lifecycle management operation, as illustrated in figure 5.3.11-1, consists of the following steps:

- 1) The NFVO sends a POST request with an empty body to the "Rollback operation task" resource of the VNF LCM operation occurrence that is to be rolled back.
- 2) The VNFM returns a "202 Accepted" response. See note.
- 3) The VNFM starts the rollback procedure.
- 4) The VNFM sends a VNF lifecycle management operation occurrence notification of type "start" to indicate that the VNF LCM operation occurrence enters the "ROLLING\_BACK" state. See note.
- 5) The VNFM finishes the rollback procedure.
- 6) On successful rollback, the VNFM sends a VNF lifecycle management operation occurrence notification (see clause 5.3.9) to indicate successful completion of the operation and to inform the NFVO about the virtualised resources changes.
- 7) On unsuccessful retry, the VNFM sends a VNF lifecycle management operation occurrence notification (see clause 5.3.9) to indicate an intermediate error (rollback failed) of the operation and to inform the NFVO about the virtualised resources changes.

**Postcondition:** The VNF lifecycle management operation occurrence is in one of the following states: FAILED\_TEMP, ROLLED\_BACK. ROLLED\_BACK is a terminal state (see clause 5.6.2.2).

**Error handling:** The operation is rejected in case the VNF lifecycle management operation occurrence is in any other state than FAILED\_TEMP, or in case Rollback is not supported for the particular VNF LCM operation for the particular VNF.

# 5.3.12 Flow of failing a VNF lifecycle management operation

This clause describes a sequence for declaring as "failed" a VNF lifecycle management operation occurrence that is represented by an "Individual VNF LCM operation occurrence" resource. If there is neither an assumption that the operation can eventually succeed after further retries, nor that the operation can be successfully rolled back, the operation can be declared as "failed". This will unblock the invocation of other LCM operations, such as HealVnf, or non-graceful VNF termination, on the affected VNF instance.

A comprehensive description of the handling of VNF lifecycle management errors is provided in clause 5.6.

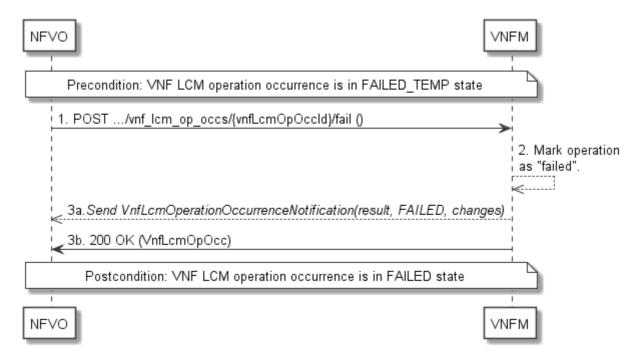

Figure 5.3.12-1: Flow of declaring a VNF lifecycle management operation as failed

NOTE: Due to possible race conditions, the 200 response and the "FAILED" VnfLcmOperationOccurrenceNotification can arrive in any order at the NFVO.

**Precondition:** The VNF lifecycle management operation occurrence is in FAILED TEMP state.

Declaring a VNF lifecycle management operation as failed, as illustrated in figure 5.3.12-1, consists of the following steps:

- 1) The NFVO sends a POST request with an empty body to the "Fail operation task" resource of the VNF LCM operation occurrence that is to be marked as failed.
- 2) The VNFM marks the operation as failed.
- 3) The VNFM sends a VNF lifecycle management operation occurrence notification (see clause 5.3.9) to indicate the final failure of the operation and to inform the NFVO about the virtualised resources changes. Furthermore, it returns a "200 OK" response and includes in the body a VnfLcmOpOcc structure. The order in which the response and the notification arrive at the NFVO is not defined. See note.

**Postcondition:** The VNF lifecycle management operation occurrence is FAILED state. This is a terminal state (see clause 5.6.2.2).

**Error handling:** The operation is rejected in case the VNF lifecycle management operation occurrence is in any other state than FAILED\_TEMP.

# 5.3.13 Flow of cancelling a VNF lifecycle management operation

This clause describes a sequence for cancelling an ongoing VNF LCM operation occurrence, or a rollback of a VNF LCM operation occurrence. The possibility and timing of cancellation is dependent on the implementation of the underlying lifecycle management operation.

A comprehensive description of the handling of VNF lifecycle management errors is provided in clause 5.6.

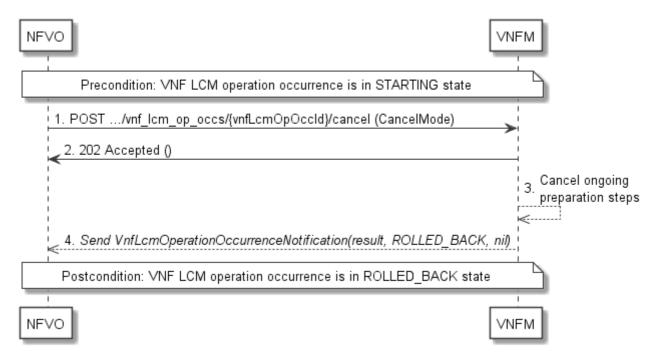

Figure 5.3.13-1: Flow of cancelling a VNF lifecycle management operation in "STARTING" state

NOTE 1: Due to possible race conditions, the 202 response and the "ROLLED\_BACK" VnfLcmOperationOccurrenceNotification can arrive in any order at the NFVO.

**Precondition:** The VNF lifecycle management operation occurrence is in STARTING state.

Cancelling a VNF lifecycle operation when it is in STARTING state, as illustrated in figure 5.3.13-1, consists of the following steps:

- 1) The NFVO sends a POST request with "CancelMode" structure in the body to the "Cancel operation task" resource of the VNF LCM operation occurrence that is to be cancelled.
- 2) The VNFM returns a "202 Accepted" response. See note 1.
- 3) The VNFM cancels the ongoing preparation operations.
- 4) The VNFM sends a VNF lifecycle management operation occurrence notification (see clause 5.3.9) to indicate an intermediate error (cancelled) of the operation, and to inform the NFVO that there were no virtualised resources changes. See note 1.

Postcondition: The VNF lifecycle management operation occurrence is in ROLLED\_BACK state.

**Error handling:** The operation is rejected in case the VNF lifecycle operation occurrence is in any other state than STARTING.

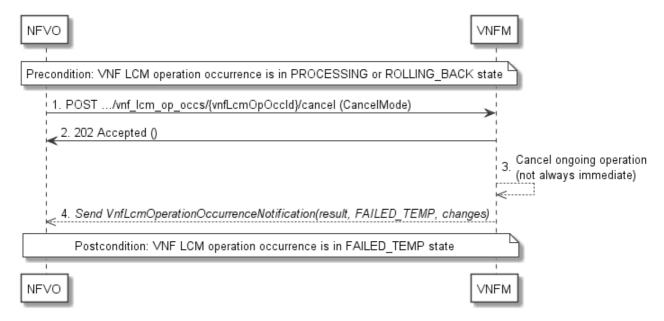

Figure 5.3.13-2: Flow of cancelling a VNF lifecycle management operation in "PROCESSING" or "ROLLING\_BACK" state

NOTE 2: Due to possible race conditions, the 202 response and the "FAILED\_TEMP" VnfLcmOperationOccurrenceNotification can arrive in any order at the NFVO.

Precondition: The VNF lifecycle management operation occurrence is in PROCESSING or ROLLING\_BACK state.

Cancelling a VNF lifecycle operation when it is in "PROCESSING" or "ROLLING\_BACK" state, as illustrated in figure 5.3.13-2, consists of the following steps:

- 1) The NFVO sends a POST request with a "CancelMode" structure in the body to the "Cancel operation task" resource of the VNF LCM operation occurrence that is to be cancelled.
- 2) The VNFM returns a "202 Accepted" response. See note 2.
- 3) The VNFM cancels the ongoing LCM operation. This can take some time.
- 4) The VNFM sends a VNF lifecycle management operation occurrence notification (see clause 5.3.9) to indicate an intermediate error (cancelled) of the operation and to inform the NFVO about the virtualised resources changes. See note 2.

Postcondition: The VNF lifecycle management operation occurrence is FAILED\_TEMP state.

**Error handling:** The operation is rejected in case the VNF lifecycle management operation occurrence is in any other state than PROCESSING or ROLLING\_BACK, or in case Cancel is not supported for the particular VNF LCM operation for the particular VNF.

# 5.3.14 Flow of creation of a VNF snapshot resource

This clause describes the procedure for the creation of an "Individual VNF snapshot" resource.

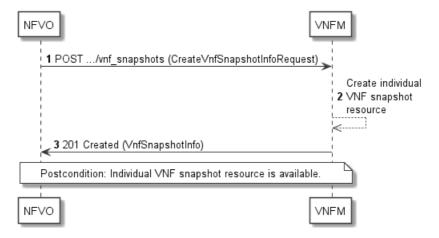

Figure 5.3.14-1: Flow of creation of a VNF snapshot resource

The procedure consists of the following steps as illustrated in figure 5.3.14-1:

- 1) The NFVO sends a POST request to the "VNF snapshots" resource and includes in the payload body a data structure of type "CreateVnfSnapshotInfoRequest".
- 2) The VNFM creates a new "Individual VNF snapshot" resource.
- 3) The VNFM returns a "201 Created" response containing a representation of the "Individual VNF snapshot" resource and a "Location" HTTP header that points to the new "Individual VNF snapshot" resource.

**Postcondition:** The resource representing the VNF snapshot has been created and is available.

Error handling: In case of failure, appropriate error information is provided in the response.

# 5.3.15 Flow of the Query VNF Snapshot operation

This clause describes a sequence for querying/reading information about one or more VNF snapshots.

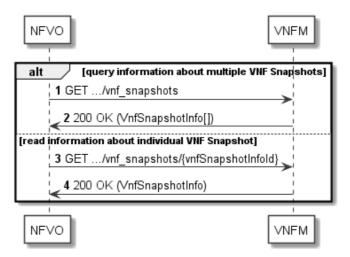

Figure 5.3.15-1: Flow of VNF snapshot query/read

VNF snapshot query/read, as illustrated in figure 5.3.15-1, consists of the following steps:

1) If the NFVO intends to query all VNF snapshots, it sends a GET request to the "VNF snapshots" resource.

- 2) The VNFM returns a "200 OK" response to the NFVO and includes zero or more data structures of type "VnfSnapshotInfo" in the payload body.
- 3) If the NFVO intends to read information about a particular VNF snapshot, it sends a GET request to the "Individual VNF snapshot" resource, addressed by the appropriate VNF snapshot information identifier in its resource URI.
- 4) The VNFM returns a "200 OK" response to the NFVO and includes one data structure of type "VnfSnapshotInfo" in the payload body.

**Error handling:** In case of failure, appropriate error information is provided in the response.

# 5.3.16 Flow of modify VNF snapshot resource information

This clause describes the procedure for modifying information of a VNF snapshot resource.

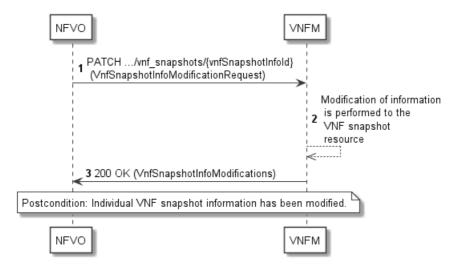

Figure 5.3.16-1: Flow of modify VNF snapshot resource information

The procedure consists of the following steps as illustrated in figure 5.3.16-1:

- 1) The NFVO sends a PATCH request to the "Individual VNF snapshot" resource and includes in the payload body a data structure of type "VnfSnapshotInfoModificationRequest".
- 2) The VNFM performs the modification of information to the VNF snapshot resource.
- 3) The VNFM returns a "200 OK" response and includes in the payload body a data structure of type "VnfSnapshotInfoModifications" to indicate the completion of the operation and the performed changes.

Postcondition: Upon successful completion, the information of the VNF snapshot resource is updated.

Error handling: In case of failure, appropriate error information is provided in the response.

# 5.3.17 Flow of fetching the VNF state snapshot content

This clause describes a sequence for fetching the VNF state snapshot content.

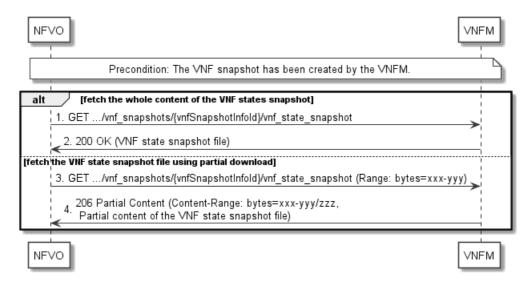

Figure 5.3.17-1: Flow of fetching the VNF state snapshot content

**Precondition:** The VNF snapshot has been created by the VNFM.

Fetching the VNF state snapshot content, as illustrated in figure 5.3.17-1, consists of the following steps:

- 1) If fetching the whole content of the VNF state snapshot, the NFVO sends a GET request to the "VNF state snapshot" resource.
- 2) The VNFM returns a "200 OK" response and includes a copy of the VNF state snapshot content in the payload body.
- 3) If fetching the content of the VNF state snapshot using partial download, the NFVO sends a GET request to the "VNF state snapshot" resource and includes a "Range" HTTP header indicating the partition of the file that needs to be transferred.
- 4) The VNFM returns a "206 Partial Content" response with a payload body containing the portion of the file with the VNF state snapshot content, and a "Content-Range" HTTP header indicating the byte range enclosed in the payload and the complete length of the file.

**Error handling:** In case of failure, appropriate error information is provided in the response.

# 5.3.18 Flow of the deletion of a VNF snapshot resource

This clause describes the procedure for the deletion of a VNF snapshot resource.

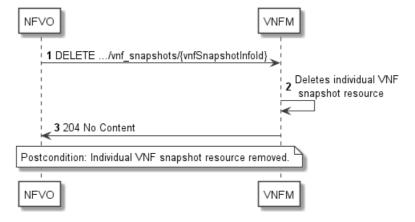

Figure 5.3.18-1: Flow of the deletion of a VNF snapshot resource

The procedure consists of the following steps as illustrated in figure 5.3.18-1:

- 1) NFVO sends a DELETE request to the "Individual VNF snapshot" resource.
- 2) The VNFM deletes the VNF snapshot resource and the associated VNF snapshot.
- 3) The VNFM returns a "204 No Content" response with an empty payload body.

**Postcondition:** The resource representing the VNF snapshot has been removed from the list of VNF snapshot resources, and the VNF snapshot has been deleted.

**Error handling:** In case of failure, appropriate error information is provided in the response.

# 5.4 Resources

### 5.4.1 Introduction

#### 5.4.1.1 Overview

This clause defines all the resources and methods provided by the VNF lifecycle management interface.

# 5.4.1.2 Task resources that trigger VNF LCM operations

A number of resources are defined as task resources to trigger VNF LCM operations that are potentially long-running (e.g. Instantiate VNF, Scale VNF). To represent each occurrence of such a VNF LCM operation, an "Individual VNF LCM operation occurrence" resource is created as defined in clause 5.4.13.

When successfully executing the POST method on a task resource that triggers a VNF LCM operation, asynchronous processing of the request is started, which shall include the following:

- Before returning the "202 Accepted" response to the POST method, a new "Individual VNF LCM operation occurrence" resource as defined in clause 5.4.13 shall be created, which represents the underlying VNF LCM operation occurrence that is executed by the VNFM. The VNFM shall set the "operationState" in the representation of the "Individual VNF LCM operation occurrence" resource to "STARTING".
- 2) Notifications of type "VnfLcmOperationOccurrenceNotification" shall be triggered as part of executing the underlying VNF LCM operation occurrence as defined in clauses 5.5.2.17 and 5.6.2.
- 3) If the VNFM has successfully completed the underlying VNF LCM operation occurrence:
  - a) It shall update the representation of the "Individual VNF instance" resource which has been changed by the LCM operation to reflect the result of the operation. For individual operations, specific additional conditions can be specified in the following clauses, if applicable.
  - b) It shall set the "operationState" attribute in the representation of the aforementioned "Individual VNF LCM operation occurrence" resource to the value "COMPLETED" and shall reflect the changes performed during the LCM operation in the representation of that resource.
  - c) To indicate success, the VNFM shall send a notification of type "VnfLcmOperationOccurrenceNotification" with the "operationState" attribute set to "COMPLETED" as defined in clause 5.6.2.
- 4) If executing the underlying VNF LCM operation occurrence by the VNFM has failed in the "STARTING" phase, the VNFM shall send a notification of type "VnfLcmOperationOccurrenceNotification" with the "operationState" attribute set to "ROLLED\_BACK" as defined in clause 5.6.2. It shall also set the "operationState" attribute in the representation of the aforementioned "Individual VNF LCM operation occurrence" resource to the value "ROLLED\_BACK".

- 5) If executing the underlying VNF LCM operation occurrence by the VNFM has failed with no option to recover, the VNFM shall send a notification of type "VnfLcmOperationOccurrenceNotification" with the "operationState" attribute set to "FAILED" as defined in clause 5.6.2. It shall also set the "operationState" attribute in the representation of the aforementioned "Individual VNF LCM operation occurrence" resource to the value "FAILED", and shall reflect, at its best knowledge, the changes performed during the LCM operation in the representation of that resource.
- 6) If executing the underlying VNF LCM operation occurrence by the VNFM has failed temporarily, the VNFM shall send a notification of type "VnfLcmOperationOccurrenceNotification" with the "operationState" attribute set to "FAILED\_TEMP" as defined in clause 5.6.2. It shall also set the "operationState" attribute in the representation of the aforementioned "Individual VNF LCM operation occurrence" resource to the value "FAILED\_TEMP", and shall reflect, at its best knowledge, the changes performed so far during the LCM operation in the representation of that resource.

The preconditions and postconditions for a successful execution of each of the VNF lifecycle management operations triggered by the corresponding task resources shall be as defined in table 5.4.1.2-1.

Table 5.4.1.2-1: Preconditions, postconditions and parameterization of the flow for different VNF lifecycle management operations

| Operation                                 | Precondition                                                                           | Task            | RequestStructure                | Postcondition                                                                                        |
|-------------------------------------------|----------------------------------------------------------------------------------------|-----------------|---------------------------------|----------------------------------------------------------------------------------------------------|
| Instantiate<br>VNF                        | VNF instance created and in NOT_INSTANTIATED state                                     | instantiate     | InstantiateVnfRequest           | VNF instance in INSTANTIATED state                                                                   |
| Scale VNF                                 | VNF instance in INSTANTIATED state                                                     | scale           | ScaleVnfRequest                 | VNF instance still in<br>INSTANTIATED state<br>and VNF has been<br>scaled                            |
| Scale VNF<br>to Level                     | VNF instance in INSTANTIATED state                                                     | scale_to_level  | ScaleVnfToLevel<br>Request      | VNF instance still in<br>INSTANTIATED state<br>and VNF has been<br>scaled                            |
| Change<br>VNF flavour                     | VNF instance in INSTANTIATED state                                                     | change_flavour  | ChangeVnfFlavour<br>Request     | VNF instance still in<br>INSTANTIATED state<br>and VNF deployment<br>flavour changed                 |
| Operate<br>VNF                            | VNF instance in INSTANTIATED state                                                     | operate         | OperateVnfRequest               | VNF instance still in<br>INSTANTIATED state<br>and VNF operational<br>state changed                  |
| Heal VNF                                  | VNF instance in INSTANTIATED state                                                     | heal            | HealVnfRequest                  | VNF instance still in INSTANTIATED state                                                             |
| Change<br>external<br>VNF<br>connectivity | VNF instance in INSTANTIATED state                                                     | change_ext_conn | ChangeExtVnfConnectivityRequest | VNF instance still in<br>INSTANTIATED state<br>and external<br>connectivity of the<br>VNF is changed |
| Change<br>current<br>VNF<br>package       | VNF instance in INSTANTIATED state                                                     | change_vnfpkg   | ChangeCurrentVnfPkgRequest      | VNF instance still in<br>INSTANTIATED state<br>and is now based on<br>another VNF package            |
| Create VNF<br>snapshot                    | VNF instance in INSTANTIATED state and "Individual VNF snapshot" resource is available | create_snapshot | CreateVnfSnapshotRequest        | VNF instance still in<br>INSTANTIATED state<br>and a VNF snapshot<br>has been created                |
| Revert to<br>VNF<br>snapshot              | VNF instance in INSTANTIATED state                                                     | ·               | RevertToVnfSnapshotRequest      | VNF instance still in INSTANTIATED state and VNF has been reverted to the snapshot status.           |
| Terminate<br>VNF                          | VNF instance in INSTANTIATED state                                                     | terminate       | TerminateVnfRequest             | VNF instance in NOT_INSTANTIATED state                                                               |

### 5.4.1a Resource: API versions

The "API versions" resources as defined in clause 9.3.3 of ETSI GS NFV-SOL 013 [8] are part of the VNF lifecycle management interface.

# 5.4.2 Resource: VNF instances

# 5.4.2.1 Description

This resource represents VNF instances. The API consumer can use this resource to create "Individual VNF instance" resources, and to query VNF instances.

#### 5.4.2.2 Resource definition

The resource URI is:

#### {apiRoot}/vnflcm/{apiMajorVersion}/vnf\_instances

This resource shall support the resource URI variables defined in table 5.4.2.2-1.

Table 5.4.2.2-1: Resource URI variables for this resource

| Name            | Definition                                 |
|-----------------|--------------------------------------------|
| apiRoot         | See clause 4.1 of ETSI GS NFV-SOL 013 [8]. |
| apiMajorVersion | See clause 5.1a.                           |

#### 5.4.2.3 Resource methods

### 5.4.2.3.1 POST

The POST method creates a new VNF instance resource based on a VNF package that is onboarded and in "ENABLED" state.

This method shall follow the provisions specified in the tables 5.4.2.3.1-1 and 5.4.2.3.1-2 for URI query parameters, request and response data structures, and response codes.

As the result of successfully executing this method, a new "Individual VNF instance" resource as defined in clause 5.4.3 shall have been created, and the value of the "instantiationState" attribute in the representation of that resource shall be "NOT\_INSTANTIATED". A notification of type VnfIdentifierCreationNotification shall be triggered as part of successfully executing this method as defined in clause 5.5.2.18.

When initiating the creation of a VNF instance resource, the passed metadata values can differ from the default values for metadata, if any, declared in the VNFD.

The VNFM shall apply the "metadata" attributes in the "CreateVnfRequest" data structure in the payload body to the "metadata" attribute in the "VnfInstance" data structure on top of the default values that were obtained from the VNFD according to the rules of JSON Merge Patch (see IETF RFC 7396 [5]). For all metadata keys defined in the VNFD, the VNFM shall ensure that the content of the resulting "metadata" attributes is valid against the data type definitions in the VNFD. The absence of a metadata item that is marked "required" in the VNFD shall not be treated as an error. In case a "metadata" child attribute is not defined in the VNFD, the VNFM shall consider it valid in case it is a valid JSON structure.

In case of an error, the operation shall be rejected with a "422 Unprocessable Entity" error.

Table 5.4.2.3.1-1: URI query parameters supported by the POST method on this resource

| Name           | Cardinality | Description |
|----------------|-------------|-------------|
| none supported |             |             |

Table 5.4.2.3.1-2: Details of the POST request/response on this resource

| Request       | Data type        | Cardinality                 |                          | Description                                                                                                    |  |
|---------------|------------------|-----------------------------|--------------------------|----------------------------------------------------------------------------------------------------|--|
| body          | CreateVnfRequest | 1                           | The VNF crea             | tion parameters, as defined in clause 5.5.2.3                                                                                                    |  |
|               | Data type        | Cardinality                 | Response<br>Codes        | Description                                                                                                    |  |
|               | VnfInstance      | 1                           | 201 Created              | Shall be returned when a new "Individual VNF instance" resource and the associated VNF instance identifier has been created successfully.                                                                                                    |  |
|               |                  |                             |                          | The response body shall contain a representation of the created VNF instance, as defined in clause 5.5.2.2.                                                                                                    |  |
|               |                  |                             |                          | The HTTP response shall include a "Location" HTTP header that contains the resource URI of the created VNF instance.                                                                                                    |  |
| Response body | ProblemDetails   | 1                           | Unprocessa<br>ble Entity | Shall be returned upon the following error: The content type of the payload body is supported and the payload body of a request contains syntactically correct data but the data cannot be processed.                                                                                                    |  |
|               |                  |                             |                          | The general cause for this error and its handling is specified in clause 6.4 of ETSI GS NFV-SOL 013 [8], including rules for the presence of the response body.                                                                                                    |  |
|               |                  |                             |                          | Specifically in case of this resource, the response code 422 shall also be returned if the VNF package referenced by the "vnfdld" attribute in the "CreateVnfRequest" structure is not in the "ENABLED" state or does not exist. In this case, the "detail" attribute in the "ProblemDetails" structure shall convey more information about the error. |  |
|               | ProblemDetails   | See<br>clause 6.4<br>of [8] | 4xx/5xx                  | In addition to the response codes defined above, any common error response code as defined in clause 6.4 of ETSI GS NFV-SOL 013 [8] may be returned.                                                                                                    |  |

# 5.4.2.3.2 GET

The GET method queries information about multiple VNF instances.

This method shall follow the provisions specified in the tables 5.4.2.3.2-1 and 5.4.2.3.2-2 for URI query parameters, request and response data structures, and response codes.

Table 5.4.2.3.2-1: URI query parameters supported by the GET method on this resource

| Name           | Cardinality | Description                                                                                                    |
|----------------|-------------|----------------------------------------------------------------------------------------------------|
| filter         | 01          | Attribute-based filtering expression according to clause 5.2 of ETSI GS NFV-SOL 013 [8].                                                            |
|                |             | The VNFM shall support receiving this parameter as part of the URI query string. The NFVO may supply this parameter.                                |
|                |             | All attribute names that appear in the Vnflnstance and in data types referenced from it shall be supported by the VNFM in the filter expression.    |
| all_fields     | 01          | Include all complex attributes in the response. See clause 5.3 of ETSI GS NFV-SOL 013 [8] for details. The VNFM shall support this parameter.       |
| fields         | 01          | Complex attributes to be included into the response. See clause 5.3 of ETSI GS NFV-SOL 013 [8] for details. The VNFM should support this parameter. |
| exclude_fields | 01          | Complex attributes to be excluded from the response. See clause 5.3 of ETSI GS NFV-SOL 013 [8] for details. The VNFM should support this parameter. |

| Name                       | Cardinality | Description                                                                                                    |  |  |  |
|----------------------------|-------------|----------------------------------------------------------------------------------------------------|--|--|--|
| exclude_default            | 01          | Indicates to exclude the following complex attributes from the response. See clause 5.3 of ETSI GS NFV-SOL 013 [8] for details. The VNFM shall support this parameter.                                                            |  |  |  |
|                            |             | The following attributes shall be excluded from the VnfInstance structure in the response body if this parameter is provided, or none of the parameters "all_fields", "fields", "exclude_fields", "exclude_default" are provided: |  |  |  |
|                            |             | <ul> <li>vnfConfigurableProperties</li> <li>vimConnectionInfo</li> <li>instantiatedVnfInfo</li> <li>metadata</li> <li>extensions</li> </ul>                                                                                       |  |  |  |
| nextpage_opaq<br>ue_marker | 01          | Marker to obtain the next page of a paged response. Shall be supported by the VNFM if the VNFM supports alternative 2 (paging) according to clause 5.4.2.1 of ETSI GS NFV-SOL 013 [8] for this resource.                          |  |  |  |

Table 5.4.2.3.2-2: Details of the GET request/response on this resource

| Request          | Data type      | Cardinality              | Description        |                                                                                                    |  |
|------------------|----------------|--------------------------|--------------------|----------------------------------------------------------------------------------------------------|--|
| body             | n/a            |                          |                    |                                                                                                    |  |
|                  | Data type      | Cardinality              | Response Codes     | Description                                                                                                    |  |
|                  | VnfInstance    | 0N                       | 200 OK             | Shall be returned when information about zero or more VNF instances has been queried successfully.                                                                                                    |  |
|                  |                |                          |                    | The response body shall contain in an array the representations of zero or more VNF instances, as defined in clause 5.5.2.2.                                                                                                    |  |
|                  |                |                          |                    | If the "filter" URI parameter or one of the "all_fields", "fields" (if supported), "exclude_fields" (if supported) or "exclude_default" URI parameters was supplied in the request, the data in the response body shall have been transformed according to the rules specified in clauses 5.2.2 and 5.3.2 of ETSI GS NFV-SOL 013 [8], respectively. |  |
| Pasnansa         |                |                          |                    | If the VNFM supports alternative 2 (paging) according to clause 5.4.2.1 of ETSI GS NFV-SOL 013 [8] for this resource, inclusion of the Link HTTP header in this response shall follow the provisions in clause 5.4.2.3 of ETSI GS NFV-SOL 013 [8].                                                                                                  |  |
| Response<br>body | ProblemDetails | 1                        | 400 Bad<br>Request | Shall be returned upon the following error: Invalid attribute-based filtering expression.  The response body shall contain a ProblemDetails                                                                                                    |  |
|                  |                |                          |                    | structure, in which the "detail" attribute should convey more information about the error.                                                                                                    |  |
|                  | ProblemDetails | 1                        | 400 Bad<br>Request | Shall be returned upon the following error: Invalid attribute selector.                                                                                                    |  |
|                  |                |                          |                    | The response body shall contain a ProblemDetails structure, in which the "detail" attribute should convey more information about the error.                                                                                                    |  |
|                  | ProblemDetails | 1                        | 400 Bad<br>Request | Shall be returned upon the following error: Response too big.                                                                                                    |  |
|                  |                |                          |                    | If the VNFM supports alternative 1 (error) according to clause 5.4.2.1 of ETSI GS NFV-SOL 013 [8] for this resource, this error response shall follow the provisions in clause 5.4.2.2 of ETSI GS NFV-SOL 013 [8].                                                                                                    |  |
|                  | ProblemDetails | See clause<br>6.4 of [8] | 4xx/5xx            | In addition to the response codes defined above, any common error response code as defined in clause 6.4 of ETSI GS NFV-SOL 013 [8] may be returned.                                                                                                    |  |

### 5.4.2.3.3 PUT

This method is not supported. When this method is requested on this resource, the VNFM shall return a "405 Method Not Allowed" response as defined in clause 6.4 of ETSI GS NFV-SOL 013 [8].

### 5.4.2.3.4 PATCH

This method is not supported. When this method is requested on this resource, the VNFM shall return a "405 Method Not Allowed" response as defined in clause 6.4 of ETSI GS NFV-SOL 013 [8].

#### 5.4.2.3.5 DELETE

This method is not supported. When this method is requested on this resource, the VNFM shall return a "405 Method Not Allowed" response as defined in clause 6.4 of ETSI GS NFV-SOL 013 [8].

# 5.4.3 Resource: Individual VNF instance

# 5.4.3.1 Description

This resource represents an individual VNF instance. The API consumer can use this resource to modify and delete the underlying VNF instance, and to read information about the VNF instance.

#### 5.4.3.2 Resource definition

The resource URI is:

#### {apiRoot}/vnflcm/{apiMajorVersion}/vnf instances/{vnfInstanceId}

The base resource URI variables for this resource are defined in table 5.4.3.2-1.

Table 5.4.3.2-1: Resource URI variables for this resource

| Name            | Definition                                                                                                    |  |  |  |  |
|-----------------|----------------------------------------------------------------------------------------------------|--|--|--|--|
| apiRoot         | See clause 4.1 of ETSI GS NFV-SOL 013 [8].                                                                                                    |  |  |  |  |
| apiMajorVersion | See clause 5.1a.                                                                                                    |  |  |  |  |
| vnflnstanceld   | Identifier of the VNF instance. See note.                                                                                                    |  |  |  |  |
| to a POST re    | r can be retrieved from the resource referenced by the "Location" HTTP header in the response equest creating a new "Individual VNF instance" resource. It can also be retrieved from the "id" e payload body of that response. |  |  |  |  |

### 5.4.3.3 Resource methods

# 5.4.3.3.1 POST

This method is not supported. When this method is requested on this resource, the VNFM shall return a "405 Method Not Allowed" response as defined in clause 6.4 of ETSI GS NFV-SOL 013 [8].

### 5.4.3.3.2 GET

The GET method retrieves information about a VNF instance by reading an "Individual VNF instance" resource.

This method shall follow the provisions specified in the tables 5.4.3.3.2-1 and 5.4.3.3.2-2 for URI query parameters, request and response data structures, and response codes.

Table 5.4.3.3.2-1: URI query parameters supported by the GET method on this resource

| Name           | Cardinality | Description |
|----------------|-------------|-------------|
| none supported |             |             |

Table 5.4.3.3.2-2: Details of the GET request/response on this resource

| Request       | Data type      | Cardinality              |                | Description                                                                                                    |
|---------------|----------------|--------------------------|----------------|----------------------------------------------------------------------------------------------------|
| body          | n/a            |                          |                |                                                                                                    |
|               | Data type      | Cardinality              | Response codes | Description                                                                                                    |
|               | VnfInstance    | 1                        | 200 OK         | Shall be returned when information about an individual VNF instance has been read successfully.                                                      |
| Response body |                |                          |                | The response body shall contain a representation of the VNF instance, as defined in clause 5.5.2.2.                                                  |
|               | ProblemDetails | See clause<br>6.4 of [8] | 4xx/5xx        | In addition to the response codes defined above, any common error response code as defined in clause 6.4 of ETSI GS NFV-SOL 013 [8] may be returned. |

### 5.4.3.3.3 PUT

This method is not supported. When this method is requested on this resource, the VNFM shall return a "405 Method Not Allowed" response as defined in clause 6.4 of ETSI GS NFV-SOL 013 [8].

#### 5.4.3.3.4 PATCH

This method modifies an "Individual VNF instance" resource.

Changes to the VNF configurable properties are applied to the configuration in the VNF instance and are reflected in the representation of this resource. Other changes are applied to the VNF instance information managed by the VNFM and are reflected in the representation of this resource.

This method shall follow the provisions specified in the tables 5.4.3.3.4-1 and 5.4.3.3.4-2 for URI query parameters, request and response data structures, and response codes.

The steps and conditions that apply as the result of successfully executing this method are specified in clause 5.4.1.2.

The VNFM shall apply the "metadata", "extensions" and "vnfConfigurableProperties" attributes in the "VnfInfoModificationRequest" data structure in the payload body to the existing "extensions" and "vnfConfigurableProperties" attributes from the "VnfInstance" data structure according to the rules of JSON Merge Patch (see IETF RFC 7396 [5]).

The VNFM shall ensure that the content of the child attributes of the resulting "metadata", "extensions" and "vnfConfigurableProperties" attributes is valid against the data type definitions of these child attributes in the VNFD.

In case a "metadata" child attribute is not defined in the VNFD, the VNFM shall consider it valid in case it is a valid JSON structure.

NOTE 1: "Extensions" and "vnfConfigurableProperties" child attributes are always declared in the VNFD.

If the VNF instance is in the "INSTANTIATED" state, the validation shall also include ensuring the presence of all "extensions" and "vnfConfigurableProperties" child attributes that are marked as "required" in the VNFD.

NOTE 2: This allows to build the set of "extensions" and "vnfConfigurableProperties" incrementally prior VNF instantiation but ensures their completeness for an instantiated VNF instance.

The absence of a metadata item that is marked "required" in the VNFD shall not be treated as an error.

In case of an error during validation, the operation shall be automatically rolled back, and appropriate error information shall be provided in the "VnfLcmOperationOccurrenceNotification" message and the "VnfLcmOpOcc" data structure. The processing of changes to the "metadata" / "extensions" / "vnfConfigurableProperties" attributes shall be performed in the "PROCESSING" phase of the LCM operation. The change shall be atomic, i.e. the result of intermediate stages shall not be visible in the API. In case of successful completion of the processing and validation, the attributes shall be provided in the "VnfInstance" data structure and the operation shall proceed towards successful completion.

Table 5.4.3.3.4-1: URI query parameters supported by the PATCH method on this resource

| Name           | Cardinality | Description |
|----------------|-------------|-------------|
| none supported |             |             |

Table 5.4.3.3.4-2: Details of the PATCH request/response on this resource

|          | Data type                   | Cardinality              |                               | Description                                                                                                    |
|----------|-----------------------------|--------------------------|-------------------------------|----------------------------------------------------------------------------------------------------|
| Request  | VnfInfoModificationRe quest | 1                        | Parameters fo                 | r the VNF modification, as defined in<br>2.                                                                                                    |
| body     | 14000                       |                          | Th - O44                      |                                                                                                    |
|          |                             |                          |                               | Type header shall be set to "application/merge-coording to IETF RFC 7396 [5].                                                                                                    |
|          | Data type                   | Cardinality              | Response<br>Codes             | Description                                                                                                    |
|          | n/a                         |                          | 202<br>Accepted               | Shall be returned when the request has been accepted for processing.                                                                                                    |
|          |                             |                          |                               | On success, the HTTP response shall include a "Location" HTTP header that contains the URI of the newly-created "Individual VNF LCM operation occurrence" resource corresponding to the operation. |
|          |                             |                          |                               | The response body shall be empty.                                                                                                    |
|          | ProblemDetails              | 1                        | 409 Conflict                  | Shall be returned upon the following error: The operation cannot be executed currently, due to a conflict with the state of the "Individual VNF instance" resource.                                |
| Response |                             |                          |                               | Typically, this is due to the fact that another LCM operation is ongoing.                                                                                                    |
| body     |                             |                          |                               | The response body shall contain a ProblemDetails structure, in which the "detail" attribute should convey more information about the error.                                                        |
|          | ProblemDetails              | 01                       | 412<br>Precondition<br>failed | Shall be returned upon the following error: A precondition given in an HTTP request header is not fulfilled.                                                                                       |
|          |                             |                          |                               | Typically, this is due to an ETag mismatch, indicating that the resource was modified by another entity.                                                                                           |
|          |                             |                          |                               | The response body should contain a ProblemDetails structure, in which the "detail" attribute should convey more information about the error.                                                       |
|          | ProblemDetails              | See clause<br>6.4 of [8] | 4xx/5xx                       | In addition to the response codes defined above, any common error response code as defined in clause 6.4 of ETSI GS NFV-SOL 013 [8] may be returned.                                               |

# 5.4.3.3.5 DELETE

This method deletes an "Individual VNF instance" resource.

This method shall follow the provisions specified in the tables 5.4.3.3.5-1 and 5.4.3.3.5-2 for URI query parameters, request and response data structures, and response codes.

As the result of successfully executing this method, the "Individual VNF instance" resource shall not exist any longer. A notification of type "VnfIdentifierDeletionNotification" shall be triggered as part of successfully executing this method as defined in clause 5.5.2.19.

Table 5.4.3.3.5-1: URI query parameters supported by the DELETE method on this resource

| Name           | Cardinality | Description |
|----------------|-------------|-------------|
| none supported |             |             |

Table 5.4.3.3.5-2: Details of the DELETE request/response on this resource

| Request  | Data type      | Cardinality              |                   | Description                                                                                                    |  |  |  |
|----------|----------------|--------------------------|-------------------|----------------------------------------------------------------------------------------------------|--|--|--|
| body     | n/a            |                          |                   |                                                                                                    |  |  |  |
|          | Data type      | Cardinality              | Response<br>Codes | Description                                                                                                    |  |  |  |
|          | n/a            |                          | 204 No            | Shall be returned when the "Individual VNF instance"                                                                                                 |  |  |  |
|          |                |                          | Content           | resource and the associated VNF identifier were deleted successfully.                                                                                |  |  |  |
|          |                |                          |                   | The response body shall be empty.                                                                                                    |  |  |  |
|          | ProblemDetails | 1                        | 409 Conflict      | Shall be returned upon the following error: The operation cannot be executed currently, due to a                                                     |  |  |  |
| Response |                |                          |                   | conflict with the state of the resource.                                                                                                    |  |  |  |
| body     |                |                          |                   | Typically, this is due to the fact that the "Individual VNF instance" resource is in INSTANTIATED state.                                             |  |  |  |
|          |                |                          |                   | The response body shall contain a ProblemDetails structure, in which the "detail" attribute shall convey more information about the error.           |  |  |  |
|          | ProblemDetails | See clause<br>6.4 of [8] | 4xx/5xx           | In addition to the response codes defined above, any common error response code as defined in clause 6.4 of ETSI GS NFV-SOL 013 [8] may be returned. |  |  |  |

# 5.4.4 Resource: Instantiate VNF task

# 5.4.4.1 Description

This task resource represents the "Instantiate VNF" operation. The API consumer can use this resource to instantiate a VNF instance.

# 5.4.4.2 Resource definition

The resource URI is:

# $\{apiRoot\}/vnflcm/\{apiMajorVersion\}/vnf\_instances/\{vnfInstanceId\}/instantiate\}$

This resource shall support the resource URI variables defined in table 5.4.4.2-1.

Table 5.4.4.2-1: Resource URI variables for this resource

| Name                                                                                                    | Definition                                                       |  |  |  |
|----------------------------------------------------------------------------------------------------|------------------------------------------------------------------|--|--|--|
| apiRoot See clause 4.1 of ETSI GS NFV-SOL 013 [8].                                                               |                                                                  |  |  |  |
| apiMajorVersion                                                                                                  | See clause 5.1a.                                                 |  |  |  |
| vnflnstanceld                                                                                                    | The identifier of the VNF instance to be instantiated. See note. |  |  |  |
| NOTE: This identifier can be retrieved from the resource referenced by the "Location" HTTP header in the respons |                                                                  |  |  |  |
| to a POST request creating a new "Individual VNF instance" resource. It can also be retrieved from the "id"      |                                                                  |  |  |  |
| attribute in the payload body of that response.                                                                  |                                                                  |  |  |  |

# 5.4.4.3 Resource methods

# 5.4.4.3.1 POST

The POST method instantiates a VNF instance.

This method shall follow the provisions specified in the tables 5.4.4.3.1-1 and 5.4.4.3.1-2 for URI query parameters, request and response data structures, and response codes.

The steps and conditions that apply as the result of successfully executing this method are specified in clause 5.4.1.2.

In addition, once the VNFM has successfully completed the underlying VNF LCM operation occurrence, it shall set the "instantiationState" attribute to the value "INSTANTIATED" and the "vnfState" attribute to the value "STARTED" in the representation of the "Individual VNF instance" resource.

When instantiating a VNF instance, the values of the extensions and/or VNF configurable properties passed in the instantiation request can differ from the values in the "VnfInstance" data structure that were initialized from default values, if any, declared in the VNFD.

The VNFM shall apply the "extensions" and "vnfConfigurableProperties" attributes in the "InstantiateVnfRequest" data structure in the payload body to the existing "extensions" and "vnfConfigurableProperties" attributes from the "VnfInstance" data structure according to the rules of JSON Merge Patch (see IETF RFC 7396 [5]). The VNFM shall ensure that the content of the resulting "extensions" and "vnfConfigurableProperties" attributes is valid against the VNFD (including the presence of all child attributes that are marked as "required" in the VNFD). In case of an error during validation, the operation shall be automatically rolled back, and appropriate error information shall be provided in the "VnfLcmOperationOccurrenceNotification" message and the "VnfLcmOperation the "STARTING" phase of changes to the "extensions" / "vnfConfigurableProperties" attributes shall be performed in the "STARTING" phase of the LCM operation. The change shall be atomic, i.e. the result of intermediate stages shall not be visible in the API. In case of successful completion of the processing and validation, the attributes shall be provided in the "VnfInstance" data structure and the operation shall proceed to obtain the grant.

Table 5.4.4.3.1-1: URI query parameters supported by the POST method on this resource

| Name           | Cardinality | Description |
|----------------|-------------|-------------|
| none supported |             |             |

Table 5.4.4.3.1-2: Details of the POST request/response on this resource

| Request       | Data type                 | Cardinality              |                                                     | Description                                                                                                    |  |
|---------------|---------------------------|--------------------------|-----------------------------------------------------|----------------------------------------------------------------------------------------------------|--|
| body          | InstantiateVnfRequest     | 1                        | Parameters for the VNF instantiation, as defined in |                                                                                                    |  |
| Bouy          | clause 5.5.2.4.           |                          | 4.                                                  |                                                                                                    |  |
|               | Data type                 | Cardinality              | Response<br>Codes                                   | Description                                                                                                    |  |
|               | n/a                       |                          | 202<br>Accepted                                     | Shall be returned when the request has been accepted for processing.                                                                                                    |  |
|               |                           |                          |                                                     | The response body shall be empty.                                                                                                    |  |
|               |                           |                          |                                                     | The HTTP response shall include a "Location" HTTP header that contains the URI of the newly-created "Individual VNF LCM operation occurrence" resource corresponding to the operation.                 |  |
| Response body | ProblemDetails            | 1                        | 409 Conflict                                        | Shall be returned upon the following error: The operation cannot be executed currently, due to a conflict with the state of the resource.                                                              |  |
|               |                           |                          |                                                     | Typically, this is due to the fact that the "Individual VNF instance" resource is in INSTANTIATED state, or that a required (see note) child attribute of the "extensions" attribute has not been set. |  |
|               |                           |                          |                                                     | The response body shall contain a ProblemDetails structure, in which the "detail" attribute shall convey more information about the error.                                                             |  |
|               | ProblemDetails            | See clause<br>6.4 of [8] | 4xx/5xx                                             | In addition to the response codes defined above, any common error response code as defined in clause 6.4 of ETSI GS NFV-SOL 013 [8] may be returned.                                                   |  |
| NOTE: R       | equired attributes are ma | arked as "require        | ed" in the VNF                                      | D.                                                                                                    |  |

### 5.4.4.3.2 GET

This method is not supported. When this method is requested on this resource, the VNFM shall return a "405 Method Not Allowed" response as defined in clause 6.4 of ETSI GS NFV-SOL 013 [8].

### 5.4.4.3.3 PUT

This method is not supported. When this method is requested on this resource, the VNFM shall return a "405 Method Not Allowed" response as defined in clause 6.4 of ETSI GS NFV-SOL 013 [8].

#### 5.4.4.3.4 PATCH

This method is not supported. When this method is requested on this resource, the VNFM shall return a "405 Method Not Allowed" response as defined in clause 6.4 of ETSI GS NFV-SOL 013 [8].

#### 5.4.4.3.5 DELETE

This method is not supported. When this method is requested on this resource, the VNFM shall return a "405 Method Not Allowed" response as defined in clause 6.4 of ETSI GS NFV-SOL 013 [8].

# 5.4.5 Resource: Scale VNF task

# 5.4.5.1 Description

This task resource represents the "Scale VNF" operation. The API consumer can use this resource to request scaling a VNF instance.

It depends on the VNF capabilities, and is declared in the VNFD, whether this operation is supported for a particular VNF.

See clause B.2 for an explanation of VNF scaling.

#### 5.4.5.2 Resource definition

The resource URI is:

#### {apiRoot}/vnflcm/{apiMajorVersion}/vnf\_instances/{vnfInstanceId}/scale

This resource shall support the resource URI variables defined in table 5.4.5.2-1.

Table 5.4.5.2-1: Resource URI variables for this resource

| Name                                                                                                    | Definition                                             |
|----------------------------------------------------------------------------------------------------|--------------------------------------------------------|
| apiRoot                                                                                                    | See clause 4.1 of ETSI GS NFV-SOL 013 [8].             |
| apiMajorVersion                                                                                                    | See clause 5.1a.                                       |
| vnflnstanceld                                                                                                    | Identifier of the VNF instance to be scaled. See note. |
| NOTE: This identifier can be retrieved from the resource referenced by the "Location" HTTP header in the response to a POST request creating a new "Individual VNF instance" resource. It can also be retrieved from the attribute in the payload body of that response. |                                                        |

### 5.4.5.3 Resource methods

### 5.4.5.3.1 POST

The POST method requests to scale a VNF instance resource incrementally.

This method shall follow the provisions specified in the tables 5.4.5.3.1-1 and 5.4.5.3.1-2 for URI query parameters, request and response data structures, and response codes.

The steps and conditions that apply as the result of successfully executing this method are specified in clause 5.4.1.2.

In addition, once the VNFM has successfully completed the underlying VNF LCM operation occurrence, it shall reflect the result of scaling the VNF instance by updating the "scaleStatus" attribute in the representation of the "Individual VNF instance" resource.

Table 5.4.5.3.1-1: URI query parameters supported by the POST method on this resource

| Name           | Cardinality | Description |
|----------------|-------------|-------------|
| none supported |             |             |

Table 5.4.5.3.1-2: Details of the POST request/response on this resource

| Request       | Data type              | Cardinality           |                         | Description                                                                                                    |
|---------------|------------------------|-----------------------|-------------------------|----------------------------------------------------------------------------------------------------|
| body          | ScaleVnfRequest        | 1                     | Parameters for 5.5.2.5. | or the scale VNF operation, as defined in clause                                                                                                    |
|               | Data type              | Cardinality           | Response<br>Codes       | Description                                                                                                    |
|               | n/a                    |                       | 202<br>Accepted         | Shall be returned when the request has been accepted for processing.  The response body shall be empty.                                                                                                    |
|               |                        |                       |                         | The HTTP response shall include a "Location" HTTP header that contains the URI of the newly-created "Individual VNF LCM operation occurrence" resource corresponding to the operation.                                                                             |
|               | ProblemDetails         | 01                    | 404 Not<br>Found        | Shall be returned upon the following error: The API producer did not find a current representation for the target resource or is not willing to disclose that one exists.                                                                                          |
|               |                        |                       |                         | The general cause for this error and its handling is specified in clause 6.4 of ETSI GS NFV-SOL 013 [8], including rules for the presence of the response body.                                                                                                    |
| Response body |                        |                       |                         | Specifically in case of this task resource, the response code 404 shall also be returned if the task is not supported for the VNF instance represented by the parent resource, which means that the task resource consequently does not exist.                     |
|               |                        |                       |                         | In this case, the response body shall be present, and shall contain a ProblemDetails structure, in which the "detail" attribute shall convey more information about the error.                                                                                     |
|               | ProblemDetails         | 1                     | 409 Conflict            | Shall be returned upon the following error: The operation cannot be executed currently, due to a conflict with the state of the resource.                                                                                                    |
|               |                        |                       |                         | Typically, this is due to the fact that the "Individual VNF instance" resource is in NOT_INSTANTIATED state, that another lifecycle management operation is ongoing, or that a required (see note) child attribute of the "extensions" attribute has not been set. |
|               |                        |                       |                         | The response body shall contain a ProblemDetails structure, in which the "detail" attribute shall convey more information about the error.                                                                                                    |
| NOTE          | ProblemDetails         | See clause 6.4 of [8] | 4xx/5xx                 | In addition to the response codes defined above, any common error response code as defined in clause 6.4 of ETSI GS NFV-SOL 013 [8] may be returned.                                                                                                    |
| NOTE: R       | Required attributes ar | e marked as "req      | uired" in the VI        | NFU.                                                                                                    |

#### 5.4.5.3.2 GET

This method is not supported. When this method is requested on this resource, the VNFM shall return a "405 Method Not Allowed" response as defined in clause 6.4 of ETSI GS NFV-SOL 013 [8].

### 5.4.5.3.3 PUT

This method is not supported. When this method is requested on this resource, the VNFM shall return a "405 Method Not Allowed" response as defined in clause 6.4 of ETSI GS NFV-SOL 013 [8].

#### 5.4.5.3.4 PATCH

This method is not supported. When this method is requested on this resource, the VNFM shall return a "405 Method Not Allowed" response as defined in clause 6.4 of ETSI GS NFV-SOL 013 [8].

#### 5.4.5.3.5 DELETE

This method is not supported. When this method is requested on this resource, the VNFM shall return a "405 Method Not Allowed" response as defined in clause 6.4 of ETSI GS NFV-SOL 013 [8].

# 5.4.6 Resource: Scale VNF to Level task

# 5.4.6.1 Description

This task resource represents the "Scale VNF to Level" operation. The API consumer can use this resource to request scaling of a VNF instance to a target level.

It depends on the VNF capabilities, and is declared in the VNFD, whether this operation is supported for a particular VNF.

See clause B.2 for an explanation of VNF scaling.

#### 5.4.6.2 Resource definition

The resource URI is:

#### {apiRoot}/vnflcm/{apiMajorVersion}/vnf\_instances/{vnfInstanceId}/scale\_to\_level

This resource shall support the resource URI variables defined in table 5.4.6.2-1.

Table 5.4.6.2-1: Resource URI variables for this resource

| Name                                                                                                    | Definition                                                                                    |
|----------------------------------------------------------------------------------------------------|-----------------------------------------------------------------------------------------------|
| apiRoot                                                                                                  | See clause 4.1 of ETSI GS NFV-SOL 013 [8].                                                    |
| apiMajorVersion                                                                                          | See clause 5.1a.                                                                              |
| vnflnstanceld                                                                                            | Identifier of the VNF instance to be scaled to a target level. See note.                      |
| NOTE: This identifie                                                                                     | r can be retrieved from the resource referenced by the "Location" HTTP header in the response |
| to a POST request creating a new "Individual VNF instance" resource. It can also be retrieved from the " |                                                                                               |
| attribute in th                                                                                          | e payload body of that response.                                                              |

### 5.4.6.3 Resource methods

#### 5.4.6.3.1 POST

The POST method requests to scale a VNF instance resource to a target level.

This method shall follow the provisions specified in the tables 5.4.6.3.1-1 and 5.4.6.3.1-2 for URI query parameters, request and response data structures, and response codes.

The steps and conditions that apply as the result of successfully executing this method are specified in clause 5.4.1.2.

In addition, once the VNFM has successfully completed the underlying VNF LCM operation occurrence, it shall reflect the result of scaling the VNF instance by updating the "scaleStatus" attribute in the representation of the "Individual VNF instance" resource.

Table 5.4.6.3.1-1: URI query parameters supported by the POST method on this resource

| Name           | Cardinality | Description |
|----------------|-------------|-------------|
| none supported |             |             |

Table 5.4.6.3.1-2: Details of the POST request/response on this resource

| Request       | Data type                  | Cardinality              |                   | Description                                                                                         |
|---------------|----------------------------|--------------------------|-------------------|----------------------------------------------------------------------------------------------------|
| body          | ScaleVnfToLevelReque       | 1                        |                   | or the scale VNF to Level operation, as defined in                                                  |
| ,             | st                         |                          | clause 5.5.2.6    |                                                                                                    |
|               | Data type                  | Cardinality              | Response<br>Codes | Description                                                                                         |
|               | n/a                        |                          | 202               | Shall be returned when the request has been                                                         |
|               |                            |                          | Accepted          | accepted for processing.                                                                            |
|               |                            |                          |                   |                                                                                                    |
|               |                            |                          |                   | The response body shall be empty.                                                                   |
|               |                            |                          |                   | The HTTP response shall include a "Location"                                                        |
|               |                            |                          |                   | HTTP header that contains the URI of the newly-                                                     |
|               |                            |                          |                   | created "Individual VNF LCM operation occurrence"                                                   |
|               |                            |                          |                   | resource corresponding to the operation.                                                            |
|               | ProblemDetails             | 01                       | 404 Not           | Shall be returned upon the following error: The API                                                 |
|               |                            |                          | Found             | producer did not find a current representation for the                                              |
|               |                            |                          |                   | target resource or is not willing to disclose that one exists.                                      |
|               |                            |                          |                   | OXIOCO.                                                                                             |
|               |                            |                          |                   | The general cause for this error and its handling is                                                |
|               |                            |                          |                   | specified in clause 6.4 of ETSI                                                                     |
|               |                            |                          |                   | GS NFV-SOL 013 [8], including rules for the presence of the response body.                          |
|               |                            |                          |                   | produce of the responde body.                                                                       |
|               |                            |                          |                   | Specifically in case of this task resource, the                                                     |
| Desmanes      |                            |                          |                   | response code 404 shall also be returned if the task                                                |
| Response body |                            |                          |                   | is not supported for the VNF instance represented by the parent resource, which means that the task |
| body          |                            |                          |                   | resource consequently does not exist.                                                               |
|               |                            |                          |                   |                                                                                                    |
|               |                            |                          |                   | In this case, the response body shall be present,                                                   |
|               |                            |                          |                   | and shall contain a ProblemDetails structure, in which the "detail" attribute shall convey more     |
|               |                            |                          |                   | information about the error.                                                                        |
|               | ProblemDetails             | 1                        | 409 Conflict      | Shall be returned upon the following error: The                                                     |
|               |                            |                          |                   | operation cannot be executed currently, due to a                                                    |
|               |                            |                          |                   | conflict with the state of the resource.                                                            |
|               |                            |                          |                   | Typically, this is due to the fact that the VNF                                                     |
|               |                            |                          |                   | instance resource is in NOT_INSTANTIATED state,                                                     |
|               |                            |                          |                   | that another lifecycle management operation is                                                      |
|               |                            |                          |                   | ongoing, or that a required (see note) child attribute                                              |
|               |                            |                          |                   | of the "extensions" attribute has not been set.                                                     |
|               |                            |                          |                   | The response body shall contain a ProblemDetails                                                    |
|               |                            |                          |                   | structure, in which the "detail" attribute shall convey                                             |
|               | Docklass Date 9            | 0                        | A / T             | more information about the error.                                                                   |
|               | ProblemDetails             | See clause<br>6.4 of [8] | 4xx/5xx           | In addition to the response codes defined above, any common error response code as defined in       |
|               |                            | 0.7 01 [0]               |                   | clause 6.4 of ETSI GS NFV-SOL 013 [8] may be                                                        |
|               |                            |                          |                   | returned.                                                                                           |
| NOTE: R       | equired attributes are mar | ked as "require          | d" in the VNFC    | ).                                                                                                  |

#### 5.4.6.3.2 GET

This method is not supported. When this method is requested on this resource, the VNFM shall return a "405 Method Not Allowed" response as defined in clause 6.4 of ETSI GS NFV-SOL 013 [8].

#### 5.4.6.3.3 PUT

This method is not supported. When this method is requested on this resource, the VNFM shall return a "405 Method Not Allowed" response as defined in clause 6.4 of ETSI GS NFV-SOL 013 [8].

#### 5.4.6.3.4 PATCH

This method is not supported. When this method is requested on this resource, the VNFM shall return a "405 Method Not Allowed" response as defined in clause 6.4 of ETSI GS NFV-SOL 013 [8].

#### 5.4.6.3.5 DELETE

This method is not supported. When this method is requested on this resource, the VNFM shall return a "405 Method Not Allowed" response as defined in clause 6.4 of ETSI GS NFV-SOL 013 [8].

# 5.4.7 Resource: Change VNF Flavour task

# 5.4.7.1 Description

This task resource represents the "Change VNF Flavour" operation. The API consumer can use this resource to change the deployment flavour for a VNF instance.

It depends on the VNF capabilities, and is declared in the VNFD, whether this operation is supported for a particular VNF. This operation may be service-disruptive.

#### 5.4.7.2 Resource definition

The resource URI is:

# {apiRoot}/vnflcm/{apiMajorVersion}/vnf\_instances/{vnfInstanceId}/change\_flavour

This resource shall support the resource URI variables defined in table 5.4.7.2-1.

Table 5.4.7.2-1: Resource URI variables for this resource

| N                                                                                                    | Name    | me Definition                                                                                            |  |  |  |
|----------------------------------------------------------------------------------------------------|---------|----------------------------------------------------------------------------------------------------|--|--|--|
| apiRoot                                                                                                    |         | See clause 4.1 of ETSI GS NFV-SOL 013 [8].                                                               |  |  |  |
| apiMajor\                                                                                                    | Version | See clause 5.1a.                                                                                         |  |  |  |
| vnfInstanceId  The identifier of the VNF instance of which the deployment flavour is required See note.                                                                                                    |         | The identifier of the VNF instance of which the deployment flavour is requested to be changed. See note. |  |  |  |
| NOTE: This identifier can be retrieved from the resource referenced by the "Location" HTTP header in the response to a POST request creating a new "Individual VNF instance" resource. It can also be retrieved from the "id" attribute in the payload body of that response. |         |                                                                                                    |  |  |  |

# 5.4.7.3 Resource methods

#### 5.4.7.3.1 POST

The POST method changes the deployment flavour of a VNF instance.

This method shall follow the provisions specified in the tables 5.4.7.3.1-1 and 5.4.7.3.1-2 for URI query parameters, request and response data structures, and response codes.

The steps and conditions that apply as the result of successfully executing this method are specified in clause 5.4.1.2.

In addition, once the VNFM has successfully completed the underlying VNF LCM operation occurrence, it shall set the "flavourId" attribute in the representation of the "Individual VNF instance" resource to the value of the "newFlavourId" attribute passed in the "ChangeVnfFlavourRequest" data in the POST request.

When initiating a change of the current VNF flavour, the values of the extensions and/or VNF configurable properties, can differ between the new flavour and the old flavour of the VNF instance.

The VNFM shall apply the "extensions" and "vnfConfigurableProperties" attributes in the "ChangeVnfFlavourRequest" data structure in the payload body to the existing "extensions" and "vnfConfigurableProperties" attributes from the "VnfInstance" data structure according to the rules of JSON Merge Patch (see IETF RFC 7396 [5]). The VNFM shall ensure that the content of the resulting "extensions" and "vnfConfigurableProperties" attributes is valid against the VNFD (which includes ensuring the presence of all child attributes that are marked as "required" in the VNFD). In case of an error, the operation shall be automatically rolled back, and appropriate error information shall be provided in the "VnfLcmOperationOccurrenceNotification" message and the "VnfLcmOpOcc" data structure. The processing of changes to the "extensions" / "vnfConfigurableProperties" attributes shall be performed in the "STARTING" phase of the LCM operation. The change shall be atomic, i.e. the result of intermediate stages shall not be visible in the API. In case of successful completion of the processing and validation, the attributes shall be provided in the "VnfInstance" data structure and the operation shall proceed to obtain the grant.

Table 5.4.7.3.1-1: URI query parameters supported by the POST method on this resource

| Name           | Cardinality | Description |
|----------------|-------------|-------------|
| none supported |             |             |

Table 5.4.7.3.1-2: Details of the POST request/response on this resource

| Poguest          | Data type             | Cardinality |                                                                | Description                                                                                                    |
|------------------|-----------------------|-------------|----------------------------------------------------------------|----------------------------------------------------------------------------------------------------|
| Request body     | ChangeVnfFlavourReque | 1           | Parameters for the Change VNF Flavour operation, as defined in |                                                                                                    |
| bouy             | st                    |             | clause 5.5.2.7.                                                |                                                                                                    |
|                  | Data type             | Cardinality | Codes                                                          | Description                                                                                                    |
| Response<br>body | n/a  ProblemDetails   | O1          | Response<br>Codes<br>202<br>Accepted<br>404 Not<br>Found       | Shall be returned when the request has been accepted for processing.  The response body shall be empty.  The HTTP response shall include a "Location" HTTP header that contains the URI of the newlycreated "Individual VNF LCM operation occurrence" resource corresponding to the operation.  Shall be returned upon the following error: The API producer did not find a current representation for the target resource or is not willing to disclose that one exists.  The general cause for this error and its handling is specified in clause 6.4 of ETSI GS NFV-SOL 013 [8], including rules for the presence of the response body.  Specifically in case of this task resource, the response code 404 shall also be returned if the task is not supported for the VNF instance represented by the parent resource, which means that the task resource consequently does not exist. |
|                  |                       |             |                                                                | In this case, the response body shall be present, and shall contain a ProblemDetails structure, in which the "detail" attribute shall convey more information about the error.                                                                                                    |

|                  | Data type                    | Cardinality              | Response<br>Codes | Description                                                                                                    |
|------------------|------------------------------|--------------------------|-------------------|----------------------------------------------------------------------------------------------------|
|                  | ProblemDetails               | 1                        | 409 Conflict      | Shall be returned upon the following error: The operation cannot be executed currently, due to a conflict with the state of the resource.                                                                                                    |
| Response<br>body |                              |                          |                   | Typically, this is due to the fact that the "Individual VNF instance" resource is in NOT_INSTANTIATED state, that another lifecycle management operation is ongoing, or that a required (see note) child attribute of the "extensions" attribute has not been set. |
|                  |                              |                          |                   | The response body shall contain a ProblemDetails structure, in which the "detail" attribute shall convey more information about the error.                                                                                                    |
|                  | ProblemDetails               | See clause<br>6.4 of [8] | 4xx/5xx           | In addition to the response codes defined above, any common error response code as defined in clause 6.4 of ETSI GS NFV-SOL 013 [8] may be returned.                                                                                                    |
| NOTE: R          | equired attributes are marke | ed as "require           | d" in the VNFC    | ).                                                                                                    |

## 5.4.7.3.2 GET

This method is not supported. When this method is requested on this resource, the VNFM shall return a "405 Method Not Allowed" response as defined in clause 6.4 of ETSI GS NFV-SOL 013 [8].

#### 5.4.7.3.3 PUT

This method is not supported. When this method is requested on this resource, the VNFM shall return a "405 Method Not Allowed" response as defined in clause 6.4 of ETSI GS NFV-SOL 013 [8].

## 5.4.7.3.4 PATCH

This method is not supported. When this method is requested on this resource, the VNFM shall return a "405 Method Not Allowed" response as defined in clause 6.4 of ETSI GS NFV-SOL 013 [8].

## 5.4.7.3.5 DELETE

This method is not supported. When this method is requested on this resource, the VNFM shall return a "405 Method Not Allowed" response as defined in clause 6.4 of ETSI GS NFV-SOL 013 [8].

## 5.4.8 Resource: Terminate VNF task

## 5.4.8.1 Description

This task resource represents the "Terminate VNF" operation. The API consumer can use this resource to terminate a VNF instance.

## 5.4.8.2 Resource definition

The resource URI is:

#### {apiRoot}/vnflcm/{apiMajorVersion}/vnf\_instances/{vnfInstanceId}/terminate

This resource shall support the resource URI variables defined in table 5.4.8.2-1.

Table 5.4.8.2-1: Resource URI variables for this resource

| Name                  | Definition                                                                                      |  |  |  |
|-----------------------|-------------------------------------------------------------------------------------------------|--|--|--|
| apiRoot               | See clause 4.1 of ETSI GS NFV-SOL 013 [8].                                                      |  |  |  |
| apiMajorVersion       | See clause 5.1a.                                                                                |  |  |  |
| vnflnstanceld         | The identifier of the VNF instance to be terminated. See note.                                  |  |  |  |
| NOTE: This identifier | r can be retrieved from the resource referenced by the "Location" HTTP header in the response   |  |  |  |
| to a POST re          | quest creating a new "Individual VNF instance" resource. It can also be retrieved from the "id" |  |  |  |
| attribute in th       | e payload body of that response.                                                                |  |  |  |

## 5.4.8.3 Resource methods

## 5.4.8.3.1 POST

The POST method triggers the VNFM to terminate a VNF instance and to request to the VIM the release of its used virtualised resources.

This method shall follow the provisions specified in the tables 5.4.8.3.1-1 and 5.4.8.3.1-2 for URI query parameters, request and response data structures, and response codes.

The steps and conditions that apply as the result of successfully executing this method are specified in clause 5.4.1.2.

In addition, once the VNFM has successfully completed the underlying VNF LCM operation occurrence, it shall set the "instantiationState" attribute in the representation of the "Individual VNF instance" resource to the value "NOT\_INSTANTIATED".

Table 5.4.8.3.1-1: URI query parameters supported by the POST method on this resource

| Name           | Cardinality | Description |
|----------------|-------------|-------------|
| none supported |             |             |

Table 5.4.8.3.1-2: Details of the POST request/response on this resource

| Request Data type Cardinality |                     | Description |                   |                                                                                                    |
|-------------------------------|---------------------|-------------|-------------------|----------------------------------------------------------------------------------------------------|
| body                          | TerminateVnfRequest | 1           | Parameters t      | for the VNF termination, as defined in clause 5.5.2.8.                                                                                                    |
|                               | Data type           | Cardinality | Response<br>Codes | Description                                                                                                    |
|                               | n/a                 |             | 202<br>Accepted   | Shall be returned when the request has been accepted for processing.                                                                                                    |
|                               |                     |             |                   | The response body shall be empty.                                                                                                    |
|                               |                     |             |                   | The HTTP response shall include a "Location" HTTP header that contains the URI of the newly-created "Individual VNF LCM operation occurrence" resource corresponding to the operation.                                                                                                    |
| Response<br>body              | ProblemDetails      | 1           | 409<br>Conflict   | Shall be returned upon the following error: The operation cannot be executed currently, due to a conflict with the state of the resource.  Typically, this is due to the fact that the "Individual VNF instance" resource is in NOT_INSTANTIATED state, that another lifecycle management operation is ongoing, or that a required (see note) child attribute of the "extensions" attribute has not been set.  The response body shall contain a ProblemDetails |
|                               |                     |             |                   | structure, in which the "detail" attribute shall convey more information about the error.                                                                                                    |

|                                                                 | Data type | Cardinality              | Response<br>Codes | Description                                                                                                    |  |
|-----------------------------------------------------------------|-----------|--------------------------|-------------------|----------------------------------------------------------------------------------------------------|--|
| Response body                                                   |           | See clause<br>6.4 of [8] |                   | In addition to the response codes defined above, any common error response code as defined in clause 6.4 of ETSI GS NFV-SOL 013 [8] may be returned. |  |
| NOTE: Required attributes are marked as "required" in the VNFD. |           |                          |                   |                                                                                                    |  |

### 5.4.8.3.2 GET

This method is not supported. When this method is requested on this resource, the VNFM shall return a "405 Method Not Allowed" response as defined in clause 6.4 of ETSI GS NFV-SOL 013 [8].

#### 5.4.8.3.3 PUT

This method is not supported. When this method is requested on this resource, the VNFM shall return a "405 Method Not Allowed" response as defined in clause 6.4 of ETSI GS NFV-SOL 013 [8].

#### 5.4.8.3.4 PATCH

This method is not supported. When this method is requested on this resource, the VNFM shall return a "405 Method Not Allowed" response as defined in clause 6.4 of ETSI GS NFV-SOL 013 [8].

### 5.4.8.3.5 DELETE

This method is not supported. When this method is requested on this resource, the VNFM shall return a "405 Method Not Allowed" response as defined in clause 6.4 of ETSI GS NFV-SOL 013 [8].

## 5.4.9 Resource: Heal VNF task

## 5.4.9.1 Description

This task resource represents the "Heal VNF" operation. The API consumer can use this resource to request healing a VNF instance.

It depends on the VNF capabilities, and is declared in the VNFD, whether this operation is supported for a particular VNF.

## 5.4.9.2 Resource definition

The resource URI is:

## {apiRoot}/vnflcm/{apiMajorVersion}/vnf\_instances/{vnfInstanceId}/heal

This resource shall support the resource URI variables defined in table 5.4.9.2-1.

attribute in the payload body of that response.

Table 5.4.9.2-1: Resource URI variables for this resource

| Name                                                                                          | Definition                                                                                    |  |  |
|-----------------------------------------------------------------------------------------------|-----------------------------------------------------------------------------------------------|--|--|
| apiRoot                                                                                       | See clause 4.1 of ETSI GS NFV-SOL 013 [8].                                                    |  |  |
| apiMajorVersion                                                                               | See clause 5.1a.                                                                              |  |  |
| vnflnstanceld                                                                                 | Identifier of the VNF instance to be healed. See note.                                        |  |  |
| NOTE: This identified                                                                         | r can be retrieved from the resource referenced by the "Location" HTTP header in the response |  |  |
| to a POST request creating a new "Individual VNF instance" resource. It can also be retrieved |                                                                                               |  |  |

## 5.4.9.3 Resource methods

## 5.4.9.3.1 POST

The POST method requests to heal a VNF instance.

This method shall follow the provisions specified in the tables 5.4.9.3.1-1 and 5.4.9.3.1-2 for URI query parameters, request and response data structures, and response codes.

The steps and conditions that apply as the result of successfully executing this method are specified in clause 5.4.1.2.

Table 5.4.9.3.1-1: URI query parameters supported by the POST method on this resource

| Name           | Cardinality | Description |
|----------------|-------------|-------------|
| none supported |             |             |

Table 5.4.9.3.1-2: Details of the POST request/response on this resource

| Request          | Data type      | Cardinality | y Description     |                                                                                                    |
|------------------|----------------|-------------|-------------------|----------------------------------------------------------------------------------------------------|
| body             | HealVnfRequest | 1           | Parameters for    | or the Heal VNF operation, as defined in                                                                                                    |
| ,                |                |             | clause 5.5.2.9    | ).                                                                                                    |
|                  | Data type      | Cardinality | Response<br>Codes | Description                                                                                                    |
|                  | n/a            |             | 202<br>Accepted   | Shall be returned when the request has been accepted for processing, but the processing has not been completed.                                                                                                    |
|                  |                |             |                   | The response body shall be empty.                                                                                                    |
|                  |                |             |                   | The HTTP response shall include a "Location" HTTP header that contains the URI of the newly-created "Individual VNF LCM operation occurrence" resource corresponding to the operation.                                                                             |
|                  | ProblemDetails | 01          | 404 Not<br>Found  | Shall be returned upon the following error: The API producer did not find a current representation for the target resource or is not willing to disclose that one exists.                                                                                          |
|                  |                |             |                   | The general cause for this error and its handling is specified in clause 6.4 of ETSI GS NFV-SOL 013 [8], including rules for the presence of the response body.                                                                                                    |
| Response<br>body |                |             |                   | Specifically in case of this task resource, the response code 404 shall also be returned if the task is not supported for the VNF instance represented by the parent resource, which means that the task resource consequently does not exist.                     |
|                  |                |             |                   | In this case, the response body shall be present, and shall contain a ProblemDetails structure, in which the "detail" attribute shall convey more information about the error.                                                                                     |
|                  | ProblemDetails | 1           | 409 Conflict      | Shall be returned upon the following error: The operation cannot be executed currently, due to a conflict with the state of the resource.                                                                                                    |
|                  |                |             |                   | Typically, this is due to the fact that the "Individual VNF instance" resource is in NOT_INSTANTIATED state, that another lifecycle management operation is ongoing, or that a required (see note) child attribute of the "extensions" attribute has not been set. |
|                  |                |             |                   | The response body shall contain a ProblemDetails structure, in which the "detail" attribute shall convey more information about the error.                                                                                                    |

| Response                                                        | Data type | Cardinality              | Response<br>Codes | Description                                                                                                    |  |
|-----------------------------------------------------------------|-----------|--------------------------|-------------------|----------------------------------------------------------------------------------------------------|--|
| body                                                            |           | See clause<br>6.4 of [8] |                   | In addition to the response codes defined above, any common error response code as defined in clause 6.4 of ETSI GS NFV-SOL 013 [8] may be returned. |  |
| NOTE: Required attributes are marked as "required" in the VNFD. |           |                          |                   |                                                                                                    |  |

#### 5.4.9.3.2 GET

This method is not supported. When this method is requested on this resource, the VNFM shall return a "405 Method Not Allowed" response as defined in clause 6.4 of ETSI GS NFV-SOL 013 [8].

### 5.4.9.3.3 PUT

This method is not supported. When this method is requested on this resource, the VNFM shall return a "405 Method Not Allowed" response as defined in clause 6.4 of ETSI GS NFV-SOL 013 [8].

## 5.4.9.3.4 PATCH

This method is not supported. When this method is requested on this resource, the VNFM shall return a "405 Method Not Allowed" response as defined in clause 6.4 of ETSI GS NFV-SOL 013 [8].

#### 5.4.9.3.5 DELETE

This method is not supported. When this method is requested on this resource, the VNFM shall return a "405 Method Not Allowed" response as defined in clause 6.4 of ETSI GS NFV-SOL 013 [8].

## 5.4.10 Resource: Operate VNF task

## 5.4.10.1 Description

This task resource represents the "Operate VNF" operation. The API consumer can use this resource to operate a VNF instance.

It depends on the VNF capabilities, and is declared in the VNFD, whether this operation is supported for a particular VNF.

The "Operate VNF" operation enables requesting to change the operational state of a VNF instance, including starting and stopping the VNF instance.

NOTE 1: These operations are complementary to instantiating and terminating a VNF.

NOTE 2: In the present document, only starting and stopping the VNF instances is supported. Extension of this operation to support other VNF state changes is left for future specification.

A VNF instance can be in the following states:

STARTED: the VNF instance is up and running.

STOPPED: the VNF instance has been shut down, i.e. all its VNFC instances have been stopped.

In the state STOPPED, the virtualisation containers, where the VNFC instances of the VNF run, are shut down but not deleted. In addition, if the workflow requires a graceful stop, as part of this process the VNFM (API producer) will interact with VNF/EM to gracefully stop the VNF application. Once a VNF is instantiated, i.e. all instantiation steps have been completed, the VNF instance is in the state STARTED.

## 5.4.10.2 Resource definition

The resource URI is:

## {apiRoot}/vnflcm/{apiMajorVersion}/vnf\_instances/{vnfInstanceId}/operate

This resource shall support the resource URI variables defined in table 5.4.10.2-1.

Table 5.4.10.2-1: Resource URI variables for this resource

| Name                 | Definition                                                                                       |  |  |  |
|----------------------|--------------------------------------------------------------------------------------------------|--|--|--|
| apiRoot              | See clause 4.1 of ETSI GS NFV-SOL 013 [8].                                                       |  |  |  |
| apiMajorVersion      | See clause 5.1a.                                                                                 |  |  |  |
| vnflnstanceld        | Identifier of the VNF instance to be operated. See note.                                         |  |  |  |
| NOTE: This identifie | r can be retrieved from the resource referenced by the "Location" HTTP header in the response    |  |  |  |
| to a POST re         | equest creating a new "Individual VNF instance" resource. It can also be retrieved from the "id" |  |  |  |
| attribute in th      | e payload body of that response.                                                                 |  |  |  |

#### 5.4.10.3 Resource methods

#### 5.4.10.3.1 POST

The POST method changes the operational state of a VNF instance.

This method shall follow the provisions specified in the tables 5.4.10.3.1-1 and 5.4.10.3.1-2 for URI query parameters, request and response data structures, and response codes.

The steps and conditions that apply as the result of successfully executing this method are specified in clause 5.4.1.2.

In addition, once the VNFM has successfully completed the underlying VNF LCM operation occurrence, it shall set the "vnfState" attribute in the representation of the "Individual VNF instance" resource to the value of the "changeStateTo" attribute passed in the "OperateVnfRequest" data in the POST request.

Table 5.4.10.3.1-1: URI query parameters supported by the POST method on this resource

| Name           | Cardinality | Description |
|----------------|-------------|-------------|
| none supported |             |             |

Table 5.4.10.3.1-2: Details of the POST request/response on this resource

| Poguest       | Data type         | Cardinality | Description     |                                                                                                    |  |
|---------------|-------------------|-------------|-----------------|----------------------------------------------------------------------------------------------------|--|
| Request body  | OperateVnfRequest | 1           | Parameters for  | or the Operate VNF operation, as defined in                                                                                                    |  |
| body          |                   |             | clause 5.5.2.1  | 0.                                                                                                    |  |
|               | Data type         | Cardinality | Response Codes  | Description                                                                                                    |  |
|               | n/a               |             | 202<br>Accepted | Shall be returned when the request has been accepted for processing.                                                                                                    |  |
| Response body |                   |             |                 | The response body shall be empty.                                                                                                    |  |
|               |                   |             |                 | The HTTP response shall include a "Location" HTTP header that contains the URI of the newly-created "Individual VNF LCM operation occurrence" resource corresponding to the operation. |  |

|               | Data type                | Cardinality              | Response<br>Codes | Description                                                                                                    |
|---------------|--------------------------|--------------------------|-------------------|----------------------------------------------------------------------------------------------------|
|               | ProblemDetails           | 01                       | 404 Not<br>Found  | Shall be returned upon the following error: The API producer did not find a current representation for the target resource or is not willing to disclose that one exists.                                                                             |
|               |                          |                          |                   | The general cause for this error and its handling is specified in clause 6.4 of ETSI GS NFV-SOL 013 [8], including rules for the presence of the response body.                                                                                       |
|               |                          |                          |                   | Specifically in case of this task resource, the response code 404 shall also be returned if the task is not supported for the VNF instance represented by the parent resource, which means that the task resource consequently does not exist.        |
| Response body |                          |                          |                   | In this case, the response body shall be present, and shall contain a ProblemDetails structure, in which the "detail" attribute shall convey more information about the error.                                                                        |
|               | ProblemDetails           | 1                        | 409 Conflict      | Shall be returned upon the following error: The operation cannot be executed currently, due to a conflict with the state of the resource.                                                                                                    |
|               |                          |                          |                   | Typically, this is due to the fact that the VNF instance resource is in NOT_INSTANTIATED state, that another lifecycle management operation is ongoing, or that a required (see note) child attribute of the "extensions" attribute has not been set. |
|               |                          |                          |                   | The response body shall contain a ProblemDetails structure, in which the "detail" attribute shall convey more information about the error.                                                                                                    |
|               | ProblemDetails           | See clause 6.4<br>of [8] | 4xx/5xx           | In addition to the response codes defined above, any common error response code as defined in clause 6.4 of ETSI GS NFV-SOL 013 [8] may be returned.                                                                                                  |
| NOTE: R       | equired attributes are r | marked as "require       | ed" in the VNF    | D.                                                                                                    |

## 5.4.10.3.2 GET

This method is not supported. When this method is requested on this resource, the VNFM shall return a "405 Method Not Allowed" response as defined in clause 6.4 of ETSI GS NFV-SOL 013 [8].

## 5.4.10.3.3 PUT

This method is not supported. When this method is requested on this resource, the VNFM shall return a "405 Method Not Allowed" response as defined in clause 6.4 of ETSI GS NFV-SOL 013 [8].

### 5.4.10.3.4 PATCH

This method is not supported. When this method is requested on this resource, the VNFM shall return a "405 Method Not Allowed" response as defined in clause 6.4 of ETSI GS NFV-SOL 013 [8].

### 5.4.10.3.5 DELETE

## 5.4.11 Resource: Change external VNF connectivity task

## 5.4.11.1 Description

This task resource represents the "Change external VNF connectivity" operation. The API consumer can use this resource to change the external connectivity of a VNF instance. The types of changes that this operation supports are:

- Disconnect external CPs that are connected to a particular external VL and connect them to a different external VI.
- Disconnect and delete external CPs that are connected to a particular external VL and that represent subports in a trunk, i.e. CP instances that are created from external CPDs that have trunk mode configured according to clause 7.1.6.3 in ETSI GS NFV-IFA 011 [10]. If the parent port is exposed as an extCp, the VNFM shall ensure that the parent port is not deleted. If the parent port is exposed as an extCp and there are other subports connected, the VNFM shall ensure that the parent port is not disconnected, unless it is reconnected to a different external VL in the same operation.
- Change the connectivity parameters of existing external CPs, including changing addresses.
- Create new CPs that represent subports in a trunk, i.e. CP instances that are created from external CPDs that have trunk mode configured according to clause 7.1.6.3 in ETSI GS NFV-IFA 011 [10] and connect them to a particular external VL. Creation of the parent port with this operation is not supported.

NOTE: Depending on the capabilities of the underlying VIM resources, certain changes (e.g. modifying the IP address assignment) might not be supported without deleting the resource and creating another one with the modified configuration.

VNFs shall support this operation. This operation may be service-disruptive.

### 5.4.11.2 Resource definition

The resource URI is:

## $\{apiRoot\}/vnflcm/\{apiMajorVersion\}/vnf\_instances/\{vnfInstanceId\}/change\_ext\_conn$

This resource shall support the resource URI variables defined in table 5.4.11.2-1.

Table 5.4.11.2-1: Resource URI variables for this resource

| Name            | Definition                                                                                                    |  |  |  |  |
|-----------------|----------------------------------------------------------------------------------------------------|--|--|--|--|
| apiRoot         | See clause 4.1 of ETSI GS NFV-SOL 013 [8].                                                                                                    |  |  |  |  |
| apiMajorVersion | See clause 5.1a.                                                                                                    |  |  |  |  |
| vnflnstanceld   | Identifier of the VNF instance of which the external connectivity is requested to be changed.                                                                                                    |  |  |  |  |
|                 | See note.                                                                                                    |  |  |  |  |
| to a POST re    | can be retrieved from the resource referenced by the "Location" HTTP header in the response quest creating a new "Individual VNF instance" resource. It can also be retrieved from the "id" e payload body of that response. |  |  |  |  |

#### 5.4.11.3 Resource methods

### 5.4.11.3.1 POST

The POST method changes the external connectivity of a VNF instance.

This method shall follow the provisions specified in the tables 5.4.11.3.1-1 and 5.4.11.3.1-2 for URI query parameters, request and response data structures, and response codes.

The steps and conditions that apply as the result of successfully executing this method are specified in clause 5.4.1.2.

Table 5.4.11.3.1-1: URI query parameters supported by the POST method on this resource

| Name           | Cardinality | Description |
|----------------|-------------|-------------|
| none supported |             |             |

Table 5.4.11.3.1-2: Details of the POST request/response on this resource

| Doguest           | Data type                     | Cardinality              |                   | Description                                                                                                    |
|-------------------|-------------------------------|--------------------------|-------------------|----------------------------------------------------------------------------------------------------|
| Request body      | ChangeExtVnfConnectivity      | 1                        | Parameters for t  | he Change external VNF connectivity                                                                                                    |
| body              | Request                       |                          |                   | fined in clause 5.5.2.11.                                                                                                    |
|                   | Data type                     | Cardinality              | Response<br>Codes | Description                                                                                                    |
|                   | n/a                           |                          | 202 Accepted      | Shall be returned when the request has been accepted for processing.                                                                                                    |
|                   |                               |                          |                   | The response body shall be empty.                                                                                                    |
|                   |                               |                          |                   | The HTTP response shall include a "Location" HTTP header that contains the URI of the newly-created "Individual VNF LCM operation occurrence" resource corresponding to the instantiation operation. |
| Respons<br>e body | ProblemDetails                | 1                        | 409 Conflict      | Shall be returned upon the following error:<br>The operation cannot be executed<br>currently, due to a conflict with the state of<br>the resource.                                                   |
|                   |                               |                          |                   | Typically, this is due to the fact that another lifecycle management operation is ongoing, or that a required (see note) child attribute of the "extensions" attribute has not been set.             |
|                   |                               |                          |                   | The response body shall contain a ProblemDetails structure, in which the "detail" attribute shall convey more information about the error.                                                           |
|                   | ProblemDetails                | See clause<br>6.4 of [8] | 4xx/5xx           | In addition to the response codes defined above, any common error response code as defined in clause 6.4 of ETSI GS NFV-SOL 013 [8] may be returned.                                                 |
| NOTE:             | Required attributes are marke | ed as "required          | I" in the VNFD.   |                                                                                                    |

## 5.4.11.3.2 GET

This method is not supported. When this method is requested on this resource, the VNFM shall return a "405 Method Not Allowed" response as defined in clause 6.4 of ETSI GS NFV-SOL 013 [8].

## 5.4.11.3.3 PUT

This method is not supported. When this method is requested on this resource, the VNFM shall return a "405 Method Not Allowed" response as defined in clause 6.4 of ETSI GS NFV-SOL 013 [8].

#### 5.4.11.3.4 PATCH

#### 5.4.11.3.5 DELETE

This method is not supported. When this method is requested on this resource, the VNFM shall return a "405 Method Not Allowed" response as defined in clause 6.4 of ETSI GS NFV-SOL 013 [8].

## 5.4.11a Resource: Change current VNF package task

## 5.4.11a.1 Description

This operation enables the NFVO to request the VNFM to change the current VNF Package, i.e. the VNF package on which a VNF instance is based. Clause B.3 of the ETSI GS NFV-IFA 007 [1] illustrates the variants of changes to the current VNF Package and information flow procedures.

This operation encompasses the following scenarios:

- Changes of the VNF virtualised resources, such as requirements, composition and structure between the VNF versions, without changing the VNF software version.
- Changes of both the VNF software version and the VNF virtualised resources. This case includes replacing the
  VNF software version by means of virtualised resources management, such as terminating the current
  virtualised resource instances running the current software version and instantiating new virtualised resource
  instances with the destination VNF software version. The new virtualised resource instances may have the
  same characteristics as the current virtualised resource instances.
- Changes related to the VNFD, such as correction of bugs in the VNFD, changes in the naming scheme of VNFD components (e.g. name of the VDU, vduId), and adding/removing descriptors of VNF Package changes (VnfPackageChangeInfo).

NOTE: For software updates that are executed by functional entities outside NFV-MANO and that require synchronization of the information held by the NFV-MANO entities with a new VNF package that reflects the same changes, an alternative procedure using the PATCH method on the "Individual VNF instance" resource has been defined, as illustrated in clause B.2 of ETSI GS NFV-IFA 007 [1]. This procedure assumes certain restrictions on the characteristics of the new VNF package, as defined in note 1 in table 5.5.2.2-1.

As part of changing the current VNF Package, the VNFM shall be capable to add temporary virtualised resources used in the modification process, e.g. virtualised resources for a VNFC which will be responsible for handling or supporting the change of the current VNF Package process. The need for temporary virtualised resources shall be indicated as "tempResource" to the NFVO during the VNF LCM operation granting exchange. In addition, the VNFM shall be capable to add and remove virtualised resources as required for the "change of current VNF Package" process. The need for addition and removal of existing virtualised resources shall be indicated as "addResource" and "removeResource" in the VNF LCM operation granting exchange.

All VNFs shall support this operation. This operation may be service-disruptive.

It is declared in the VNFD whether a change from a particular "source" VNF package to a particular "destination" VNF package is possible. The evaluation of this information shall take place in the "STARTING" phase of the LCM operation. In case the evaluation shows that such change is not possible, the operation shall be automatically rolled back.

In the representation of the VNF instance (see clause 5.5.2.2), there are a number of structures that relate to a particular VNFD, which is reflected by these structures having an attribute of type "IdentifierInVnfd". During the course of the execution of this operation, or due to its final failure, these structures may either refer to the source VNFD or to the target VNFD of the operation and are accompanied by a "vnfdId" attribute to signal which VNFD they relate to. If that attribute is present, it signals the VNFD that applies to the data structure. If that attribute is absent and the operation is in the "STARTING" phase, the source VNF package is referenced by default. If that attribute is absent and the operation is in any of the phases after "STARTING", the target VNF package is referenced by default.

### 5.4.11a.2 Resource definition

The resource URI is:

## {apiRoot}/vnflcm/{apiMajorVersion}/vnf\_instances/{vnfInstanceId}/change\_vnfpkg

This resource shall support the resource URI variables defined in table 5.4.11a.2-1.

Table 5.4.11a.2-1: Resource URI variables for this resource

| N          | lame    | Definition                                                                                               |
|------------|---------|----------------------------------------------------------------------------------------------------|
| apiRoot    |         | See clause 4.1 of ETSI GS NFV-SOL 013 [8].                                                               |
| apiMajor\  | /ersion | See clause 5.1a.                                                                                         |
| vnflnstand |         | Identifier of the VNF instance of which the underlying VNF package is requested to be changed. See note. |
| NOTE:      |         |                                                                                                    |

#### 5.4.11a.3 Resource methods

#### 5.4.11a.3.1 POST

The POST method changes the current VNF package on which the VNF instance is based.

This method shall follow the provisions specified in the tables 5.4.11a.3.1-1 and 5.4.11a.3.1-2 for URI query parameters, request and response data structures, and response codes.

The steps and conditions that apply as the result of successfully executing this method are specified in clause 5.4.1.2.

During a change of the current VNF package, the allowed and required extensions and/or VNF configurable properties and their data types, as well as the metadata data types, can differ between the source and the destination VNFD.

The VNFM shall process the child attributes of extensions and VNF configurable properties during the execution of the "Change current VNF package" as follows:

- 1) First, "extensions" and "vnfConfigurableProperties" child attributes which are not defined in the source VNFD but are defined in the destination VNFD with initial values shall be created automatically and shall be populated by these values.
- 2) Second, the "extensions" and "vnfConfigurableProperties" attributes in the "ChangeCurrentVnfPkgRequest" data structure in the payload body shall be applied to the existing "extensions" and "vnfConfigurableProperties" attributes from the "VnfInstance" data structure according to the rules of JSON Merge Patch (see IETF RFC 7396 [5]):
  - a) For those "extensions" and "vnfConfigurableProperties" child attributes that were already defined in the source VNFD and of which the data type has changed in the destination VNFD and whose current value is not compatible with the new data type, input information is expected to be provided by the API consumer in a way that is compatible with applying the new information on top of the current value using JSON Merge Patch.
  - b) For those new "extensions" and "vnfConfigurableProperties" child attributes that are not defined in the source VNFD but are defined in the destination VNFD without initial values and that are required, all information needed to populate them is expected to be provided by the API consumer.
  - c) Additional changed values can be provided by the API consumer.
- To clean up, "extensions" and "vnfConfigurableProperties" child attributes that are no longer supported in the destination VNFD and that have not been deleted by explicit input shall be deleted automatically by the VNFM.

4) The VNFM shall validate the resulting "extensions" and "vnfConfigurableProperties" against the destination VNFD (which includes ensuring the presence of all child attributes that are marked as "required" in the VNFD). In case of an error, the operation shall be automatically rolled back, and appropriate error information shall be provided in the "VnfLcmOperationOccurrenceNotification" message and the "VnfLcmOpOcc" data structure.

In addition, the VNFM shall process the metadata attributes during the execution of the "Change current VNF package" as follows:

NOTE 1: Metadata changes can't be signalled as part of invoking the "Change current VNF package" operation.

- "Metadata" child attributes which are not defined in the source VNFD, are defined in the destination VNFD with initial values and don't exist in the VNF instance shall be created automatically and shall be populated by these initial values.
- 2) "Metadata" child attributes that are defined in the source VNFD but not in the destination VNFD shall be kept in the "VnfInstance" data structure unchanged.
- 3) "Metadata" child attributes that are not defined in the source VNFD, are defined in the destination VNFD and exist in the "VnfInstance" structure at the time when the "Change current VNF package" operation is in the "STARTING" phase shall be handled as follows:
  - 3a) If these child attributes in the VnfInstance have a data type compatible with the definition in the destination VNFD, the VNFM shall keep the existing value.
  - 3b) If these child attributes in the VnfInstance have a data type *in*compatible with the definition in the destination VNFD, the VNFM shall automatically roll back the operation and shall provide appropriate error information in the "VnfLcmOperationOccurrenceNotification" message and the "VnfLcmOpOcc" data structure.
- 4) "Metadata" child attributes that are defined in both the source VNFD and the destination VNFD and whose data type is changed in the destination VNFD compared to the data type defined in the source VNFD, in a way that validation would fail against the data type definition of that attribute in the destination VNFD, shall be handled as follows: The VNFM shall automatically roll back the operation and shall provide appropriate error information in the "VnfLcmOperationOccurrenceNotification" message and the "VnfLcmOpOcc" data structure.
- NOTE 2: To address the cases 3b and 4, the API consumer can delete the affected colliding "metadata" child attributes or update their content by using the PATCH operation on the "individual VNF instance" resource prior to invoking the "Change current VNF package" operation.

The processing and validation of changes to the "extensions" / "vnfConfigurableProperties" / "metadata" attributes shall be performed in the "STARTING" phase of the LCM operation. The change shall be atomic, i.e. the result of intermediate stages shall not be visible in the API. In case of successful completion of the processing and validation, the attributes shall be provided in the "VnfInstance" data structure and the operation shall proceed to obtain the grant.

Table 5.4.11a.3.1-1: URI query parameters supported by the POST method on this resource

| Name           | Cardinality | Description |
|----------------|-------------|-------------|
| none supported |             |             |

Table 5.4.11a.3.1-2: Details of the POST request/response on this resource

| Request           | Data type              | Cardinality              |                   | Description                                                                                                    |
|-------------------|------------------------|--------------------------|-------------------|----------------------------------------------------------------------------------------------------|
| body              | ChangeCurrentVnfPkgReq | 1                        |                   | he Change current VNF package operation,                                                                                                    |
|                   | uest                   |                          | as defined in cla | use 5.5.2.11a.                                                                                                    |
|                   | Data type              | Cardinality              | Response<br>Codes | Description                                                                                                    |
|                   | n/a                    |                          | 202 Accepted      | Shall be returned when the request has been accepted for processing.                                                                                                    |
|                   |                        |                          |                   | The response body shall be empty.                                                                                                    |
|                   |                        |                          |                   | The HTTP response shall include a "Location" HTTP header that contains the URI of the newly-created "Individual VNF LCM operation occurrence" resource corresponding to the instantiation operation. |
| Respons<br>e body | ProblemDetails         | 1                        | 409 Conflict      | Shall be returned upon the following error: The operation cannot be executed currently, due to a conflict with the state of the resource.                                                            |
|                   |                        |                          |                   | Typically, this is due to the fact that another lifecycle management operation is ongoing.                                                                                                    |
|                   |                        |                          |                   | The response body shall contain a ProblemDetails structure, in which the "detail" attribute shall convey more information about the error.                                                           |
|                   | ProblemDetails         | See clause<br>6.4 of [8] | 4xx/5xx           | In addition to the response codes defined above, any common error response code as defined in clause 6.4 of ETSI GS NFV-SOL 013 [8] may be returned.                                                 |

#### 5.4.11a.3.2 GET

This method is not supported. When this method is requested on this resource, the VNFM shall return a "405 Method Not Allowed" response as defined in clause 6.4 of ETSI GS NFV-SOL 013 [8].

#### 5.4.11a.3.3 PUT

This method is not supported. When this method is requested on this resource, the VNFM shall return a "405 Method Not Allowed" response as defined in clause 6.4 of ETSI GS NFV-SOL 013 [8].

## 5.4.11a.3.4 PATCH

This method is not supported. When this method is requested on this resource, the VNFM shall return a "405 Method Not Allowed" response as defined in clause 6.4 of ETSI GS NFV-SOL 013 [8].

## 5.4.11a.3.5 DELETE

This method is not supported. When this method is requested on this resource, the VNFM shall return a "405 Method Not Allowed" response as defined in clause 6.4 of ETSI GS NFV-SOL 013 [8].

# 5.4.12 Resource: VNF LCM operation occurrences

## 5.4.12.1 Description

This resource represents VNF lifecycle management operation occurrences. The API consumer can use this resource to query status information about multiple VNF lifecycle management operation occurrences.

## 5.4.12.2 Resource definition

The resource URI is:

## {apiRoot}/vnflcm/{apiMajorVersion}/vnf\_lcm\_op\_occs

The base resource URI variables for this resource are defined in table 5.4.12.2-1.

Table 5.4.12.2-1: Resource URI variables for this resource

| Name            | Definition                                 |
|-----------------|--------------------------------------------|
| apiRoot         | See clause 4.1 of ETSI GS NFV-SOL 013 [8]. |
| apiMajorVersion | See clause 5.1a.                           |

## 5.4.12.3 Resource methods

## 5.4.12.3.1 POST

This method is not supported. When this method is requested on this resource, the VNFM shall return a "405 Method Not Allowed" response as defined in clause 6.4 of ETSI GS NFV-SOL 013 [8].

## 5.4.12.3.2 GET

The API consumer can use this method to query status information about multiple VNF lifecycle management operation occurrences.

This method shall follow the provisions specified in the tables 5.4.12.3.2-1 and 5.4.12.3.2-2 for URI query parameters, request and response data structures, and response codes.

Table 5.4.12.3.2-1: URI query parameters supported by the GET method on this resource

| Name                       | Cardinality | Description                                                                                                    |
|----------------------------|-------------|----------------------------------------------------------------------------------------------------|
| filter                     | 01          | Attribute-based filtering expression according to clause 5.2 of ETSI GS NFV-SOL 013 [8].                                                                                                    |
|                            |             | The VNFM shall support receiving this parameter as part of the URI query string. The NFVO may supply this parameter.                                                                                                    |
|                            |             | All attribute names that appear in the VnfLcmOpOcc and in data types referenced from it shall be supported by the VNFM in the filter expression.                                                                                                    |
| all_fields                 | 01          | Include all complex attributes in the response. See clause 5.3 of ETSI GS NFV-SOL 013 [8] for details. The VNFM shall support this parameter.                                                                                                    |
| fields                     | 01          | Complex attributes to be included into the response. See clause 5.3 of ETSI GS NFV-SOL 013 [8] for details. The VNFM should support this parameter.                                                                                                 |
| exclude_fields             | 01          | Complex attributes to be excluded from the response. See clause 5.3 of ETSI GS NFV-SOL 013 [8] for details. The VNFM should support this parameter.                                                                                                 |
| exclude_default            | 01          | Indicates to exclude the following complex attributes from the response. See clause 5.3 of ETSI GS NFV-SOL 013 [8] for details. The VNFM shall support this parameter.                                                                              |
|                            |             | The following attributes shall be excluded from the VnfLcmOpOcc structure in the response body if this parameter is provided, or none of the parameters "all_fields," "fields", "exclude_fields", "exclude_default" are provided: - operationParams |
|                            |             | <ul> <li>error</li> <li>resourceChanges</li> <li>changedInfo</li> <li>changedExtConnectivity.</li> </ul>                                                                                                    |
| nextpage_opaqu<br>e_marker | 01          | Marker to obtain the next page of a paged response. Shall be supported by the VNFM if the VNFM supports alternative 2 (paging) according to clause 5.4.2.1 of ETSI GS NFV-SOL 013 [8] for this resource.                                            |

Table 5.4.12.3.2-2: Details of the GET request/response on this resource

| Request  | Data type      | Cardinality              | Description        |                                                                                                    |  |
|----------|----------------|--------------------------|--------------------|----------------------------------------------------------------------------------------------------|--|
| body     | n/a            |                          |                    |                                                                                                    |  |
|          | Data type      | Cardinality              | Response<br>Codes  | Description                                                                                                    |  |
|          | VnfLcmOpOcc    | 0N                       | 200 OK             | Shall be returned when status information for zero or more VNF lifecycle management operation occurrences has been queried successfully.                                                                                                    |  |
|          |                |                          |                    | The response body shall contain in an array the status information about zero or more VNF lifecycle operation occurrences, as defined in clause 5.5.2.13.                                                                                                    |  |
|          |                |                          |                    | If the "filter" URI parameter or one of the "all_fields", "fields" (if supported), "exclude_fields" (if supported) or "exclude_default" URI parameters was supplied in the request, the data in the response body shall have been transformed according to the rules specified in clauses 5.2.2 and 5.3.2 of ETSI GS NFV-SOL 013 [8], respectively. |  |
| Response |                |                          |                    | If the VNFM supports alternative 2 (paging) according to clause 5.4.2.1 of ETSI GS NFV-SOL 013 [8] for this resource, inclusion of the Link HTTP header in this response shall follow the provisions in clause 5.4.2.3 of ETSI GS NFV-SOL 013 [8].                                                                                                  |  |
| body     | ProblemDetails | 1                        | 400 Bad<br>Request | Shall be returned upon the following error: Invalid attribute-based filtering expression.                                                                                                    |  |
|          |                |                          |                    | The response body shall contain a ProblemDetails structure, in which the "detail" attribute should convey more information about the error.                                                                                                    |  |
|          | ProblemDetails | 1                        | 400 Bad<br>Request | Shall be returned upon the following error: Invalid attribute selector.                                                                                                    |  |
|          |                |                          |                    | The response body shall contain a ProblemDetails structure, in which the "detail" attribute should convey more information about the error.                                                                                                    |  |
|          | ProblemDetails | 1                        | 400 Bad<br>Request | Shall be returned upon the following error: Response too big.                                                                                                    |  |
|          |                |                          |                    | If the VNFM supports alternative 1 (error) according to clause 5.4.2.1 of ETSI GS NFV-SOL 013 [8] for this resource, this error response shall follow the provisions in clause 5.4.2.2 of ETSI GS NFV-SOL 013 [8].                                                                                                    |  |
|          | ProblemDetails | See clause<br>6.4 of [8] | 4xx/5xx            | In addition to the response codes defined above, any common error response code as defined in clause 6.4 of ETSI GS NFV-SOL 013 [8] may be returned.                                                                                                    |  |

## 5.4.12.3.3 PUT

This method is not supported. When this method is requested on this resource, the VNFM shall return a "405 Method Not Allowed" response as defined in clause 6.4 of ETSI GS NFV-SOL 013 [8].

## 5.4.12.3.4 PATCH

This method is not supported. When this method is requested on this resource, the VNFM shall return a "405 Method Not Allowed" response as defined in clause 6.4 of ETSI GS NFV-SOL 013 [8].

### 5.4.12.3.5 DELETE

## 5.4.13 Resource: Individual VNF LCM operation occurrence

## 5.4.13.1 Description

This resource represents a VNF lifecycle management operation occurrence. The API consumer can use this resource to read status information about an individual VNF lifecycle management operation occurrence. Further, the API consumer can use task resources which are children of this resource to request cancellation of an operation in progress, and to request the handling of operation errors via retrying the operation, rolling back the operation, or permanently failing the operation.

The VNFM may remove an "Individual VNF LCM operation occurrence" resource some time after it has reached one of the terminal states (i.e. the "operationState" attribute of its representation is equal to one of the values "COMPLETED", "FAILED" or "ROLLED\_BACK"). The minimum time how long the VNFM waits before deleting such a resource is defined by means outside the scope of the present document.

#### 5.4.13.2 Resource definition

The resource URI is:

### {apiRoot}/vnflcm/{apiMajorVersion}/vnf\_lcm\_op\_occs/{vnfLcmOpOccId}

The base resource URI variables for this resource are defined in table 5.4.13.2-1.

Table 5.4.13.2-1: Resource URI variables for this resource

| Name                                                                                         | Definition                                                                                    |  |  |  |
|----------------------------------------------------------------------------------------------|-----------------------------------------------------------------------------------------------|--|--|--|
| apiRoot                                                                                      | See clause 4.1 of ETSI GS NFV-SOL 013 [8].                                                    |  |  |  |
| apiMajorVersion                                                                              | See clause 5.1a.                                                                              |  |  |  |
| vnfLcmOpOccId                                                                                | Identifier of a VNF lifecycle management operation occurrence. See note.                      |  |  |  |
| NOTE: This identified                                                                        | r can be retrieved from the resource referenced by the "Location" HTTP header in the response |  |  |  |
| to a PATCH or POST request triggering a VNF LCM operation. It can also be retrieved from the |                                                                                               |  |  |  |
| "vnfLcmOpOccId" attribute in the VnfLcmOperationOccurrenceNotification.                      |                                                                                               |  |  |  |

## 5.4.13.3 Resource methods

### 5.4.13.3.1 POST

This method is not supported. When this method is requested on this resource, the VNFM shall return a "405 Method Not Allowed" response as defined in clause 6.4 of ETSI GS NFV-SOL 013 [8].

## 5.4.13.3.2 GET

The API consumer can use this method to retrieve status information about a VNF lifecycle management operation occurrence by reading an "Individual VNF LCM operation occurrence" resource.

This method shall follow the provisions specified in the tables 5.4.13.3.2-1 and 5.4.13.3.2-2 for URI query parameters, request and response data structures, and response codes.

Table 5.4.13.3.2-1: URI query parameters supported by the GET method on this resource

| Name           | Cardinality | Description |
|----------------|-------------|-------------|
| none supported |             |             |

Table 5.4.13.3.2-2: Details of the GET request/response on this resource

| Request       | Data type      | Cardinality              |                | Description                                                                                                    |
|---------------|----------------|--------------------------|----------------|----------------------------------------------------------------------------------------------------|
| body          | n/a            |                          |                |                                                                                                    |
|               | Data type      | Cardinality              | Response Codes | Description                                                                                                    |
|               | VnfLcmOpOcc    | 1                        | 200 OK         | Shall be returned when information about a VNF LCM operation occurrence has been read successfully.                                                  |
| Response body |                |                          |                | The response body shall contain status information about a VNF lifecycle management operation occurrence (see clause 5.5.2.13).                      |
|               | ProblemDetails | See clause<br>6.4 of [8] | 4xx/5xx        | In addition to the response codes defined above, any common error response code as defined in clause 6.4 of ETSI GS NFV-SOL 013 [8] may be returned. |

### 5.4.13.3.3 PUT

This method is not supported. When this method is requested on this resource, the VNFM shall return a "405 Method Not Allowed" response as defined in clause 6.4 of ETSI GS NFV-SOL 013 [8].

#### 5.4.13.3.4 PATCH

This method is not supported. When this method is requested on this resource, the VNFM shall return a "405 Method Not Allowed" response as defined in clause 6.4 of ETSI GS NFV-SOL 013 [8].

### 5.4.13.3.5 DELETE

This method is not supported. When this method is requested on this resource, the VNFM shall return a "405 Method Not Allowed" response as defined in clause 6.4 of ETSI GS NFV-SOL 013 [8].

See clause 5.4.13.1 for a definition related to the removal of an "Individual VNF LCM operation occurrence" resource.

# 5.4.14 Resource: Retry operation task

## 5.4.14.1 Description

This task resource represents the "Retry operation" operation. The API consumer can use this resource to initiate retrying a VNF lifecycle operation that is in a transient failure state. See also clause 5.6.2.3.

## 5.4.14.2 Resource definition

The resource URI is:

## {apiRoot}/vnflcm/{apiMajorVersion}/ vnf\_lcm\_op\_occs/{vnfLcmOpOccId}/retry

This resource shall support the resource URI variables defined in table 5.4.14.2-1.

Table 5.4.14.2-1: Resource URI variables for this resource

| Na        | ame            | Definition                                                                                    |
|-----------|----------------|-----------------------------------------------------------------------------------------------|
| apiRoot   |                | See clause 4.1 of ETSI GS NFV-SOL 013 [8].                                                    |
|           |                |                                                                                               |
| apiMajorV |                | See clause 5.1a.                                                                              |
| vnfLcmOp  | Occld          | Identifier of a VNF lifecycle management operation occurrence to be retried. See note.        |
| NOTE:     | This identifie | r can be retrieved from the resource referenced by the "Location" HTTP header in the response |
|           | to a PATCH     | or POST request triggering a VNF LCM operation. It can also be retrieved from the             |
|           | "vnfl cmOnO    | ccld" attribute in the Vnfl cmOperationOccurrenceNotification                                 |

## 5.4.14.3 Resource methods

## 5.4.14.3.1 POST

The POST method initiates retrying a VNF lifecycle operation if that operation has experienced a temporary failure, i.e. the related "Individual VNF LCM operation occurrence" resource is in "FAILED\_TEMP" state.

This method shall follow the provisions specified in the tables 5.4.14.3.1-1 and 5.4.14.3.1-2 for URI query parameters, request and response data structures, and response codes.

In case of success of processing the asynchronous request, the "operationState" attribute in the representation of the parent resource shall be changed to "PROCESSING" and the applicable "start" notification according to clause 5.6.2.2 shall be emitted to indicate that the underlying VNF LCM operation occurrence proceeds.

Table 5.4.14.3.1-1: URI query parameters supported by the POST method on this resource

| Name           | Cardinality | Description |
|----------------|-------------|-------------|
| none supported |             |             |

Table 5.4.14.3.1-2: Details of the POST request/response on this resource

| Request          | Data type      | Cardinality              |                   | Description                                                                                                    |
|------------------|----------------|--------------------------|-------------------|----------------------------------------------------------------------------------------------------|
| body             | n/a            |                          | The POST red      | quest to this resource has an empty payload body.                                                                                                    |
|                  | Data type      | Cardinality              | Response<br>Codes | Description                                                                                                    |
|                  | n/a            |                          | 202<br>Accepted   | Shall be returned when the request has been accepted for processing.  The response shall have an empty payload body.                                                                                                    |
| Response<br>body | ProblemDetails | 01                       | 404 Not<br>Found  | The response shall have an empty payload body.  Shall be returned upon the following error: The API producer did not find a current representation for the target resource or is not willing to disclose that one exists.  The general cause for this error and its handling is specified in clause 6.4 of ETSI GS NFV-SOL 013 [8], including rules for the presence of the response body.  Specifically in case of this task resource, the response code 404 shall also be returned if the task is not supported for the VNF LCM operation occurrence represented by the parent resource, which means that the task resource consequently does not exist.  In this case, the response body shall be present, and shall contain a ProblemDetails structure, in which the "detail" attribute shall convey more information about |
|                  | ProblemDetails | 1                        | 409 Conflict      | the error.  Shall be returned upon the following error: The operation cannot be executed currently, due to a conflict with the state of the VNF LCM operation occurrence.  Typically, this is due to the fact that the VNF LCM operation occurrence is not in FAILED_TEMP state, or another error handling action is starting, such as rollback or fail.  The response body shall contain a ProblemDetails structure, in which the "detail" attribute shall convey more information about the error.                                                                                                    |
|                  | ProblemDetails | See clause<br>6.4 of [8] | 4xx/5xx           | In addition to the response codes defined above, any common error response code as defined in clause 6.4 of ETSI GS NFV-SOL 013 [8] may be returned.                                                                                                    |

#### 5.4.14.3.2 GET

This method is not supported. When this method is requested on this resource, the VNFM shall return a "405 Method Not Allowed" response as defined in clause 6.4 of ETSI GS NFV-SOL 013 [8].

### 5.4.14.3.3 PUT

This method is not supported. When this method is requested on this resource, the VNFM shall return a "405 Method Not Allowed" response as defined in clause 6.4 of ETSI GS NFV-SOL 013 [8].

#### 5.4.14.3.4 PATCH

This method is not supported. When this method is requested on this resource, the VNFM shall return a "405 Method Not Allowed" response as defined in clause 6.4 of ETSI GS NFV-SOL 013 [8].

#### 5.4.14.3.5 DELETE

This method is not supported. When this method is requested on this resource, the VNFM shall return a "405 Method Not Allowed" response as defined in clause 6.4 of ETSI GS NFV-SOL 013 [8].

## 5.4.15 Resource: Rollback operation task

## 5.4.15.1 Description

This task resource represents the "Rollback operation" operation. The API consumer can use this resource to initiate rolling back a VNF lifecycle operation. See also clause 5.6.2.3.

#### 5.4.15.2 Resource definition

The resource URI is:

#### {apiRoot}/vnflcm/{apiMajorVersion}/vnf\_lcm\_op\_occs/{vnfLcmOpOccId}/rollback

This resource shall support the resource URI variables defined in table 5.4.15.2-1.

Table 5.4.15.2-1: Resource URI variables for this resource

| Name                                                                                         | Definition                                                                                    |  |  |
|----------------------------------------------------------------------------------------------|-----------------------------------------------------------------------------------------------|--|--|
| apiRoot                                                                                      | See clause 4.1 of ETSI GS NFV-SOL 013 [8].                                                    |  |  |
| apiMajorVersion                                                                              | See clause 5.1a.                                                                              |  |  |
| vnfLcmOpOccId                                                                                | Identifier of a VNF lifecycle management operation occurrence to be rolled back. See note.    |  |  |
| NOTE: This identified                                                                        | r can be retrieved from the resource referenced by the "Location" HTTP header in the response |  |  |
| to a PATCH or POST request triggering a VNF LCM operation. It can also be retrieved from the |                                                                                               |  |  |
| "vnfLcmOpO                                                                                   | ccld" attribute in the VnfLcmOperationOccurrenceNotification.                                 |  |  |

#### 5.4.15.3 Resource methods

## 5.4.15.3.1 POST

The POST method initiates rolling back a VNF lifecycle operation if that operation has experienced a temporary failure, i.e. the related "Individual VNF LCM operation occurrence" resource is in "FAILED\_TEMP" state. In case of rolling back an occurrence of the "InstantiateVnf" operation, the VNFM shall request to the VIM the release of the virtualised resources that were allocated for the related VNF instance. The "rollback" task shall be supported by the VNFM for any VNF LCM operation occurrence that represents an "InstantiateVnf" operation in FAILED\_TEMP state.

This method shall follow the provisions specified in the tables 5.4.15.3.1-1 and 5.4.15.3.1-2 for URI query parameters, request and response data structures, and response codes.

In case of success of processing the asynchronous request, the "operationState" attribute in the representation of the parent resource shall be changed to "ROLLING\_BACK" and the applicable "start" notification according to clause 5.6.2.2 shall be emitted to indicate that rollback of the underlying VNF LCM operation occurrence is attempted.

Table 5.4.15.3.1-1: URI query parameters supported by the POST method on this resource

| Name           | Cardinality | Description |
|----------------|-------------|-------------|
| none supported |             |             |

Table 5.4.15.3.1-2: Details of the POST request/response on this resource

| Request       | Data type      | Cardinality              |                   | Description                                                                                                    |
|---------------|----------------|--------------------------|-------------------|----------------------------------------------------------------------------------------------------|
| body          | n/a            |                          | The POST re       | quest to this resource has an empty payload body.                                                                                                    |
|               | Data type      | Cardinality              | Response<br>Codes | Description                                                                                                    |
|               | n/a            |                          | 202<br>Accepted   | Shall be returned when the request has been accepted for processing.                                                                                                    |
| Response body | ProblemDetails | 01                       | 404 Not<br>Found  | The response shall have an empty payload body.  Shall be returned upon the following error: The API producer did not find a current representation for the target resource or is not willing to disclose that one exists.  The general cause for this error and its handling is specified in clause 6.4 of ETSI GS NFV-SOL 013 [8], including rules for the presence of the response body.  Specifically in case of this task resource, the response code 404 shall also be returned if the task is not supported for the VNF LCM operation occurrence represented by the parent resource, which means that the task resource consequently does not exist.  In this case, the response body shall be present, and shall contain a ProblemDetails structure, in which the |
|               | ProblemDetails | 1                        | 409 Conflict      | "detail" attribute shall convey more information about the error.  Shall be returned upon the following error: The operation cannot be executed currently, due to a                                                                                                    |
|               |                |                          |                   | conflict with the state of the VNF LCM operation occurrence.  Typically, this is due to the fact that the VNF LCM operation occurrence is not in FAILED_TEMP state, or another error handling action is starting, such as retry or fail.  The response body shall contain a ProblemDetails structure, in which the "detail" attribute shall convey more information about the error.                                                                                                    |
|               | ProblemDetails | See clause<br>6.4 of [8] | 4xx/5xx           | In addition to the response codes defined above, any common error response code as defined in clause 6.4 of ETSI GS NFV-SOL 013 [8] may be returned.                                                                                                    |

## 5.4.15.3.2 GET

This method is not supported. When this method is requested on this resource, the VNFM shall return a "405 Method Not Allowed" response as defined in clause 6.4 of ETSI GS NFV-SOL 013 [8].

### 5.4.15.3.3 PUT

#### 5.4.15.3.4 PATCH

This method is not supported. When this method is requested on this resource, the VNFM shall return a "405 Method Not Allowed" response as defined in clause 6.4 of ETSI GS NFV-SOL 013 [8].

### 5.4.15.3.5 DELETE

This method is not supported. When this method is requested on this resource, the VNFM shall return a "405 Method Not Allowed" response as defined in clause 6.4 of ETSI GS NFV-SOL 013 [8].

## 5.4.16 Resource: Fail operation task

## 5.4.16.1 Description

This task resource represents the "Fail operation" operation. The API consumer can use this resource to mark a VNF lifecycle management operation occurrence as "finally failed", i.e. change the state of the related VNF LCM operation occurrence to "FAILED", if it is not assumed that a subsequent retry or rollback will succeed. Once the operation is marked as "finally failed", it cannot be retried or rolled back anymore. See also clause 5.6.2.3.

### 5.4.16.2 Resource definition

The resource URI is:

### {apiRoot}/vnflcm/{apiMajorVersion}/vnf\_lcm\_op\_occs/{vnfLcmOpOccId}/fail

This resource shall support the resource URI variables defined in table 5.4.16.2-1.

Table 5.4.16.2-1: Resource URI variables for this resource

| Name                                                                                                    | Definition                                                                                        |  |  |  |
|----------------------------------------------------------------------------------------------------|---------------------------------------------------------------------------------------------------|--|--|--|
| apiRoot                                                                                                    | See clause 4.1 of ETSI GS NFV-SOL 013 [8].                                                        |  |  |  |
| apiMajorVersion                                                                                                    | See clause 5.1a.                                                                                  |  |  |  |
| vnfLcmOpOccId                                                                                                    | Identifier of a VNF lifecycle management operation occurrence to be marked as "failed". See note. |  |  |  |
| NOTE: This identifier can be retrieved from the resource referenced by the "Location" HTTP header in the response to a PATCH or POST request triggering a VNF LCM operation. It can also be retrieved from the "vnfLcmOpOccId" attribute in the VnfLcmOperationOccurrenceNotification. |                                                                                                   |  |  |  |

#### 5.4.16.3 Resource methods

## 5.4.16.3.1 POST

The POST method marks a VNF lifecycle management operation occurrence as "finally failed" if that operation occurrence is in "FAILED\_TEMP" state.

This method shall follow the provisions specified in the tables 5.4.16.3.1-1 and 5.4.16.3.1-2 for URI query parameters, request and response data structures, and response codes.

In case of success, the "operationState" attribute in the representation of the parent resource shall be changed to "FAILED" and the applicable "result" notification according to clause 5.6.2.2 shall be emitted to indicate that the execution of the underlying VNF LCM operation occurrence has finally and unrecoverably failed.

Table 5.4.16.3.1-1: URI query parameters supported by the POST method on this resource

| Name           | Cardinality | Description |
|----------------|-------------|-------------|
| none supported |             |             |

Table 5.4.16.3.1-2: Details of the POST request/response on this resource

| Request       | Data type      | Cardinality              |                  | Description                                                                                                    |
|---------------|----------------|--------------------------|------------------|----------------------------------------------------------------------------------------------------|
| body          | n/a            |                          |                  | equest to this resource has an empty payload body.                                                                                                    |
|               | Data type      | Cardinality              | Response Codes   | Description                                                                                                    |
|               | VnfLcmOpOcc    | 1                        | 200 OK           | Shall be returned when the state of the VNF lifecycle management operation occurrence has been changed successfully  The response body shall include a representation of the "Individual VNF lifecycle operation occurrence" resource.                                                                                     |
|               | ProblemDetails | 01                       | 404 Not<br>Found | Shall be returned upon the following error: The API producer did not find a current representation for the target resource or is not willing to disclose that one exists.                                                                                                    |
|               |                |                          |                  | The general cause for this error and its handling is specified in clause 6.4 of ETSI GS NFV-SOL 013 [8], including rules for the presence of the response body.                                                                                                    |
| Response body |                |                          |                  | Specifically in case of this task resource, the response code 404 shall also be returned if the task is not supported for the VNF LCM operation occurrence represented by the parent resource, which means that the task resource consequently does not exist.                                                             |
|               |                |                          |                  | In this case, the response body shall be present, and shall contain a ProblemDetails structure, in which the "detail" attribute shall convey more information about the error.                                                                                                    |
|               | ProblemDetails | 1                        | 409<br>Conflict  | Shall be returned upon the following error: The operation cannot be executed currently, due to a conflict with the state of the VNF LCM operation occurrence.                                                                                                    |
|               |                |                          |                  | Typically, this is due to the fact that the VNF LCM operation occurrence is not in FAILED_TEMP state, or another error handling action is starting, such as retry or rollback.  The response body shall contain a ProblemDetails structure, in which the "detail" attribute shall convey more information about the error. |
|               | ProblemDetails | See clause<br>6.4 of [8] | 4xx/5xx          | In addition to the response codes defined above, any common error response code as defined in clause 6.4 of ETSI GS NFV-SOL 013 [8] may be returned.                                                                                                    |

## 5.4.16.3.2 GET

This method is not supported. When this method is requested on this resource, the VNFM shall return a "405 Method Not Allowed" response as defined in clause 6.4 of ETSI GS NFV-SOL 013 [8].

## 5.4.16.3.3 PUT

This method is not supported. When this method is requested on this resource, the VNFM shall return a "405 Method Not Allowed" response as defined in clause 6.4 of ETSI GS NFV-SOL 013 [8].

## 5.4.16.3.4 PATCH

#### 5.4.16.3.5 DELETE

This method is not supported. When this method is requested on this resource, the VNFM shall return a "405 Method Not Allowed" response as defined in clause 6.4 of ETSI GS NFV-SOL 013 [8].

## 5.4.17 Resource: Cancel operation task

## 5.4.17.1 Description

This task resource represents the "Cancel operation" operation. The API consumer can use this resource to cancel an ongoing VNF lifecycle operation. See also clause 5.6.2.3.

#### 5.4.17.2 Resource definition

The resource URL is:

#### {apiRoot}/vnflcm/{apiMajorVersion}/vnf lcm op occs/{vnfLcmOpOccId}/cancel

This resource shall support the resource URI variables defined in table 5.4.17.2-1.

Table 5.4.17.2-1: Resource URI variables for this resource

| Name                                                                                         | Definition                                                                                    |  |  |  |
|----------------------------------------------------------------------------------------------|-----------------------------------------------------------------------------------------------|--|--|--|
| apiRoot                                                                                      | See clause 4.1 of ETSI GS NFV-SOL 013 [8].                                                    |  |  |  |
| apiMajorVersion                                                                              | See clause 5.1a.                                                                              |  |  |  |
| vnfLcmOpOccld                                                                                | Identifier of a VNF lifecycle management operation occurrence to be cancelled. See note.      |  |  |  |
|                                                                                              | r can be retrieved from the resource referenced by the "Location" HTTP header in the response |  |  |  |
| to a PATCH or POST request triggering a VNF LCM operation. It can also be retrieved from the |                                                                                               |  |  |  |
| "vnfLcmOpO                                                                                   | ccld" attribute in the VnfLcmOperationOccurrenceNotification.                                 |  |  |  |

#### 5.4.17.3 Resource methods

#### 5.4.17.3.1 POST

The POST method initiates cancelling an ongoing VNF lifecycle operation while it is being executed or rolled back, i.e. the related "Individual VNF LCM operation occurrence" resource is either in "STARTING" or "PROCESSING" or "ROLLING\_BACK" state.

This method shall follow the provisions specified in the tables 5.4.17.3.1-1 and 5.4.17.3.1-2 for URI query parameters, request and response data structures, and response codes.

Before returning the "202 Accepted" response, the VNFM shall update the "isCancelPending" and "cancelMode" attributes in the representation of the parent resource according to the provisions in clause 5.5.2.13.

In case of success of processing the asynchronous request:

- 1) If the request has been processed in "STARTING" state, the "operationState" attribute in the representation of the parent resource shall be changed to "ROLLED BACK".
- 2) If the request has been processed in "PROCESSING" or "ROLLING\_BACK" state, the "operationState" attribute in the representation of the parent resource shall be changed to "FAILED\_TEMP".

In both cases, the VNFM shall update the "isCancelPending" and "cancelMode" attributes in the representation of the parent resource according to the provisions in clause 5.5.2.13 to reflect the new status, and the applicable "result" notification according to clause 5.6.2.2 shall be emitted to indicate that the execution of the underlying VNF LCM operation occurrence has temporarily failed.

Due to race conditions, the processing of the actual operation that is to be cancelled may eventually still succeed, in which case the "operationState" attribute in the representation of the parent resource shall represent the result of that operation, rather than the result of the cancellation.

Table 5.4.17.3.1-1: URI query parameters supported by the POST method on this resource

| Name           | Cardinality | Description |
|----------------|-------------|-------------|
| none supported |             |             |

Table 5.4.17.3.1-2: Details of the POST request/response on this resource

|               | Data type      | Cardinality              |                                                  | Description                                                                                                    |
|---------------|----------------|--------------------------|--------------------------------------------------|----------------------------------------------------------------------------------------------------|
| Request       | CancelMode     | 1                        |                                                  | equest to this resource shall include a CancelMode                                                                                                    |
| body          |                |                          | he payload body to choose between "graceful" and |                                                                                                    |
|               |                |                          | "forceful" car                                   | ncellation.                                                                                                    |
|               | Data type      | Cardinality              | Response Codes                                   | Description                                                                                                    |
|               | n/a            |                          | 202<br>Accepted                                  | Shall be returned when the request has been accepted for processing.                                                                                                    |
|               | D 11 D 12      | 0.4                      | 404 N                                            | The response shall have an empty payload body.                                                                                                    |
|               | ProblemDetails | 01                       | 404 Not<br>Found                                 | Shall be returned upon the following error: The API producer did not find a current representation for the target resource or is not willing to disclose that one exists.                                                                                      |
|               |                |                          |                                                  | The general cause for this error and its handling is specified in clause 6.4 of ETSI GS NFV-SOL 013 [8], including rules for the presence of the response body.                                                                                                |
| Response body |                |                          |                                                  | Specifically in case of this task resource, the response code 404 shall also be returned if the task is not supported for the VNF LCM operation occurrence represented by the parent resource, which means that the task resource consequently does not exist. |
|               |                |                          |                                                  | In this case, the response body shall be present, and shall contain a ProblemDetails structure, in which the "detail" attribute shall convey more information about the error.                                                                                 |
|               | ProblemDetails | 1                        | 409<br>Conflict                                  | Shall be returned upon the following error: The operation cannot be executed currently, due to a conflict with the state of the VNF LCM operation occurrence.                                                                                                  |
|               |                |                          |                                                  | Typically, this is due to the fact that the operation occurrence is not in STARTING, PROCESSING or ROLLING_BACK state.                                                                                                    |
|               |                |                          |                                                  | The response body shall contain a ProblemDetails structure, in which the "detail" attribute shall convey more information about the error.                                                                                                    |
|               | ProblemDetails | See clause<br>6.4 of [8] | 4xx/5xx                                          | In addition to the response codes defined above, any common error response code as defined in clause 6.4 of ETSI GS NFV-SOL 013 [8] may be returned.                                                                                                    |

## 5.4.17.3.2 GET

This method is not supported. When this method is requested on this resource, the VNFM shall return a "405 Method Not Allowed" response as defined in clause 6.4 of ETSI GS NFV-SOL 013 [8].

## 5.4.17.3.3 PUT

#### 5.4.17.3.4 PATCH

This method is not supported. When this method is requested on this resource, the VNFM shall return a "405 Method Not Allowed" response as defined in clause 6.4 of ETSI GS NFV-SOL 013 [8].

## 5.4.17.3.5 DELETE

This method is not supported. When this method is requested on this resource, the VNFM shall return a "405 Method Not Allowed" response as defined in clause 6.4 of ETSI GS NFV-SOL 013 [8].

## 5.4.18 Resource: Subscriptions

## 5.4.18.1 Description

This resource represents subscriptions. The API consumer can use this resource to subscribe to notifications related to VNF lifecycle management, and to query its subscriptions.

#### 5.4.18.2 Resource definition

The resource URI is:

#### {apiRoot}/vnflcm/{apiMajorVersion}/subscriptions

This resource shall support the resource URI variables defined in table 5.4.18.2-1.

Table 5.4.18.2-1: Resource URI variables for this resource

| Name            | Definition                                 |
|-----------------|--------------------------------------------|
| apiRoot         | See clause 4.1 of ETSI GS NFV-SOL 013 [8]. |
| apiMajorVersion | See clause 5.1a.                           |

### 5.4.18.3 Resource methods

## 5.4.18.3.1 POST

The POST method creates a new subscription.

This method shall follow the provisions specified in the tables 5.4.18.3.1-1 and 5.4.18.3.1-2 for URI query parameters, request and response data structures, and response codes.

As the result of successfully executing this method, a new "Individual subscription" resource as defined in clause 5.4.19 shall have been created. This method shall not trigger any notification.

Creation of two "Individual subscription" resources with the same callback URI and the same filter can result in performance degradation and will provide duplicates of notifications to the NFVO, and might make sense only in very rare use cases. Consequently, the VNFM may either allow creating an "Individual subscription" resource if another "Individual subscription" resource with the same filter and callback URI already exists (in which case it shall return the "201 Created" response code), or may decide to not create a duplicate "Individual subscription" resource (in which case it shall return a "303 See Other" response code referencing the existing "Individual subscription" resource with the same filter and callback URI).

Table 5.4.18.3.1-1: URI query parameters supported by the POST method on this resource

| Name           | Cardinality | Description |
|----------------|-------------|-------------|
| none supported |             |             |

Table 5.4.18.3.1-2: Details of the POST request/response on this resource

| Beguest          | Data type               | Cardinality              |                                 | Description                                                                                                    |
|------------------|-------------------------|--------------------------|---------------------------------|----------------------------------------------------------------------------------------------------|
| Request body     | LccnSubscriptionRequest | 1                        | clause 5.5.2.1                  | subscription to be created, as defined in 5.                                                                                                    |
|                  | Data type               | Cardinality              | Response<br>Codes               | Description                                                                                                    |
|                  | LccnSubscription        | 1                        | 201 Created                     | Shall be returned when the subscription has been created successfully.                                                                                                    |
|                  |                         |                          |                                 | The response body shall contain a representation of the created "Individual subscription" resource.                                                                                                   |
|                  |                         |                          |                                 | The HTTP response shall include a "Location" HTTP header that points to the created "Individual subscription" resource.                                                                               |
|                  | n/a                     |                          | 303 See<br>Other                | Shall be returned if a subscription with the same callback URI and the same filter already exists and the policy of the VNFM is to not create redundant subscriptions.                                |
|                  |                         |                          |                                 | The HTTP response shall include a "Location" HTTP header that contains the resource URI of the existing "Individual subscription" resource.                                                           |
|                  |                         |                          |                                 | The response body shall be empty.                                                                                                    |
| Response<br>body | ProblemDetails          | 1                        | 422<br>Unprocessa<br>ble Entity | Shall be returned upon the following error: The content type of the payload body is supported and the payload body of a request contains syntactically correct data but the data cannot be processed. |
|                  |                         |                          |                                 | The general cause for this error and its handling is specified in clause 6.4 of ETSI GS NFV-SOL 013 [8], including rules for the presence of the response body.                                       |
|                  |                         |                          |                                 | Specifically in case of this resource, the response code 422 shall also be returned if the VNFM has tested the Notification endpoint as described in clause 5.4.20.3.2 and the test has failed.       |
|                  |                         |                          |                                 | In this case, the "detail" attribute in the "ProblemDetails" structure shall convey more information about the error.                                                                                 |
|                  | ProblemDetails          | See clause<br>6.4 of [8] | 4xx/5xx                         | In addition to the response codes defined above, any common error response code as defined in clause 6.4 of ETSI GS NFV-SOL 013 [8] may be returned.                                                  |

## 5.4.18.3.2 GET

The GET method queries the list of active subscriptions of the functional block that invokes the method. It can be used e.g. for resynchronization after error situations.

This method shall follow the provisions specified in the tables 5.4.18.3.2-1 and 5.4.18.3.2-2 for URI query parameters, request and response data structures, and response codes.

Table 5.4.18.3.2-1: URI query parameters supported by the GET method on this resource

| Name                   | Cardinality | Description                                                                                                    |
|------------------------|-------------|----------------------------------------------------------------------------------------------------|
| filter                 | 01          | Attribute-based filtering expression according to clause 5.2 of ETSI GS NFV-SOL 013 [8].                                                                                                    |
|                        |             | The VNFM shall support receiving this parameter as part of the URI query string. The NFVO may supply this parameter.                                                                                     |
|                        |             | All attribute names that appear in the LccnSubscription and in data types referenced from it shall be supported by the VNFM in the filter expression.                                                    |
| nextpage_opaque_marker |             | Marker to obtain the next page of a paged response. Shall be supported by the VNFM if the VNFM supports alternative 2 (paging) according to clause 5.4.2.1 of ETSI GS NFV-SOL 013 [8] for this resource. |

Table 5.4.18.3.2-2: Details of the GET request/response on this resource

| Request       | Data type        | Cardinality              | Description        |                                                                                                    |  |
|---------------|------------------|--------------------------|--------------------|----------------------------------------------------------------------------------------------------|--|
| body          | n/a              |                          |                    |                                                                                                    |  |
|               | Data type        | Cardinality              | Response Codes     | Description                                                                                                    |  |
|               | LccnSubscription | 0N                       | 200 OK             | Shall be returned when the list of subscriptions has been queried successfully.                                                                                                    |  |
|               |                  |                          |                    | The response body shall contain in an array the representations of all active subscriptions of the functional block that invokes the method, i.e. zero or more representations of lifecycle change notification subscriptions as defined in clause 5.5.2.16.  If the "filter" URI parameter was supplied in the request, the data in the response body shall have been transformed according to the rules specified in clause 5.2.2 of ETSI GS NFV-SOL 013 [8]. |  |
| Response body |                  |                          |                    | If the VNFM supports alternative 2 (paging) according to clause 5.4.2.1 of ETSI GS NFV-SOL 013 [8] for this resource, inclusion of the Link HTTP header in this response shall follow the provisions in clause 5.4.2.3 of ETSI GS NFV-SOL 013 [8].                                                                                                    |  |
|               | ProblemDetails   | 1                        | 400 Bad<br>Request | Shall be returned upon the following error: Invalid attribute-based filtering expression.                                                                                                    |  |
|               |                  |                          |                    | The response body shall contain a ProblemDetails structure, in which the "detail" attribute should convey more information about the error.                                                                                                    |  |
|               | ProblemDetails   | 1                        | 400 Bad<br>Request | Shall be returned upon the following error: Response too big.                                                                                                    |  |
|               |                  |                          |                    | If the VNFM supports alternative 1 (error) according to clause 5.4.2.1 of ETSI GS NFV-SOL 013 [8] for this resource, this error response shall follow the provisions in clause 5.4.2.2 of ETSI GS NFV-SOL 013 [8].                                                                                                    |  |
|               | ProblemDetails   | See clause<br>6.4 of [8] | 4xx/5xx            | In addition to the response codes defined above, any common error response code as defined in clause 6.4 of ETSI GS NFV-SOL 013 [8] may be returned.                                                                                                    |  |

## 5.4.18.3.3 PUT

### 5.4.18.3.4 PATCH

This method is not supported. When this method is requested on this resource, the VNFM shall return a "405 Method Not Allowed" response as defined in clause 6.4 of ETSI GS NFV-SOL 013 [8].

## 5.4.18.3.5 DELETE

This method is not supported. When this method is requested on this resource, the VNFM shall return a "405 Method Not Allowed" response as defined in clause 6.4 of ETSI GS NFV-SOL 013 [8].

## 5.4.19 Resource: Individual subscription

## 5.4.19.1 Description

This resource represents an individual subscription. The API consumer can use this resource to read and to terminate a subscription to notifications related to VNF lifecycle management.

#### 5.4.19.2 Resource definition

The resource URI is:

## {apiRoot}/vnflcm/{apiMajorVersion}/subscriptions/{subscriptionId}

This resource shall support the resource URI variables defined in table 5.4.19.2-1.

Table 5.4.19.2-1: Resource URI variables for this resource

| Name                  | Definition                                                                                       |  |  |  |  |
|-----------------------|--------------------------------------------------------------------------------------------------|--|--|--|--|
| apiRoot               | See clause 4.1 of ETSI GS NFV-SOL 013 [8].                                                       |  |  |  |  |
| apiMajorVersion       | See clause 5.1a.                                                                                 |  |  |  |  |
| subscriptionId        | Identifier of this subscription. See note.                                                       |  |  |  |  |
| NOTE: This identifier | r can be retrieved from the resource referenced by the "Location" HTTP header in the response    |  |  |  |  |
| to a POST re          | equest creating a new "Individual subscription" resource. It can also be retrieved from the "id" |  |  |  |  |
| attribute in th       | e payload body of that response.                                                                 |  |  |  |  |

### 5.4.19.3 Resource methods

## 5.4.19.3.1 POST

This method is not supported. When this method is requested on this resource, the VNFM shall return a "405 Method Not Allowed" response as defined in clause 6.4 of ETSI GS NFV-SOL 013 [8].

## 5.4.19.3.2 GET

The GET method retrieves information about a subscription by reading an "Individual subscription" resource.

This method shall follow the provisions specified in the tables 5.4.19.3.2-1 and 5.4.19.3.2-2 for URI query parameters, request and response data structures, and response codes.

Table 5.4.19.3.2-1: URI query parameters supported by the GET method on this resource

| Name           | Cardinality | Description |
|----------------|-------------|-------------|
| none supported |             |             |

Table 5.4.19.3.2-2: Details of the GET request/response on this resource

| Request       | Data type        | Cardinality           |                | Description                                                                                                    |
|---------------|------------------|-----------------------|----------------|----------------------------------------------------------------------------------------------------|
| body          | n/a              |                       |                |                                                                                                    |
|               | Data type        | Cardinality           | Response Codes | Description                                                                                                    |
|               | LccnSubscription | 1                     | 200 OK         | Shall be returned when information about an individual subscription has been read successfully.                                                      |
| Response body |                  |                       |                | The response body shall contain a representation of the "Individual subscription" resource.                                                          |
|               | ProblemDetails   | See clause 6.4 of [8] | 4xx/5xx        | In addition to the response codes defined above, any common error response code as defined in clause 6.4 of ETSI GS NFV-SOL 013 [8] may be returned. |

### 5.4.19.3.3 PUT

This method is not supported. When this method is requested on this resource, the VNFM shall return a "405 Method Not Allowed" response as defined in clause 6.4 of ETSI GS NFV-SOL 013 [8].

#### 5.4.19.3.4 PATCH

This method is not supported. When this method is requested on this resource, the VNFM shall return a "405 Method Not Allowed" response as defined in clause 6.4 of ETSI GS NFV-SOL 013 [8].

### 5.4.19.3.5 DELETE

The DELETE method terminates an individual subscription.

This method shall follow the provisions specified in the tables 5.4.19.3.5-1 and 5.4.19.3.5-2 for URI query parameters, request and response data structures, and response codes.

As the result of successfully executing this method, the "Individual subscription" resource shall not exist any longer. This means that no notifications for that subscription shall be sent to the formerly-subscribed API consumer.

NOTE: Due to race conditions, some notifications might still be received by the formerly-subscribed API consumer for a certain time period after the deletion.

Table 5.4.19.3.5-1: URI query parameters supported by the DELETE method on this resource

| Name           | Cardinality | Description |
|----------------|-------------|-------------|
| none supported |             |             |

Table 5.4.19.3.5-2: Details of the DELETE request/response on this resource

| Request       | Data type      | Cardinality              |                   | Description                                                                                                    |  |  |
|---------------|----------------|--------------------------|-------------------|----------------------------------------------------------------------------------------------------|--|--|
| body          | n/a            |                          |                   |                                                                                                    |  |  |
|               | Data type      | Cardinality              | Response Codes    | Description                                                                                                    |  |  |
| Response body | n/a            |                          | 204 No<br>Content | Shall be returned when the "Individual subscription" resource has been deleted successfully.  The response body shall be empty.                      |  |  |
|               | ProblemDetails | See clause 6.4<br>of [8] | 4xx/5xx           | In addition to the response codes defined above, any common error response code as defined in clause 6.4 of ETSI GS NFV-SOL 013 [8] may be returned. |  |  |

# 5.4.20 Resource: Notification endpoint

## 5.4.20.1 Description

This resource represents a notification endpoint. The API producer can use this resource to send notifications related to VNF lifecycle changes to a subscribed API consumer, which has provided the URI of this resource during the subscription process.

### 5.4.20.2 Resource definition

The resource URI is provided by the API consumer when creating the subscription.

This resource shall support the resource URI variables defined in table 5.4.20.2-1.

Table 5.4.20.2-1: Resource URI variables for this resource

| Name           | Definition |
|----------------|------------|
| none supported |            |

## 5.4.20.3 Resource methods

### 5.4.20.3.1 POST

The POST method delivers a notification from the API producer to an API consumer. The API consumer shall have previously created an "Individual subscription" resource with a matching filter.

This method shall follow the provisions specified in the tables 5.4.20.3.1-1 and 5.4.20.3.1-2 for URI query parameters, request and response data structures, and response codes.

Table 5.4.20.3.1-1: URI query parameters supported by the POST method on this resource

| Name           | Cardinality | Description |
|----------------|-------------|-------------|
| none supported |             |             |

Each notification request body shall include exactly one of the alternatives defined in table 5.4.20.3.1-2.

Table 5.4.20.3.1-2: Details of the POST request/response on this resource

|          | Data type                     | Cardinality              |                                                               | Description                                                                                                    |  |
|----------|-------------------------------|--------------------------|---------------------------------------------------------------|----------------------------------------------------------------------------------------------------|--|
|          | VnfLcmOperationOccurre        | 1                        | A notification                                                | about lifecycle changes triggered by a VNF LCM                                                                                                    |  |
| Request  | nceNotification               |                          | operation occ                                                 | urrence.                                                                                                    |  |
| body     | VnfldentifierCreationNotifi 1 |                          | A notification about the creation of a VNF identifier and the |                                                                                                    |  |
| body     | cation                        |                          | related "Indivi                                               | dual VNF instance" resource.                                                                                                    |  |
|          | VnfldentifierDeletionNotifi   | 1                        | A notification                                                | about the deletion of a VNF identifier and the                                                                                                    |  |
|          | cation                        |                          | related "Individual VNF instance" resource.                   |                                                                                                    |  |
|          | Data type                     | Cardinality              | Response<br>Codes                                             | Description                                                                                                    |  |
|          | n/a                           |                          | 204 No                                                        | Shall be returned when the notification has been                                                                                                    |  |
| Response |                               |                          | Content                                                       | delivered successfully.                                                                                                    |  |
| body     | ProblemDetails                | See clause<br>6.4 of [8] | 4xx/5xx                                                       | In addition to the response codes defined above, any common error response code as defined in clause 6.4 of ETSI GS NFV-SOL 013 [8] may be returned. |  |

### 5.4.20.3.2 GET

The GET method allows the API producer to test the notification endpoint that is provided by the API consumer, e.g. during subscription.

This method shall follow the provisions specified in the tables 5.4.20.3.2-1 and 5.4.20.3.2-2 for URI query parameters, request and response data structures, and response codes.

Table 5.4.20.3.2-1: URI query parameters supported by the GET method on this resource

| Name           | Cardinality | Description |
|----------------|-------------|-------------|
| none supported |             |             |

Table 5.4.20.3.2-2: Details of the GET request/response on this resource

| Request       | Data type      | Cardinality              | Description       |                                                                                                    |
|---------------|----------------|--------------------------|-------------------|----------------------------------------------------------------------------------------------------|
| body          | n/a            |                          |                   |                                                                                                    |
|               | Data type      | Cardinality              | Response<br>Codes | Description                                                                                                    |
| Response body | n/a            |                          | 204 No<br>Content | Shall be returned to indicate that the notification endpoint has been tested successfully.  The response body shall be empty.                        |
|               | ProblemDetails | See clause 6.4<br>of [8] | 4xx/5xx           | In addition to the response codes defined above, any common error response code as defined in clause 6.4 of ETSI GS NFV-SOL 013 [8] may be returned. |

## 5.4.20.3.3 PUT

This method is not supported. When this method is requested on this resource, the NFVO shall return a "405 Method Not Allowed" response as defined in clause 6.4 of ETSI GS NFV-SOL 013 [8].

### 5.4.20.3.4 PATCH

This method is not supported. When this method is requested on this resource, the NFVO shall return a "405 Method Not Allowed" response as defined in clause 6.4 of ETSI GS NFV-SOL 013 [8].

#### 5.4.20.3.5 DELETE

This method is not supported. When this method is requested on this resource, the NFVO shall return a "405 Method Not Allowed" response as defined in clause 6.4 of ETSI GS NFV-SOL 013 [8].

# 5.4.21 Resource: Create VNF snapshot task

## 5.4.21.1 Description

This task resource represents the "Create VNF Snapshot" operation. The API consumer can use this resource to request creating a VNF snapshot from a VNF instance.

It depends on the VNF capabilities, and is declared in the VNFD, whether this operation is supported for a particular VNF.

### 5.4.21.2 Resource definition

The resource URI is:

#### {apiRoot}/vnflcm/{apiMajorVersion}/vnf\_instances/{vnfInstanceId}/create\_snapshot

This resource shall support the resource URI variables defined in table 5.4.21.2-1.

Table 5.4.21.2-1: Resource URI variables for this resource

| Name                                                                                                    | Definition                                                                           |  |
|----------------------------------------------------------------------------------------------------|--------------------------------------------------------------------------------------|--|
| apiRoot                                                                                                  | See clause 4.1 of ETSI GS NFV-SOL 013 [8].                                           |  |
| apiMajorVersion                                                                                          | See clause 5.1a.                                                                     |  |
| vnflnstanceld                                                                                            | Identifier of the VNF instance from which a VNF snapshot is to be created. See note. |  |
| NOTE: This identifier can be retrieved from the resource referenced by the "Location" HTTP header in the |                                                                                      |  |
| to a POST request creating a new VNF instance resource. It can also be retrieved from the "id" attribute |                                                                                      |  |
| the payload b                                                                                            | pody of that response.                                                               |  |

### 5.4.21.3 Resource methods

## 5.4.21.3.1 POST

The POST method requests taking a snapshot a VNF instance and populating a previously created VNF snapshot resource (refer to clause 5.4.23.3.1) with the snapshot content.

The steps and conditions that apply as the result of successfully executing this method are specified in clause 5.4.1.2.

In addition, once the VNFM has successfully completed the underlying VNF LCM operation occurrence, it shall reflect the result of the VNF snapshot creation by updating the corresponding "Individual VNF snapshot" resource indicated by the "vnfSnapshotInfoId" attribute of the "CreateVnfSnapshotRequest" that is included in the payload body of the request.

This method shall follow the provisions specified in the tables 5.4.21.3.1-1 and 5.4.21.3.1-2 for URI query parameters, request and response data structures, and response codes.

Table 5.4.21.3.1-1: URI query parameters supported by the POST method on this resource

| Name           | Cardinality | Description |
|----------------|-------------|-------------|
| none supported |             |             |

Table 5.4.21.3.1-2: Details of the POST request/response on this resource

| Request          | Data type           | Cardinality |                 | Description                                                                                                    |
|------------------|---------------------|-------------|-----------------|----------------------------------------------------------------------------------------------------|
| body             | CreateVnfSnapshotRe | 1           | Parameters      | for the "Create VNF Snapshot" operation, as                                                                                                    |
| body             | quest               |             | defined in c    | lause 5.5.2.21.                                                                                                    |
|                  | Data type           | Cardinality | Response Codes  | Description                                                                                                    |
| Response<br>body | n/a                 |             | 202<br>Accepted | Shall be returned when the request was accepted for processing, but the processing has not been completed.  The response body shall be empty.  The HTTP response shall include a "Location" HTTP header that contains the URI of the newly-created "VNF LCM operation occurrence" resource corresponding to the operation. |

|               | Data type      | Cardinality              | Response<br>Codes               | Description                                                                                                    |
|---------------|----------------|--------------------------|---------------------------------|----------------------------------------------------------------------------------------------------|
|               | ProblemDetails | 01                       | 404 Not<br>Found                | Shall be returned upon the following error: The API producer did not find a current representation for the target resource or is not willing to disclose that one exists.                                                                      |
|               |                |                          |                                 | The general cause for this error and its handling is specified in clause 6.4 of ETSI GS NFV-SOL 013 [8], including rules for the presence of the response body.                                                                                |
|               |                |                          |                                 | Specifically in case of this task resource, the response code 404 shall also be returned if the task is not supported for the VNF instance represented by the parent resource, which means that the task resource consequently does not exist. |
|               |                |                          |                                 | In this case, the response body shall be present, and shall contain a ProblemDetails structure, in which the "detail" attribute shall convey more information about the error.                                                                 |
|               | ProblemDetails | 1                        | 409<br>Conflict                 | Shall be returned upon the following error: The operation cannot be executed currently, due to a conflict with the state of the resource.                                                                                                    |
| Response body |                |                          |                                 | Typically, this is due to the fact that the VNF instance resource is in NOT_INSTANTIATED state, or that another lifecycle management operation is ongoing.                                                                                     |
|               |                |                          |                                 | The response body shall contain a ProblemDetails structure, in which the "detail" attribute shall convey more information about the error.                                                                                                    |
|               | ProblemDetails | 1                        | 422<br>Unprocess<br>able Entity | Shall be returned upon the following error: The content type of the payload body is supported and the payload body of a request contains syntactically correct data but the data cannot be processed.                                          |
|               |                |                          |                                 | The general cause for this error and its handling is specified in clause 6.4 of ETSI GS NFV-SOL 013 [8], including rules for the presence of the response body.                                                                                |
|               |                |                          |                                 | Specifically in case of this resource, the response code 422 shall also be returned if the provided identifier of the target "Individual VNF snapshot" resource for the VNF snapshot is invalid.                                               |
|               |                |                          |                                 | In this case, the "detail" attribute in the "ProblemDetails" structure shall convey more information about the error.                                                                                                    |
|               | ProblemDetails | See clause<br>6.4 of [8] | 4xx/5xx                         | In addition to the response codes defined above, any common error response code as defined in clause 6.4 of ETSI GS NFV-SOL 013 [8] may be returned.                                                                                           |

## 5.4.21.3.2 GET

### 5.4.21.3.3 PUT

This method is not supported. When this method is requested on this resource, the VNFM shall return a "405 Method Not Allowed" response as defined in clause 6.4 of ETSI GS NFV-SOL 013 [8].

## 5.4.21.3.4 PATCH

This method is not supported. When this method is requested on this resource, the VNFM shall return a "405 Method Not Allowed" response as defined in clause 6.4 of ETSI GS NFV-SOL 013 [8].

#### 5.4.21.3.5 DELETE

This method is not supported. When this method is requested on this resource, the VNFM shall return a "405 Method Not Allowed" response as defined in clause 6.4 of ETSI GS NFV-SOL 013 [8].

## 5.4.22 Resource: Revert to VNF snapshot task

## 5.4.22.1 Description

This task resource represents the "Revert to VNF Snapshot" operation. The API consumer can use this resource to request reverting a VNF instance to a VNF snapshot.

During the revert to VNF snapshot process, the VNFM shall perform and record the changes on the VNF components and related resources, via the corresponding AffectedVnfc, AffectedVirtualLink, and AffectedVirtualStorage as follows:

- A component instance whose identifier is the same in between the "to be reverted" VNF instance and the snapshot information, its change shall be signalled as "MODIFIED".
- A component instance whose snapshot information is present in the VNF snapshot, but such component is not present in the "to be reverted" VNF instance, its change shall be signalled as "ADDED".
- A component instance which is present in the "to be reverted" VNF instance, but whose snapshot information is not present in the VNF snapshot, the component shall be terminated, and its change shall be signalled as "REMOVED".

During the "revert to VNF snapshot" process, for VNF constituents (e.g. VNFC, connection points, etc.) from the VNF snapshot that are added or modified in the "to be reverted" VNF instance, the VNFM shall assign the original identifier value present in the VNF snapshot in the case that the identifier value setting for such a VNF constituent is the responsibility of the VNFM. The identifier of the VNF instance shall not be modified in the reversion process.

It depends on the VNF capabilities, and is declared in the VNFD, whether this operation is supported for a particular VNF. This operation may be service-disruptive.

## 5.4.22.2 Resource definition

The resource URI is:

#### {apiRoot}/vnflcm/{apiMajorVersion}/vnf\_instances/{vnfInstanceId}/revert\_to\_snapshot

This resource shall support the resource URI variables defined in table 5.4.22.2-1.

Table 5.4.22.2-1: Resource URI variables for this resource

| Name                                                                                                    | Definition                                                                                    |  |
|----------------------------------------------------------------------------------------------------|-----------------------------------------------------------------------------------------------|--|
| apiRoot                                                                                                  | See clause 4.1 of ETSI GS NFV-SOL 013 [8].                                                    |  |
| apiMajorVersion                                                                                          | See clause 5.1a.                                                                              |  |
| vnflnstanceld                                                                                            | Identifier of the VNF instance for the VNF snapshot to be reverted to. See note.              |  |
| NOTE: This identifie                                                                                     | r can be retrieved from the resource referenced by the "Location" HTTP header in the response |  |
| to a POST request creating a new VNF instance resource. It can also be retrieved from the "id" attribute |                                                                                               |  |
| the payload b                                                                                            | pody of that response.                                                                        |  |

## 5.4.22.3 Resource methods

## 5.4.22.3.1 POST

The POST method requests reverting a VNF instance to a VNF snapshot.

This method shall follow the provisions specified in the tables 5.4.22.3.1-1 and 5.4.22.3.1-2 for URI query parameters, request and response data structures, and response codes.

Table 5.4.22.3.1-1: URI query parameters supported by the POST method on this resource

| Name           | Cardinality | Description |
|----------------|-------------|-------------|
| none supported |             |             |

Table 5.4.22.3.1-2: Details of the POST request/response on this resource

| Dogwood          | Data type            | Cardinality |                   | Description                                                                                                    |
|------------------|----------------------|-------------|-------------------|----------------------------------------------------------------------------------------------------|
| Request body     | RevertToVnfSnapshotR | 1           | Parameters        | for the Revert to VNF snapshot operation, as defined                                                                                                    |
| body             | equest               |             | in clause 5.5     | ·                                                                                                    |
|                  | Data type            | Cardinality | Response<br>Codes | Description                                                                                                    |
|                  | n/a                  |             | Accepted          | Shall be returned when the request was accepted for processing, but the processing has not been completed.  The response body shall be empty.  The HTTP response shall include a "Location" HTTP header that contains the URI of the newly-created "VNF LCM operation occurrence" resource                                                                                                    |
| Response<br>body | ProblemDetails       | 01          | 404 Not<br>Found  | corresponding to the operation.  Shall be returned upon the following error: The API producer did not find a current representation for the target resource or is not willing to disclose that one exists.  The general cause for this error and its handling is specified in clause 6.4 of ETSI GS NFV-SOL 013 [8], including rules for the presence of the response body.  Specifically in case of this task resource, the response code 404 shall also be returned if the task is not supported for the VNF instance represented by the parent resource, which means that the task resource consequently does not exist.  In this case, the response body shall be present, and shall contain a ProblemDetails structure, in which the "detail" attribute shall convey more information about the error. |
|                  | ProblemDetails       | 1           | 409<br>Conflict   | Shall be returned upon the following error: The operation cannot be executed currently, due to a conflict with the state of the resource.  Typically, this is due to the fact that the VNF instance resource is in NOT_INSTANTIATED state, or that another lifecycle management operation is ongoing.  The response body shall contain a ProblemDetails structure, in which the "detail" attribute shall convey more information about the error.                                                                                                    |

|               | Data type      | Cardinality              | Response<br>Codes | Description                                                                                                    |
|---------------|----------------|--------------------------|-------------------|----------------------------------------------------------------------------------------------------|
| Response body | ProblemDetails | See clause<br>6.4 of [8] |                   | In addition to the response codes defined above, any common error response code as defined in clause 6.4 of ETSI GS NFV-SOL 013 [8] may be returned. |

### 5.4.22.3.2 GET

This method is not supported. When this method is requested on this resource, the VNFM shall return a "405 Method Not Allowed" response as defined in clause 6.4 of ETSI GS NFV-SOL 013 [8].

#### 5.4.22.3.3 PUT

This method is not supported. When this method is requested on this resource, the VNFM shall return a "405 Method Not Allowed" response as defined in clause 6.4 of ETSI GS NFV-SOL 013 [8].

#### 5.4.22.3.4 PATCH

This method is not supported. When this method is requested on this resource, the VNFM shall return a "405 Method Not Allowed" response as defined in clause 6.4 of ETSI GS NFV-SOL 013 [8].

## 5.4.22.3.5 DELETE

This method is not supported. When this method is requested on this resource, the VNFM shall return a "405 Method Not Allowed" response as defined in clause 6.4 of ETSI GS NFV-SOL 013 [8].

## 5.4.23 Resource: VNF snapshots

## 5.4.23.1 Description

This resource represents VNF snapshots. The API consumer can use this resource create "Individual VNF snapshot" resources and to query information of the VNF snapshots.

## 5.4.23.2 Resource definition

The resource URI is:

## {apiRoot}/vnflcm/{apiMajorVersion}/vnf\_snapshots

This resource shall support the resource URI variables defined in table 5.4.23.2-1.

Table 5.4.23.2-1: Resource URI variables for this resource

| Name            | Definition                                |
|-----------------|-------------------------------------------|
| apiRoot         | See clause 4.1 of ETSI GS NFV-SOL 013 [8] |
| apiMajorVersion | See clause 5.1a                           |

#### 5.4.23.3 Resource methods

#### 5.4.23.3.1 POST

The POST method creates a new "Individual VNF snapshot" resource.

As a result of successfully executing this method, a new "Individual VNF snapshot" resource as defined in clause 5.4.24 shall have been created.

The creation of an "Individual VNF snapshot" resource can be performed for two reasons:

- To create an "Individual VNF snapshot" resources that can later be populated by a new VNF snapshot taken from a VNF instance (refer to clause 5.4.21.3.1).
- To create an "Individual VNF snapshot" resource that can be populated with information gathered from a VNF snapshot package extraction. In this case, the API consumer indicates the source of the VNF snapshot package in the payload body of the POST request to the present resource.

In the second case, for a successful execution of the operation, the values in the "VnfSnapshotInfo" data structure representing the "Individual VNF snapshot" resource shall be applied as follows:

- If the request (refer to clause 5.5.2.20) includes the "vnfSnapshot" attribute, the VNFM shall apply the "VnfSnapshotInfo" with such provided information.
- If the request (refer to clause 5.5.2.20) does not include the "vnfSnapshot" attribute, the VNFM shall first fetch the VNF snapshot record from the source VNF snapshot package signalled by the "vnfSnapshotPkgId" attribute in the request and then apply the "VnfSnapshotInfo" from the fetched VNF snapshot record.

This method shall follow the provisions specified in the tables 5.4.23.3.1-1 and 5.4.23.3.1-2 for URI query parameters, request and response data structures, and response codes.

Table 5.4.23.3.1-1: URI query parameters supported by the POST method on this resource

| Name           | Cardinality | Description |
|----------------|-------------|-------------|
| none supported |             |             |

Table 5.4.23.3.1-2: Details of the POST request/response on this resource

| Request                     | Data type       | Cardinality              |                                                              | Description                                                                                                    |  |
|-----------------------------|-----------------|--------------------------|--------------------------------------------------------------|----------------------------------------------------------------------------------------------------|--|
| body CreateVnfSnapshotInf 1 |                 | 1                        | The VNF snapshot resource creation parameters, as defined in |                                                                                                    |  |
| body                        | oRequest        |                          | clause 5.5.2.20.                                             |                                                                                                    |  |
|                             | Data type       | Cardinality              | Response<br>Codes                                            | Description                                                                                                    |  |
|                             | VnfSnapshotInfo | 1                        | 201<br>Created                                               | Shall be returned when an "Individual VNF snapshot" resource has been created successfully.                                                          |  |
| Response body               |                 |                          |                                                              | The response body shall contain a representation of the new "Individual VNF snapshot" resource, as defined in clause 5.5.2.22.                       |  |
|                             |                 |                          |                                                              | The HTTP response shall include a "Location" HTTP header that contains the resource URI of the "Individual VNF snapshot" resource.                   |  |
|                             | ProblemDetails  | See clause<br>6.4 of [8] | 4xx/5xx                                                      | In addition to the response codes defined above, any common error response code as defined in clause 6.4 of ETSI GS NFV-SOL 013 [8] may be returned. |  |

#### 5.4.23.3.2 GET

The GET method queries information about multiple VNF snapshots.

This method shall follow the provisions specified in the tables 5.4.23.3.2-1 and 5.4.23.3.2-2 for URI query parameters, request and response data structures, and response codes.

Table 5.4.23.3.2-1: URI query parameters supported by the GET method on this resource

| Name                   | Cardinality | Description                                                                                                    |
|------------------------|-------------|----------------------------------------------------------------------------------------------------|
| filter                 | 01          | Attribute-based filtering expression according to clause 5.2 of ETSI GS NFV-SOL 013 [8].  The VNFM shall support receiving this parameter as part of the URI query string. The NFVO may supply this parameter.  All attribute names that appear in the VnfSnapshot and in data types referenced from it shall be supported by the VNFM in the filter expression.                                                                          |
| all_fields             | 01          | Include all complex attributes in the response. See clause 5.3 of ETSI GS NFV-SOL 013 [8] for details. The VNFM shall support this parameter.                                                                                                    |
| fields                 | 01          | Complex attributes to be included into the response. See clause 5.3 of ETSI GS NFV-SOL 013 [8] for details. The VNFM should support this parameter.                                                                                                    |
| exclude_fields         | 01          | Complex attributes to be excluded from the response. See clause 5.3 of ETSI GS NFV-SOL 013 [8] for details. The VNFM should support this parameter.                                                                                                    |
| exclude_default        | 01          | Indicates to exclude the following complex attributes from the response.  See clause 5.3 of ETSI GS NFV-SOL 013 [8] for details. The VNFM shall support this parameter.  The following attributes shall be excluded from the VnfSnapshot structure in the response body if this parameter is provided, or none of the parameters "all_fields," "fields", "exclude_fields", "exclude_default" are provided:  - vnfInstance - vnfcSnapshots |
| nextpage_opaque_marker | 01          | Marker to obtain the next page of a paged response. Shall be supported by the VNFM if the VNFM supports alternative 2 (paging) according to clause 5.4.2.1 of ETSI GS NFV-SOL 013 [8] for this resource.                                                                                                    |

Table 5.4.23.3.2-2: Details of the GET request/response on this resource

| Request       | Data type       | Cardinality |                    | Description                                                                                                    |  |  |
|---------------|-----------------|-------------|--------------------|----------------------------------------------------------------------------------------------------|--|--|
| body          | n/a             |             |                    |                                                                                                    |  |  |
|               | Data type       | Cardinality | Response<br>Codes  | Description                                                                                                    |  |  |
|               | VnfSnapshotInfo | 0N          | 200 OK             | Shall be returned when information about zero or more VNF snapshots was queried successfully.                                                                                                    |  |  |
|               |                 |             |                    | The response body shall contain in an array the representations of zero or more "Individual VNF snapshot" resources, as defined in clause 5.5.2.22.                                                                                                |  |  |
| Response body |                 |             |                    | If the VNFM supports alternative 2 (paging) according to clause 5.4.2.1 of ETSI GS NFV-SOL 013 [8] for this resource, inclusion of the Link HTTP header in this response shall follow the provisions in clause 5.4.2.3 of ETSI GS NFV-SOL 013 [8]. |  |  |
|               | ProblemDetails  | 1           | 400 Bad<br>Request | Shall be returned upon the following error: Invalid attribute-based filtering expression.                                                                                                    |  |  |
|               |                 |             |                    | The response body shall contain a ProblemDetails structure, in which the "detail" attribute should convey more information about the error.                                                                                                    |  |  |
|               | ProblemDetails  | 1           | 400 Bad<br>Request | Shall be returned upon the following error: Invalid attribute selector.                                                                                                    |  |  |
|               |                 |             |                    | The response body shall contain a ProblemDetails structure, in which the "detail" attribute should convey more information about the error.                                                                                                    |  |  |

|               | Data type      | Cardinality              | Response<br>Codes  | Description                                                                                                    |
|---------------|----------------|--------------------------|--------------------|----------------------------------------------------------------------------------------------------|
|               | ProblemDetails | 1                        | 400 Bad<br>Request | Shall be returned upon the following error: Response too big.                                                                                                    |
| Response body |                |                          |                    | If the VNFM supports alternative 1 (error) according to clause 5.4.2.1 of ETSI GS NFV-SOL 013 [8] for this resource, this error response shall follow the provisions in clause 5.4.2.2 of ETSI GS NFV-SOL 013 [8]. |
|               | ProblemDetails | See clause<br>6.4 of [8] | 4xx/5xx            | In addition to the response codes defined above, any common error response code as defined in clause 6.4 of ETSI GS NFV-SOL 013 [8] may be returned.                                                               |

#### 5.4.23.3.3 PUT

This method is not supported. When this method is requested on this resource, the VNFM shall return a "405 Method Not Allowed" response as defined in clause 6.4 of ETSI GS NFV-SOL 013 [8].

#### 5.4.23.3.4 PATCH

This method is not supported. When this method is requested on this resource, the VNFM shall return a "405 Method Not Allowed" response as defined in clause 6.4 of ETSI GS NFV-SOL 013 [8].

#### 5.4.23.3.5 DELETE

This method is not supported. When this method is requested on this resource, the VNFM shall return a "405 Method Not Allowed" response as defined in clause 6.4 of ETSI GS NFV-SOL 013 [8].

# 5.4.24 Resource: Individual VNF snapshot

## 5.4.24.1 Description

This resource represents an individual VNF snapshot. The API consumer can use this resource to read information about the VNF snapshot, and to delete the VNF snapshot.

## 5.4.24.2 Resource definition

The resource URI is:

#### {apiRoot}/vnflcm/{apiMajorVersion}/vnf\_snapshots/{vnfSnapshotInfoId}

The base resource URI variables for this resource are defined in table 5.4.24.2-1.

Table 5.4.24.2-1: Resource URI variables for this resource

| Name              | Definition                                                                                                    |  |  |  |  |
|-------------------|----------------------------------------------------------------------------------------------------|--|--|--|--|
| apiRoot           | See clause 4.1. of ETSI GS NFV-SOL 013 [8].                                                                                                    |  |  |  |  |
| apiMajorVersion   | See clause 5.1a.                                                                                                    |  |  |  |  |
| vnfSnapshotInfold | Identifier of the "Individual VNF snapshot" resource. See note.                                                                                                    |  |  |  |  |
| to a POST re      | r can be retrieved from the resource referenced by the "Location" HTTP header in the response equest creating a new VNF snapshot resource. It can also be retrieved from the "id" attribute in body of that response. |  |  |  |  |

#### 5.4.24.3 Resource methods

#### 5.4.24.3.1 POST

This method is not supported. When this method is requested on this resource, the VNFM shall return a "405 Method Not Allowed" response as defined in clause 6.4 of ETSI GS NFV-SOL 013 [8].

#### 5.4.24.3.2 GET

The GET method retrieves information about a VNF snapshot by reading an "Individual VNF snapshot" resource.

This method shall follow the provisions specified in the tables 5.4.24.3.2-1 and 5.4.24.3.2-2 for URI query parameters, request and response data structures, and response codes.

Table 5.4.24.3.2-1: URI query parameters supported by the GET method on this resource

| Name           | Cardinality | Description |
|----------------|-------------|-------------|
| none supported |             |             |

Table 5.4.24.3.2-2: Details of the GET request/response on this resource

| Request       | Data type       | Cardinality              |                | Description                                                                                                    |  |  |
|---------------|-----------------|--------------------------|----------------|----------------------------------------------------------------------------------------------------|--|--|
| body          | n/a             |                          |                |                                                                                                    |  |  |
|               | Data type       | Cardinality              | Response codes | Description                                                                                                    |  |  |
| Response body | VnfSnapshotInfo | 1                        | 200 OK         | Shall be returned when information about an individual VNF snapshot was read successfully.  The response body shall contain a representation of the "Individual VNF snapshot" resource, as defined |  |  |
|               | ProblemDetails  | See clause<br>6.4 of [8] | 4xx/5xx        | in clause 5.5.2.22. In addition to the response codes defined above, any common error response code as defined in clause 6.4 of ETSI GS NFV-SOL 013 [8] may be returned.                           |  |  |

#### 5.4.24.3.3 PUT

This method is not supported. When this method is requested on this resource, the VNFM shall return a "405 Method Not Allowed" response as defined in clause 6.4 of ETSI GS NFV-SOL 013 [8].

#### 5.4.24.3.4 PATCH

This method modifies an "Individual VNF snapshot" resource.

Changes are applied to the VNF snapshot information managed by the VNFM and are reflected in the representation of this resource. The VNFM shall reject the modification request if the "vnfSnapshot" attribute in the "VnfSnapshotInfo" structure representing the "Individual VNF snapshot" resource is not empty, or the resource is associated to an ongoing VNF snapshot operation (e.g. a VNF snapshot creation process has started).

This method shall follow the provisions specified in the tables 5.4.24.3.4-1 and 5.4.24.3.4-2 for URI query parameters, request and response data structures, and response codes.

Table 5.4.24.3.4-1: URI query parameters supported by the PATCH method on this resource

| Name           | Cardinality | Description |
|----------------|-------------|-------------|
| none supported |             |             |

Table 5.4.24.3.4-2: Details of the PATCH request/response on this resource

|               | Data type                           | Cardinality              |                                                                                          | Description                                                                                                    |
|---------------|-------------------------------------|--------------------------|------------------------------------------------------------------------------------------|----------------------------------------------------------------------------------------------------|
| Request body  | VnfSnapshotInfoMo dificationRequest | 1                        | Parameters for the VNF snapshot information modification, as defined in clause 5.5.2.24. |                                                                                                    |
|               |                                     |                          | patch+json" ad                                                                           | ype header shall be set to "application/merge-<br>coording to IETF RFC 7396 [5].                                                                                                    |
|               | Data type                           | Cardinality              | Response<br>Codes                                                                        | Description                                                                                                    |
|               | VnfSnapshotInfoMo difications       | 1                        | 200 OK                                                                                   | Shall be returned when the modification of VNF snapshot information has been accepted and completed.                                                                                                    |
|               | ProblemDetails                      | 1                        | 409 Conflict                                                                             | Shall be returned upon the following error: The operation cannot be executed currently, due to a conflict with the state of the "Individual VNF snapshot" resource.                                                                                             |
|               |                                     |                          |                                                                                          | Typically, this is due to the fact another modification is ongoing or that the "Individual VNF snapshot" resource information is not empty due to a previously successful modification or currently being modified due to an underlying VNF snapshot operation. |
| Response body |                                     |                          |                                                                                          | The response body shall contain a ProblemDetails structure, in which the "detail" attribute should convey more information about the error.                                                                                                    |
|               | ProblemDetails                      | 01                       | 412<br>Precondition<br>failed                                                            | Shall be returned upon the following error: A precondition given in an HTTP request header is not fulfilled.                                                                                                    |
|               |                                     |                          |                                                                                          | Typically, this is due to an ETag mismatch, indicating that the resource was modified by another entity.                                                                                                    |
|               |                                     |                          |                                                                                          | The response body should contain a ProblemDetails structure, in which the "detail" attribute should convey more information about the error.                                                                                                    |
|               | ProblemDetails                      | See clause 6.4<br>of [8] | 4xx/5xx                                                                                  | In addition to the response codes defined above, any common error response code as defined in clause 6.4 of ETSI GS NFV-SOL 013 [8] may be returned.                                                                                                    |

#### 5.4.24.3.5 DELETE

This method deletes an "Individual VNF snapshot" resource and the associated VNF snapshot information managed by the VNFM, and any resource associated to the VNF snapshot managed by the VIM.

As the result of successfully executing this method, the "Individual VNF snapshot" resource shall not exist any longer.

This method shall follow the provisions specified in the tables 5.4.24.3.5-1 and 5.4.24.3.5-2 for URI query parameters, request and response data structures, and response codes.

Table 5.4.24.3.5-1: URI query parameters supported by the DELETE method on this resource

| Name           | Cardinality | Description |
|----------------|-------------|-------------|
| none supported |             |             |

Table 5.4.24.3.5-2: Details of the DELETE request/response on this resource

| Request  | Data type      | Cardinality              |                   | Description                                                                                                    |  |  |
|----------|----------------|--------------------------|-------------------|----------------------------------------------------------------------------------------------------|--|--|
| body     | n/a            |                          |                   |                                                                                                    |  |  |
|          | Data type      | Cardinality              | Response<br>Codes | Description                                                                                                    |  |  |
|          | n/a            |                          | 204 No<br>Content | Shall be returned when the VNF snapshot resource and the associated VNF snapshot were deleted successfully.                                                                 |  |  |
|          |                |                          |                   | The response body shall be empty.                                                                                                    |  |  |
| Response | ProblemDetails | 1                        | 409 Conflict      | Shall be returned upon the following error: The operation cannot be executed currently, due to a conflict with the state of the resource.                                   |  |  |
| body     |                |                          |                   | Typically, this is due to the fact that the VNF snapshot is in use by some operation such as reverting a VNF instance to a VNF snapshot or creating a VNF snapshot package. |  |  |
|          |                |                          |                   | The response body shall contain a ProblemDetails structure, in which the "detail" attribute shall convey more information about the error.                                  |  |  |
|          | ProblemDetails | See clause<br>6.4 of [8] | 4xx/5xx           | In addition to the response codes defined above, any common error response code as defined in clause 6.4 of ETSI GS NFV-SOL 013 [8] may be returned.                        |  |  |

# 5.4.25 Resource: VNF state snapshot

## 5.4.25.1 Description

This resource represents the content of VNF-specific state data associated to a VNF snapshot.

As part of the VNF snapshot creation, VNF-specific state data associated to the VNF snapshot can be created by the VNFM. Such data can be used during VNF snapshot reversions, root cause analysis, etc. and might need to be also compiled by the NFVO into a VNF snapshot package.

The API consumer can use this resource to fetch the content of the VNF state snapshot.

#### 5.4.25.2 Resource definition

The resource URIs is:

#### $\{apiRoot\}/vnflcm/\{apiMajorVersion\}/vnf\_snapshots/\{vnfSnapshotInfoId\}/vnf\_state\_snapshot\}/vnflcm/\{apiMajorVersion\}/vnf\_snapshots/\{vnfSnapshotInfoId\}/vnf\_state\_snapshot\}/vnflcm/\{apiMajorVersion\}/vnf\_snapshots/\{vnfSnapshotInfoId\}/vnf\_state\_snapshot\}/vnflcm/\{apiMajorVersion\}/vnf\_snapshots/\{vnfSnapshotInfoId\}/vnf\_state\_snapshot\}/vnflcm/\{apiMajorVersion\}/vnf\_snapshots/\{vnfSnapshotInfoId\}/vnf\_state\_snapshot\}/vnf\_snapshots/\{vnfSnapshotInfoId\}/vnf\_state\_snapshot\}/vnf\_snapshots/\{vnfSnapshotInfoId\}/vnf\_state\_snapshot\}/vnf\_snapshots/\{vnfSnapshotInfoId\}/vnf\_state\_snapshot\}/vnf\_snapshots/\{vnfSnapshotInfoId\}/vnf\_state\_snapshot]/vnf\_snapshots/\{vnfSnapshotInfoId\}/vnf\_state\_snapshot]/vnf\_snapshots/\{vnfSnapshotInfoId\}/vnf\_snapshot]/vnf\_snapshots/\{vnfSnapshotInfoId\}/vnf\_snapshot]/vnf\_snapshots/\{vnfSnapshotInfoId\}/vnf\_snapshots/\{vnfSnapshotInfoId\}/vnf\_snapshots/\{vnfSnapshotInfoId\}/vnf\_snapshots/\{vnfSnapshotInfoId\}/vnf\_snapshots/\{vnfSnapshotSnapshotSnapsho$

This resource shall support the resource URI variables defined in table 5.4.25.2-1.

Table 5.4.25.2-1: Resource URI variables for this resource

| Name Definition                                                                                               |                                                                 |  |
|----------------------------------------------------------------------------------------------------|-----------------------------------------------------------------|--|
| apiRoot                                                                                                    | See clause 4.1 of ETSI GS NFV-SOL 013 [8].                      |  |
| apiMajorVersion                                                                                               | See clause 5.1a.                                                |  |
| vnfSnapshotInfold                                                                                             | Identifier of the "Individual VNF snapshot" resource. See note. |  |
| NOTE: This identifier can be retrieved from the resource referenced by the "Location" HTTP header in the resp |                                                                 |  |
| to a POST request creating a new VNF snapshot resource. It can also be retrieved from the "id" attribute i    |                                                                 |  |
| the payload body of that response.                                                                            |                                                                 |  |

#### 5.4.25.3 Resource methods

#### 5.4.25.3.1 POST

This method is not supported. When this method is requested on this resource, the VNFM shall return a "405 Method Not Allowed" response as defined in clause 6.4 of ETSI GS NFV-SOL 013 [8].

#### 5.4.25.3.2 GET

The GET method fetches the content of the VNF state snapshot.

This method shall follow the provisions specified in the tables 5.4.25.3.2-1 and 5.4.25.3.2-2 for URI query parameters, request and response data structures, and response codes.

Table 5.4.25.3.2-1: URI query parameters supported by the GET method on this resource

| Name           | Cardinality | Description |
|----------------|-------------|-------------|
| none supported |             |             |

Table 5.4.25.3.2-2: Details of the GET request/response on this resource

|                  | Data type | Cardinality |                                                                                                    | Description                                                                                                    |  |
|------------------|-----------|-------------|----------------------------------------------------------------------------------------------------|----------------------------------------------------------------------------------------------------|--|
| Request          | n/a       |             | The request may contain a "Range" HTTP header to obtain single range of bytes from a VNF state snapshot file. This can be use to continue an aborted transmission.                          |                                                                                                    |  |
| body             |           |             | If the "Range" header is present in the request and the VNFM does not support responding to range requests with a 206 response, it shall return a 200 OK response instead as defined below. |                                                                                                    |  |
|                  | Data type | Cardinality | Response Codes                                                                                                    | Description                                                                                                    |  |
|                  | n/a       | 1           | 200 OK                                                                                                    | Shall be returned when the whole content of the VNF state snapshot file has been read successfully.                                                                                                    |  |
|                  |           |             |                                                                                                    | The payload body shall contain a copy of the VNF state snapshot file and the "Content-Type" HTTP header shall be set according to the content type of the VNF state snapshot file. If the VNF state snapshot content is encrypted, the header shall be set to the value "application/cms" (IETF RFC 7193 [9]). If the content type cannot be determined, the header shall be set to the value "application/octet-stream".                                                                                                    |  |
| Response<br>body | n/a       | 1           | 206 Partial<br>Content                                                                                                    | If the VNFM supports range requests, this response shall be returned when a single consecutive byte range from the content of the VNF state snapshot file has been read successfully according to the request.  The response body shall contain the requested part of the VNF state snapshot file.  The "Content-Type" HTTP header shall be set according to the content type of the VNF state snapshot file. If the content type cannot be determined, the header shall be set to the value "application/octet-stream".  The "Content-Range" HTTP header shall be provided according to IETF RFC 7233 [4]. |  |

|          | Data type      | Cardinality              | Response<br>Codes               | Description                                                                                                    |
|----------|----------------|--------------------------|---------------------------------|----------------------------------------------------------------------------------------------------|
|          | ProblemDetails | 1                        | 409<br>Conflict                 | Shall be returned upon the following error: The operation cannot be executed currently, due to a conflict with the state of the resource.                                                        |
|          |                |                          |                                 | Typically, this is due to the fact that the VNF snapshot creation process is not completed.                                                                                                    |
| Response |                |                          |                                 | The response body shall contain a ProblemDetails structure, in which the "detail" attribute shall convey more information about the error.                                                       |
| body     | ProblemDetails | 01                       | 416 Range<br>Not<br>Satisfiable | Shall be returned upon the following error: The byte range passed in the "Range" header did not match any available byte range in the VNF state snapshot file (e.g. "access after end of file"). |
|          |                |                          |                                 | The response body may contain a ProblemDetails structure.                                                                                                    |
|          | ProblemDetails | See clause<br>6.4 of [8] | 4xx/5xx                         | In addition to the response codes defined above, any common error response code as defined in clause 6.4 of ETSI GS NFV-SOL 013 [8] may be returned.                                             |

#### 5.4.25.3.3 PUT

This method is not supported. When this method is requested on this resource, the VNFM shall return a "405 Method Not Allowed" response as defined in clause 6.4 of ETSI GS NFV-SOL 013 [8].

#### 5.4.25.3.4 PATCH

This method is not supported. When this method is requested on this resource, the VNFM shall return a "405 Method Not Allowed" response as defined in clause 6.4 of ETSI GS NFV-SOL 013 [8].

#### 5.4.25.3.5 DELETE

This method is not supported. When this method is requested on this resource, the VNFM shall return a "405 Method Not Allowed" response as defined in clause 6.4 of ETSI GS NFV-SOL 013 [8].

## 5.5 Data model

## 5.5.1 Introduction

This clause defines the request and response data structures of the VNF Lifecycle management interface. If a request or response contains attributes not defined in the present document, a receiving functional block that does not understand these attributes shall not treat their presence as an error and may choose to ignore them.

# 5.5.2 Resource and notification data types

#### 5.5.2.1 Introduction

This clause defines the data structures to be used in resource representations and notifications.

## 5.5.2.2 Type: VnfInstance

This type represents a VNF instance. It shall comply with the provisions defined in table 5.5.2.2-1.

NOTE: Clause B.3.2 provides examples illustrating the relationship among the different run-time information elements (CP, VL and link ports) used to represent the connectivity of a VNF.

Table 5.5.2.2-1: Definition of the VnfInstance data type

| Attribute name            | Data type     | Cardinality | Description                                       |
|---------------------------|---------------|-------------|---------------------------------------------------|
| id                        | Identifier    | 1           | Identifier of the VNF instance.                   |
| vnfInstanceName           | String        | 01          | Name of the VNF instance.                         |
| Viiiiistanceivanie        | String        | 0 1         | This attribute can be modified with the           |
|                           |               |             | PATCH method.                                     |
| voftnetenceDescription    | String        | 01          | Human-readable description of the VNF             |
| vnfInstanceDescription    | String        | 0 1         | i.                                                |
|                           |               |             | instance. This attribute can be modified with the |
|                           |               |             |                                                   |
| 6 11 1                    | 11 00         | 4           | PATCH method.                                     |
| vnfdld                    | Identifier    | 1           | Identifier of the VNFD on which the VNF           |
| (5)                       |               |             | instance is based. See note 1.                    |
| vnfProvider               | String        | 1           | Provider of the VNF and the VNFD.                 |
|                           |               |             | The value is copied from the VNFD.                |
| vnfProductName            | String        | 1           | Name to identify the VNF Product.                 |
|                           |               |             | The value is copied from the VNFD.                |
| vnfSoftwareVersion        | Version       | 1           | Software version of the VNF.                      |
|                           |               |             | The value is copied from the VNFD.                |
| vnfdVersion               | Version       | 1           | Identifies the version of the VNFD.               |
|                           |               |             | The value is copied from the VNFD.                |
| vnfConfigurableProperties | KeyValuePairs | 01          | Additional VNF-specific attributes that           |
|                           |               |             | provide the current values of the configurable    |
|                           |               |             | properties of the VNF instance.                   |
|                           |               |             |                                                   |
|                           |               |             | These attributes represent values that are        |
|                           |               |             | stored persistently in the VnfInstance            |
|                           |               |             | structure and that correspond to                  |
|                           |               |             | configuration parameters of the VNF               |
|                           |               |             | instance.                                         |
|                           |               |             |                                                   |
|                           |               |             | Modifying these attributes affects the            |
|                           |               |             | configuration of the VNF instance either          |
|                           |               |             | directly (if the VNF instance is in               |
|                           |               |             | INSTANTIATED state at the time of the             |
|                           |               |             |                                                   |
|                           |               |             | modification) or as part of the subsequent        |
|                           |               |             | VNF instantiation operation (if the VNF           |
|                           |               |             | instance is in NOT_INSTANTIATED state at          |
|                           |               |             | the time of the modification).                    |
|                           |               |             |                                                   |
|                           |               |             | Configurable properties referred in these         |
|                           |               |             | attributes are declared in the VNFD. The          |
|                           |               |             | declaration of configurable properties in the     |
|                           |               |             | VNFD can optionally contain the                   |
|                           |               |             | specification of initial values. See notes 2, 3   |
|                           |               |             | and 4. The VNFM shall reject requests to          |
|                           |               |             | write configurable properties that are not        |
|                           |               |             | declared in the VNFD with a "422                  |
|                           |               |             | Unprocessable entity" error response as           |
|                           |               |             | defined in clause 6.4 of ETSI                     |
|                           |               |             | GS NFV-SOL 013 [8].                               |
|                           |               |             |                                                   |
|                           |               |             | These configurable properties include the         |
|                           |               |             | following standard attributes, which are          |
|                           |               |             | declared in the VNFD if auto-scaling and/or       |
|                           |               |             | auto-healing are supported by the VNF:            |
|                           |               |             | - isAutoscaleEnabled: If present, the             |
|                           |               |             | VNF supports auto-scaling. If set to              |
|                           |               |             | true, auto-scaling is currently                   |
|                           |               |             | enabled. If set to false, auto-scaling            |
|                           |               |             | is currently disabled.                            |
|                           |               |             | - isAutohealEnabled: If present, the              |
|                           |               |             |                                                   |
|                           |               |             | VNF supports auto-healing. If set to              |
|                           |               |             | true, auto-healing is currently                   |
|                           |               |             | enabled. If set to false, auto-                   |
|                           |               |             | healing is currently disabled.                    |
|                           | 1             |             |                                                   |

| Attribute name              | Data type                  | Cardinality | Description                                                                                                    |
|-----------------------------|----------------------------|-------------|----------------------------------------------------------------------------------------------------|
|                             |                            |             | These configurable properties can be initialized with default values from the VNFD (see note 4).                                                                                                    |
|                             |                            |             | Configurable properties can be modified with values passed in the request structures of certain LCM operations, such as the InstantiateVnfRequest structure.                                                                                                    |
|                             |                            |             | Further, these configurable properties can be created, modified or deleted with the PATCH method.                                                                                                    |
| vimConnectionInfo           | map(VimConnectionInfo)     | 0N          | Information about VIM connections to be used for managing the resources for the VNF instance. The keys of the map, each of which identifies information about a particular VIM connection, are managed by the NFVO and referenced from other data structures via the "vimConnectionId" attribute.  This attribute shall only be supported and present if VNF-related resource management in direct mode is applicable. This attribute can be modified with the PATCH method. |
| instantiationState          | Enum (inlined)             | 1           | The instantiation state of the VNF.                                                                                                    |
|                             |                            |             | Permitted values: NOT_INSTANTIATED: The VNF instance is terminated or not instantiated. INSTANTIATED: The VNF instance is instantiated.                                                                                                    |
| instantiatedVnfInfo         | Structure (inlined)        | 01          | Information specific to an instantiated VNF instance. This attribute shall be present if the instantiateState attribute value is INSTANTIATED.                                                                                                    |
| >flavourld                  | IdentifierInVnfd           | 1           | Identifier of the VNF deployment flavour applied to this VNF instance.                                                                                                    |
| >vnfState                   | VnfOperationalStateType    | 1           | State of the VNF instance.                                                                                                    |
| >scaleStatus                | ScaleInfo                  | 0N          | Scale status of the VNF, one entry per aspect. Represents for every scaling aspect how "big" the VNF has been scaled w.r.t. that aspect.                                                                                                    |
|                             |                            |             | This attribute shall be present if the VNF supports scaling. See clause B.2 for an explanation of VNF scaling.                                                                                                    |
| >maxScaleLevels             | ScaleInfo                  | 0N          | Maximum allowed scale levels of the VNF, one entry per aspect.                                                                                                    |
|                             |                            |             | This attribute shall be present if the VNF supports scaling.                                                                                                    |
| >extCpInfo                  | VnfExtCpInfo               | 1N          | Information about the external CPs exposed by the VNF instance. When trunking is enabled, the list of entries includes both, external CPs corresponding to parent ports of a trunk, and external CPs associated to sub-ports of a trunk.                                                                                                    |
| >extVirtualLinkInfo         | ExtVirtualLinkInfo         | 0N          | Information about the external VLs the VNF instance is connected to.                                                                                                    |
| >extManagedVirtualLinkInf o | ExtManagedVirtualLinkInf o | 0N          | Information about the externally-managed internal VLs of the VNF instance. See note 5.                                                                                                    |
| >monitoringParameters       | MonitoringParameter        | 0N          | Active monitoring parameters.                                                                                                    |

| Attribute name                  | Data type                      | Cardinality | Description                                                                                                    |
|---------------------------------|--------------------------------|-------------|----------------------------------------------------------------------------------------------------|
| >localizationLanguage           | String                         | 01          | Information about localization language of the VNF (includes e.g. strings in the VNFD). The localization languages supported by a VNF can be declared in the VNFD, and localization language selection can take place at instantiation time.  The value shall comply with the format defined in IETF RFC 5646 [3]. |
| >vnfcResourceInfo               | VnfcResourceInfo               | 0N          | Information about the virtualised compute and storage resources used by the VNFCs of the VNF instance.                                                                                                    |
| >vnfVirtualLinkResourceInf<br>o | VnfVirtualLinkResourceInf<br>o | 0N          | Information about the virtualised network resources used by the VLs of the VNF instance.                                                                                                    |
| >virtualStorageResourceIn fo    | VirtualStorageResourceIn fo    | 0N          | Information about the virtualised storage resources used as storage for the VNF instance.                                                                                                    |
| metadata                        | KeyValuePairs                  | 01          | Additional VNF-specific attributes that provide metadata describing the VNF instance.                                                                                                    |
|                                 |                                |             | These attributes represent values that are stored persistently in the VnfInstance structure for consumption by functional blocks that invoke the VNF lifecycle management interface. They are not consumed by the VNFM, or the lifecycle management scripts.                                                       |
|                                 |                                |             | Modifying the values of these attributes has no effect on the VNF instance, it only affects the information represented in the VnfInstance structure.                                                                                                    |
|                                 |                                |             | Metadata that the VNF provider foresees are expected to be declared in the VNFD. The declaration of metadata in the VNFD can optionally contain the specification of initial values. See notes 2 and 4. The VNFM shall accept requests to write metadata that are not declared in the VNFD.                        |
|                                 |                                |             | These attributes can be initialized with default values from the VNFD (see note 4) or with values passed in the CreateVnfRequest structure (see clause 5.4.2.3.1).                                                                                                    |
|                                 |                                |             | These attributes can be created, modified or removed with the PATCH method.                                                                                                    |

| Attribute name       | Data type                | Cardinality | Description                                                                                                    |
|----------------------|--------------------------|-------------|----------------------------------------------------------------------------------------------------|
| extensions           | KeyValuePairs            | 01          | Additional VNF-specific attributes that affect                                                                                                    |
|                      | j                        |             | the lifecycle management of this VNF                                                                                                    |
|                      |                          |             | instance.                                                                                                    |
|                      |                          |             | The second state of the second state of the se |
|                      |                          |             | These attributes represent values that are                                                                                                    |
|                      |                          |             | stored persistently in the VnfInstance structure for consumption by the VNFM or                                                                                                    |
|                      |                          |             | the lifecycle management scripts during the                                                                                                    |
|                      |                          |             | execution of VNF lifecycle management                                                                                                    |
|                      |                          |             | operations.                                                                                                    |
|                      |                          |             | All extensions that are allowed for the VNF                                                                                                    |
|                      |                          |             | are declared in the VNFD. The declaration of                                                                                                    |
|                      |                          |             | an extension in the VNFD contains                                                                                                    |
|                      |                          |             | information on whether its presence is optional or required, and optionally can                                                                                                    |
|                      |                          |             | specify an initial value. See notes 2 and 4.                                                                                                    |
|                      |                          |             | The VNFM shall reject requests to write                                                                                                    |
|                      |                          |             | extension attributes that are not declared in                                                                                                    |
|                      |                          |             | the VNFD with a "422 Unprocessable entity"                                                                                                    |
|                      |                          |             | error response as defined in clause 6.4 of                                                                                                    |
|                      |                          |             | ETSI GS NFV-SOL 013 [8].                                                                                                    |
|                      |                          |             | Modifying the values of these attributes has                                                                                                    |
|                      |                          |             | no direct effect on the VNF instance;                                                                                                    |
|                      |                          |             | however, the modified attribute values can                                                                                                    |
|                      |                          |             | be considered during subsequent VNF lifecycle management operations, which                                                                                                    |
|                      |                          |             | means that the modified values can indirectly                                                                                                    |
|                      |                          |             | affect the configuration of the VNF instance.                                                                                                    |
|                      |                          |             | These attributes can be initialized with                                                                                                    |
|                      |                          |             | default values from the VNFD (see note 4).                                                                                                    |
|                      |                          |             | These attributes can be modified with values                                                                                                    |
|                      |                          |             | passed in the request structures of certain                                                                                                    |
|                      |                          |             | LCM operations, such as the InstantiateVnfRequest structure.                                                                                                    |
|                      |                          |             | motantiate vintequest structure.                                                                                                    |
|                      |                          |             | Further, these attributes can be created,                                                                                                    |
| P 1                  |                          |             | modified or deleted with the PATCH method.                                                                                                    |
| _links               | Structure (inlined) Link | 1           | Links to resources related to this resource.  URI of this resource.                                                                                                    |
| >self<br>>indicators | Link                     | 01          | Indicators related to this VNF instance, if                                                                                                    |
| >indicators          |                          | 01          | applicable.                                                                                                    |
| >instantiate         | Link                     | 01          | Link to the "Instantiate VNF task" resource, if                                                                                                    |
|                      |                          |             | the related operation is possible based on                                                                                                    |
|                      |                          |             | the current status of this VNF instance                                                                                                    |
|                      |                          |             | resource (i.e. VNF instance in                                                                                                    |
| torminate            | Link                     | 0.4         | NOT_INSTANTIATED state).                                                                                                    |
| >terminate           | Link                     | 01          | Link to the "Terminate VNF task" resource, if<br>the related operation is possible based on                                                                                                    |
|                      |                          |             | the current status of this VNF instance                                                                                                    |
|                      |                          |             | resource (i.e. VNF instance is in                                                                                                    |
|                      |                          |             | INSTANTIATED state).                                                                                                    |
| >scale               | Link                     | 01          | Link to the "Scale VNF task" resource, if the                                                                                                    |
|                      |                          |             | related operation is supported for this VNF                                                                                                    |
|                      |                          |             | instance and is possible based on the                                                                                                    |
|                      |                          |             | current status of this VNF instance resource                                                                                                    |
|                      |                          |             | (i.e. VNF instance is in INSTANTIATED state).                                                                                                    |
| >scaleToLevel        | Link                     | 01          | Link to the "Scale VNF to level task"                                                                                                    |
| /Scale   OLEVEI      | LIIIK                    | U 1         | resource, if the related operation is                                                                                                    |
|                      |                          |             | supported for this VNF instance and is                                                                                                    |
|                      |                          |             | possible based on the current status of this                                                                                                    |
|                      |                          |             | VNF instance resource (i.e. VNF instance is                                                                                                    |
|                      |                          |             | in INSTANTIATED state).                                                                                                    |

| Attribute name    | Data type | Cardinality | Description                                                                                                    |
|-------------------|-----------|-------------|----------------------------------------------------------------------------------------------------|
| >changeFlavour    | Link      | 01          | Link to the "Change VNF flavour task" resource, if the related operation is supported for this VNF instance and is possible based on the current status of this VNF instance resource (i.e. VNF instance is in INSTANTIATED state).         |
| >heal             | Link      | 01          | Link to the "Heal VNF task" resource, if the related operation is supported for this VNF instance and is possible based on the current status of this VNF instance resource (i.e. VNF instance is in INSTANTIATED state).                   |
| >operate          | Link      | 01          | Link to the "Operate VNF task" resource, if<br>the related operation is supported for this<br>VNF instance and is possible based on the<br>current status of this VNF instance resource<br>(i.e. VNF instance is in INSTANTIATED<br>state). |
| >changeExtConn    | Link      | 01          | Link to the "Change external VNF connectivity task" resource, if the related operation is possible based on the current status of this VNF instance resource (i.e. VNF instance is in INSTANTIATED state).                                  |
| >createSnapshot   | Link      | 01          | Link to the "Create VNF snapshot task" resource, if the related operation is supported for this VNF instance and is possible based on the current status of this VNF instance resource (i.e. VNF instance is in INSTANTIATED state).        |
| >revertToSnapshot | Link      | 01          | Link to the "Revert to VNF snapshot task" resource, if the related operation is supported for this VNF instance and is possible based on the current status of this VNF instance resource (i.e. VNF instance is in INSTANTIATED state).     |

- NOTE 1: Modifying the value of this attribute shall not be performed when conflicts exist between the previous and the newly referred VNF package, i.e. when the new VNFD is changed with respect to the previous VNFD in other aspects than merely referencing to other VNF software images. In order to avoid misalignment of the VnfInstance with the current VNF's on-boarded VNF Package, the values of attributes in the VnfInstance that have corresponding attributes in the VNFD shall be kept in sync with the values in the VNFD.
- NOTE 2: ETSI GS NFV-SOL 001 [i.4] specifies the structure and format of the VNFD based on TOSCA specifications.
- NOTE 3: VNF configurable properties are sometimes also referred to as configuration parameters applicable to a VNF. Some of these are set prior to instantiation and cannot be modified if the VNF is instantiated, some are set prior to instantiation (are part of initial configuration) and can be modified later, and others can be set only after instantiation. The applicability of certain configuration may depend on the VNF and the required operation of the VNF at a certain point in time.
- NOTE 4: Upon creation of the VnfInstance structure, the VNFM shall create and initialize all child attributes of "vnfConfigurableProperties", "metadata" and "extensions" that were declared in the VNFD with a defined initial value. The defined initial values can be declared in the VNFD, and/or, in case of "metadata", obtained from the "CreateVnfRequest" structure. Child attributes of "vnfConfigurableProperties", "metadata" and "extensions" that have no defined initial value shall not be created, in order to be consistent with the semantics of the JSON Merge Patch method (see IETF RFC 7396 [5]) that interprets null values as deletion request.
- NOTE 5: It is possible to have several ExtManagedVirtualLinkInfo for the same VNF internal VL in case of a multisite VNF spanning several VIMs. The set of ExtManagedVirtualLinkInfo corresponding to the same VNF internal VL shall indicate so by referencing to the same VnfVirtualLinkDesc and externally-managed multisite VL instance (refer to clause 5.5.3.3).

#### 5.5.2.3 Type: CreateVnfRequest

This type represents request parameters for the "Create VNF identifier" operation. It shall comply with the provisions defined in table 5.5.2.3-1.

Table 5.5.2.3-1: Definition of the CreateVnfRequest data type

| Attribute name         | Data type     | Cardinality | Description                                                                                                    |
|------------------------|---------------|-------------|----------------------------------------------------------------------------------------------------|
| vnfdld                 | Identifier    | 1           | Identifier that identifies the VNFD which defines the VNF instance to be created.                                                                                                    |
| vnfInstanceName        | String        | 01          | Human-readable name of the VNF instance to be created.                                                                                                    |
| vnfInstanceDescription | String        | 01          | Human-readable description of the VNF instance to be created.                                                                                                    |
| metadata               | KeyValuePairs | 01          | If present, this attribute provides additional initial values, overriding those obtained from the VNFD, for the "metadata" attribute in "VnfInstance", as defined in clause 5.5.2.2.  Provisions for handling metadata during the operation are defined in clause 5.4.2.3.1. |

# 5.5.2.4 Type: InstantiateVnfRequest

This type represents request parameters for the "Instantiate VNF" operation. It shall comply with the provisions defined in table 5.5.2.4-1.

Table 5.5.2.4-1: Definition of the InstantiateVnfRequest data type

| Attribute name         | Data type                  | Cardinality | Description                                                                                                    |
|------------------------|----------------------------|-------------|----------------------------------------------------------------------------------------------------|
| flavourld              | IdentifierInVnfd           | 1           | Identifier of the VNF deployment flavour to be instantiated.                                                                                                    |
| instantiationLevelld   | IdentifierInVnfd           | 01          | Identifier of the instantiation level of the deployment flavour to be instantiated. If not present, the default instantiation level as declared in the VNFD is instantiated.                                                                                                    |
| extVirtualLinks        | ExtVirtualLinkData         | 0N          | Information about external VLs to connect the VNF to.                                                                                                    |
| extManagedVirtualLinks | ExtManagedVirtualLinkDa ta | 0N          | Information about internal VLs that are managed by the NFVO. See note 1 and note 2.                                                                                                    |
| vimConnectionInfo      | map(VimConnectionInfo)     | 0N          | Information about VIM connections to be used for managing the resources for the VNF instance, or refer to external/externally-managed virtual links. This attribute shall only be supported and may be present if VNF-related resource management in direct mode is applicable. The VNFM shall apply the content of this attribute to the "vimConnectionInfo" attribute of "VnfInstance" according to the rules of JSON Merge Patch (see IETF RFC 7396 [5]). |
| localizationLanguage   | String                     | 01          | Localization language of the VNF to be instantiated. The value shall comply with the format defined in IETF RFC 5646 [3].                                                                                                    |
| additionalParams       | KeyValuePairs              | 01          | Additional input parameters for the instantiation process, specific to the VNF being instantiated, as declared in the VNFD as part of "InstantiateVnfOpConfig".                                                                                                    |
| extensions             | KeyValuePairs              | 01          | If present, this attribute provides modifications to the default values, as obtained from the VNFD, of the "extensions" attribute in "VnfInstance", as defined in clause 5.5.2.2. Provisions for handling extensions during the operation are defined in clause 5.4.4.3.1.                                                                                                    |

| Attribute name                                                                                                    | Data type                                                                                                    | Cardinality    | Description                                              |  |  |
|----------------------------------------------------------------------------------------------------|----------------------------------------------------------------------------------------------------|----------------|----------------------------------------------------------|--|--|
| vnfConfigurableProperti                                                                                               | nfConfigurableProperti KeyValuePairs 01                                                                          |                | If present, this attribute provides modifications to the |  |  |
| es                                                                                                    |                                                                                                    |                | default values, as obtained from the VNFD, of the        |  |  |
|                                                                                                    |                                                                                                    |                | "vnfConfigurableProperties" attribute in                 |  |  |
|                                                                                                    |                                                                                                    |                | "VnfInstance", as defined in clause 5.5.2.2.             |  |  |
|                                                                                                    |                                                                                                    |                | Provisions for handling configurable properties          |  |  |
|                                                                                                    |                                                                                                    |                | during the operation are defined in clause 5.4.4.3.1.    |  |  |
| NOTE 1: The indication                                                                                                | OTE 1: The indication of externally-managed internal VLs is needed in case networks have been pre-configured for |                |                                                          |  |  |
| use with certai                                                                                                    | use with certain VNFs, for instance to ensure that these networks have certain properties such as security or    |                |                                                          |  |  |
|                                                                                                    | acceleration features, or to address particular network topologies. The present document assumes that            |                |                                                          |  |  |
| externally-managed internal VLs are managed by the NFVO and created towards the VIM.                                  |                                                                                                    |                |                                                          |  |  |
| NOTE 2: It is possible to have several ExtManagedVirtualLinkData for the same VNF internal VL in case of a multi-site |                                                                                                    |                |                                                          |  |  |
| VNF spanning                                                                                                    | several VIMs. The set of Ext                                                                                     | ManagedVirtua  | alLinkData corresponding to the same VNF internal        |  |  |
| VL shall indica                                                                                                    | te so by referencing to the sa                                                                                   | me VnfVirtuall | inkDesc and externally-managed multi-site VL             |  |  |
| instance (refer                                                                                                    | to clause 4.4.1.12).                                                                                             |                |                                                          |  |  |

# 5.5.2.5 Type: ScaleVnfRequest

This type represents request parameters for the "Scale VNF" operation. It shall comply with the provisions defined in table 5.5.2.5-1. See clause B.2 in annex B for an explanation of VNF scaling.

Table 5.5.2.5-1: Definition of the ScaleVnfRequest data type

| Attribute name   | Data type        | Cardinality | Description                                                                                                    |
|------------------|------------------|-------------|----------------------------------------------------------------------------------------------------|
| type             | Enum (inlined)   | 1           | Indicates the type of the scale operation requested. Permitted values: - SCALE_OUT: adding additional VNFC instances to the VNF to increase capacity SCALE_IN: removing VNFC instances from the VNF in order to release unused capacity. |
| aspectId         | IdentifierInVnfd | 1           | Identifier of the scaling aspect.                                                                                                    |
| numberOfSteps    | Integer          | 01          | Number of scaling steps to be executed as part of this Scale VNF operation. It shall be a positive number and the default value shall be 1.                                                                                              |
| additionalParams | KeyValuePairs    | 01          | Additional parameters passed by the NFVO as input to the scaling process, specific to the VNF being scaled, as declared in the VNFD as part of "ScaleVnfOpConfig".                                                                       |

# 5.5.2.6 Type: ScaleVnfToLevelRequest

This type represents request parameters for the "Scale VNF to Level" operation. It shall comply with the provisions defined in table 5.5.2.6-1. See clause B.2 for an explanation of VNF scaling.

Table 5.5.2.6-1: Definition of the ScaleVnfToLevelRequest data type

| Attribute name       | Data type                 | Cardinality          | Description                                                                                                    |
|----------------------|---------------------------|----------------------|----------------------------------------------------------------------------------------------------|
| instantiationLevelId | IdentifierInVnfd          | 01                   | Identifier of the target instantiation level of the current deployment flavour to which the VNF is requested to be scaled.                                                |
|                      |                           |                      | See note.                                                                                                    |
| scaleInfo            | ScaleInfo                 | 0N                   | For each scaling aspect of the current deployment flavour, indicates the target scale level to which the VNF is to be scaled.                                             |
|                      |                           |                      | See note.                                                                                                    |
| additionalParams     | KeyValuePairs             | 01                   | Additional parameters passed by the NFVO as input to the scaling process, specific to the VNF being scaled, as declared in the VNFD as part of "ScaleVnfToLevelOpConfig". |
| NOTE: Either the ins | tantiationLevelId attribu | ute or the scaleInfo | attribute shall be included.                                                                                                    |

# 5.5.2.7 Type: ChangeVnfFlavourRequest

This type represents request parameters for the "Change VNF flavour" operation. It shall comply with the provisions defined in table 5.5.2.7-1.

Table 5.5.2.7-1: Definition of the ChangeVnfFlavourRequest data type

| Attribute name                | Data type                  | Cardinality | Description                                                                                                    |
|-------------------------------|----------------------------|-------------|----------------------------------------------------------------------------------------------------|
| newFlavourld                  | IdentifierInVnfd           | 1           | Identifier of the VNF deployment flavour to be instantiated.                                                                                                    |
| instantiationLevelId          | IdentifierInVnfd           | 01          | Identifier of the instantiation level of the deployment flavour to be instantiated. If not present, the default instantiation level as declared in the VNFD is instantiated.                                                                                                    |
| extVirtualLinks               | ExtVirtualLinkData         | 0N          | Information about external VLs to connect the VNF to.<br>Entries in the list of external VLs that are unchanged<br>need not be supplied as part of this request.                                                                                                    |
| extManagedVirtualLin<br>ks    | ExtManagedVirtualLinkDa ta | 0N          | Information about internal VLs that are managed by the NFVO. See notes 1 and 2.                                                                                                    |
| vimConnectionInfo             | map(VimConnectionInfo)     | 0N          | Information about VIM connections to be used for managing the resources for the VNF instance, or refer to external/externally-managed virtual links.  This attribute shall only be supported and may be present if VNF-related resource management in direct mode is applicable. The VNFM shall apply the content of this attribute to the "vimConnectionInfo" attribute of "VnfInstance" according to the rules of JSON Merge Patch (see IETF RFC 7396 [5]). |
| additionalParams              | KeyValuePairs              | 01          | Additional input parameters for the flavour change process, specific to the VNF being modified, as declared in the VNFD as part of "ChangeVnfFlavourOpConfig".                                                                                                    |
| extensions                    | KeyValuePairs              | 01          | If present, this attribute provides modifications to the values of the "extensions" attribute in "VnfInstance", as defined in clause 5.5.2.2. Provisions for handling extensions during the operation, are defined in clause 5.4.7.3.1.                                                                                                    |
| vnfConfigurableProper<br>ties | KeyValuePairs              | 01          | If present, this attribute provides modifications to the values of the "vnfConfigurableProperties" attribute in "VnfInstance", as defined in clause 5.5.2.2. Provisions for handling VNF configurable properties during the operation, are defined in clause 5.4.7.3.1.                                                                                                    |

NOTE 1: The indication of externally-managed internal VLs is needed in case networks have been pre-configured for use with certain VNFs, for instance to ensure that these networks have certain properties such as security or acceleration features, or to address particular network topologies. The present document assumes that externally-managed internal VLs are managed by the NFVO and created towards the VIM.

NOTE 2: It is possible to have several ExtManagedVirtualLinkData for the same VNF internal VL in case of a multi-site VNF spanning several VIMs. The set of ExtManagedVirtualLinkData corresponding to the same VNF internal VL shall indicate so by referencing to the same VnfVirtualLinkDesc and externally-managed multi-site VL instance (refer to clause 4.4.1.12).

# 5.5.2.8 Type: TerminateVnfRequest

This type represents request parameters for the "Terminate VNF" operation. It shall comply with the provisions defined in table 5.5.2.8-1.

Table 5.5.2.8-1: Definition of the TerminateVnfRequest data type

| Attribute name                     | Data type      | Cardinality | Description                                                                                                    |
|------------------------------------|----------------|-------------|----------------------------------------------------------------------------------------------------|
| terminationType                    | Enum (inlined) | 1           | Indicates whether forceful or graceful termination is requested. See note.  Permitted values:  - FORCEFUL: The VNFM will shut down the VNF and release the resources immediately after accepting the request.  - GRACEFUL: The VNFM will first arrange to take the VNF out of service after accepting the request. Once the operation of taking the VNF out of service finishes (irrespective of whether it has succeeded or failed) or once the timer value specified in the "gracefulTerminationTimeout" attribute expires, the VNFM will shut down the VNF and release the resources. |
| gracefulTermination<br>Timeout     | Integer        | 01          | This attribute is only applicable in case of graceful termination. It defines the time to wait for the VNF to be taken out of service before shutting down the VNF and releasing the resources.  The unit is seconds.  If not given and the "terminationType" attribute is set to "GRACEFUL", it is expected that the VNFM waits for the successful taking out of service of the VNF, no matter how long it takes, before shutting down the VNF and releasing the resources.                                                                                                    |
| additionalParams  NOTE: If the VNF | KeyValuePairs  | 01          | Additional parameters passed by the NFVO as input to the termination process, specific to the VNF being terminated, as declared in the VNFD as part of "TerminateVnfOpConfig".  nation can adversely impact network service.                                                                                                    |

# 5.5.2.9 Type: HealVnfRequest

This type represents request parameters for the "Heal VNF" operation. It shall comply with the provisions defined in table 5.5.2.9-1.

Table 5.5.2.9-1: Definition of the HealVnfRequest data type

| Attribute name   | Data type     | Cardinality | Description                                                                                                    |
|------------------|---------------|-------------|----------------------------------------------------------------------------------------------------|
| cause            | String        | 01          | Indicates the reason why a healing procedure is required.                                                      |
| additionalParams | KeyValuePairs | 01          | Additional parameters passed by the NFVO as input to the healing process, specific to the VNF being healed, as |
|                  |               |             | declared in the VNFD as part of "HealVnfOpConfig".                                                             |

# 5.5.2.10 Type: OperateVnfRequest

This type represents request parameters for the "Operate VNF" operation. It shall comply with the provisions defined in table 5.5.2.10-1.

Table 5.5.2.10-1: Definition of the OperateVnfRequest data type

| Attribute name      | Data type            | Cardinality | Description                                                |
|---------------------|----------------------|-------------|------------------------------------------------------------|
| changeStateTo       | VnfOperationalStateT | 1           | The desired operational state (i.e. started or stopped) to |
|                     | ype                  |             | change the VNF to.                                         |
| stopType            | StopType             | 01          | It signals whether forceful or graceful stop is requested. |
|                     |                      |             | See note.                                                  |
| gracefulStopTimeout | Integer              | 01          | The time interval (in seconds) to wait for the VNF to be   |
|                     |                      |             | taken out of service during graceful stop, before          |
|                     |                      |             | stopping the VNF. See note.                                |
| additionalParams    | KeyValuePairs        | 01          | Additional parameters passed by the NFVO as input to       |
|                     |                      |             | the process, specific to the VNF of which the operation    |
|                     |                      |             | status is changed, as declared in the VNFD as part of      |
|                     |                      |             | "OperateVnfOpConfig".                                      |

NOTE: The "stopType" and "gracefulStopTimeout" attributes shall be absent, when the "changeStateTo" attribute is equal to "STARTED". The "gracefulStopTimeout" attribute shall be present, when the "changeStateTo" is equal to "STOPPED" and the "stopType" attribute is equal to "GRACEFUL". The "gracefulStopTimeout" attribute shall be absent, when the "changeStateTo" attribute is equal to "STOPPED" and the "stopType" attribute is equal to "FORCEFUL". The request shall be treated as if the "stopType" attribute has been set to "FORCEFUL", when the "changeStateTo" attribute is equal to "STOPPED" and the "stopType" attribute is absent.

## 5.5.2.11 Type: ChangeExtVnfConnectivityRequest

This type represents request parameters for the "Change external VNF connectivity" operation to modify the external connectivity of a VNF instance. It shall comply with the provisions defined in table 5.5.2.11-1.

Table 5.5.2.11-1: Definition of the ChangeExtVnfConnectivityRequest data type

| Attribute name    | Data type              | Cardinality | Description                                                                                                    |
|-------------------|------------------------|-------------|----------------------------------------------------------------------------------------------------|
| extVirtualLinks   | ExtVirtualLinkData     | 1N          | Information about external VLs to change (e.g. connect the VNF to). Entries in the list of external VLs that are unchanged need not be supplied as part of this request.                                                                                                    |
| vimConnectionInfo | map(VimConnectionInfo) | 0N          | Information about VIM connections to be used for managing the resources for the VNF instance, or refer to external virtual links.  This attribute shall only be supported and may be present if VNF-related resource management in direct mode is applicable. The VNFM shall apply the content of this attribute to the "vimConnectionInfo" attribute of "VnfInstance" according to the rules of JSON Merge Patch (see IETF RFC 7396 [5]). |
| additionalParams  | KeyValuePairs          | 01          | Additional parameters passed by the NFVO as input to the process, specific to the VNF of which the external connectivity is changed, as declared in the VNFD as part of "ChangeExtVnfConnectivityOpConfig".                                                                                                    |

The following behaviour applies for the changes that can be performed with this operation:

• To change the connection of external CP instances based on certain external CPDs from a "source" external VL to a different "target" external VL, the identifier of the "target" external VL shall be sent in the "extVirtualLinkId" attribute of the "extVirtualLinks" parameter, and the "extCps" attributes of that parameter shall refer via the "cpdId" attribute to the external CPDs of the corresponding external connection point instances that are to be reconnected to the target external VL.

- NOTE: For CP instances that are not part of a trunk, this means that all CP instances based on a given external CPD will be reconnected. See clause B.3.3 for an illustration. Likewise, for CP instances that are part of a trunk and have the same segmentationId, all CP instances (subports) based on a given external CPD will be connected, disconnected or reconnected.
- To change the connectivity parameters of the external CPs connected to a particular external VL, including changing addresses, the identifier of that external VL shall be sent in the "extVirtualLinkId" attribute of the "extVirtualLinks" parameter, and the "extCps" attribute of that parameter shall contain at least those entries with modified parameters.

#### 5.5.2.11a Type: ChangeCurrentVnfPkgRequest

This type represents request parameters for the "Change current VNF package" operation to replace the VNF package on which a VNF instance is based. It shall comply with the provisions defined in table 5.5.2.11a-1.

Table 5.5.2.11a-1: Definition of the ChangeCurrentVnfPkgRequest data type

| Attribute name            | Data type                 | Cardinality | Description                                                                                                    |
|---------------------------|---------------------------|-------------|----------------------------------------------------------------------------------------------------|
| vnfdld                    | Identifier                | 1           | Identifier of the VNFD which defines the destination VNF Package for the change.                                                                                                    |
| extVirtualLinks           | ExtVirtualLinkData        | 0N          | Information about external VLs to connect the VNF to. Entries in the list that are unchanged need not be supplied as part of this request.                                                                                                    |
| extManagedVirtualLinks    | ExtManagedVirtualLinkData | 0N          | Information about internal VLs that are managed by the NFVO. See notes 1 and 2.                                                                                                    |
| vimConnectionInfo         | map(VimConnectionInfo)    | 0N          | Information about VIM connections to be used for managing the resources for the VNF instance, or refer to external virtual links.  This attribute shall only be supported and may be present if VNF-related resource management in direct mode is applicable. The VNFM shall apply the content of this attribute to the "vimConnectionInfo" attribute of "VnfInstance" according to the rules of JSON Merge Patch (see IETF RFC 7396 [5]). |
| additionalParams          | KeyValuePairs             | 01          | Additional parameters passed by the NFVO as input to the process, specific to the VNF of which the underlying VNF package is changed, as declared in the VNFD as part of "ChangeCurrentVnfPkgOpConfig".                                                                                                    |
| extensions                | KeyValuePairs             | 01          | If present, this attribute provides modifications to the values of the "extensions" attribute in "VnfInstance", as defined in clause 5.5.2.2. Provisions for handling extensions during the operation, and needed passed parameter values in case of conflicts, are defined in clause 5.4.11a.3.1.                                                                                                    |
| vnfConfigurableProperties | KeyValuePairs             | 01          | If present, this attribute provides modifications to the values of the "vnfConfigurableProperties" attribute in "VnfInstance", as defined in clause 5.5.2.2. Provisions for handling VNF configurable properties during the operation, and needed passed parameter values in case of conflicts, are defined in clause 5.4.11a.3.1.                                                                                                    |

NOTE 1: The indication of externally-managed internal VLs is needed in case networks have been pre-configured for use with certain VNFs, for instance to ensure that these networks have certain properties such as security or acceleration features, or to address particular network topologies. The present document assumes that externally-managed internal VLs are managed by the NFVO and created towards the VIM.

NOTE 2: It is possible to have several ExtManagedVirtualLinkData for the same VNF internal VL in case of a multi-site VNF spanning several VIMs. The set of ExtManagedVirtualLinkData corresponding to the same VNF internal VL shall indicate so by referencing to the same VnfVirtualLinkDesc and externally-managed multi-site VL instance (refer to clause 4.4.1.12).

# 5.5.2.12 Type: VnfInfoModificationRequest

This type represents attribute modifications for an "Individual VNF instance" resource, i.e. modifications to a resource representation based on the "VnfInstance" data type. The attributes of "VnfInstance" that can be modified according to the provisions in clause 5.5.2.2 are included in the "VnfInfoModificationRequest" data type.

The "VnfInfoModificationRequest" data type shall comply with the provisions defined in table 5.5.2.12-1.

Table 5.5.2.12-1: Definition of the VnflnfoModificationRequest data type

| Attribute name            | Data type              | Cardinality | Description                                                                                                    |
|---------------------------|------------------------|-------------|----------------------------------------------------------------------------------------------------|
| vnflnstanceName           | String                 | 01          | New value of the "vnflnstanceName" attribute in "Vnflnstance", or "null" to remove the attribute.                                                                                                 |
| vnfInstanceDescription    | String                 | 01          | New value of the "vnflnstanceDescription" attribute in "Vnflnstance", or "null" to remove the attribute.                                                                                          |
| vnfdld                    | Identifier             | 01          | New value of the "vnfdld" attribute in "Vnflnstance". The value "null" is not permitted.                                                                                                    |
| vnfConfigurableProperties | KeyValuePairs          | 01          | Modifications of the "vnfConfigurableProperties" attribute in "VnfInstance". If present, these modifications shall be applied according to the rules of JSON Merge Patch (see IETF RFC 7396 [5]). |
| metadata                  | KeyValuePairs          | 01          | Modifications of the "metadata" attribute in "VnfInstance". If present, these modifications shall be applied according to the rules of JSON Merge Patch (see IETF RFC 7396 [5]).                  |
| extensions                | KeyValuePairs          | 01          | Modifications of the "extensions" attribute in "VnfInstance". If present, these modifications shall be applied according to the rules of JSON Merge Patch (see IETF RFC 7396 [5]).                |
| vimConnectionInfo         | map(VimConnectionInfo) | 0N          | Modifications of the "vimConnectionInfo" attribute. If present, these modifications shall be applied according to the rules of JSON Merge Patch (see IETF RFC 7396 [5]).                          |

## 5.5.2.12a Type: VnfInfoModifications

This type represents attribute modifications that were performed on an "Individual VNF instance" resource. The attributes that can be included consist of those requested to be modified explicitly in the "VnfInfoModificationRequest" data structure, and additional attributes of the "VnfInstance" data structure that were modified implicitly e.g. when modifying the referenced VNF package.

The "VnfInfoModifications" data type shall comply with the provisions defined in table 5.5.2.12a-1.

Table 5.5.2.12a-1: Definition of the VnflnfoModifications data type

| Attribute name            | Data type               | Cardinality | Description                                                                                                    |
|---------------------------|-------------------------|-------------|----------------------------------------------------------------------------------------------------|
| vnfInstanceName           | String                  | 01          | If present, this attribute signals modifications of the "vnfInstanceName" attribute in "VnfInstance" as defined in clause 5.5.2.12.            |
| vnfInstanceDescription    | String                  | 01          | If present, this attribute signals modifications of the "vnflnstanceDescription" attribute in "Vnflnstance", as defined in clause 5.5.2.12.    |
| vnfConfigurableProperties | KeyValuePairs           | 01          | If present, this attribute signals modifications of the "vnfConfigurableProperties" attribute in "VnfInstance", as defined in clause 5.5.2.12. |
| metadata                  | KeyValuePairs           | 01          | If present, this attribute signals modifications of the<br>"metadata" attribute in "VnfInstance", as defined in<br>clause 5.5.2.12.            |
| extensions                | KeyValuePairs           | 01          | If present, this attribute signals modifications of the "extensions" attribute in "VnfInstance", as defined in clause 5.5.2.12.                |
| vimConnectionInfo         | map(VimConnect ionInfo) | 0N          | If present, this attribute signals modifications of the "vimConnectionInfo" attribute array in "VnfInstance", as defined in clause 5.5.2.12.   |

| Attribute name      | Data type  | Cardinality       | Description                                                                                                    |
|---------------------|------------|-------------------|----------------------------------------------------------------------------------------------------|
| vnfdld              | Identifier | 01                | If present, this attribute signals modifications of the "vnfdld" attribute in "Vnflnstance", as defined in clause 5.5.2.12. |
| vnfProvider         | String     | 01                | If present, this attribute signals modifications of the<br>"vnfProvider" attribute in "VnfInstance". See note.              |
| vnfProductName      | String     | 01                | If present, this attribute signals modifications of the<br>"vnfProductName" attribute in "VnfInstance". See<br>note.        |
| vnfSoftwareVersion  | Version    | 01                | If present, this attribute signals modifications of the "vnfSoftwareVersion" attribute in "VnfInstance". See note.          |
| vnfdVersion         | Version    | 01                | If present, this attribute signals modifications of the "vnfdVersion" attribute in "Vnflnstance". See note.                 |
| request to modify t |            | e, by copying the | the "vnfdld" attribute) was modified implicitly following a value of this attribute from the VNFD in the VNF                |

# 5.5.2.13 Type: VnfLcmOpOcc

This type represents a VNF lifecycle management operation occurrence. It shall comply with the provisions defined in table 5.5.2.13-1.

Table 5.5.2.13-1: Definition of the VnfLcmOpOcc data type

| Attribute name        | Data type             | Cardinality | Description                                                                                                    |
|-----------------------|-----------------------|-------------|----------------------------------------------------------------------------------------------------|
| id                    | Identifier            | 1           | Identifier of this VNF lifecycle management operation                                                                                                    |
|                       |                       |             | occurrence.                                                                                                    |
| operationState        | LcmOperationStateType | 1           | The state of the LCM operation.                                                                                                    |
| stateEnteredTime      | DateTime              | 1           | Date-time when the current state has been entered.                                                                                                    |
| startTime             | DateTime              | 1           | Date-time of the start of the operation.                                                                                                    |
| vnflnstanceld         | Identifier            | 1           | Identifier of the VNF instance to which the operation applies.                                                                                                    |
| grantId               | Identifier            | 01          | Identifier of the grant related to this VNF LCM operation occurrence. Shall be set to the value of the "id" attribute in the "Grant" representing the associated "Individual Grant", if such grant exists.                         |
| operation             | LcmOperationType      | 1           | Type of the actual LCM operation represented by this VNF LCM operation occurrence.                                                                                                    |
| isAutomaticInvocation | Boolean               | 1           | Set to true if this VNF LCM operation occurrence has been triggered by an automated procedure inside the VNFM (i.e. ScaleVnf/ScaleVnfToLevel triggered by auto-scale, or HealVnf triggered by auto-heal).  Set to false otherwise. |

| Attribute name                           | Data type                                | Cardinality | Description                                                                                                    |
|------------------------------------------|------------------------------------------|-------------|----------------------------------------------------------------------------------------------------|
| operationParams                          | Object                                   | 01          | Input parameters of the LCM operation. This attribute shall be formatted according to the request data type of the related LCM operation.                                                                                                    |
|                                          |                                          |             | The following mapping between operationType and the data type of this attribute shall apply:  INSTANTIATE: InstantiateVnfRequest SCALE: ScaleVnfRequest SCALE_TO_LEVEL: ScaleVnfToLevelRequest CHANGE_FLAVOUR: ChangeVnfFlavourRequest OPERATE: OperateVnfRequest HEAL: HealVnfRequest CHANGE_EXT_CONN: ChangeExtVnfConnectivityRequest TERMINATE: TerminateVnfRequest MODIFY_INFO: VnfInfoModificationRequest CREATE_SNAPSHOT: CreateVnfSnapshotRequest REVERT_TO_SNAPSHOT: RevertToVnfSnapshotRequest CHANGE_VNFPKG: ChangeCurrentVnfPkgRequest |
|                                          |                                          |             | This attribute shall be present if this data type is returned in a response to reading an individual resource and may be present according to the chosen attribute selector parameter if this data type is returned in a response to a query of a container resource.                                                                                                    |
| isCancelPending                          | Boolean                                  | 1           | If the VNF LCM operation occurrence is in "STARTING", "PROCESSING" or "ROLLING_BACK" state and the operation is being cancelled, this attribute shall be set to true. Otherwise, it shall be set to false.                                                                                                    |
| cancelMode                               | CancelModeType                           | 01          | The mode of an ongoing cancellation. Shall be present when isCancelPending=true and shall be absent otherwise.                                                                                                    |
| error                                    | ProblemDetails                           | 01          | If "operationState" is "FAILED_TEMP" or "FAILED" or "operationState" is "PROCESSING" or "ROLLING_BACK" and previous value of "operationState" was "FAILED_TEMP", this attribute shall be present and contain error information, unless it has been requested to be excluded via an attribute selector.                                                                                                    |
| resourceChanges                          | Structure (inlined)                      | 01          | This attribute contains information about the cumulative changes to virtualised resources that were performed so far by the LCM operation since its start, if applicable.                                                                                                    |
| >affectedVnfcs                           | AffectedVnfc                             | 0N          | Information about VNFC instances that were affected during the lifecycle operation. See note 1.                                                                                                    |
| >affectedVirtualLinks                    | AffectedVirtualLink                      | 0N          | Information about VL instances that were affected during the lifecycle operation. See notes 1 and 3.                                                                                                    |
| >affectedExtLinkPorts                    | AffectedExtLinkPort                      | 0N          | Information about external VNF link ports that were affected during the lifecycle operation. See note 1.                                                                                                    |
| >affectedVirtualStora ges                | AffectedVirtualStorage                   | 0N          | Information about virtualised storage instances that were affected during the lifecycle operation. See note 1.                                                                                                    |
| changedInfo                              | VnfInfoModifications                     | 01          | Information about the changed VNF instance information, including VNF configurable properties, if applicable. See note 1 and note 2.                                                                                                    |
| changedExtConnectiv ity                  | ExtVirtualLinkInfo                       | 0N          | Information about changed external connectivity, if applicable. See note 1.                                                                                                    |
| modificationsTriggere<br>dByVnfPkgChange | ModificationsTriggeredB<br>yVnfPkgChange | 01          | Information about performed changes of "VnfInstance" attributes triggered by changing the current VNF package, if applicable. Shall be absent if the "operation" attribute is different from "CHANGE_VNFPKG". See notes 1 and 2.                                                                                                    |

| Attribute name    | Data type           | Cardinality | Description                                                    |
|-------------------|---------------------|-------------|----------------------------------------------------------------|
| vnfSnapshotInfold | Identifier          | 01          | Identifier of the "Individual VNF snapshot" resource. Shall    |
|                   |                     |             | be present if applicable to the type of LCM operation, i.e. if |
|                   |                     |             | the value of the "operation" attribute is either               |
|                   |                     |             | "CREATE_SNAPSHOT" or "REVERT_TO_SNAPSHOT".                     |
| _links            | Structure (inlined) | 1           | Links to resources related to this resource.                   |
| >self             | Link                | 1           | URI of this resource.                                          |
| >vnfInstance      | Link                | 1           | Link to the VNF instance that the operation applies to.        |
| >grant            | Link                | 01          | Link to the grant for this operation, if one exists.           |
| >cancel           | Link                | 01          | Link to the task resource that represents the "cancel"         |
|                   |                     |             | operation for this VNF LCM operation occurrence, if            |
|                   |                     |             | cancelling is currently allowed.                               |
| >retry            | Link                | 01          | Link to the task resource that represents the "retry"          |
|                   |                     |             | operation for this VNF LCM operation occurrence, if            |
|                   |                     |             | retrying is currently allowed.                                 |
| >rollback         | Link                | 01          | Link to the task resource that represents the "rollback"       |
|                   |                     |             | operation for this VNF LCM operation occurrence, if rolling    |
|                   |                     |             | back is currently allowed.                                     |
| >fail             | Link                | 01          | Link to the task resource that represents the "fail"           |
|                   |                     |             | operation for this VNF LCM operation occurrence, if            |
|                   |                     |             | declaring as failed is currently allowed.                      |
| >vnfSnapshot      | Link                | 01          | Link to the VNF snapshot resource, if the VNF LCM              |
|                   |                     |             | operation occurrence is related to a VNF snapshot. Shall       |
|                   |                     |             | be present if operation="CREATE_SNAPSHOT" or                   |
|                   |                     |             | operation="REVERT_TO_SNAPSHOT".                                |

NOTE 1: This allows the NFVO to obtain the information contained in the latest "result" notification if it has not received it due to an error or a wrongly configured subscription filter.

NOTE 2: Not more than one of changedInfo and modificationsTriggeredByVnfPkgChange shall be present.

NOTE 3: For a particular affected VL, there shall be as many "AffectedVirtualLink" entries as needed for signalling the different types of changes, i.e. one per virtual link and change type. For instance, in the case of signaling affected VL instances involving the addition of a particular VL instance with links ports, one "AffectedVirtualLink" entry signals the addition of the VL by using the "changeType" attribute of "AffectedVirtualLink" structure equal to "ADDED", and another "AffectedVirtualLink" entry signals the addition of externally visible VNF link ports of the VL by using the "changeType" equal to "LINK\_PORT\_ADDED".

#### 5.5.2.14 Type: CancelMode

This type represents a parameter to select the mode of cancelling an ongoing VNF LCM operation occurrence. It shall comply with the provisions defined in table 5.5.2.14-1.

Table 5.5.2.14-1: Definition of the CancelMode data type

| Attribute name | Data type      | Cardinality | Description                 |
|----------------|----------------|-------------|-----------------------------|
| cancelMode     | CancelModeType | 1           | Cancellation mode to apply. |

## 5.5.2.15 Type: LccnSubscriptionRequest

This type represents a subscription request related to notifications about VNF lifecycle changes. It shall comply with the provisions defined in table 5.5.2.15-1.

Table 5.5.2.15-1: Definition of the LccnSubscriptionRequest data type

| Attribute name | Data type                          | Cardinality | Description                                                                                                    |
|----------------|------------------------------------|-------------|----------------------------------------------------------------------------------------------------|
| filter         | LifecycleChangeNotificationsFilter | 01          | Filter settings for this subscription, to define the subset of all notifications this subscription relates to. A particular notification is sent to the subscriber if the filter matches, or if there is no filter.                                                                    |
| callbackUri    | Uri                                | 1           | The URI of the endpoint to send the notification to.                                                                                                    |
| authentication | SubscriptionAuthentication         | 01          | Authentication parameters to configure the use of Authorization when sending notifications corresponding to this subscription, as defined in clause 8.3.4 of ETSI GS NFV-SOL 013 [8].  This attribute shall only be present if the subscriber requires authorization of notifications. |
| verbosity      | LcmOpOccNotificationVerbosityT ype | 01          | This attribute signals the requested verbosity of LCM operation occurrence notifications. If it is not present, it shall default to the value "FULL".                                                                                                    |

## 5.5.2.16 Type: LccnSubscription

This type represents a subscription related to notifications about VNF lifecycle changes. It shall comply with the provisions defined in table 5.5.2.16-1.

Table 5.5.2.16-1: Definition of the LccnSubscription data type

| Attribute name | Data type                          | Cardinality | Description                                                                                                    |
|----------------|------------------------------------|-------------|----------------------------------------------------------------------------------------------------|
| id             | Identifier                         | 1           | Identifier of this subscription resource.                                                                                                    |
| filter         | LifecycleChangeNotificationsFilter |             | Filter settings for this subscription, to define the subset of all notifications this subscription relates to. A particular notification is sent to the subscriber if the filter matches, or if there is no filter. |
| callbackUri    | Uri                                | 1           | The URI of the endpoint to send the notification to.                                                                                                    |
| verbosity      | LcmOpOccNotificationVerbosityT ype | 1           | This attribute signals the verbosity of LCM operation occurrence notifications.                                                                                                    |
| _links         | Structure (inlined)                | 1           | Links to resources related to this resource.                                                                                                    |
| >self          | Link                               | 1           | URI of this resource.                                                                                                    |

#### 5.5.2.17 Type: VnfLcmOperationOccurrenceNotification

This type represents a VNF lifecycle management operation occurrence notification, which informs the receiver of changes in the VNF lifecycle caused by a VNF LCM operation occurrence. It shall comply with the provisions defined in table 5.5.2.17-1. The support of the notification is mandatory.

This notification shall be triggered by the VNFM when there is a change in the state of a VNF LCM operation occurrence that changes the VNF lifecycle, which represents an occurrence of one the following LCM operations:

- Instantiation of the VNF
- Scaling of the VNF instance (including auto-scaling)
- Healing of the VNF instance (including auto-healing)
- Change of the state of the VNF instance (i.e. Operate VNF)
- Change of the deployment flavour of the VNF instance
- Change of the external connectivity of the VNF instance
- Change of the current VNF package
- Termination of the VNF instance

- Modification of VNF instance information and/or VNF configurable properties through the "PATCH" method on the "Individual VNF instance" resource
- Creation of a VNF snapshot
- Reversion of the VNF instance to a VNF snapshot

Clause 5.6.2 defines the states and state transition of a VNF LCM operation occurrence, and also specifies details of the notifications to be emitted at each state transition.

If this is the initial notification about the start of a VNF LCM operation occurrence, it is assumed that the notification is sent by the VNFM before any action (including sending the grant request) is taken as part of the LCM operation. Due to possible race conditions, the "start" notification, the grant request and the LCM operation acknowledgment (i.e. the "202 Accepted" response) can arrive in any order at the NFVO, and the NFVO shall be able to handle such a situation.

If this is a notification about a final or intermediate result state of a VNF LCM operation occurrence, the notification shall be sent after all related actions of the LCM operation that led to this state have been executed.

The new state shall be set in the "Individual VNF LCM operation occurrence" resource before the notification about the state change is sent.

The amount of information provided in the LCM operation occurrence notifications to be issued by the VNFM when a particular subscription matches can be controlled by the API consumer using the "verbosity" attribute in the subscription request (see clause 5.5.2.15). The "verbosity" setting in a particular individual subscription shall only apply to the LCM operation occurrence notifications triggered by that subscription. However, it shall not affect the amount of information in the "VnfLcmOpOcc" structure (see clause 5.5.2.13) which represents the "Individual LCM operation occurrence" resource associated with each of the notifications.

See clause 5.6.2.2 for further provisions regarding sending this notification, including in cases of handling LCM operation errors.

Table 5.5.2.17-1: Definition of the VnfLcmOperationOccurrenceNotification data type

| Attribute name        | Data type              | Cardinality | Description                                                                                                    |
|-----------------------|------------------------|-------------|----------------------------------------------------------------------------------------------------|
| id                    | Identifier             | 1           | Identifier of this notification. If a notification is sent multiple times due to multiple subscriptions, the "id" attribute of all these notifications shall have the same value.                                                                                    |
| notificationType      | String                 | 1           | Discriminator for the different notification types. Shall be set to "VnfLcmOperationOccurrenceNotification" for this notification type.                                                                                                    |
| subscriptionId        | Identifier             | 1           | Identifier of the subscription that this notification relates to. Shall be set to the value of the "id" attribute of the "LccnSubscription" representing the associated "Individual subscription" resource.                                                          |
| timeStamp             | DateTime               | 1           | Date-time of the generation of the notification.                                                                                                    |
| notificationStatus    | Enum (inlined)         | 1           | Indicates whether this notification reports about the start of a lifecycle operation or the result of a lifecycle operation.  Permitted values: - START: Informs about the start of the VNF LCM operation occurrence RESULT: Informs about the final or intermediate |
|                       |                        |             | result of the VNF LCM operation occurrence.                                                                                                    |
| operationState        | LcmOperationStateTy pe | 1           | The state of the VNF LCM operation occurrence.                                                                                                    |
| vnflnstanceld         | Identifier             | 1           | The identifier of the VNF instance affected.                                                                                                    |
| operation             | LcmOperationType       | 1           | The lifecycle management operation.                                                                                                    |
| isAutomaticInvocation | Boolean                | 1           | Set to true if this VNF LCM operation occurrence has been triggered by an automated procedure inside the VNFM (i.e. ScaleVnf/ScaleVnfToLevel triggered by auto-scale, or HealVnf triggered by auto-heal).  Set to false otherwise.                                   |

| Attribute name                 | Data type              | Cardinality | Description                                                                                                  |
|--------------------------------|------------------------|-------------|----------------------------------------------------------------------------------------------------|
| verbosity                      | LcmOpOccNotification   | 01          | This attribute signals the verbosity of the notification. If                                                 |
|                                | VerbosityType          |             | it is not present, it shall default to the value "FULL".                                                     |
|                                |                        |             | If the value is "SHORT", full change details can be                                                          |
|                                |                        |             | obtained by performing a GET request on the                                                                  |
|                                |                        |             | "Individual LCM operation occurrence" resource that is                                                       |
|                                |                        |             | signalled by the "vnfLcmOpOcc" child attribute of the "_links" attribute.                                    |
| vnfLcmOpOccId                  | Identifier             | 1           | The identifier of the VNF lifecycle management                                                               |
|                                |                        |             | operation occurrence associated to the notification.  Shall be set to the value of the "id" attribute of the |
|                                |                        |             | "VnfLcmOpOcc" representing the associated                                                                    |
|                                |                        |             | "Individual VNF lifecycle management operation                                                               |
|                                |                        |             | occurrence" resource.                                                                                        |
| affectedVnfcs                  | AffectedVnfc           | 0N          | Information about VNFC instances that were affected                                                          |
|                                |                        |             | during the lifecycle operation. See note 1.                                                                  |
| affectedVirtualLinks           | AffectedVirtualLink    | 0N          | Information about VL instances that were affected                                                            |
| offe ate altitude in the power | AffectedExtLinkPort    | O. NI       | during the lifecycle operation. See note 1 and note 2.                                                       |
| affectedExtLinkPorts           | AffectedExtLinkPort    | 0N          | Information about external VNF link ports that were affected during the lifecycle operation. See note 1.     |
| affectedVirtualStorages        | AffectedVirtualStorage | 0N          | Information about virtualised storage instances that                                                         |
| anotiou vintaaiotoragoo        | , mootou v maanotorago | · · · · ·   | were affected during the lifecycle operation. See                                                            |
|                                |                        |             | note 1.                                                                                                    |
| changedInfo                    | VnfInfoModifications   | 01          | Information about the changed VNF instance                                                                   |
|                                |                        |             | information, including changed VNF configurable                                                              |
|                                |                        |             | properties.                                                                                                  |
|                                |                        |             | Shall be present if the "notificationStatus" is set to                                                       |
|                                |                        |             | "RESULT", the "operation" attribute is not equal to                                                          |
|                                |                        |             | "CHANGE_VNFPKG", the "verbosity" attribute is set to                                                         |
|                                |                        |             | "FULL" and the operation has performed any changes                                                           |
|                                |                        |             | to VNF instance information, including VNF configurable properties. Shall be absent otherwise.               |
| changedExtConnectivity         | ExtVirtualLinkInfo     | 0N          | Information about changed external connectivity, if this                                                     |
| onangea_meenmeenvily           |                        | 0           | notification represents the result of a lifecycle                                                            |
|                                |                        |             | operation occurrence. Shall be present if the                                                                |
|                                |                        |             | "notificationStatus" is set to "RESULT", the "verbosity"                                                     |
|                                |                        |             | attribute is set to "FULL" and the operation has made                                                        |
|                                |                        |             | any changes to the external connectivity of the VNF instance. Shall be absent otherwise. Only information    |
|                                |                        |             | about external VL instances that have been added or                                                          |
|                                |                        |             | modified shall be provided.                                                                                  |
| modificationsTriggeredByVn     | ModificationsTriggered | 01          | Information about performed changes of "VnfInstance"                                                         |
| fPkgChange                     | ByVnfPkgChange         |             | attributes triggered by changing the current VNF                                                             |
|                                |                        |             | package. Shall be present if the "notificationStatus" is                                                     |
|                                |                        |             | set to "RESULT", the "operation" attribute is equal to "                                                     |
|                                |                        |             | CHANGE_VNFPKG", the "verbosity" attribute is set to<br>"FULL" and the operation has performed any changes    |
|                                |                        |             | to VNF instance information, including VNF                                                                   |
|                                |                        |             | configurable properties. Shall be absent otherwise.                                                          |
| error                          | ProblemDetails         | 01          | Details of the latest error, if one has occurred during                                                      |
|                                |                        |             | executing the LCM operation (see clause 6.3 of ETSI                                                          |
|                                |                        |             | GS NFV-SOL 013 [8]). Shall be present if the                                                                 |
|                                |                        |             | "operationState" attribute is "FAILED_TEMP", "FAILED" or "ROLLED_BACK" and shall be absent                   |
|                                |                        |             | otherwise.                                                                                                   |
|                                | L                      | 1           | outor moo.                                                                                                   |

| Attı    | ribute name                                                                                                    | Data type                                                                                                    | Cardinality   | Description                                               |  |  |  |
|---------|----------------------------------------------------------------------------------------------------|----------------------------------------------------------------------------------------------------|---------------|-----------------------------------------------------------|--|--|--|
| _links  |                                                                                                    | LccnLinks                                                                                                    | 1             | Links to resources related to this notification. The link |  |  |  |
|         |                                                                                                    |                                                                                                    |               | URIs in this structure shall be set to point to the       |  |  |  |
|         |                                                                                                    |                                                                                                    |               | resources identified by the corresponding identifier      |  |  |  |
|         |                                                                                                    |                                                                                                    |               | attributes in this notification.                          |  |  |  |
| NOTE 1: |                                                                                                    |                                                                                                    |               | _T", the "verbosity" attribute is set to "FULL" and the   |  |  |  |
|         |                                                                                                    |                                                                                                    |               | be absent otherwise. This attribute contains information  |  |  |  |
|         |                                                                                                    |                                                                                                    |               | t were performed so far by the VNF LCM operation          |  |  |  |
|         | occurrence and by                                                                                                    | any of the error handling                                                                                          | procedures fo | r that operation occurrence.                              |  |  |  |
| NOTE 2: | 2: For a particular affected VL, there shall be as many "AffectedVirtualLink" entries as needed for signalling the     |                                                                                                    |               |                                                           |  |  |  |
|         | different types of changes, i.e. one per virtual link and change type. For instance, in the case of signaling affected |                                                                                                    |               |                                                           |  |  |  |
|         | VL instances involving the addition of a particular VL instance with links ports, one "AffectedVirtualLink" entry      |                                                                                                    |               |                                                           |  |  |  |
|         | signals the addition of the VL by using the "changeType" attribute of "AffectedVirtualLink" structure equal to         |                                                                                                    |               |                                                           |  |  |  |
|         | "ADDED", and ano                                                                                                    | ADDED", and another "Affected Virtual Link" entry signals the addition of externally visible VNF link ports of the |               |                                                           |  |  |  |
|         | VL by using the "ch                                                                                                    | nangeType" equal to "LIN                                                                                           | K_PORT_ADI    | DED".                                                     |  |  |  |

## 5.5.2.18 Type: VnfldentifierCreationNotification

This type represents a VNF identifier creation notification, which informs the receiver of the creation of a new "Individual VNF instance" resource and the associated VNF instance identifier. It shall comply with the provisions defined in table 5.5.2.18-1. The support of the notification is mandatory.

This notification shall be triggered by the VNFM when it has created an "Individual VNF instance" resource and the associated VNF instance identifier.

Table 5.5.2.18-1: Definition of the VnfldentifierCreationNotification data type

ribute name Data type Cardinality Description

| Attribute name   | Data type  | Cardinality | Description                                                                                                    |
|------------------|------------|-------------|----------------------------------------------------------------------------------------------------|
| id               | Identifier | 1           | Identifier of this notification. If a notification is sent multiple times due to multiple subscriptions, the "id" attribute of all these notifications shall have the same value. |
| notificationType | String     | 1           | Discriminator for the different notification types.  Shall be set to "VnfldentifierCreationNotification" for this notification type.                                              |
| subscriptionId   | Identifier | 1           | Identifier of the subscription that this notification relates to.                                                                                                    |
| timeStamp        | DateTime   | 1           | Date-time of the generation of the notification.                                                                                                    |
| vnflnstanceld    | Identifier | 1           | The created VNF instance identifier.                                                                                                    |
| _links           | LccnLinks  | 1           | Links to resources related to this notification.                                                                                                    |

# 5.5.2.19 Type: VnfldentifierDeletionNotification

This type represents a VNF identifier deletion notification, which informs the receiver of the deletion of a new "Individual VNF instance" resource and the associated VNF instance identifier. It shall comply with the provisions defined in table 5.5.2.19-1. The support of the notification is mandatory.

This notification shall be triggered by the VNFM when it has deleted an "Individual VNF instance" resource and the associated VNF instance identifier.

Table 5.5.2.19-1: Definition of the VnfldentifierDeletionNotification data type

| Attribute name   | Data type  | Cardinality | Description                                                                                                    |
|------------------|------------|-------------|----------------------------------------------------------------------------------------------------|
| id               | Identifier | 1           | Identifier of this notification. If a notification is sent multiple times due to multiple subscriptions, the "id" attribute of all these notifications shall have the same value. |
| notificationType | String     | 1           | Discriminator for the different notification types. Shall be set to "VnfldentifierDeletionNotification" for this notification type.                                               |
| subscriptionId   | Identifier | 1           | Identifier of the subscription that this notification relates to.                                                                                                    |
| timeStamp        | DateTime   | 1           | Date-time of the generation of the notification.                                                                                                    |
| vnflnstanceld    | Identifier | 1           | The deleted VNF instance identifier.                                                                                                    |
| _links           | LccnLinks  | 1           | Links to resources related to this notification.                                                                                                    |

## 5.5.2.20 Type: CreateVnfSnapshotInfoRequest

This type represents request parameters for the creation of an "Individual VNF snapshot" resource which can be populated with content obtained by invoking the "Create VNF snapshot" LCM operation or extracted from a VNF snapshot package. It shall comply with the provisions defined in table 5.5.2.20-1.

Table 5.5.2.20-1: Definition of the CreateVnfSnapshotInfoRequest data type

| Attribute name                                                                                                    | Data type   | Cardinality | Description                                                                    |  |
|----------------------------------------------------------------------------------------------------|-------------|-------------|--------------------------------------------------------------------------------|--|
| vnfSnapshotPkgId                                                                                                    | Identifier  |             | Identifier of the VNF snapshot package information held by the NFVO. See note. |  |
| vnfSnapshot                                                                                                    | VnfSnapshot |             | Information about the VNF snapshot, content and/or reference to its content.   |  |
| NOTE: The present attribute shall be provided if the "Individual VNF snapshot" resource is requested to be created as part of a VNF snapshot package extraction. |             |             |                                                                                |  |

# 5.5.2.21 Type: CreateVnfSnapshotRequest

This type represents request parameters for the "Create VNF Snapshot" LCM operation which takes a snapshot of a VNF instance and populates a previously-created "Individual VNF snapshot" resource with the content of the snapshot. It shall comply with the provisions defined in table 5.5.2.21-1.

Table 5.5.2.21-1: Definition of the CreateVnfSnapshotRequest data type

| Attribute name    | Data type     | Cardinality | Description                                                                                                    |
|-------------------|---------------|-------------|----------------------------------------------------------------------------------------------------|
| vnfSnapshotInfold | Identifier    | 1           | Identifier of the "Individual VNF snapshot" resource to                                                                                                    |
|                   |               |             | which the VNF snapshot is to be associated.                                                                                                    |
| additionalParams  | KeyValuePairs |             | Additional input parameters for the snapshot creation process, specific for the VNF being "snapshotted", as declared in the VNFD as part of "CreateSnapshotVnfOpConfig". |
| userDefinedData   | KeyValuePairs | 01          | User defined data for the VNF snapshot.                                                                                                    |

#### 5.5.2.22 Type: VnfSnapshotInfo

This type represents an "Individual VNF snapshot" resource. It shall comply with the provisions defined in table 5.5.2.22-1.

Table 5.5.2.22-1: Definition of the VnfSnapshotInfo data type

| Attribute name   | Data type              | Cardinality | Description                                                                                                    |
|------------------|------------------------|-------------|----------------------------------------------------------------------------------------------------|
| id               | Identifier             | 1           | Identifier of the "Individual VNF snapshot" resource. This identifier is allocated by the VNFM.                                                                                                    |
| vnfSnapshotPkgld | Identifier             | 01          | Identifier of the VNF snapshot package information held<br>by the NFVO. Shall be present when the "Individual VNF<br>snapshot" resource is created from a VNF snapshot<br>package extraction.                                                                                          |
| vnfSnapshot      | VnfSnapshot            | 01          | Information about the VNF snapshot, content and/or references to its content. Shall be present when the "Individual VNF snapshot" resource is associated to a VNF snapshot created via the corresponding "Create VNF Snapshot" task resource or extracted from a VNF snapshot package. |
| _links           | Structure<br>(inlined) | 1           | Links to resources related to this resource.                                                                                                    |
| >self            | Link                   | 1           | URI of this resource.                                                                                                    |
| >takenFrom       | Link                   | 01          | Link to the VNF instance from which this snapshot was taken. Shall be present when the "Individual VNF snapshot" resource is associated to a VNF snapshot created via the corresponding "Create VNF snapshot" task resource.                                                           |

# 5.5.2.23 Type: VnfSnapshot

This type represents a VNF snapshot. It shall comply with the provisions defined in table 5.5.2.23-1.

Table 5.5.2.23-1: Definition of the VnfSnapshot data type

| Attribute name       | Data type             | Cardinality | Description                                                                                                    |
|----------------------|-----------------------|-------------|----------------------------------------------------------------------------------------------------|
| id                   | Identifier            | 1           | Identifier of the VNF snapshot. This identifier is allocated by the VNFM.                                                                                                    |
| vnflnstanceld        | Identifier            | 1           | Identifier of the snapshotted VNF instance.                                                                                                    |
| creationStartedAt    | DateTime              | 1           | Timestamp indicating when the VNF Snapshot creation has been started by the VNFM.                                                                                                    |
| creationFinishedAt   | DateTime              | 01          | Timestamp indicating when the VNF snapshot has been completed by the VNFM. Shall be present once the VNF Snapshot creation has been completed.                                                                                               |
| vnfdld               | Identifier            | 1           | Identifier of the VNFD in use at the time the snapshot of the VNF instance has been created.                                                                                                    |
| vnflnstance          | VnfInstance           | 1           | VNF instance information of the snapshotted VNF instance. This is a copy of the "Individual VNF instance" resource.                                                                                                    |
| vnfcSnapshots        | VnfcSnapshotInfo      | 1N          | Information about VNFC snapshots constituting this VNF snapshot.                                                                                                    |
| vnfStateSnapshotInfo | VnfStateSnapshotIn fo | 01          | Information about VNF-specific state snapshot data.                                                                                                    |
|                      |                       |             | This attribute shall not be present before the VNF snapshot has been completed. Otherwise, this attribute shall be present if the VNF snapshot has associated additional VNF-specific state data.                                            |
| userDefinedData      | KeyValuePairs         | 01          | User defined data for the VNF snapshot.                                                                                                    |
| _links               | Structure (inlined)   | 1           | Links to resources related to this resource.                                                                                                    |
| >self                | Link                  | 1           | URI of this resource.                                                                                                    |
| >vnfStateSnapshot    | Link                  | 01          | Link to the "VNF state snapshot" resource. This attribute shall not be present before the VNF snapshot has been completed. Otherwise, this attribute shall be present if the VNF snapshot has associated additional VNF-specific state data. |

## 5.5.2.24 Type: VnfSnapshotInfoModificationRequest

This type represents attribute modifications for an "Individual VNF snapshot" resource, i.e. modifications to a resource representation based on the "VnfSnapshotInfo" data type. The attributes of "VnfSnapshotInfo" that can be modified according to the provisions in clause 5.5.2.22 are included in the "VnfSnapshotInfoModificationRequest" data type.

The "VnfSnapshotInfoModificationRequest" data type shall comply with the provisions defined in table 5.5.2.24-1.

Table 5.5.2.24-1: Definition of the VnfSnapshotInfoModificationRequest data type

| Attribute name   | Data type   | Cardinality | Description                                           |
|------------------|-------------|-------------|-------------------------------------------------------|
| vnfSnapshotPkgId | Identifier  | 01          | New value of the "vnfSnapshotPkgld" attribute in      |
|                  |             |             | "VnfSnapshotInfo". The value "null" is not permitted. |
| vnfSnapshot      | VnfSnapshot | 01          | New value of the "vnfSnapshot" attribute in           |
|                  |             |             | "VnfSnapshotInfo". The value "null" is not permitted. |

#### 5.5.2.25 Type: VnfSnapshotInfoModifications

This type represents attribute modifications that were performed on an "Individual VNF snapshot" resource. The attributes that can be included consist of those requested to be modified explicitly in the

"VnfSnapshotInfoModificationRequest" data structure, and additional attributes of the "VnfSnapshotInfo" data structure that were modified implicitly.

The "VnfSnapshotInfoModifications" data type shall comply with the provisions defined in table 5.5.2.25-1.

Table 5.5.2.25-1: Definition of the VnfSnapshotInfoModifications data type

| Attribute name   | Data type   | Cardinality | Description                                                                                                    |
|------------------|-------------|-------------|----------------------------------------------------------------------------------------------------|
| vnfSnapshotPkgId | Identifier  | 01          | If present, this attribute signals modifications of the "vnfSnapshotPkgld" attribute in "VnfSnapshotInfo" as defined in clause 5.5.2.22. |
| vnfSnapshot      | VnfSnapshot |             | If present, this attribute signals modifications of the "vnfSnapshot" attribute in "VnfSnapshotInfo" as defined in clause 5.5.2.22.      |

#### 5.5.2.26 Type: RevertToVnfSnapshotRequest

This type represents request parameters for the "Revert to VNF Snapshot" operation. It shall comply with the provisions defined in table 5.5.2.26-1.

Table 5.5.2.26-1: Definition of the RevertToVnfSnapshotRequest data type

| Attribute name    | Data type     | Cardinality | Description                                                                                                    |
|-------------------|---------------|-------------|----------------------------------------------------------------------------------------------------|
| vnfSnapshotInfold | Identifier    |             | Identifier of the "Individual VNF snapshot" resource with the information of the VNF snapshot to be reverted to.                                                             |
| additionalParams  | KeyValuePairs |             | Additional input parameters for the revert to VNF snapshot process, specific for the VNF being "reverted", as declared in the VNFD as part of "RevertToSnapshotVnfOpConfig". |

# 5.5.3 Referenced structured data types

## 5.5.3.1 Introduction

This clause defines data structures that can be referenced from data structures defined in the previous clauses, but can neither be resource representations nor bound to any subscribe/notify mechanism.

# 5.5.3.2 Type: ExtVirtualLinkInfo

This type represents information about an external VL. It shall comply with the provisions defined in table 5.5.3.2-1.

Table 5.5.3.2-1: Definition of the ExtVirtualLinkInfo data type

| Attribute name          | Data type       | Cardinality | Description                                                                                                    |
|-------------------------|-----------------|-------------|----------------------------------------------------------------------------------------------------|
| id                      | Identifier      | 1           | Identifier of the external VL and the related external VL information instance. The identifier is assigned by the NFV-MANO entity that manages this VL instance. |
| resourceHandle          | ResourceHandle  | 1           | Reference to the resource realizing this VL.                                                                                                    |
| extLinkPorts            | ExtLinkPortInfo | 0N          | Link ports of this VL.                                                                                                    |
| currentVnfExtCpDat<br>a | VnfExtCpData    | 1N          | Allows the API consumer to read the current CP configuration information for the connection of external CPs to the external virtual link. See note.              |

NOTE: This attribute reflects the current configuration information that has resulted from merging into this attribute the "VnfExtCpData" information which was passed as part of the "ExtVirtualLinkData" structure in the input of the most recent VNF LCM operation such as "InstantiateVnfRequest", "ChangeExtVnfConnectivityRequest", "ChangeVnfFlavourRequest" or "ChangeCurrentVnfPkgRequest", or in the Grant response. If applying such change results in an empty list of "currentVnfExtCpData" structure instances, the affected instance of "ExtVirtualLinkInfo" shall be removed from its parent data structure.

# 5.5.3.3 Type: ExtManagedVirtualLinkInfo

This type provides information about an externally-managed virtual link. It shall comply with the provisions defined in table 5.5.3.3-1.

Table 5.5.3.3-1: Definition of the ExtManagedVirtualLinkInfo data type

| Attribute name                   | Data type        | Cardinality | Description                                                                                                    |
|----------------------------------|------------------|-------------|----------------------------------------------------------------------------------------------------|
| id                               | Identifier       | 1           | Identifier of the externally-managed internal VL and the related externally-managed VL information instance. The identifier is assigned by the NFV-MANO entity that manages this VL instance.                                                                                                    |
| vnfVirtualLinkDescId             | IdentifierInVnfd | 1           | Identifier of the VNF Virtual Link Descriptor (VLD) in the VNFD.                                                                                                    |
| vnfdld                           | Identifier       | 01          | Identifier of the VNFD. Shall be present in case the value differs from the vnfdld attribute of the VnfInstance (e.g. during a "Change current VNF package" operation or due to its final failure).                                                                                                    |
| networkResource                  | ResourceHandle   | 1           | Reference to the VirtualNetwork resource providing this VL.                                                                                                    |
| vnfLinkPorts                     | VnfLinkPortInfo  | 0N          | Link ports of this VL.                                                                                                    |
| extManagedMultisiteVirtualLinkId | Identifier       | 01          | Identifier of the externally-managed multi-site VL instance. The identifier is assigned by the NFV-MANO entity that manages the externally managed multi-site VL instance. It shall be present when the externally-managed internal VL is part of a multi-site VL, e.g. in support of multi-site VNF spanning several VIMs. All externally-managed internal VL instances corresponding to an internal VL created based on the same virtualLinkDescld shall refer to the same extManagedMultisiteVirtualLinkId. |

## 5.5.3.4 Type: ScaleInfo

This type represents the scale level of a VNF instance related to a scaling aspect. It shall comply with the provisions defined in table 5.5.3.4-1.

Table 5.5.3.4-1: Definition of the ScaleInfo data type

| Attribute name | Data type        | Cardinality | Description                                                                                                    |
|----------------|------------------|-------------|----------------------------------------------------------------------------------------------------|
| aspectId       | IdentifierInVnfd | 1           | Identifier of the scaling aspect.                                                                                                    |
| vnfdld         | Identifier       | 01          | Identifier of the VNFD.                                                                                                    |
|                |                  |             | Shall be present in case the value differs from the vnfdld attribute of the Vnflnstance (e.g. during a "Change current VNF package" operation or due to its final failure). |
| scaleLevel     | Integer          | 1           | Indicates the scale level. The minimum value shall be 0 and the maximum value shall be ≤ maxScaleLevel as described in the VNFD.                                            |

# 5.5.3.5 Type: VnfcResourceInfo

This type represents the information on virtualised compute and storage resources used by a VNFC in a VNF instance. It shall comply with the provisions defined in table 5.5.3.5-1.

Table 5.5.3.5-1: Definition of the VnfcResourceInfo data type

| Data type           | Cardinality                                                                                                    | Description                                                                                                    |
|---------------------|----------------------------------------------------------------------------------------------------|----------------------------------------------------------------------------------------------------|
| IdentifierInVnf     | 1                                                                                                    | Identifier of this VnfcResourceInfo instance.                                                                                                    |
| IdentifierInVnfd    | 1                                                                                                    | Reference to the applicable VDU in the VNFD. See note 1.                                                                                                    |
| Identifier          | 01                                                                                                    | Identifier of the VNFD.  Shall be present in case the value differs from the vnfdld attribute of the Vnflnstance (e.g. during a "Change current VNF package" operation or due to its final failure).                                   |
| ResourceHandle      | 1                                                                                                    | Reference to the VirtualCompute resource.                                                                                                    |
| Identifier          |                                                                                                    | The identifier of the resource zone, as managed by the resource management layer (typically, the VIM), where the referenced VirtualCompute resource is placed. Shall be provided if this information is available from the VIM.        |
| IdentifierInVnf     | 0N                                                                                                    | References to the VirtualStorage resources. The value refers to a VirtualStorageResourceInfo item in the VnfInstance.                                                                                                    |
| Identifier          | 01                                                                                                    | The reservation identifier applicable to the resource. It shall be present when an applicable reservation exists.                                                                                                    |
| Structure (inlined) | 0N                                                                                                    | CPs of the VNFC instance. Shall be present when that particular CP of the VNFC instance is exposed as an external CP of the VNF instance or is connected to an external CP of the VNF instance. See note 2.  May be present otherwise. |
| IdentifierInVnf     | 1                                                                                                    | Identifier of this VNFC CP instance and the associated array entry.                                                                                                    |
| IdentifierInVnfd    | 1                                                                                                    | Identifier of the VDU CPD, cpdId, in the VNFD. See note 1.                                                                                                    |
| IdentifierInVnf     | 01                                                                                                    | Identifier of the related external CP. Shall be present when the VNFC CP is exposed as an external CP of the VNF instance or connected to an external CP of the VNF instance (see note 2) and shall be absent otherwise.               |
| CpProtocolInfo      | 0N                                                                                                    | Network protocol information for this CP. May be omitted if the VNFC CP is exposed as an external CP. See note 3.                                                                                                    |
| IdentifierInVnf     | 01                                                                                                    | Identifier of the "VnfLinkPortInfo" structure in the "VnfVirtualLinkResourceInfo" structure. Shall be present if the CP is associated to a link port on an internal VL of the VNF instance and shall be absent otherwise.              |
| KeyValuePairs       | 01                                                                                                    | Metadata about this CP.                                                                                                    |
| KeyValuePairs       | 01                                                                                                    | Metadata about this resource.                                                                                                    |
|                     | IdentifierInVnf Identifier Identifier ResourceHandle Identifier Identifier Identifier Structure (inlined) IdentifierInVnf IdentifierInVnf IdentifierInVnf IdentifierInVnf IdentifierInVnf IdentifierInVnf IdentifierInVnf IdentifierInVnf IdentifierInVnf | IdentifierInVnfd                                                                                                    |

NOTE 1: ETSI GS NFV-SOL 001 [i.4] specifies the structure and format of the VNFD based on TOSCA specifications.

NOTE 2: A VNFC CP is "connected to" an external CP if the VNFC CP is connected to an internal VL that exposes an external CP. A VNFC CP is "exposed as" an external CP if it is connected directly to an external VL.

NOTE 3: The information can be omitted because it is already available as part of the external CP information.

# 5.5.3.6 Type: VnfVirtualLinkResourceInfo

This type represents the information that allows addressing a virtualised resource that is used by an internal VL instance in a VNF instance. It shall comply with the provisions defined in table 5.5.3.6-1.

Table 5.5.3.6-1: Definition of the VnfVirtualLinkResourceInfo data type

| Attribute name       | Data type        | Cardinality | Description                                                                                                    |
|----------------------|------------------|-------------|----------------------------------------------------------------------------------------------------|
| id                   | IdentifierInVnf  | 1           | Identifier of this VnfVirtualLinkResourceInfo instance.                                                                                                    |
| vnfVirtualLinkDescld | IdentifierInVnfd | 1           | Identifier of the VNF Virtual Link Descriptor (VLD) in the VNFD.                                                                                                    |
| vnfdld               | Identifier       | 01          | Identifier of the VNFD. Shall be present in case the value differs from the vnfdld attribute of the Vnflnstance (e.g. during a "Change current VNF package" operation or due to its final failure).                             |
| networkResource      | ResourceHandle   | 1           | Reference to the VirtualNetwork resource.                                                                                                    |
| zoneld               | Identifier       | 01          | The identifier of the resource zone, as managed by the resource management layer (typically, the VIM), where the referenced VirtualNetwork resource is placed. Shall be provided if this information is available from the VIM. |
| reservationId        | Identifier       | 01          | The reservation identifier applicable to the resource. It shall be present when an applicable reservation exists.                                                                                                    |
| vnfLinkPorts         | VnfLinkPortInfo  | 0N          | Links ports of this VL. Shall be present when the linkPort is used for external connectivity by the VNF (refer to VnfLinkPortInfo). May be present otherwise.                                                                   |
| metadata             | KeyValuePairs    | 01          | Metadata about this resource.                                                                                                    |

## 5.5.3.7 Type: VirtualStorageResourceInfo

This type represents the information that allows addressing a virtualised resource that is used by a VNF instance. It shall comply with the provisions defined in table 5.5.3.7-1.

Table 5.5.3.7-1: Definition of the VirtualStorageResourceInfo data type

| Attribute name       | Data type        | Cardinality | Description                                                  |
|----------------------|------------------|-------------|--------------------------------------------------------------|
| id                   | IdentifierInVnf  | 1           | Identifier of this VirtualStorageResourceInfo instance.      |
| virtualStorageDescld | IdentifierInVnfd | 1           | Identifier of the VirtualStorageDesc in the VNFD.            |
| vnfdld               | Identifier       | 01          | Identifier of the VNFD.                                      |
|                      |                  |             | Shall be present in case the value differs from the vnfdld   |
|                      |                  |             | attribute of the VnfInstance (e.g. during a "Change          |
|                      |                  |             | current VNF package" operation or due to its final failure). |
| storageResource      | ResourceHandle   | 1           | Reference to the VirtualStorage resource.                    |
| zoneld               | Identifier       | 01          | The identifier of the resource zone, as managed by the       |
|                      |                  |             | resource management layer (typically, the VIM), where        |
|                      |                  |             | the referenced VirtualStorage resource is placed. Shall      |
|                      |                  |             | be provided if this information is available from the VIM.   |
| reservationId        | Identifier       | 01          | The reservation identifier applicable to the resource. It    |
|                      |                  |             | shall be present when an applicable reservation exists.      |
| metadata             | KeyValuePairs    | 01          | Metadata about this resource.                                |

## 5.5.3.8 Type: VnfLinkPortInfo

This type represents a link port of an internal VL of a VNF. It shall comply with the provisions defined in table 5.5.3.8-1.

Table 5.5.3.8-1: Definition of the VnfLinkPortInfo data type

| Attribute name | Data type       | Cardinality | Description                                                                                                    |
|----------------|-----------------|-------------|----------------------------------------------------------------------------------------------------|
| id             | IdentifierInVnf | 1           | Identifier of this link port as provided by the entity that has created the link port.                                                                                                    |
| resourceHandle | ResourceHandle  | 1           | Reference to the virtualised resource realizing this link port.                                                                                                    |
| cpInstanceId   | IdentifierInVnf | 01          | When the link port is used for external connectivity by the VNF, this attribute represents the identifier of the external CP associated with this link port.                                               |
|                |                 |             | When the link port is used for internal connectivity in the VNF, this attribute represents the identifier of the VNFC CP to be connected to this link port.                                                |
|                |                 |             | Shall be present when the link port is used for external connectivity by the VNF.                                                                                                    |
|                |                 |             | May be present if used to reference a VNFC CP instance.  There shall be at most one link port associated with any external connection point instance or internal connection point (i.e. VNFC CP) instance. |
|                |                 |             | The value refers to an "extCpInfo" item in the VnfInstance or a "vnfcCpInfo" item of a "vnfcResourceInfo" item in the VnfInstance.                                                                         |
| cpInstanceType | Enum (inlined)  | 01          | Type of the CP instance that is identified by cpInstanceld.                                                                                                    |
|                |                 |             | Shall be present if "cpInstanceId" is present and shall be absent otherwise.                                                                                                    |
|                |                 |             | Permitted values:  - VNFC_CP: The link port is connected to a VNFC CP.  - EXT_CP: The link port is associated to an external CP.                                                                           |

# 5.5.3.9 Type: ExtLinkPortInfo

This type represents information about a link port of an external VL, i.e. a port providing connectivity for the VNF to an NS VL. It shall comply with the provisions defined in table 5.5.3.9-1.

Table 5.5.3.9-1: Definition of the ExtLinkPortInfo data type

| Attribute name | Data type       | Cardinality | Description                                                 |
|----------------|-----------------|-------------|-------------------------------------------------------------|
| id             | Identifier      | 1           | Identifier of this link port as provided by the entity that |
|                |                 |             | has created the link port.                                  |
| resourceHandle | ResourceHandle  | 1           | Reference to the virtualised resource realizing this link   |
|                |                 |             | port.                                                       |
| cpInstanceId   | IdentifierInVnf | 01          | Identifier of the external CP of the VNF connected to this  |
|                |                 |             | link port.                                                  |
|                |                 |             | There shall be at most one link port associated with any    |
|                |                 |             | external connection point instance.                         |
|                |                 |             | The value refers to an "extCpInfo" item in the              |
|                |                 |             | VnfInstance.                                                |

#### 5.5.3.9a Void

# 5.5.3.9b Type: CpProtocolInfo

This type describes the protocol layer(s) that a CP uses together with protocol-related information, like addresses. It shall comply with the provisions defined in table 5.5.3.9b-1.

Table 5.5.3.9b-1: Definition of the CpProtocolInfo data type

| Attribute name                                                                                                    | Data type                 | Cardinality | Description                                                                                                    |  |  |
|----------------------------------------------------------------------------------------------------|---------------------------|-------------|----------------------------------------------------------------------------------------------------|--|--|
| layerProtocol                                                                                                    | Enum (inlined)            | 1           | The identifier of layer(s) and protocol(s) associated to the network address information.                                                                   |  |  |
|                                                                                                    |                           |             | Permitted values: IP_OVER_ETHERNET                                                                                                    |  |  |
|                                                                                                    |                           |             | See note.                                                                                                    |  |  |
| ipOverEthernet                                                                                                    | IpOverEthernetAddressInfo | 01          | IP addresses over Ethernet to assign to the extCP instance. Shall be present if layerProtocol is equal to "IP_OVER_ETHERNET" and shall be absent otherwise. |  |  |
| NOTE: This attribute allows to signal the addition of further types of layer and protocol in future versions of the                 |                           |             |                                                                                                    |  |  |
| present document in a backwards-compatible way. In the current version of the present document, only IP over Ethernet is supported. |                           |             |                                                                                                    |  |  |

# 5.5.3.10 Type: IpOverEthernetAddressInfo

This type represents information about a network address that has been assigned. It shall comply with the provisions defined in table 5.5.3.10-1.

Table 5.5.3.10-1: Definition of the IpOverEthernetAddressInfo data type

| Attribute name | Data type           | Cardinality | Description                                                                                                    |
|----------------|---------------------|-------------|----------------------------------------------------------------------------------------------------|
| macAddress     | MacAddress          | 01          | MAC address, if assigned.                                                                                                    |
|                |                     |             | See note 1.                                                                                                    |
| segmentationId | String              | 01          | Identification of the network segment to which the Cp instance connects to. See notes 3 and 4.                                                                                                    |
| ipAddresses    | Structure (inlined) | 0N          | Addresses assigned to the CP instance. Each entry represents IP addresses assigned by fixed or dynamic IP address assignment per subnet. See note 1.                                                                               |
| >type          | Enum (inlined)      | 1           | The type of the IP addresses.  Permitted values: IPV4, IPV6.                                                                                                    |
| >addresses     | IpAddress           | 0N          | Fixed addresses assigned (from the subnet defined by "subnetld" if provided). See note 2.                                                                                                    |
| >isDynamic     | Boolean             | 01          | Indicates whether this set of addresses was assigned dynamically (true) or based on address information provided as input from the API consumer (false). Shall be present if "addresses" is present and shall be absent otherwise. |
| >addressRange  | Structure (inlined) | 01          | An IP address range used, e.g. in case of egress connections. See note 2.                                                                                                    |
| >>minAddress   | IpAddress           | 1           | Lowest IP address belonging to the range.                                                                                                    |
| >>maxAddress   | IpAddress           | 1           | Highest IP address belonging to the range.                                                                                                    |

| Attribute name                                                          |                                                                        | Data type                                                                                 | Cardinality                                                 | Description                                                                                                    |  |
|-------------------------------------------------------------------------|------------------------------------------------------------------------|-------------------------------------------------------------------------------------------|-------------------------------------------------------------|----------------------------------------------------------------------------------------------------|--|
| >subnetlo                                                               | d                                                                      | IdentifierInVim                                                                           | 01                                                          | Subnet defined by the identifier of the subnet resource in the VIM.                                                                                                    |  |
|                                                                         |                                                                        |                                                                                           |                                                             | In case this attribute is present, IP addresses are bound to that subnet.                                                                                                    |  |
| NOTE 1: At least one of "macAddress" or "ipAddresses" shall be present. |                                                                        |                                                                                           |                                                             |                                                                                                    |  |
| NOTE 2:                                                                 | NOTE 2: Exactly one of "addresses" or "addressRange" shall be present. |                                                                                           |                                                             |                                                                                                    |  |
| NOTE 3:                                                                 | · · · · · · · · · · · · · · · · · · ·                                  |                                                                                           |                                                             |                                                                                                    |  |
| NOTE 4:                                                                 | segment value (e<br>may be an identifinetwork sub-inter                | e.g. vlan Id, Vxlan segmen<br>fier used between the appl<br>rface of the trunk port in qu | tation id, etc.) us<br>lication and the luestion. In the la | nentationId may indicate the actual network sed in the transport header of the packets or it NFVI networking infrastructure to identify the atter case the NFVI infrastructure will map this y used by the NFVI's transport technology. |  |

# 5.5.3.11 Type: MonitoringParameter

This type represents a monitoring parameter that is tracked by the VNFM, e.g. for auto-scaling purposes. It shall comply with the provisions defined in table 5.5.3.11-1.

Valid monitoring parameters of a VNF are defined in the VNFD.

NOTE: ETSI GS NFV-SOL 001 [i.4] specifies the structure and format of the VNFD based on TOSCA specifications.

Attribute name Cardinality Description Data type IdentifierInVnfd Identifier of the monitoring parameter defined in the VNFD. vnfdld Identifier of the VNFD. Identifier 0..1 Shall be present in case the value differs from the vnfdld attribute of the Vnflnstance (e.g. during a "Change current VNF package" operation or due to its final failure). 0..1 Human readable name of the monitoring name String parameter, as defined in the VNFD. performanceMetric String Performance metric that is monitored. This attribute shall contain the related "Measurement Name" value as defined in clause 7.2 of ETSI GS NFV-IFA 027 [6].

Table 5.5.3.11-1: Definition of the MonitoringParameter data type

# 5.5.3.12 Type: LifecycleChangeNotificationsFilter

This type represents a subscription filter related to notifications about VNF lifecycle changes. It shall comply with the provisions defined in table 5.5.3.12-1.

At a particular nesting level in the filter structure, the following applies: All attributes shall match in order for the filter to match (logical "and" between different filter attributes). If an attribute is an array, the attribute shall match if at least one of the values in the array matches (logical "or" between the values of one filter attribute).

Table 5.5.3.12-1: Definition of the LifecycleChangeNotificationsFilter data type

| Attribute name                | Data type                           | Cardinality      | Description                                                            |
|-------------------------------|-------------------------------------|------------------|------------------------------------------------------------------------|
| vnfInstanceSubscriptionFilter | VnfInstanceSubscriptionFilter       | 01               | Filter criteria to select VNF instances                                |
|                               |                                     |                  | about which to notify.                                                 |
| notificationTypes             | Enum (inlined)                      | 0N               | Match particular notification types.                                   |
|                               |                                     |                  |                                                                        |
|                               |                                     |                  | Permitted values:                                                      |
|                               |                                     |                  | - VnfLcmOperationOccurrenceN                                           |
|                               |                                     |                  | otification                                                            |
|                               |                                     |                  | - VnfldentifierCreationNotificatio                                     |
|                               |                                     |                  | n - VnfldentifierDeletionNotificatio                                   |
|                               |                                     |                  | n                                                                      |
|                               |                                     |                  | See note.                                                              |
| operationTypes                | LcmOperationType                    | 0N               | Match particular VNF lifecycle operation                               |
|                               |                                     |                  | types for the notification of type                                     |
|                               |                                     |                  | VnfLcmOperationOccurrenceNotificatio                                   |
|                               |                                     |                  | n.                                                                     |
|                               |                                     |                  | NA 1 (16.11 III (16.12 II III                                          |
|                               |                                     |                  | May be present if the "notificationTypes" attribute contains the value |
|                               |                                     |                  | "VnfLcmOperationOccurrenceNotificatio                                  |
|                               |                                     |                  | n" and shall be absent otherwise.                                      |
| operationStates               | LcmOperationStateType               | 0N               | Match particular LCM operation state                                   |
| operationotates               | Loni Operation Otate Type           | 01               | values as reported in notifications of                                 |
|                               |                                     |                  | type                                                                   |
|                               |                                     |                  | VnfLcmOperationOccurrenceNotificatio                                   |
|                               |                                     |                  | n.                                                                     |
|                               |                                     |                  | May be present if the "notificationTypes"                              |
|                               |                                     |                  | attribute contains the value                                           |
|                               |                                     |                  | "VnfLcmOperationOccurrenceNotificatio                                  |
|                               |                                     |                  | n" and shall be absent otherwise.                                      |
| NOTE: The permitted values    | of the "notificationTypes" attribut | te are spelled e | exactly as the names of the notification                               |
|                               | mated code generation systems       |                  |                                                                        |

## 5.5.3.13 Type: AffectedVnfc

This type provides information about added, deleted, modified and temporary VNFCs. It shall comply with the provisions in table 5.5.3.13-1.

Table 5.5.3.13-1: Definition of the AffectedVnfc data type

| Attribute name | Data type        | Cardinality | Description                                                                                                    |
|----------------|------------------|-------------|----------------------------------------------------------------------------------------------------|
| id             | IdentifierInVnf  | 1           | Identifier of the Vnfc instance, identifying the applicable "vnfcResourceInfo" entry in the "VnfInstance" data type (see clause 5.5.2.2).                                                                        |
| vduld          | IdentifierInVnfd | 1           | Identifier of the related VDU in the VNFD.                                                                                                    |
| vnfdld         | Identifier       | 01          | Identifier of the VNFD.  Shall be present in case of a "change current VNF Package" to identify whether the affected VNFC instance is associated to a VDU which is referred from the source or destination VNFD. |
| changeType     | Enum (inlined)   | 1           | Signals the type of change.  Permitted values:                                                                                                    |

| Attribute name              | Data type                                                                                                    | Cardinality | Description                                        |
|-----------------------------|----------------------------------------------------------------------------------------------------|-------------|----------------------------------------------------|
| computeResource             | ResourceHandle                                                                                                    | 1           | Reference to the VirtualCompute resource.          |
|                             |                                                                                                    |             | ·                                                  |
|                             |                                                                                                    |             | Detailed information is (for new and modified      |
|                             |                                                                                                    |             | resources) or has been (for removed                |
|                             |                                                                                                    |             | resources) available from the VIM.                 |
| resourceDefinitionId        | IdentifierLocal                                                                                                    | 01          | The identifier of the "ResourceDefinition" in the  |
|                             |                                                                                                    |             | granting exchange related to the LCM               |
|                             |                                                                                                    |             | operation occurrence. It shall be present when     |
|                             |                                                                                                    |             | an applicable GrantInfo for thegranted             |
|                             |                                                                                                    |             | resource exists. See note.                         |
| zoneld                      | Identifier                                                                                                    | 01          | The identifier of the resource zone, as            |
|                             |                                                                                                    |             | managed by the resource management layer           |
|                             |                                                                                                    |             | (typically, the VIM), where the referenced         |
|                             |                                                                                                    |             | VirtualCompute resource is placed. Shall be        |
|                             |                                                                                                    |             | provided if this information is available from the |
|                             |                                                                                                    |             | VIM.                                               |
| metadata                    | KeyValuePairs                                                                                                    | 01          | Metadata about this resource.                      |
|                             |                                                                                                    |             | The content of this attribute shall be a copy of   |
|                             |                                                                                                    |             | the content of the "metadata" attribute of the     |
|                             |                                                                                                    |             | VnfcResourceInfo structure.                        |
| affectedVnfcCplds           | IdentifierInVnf                                                                                                    | 0N          | Identifiers of CP(s) of the VNFC instance that     |
| anected vincopids           |                                                                                                    | 01          | were affected by the change.                       |
|                             |                                                                                                    |             | nore america by the enamyer                        |
|                             |                                                                                                    |             | Shall be present for those affected CPs of the     |
|                             |                                                                                                    |             | VNFC instance that are associated to an            |
|                             |                                                                                                    |             | external CP of the VNF instance.                   |
|                             |                                                                                                    |             |                                                    |
|                             |                                                                                                    |             | May be present for further affected CPs of the     |
|                             |                                                                                                    |             | VNFC instance.                                     |
| addedStorageResourcelds     | IdentifierInVnf                                                                                                    | 0N          | References to VirtualStorage resources that        |
| 3                           |                                                                                                    |             | have been added.                                   |
|                             |                                                                                                    |             |                                                    |
|                             |                                                                                                    |             | Each value refers to a                             |
|                             |                                                                                                    |             | VirtualStorageResourceInfo item in the             |
|                             |                                                                                                    |             | VnfInstance that was added to the VNFC.            |
|                             |                                                                                                    |             |                                                    |
|                             |                                                                                                    |             | It shall be provided if at least one storage       |
|                             |                                                                                                    |             | resource was added to the VNFC.                    |
| removedStorageResourceIds   | IdentifierInVnf                                                                                                    | 0N          | References to VirtualStorage resources that        |
|                             |                                                                                                    |             | have been removed.                                 |
|                             |                                                                                                    |             | The value contains the identifier of a             |
|                             |                                                                                                    |             | VirtualStorageResourceInfo item that has been      |
|                             |                                                                                                    |             | removed from the VNFC and might no longer          |
|                             |                                                                                                    |             | exist in the VnfInstance.                          |
|                             |                                                                                                    |             | CAISE III LIIE VIIIIII SLAIIOE.                    |
|                             |                                                                                                    |             | It shall be provided if at least one storage       |
|                             |                                                                                                    |             | resource was removed from the VNFC.                |
| NOTE: The "resourceDefiniti | المام المام | :           | the API consumer (i.e. the NEVO) to assist in      |

NOTE: The "resourceDefinitionId" attribute provides information to the API consumer (i.e. the NFVO) to assist in correlating the resource changes performed during the LCM operation with the granted resources in a specific Grant exchange, which is identified by the "grantId" available in the "Individual VNF lifecycle management operation occurrence" and the "id" in the "Individual Grant".

## 5.5.3.14 Type: AffectedVirtualLink

This type provides information about added, deleted, modified and temporary VLs, and added or removed VNF link ports. It shall comply with the provisions in table 5.5.3.14-1.

Table 5.5.3.14-1: Definition of the AffectedVirtualLink data type

| Attribute name        | Data type              | Cardinality | Description                                                                            |
|-----------------------|------------------------|-------------|----------------------------------------------------------------------------------------|
| id                    | IdentifierInVnf        | 1           | Identifier of the virtual link instance, identifying                                   |
|                       |                        |             | the applicable "vnfVirtualLinkResourceInfo"                                            |
|                       |                        |             | entry in the "VnfInstance" data type (see                                              |
|                       |                        |             | clause 5.5.2.2).                                                                       |
| vnfVirtualLinkDescld  | IdentifierInVnfd       | 1           | Identifier of the related VLD in the VNFD.                                             |
| vnfdld                | Identifier             | 01          | Identifier of the VNFD.                                                                |
|                       |                        |             | Shall be present in case of a "change current                                          |
|                       |                        |             | VNF Package" to identify whether the affected                                          |
|                       |                        |             | VL instance is associated to a VLD which is                                            |
| ah an ara Ti wa a     | France (indicate)      | 1           | referred from the source or destination VNFD.                                          |
| changeType            | Enum (inlined)         | 1           | Signals the type of change.                                                            |
|                       |                        |             | Permitted values:                                                                      |
|                       |                        |             | - ADDED                                                                                |
|                       |                        |             | - REMOVED                                                                              |
|                       |                        |             | - MODIFIED                                                                             |
|                       |                        |             | - TEMPORARY                                                                            |
|                       |                        |             | - LINK_PORT_ADDED                                                                      |
|                       |                        |             | <ul> <li>LINK_PORT_REMOVED</li> </ul>                                                  |
|                       |                        |             | For a temporary resource, an                                                           |
|                       |                        |             | AffectedVirtualLink structure exists as long as                                        |
|                       |                        |             | the temporary resource exists. See note 1.                                             |
| networkResource       | ResourceHandle         | 1           | Reference to the VirtualNetwork resource.                                              |
|                       |                        |             | Detailed information is (for new and modified                                          |
|                       |                        |             | resources) or has been (for removed                                                    |
|                       |                        |             | resources) available from the VIM. See note 1.                                         |
| vnfLinkPortIds        | IdentifierInVnf        | 0N          | Identifiers of the link ports of the affected VL                                       |
|                       |                        |             | related to the change. Each identifier                                                 |
|                       |                        |             | references a "VnfLinkPortInfo" structure.                                              |
|                       |                        |             | Shall be set when changeType is equal to                                               |
|                       |                        |             | "LINK_PORT_ADDED" or                                                                   |
|                       |                        |             | "LINK_PORT_REMOVED", and the related                                                   |
|                       |                        |             | "VnfLinkPortInfo" structures are present (case                                         |
|                       |                        |             | "added") or have been present (case                                                    |
|                       |                        |             | "removed") in the "VnfVirtualLinkResourceInfo"                                         |
|                       |                        |             | or "ExtManagedVirtualLinkInfo" structures that                                         |
|                       |                        |             | are represented by the                                                                 |
|                       |                        |             | "vnfVirtualLinkResourceInfo" or                                                        |
|                       |                        |             | "extManagedVirtualLinkInfo" attribute in the                                           |
| vacaura Definition Id | lala matifica di annol | 0.4         | "VnfInstance" structure. See note 1.                                                   |
| resourceDefinitionId  | IdentifierLocal        | 01          | The identifier of the "ResourceDefinition" in the granting exchange related to the LCM |
|                       |                        |             | operation occurrence. It shall be present when                                         |
|                       |                        |             | an applicable GrantInfo for the granted                                                |
|                       |                        |             | resource exists. See note 1 and note 2.                                                |
| zoneld                | Identifier             | 01          | The identifier of the resource zone, as                                                |
|                       |                        | J           | managed by the resource management layer                                               |
|                       |                        |             | (typically, the VIM), where the referenced                                             |
|                       |                        |             | VirtualNetwork resource is placed. Shall be                                            |
|                       |                        |             | provided if this information is available from the                                     |
|                       |                        |             | VIM.                                                                                   |

| Attr     | ibute name                                                                                                    | Data type               | Cardinality                          | Description                                                                                                    |  |
|----------|----------------------------------------------------------------------------------------------------|-------------------------|--------------------------------------|----------------------------------------------------------------------------------------------------|--|
| metadata |                                                                                                    | KeyValuePairs           | 01                                   | Metadata about this resource.                                                                                                    |  |
|          |                                                                                                    |                         |                                      | The content of this attribute shall be a copy of the content of the "metadata" attribute of the VnfVirtualLinkResourceInfo structure.          |  |
| NOTE 1:  |                                                                                                    |                         |                                      | val (LINK_PORT_REMOVED) of VNF link                                                                                                    |  |
|          | ports, the "networkResource" and "resourceDefinitionId" attributes refer to the affected virtual link instance, not the link port instance. The resource handles of the affected VNF link ports can be found by dereferencing the identifiers in the "vnfLinkPortIds" attribute. |                         |                                      |                                                                                                    |  |
| NOTE 2:  | correlating the res<br>specific Grant excl                                                                                                    | ource changes performed | during the LCM<br>by the "grantId" a | ne API consumer (i.e. the NFVO) to assist in operation with the granted resources in a available in the "Individual VNF lifecycle idual Grant" |  |

## 5.5.3.14a Type: AffectedExtLinkPort

This type provides information about added and deleted external link ports (link ports attached to external virtual links). It shall comply with the provisions in table 5.5.3.14a-1.

Table 5.5.3.14a-1: Definition of the AffectedExtLinkPort data type

| Attribute name                   | Data type                | Cardinality                                | Description                                                                                                    |
|----------------------------------|--------------------------|--------------------------------------------|----------------------------------------------------------------------------------------------------|
| id                               | IdentifierInVnf          | 1                                          | Identifier of the link port, identifying the applicable "extLinkPorts" entry in the "ExtVirtualLinkInfo" data type (see clause 5.5.3.2).                                                                 |
| changeType                       | Enum (inlined)           | 1                                          | Signals the type of change. Permitted values: - ADDED - REMOVED                                                                                                    |
| extCpInstanceId                  | IdentifierInVnf          | 1                                          | Identifier of the related external CP instance.                                                                                                    |
| resourceHandle                   | ResourceHandle           | 1                                          | Reference to the link port resource.  Detailed information is (for added resources) or has been (for removed resources) available from the VIM.                                                          |
| resourceDefinitionId             | IdentifierLocal          | 01                                         | The identifier of the "ResourceDefinition" in the granting exchange related to the LCM operation occurrence. It shall be present when an applicable GrantInfo for the granted resource exists. See note. |
| correlating the specific Grant 6 | resource changes perforn | ned during the LCM<br>led by the "grantId" | the API consumer (i.e. the NFVO) to assist in<br>If operation with the granted resources in a<br>available in the "Individual VNF lifecycle<br>vidual Grant".                                            |

## 5.5.3.15 Type: AffectedVirtualStorage

This type provides information about added, deleted, modified and temporary virtual storage resources. It shall comply with the provisions in table 5.5.3.15-1.

Table 5.5.3.15-1: Definition of the AffectedVirtualStorage data type

| Attribute name                    | Data type                | Cardinality                             | Description                                                                                                    |
|-----------------------------------|--------------------------|-----------------------------------------|----------------------------------------------------------------------------------------------------|
| id                                | IdentifierInVnf          | 1                                       | Identifier of the storage instance, identifying the applicable "virtualStorageResourceInfo" entry in the "VnfInstance" data type (see clause 5.5.2.2).                                                                                           |
| virtualStorageDescld              | IdentifierInVnfd         | 1                                       | Identifier of the related VirtualStorage descriptor in the VNFD.                                                                                                    |
| vnfdld                            | Identifier               | 01                                      | Identifier of the VNFD. Shall be present in case of a "change current VNF Package" to identify whether the affected virtual storage instance is associated to a VirtualStorage descriptor which is referred from the source or destination VNFD. |
| changeType                        | Enum (inlined)           | 1                                       | Signals the type of change.  Permitted values:                                                                                                    |
| storageResource                   | ResourceHandle           | 1                                       | Reference to the VirtualStorage resource.  Detailed information is (for new and modified resources) or has been (for removed resources) available from the VIM.                                                                                  |
| resourceDefinitionId              | IdentifierLocal          | 01                                      | The identifier of the "ResourceDefinition" in the granting exchange related to the LCM operation occurrence. It shall be present when an applicable GrantInfo for the granted resource exists. See note.                                         |
| zoneld                            | Identifier               | 01                                      | The identifier of the resource zone, as managed by the resource management layer (typically, the VIM), where the referenced VirtualStorage resource is placed. Shall be provided if this information is available from the VIM.                  |
| metadata                          | KeyValuePairs            | 01                                      | Metadata about this resource.  The content of this attribute shall be a copy of the content of the "metadata" attribute of the VirtualStorageResourceInfo structure.                                                                             |
| correlating the<br>specific Grant | resource changes perform | ned during the LCN ied by the "grantId" | the API consumer (i.e. the NFVO) to assist in<br>M operation with the granted resources in a<br>' available in the "Individual VNF lifecycle                                                                                                    |

Type: LccnLinks

5.5.3.16

This type represents the links to resources that a notification can contain. It shall comply with the provisions defined in table 5.5.3.16-1.

management operation occurrence" and the "id" in the "Individual Grant".

Table 5.5.3.16-1: Definition of the LccnLinks data type

| Attribute name | Data type        | Cardinality | Description                                                                                                    |
|----------------|------------------|-------------|----------------------------------------------------------------------------------------------------|
| vnflnstance    | NotificationLink | 1           | Link to the resource representing the VNF instance to which the notified change applies.                                                                               |
| subscription   | NotificationLink | 1           | Link to the related subscription.                                                                                                    |
| vnfLcmOpOcc    | NotificationLink |             | Link to the VNF lifecycle management operation occurrence that this notification is related to. Shall be present if there is a related lifecycle operation occurrence. |

## 5.5.3.17 Type: VnfExtCpInfo

This type represents information about an external CP of a VNF. It shall comply with the provisions defined in table 5.5.3.17-1.

Table 5.5.3.17-1: Definition of the VnfExtCpInfo data type

| Attribute name             | Data type        | Cardinality | Description                                                                                                    |  |  |
|----------------------------|------------------|-------------|----------------------------------------------------------------------------------------------------|--|--|
| id                         | IdentifierInVnf  | 1           | Identifier of the external CP instance and the related information instance.                                                                                                    |  |  |
| cpdld                      | IdentifierInVnfd | 1           | Identifier of the external CPD, VnfExtCpd, in the VNFD.                                                                                                    |  |  |
| cpConfigld                 | IdentifierInVnf  | 1           | Identifier that references the applied "VnfExtCpConfig" entry in the "cpConfig" map of the "currentVnfExtCpData" in the "ExtVirtualLinkInfo" structure.                                                                    |  |  |
| vnfdld                     | Identifier       | 01          | Identifier of the VNFD. Shall be present in case the value differs from the vnfdld attribute of the Vnflnstance (e.g. during a "Change current VNF package" operation or due to its final failure).                        |  |  |
| cpProtocolInfo             | CpProtocolInfo   | 1N          | Network protocol information for this CP.                                                                                                    |  |  |
| extLinkPortId              | Identifier       | 01          | Identifier of the "ExtLinkPortInfo" structure inside the "ExtVirtualLinkInfo" structure. Shall be present if the CP is associated to a link port.                                                                          |  |  |
| metadata                   | KeyValuePairs    | 01          | Metadata about this external CP.                                                                                                    |  |  |
| associatedVnfcCpId         | Identifier       | 01          | Identifier of the "vnfcCpInfo" structure in "VnfcResourceInfo" structure that represents the VNFC CP which is exposed by this external CP instance. Shall be present in case this CP instance maps to a VNFC CP. See note. |  |  |
| associatedVnfVirtualLinkId |                  | 01          | Identifier of the "VnfVirtualLinkResourceInfo" structure that represents the internal VL which is exposed by this external CP instance. Shall be present in case this CP instance maps to an internal VL. See note.        |  |  |
|                            |                  |             |                                                                                                    |  |  |

one shall be present.

## 5.5.3.18 Type: VnfLinkPortData

This type represents an externally provided link port to be used to connect a VNFC connection point to an exernally-managed VL. It shall comply with the provisions defined in table 5.5.3.18-1.

Table 5.5.3.18-1: Definition of the VnfLinkPortData data type

| Attribute name | Data type      | Cardinality | Description                                                                            |
|----------------|----------------|-------------|----------------------------------------------------------------------------------------|
| vnfLinkPortId  | Identifier     |             | Identifier of this link port as provided by the entity that has created the link port. |
| resourceHandle | ResourceHandle |             | Resource handle of the virtualised resource that realizes the link port.               |

## 5.5.3.19 Type: VnfcSnapshotInfo

This type represents a VNFC snapshot. It shall comply with the provisions defined in table 5.5.3.19-1.

Table 5.5.3.19-1: Definition of the VnfcSnapshotInfo data type

| Attribute name            | Data type           | Cardinality | Description                                                                                                    |
|---------------------------|---------------------|-------------|----------------------------------------------------------------------------------------------------|
| id                        | IdentifierLocal     | 1           | Identifier of the information held by the VNFM about a specific VNFC snapshot. This identifier is allocated by the VNFM and is unique within the scope of a VNF snapshot.                                                                             |
| vnfcInstanceId            | IdentifierInVnf     | 1           | Identifier of the snapshotted VNFC instance.                                                                                                    |
| creationStartedAt         | DateTime            | 1           | Timestamp indicating when the VNFC Snapshot creation has been started by the VNFM.                                                                                                    |
| creationFinishedAt        | DateTime            | 01          | Timestamp indicating when the VNFC snapshot has been completed. Shall be present once the VNFC Snapshot creation has been completed by the VNFM.                                                                                                    |
| vnfcResourceInfold        | IdentifierInVnf     | 1           | Reference to the "VnfcResourceInfo" structure in the "VnfInstance" structure that represents the resources of the snapshotted VNFC instance. A snapshot of that structure is available in the "vnfInstance" attribute of the "VnfSnapshot" structure. |
| computeSnapshotResour ce  | ResourceHandle      | 01          | Reference to a compute snapshot resource. See note 1.                                                                                                    |
| storageSnapshotResourc es | Structure (inlined) | 0N          | Mapping of the storage resources associated to the VNFC with the storage snapshot resources.                                                                                                    |
| >storageResourceId        | IdentifierInVnf     | 1           | Reference to the "VirtualStorageResourceInfo" structure in the "VnfInstance" structure that represents the virtual storage resource.                                                                                                    |
| >storageSnapshotResour ce | ResourceHandle      | 01          | Reference to a storage snapshot resource. See note 2.                                                                                                    |
| userDefinedData           | KeyValuePairs       | 01          | User defined data for the VNFC snapshot.                                                                                                    |

NOTE 1: The identifier of the compute snapshot resource is assigned during creation of a VNFC snapshot being returned from the VIM as output data in the response message of the individual resource operations. This attribute shall only be present for a VNFC snapshot that has been newly created by the VNFM as a result of the "Create VNF snapshot task".

NOTE 2: The identifier of the storage snapshot resource is assigned during creation of a VNFC snapshot being returned from the VIM as output data in the response message of the individual resource operations. This attribute shall only be present for a VNFC snapshot with an associated storage resource and that has been newly created by the VNFM as a result of the "Create VNF snapshot task".

## 5.5.3.20 Type: VnfStateSnapshotInfo

This type represents information about VNF-specific state snapshot data. It shall comply with the provisions defined in table 5.5.3.20-1.

Table 5.5.3.20-1: Definition of the VnfStateSnapshotInfo data type

| Attribute name | Data type     | Cardinality | Description                                                                                                    |
|----------------|---------------|-------------|----------------------------------------------------------------------------------------------------|
| checksum       | Checksum      | 1           | Checksum of the VNF state snapshot file. Hash algorithms applicable to VNF snapshot package artifacts are defined in ETSI GS NFV-SOL 010 [i.14]. |
| isEncrypted    | Boolean       |             | Reflects whether the VNF state snapshot content is encrypted (true) or not (false).                                                              |
| metadata       | KeyValuePairs | 01          | The metadata with additional information such as content type, size, creation date, etc.                                                         |

## 5.5.3.21 Type: ModificationsTriggeredByVnfPkgChange

This type represents attribute modifications that were performed on an "Individual VNF instance" resource when changing the current VNF package. The attributes that can be included consist of those requested to be modified explicitly in the "ChangeCurrentVnfPkgRequest" data structure, and additional attributes of the "VnfInstance" data structure that were modified implicitly during the operation.

The "ModificationsTriggeredByVnfPkgChange" data type shall comply with the provisions defined in table 5.5.3.21-1.

Table 5.5.3.21-1: Definition of the ModificationsTriggeredByVnfPkgChange data type

| Attribute name            | Data type     | Cardinality | Description                                                                                                    |
|---------------------------|---------------|-------------|----------------------------------------------------------------------------------------------------|
| vnfConfigurableProperties | KeyValuePairs | 01          | This attribute signals the modifications of the "vnfConfigurableProperties" attribute in "VnfInstance" performed by the operation and shall be present if that attribute was modified during the operation. See note 1. |
| metadata                  | KeyValuePairs | 01          | This attribute signals the modifications of the "metadata" attribute in "VnfInstance" performed by the operation and shall be present if that attribute was modified during the operation. See note 1.                  |
| extensions                | KeyValuePairs | 01          | This attribute signals the modifications of the "extensions" attribute in "VnfInstance" performed by the operation and shall be present if that attribute was modified during the operation. See note 1.                |
| vnfdld                    | Identifier    | 01          | If present, this attribute signals the new value of the "vnfdld" attribute in "Vnflnstance".                                                                                                    |
| vnfProvider               | String        | 01          | If present, this attribute signals the new value of the "vnfProvider" attribute in "VnfInstance". See note 2.                                                                                                    |
| vnfProductName            | String        | 01          | If present, this attribute signals the new value of the "vnfProductName" attribute in "VnfInstance". See note 2.                                                                                                    |
| vnfSoftwareVersion        | Version       | 01          | If present, this attribute signals the new value of the "vnfSoftwareVersion" attribute in "VnfInstance". See note 2.                                                                                                    |
| vnfdVersion               | Version       | 01          | If present, this attribute signals the new value of the "vnfdVersion" attribute in "Vnflnstance". See note 2.                                                                                                    |

NOTE 1: This attribute represents the delta (semantics as per IETF RFC 7396 [5], JSON Merge Patch) between the value of the attribute at the start of the "Change current VNF package" operation and the value of the attribute at its completion.

## 5.5.4 Referenced simple data types and enumerations

#### 5.5.4.1 Introduction

This clause defines simple data types and enumerations that can be referenced from data structures defined in the previous clauses.

## 5.5.4.2 Simple data types

No particular simple data types are defined for this interface, in addition to those defined in clause 4.4.

#### 5.5.4.3 Enumeration: VnfOperationalStateType

The enumeration VnfOperationalStateType shall comply with the provisions defined in table 5.5.4.3-1.

NOTE 2: If present, this attribute (which depends on the value of the "vnfdld" attribute) was modified implicitly during the related operation and contains a copy of the value of the related attribute from the VNFD in the VNF Package identified by the "vnfdld" attribute.

Table 5.5.4.3-1: Enumeration VnfOperationalStateType

| Enumeration value | Description                          |
|-------------------|--------------------------------------|
| STARTED           | The VNF instance is up and running.  |
| STOPPED           | The VNF instance has been shut down. |

## 5.5.4.4 Enumeration: StopType

The enumeration StopType shall comply with the provisions defined in table 5.5.4.4-1.

Table 5.5.4.4-1: Enumeration StopType

| <b>Enumeration value</b> | Description                                                                                                    |
|--------------------------|----------------------------------------------------------------------------------------------------|
| FORCEFUL                 | The VNFM will stop the VNF instance immediately after accepting the request.                                                                             |
| GRACEFUL                 | The VNFM will first arrange to take the VNF instance out of service after accepting the request.                                                         |
|                          | Once that operation is successful or once the timer value specified in the "gracefulStopTimeout" attribute expires, the VNFM will stop the VNF instance. |

## 5.5.4.5 Enumeration: LcmOperationStateType

The enumeration LcmOperationStateType shall comply with the provisions defined in table 5.5.4.5-1. More information of the meaning of the states can be found in clause 5.6.2.2.

Table 5.5.4.5-1: Enumeration LcmOperationStateType

| Enumeration value | Description                                                                                                    |  |
|-------------------|----------------------------------------------------------------------------------------------------|--|
| STARTING          | The LCM operation is starting.                                                                                                    |  |
| PROCESSING        | The LCM operation is currently in execution.                                                                                                    |  |
| COMPLETED         | The LCM operation has been completed successfully.                                                                                                    |  |
| FAILED_TEMP       | The LCM operation has failed and execution has stopped, but the execution of the operation is not considered to be closed.                                          |  |
| FAILED            | The LCM operation has failed and it cannot be retried or rolled back, as it is determined that such action will not succeed.                                        |  |
| ROLLING_BACK      | The LCM operation is currently being rolled back.                                                                                                    |  |
| ROLLED_BACK       | The LCM operation has been successfully rolled back, i.e. The state of the VNF prior to the original operation invocation has been restored as closely as possible. |  |

## 5.5.4.6 Enumeration: CancelModeType

The enumeration CancelModeType defines the valid modes of cancelling a VNF LCM operation occurrence. It shall comply with the provisions defined in table 5.5.4.6-1.

Table 5.5.4.6-1: Enumeration CancelModeType

| Enumeration value | Description                                                                                                    |
|-------------------|----------------------------------------------------------------------------------------------------|
| GRACEFUL          | If the VNF LCM operation occurrence is in "PROCESSING" or "ROLLING_BACK" state, the VNFM shall not start any new resource management operation and shall wait for the ongoing resource management operations in the underlying system, typically the VIM, to finish execution or to time out. After that, the VNFM shall put the operation occurrence into the FAILED_TEMP state. |
|                   | If the VNF LCM operation occurrence is in "STARTING" state, the VNFM shall not start any resource management operation and shall wait for the granting request to finish execution or time out. After that, the VNFM shall put the operation occurrence into the ROLLED BACK state.                                                                                               |

| Enumeration value | Description                                                                                                    |
|-------------------|----------------------------------------------------------------------------------------------------|
|                   | If the VNF LCM operation occurrence is in "PROCESSING" or "ROLLING_BACK" state, the VNFM shall not start any new resource management operation, shall cancel the ongoing resource management operations in the underlying system, typically the VIM, and shall wait for the cancellation to finish or to time out. After that, the VNFM shall put the operation occurrence into the FAILED_TEMP state.  If the VNF LCM operation occurrence is in "STARTING" state, the VNFM shall not start any |
|                   | resource management operation and put the operation occurrence into the ROLLED_BACK state.                                                                                                    |

## 5.5.4.7 Enumeration: LcmOperationType

The enumeration LcmOperationType defines the permitted values to represent VNF lifecycle operation types in VNF lifecycle management operation occurrence resources and VNF lifecycle management operation occurrence notifications. It shall comply with the provisions defined in table 5.5.4.7-1.

**Enumeration value** Description INSTANTIATE Represents the "Instantiate VNF" LCM operation. **SCALE** Represents the "Scale VNF" LCM operation. SCALE\_TO\_LEVEL Represents the "Scale VNF to Level" LCM operation. CHANGE\_FLAVOUR Represents the "Change VNF Flavour" LCM operation. **TERMINATE** Represents the "Terminate VNF" LCM operation. **HEAL** Represents the "Heal VNF" LCM operation. **OPERATE** Represents the "Operate VNF" LCM operation. Represents the "Change external VNF connectivity" LCM operation. CHANGE\_EXT\_CONN MODIFY\_INFO Represents the "Modify VNF Information" LCM operation. CREATE\_SNAPSHOT Represents the "Create VNF Snapshot" LCM operation. REVERT\_TO\_SNAPSHOT Represents the "Revert To VNF Snapshot" LCM operation. CHANGE\_VNFPKG Represents the "Change current VNF package" LCM operation.

Table 5.5.4.7-1: Enumeration LcmOperationType

## 5.5.4.8 Enumeration: LcmOpOccNotificationVerbosityType

The enumeration LcmOpOccNotificationVerbosityType provides values to control the verbosity of LCM operation occurrence notifications. It shall comply with the provisions defined in table 5.5.4.8-1.

Table 5.5.4.8-1: Enumeration VnfOperationalStateType

| Enumeration value | Description                                                                                     |
|-------------------|-------------------------------------------------------------------------------------------------|
| FULL              | This signals a full notification which contains all change details.                             |
| SHORT             | This signals a short notification which omits large-volume change details to reduce the size of |
|                   | data to be sent via the notification mechanism.                                                 |

# 5.6 Success and error states of VNF lifecycle management operations

## 5.6.1 Basic concepts for error handling (informative)

#### 5.6.1.1 Motivation

VNF lifecycle management operation occurrences can fail. Failure can be caused by multiple reasons, which generally fall into the following categories:

• Transient errors which do not require intervention from a human operator or a higher-layer management entity for resolution, e.g. momentary network outage.

• "Permanent" errors which require such intervention.

It is unreasonable to expect that all errors can be resolved automatically, therefore the possibility of intervention will usually be incorporated in the system design as acknowledged means of error resolution.

### 5.6.1.2 Failure resolution strategies: Retry and Rollback

Most transient errors are handled best with a retry mechanism. Retry might happen automatically at the point of failure within the same LCM workflow (where it makes sense to limit the number of automatic retries). It is important to strive for designing retry operations that have no unintended side effects from the original invocation of the operation. This is called *idempotent retry*. Idempotent retry can also be used as an on-demand error resolution mechanism (see below) if the original operation failed because of a condition that has been resolved manually by the human operator or by a higher-level management entity, so idempotent retry is suitable for general error resolution in most cases.

However, even if a system is designed with idempotent retry capabilities, eventual success of the operation cannot be guaranteed. In this case, the resolution of the inconsistent state can be attempted by requesting to roll back the changes made by the operation. Therefore, rollback as an error handling strategy is also desired to be allowed in the system design.

In many cases, idempotent retry can resolve transient errors and lead to success eventually. Depending on the situation, rollback followed by a repetition of the operation could take longer than a successful retry, as rollback first removes allocated resources and then the repetition of the operation allocates them again, which costs time.

Therefore, it often makes sense to perform first idempotent retry, which is followed by rollback if the retry has failed. Idempotent retry is meaningful and useful for all operation types, but for some operations rollback is better suited and has a better chance of success. In general, rollback is well-suited for additive operations such as InstantiateVnf or scale out, while ill-suited for subtractive ones such as scale in or TerminateVnf, or for HealVnf.

Both rollback and idempotent retry can fail. In that case, the system can be left in an inconsistent state after a failed operation, which requires resolution by a higher-level entity such as NFVO or human operator.

## 5.6.1.3 Error handling at VNFM and NFVO

If the VNFM executes an LCM workflow and encounters a problem, the following options are possible:

- Stop on first error:
  - Once the VNFM encounters an error, the normal execution of the LCM workflow is interrupted, and an error handling procedure is triggered (automatic retry, automatic rollback, automatic fail, escalate). See the paragraphs below for description of error handling procedures.
  - It is assumed that all VNFs and all VNFMs support "stop on first error".

EXAMPLE 1: NFVO is attempting to instantiate a VNF with 100 VNFCs. The first 97 VNFCs are instantiated successfully, however, an error occurs when attempting to instantiate VNFC #98. The VNFM stops execution and chooses which of the error handling options it invokes (note that it even could try multiple options after each other).

#### • Best Effort:

- Each time the VNFM encounters an error, it is decided whether the execution of a part or all of the remaining steps of the LCM workflow is performed, or whether the execution is interrupted and an error handling procedure is triggered (automatic retry, automatic rollback, automatic fail, escalate). See the paragraphs below for description of error handling procedures.
- Support of "best effort" requires a suitable workflow design.
- It is therefore assumed that not all VNFs and not all VNFMs support "best effort".

EXAMPLE 2: Same example as above. After the error occurs attempting to instantiate VNFC #98, the VNFM continues by creating #99 and #100, and then chooses which error handling options it invokes.

The VNFM has the following error handling procedures to react to errors (see clause 5.6.1.2 for general elaboration regarding retry and rollback):

- Automatic Retry: The VNFM retries (once or more) to continue the execution of the workflow without
  involving an external entity. Automatic retry of failed parts of the workflow might even be built into the
  workflow itself. Retry can eventually succeed or fail. Successful retry leads to the LCM operation to be
  reported as successful. Failed retry is typically escalated.
- Automatic Rollback: The VNFM rolls back the VNF to the state prior to starting the LCM operation without
  involving an external entity. Rollback can eventually succeed or can fail, preventing the VNF from reaching
  that previous state. Successful rollback leads to the LCM operation to be reported as rolled back. Failed
  rollback is typically escalated.
- Escalate: After failed automatic retry/retries, automatic rollback is typically not the first option in most situations, but the error is preferably reported to the NFVO for further resolution. The same applies if no automatic error resolution was attempted by the VNFM, or if automated rollback has failed. This is done by sending a VNF LCM operation occurrence notification.
- Unresolvable Error: The VNFM determines that the operation has failed and definitely cannot be recovered (e.g. if no retry and no rollback is possible), and that escalating the error to the NFVO will have no chance to lead to a resolution either. In this case, the VNFM would report that the operation has terminally failed. After that, other means of resolution can be attempted, such as the invocation of HealVnf, or manual procedures using the GUI of the VNFM or VIM to release stranded resources.

The NFVO has the following error handling procedures to react to error reports from the VNFM:

- On-demand retry: After the VNFM has reported the error to the NFVO, the NFVO or the human operator takes steps to resolve the situation that has led to the occurrence of the error. Subsequently, the retry of the operation is triggered towards the VNFM by the NFVO via the VNF LCM interface.
- On-demand rollback: After the VNFM has reported the error to the NFVO, and after the NFVO or the human operator has decided to roll back the operation, the rollback of the operation is triggered towards the VNFM by the NFVO via the VNF LCM interface.
- Fail: After the VNFM has reported the error to the NFVO, and after the NFVO or the human operator has determined that neither on-demand retry nor on-demand rollback will fix the error, the LCM operation can be declared as terminally failed towards the VNFM by the NFVO via the VNF LCM interface. After that, other means of resolution can be attempted, such as the invocation of HealVnf, or manual procedures using the GUI of the VNFM or VIM to release stranded resources.

# 5.6.2 States and state transitions of a VNF lifecycle management operation occurrence

#### 5.6.2.1 General

A VNF lifecycle management operation occurrence supports a number of states and error handling operations. The states and state transitions that shall be supported by the VNFM are shown in figure 5.6.2.1-1. Transitions labelled with underlined text represent error handling operations; other transitions represent conditions.

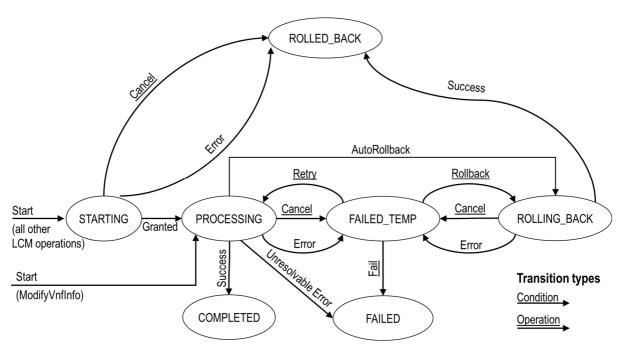

Figure 5.6.2.1-1: States of a VNF lifecycle management operation occurrence

## 5.6.2.2 States of a VNF lifecycle management operation occurrence

At each time, a VNF lifecycle management operation occurrence is in one of the following states. There are transient states (states from which a different state can be reached) and terminal states (states from which no other state can be reached; i.e. the state of a VNF lifecycle management operation occurrence in a terminal state cannot change anymore).

**STARTING:** The operation is starting. This state represents the preparation phase of the operation, including invoking Grant Lifecycle Operation. This state has the following characteristics:

- This is the initial state for any LCM operation except ModifyVnfInformation.
- This is a transient state.
- This state may block other LCM operations from being executed on the same VNF instance (up to VNF and VNFM implementation).
- In this state, the VNF lifecycle management operation occurrence does not perform any changes to the VNF instance or to resources.
- Once the VNF lifecycle operation has been granted, the VNF lifecycle management operation occurrence transits into the PROCESSING state.
- If the LCM operation is cancelled in the "STARTING" state, the VNF lifecycle management operation occurrence shall transit to the "ROLLED\_BACK" state. The NFVO shall be prepared to receive the notification about the cancellation of the operation before and after having provided the grant. This is necessary to address possible race conditions.
- If an error occurs before the VNFM receives the grant response, or the grant is rejected, as no changes to the underlying VNF or resources were done, the VNF lifecycle management operation occurrence shall transit into the "ROLLED\_BACK" state.

**COMPLETED:** The operation has completed successfully. This is a terminal state.

**FAILED\_TEMP:** The operation has failed and execution has stopped, but the execution of the operation is not considered to be closed. This state has the following characteristics:

- This is a transient state.
- The grant received for the operation is still valid, and the granted resource changes are still foreseen for the VNF
- This state may block other LCM operations from being executed on the same VNF instance (enforced by the VNFM, and up to VNF and VNFM capabilities).
- Retry or rollback or fail may be invoked for the operation.
- If the VNF LCM operation is retried, the VNF lifecycle management operation occurrence shall transit into the "PROCESSING" state.
- If the VNF LCM operation is rolled back, the VNF lifecycle management operation occurrence shall transit into the "ROLLING BACK" state.
- If the VNF LCM operation is marked as "failed", the VNF lifecycle management operation occurrence shall transit into the "FAILED" state.
- Operation cancellation and failure to roll back should result in FAILED\_TEMP.

**FAILED:** The operation has failed and it cannot be retried or rolled back, as it is determined that such action will not succeed. This state has the following characteristics:

- This is a terminal state.
- Such an operation state is typically the result of a decision of a higher layer management entity (NFVO) or its human operator that an operation in "FAILED\_TEMP" state cannot be retried or rolled back ("Fail").
- Such an operation state can also be reached immediately in case of failure of an operation in "PROCESSING" state that can neither be retried nor rolled back ("Unresolvable Error").
- NOTE 1: The direct transition from "PROCESSING" into "FAILED" state is deprecated and only provided for backward compatibility with legacy; implementations need to be aware that support can be removed in subsequent versions of the present document.
- The result of the LCM operation (the actual resource changes) can show an inconsistent state of the VNF and can reflect partial resource changes compared to the granted changes. Nevertheless, these resource changes, as known by the VNFM, shall be synchronized between the VNFM and NFVO (by reporting them in the LCCN, and by allowing the NFVO to obtain them on request) in order for other VNF LCM operations (e.g. Heal, Terminate) to be guaranteed to work on resources that are known to the NFVO.
- NOTE 2: In certain error cases during a procedure that requires interactions with the VIM, the information about VIM resources known by the VNFM might not be accurate.
- The fact that an LCM operation is in "FAILED" state shall not block other operations from execution on the VNF instance by the VNFM. However, the VNF instance may itself be in a state that disallows certain operations.

**ROLLED\_BACK:** The state of the VNF prior to the original operation invocation has been restored as closely as possible. This state has the following characteristics:

- This is a terminal state.
- This may involve recreating some resources that have been deleted by the operation, the recreated resources should be as similar as possible to the deleted ones. Differences between original resources and re-created ones may include a different resource identity, but also different dynamic attributes such as an IP address.

**PROCESSING:** The LCM operation is currently in execution. This state has the following characteristics:

• This is the initial state for the "ModifyVnfInformation" operation.

- This is a transient state.
- This state may block other LCM operations from being executed on the same VNF instance (up to VNF and VNFM implementation).
- The operations "Retry" and "Rollback" shall not be permitted to be invoked for an operation that is in this state.
- All failures of procedures executed by the VNFM as part of the LCM operation while in "PROCESSING" state shall result in transiting to "FAILED\_TEMP", with the following two exceptions:
  - If a failure occurs in the "PROCESSING" state from which the VNFM knows that the VNF instance can be brought into a consistent state by immediately rolling back the operation, the VNF lifecycle management operation occurrence may transit directly into the "ROLLING\_BACK" state ("Autorollback"). For the "ModifyVnfInformation" operation, Autorollback is the typical error handling method.
  - If a failure occurs in the "PROCESSING" state from which the VNFM knows that it can neither be fixed by retrying nor be rolled back, the VNF lifecycle management operation occurrence may transit directly into the "FAILED" state ("Unresolvable Error").
- NOTE 3: The direct transition from "PROCESSING" into "FAILED" state is deprecated and only provided for backward compatibility with legacy; implementations need to be aware that support can be removed in subsequent versions of the present document.
- If a "cancel" request was issued during the operation is in "PROCESSING" state, processing will be cancelled but this might not be immediate. This is represented by a flag in the data model that indicates there is a pending "cancel" request for this state. Upon successful cancellation, the VNF lifecycle management operation occurrence shall transit into the "FAILED\_TEMP" state.

**ROLLING\_BACK:** The LCM operation is currently being rolled back. This state has the following characteristics:

- This is a transient state.
- This state may block other LCM operations from being executed on the same VNF instance (up to VNF and VNFM implementation).
- The operations "Retry" and "Rollback" shall not be permitted to be invoked for an operation that is in this state.
- If a "Cancel" request was issued during the operation is in "ROLLING\_BACK" state, rolling back will be cancelled but this might not be immediate. This is represented by a flag in the data model that indicates there is a pending "Cancel" request for this state. Upon successful cancellation, the VNF lifecycle management operation occurrence shall transit into the "FAILED TEMP" state.
- If a failure occurs during rolling back, the operation should transition to the "FAILED\_TEMP" state.
- Upon successful rollback, the VNF lifecycle management operation occurrence shall transit into the "ROLLED BACK" state.

The following provisions apply to the sending of VNF lifecycle management operation occurrence notifications by the VNFM:

- The "start" notification (i.e. notificationStatus="START") shall be sent each time when the operation enters one of states "STARTING", "PROCESSING" and "ROLLING\_BACK" from another state, indicating the state entered in the "operationState" attribute.
- The "result" notification (i.e. notificationStatus="RESULT") shall be sent each time when the VNF LCM operation occurrence enters one of the error states "FAILED\_TEMP", "FAILED", "ROLLED\_BACK", indicating the state entered in the "operationState" attribute, as well as the error cause and the changes to the VNF's resources since the operation was initially started.
- The "result" notification (i.e. notificationStatus="RESULT") shall be sent when the operation enters the
  success state "COMPLETED", indicating the state entered in the "operationState" attribute, as well as the
  changes to the VNF's resources.

Such a notification scheme allows the NFVO to keep in sync with changes to the VNF's resources by an ongoing LCM operation. If the notification relates to a transient state, further changes can be expected. If the notification relates to a terminal state, no further changes to the VNF's resources will be performed by the related VNF lifecycle management operation occurrence. In order to avoid inconsistent information about the state and result of the VNF lifecycle management operation by the NFVO, which can impact the error handling procedure, the state of the VNF lifecycle management operation shall be synchronized between the VNFM and NFVO. The NFVO can use the information in the notification to synchronize its internal state with the current state and result of the LCM operation. In case of loss of notifications, the NFVO can read the resource that represents the VNF lifecycle management operation occurrence to obtain the same information.

# 5.6.2.3 Error handling operations that change the state of a VNF lifecycle management operation occurrence

**Retry:** This operation retries a VNF lifecycle operation. It has the following characteristics:

- Execution of "Retry" for an actual LCM operation on a particular VNF may be supported, depending on characteristics of the VNF and the LCM operation.
- "Retry" shall operate within the bounds of the Grant for the LCM operation.
- The operation may be invoked via an interface, or the VNFM may invoke the operation per its own decision.

**Rollback:** This operation rolls back a VNF lifecycle operation. It has the following characteristics:

- Execution of "Rollback" for an actual LCM operation on a particular VNF may be supported, depending on characteristics of the VNF and the LCM operation.
- "Rollback" shall operate within the bounds of the Grant for the LCM operation, an additionally may execute the inverse of granted LCM operations (e.g. if a resource deletion was granted, rollback might re-create the deleted resource or a similar resource).
- The operation may be invoked via an interface, or the VNFM may invoke the operation per its own decision.

**Fail:** This operation transits the VNF lifecycle management operation occurrence into the terminal "FAILED" state. It has the following characteristics:

- Execution of "Fail" shall be supported for an LCM operation on a particular VNF if at least one of Retry, Rollback, Cancel is supported for this operation.
- The operation may be invoked via an interface, or the VNFM may invoke the operation per its own decision.

**Cancel:** This operation cancels an ongoing VNF lifecycle management operation, its Retry or Rollback. It has the following characteristics:

- Execution of Cancel for an actual LCM operation on a particular VNF may be supported, depending on characteristics of the VNF and the LCM operation.
- The "Cancel" operation need not have immediate effect, depending on the capabilities of the underlying systems, and the currently executed resource management operation.
- Two modes of cancellation are supported: graceful and forceful:
  - When executing the *graceful* "Cancel" operation, the VNFM will not initiate any new operation towards the underlying systems, will wait until the currently executed operations finish, fail or time out in the VNFM, and will then put the VNF lifecycle management operation occurrence into the "FAILED TEMP" state.
  - When executing the *forceful* "Cancel" operation, the VNFM will cancel all ongoing operations in the underlying systems for which cancellation is supported, will not initiate any new operation towards the underlying systems, will wait for the requested cancellations to finish, fail or time out in the VNFM, and will then put the VNF lifecycle management operation occurrence into the "FAILED\_TEMP" state.

NOTE: In both modes, the time-out is determined by means outside the scope of the present document.

- In "STARTING" state, there is no difference between the graceful and the forceful cancellation mode.
- Executing "Cancel" can lead to inconsistencies between the information that the VNFM has about the state of the resources of the VNF, and their actual state. The probability of such inconsistencies is bigger when using the *forceful* cancellation mode.

## 5.6.3 Detailed flows for error handling

#### 5.6.3.1 Immediate failure

If the VNF LCM operation fails immediately, i.e. it returns an HTTP error, then the operation has not started, and no "Individual VNF LCM operation occurrence" resource has been created. Also, neither a "start" VNF lifecycle management operation occurrence notification nor a Grant request has been sent. The operation cannot be retried, but the same operation may be invoked again from the API. The VNF instance is not changed by a synchronous failure, so no special error handling is required.

Figure 5.6.3.1-1 illustrates the flow.

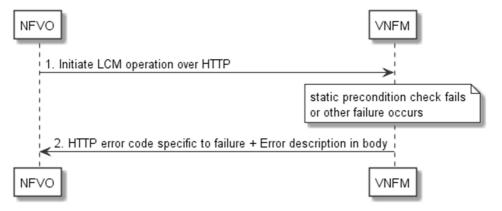

Figure 5.6.3.1-1: Immediate failure of a VNF LCM operation

#### 5.6.3.2 Failure in "STARTING" state

This error scenario assumes that the "Individual VNF LCM operation occurrence" resource has been created and the "start" VNF lifecycle management operation occurrence notification has been sent.

If the operation fails before the VNFM receives the Grant response, or the Grant is rejected, persistent change to the state of the VNF cannot have happened. Therefore, it is assumed that this operation enters the ROLLED\_BACK state immediately. Figure 5.6.3.2-1 illustrates the flow.

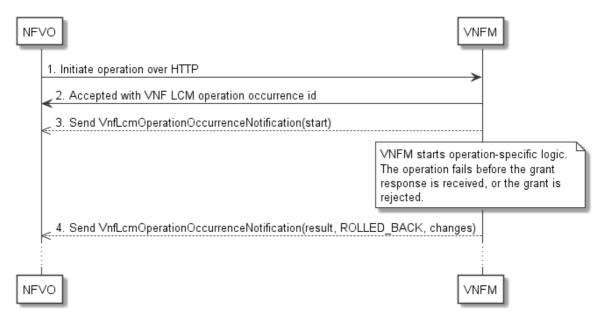

Figure 5.6.3.2-1: Failure of a VNF LCM operation before applying any change to the VNF instance

### 5.6.3.3 Failure during actual LCM operation execution

After a failed resource management operation, automatic retry can be invoked by the VNFM itself. These invocations are not visible outside of the VNFM, as the VNF LCM operation occurrence stays in "PROCESSING" state during these automatic retries. If these do not resolve the issue, intervention (typically by a human operator) is necessary. For that purpose, the LCM operation is set into a temporary failure state, and the NFVO is notified. The human operator performs a root cause analysis and eventually resolves the obstacle. Subsequently, and if supported, the operation can be retried, rolled-back or determined as permanently failed. Figure 5.6.3.3-1 illustrates the possible options.

NOTE 1: Excluding automated rollback which is seen as a rare option.

NOTE 2: Excluding "start" notifications (i.e. notificationStatus="START") for simplification purposes.

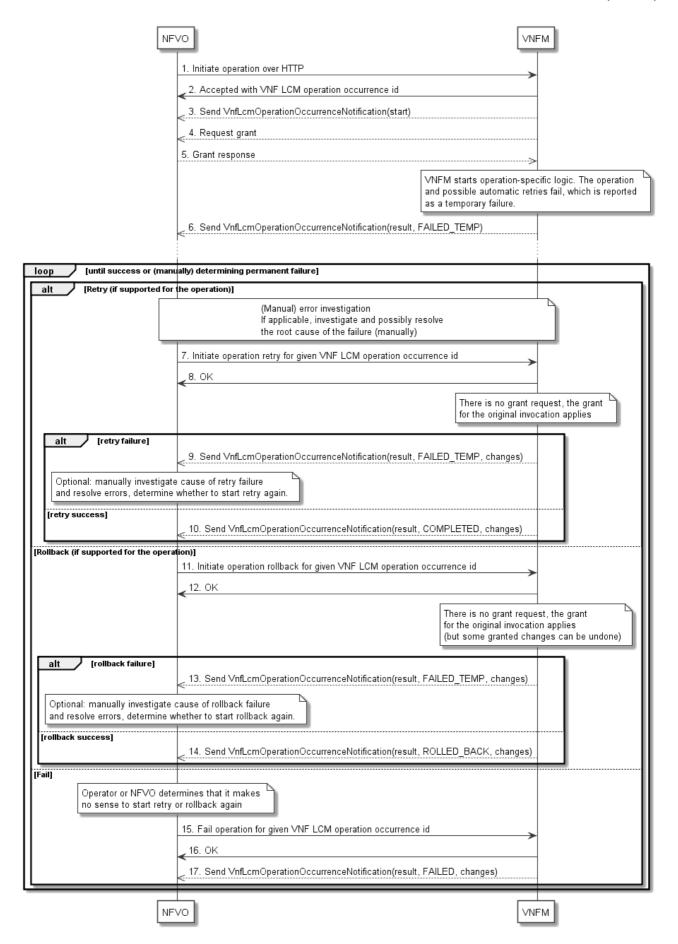

Figure 5.6.3.3-1: Handling failures during the actual execution of a VNF LCM operation

## 5.6.3.4 LCM operation cancellation

The cancellation of an LCM operation that is in PROCESSING or ROLLING\_BACK state is handled like any other error that leads to stopping the execution of the VNF LCM workflow before it can be successfully completed. The VNF LCM operation transits into the FAILED\_TEMP state which allows root cause analysis, possible fixing of the root cause, followed by retrying, rolling back, or finally failing of the operation.

The cancellation of an operation in STARTING state (i.e. until the Grant is received) transits the operation into the ROLLED\_BACK state, as no changes to the resources or VNF instance have been performed.

# 6 VNF Performance Management interface

## 6.1 Description

This interface allows providing performance management (measurement results collection and notifications) related to VNFs. Performance information on a given VNF instance results from performance information of the virtualised resources that is collected from the VIM and mapped to this VNF instance. Collection and reporting of performance information is controlled by a PM job that groups details of performance collection and reporting information. Further, this interface allows API version information retrieval.

When new performance information is available, the API consumer is notified using the notification PerformanceInformationAvailableNotification.

The operations provided through this interface are:

- Create PM Job
- Query PM Job
- Delete PM Job
- Create Threshold
- Query Threshold
- Delete Threshold
- Notify

## 6.1a API version

For the VNF performance management interface version as specified in the present document, the MAJOR version field shall be 2, the MINOR version field shall be 1 and the PATCH version field shall be 0 (see clause 9.1 of ETSI GS NFV-SOL 013 [8] for a definition of the version fields). Consequently, the {apiMajorVersion} URI variable shall be set to "v2".

NOTE: In the present document, there were no changes to the clauses defining the VNF performance management interface that are visible at interface level compared to the previous version of the present document; hence, the MAJOR/MINOR/PATCH version fields are kept the same.

## 6.2 Resource structure and methods

All resource URIs of the API shall use the base URI specification defined in clause 4.1 of ETSI GS NFV-SOL 013 [8].

The string "vnfpm" shall be used to represent {apiName}. All resource URIs in the clauses below are defined relative to the above base URI.

Figure 6.2-1 shows the overall resource URI structure defined for the performance management API.

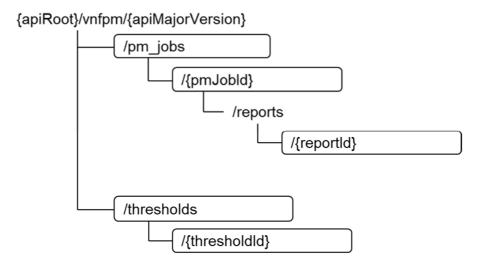

Figure 6.2-1: Resource URI structure of the VNF Performance Management interface

Table 6.2-1 lists the individual resources defined, and the applicable HTTP methods.

The VNFM shall support responding to requests for all HTTP methods on the resources in table 6.2-1 that are marked as "M" (mandatory) in the "Cat" column. The VNFM shall also support the "API versions" resources as specified in clause 9.3.2 of ETSI GS NFV-SOL 013 [8].

Table 6.2-1: Resources and methods overview of the VNF Performance Management interface

| Resource name                                                                                                    | Resource URI                          | HTTP<br>Method | Cat  | Meaning                        |
|----------------------------------------------------------------------------------------------------|---------------------------------------|----------------|------|--------------------------------|
| PM jobs                                                                                                    | /pm_jobs                              | POST           | M    | Create a PM job                |
|                                                                                                    |                                       | GET            | М    | Query PM jobs                  |
| Individual PM job                                                                                                    | /pm_jobs/{pmJobId}                    | GET            | М    | Read a single PM job           |
|                                                                                                    |                                       | PATCH          | М    | Update PM job callback         |
|                                                                                                    |                                       | DELETE         | М    | Delete a PM job                |
| Individual                                                                                                    | /pm_jobs/{pmJobId}/reports/{reportId} | GET            | М    | Read an individual performance |
| performance report                                                                                                    |                                       |                |      | report                         |
| Thresholds                                                                                                    | /thresholds                           | POST           | М    | Create a threshold             |
|                                                                                                    |                                       | GET            | М    | Query thresholds               |
| Individual threshold                                                                                                    | /thresholds/{thresholdId}             | GET            | М    | Read a single threshold        |
|                                                                                                    |                                       | PATCH          | М    | Update threshold callback      |
|                                                                                                    |                                       | DELETE         | М    | Delete a threshold             |
| Notification endpoint                                                                                                    | (provided by API consumer)            | POST           | See  | Notify about PM related events |
|                                                                                                    |                                       |                | note |                                |
|                                                                                                    |                                       | GET            | See  | Test the notification endpoint |
|                                                                                                    |                                       |                | note |                                |
| NOTE: The VNFM shall support invoking the HTTP methods defined for the "Notification endpoint" resource exposed by the NFVO. If the NFVO supports invoking the POST method on the "PM jobs" or "Thresholds" |                                       |                |      |                                |

NOTE: The VNFM shall support invoking the HTTP methods defined for the "Notification endpoint" resource exposed by the NFVO. If the NFVO supports invoking the POST method on the "PM jobs" or "Thresholds" resource towards the VNFM, it shall also support responding to the HTTP requests defined for the "Notification endpoint" resource.

## 6.3 Sequence diagrams (informative)

## 6.3.1 Flow of creating a PM job

This clause describes a sequence for creating a performance management job.

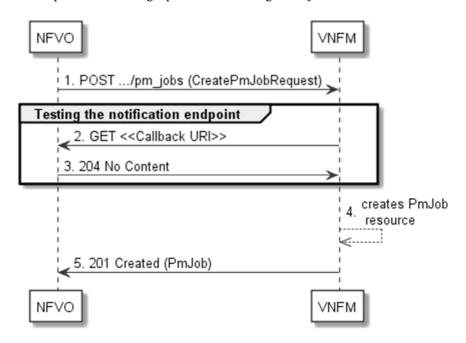

Figure 6.3.1-1: Flow of PM job creation

PM job creation, as illustrated in figure 6.3.1-1, consists of the following steps:

- 1) If the NFVO intends to create a PM job, it sends a POST request to the "PM jobs" resource, including one data structure of type "CreatePmJobRequest" in the payload body.
- 2) To test the notification endpoint that was registered by the NFVO during PM job creation, the VNFM sends a GET request to the notification endpoint URI.
- 3) The NFVO returns a "204 No Content" response to indicate success.
- 4) The VNFM creates a PM job instance.
- 5) The VNFM returns a "201 Created" response to the NFVO and includes in the payload body a representation of the PM job just created.

**Error handling:** In case of failure, including an invalid notification endpoint, appropriate error information is provided in the response.

## 6.3.1a Flow of updating the callback URI of a PM job

This clause describes a sequence for updating the callback URI in a PM job.

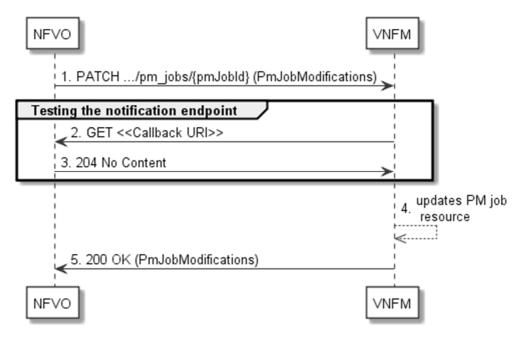

Figure 6.3.1a-1: Flow of PM job callback URI update

PM job callback URI update, as illustrated in figure 6.3.1a-1, consists of the following steps:

- 1) If the NFVO intends to update the callback URI in a PM job, it sends a PATCH request to the "Individual PM job" resource, including a data structure of type "PmJobModifications" in the payload body.
- 2) To test the notification endpoint that is addressed by the new callback URI, the VNFM sends a GET request to the notification endpoint URI.
- 3) The NFVO returns a "204 No Content" response to indicate success.
- 4) The VNFM returns a "200 OK" response to the NFVO and includes in the payload body a data structure of type "PmJobModifications" to indicate the performed modifications.

**Error handling:** In case of failure, including an invalid notification endpoint, appropriate error information is provided in the response.

## 6.3.2 Flow of querying/reading PM jobs

This clause describes a sequence for querying/reading performance management jobs.

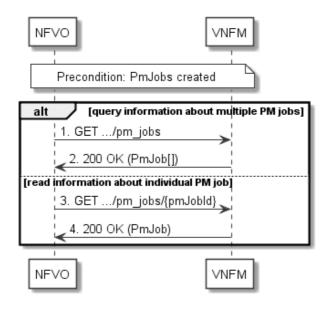

Figure 6.3.2-1: Flow of PM jobs query/read

PM jobs query/read, as illustrated in figure 6.3.2-1, consists of the following steps:

- 1) If the NFVO intends to query all PM jobs, it sends a GET request to the "PM jobs" resource.
- 2) The VNFM returns a "200 OK" response to the NFVO and includes zero or more data structures of type "PmJob" in the payload body.
- 3) If the NFVO intends to read information about a particular PM job, it sends a GET request to the "Individual PM job" resource, addressed by the appropriate PM job identifier in its resource URI.
- 4) The VNFM returns a "200 OK" response to the NFVO and includes one data structure of type "PmJob" in the payload body.

**Error handling:** In case of failure, appropriate error information is provided in the response.

## 6.3.3 Flow of deleting a PM job

This clause describes a sequence for deleting a performance management job.

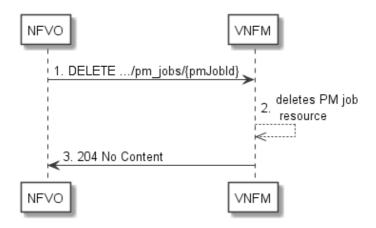

Figure 6.3.3-1: Flow of PM job deletion

PM job deletion, as illustrated in figure 6.3.3-1, consists of the following steps:

- 1) If the NFVO intends to delete a PM job, it sends a DELETE request to the "Individual PM job" resource, addressed by the appropriate PM job identifier in its resource URI.
- 2) The VNFM deletes the "Individual PM job" resource.

3) The VNFM returns a response with a "204 No Content" response code and an empty payload body to the NFVO.

**Error handling:** In case of failure, appropriate error information is provided in the response.

## 6.3.4 Flow of obtaining performance reports

This clause describes a sequence for obtaining performance reports.

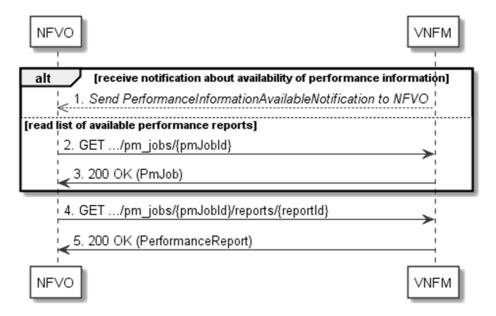

Figure 6.3.4-1: Flow of obtaining performance reports

Obtaining a performance report, as illustrated in figure 6.3.4-1, consists of the following steps:

- 1) The VNFM sends to the NFVO a PerformanceInformationAvailableNotification (see clause 6.3.9) that indicates the availability of a new performance report, including a link from which the report can be obtained.
- 2) Alternatively, the NFVO sends a GET request to the "Individual PM job" resource, to obtain a representation of the resource including information about performance reports that are available for this PM job, including their URIs.
- 3) In that case, the VNFM returns a "200 OK" response to the NFVO and includes a data structure of type "PmJob" in the payload body.
- 4) The NFVO sends to the VNFM a GET request to the URI obtained either in step (1) or step (3), in order to read an "Individual performance report" resource.
- 5) The VNFM returns a "200 OK" response to the NFVO and includes a data structure of type "PerformanceReport" in the payload body.

## 6.3.5 Flow of creating a threshold

This clause describes a sequence for creating a performance management threshold.

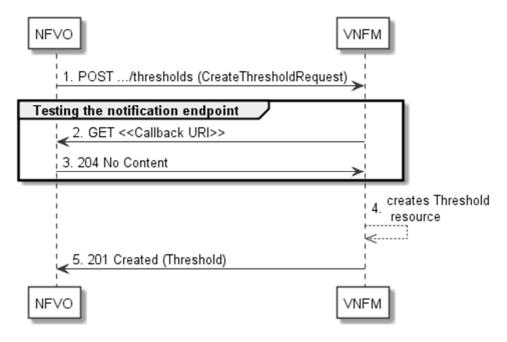

Figure 6.3.5-1: Flow of threshold creation

Threshold creation, as illustrated in figure 6.3.5-1, consists of the following steps:

- 1) If the NFVO intends to create a threshold, it sends a POST request to the "Thresholds" resource, including a data structure of type "CreateThresholdRequest" in the payload body.
- 2) To test the notification endpoint that was registered by the NFVO during threshold creation, the VNFM sends a GET request to the notification endpoint URI.
- 3) The NFVO returns a "204 No Content" response to indicate success.
- 4) The VNFM creates a threshold instance.
- 5) The VNFM returns a "201 Created" response to the NFVO and includes in the payload body a representation of the threshold just created.

**Error handling:** In case of failure, including an invalid notification endpoint, appropriate error information is provided in the response.

## 6.3.5a Flow of updating the callback URI of a threshold

This clause describes a sequence for updating the callback URI in a performance management threshold.

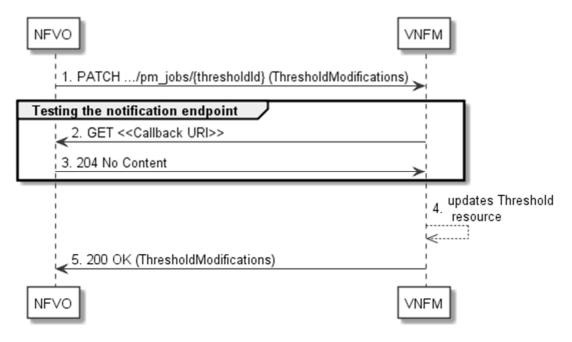

Figure 6.3.5a-1: Flow of threshold callback URI update

Threshold callback URI update, as illustrated in figure 6.3.5a-1, consists of the following steps:

- 1) If the NFVO intends to update the callback URI in a threshold, it sends a PATCH request to the "Individual threshold" resource, including a data structure of type "ThresholdModifications" in the payload body.
- 2) To test the notification endpoint that is addressed by the new callback URI, the VNFM sends a GET request to the notification endpoint URI.
- 3) The NFVO returns a "204 No Content" response to indicate success.
- 4) The VNFM returns a "200 OK" response to the NFVO and includes in the payload body a data structure of type "ThresholdModifications" to indicate the performed modifications.

**Error handling:** In case of failure, including an invalid notification endpoint, appropriate error information is provided in the response.

## 6.3.6 Flow of querying/reading thresholds

This clause describes a sequence for querying/reading performance management thresholds.

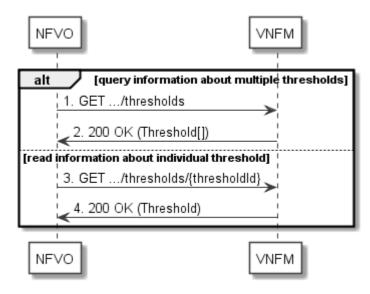

Figure 6.3.6-1: Flow of thresholds query/read

Threshold query/read, as illustrated in figure 6.3.6-1, consists of the following steps:

- 1) If the NFVO intends to query all thresholds, it sends a GET request to the "Thresholds" resource.
- 2) The VNFM returns a "200 OK" response to the NFVO and includes zero or more data structures of type "Threshold" in the payload body.
- 3) If the NFVO intends to read information about a particular threshold, it sends a GET request to the "Individual threshold" resource addressed by the appropriate threshold identifier in its resource URI.
- 4) The VNFM returns a "200 OK" response to the NFVO and includes a data structure of type "Threshold" in the payload body.

Error handling: In case of failure, appropriate error information is provided in the response.

# 6.3.7 Flow of deleting thresholds

This clause describes a sequence for deleting performance management thresholds.

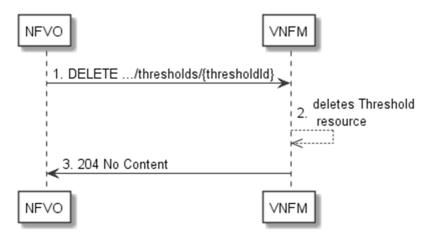

Figure 6.3.7-1: Flow of threshold deletion

Threshold deletion, as illustrated in figure 6.3.7-1, consists of the following steps:

- 1) If the NFVO intends to delete a particular threshold, it sends a DELETE request to the "Individual threshold" resource, addressed by the appropriate threshold identifier in its resource URI.
- 2) The VNFM deletes the "Individual threshold" resource.

3) The VNFM returns a "204 No Content" response code to the NFVO. The response body shall be empty.

**Error handling:** In case of failure, appropriate error information is provided in the response.

## 6.3.8 Void

## 6.3.9 Flow of sending notifications

This clause describes the procedure for sending notifications related to VNF performance management.

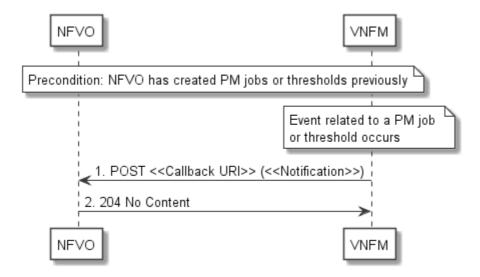

Figure 6.3.9-1: Flow of sending notifications

**Precondition:** The NFVO has previously created thresholds and/or PM jobs which trigger notifications related to VNF performance management.

The procedure consists of the following steps as illustrated in figure 6.3.9-1:

- If an event occurs that indicates a threshold crossing or availability of performance information in a PM job, the VNFM generates a notification that includes information about the event and sends it in the body of a POST request to the URI which the NFVO has registered as part of creating the threshold or PM job. The variable <<Notification>> in the flow is a placeholder for the different types of notifications that can be sent by this API.
- The NFVO acknowledges the successful delivery of the notification by returning a "204 No Content" response.

**Error handling:** If the VNFM does not receive the "204 No Content" response from the NFVO, it can retry sending the notification.

#### 6.4 Resources

#### 6.4.1 Introduction

This clause defines all the resources and methods provided by the performance management interface.

#### 6.4.1a Resource: API versions

The "API versions" resources as defined in clause 9.3.3 of ETSI GS NFV-SOL 013 [8] are part of the VNF performance management interface.

## 6.4.2 Resource: PM jobs

## 6.4.2.1 Description

This resource represents PM jobs. The API consumer can use this resource to create and query PM jobs.

#### 6.4.2.2 Resource definition

The resource URI is:

#### {apiRoot}/vnfpm/{apiMajorVersion}/pm\_jobs

This resource shall support the resource URI variables defined in table 6.4.2.2-1.

Table 6.4.2.2-1: Resource URI variables for this resource

| Name            | Definition                                 |
|-----------------|--------------------------------------------|
| apiRoot         | See clause 4.1 of ETSI GS NFV-SOL 013 [8]. |
| apiMajorVersion | See clause 6.1a.                           |

#### 6.4.2.3 Resource methods

#### 6.4.2.3.1 POST

The POST method creates a PM job.

This method shall follow the provisions specified in the tables 6.4.2.3.1-1 and 6.4.2.3.1-2 for URI query parameters, request and response data structures, and response codes.

As the result of successfully executing this method, a new "Individual PM job" resource as defined in clause 6.4.3 shall have been created.

Table 6.4.2.3.1-1: URI query parameters supported by the POST method on this resource

| Name           | Cardinality | Description |
|----------------|-------------|-------------|
| none supported |             |             |

Table 6.4.2.3.1-2: Details of the POST request/response on this resource

| Request          | Data type          | Cardinality              | Description                     |                                                                                                    |  |  |
|------------------|--------------------|--------------------------|---------------------------------|----------------------------------------------------------------------------------------------------|--|--|
| body             | CreatePmJobRequest | 1                        | PM job creat                    | PM job creation request                                                                                                    |  |  |
|                  | Data type          | Cardinality              | Response Codes                  | Description                                                                                                    |  |  |
|                  | PmJob              | 1                        | 201<br>Created                  | Shall be returned when the PM job has been created successfully.  The response body shall contain a representation of the created "Individual PM job" resource, as defined in clause 6.5.2.7.  The HTTP response shall include a "Location" HTTP header that points to the created "Individual PM job"                                                                                                    |  |  |
| Response<br>body | ProblemDetails     | 1                        | 422<br>Unprocess<br>able Entity | Shall be returned upon the following error: The content type of the payload body is supported and the payload body of a request contains syntactically correct data but the data cannot be processed.  The general cause for this error and its handling is specified in clause 6.4 of ETSI GS NFV-SOL 013 [8], including rules for the presence of the response body.  Specifically in case of this resource, the response code 422 shall also be returned if the VNFM has tested the Notification endpoint as described in clause 6.4.9.3.2 and the test has failed.  In this case, the "detail" attribute in the "ProblemDetails" structure shall convey more information about the error. |  |  |
|                  | ProblemDetails     | See clause<br>6.4 of [8] | 4xx/5xx                         | In addition to the response codes defined above, any common error response code as defined in clause 6.4 of ETSI GS NFV-SOL 013 [8] may be returned.                                                                                                    |  |  |

## 6.4.2.3.2 GET

The API consumer can use this method to retrieve information about PM jobs.

This method shall follow the provisions specified in the tables 6.4.2.3.2-1 and 6.4.2.3.2-2 for URI query parameters, request and response data structures, and response codes.

Table 6.4.2.3.2-1: URI query parameters supported by the GET method on this resource

| Name           | Cardinality | Description                                                                                                    |
|----------------|-------------|----------------------------------------------------------------------------------------------------|
| filter         | 01          | Attribute-based filtering expression according to clause 5.2 of ETSI GS NFV-SOL 013 [8].                                                            |
|                |             | The VNFM shall support receiving this parameter as part of the URI query string. The NFVO may supply this parameter.                                |
|                |             | All attribute names that appear in the PmJob and in data types referenced from it shall be supported by the VNFM in the filter expression.          |
| all_fields     | 01          | Include all complex attributes in the response. See clause 5.3 of ETSI GS NFV-SOL 013 [8] for details. The VNFM shall support this parameter.       |
| fields         | 01          | Complex attributes to be included into the response. See clause 5.3 of ETSI GS NFV-SOL 013 [8] for details. The VNFM should support this parameter. |
| exclude_fields | 01          | Complex attributes to be excluded from the response. See clause 5.3 of ETSI GS NFV-SOL 013 [8] for details. The VNFM should support this parameter. |

| Name            | Cardinality | Description                                                                                                    |
|-----------------|-------------|----------------------------------------------------------------------------------------------------|
| exclude_default | 01          | Indicates to exclude the following complex attributes from the response. See clause 5.3 of ETSI GS NFV-SOL 013 [8] for details. The VNFM shall support this parameter.                                                      |
|                 |             | The following attributes shall be excluded from the PmJob structure in the response body if this parameter is provided, or none of the parameters "all_fields," "fields", "exclude_fields", "exclude_default" are provided: |
|                 |             | - reports                                                                                                    |
| nextpage_opaq   | 01          | Marker to obtain the next page of a paged response. Shall be supported by the VNFM if                                                                                                    |
| ue_marker       |             | the VNFM supports alternative 2 (paging) according to clause 5.4.2.1 of ETSI                                                                                                    |
|                 |             | GS NFV-SOL 013 [8] for this resource.                                                                                                    |

Table 6.4.2.3.2-2: Details of the GET request/response on this resource

| Request       | Data type      | Cardinality              |                    | Description                                                                                                    |
|---------------|----------------|--------------------------|--------------------|----------------------------------------------------------------------------------------------------|
| body          | n/a            |                          | Doorense           |                                                                                                    |
|               | Data type      | Cardinality              | Response Codes     | Description                                                                                                    |
|               | PmJob          | 0N                       | 200 OK             | Shall be returned when information about zero or more PM jobs has been queried successfully.                                                                                                    |
|               |                |                          |                    | The response body shall contain in an array the representations of zero or more PM jobs, as defined in clause 6.5.2.7.                                                                                                    |
|               |                |                          |                    | If the "filter" URI parameter or one of the "all_fields", "fields" (if supported), "exclude_fields" (if supported) or "exclude_default" URI parameters was supplied in the request, the data in the response body shall have been transformed according to the rules specified in clauses 5.2.2 and 5.3.2 of ETSI GS NFV-SOL 013 [8], respectively. |
| Pasnansa      |                |                          |                    | If the VNFM supports alternative 2 (paging) according to clause 5.4.2.1 of ETSI GS NFV-SOL 013 [8] for this resource, inclusion of the Link HTTP header in this response shall follow the provisions in clause 5.4.2.3 of ETSI GS NFV-SOL 013 [8].                                                                                                  |
| Response body | ProblemDetails | 1                        | 400 Bad<br>Request | Shall be returned upon the following error: Invalid attribute-based filtering expression.  The response body shall contain a ProblemDetails                                                                                                    |
|               |                |                          |                    | structure, in which the "detail" attribute should convey more information about the error.                                                                                                    |
|               | ProblemDetails | 1                        | 400 Bad<br>Request | Shall be returned upon the following error: Invalid attribute selector.                                                                                                    |
|               |                |                          |                    | In the returned ProblemDetails structure, the "detail" attribute should convey more information about the error.                                                                                                    |
|               | ProblemDetails | 1                        | 400 Bad<br>Request | Shall be returned upon the following error: Response too big.                                                                                                    |
|               |                |                          |                    | If the VNFM supports alternative 1 (error) according to clause 5.4.2.1 of ETSI GS NFV-SOL 013 [8] for this resource, this error response shall follow the provisions in clause 5.4.2.2 of ETSI GS NFV-SOL 013 [8].                                                                                                    |
|               | ProblemDetails | See clause<br>6.4 of [8] | 4xx/5xx            | In addition to the response codes defined above, any common error response code as defined in clause 6.4 of ETSI GS NFV-SOL 013 [8] may be returned.                                                                                                    |

#### 6.4.2.3.3 PUT

This method is not supported. When this method is requested on this resource, the VNFM shall return a "405 Method Not Allowed" response as defined in clause 6.4 of ETSI GS NFV-SOL 013 [8].

#### 6.4.2.3.4 PATCH

This method is not supported. When this method is requested on this resource, the VNFM shall return a "405 Method Not Allowed" response as defined in clause 6.4 of ETSI GS NFV-SOL 013 [8].

#### 6.4.2.3.5 DELETE

This method is not supported. When this method is requested on this resource, the VNFM shall return a "405 Method Not Allowed" response as defined in clause 6.4 of ETSI GS NFV-SOL 013 [8].

## 6.4.3 Resource: Individual PM job

## 6.4.3.1 Description

This resource represents an individual PM job. The API consumer can use this resource to delete and read the underlying PM job.

#### 6.4.3.2 Resource definition

The resource URI is:

#### {apiRoot}/vnfpm/{apiMajorVersion}/pm\_jobs/{pmJobId}

This resource shall support the resource URI variables defined in table 6.4.3.2-1.

Table 6.4.3.2-1: Resource URI variables for this resource

| N         | ame                                                                                                   | Definition                                                                                    |  |  |
|-----------|----------------------------------------------------------------------------------------------------|-----------------------------------------------------------------------------------------------|--|--|
| apiRoot   |                                                                                                    | See clause 4.1 of ETSI GS NFV-SOL 013 [8].                                                    |  |  |
| apiMajorV | ersion/                                                                                               | See clause 6.1a.                                                                              |  |  |
| pmJobId   |                                                                                                    | Identifier of the PM job. See note.                                                           |  |  |
| NOTE:     | This identifier                                                                                       | r can be retrieved from the resource referenced by the "Location" HTTP header in the response |  |  |
|           | to a POST request creating a new "Individual PM job" resource. It can also be retrieved from the "id" |                                                                                               |  |  |
|           | attribute in the payload body of that response.                                                       |                                                                                               |  |  |

#### 6.4.3.3 Resource methods

### 6.4.3.3.1 POST

This method is not supported. When this method is requested on this resource, the VNFM shall return a "405 Method Not Allowed" response as defined in clause 6.4 of ETSI GS NFV-SOL 013 [8].

#### 6.4.3.3.2 GET

The API consumer can use this method for reading an individual PM job.

This method shall follow the provisions specified in the tables 6.4.3.3.2-1 and 6.4.3.3.2-2 for URI query parameters, request and response data structures, and response codes.

Table 6.4.3.3.2-1: URI query parameters supported by the GET method on this resource

| Name           | Cardinality | Description |
|----------------|-------------|-------------|
| none supported |             |             |

Table 6.4.3.3.2-2: Details of the GET request/response on this resource

| Request       | Data type      | Cardinality           |                       | Description                                                                                                    |
|---------------|----------------|-----------------------|-----------------------|----------------------------------------------------------------------------------------------------|
| body          | n/a            |                       |                       |                                                                                                    |
|               | Data type      | Cardinality           | Respons<br>e<br>Codes | Description                                                                                                    |
| Response body | PmJob          | 1                     | 200 OK                | Shall be returned when information about an individual PM job has been read successfully.  The response body shall contain a representation of the "Individual PM job" resource, as defined in clause 6.5.2.7. |
|               | ProblemDetails | See clause 6.4 of [8] | 4xx/5xx               | In addition to the response codes defined above, any common error response code as defined in clause 6.4 of ETSI GS NFV-SOL 013 [8] may be returned.                                                           |

#### 6.4.3.3.3 PUT

This method is not supported. When this method is requested on this resource, the VNFM shall return a "405 Method Not Allowed" response as defined in clause 6.4 of ETSI GS NFV-SOL 013 [8].

#### 6.4.3.3.4 PATCH

This method allows to modify an "Individual PM job" resource.

This method shall follow the provisions specified in the tables 6.4.3.3.4-1 and 6.4.3.3.4-2 for URI query parameters, request and response data structures, and response codes.

Table 6.4.3.3.4-1: URI query parameters supported by the PATCH method on this resource

| Name           | Cardinality | Description |
|----------------|-------------|-------------|
| none supported |             |             |

Table 6.4.3.3.4-2: Details of the PATCH request/response on this resource

|               | Data type          | Cardinality |                                | Description                                                                                                    |
|---------------|--------------------|-------------|--------------------------------|----------------------------------------------------------------------------------------------------|
| Request       | PmJobModifications | 1           | Parameters f                   | for the PM job modification.                                                                                                    |
| body          |                    |             | The Content                    | Time beeder shall be get to lleveling to a very                                                                                              |
|               |                    |             |                                | -Type header shall be set to "application/merge-<br>according to IETF RFC 7396 [5].                                                          |
|               | Data tama          | 0           | Response                       |                                                                                                    |
|               | Data type          | Cardinality | Codes                          | Description                                                                                                    |
|               | PmJobModifications | 1           | 200 OK                         | Shall be returned when the request has been processed successfully.                                                                          |
|               |                    |             |                                | The response body shall contain a data structure of type "PmJobModifications".                                                               |
| Response body | ProblemDetails     | 01          | 412<br>Preconditio<br>n failed | Shall be returned upon the following error: A precondition given in an HTTP request header is not fulfilled.                                 |
|               |                    |             |                                | Typically, this is due to an ETag mismatch, indicating that the resource was modified by another entity.                                     |
|               |                    |             |                                | The response body should contain a ProblemDetails structure, in which the "detail" attribute should convey more information about the error. |

|               | Data type      | Cardinality              | Response<br>Codes               | Description                                                                                                    |
|---------------|----------------|--------------------------|---------------------------------|----------------------------------------------------------------------------------------------------|
|               | ProblemDetails | 1                        | 422<br>Unprocess<br>able Entity | Shall be returned upon the following error: The content type of the payload body is supported and the payload body of a request contains syntactically correct data but the data cannot be processed. |
| Response body |                |                          |                                 | The general cause for this error and its handling is specified in clause 6.4 of ETSI GS NFV-SOL 013 [8], including rules for the presence of the response body.                                       |
|               |                |                          |                                 | Specifically in case of this resource, the response code 422 shall also be returned if the VNFM has tested the Notification endpoint as described in clause 6.4.9.3.2 and the test has failed.        |
|               |                |                          |                                 | In this case, the "detail" attribute in the "ProblemDetails" structure shall convey more information about the error.                                                                                 |
|               | ProblemDetails | See clause<br>6.4 of [8] | 4xx/5xx                         | In addition to the response codes defined above, any common error response code as defined in clause 6.4 of ETSI GS NFV-SOL 013 [8] may be returned.                                                  |

#### 6.4.3.3.5 DELETE

This method terminates an individual PM job.

This method shall follow the provisions specified in the tables 6.4.3.3.5-1 and 6.4.3.3.5-2 for URI query parameters, request and response data structures, and response codes.

As the result of successfully executing this method, the "Individual PM job" resource shall not exist any longer.

Table 6.4.3.3.5-1: URI query parameters supported by the DELETE method on this resource

| Name           | Cardinality | Description |
|----------------|-------------|-------------|
| none supported |             |             |

Table 6.4.3.3.5-2: Details of the DELETE request/response on this resource

| Request       | Data type      | Cardinality              |                   | Description                                                                                                    |
|---------------|----------------|--------------------------|-------------------|----------------------------------------------------------------------------------------------------|
| body          | n/a            |                          |                   |                                                                                                    |
|               | Data type      | Cardinality              | Response Codes    | Description                                                                                                    |
| Response body | n/a            |                          | 204 No<br>Content | Shall be returned when the PM job has been deleted successfully.                                                                                     |
| Sour          |                |                          |                   | The response body shall be empty.                                                                                                    |
|               | ProblemDetails | See clause 6.4<br>of [8] | 4xx/5xx           | In addition to the response codes defined above, any common error response code as defined in clause 6.4 of ETSI GS NFV-SOL 013 [8] may be returned. |

# 6.4.4 Resource: Individual performance report

## 6.4.4.1 Description

This resource represents an individual performance report that has been collected by a PM job. The API consumer can use this resource to read the performance report. The URI of this report can be obtained from a PerformanceInformationAvailableNotification (see clause 6.5.2.5) or from the representation of the "Individual PM job" resource.

It is determined by means outside the scope of the present document, such as configuration or policy, how long an individual performance report is available.

#### 6.4.4.2 Resource definition

The resource URI is:

#### {apiRoot}/vnfpm/{apiMajorVersion}/pm\_jobs/{pmJobId}/reports/{reportId}

This resource shall support the resource URI variables defined in table 6.4.4.2-1.

Table 6.4.4.2-1: Resource URI variables for this resource

| Name            | Definition                                 |
|-----------------|--------------------------------------------|
| apiRoot         | See clause 4.1 of ETSI GS NFV-SOL 013 [8]. |
| apiMajorVersion | See clause 6.1a.                           |
| pmJobId         | Identifier of the PM job.                  |
| reportId        | Identifier of the performance report.      |

#### 6.4.4.3 Resource methods

#### 6.4.4.3.1 POST

This method is not supported. When this method is requested on this resource, the VNFM shall return a "405 Method Not Allowed" response as defined in clause 6.4 of ETSI GS NFV-SOL 013 [8].

#### 6.4.4.3.2 GET

The API consumer can use this method for reading an individual performance report.

This method shall follow the provisions specified in the tables 6.4.4.3.2-1 and 6.4.4.3.2-2 for URI query parameters, request and response data structures, and response codes.

Table 6.4.4.3.2-1: URI query parameters supported by the GET method on this resource

| Name           | Cardinality | Description |
|----------------|-------------|-------------|
| none supported |             |             |

Table 6.4.4.3.2-2: Details of the GET request/response on this resource

| Request          | Data type         | Cardinality              | Description       |                                                                                                    |
|------------------|-------------------|--------------------------|-------------------|----------------------------------------------------------------------------------------------------|
| body             | n/a               |                          |                   |                                                                                                    |
|                  | Data type         | Cardinality              | Response<br>Codes | Description                                                                                                    |
|                  | PerformanceReport | 1                        | 200 OK            | Shall be returned when information of an individual performance report has been read successfully.                                                   |
| Response<br>body |                   |                          |                   | The response body shall contain a representation of the "Individual performance report" resource, as defined in clause 6.5.2.10.                     |
|                  | ProblemDetails    | See clause 6.4<br>of [8] | 4xx/5xx           | In addition to the response codes defined above, any common error response code as defined in clause 6.4 of ETSI GS NFV-SOL 013 [8] may be returned. |

#### 6.4.4.3.3 PUT

This method is not supported. When this method is requested on this resource, the VNFM shall return a "405 Method Not Allowed" response as defined in clause 6.4 of ETSI GS NFV-SOL 013 [8].

#### 6.4.4.3.4 PATCH

This method is not supported. When this method is requested on this resource, the VNFM shall return a "405 Method Not Allowed" response as defined in clause 6.4 of ETSI GS NFV-SOL 013 [8].

#### 6.4.4.3.5 DELETE

This method is not supported. When this method is requested on this resource, the VNFM shall return a "405 Method Not Allowed" response as defined in clause 6.4 of ETSI GS NFV-SOL 013 [8].

### 6.4.5 Resource: Thresholds

### 6.4.5.1 Description

This resource represents thresholds. The API consumer can use this resource to create and query thresholds.

#### 6.4.5.2 Resource definition

The resource URI is:

#### {apiRoot}/vnfpm/{apiMajorVersion}/thresholds

This resource shall support the resource URI variables defined in table 6.4.5.2-1.

Table 6.4.5.2-1: Resource URI variables for this resource

| Name            | Definition                                 |  |  |  |
|-----------------|--------------------------------------------|--|--|--|
| apiRoot         | See clause 4.1 of ETSI GS NFV-SOL 013 [8]. |  |  |  |
| apiMajorVersion | See clause 6.1a.                           |  |  |  |

#### 6.4.5.3 Resource methods

#### 6.4.5.3.1 POST

The POST method can be used by the API consumer to create a threshold.

This method shall follow the provisions specified in the tables 6.4.5.3.1-1 and 6.4.5.3.1-2 for URI query parameters, request and response data structures, and response codes.

As the result of successfully executing this method, a new "Individual threshold" resource as defined in clause 6.4.6 shall have been created.

Table 6.4.5.3.1-1: URI query parameters supported by the POST method on this resource

| Name           | Cardinality | Description |
|----------------|-------------|-------------|
| none supported |             |             |

Table 6.4.5.3.1-2: Details of the POST request/response on this resource

| Request          | Data type               | Cardinality              |                                 | Description                                                                                                    |
|------------------|-------------------------|--------------------------|---------------------------------|----------------------------------------------------------------------------------------------------|
| body             | CreateThresholdReque st | 1                        | Request par resource.           | rameters to create a new "Individual threshold"                                                                                                    |
|                  | Data type               | Cardinality              | Response<br>Codes               | Description                                                                                                    |
|                  | Threshold               | 1                        | 201<br>Created                  | Shall be returned when a threshold has been created successfully.  The response body shall contain a representation of the created "Individual threshold" resource, as defined in clause 6.5.2.9.  The HTTP response shall include a "Location" HTTP header that contains the resource URI of the                                                                                                    |
| Response<br>body | ProblemDetails          | 1                        | 422<br>Unprocess<br>able Entity | created resource.  Shall be returned upon the following error: The content type of the payload body is supported and the payload body of a request contains syntactically correct data but the data cannot be processed.  The general cause for this error and its handling is specified in clause 6.4 of ETSI GS NFV-SOL 013 [8], including rules for the presence of the response body.  Specifically in case of this resource, the response code 422 shall also be returned if the VNFM has tested the Notification endpoint as described in clause 6.4.9.3.2 and the test has failed.  In this case, the "detail" attribute in the "ProblemDetails" structure shall convey more information about the error. |
|                  | ProblemDetails          | See clause<br>6.4 of [8] | 4xx/5xx                         | In addition to the response codes defined above, any common error response code as defined in clause 6.4 of ETSI GS NFV-SOL 013 [8] may be returned.                                                                                                    |

### 6.4.5.3.2 GET

The API consumer can use this method to query information about thresholds.

This method shall follow the provisions specified in the tables 6.4.5.3.2-1 and 6.4.5.3.2-2 for URI query parameters, request and response data structures, and response codes.

Table 6.4.5.3.2-1: URI query parameters supported by the GET method on this resource

| Name                                       | Cardinality                                                                                                  | Description                                                                                                    |  |  |  |
|--------------------------------------------|----------------------------------------------------------------------------------------------------|----------------------------------------------------------------------------------------------------|--|--|--|
| filter 01                                  |                                                                                                    | Attribute-based filtering expression according to clause 5.2 of ETSI GS NFV-SOL 013 [8].                                                                                                    |  |  |  |
|                                            |                                                                                                    | The VNFM shall support receiving this parameter as part of the URI query string. The NFVO may supply this parameter.                                                                                     |  |  |  |
|                                            |                                                                                                    | All attribute names that appear in the Thresholds data type and in data types referenced from it shall be supported by the VNFM in the filter expression.                                                |  |  |  |
| nextpage_opaq<br>ue_marker                 | 01                                                                                                    | Marker to obtain the next page of a paged response. Shall be supported by the VNFM if the VNFM supports alternative 2 (paging) according to clause 5.4.2.1 of ETSI GS NFV-SOL 013 [8] for this resource. |  |  |  |
| NOTE: There                                | here are no attribute selectors defined for this resource as the threshold attributes with cardinality 01 or |                                                                                                    |  |  |  |
| 0N are not structurally complex in nature. |                                                                                                    |                                                                                                    |  |  |  |

Table 6.4.5.3.2-2: Details of the GET request/response on this resource

| Request       | Data type      | Cardinality              | y Description      |                                                                                                    |
|---------------|----------------|--------------------------|--------------------|----------------------------------------------------------------------------------------------------|
| body          | n/a            |                          |                    |                                                                                                    |
|               | Data type      | Cardinality              | Response Codes     | Description                                                                                                    |
|               | Threshold      | 0N                       | 200 OK             | Shall be returned when information about zero or more thresholds has been queried successfully.                                                                                                    |
|               |                |                          |                    | If the "filter" URI parameter was supplied in the request, the data in the response body shall have been transformed according to the rules specified in                                                                                           |
|               |                |                          |                    | clause 5.2.2 of ETSI GS NFV-SOL 013 [8].                                                                                                    |
|               |                |                          |                    | The response body shall contain in an array the representations of zero or more thresholds, as defined in clause 6.5.2.9.                                                                                                    |
| Response body |                |                          |                    | If the VNFM supports alternative 2 (paging) according to clause 5.4.2.1 of ETSI GS NFV-SOL 013 [8] for this resource, inclusion of the Link HTTP header in this response shall follow the provisions in clause 5.4.2.3 of ETSI GS NFV-SOL 013 [8]. |
| Douy          | ProblemDetails | 1                        | 400 Bad<br>Request | Shall be returned upon the following error: Invalid attribute-based filtering expression.                                                                                                    |
|               |                |                          |                    | The response body shall contain a ProblemDetails structure, in which the "detail" attribute should convey more information about the error.                                                                                                    |
|               | ProblemDetails | 1                        | 400 Bad<br>Request | Shall be returned upon the following error: Response too big.                                                                                                    |
|               |                |                          |                    | If the VNFM supports alternative 1 (error) according to clause 5.4.2.1 of ETSI GS NFV-SOL 013 [8] for this resource, this error response shall follow the provisions in clause 5.4.2.2 of ETSI GS NFV-SOL 013 [8].                                 |
|               | ProblemDetails | See clause<br>6.4 of [8] | 4xx/5xx            | In addition to the response codes defined above, any common error response code as defined in clause 6.4 of ETSI GS NFV-SOL 013 [8] may be returned.                                                                                               |

#### 6.4.5.3.3 PUT

This method is not supported. When this method is requested on this resource, the VNFM shall return a "405 Method Not Allowed" response as defined in clause 6.4 of ETSI GS NFV-SOL 013 [8].

#### 6.4.5.3.4 PATCH

This method is not supported. When this method is requested on this resource, the VNFM shall return a "405 Method Not Allowed" response as defined in clause 6.4 of ETSI GS NFV-SOL 013 [8].

#### 6.4.5.3.5 DELETE

This method is not supported. When this method is requested on this resource, the VNFM shall return a "405 Method Not Allowed" response as defined in clause 6.4 of ETSI GS NFV-SOL 013 [8].

### 6.4.6 Resource: Individual threshold

### 6.4.6.1 Description

This resource represents an individual threshold.

#### 6.4.6.2 Resource definition

The resource URI is:

#### {apiRoot}/vnfpm/{apiMajorVersion}/thresholds/{thresholdId}

This resource shall support the resource URI variables defined in table 6.4.6.2-1.

Table 6.4.6.2-1: Resource URI variables for this resource

| Name                                                                                                    | Definition                                                                                    |
|----------------------------------------------------------------------------------------------------|-----------------------------------------------------------------------------------------------|
| apiRoot                                                                                                  | See clause 4.1 of ETSI GS NFV-SOL 013 [8].                                                    |
| apiMajorVersion                                                                                          | See clause 6.1a.                                                                              |
| thresholdId                                                                                              | Identifier of the threshold. See note.                                                        |
| NOTE: This identifie                                                                                     | r can be retrieved from the resource referenced by the "Location" HTTP header in the response |
| to a POST request creating a new "Individual threshold" resource. It can also be retrieved from the "id" |                                                                                               |
| attribute in th                                                                                          | e payload body of that response.                                                              |

#### 6.4.6.3 Resource methods

#### 6.4.6.3.1 POST

This method is not supported. When this method is requested on this resource, the VNFM shall return a "405 Method Not Allowed" response as defined in clause 6.4 of ETSI GS NFV-SOL 013 [8].

#### 6.4.6.3.2 GET

The API consumer can use this method for reading an individual threshold.

This method shall follow the provisions specified in the tables 6.4.6.3.2-1 and 6.4.6.3.2-2 for URI query parameters, request and response data structures, and response codes.

Table 6.4.6.3.2-1: URI query parameters supported by the GET method on this resource

| Name           | Cardinality | Description |
|----------------|-------------|-------------|
| none supported |             |             |

Table 6.4.6.3.2-2: Details of the GET request/response on this resource

| Request       | Request Data type Cardinality |                          | Description       |                                                                                                    |  |
|---------------|-------------------------------|--------------------------|-------------------|----------------------------------------------------------------------------------------------------|--|
| body          | n/a                           |                          |                   |                                                                                                    |  |
|               | Data type                     | Cardinality              | Response<br>Codes | Description                                                                                                    |  |
|               | Threshold                     | 1                        | 200 OK            | Shall be returned when information about an individual threshold has been read successfully.                                                         |  |
| Response body |                               |                          |                   | The response body shall contain a representation of the threshold, as defined in clause 6.5.2.9.                                                     |  |
|               | ProblemDetails                | See clause 6.4<br>of [8] | 4xx/5xx           | In addition to the response codes defined above, any common error response code as defined in clause 6.4 of ETSI GS NFV-SOL 013 [8] may be returned. |  |

#### 6.4.6.3.3 PUT

This method is not supported. When this method is requested on this resource, the VNFM shall return a "405 Method Not Allowed" response as defined in clause 6.4 of ETSI GS NFV-SOL 013 [8].

#### 6.4.6.3.4 PATCH

This method allows to modify an "Individual threshold" resource.

This method shall follow the provisions specified in the tables 6.4.6.3.4-1 and 6.4.6.3.4-2 for URI query parameters, request and response data structures, and response codes.

Table 6.4.6.3.4-1: URI query parameters supported by the PATCH method on this resource

| Name           | Cardinality | Description |
|----------------|-------------|-------------|
| none supported |             |             |

Table 6.4.6.3.4-2: Details of the PATCH request/response on this resource

|               | Data type              | Cardinality              |                                 | Description                                                                                                    |
|---------------|------------------------|--------------------------|---------------------------------|----------------------------------------------------------------------------------------------------|
| Request       | ThresholdModifications | 1                        | Parameters for                  | or the threshold modification.                                                                                                    |
| body          |                        |                          | The Content-                    | Type header shall be set to "application/merge-                                                                                                    |
|               |                        |                          |                                 | according to IETF RFC 7396 [5].                                                                                                    |
|               | Data type              | Cardinality              | Response<br>Codes               | Description                                                                                                    |
|               | ThresholdModifications | 1                        | 200 OK                          | Shall be returned when the request has been processed successfully.                                                                                                    |
|               |                        |                          |                                 | The response body shall contain a data structure of type "ThresholdModifications".                                                                                                    |
| Response body | ProblemDetails         | 01                       | 412<br>Preconditio<br>n failed  | Shall be returned upon the following error: A precondition given in an HTTP request header is not fulfilled.                                                                                          |
|               |                        |                          |                                 | Typically, this is due to an ETag mismatch, indicating that the resource was modified by another entity.                                                                                              |
|               |                        |                          |                                 | The response body should contain a ProblemDetails structure, in which the "detail" attribute should convey more information about the error.                                                          |
|               | Data type              | Cardinality              | Response<br>Codes               | Description                                                                                                    |
|               | ProblemDetails         | 1                        | 422<br>Unprocessa<br>ble Entity | Shall be returned upon the following error: The content type of the payload body is supported and the payload body of a request contains syntactically correct data but the data cannot be processed. |
| Response      |                        |                          |                                 | The general cause for this error and its handling is specified in clause 6.4 of ETSI GS NFV-SOL 013 [8], including rules for the presence of the response body.                                       |
| body          |                        |                          |                                 | Specifically in case of this resource, the response code 422 shall also be returned if the VNFM has tested the Notification endpoint as described in clause 6.4.9.3.2 and the test has failed.        |
|               |                        |                          |                                 | In this case, the "detail" attribute in the "ProblemDetails" structure shall convey more information about the error.                                                                                 |
|               | ProblemDetails         | See clause<br>6.4 of [8] | 4xx/5xx                         | In addition to the response codes defined above, any common error response code as defined in clause 6.4 of ETSI GS NFV-SOL 013 [8] may be returned.                                                  |

### 6.4.6.3.5 DELETE

This method allows to delete a threshold.

This method shall follow the provisions specified in the tables 6.4.6.3.5-1 and 6.4.6.3.5-2 for URI query parameters, request and response data structures, and response codes.

As the result of successfully executing this method, the "Individual threshold" resource shall not exist any longer.

Table 6.4.6.3.5-1: URI query parameters supported by the DELETE method on this resource

| Name           | Cardinality | Description |
|----------------|-------------|-------------|
| none supported |             |             |

Table 6.4.6.3.5-2: Details of the DELETE request/response on this resource

| Request  | Request Data type Cardinality |                       | Description    |                                                                                                    |
|----------|-------------------------------|-----------------------|----------------|----------------------------------------------------------------------------------------------------|
| body     | n/a                           |                       |                |                                                                                                    |
|          | Data type                     | Cardinality           | Response Codes | Description                                                                                                    |
|          | n/a                           |                       | 204 No         | Shall be returned when the threshold has been                                                                                              |
|          |                               |                       | Content        | deleted successfully.                                                                                                    |
| Response |                               |                       |                |                                                                                                    |
| body     |                               |                       |                | The response body shall be empty.                                                                                                    |
|          | ProblemDetails                | See clause 6.4 of [8] | 4xx/5xx        | In addition to the response codes defined above, any common error response code as defined in clause 6.4 of ETSI GS NFV-SOL 013 [8] may be |
|          |                               |                       |                | returned.                                                                                                    |

### 6.4.7 Void

#### 6.4.8 Void

# 6.4.9 Resource: Notification endpoint

### 6.4.9.1 Description

This resource represents a notification endpoint for VNF performance management.

The API producer can use this resource to send notifications related to performance management events to an API consumer which has provided the URI of this resource during the PM job or threshold creation process.

#### 6.4.9.2 Resource definition

The resource URI is provided by the API consumer when creating the PM job or threshold.

This resource shall support the resource URI variables defined in table 6.4.9.2-1.

Table 6.4.9.2-1: Resource URI variables for this resource

| Name           | Definition |
|----------------|------------|
| none supported |            |

#### 6.4.9.3 Resource methods

#### 6.4.9.3.1 POST

The POST method delivers a notification regarding a performance management event from API producer to an API consumer. The API consumer shall have previously created an "Individual PM job" resource or "Individual threshold" resource.

This method shall follow the provisions specified in the tables 6.4.9.3.1-1 and 6.4.9.3.1-2 for URI query parameters, request and response data structures, and response codes.

Table 6.4.9.3.1-1: URI query parameters supported by the POST method on this resource

| Name           | Cardinality | Description |
|----------------|-------------|-------------|
| none supported |             |             |

Table 6.4.9.3.1-2: Details of the POST request/response on this resource

|         | Data type                                  | Cardinalit                  |                   | Description                                                                                                    |
|---------|--------------------------------------------|-----------------------------|-------------------|----------------------------------------------------------------------------------------------------|
| Request | PerformanceInformationAvailableNotificatio | <b>y</b>                    | Notification a    | about performance information                                                                                                    |
| body    | n                                          |                             | availability      |                                                                                                    |
|         | ThresholdCrossedNotification               | 1                           | Notification a    | about threshold crossing                                                                                                    |
|         | Data type                                  | Cardinalit<br>y             | Response Codes    | Description                                                                                                    |
| Respons | n/a                                        |                             | 204 No<br>Content | Shall be returned when the notification has been delivered successfully.                                                                             |
| e body  |                                            | See<br>clause 6.4<br>of [8] | 4xx/5xx           | In addition to the response codes defined above, any common error response code as defined in clause 6.4 of ETSI GS NFV-SOL 013 [8] may be returned. |

#### 6.4.9.3.2 GET

The GET method allows the API producer to test the notification endpoint that is provided by the API consumer, e.g. during creation of the PM job or threshold resource.

This method shall follow the provisions specified in the tables 6.4.9.3.2-1 and 6.4.9.3.2-2 for URI query parameters, request and response data structures, and response codes.

Table 6.4.9.3.2-1: URI query parameters supported by the GET method on this resource

| Name           | Cardinality | Description |
|----------------|-------------|-------------|
| none supported |             |             |

Table 6.4.9.3.2-2: Details of the GET request/response on this resource

| Request       | Data type      | Cardinality              |                   | Description                                                                                                    |
|---------------|----------------|--------------------------|-------------------|----------------------------------------------------------------------------------------------------|
| body          | n/a            |                          |                   |                                                                                                    |
|               | Data type      | Cardinality              | Response<br>Codes | Description                                                                                                    |
| Response body | n/a            |                          | 204 No<br>Content | Shall be returned to indicate that the notification endpoint has been tested successfully.  The response body shall be empty.                        |
|               | ProblemDetails | See clause 6.4<br>of [8] | 4xx/5xx           | In addition to the response codes defined above, any common error response code as defined in clause 6.4 of ETSI GS NFV-SOL 013 [8] may be returned. |

#### 6.4.9.3.3 PUT

This method is not supported. When this method is requested on this resource, the NFVO shall return a "405 Method Not Allowed" response as defined in clause 6.4 of ETSI GS NFV-SOL 013 [8].

#### 6.4.9.3.4 PATCH

This method is not supported. When this method is requested on this resource, the NFVO shall return a "405 Method Not Allowed" response as defined in clause 6.4 of ETSI GS NFV-SOL 013 [8].

#### 6.4.9.3.5 DELETE

This method is not supported. When this method is requested on this resource, the NFVO shall return a "405 Method Not Allowed" response as defined in clause 6.4 of ETSI GS NFV-SOL 013 [8].

### 6.5 Data Model

### 6.5.1 Introduction

This clause defines the request and response data structures of the VNF Performance Management interface. If a request or response contains attributes not defined in the present document, a receiving functional block that does not understand these attributes shall not treat their presence as an error and may choose to ignore them.

### 6.5.2 Resource and notification data types

#### 6.5.2.1 Introduction

This clause defines the data structures to be used in resource representations and notifications.

6.5.2.2 Void

6.5.2.3 Void

### 6.5.2.4 Type: ThresholdCrossedNotification

This type represents a notification that is sent when a threshold has been crossed. It shall comply with the provisions defined in table 6.5.2.4-1.

NOTE: The timing of sending this notification is determined by the capability of the producing entity to evaluate the threshold crossing condition.

The notification shall be triggered by the VNFM when a threshold has been crossed.

Table 6.5.2.4-1: Definition of the ThresholdCrossedNotification data type

| Attribute name    | Data type             | Cardinality | Description                                                                                                    |
|-------------------|-----------------------|-------------|----------------------------------------------------------------------------------------------------|
| id                | Identifier            | 1           | Identifier of this notification. If a notification is sent multiple times due to multiple subscriptions, the "id" attribute of all these notifications shall have the same value. |
| notificationType  | String                | 1           | Discriminator for the different notification types.<br>Shall be set to "ThresholdCrossedNotification"<br>for this notification type.                                              |
| timeStamp         | DateTime              | 1           | Date and time of the generation of the notification.                                                                                                    |
| thresholdId       | Identifier            | 1           | Identifier of the threshold which has been crossed.                                                                                                    |
| crossingDirection | CrossingDirectionType | 1           | An indication of whether the threshold was crossed in upward or downward direction.                                                                                               |
| objectType        | String                | 1           | Type of the measured object. The applicable measured object type for a measurement is defined in clause 7.2 of ETSI GS NFV-IFA 027 [6].                                           |
| objectInstanceId  | Identifier            | 1           | Identifier of the measured object instance as per clause 6.2 of ETSI GS NFV-IFA 027 [6].                                                                                          |

| Attribute name      | Data type                                      | Cardinality            | Description                                                                                                    |
|---------------------|------------------------------------------------|------------------------|----------------------------------------------------------------------------------------------------|
| subObjectInstanceId | IdentifierInVnf                                | 01                     | Identifier of the sub-object of the measured object to which the measurement applies. Shall be present if this is required in clause 6.2 of ETSI GS NFV-IFA 027 [6] for the related measured object type. See note. |
| performanceMetric   | String                                         | 1                      | Performance metric associated with the threshold. This attribute shall contain the related "Measurement Name" value as defined in clause 7.2 of ETSI GS NFV-IFA 027 [6].                                            |
| performanceValue    | (any type)                                     | 1                      | Value of the metric that resulted in threshold crossing.  The type of this attribute shall correspond to the related "Measurement Unit" as defined in clause 7.2 of ETSI GS NFV-IFA 027 [6].                        |
| context             | KeyValuePairs                                  | 01                     | Measurement context information related to the measured value. The set of applicable keys is defined per measurement in the related "Measurement Context" in clause 7.2 of ETSI GS NFV-IFA 027 [6].                 |
| _links              | Structure (inlined)                            | 1                      | Links to resources related to this notification                                                                                                    |
| >objectInstance     | NotificationLink                               | 01                     | Link to the resource representing the measured object instance to which the notified change applies. Shall be present if the measured object instance information is accessible as a resource.                      |
| >threshold          | NotificationLink                               | 1                      | Link to the resource that represents the threshold that was crossed.                                                                                                    |
|                     | t allows to structure the me<br>e measurement. | easured object, but is | s not to be confused with sub-counters which allow                                                                                                    |

# 6.5.2.5 Type: PerformanceInformationAvailableNotification

This notification informs the receiver that performance information is available. It shall comply with the provisions defined in table 6.5.2.5-1.

The notification shall be triggered by the VNFM when new performance information collected by a PM job is available. The periodicity of triggering this notification is influenced by the "reportingPeriod" attribute in the "PmJobCriteria" data structure as defined in clause 6.5.3.3.

Table 6.5.2.5-1: Definition of the PerformanceInformationAvailableNotification data type

| Attribute name   | Data type  | Cardinality | Description                                                                                                    |
|------------------|------------|-------------|----------------------------------------------------------------------------------------------------|
| id               | Identifier | 1           | Identifier of this notification. If a notification is sent multiple times due to multiple subscriptions, the "id" attribute of all these notifications shall have the same value. |
| notificationType | String     | 1           | Discriminator for the different notification types. Shall be set to "PerformanceInformationAvailableNotification" for this notification type.                                     |
| timeStamp        | DateTime   | 1           | Date and time of the generation of the notification.                                                                                                    |
| pmJobId          | Identifier | 1           | Identifier of the PM job for which performance information is available.                                                                                                    |
| objectType       | String     | 1           | Type of the measured object. The applicable measured object type for a measurement is defined in clause 7.2 of ETSI GS NFV-IFA 027 [6].                                           |
| objectInstanceId | Identifier | 1           | Identifier of the measured object instance as per clause 6.2 of ETSI GS NFV-IFA 027 [6].                                                                                          |

| Attribute name       | Data type           | Cardinality | Description                                                                                                    |
|----------------------|---------------------|-------------|----------------------------------------------------------------------------------------------------|
| subObjectInstanceIds | IdentifierInVnf     | 0N          | Identifiers of the sub-object instances of the measured object instance for which the measurements have been taken.                                                                                                    |
|                      |                     |             | Shall be present if the related PM job has been set up to measure only a subset of all sub-object instances of the measured object instance and a sub-object is defined in clause 6.2 of ETSI GS NFV-IFA 027 [6] for the related measured object type. |
|                      |                     |             | Shall be absent otherwise.                                                                                                    |
| _links               | Structure (inlined) | 1           | Links to resources related to this notification.                                                                                                    |
| >objectInstance      | NotificationLink    | 01          | Link to the resource representing the measured object instance to which the notification applies. Shall be present if the measured object instance information is accessible as a resource.                                                            |
| >pmJob               | NotificationLink    | 1           | Link to the resource that represents the PM job for which performance information is available.                                                                                                    |
| >performanceReport   | NotificationLink    | 1           | Link from which the available performance information of data type "PerformanceReport" (see clause 6.5.2.10) can be obtained.                                                                                                    |
|                      |                     |             | This link should point to an "Individual performance report" resource as defined in clause 6.4.4.                                                                                                    |

# 6.5.2.6 Type: CreatePmJobRequest

This type represents a request to create a PM job. It shall comply with the provisions defined in table 6.5.2.6-1.

Table 6.5.2.6-1: Definition of the CreatePmJobRequest data type

| Attribute name       | Data type                  | Cardinality | Description                                                                                                    |
|----------------------|----------------------------|-------------|----------------------------------------------------------------------------------------------------|
| objectType           | String                     | 1           | Type of the measured object. The applicable measured object type for a measurement is defined in clause 7.2 of ETSI GS NFV-IFA 027 [6].                                                                                                    |
| objectInstanceIds    | Identifier                 | 1N          | Identifiers of the measured object instances for which performance information is requested to be collected.                                                                                                    |
| subObjectInstanceIds | IdentifierInVnf            | 0N          | Identifiers of the sub-object instances of the measured object instance for which performance information is requested to be collected.  May be present if a sub-object is defined in clause 6.2 of ETSI GS NFV-IFA 027 [6] for the related measured object type.  If this attribute is present, the cardinality of the 'objectInstanceIds" attribute shall be 1.  If this attribute is absent and a sub-object is defined in clause 6.2 of ETSI GS NFV-IFA 027 [6] for the related measured object type, measurements will be taken for all sub-object |
| criteria             | PmJobCriteria              | 1           | instances of the measured object instance.  Criteria of the collection of performance information.                                                                                                    |
| callbackUri          | Uri                        | 1           | The URI of the endpoint to send the notification to.                                                                                                    |
| authentication       | SubscriptionAuthentication | 01          | Authentication parameters to configure the use of Authorization when sending notifications corresponding to this PM job, as defined in clause 8.3.4 of ETSI GS NFV-SOL 013 [8].  This attribute shall only be present if the API                                                                                                    |
|                      |                            |             | consumer requires authorization of notifications.                                                                                                    |

# 6.5.2.7 Type: PmJob

This type represents a PM job. It shall comply with the provisions defined in table 6.5.2.7-1.

Table 6.5.2.7-1: Definition of the PmJob data type

| Attribute name       | Data type           | Cardinality | Description                                                                                                    |
|----------------------|---------------------|-------------|----------------------------------------------------------------------------------------------------|
| id                   | Identifier          | 1           | Identifier of this PM job.                                                                                                    |
| objectType           | String              | 1           | Type of the measured object. The applicable measured object type for a measurement is defined in clause 7.2 of ETSI GS NFV-IFA 027 [6].                                                                                                    |
| objectInstanceIds    | Identifier          | 1N          | Identifiers of the measured object instances for which performance information is collected.                                                                                                    |
| subObjectInstanceIds | IdentifierInVnf     | 0N          | Identifiers of the sub-object instances of the measured object instance for which performance information is requested to be collected.  May be present if a sub-object is defined in clause 6.2 of ETSI GS NFV-IFA 027 [6] for the related measured object type.  If this attribute is present, the cardinality of the "objectInstanceIds" attribute shall be 1.  If this attribute is absent and a sub-object is |
|                      |                     |             | defined in clause 6.2 of ETSI GS NFV-IFA 027 [6] for the related measured object type, measurements will be taken for all sub-object instances of the measured object instance.                                                                                                    |
| criteria             | PmJobCriteria       | 1           | Criteria of the collection of performance information.                                                                                                    |
| callbackUri          | Uri                 | 1           | The URI of the endpoint to send the notification to.                                                                                                    |
| reports              | Structure (inlined) | 0N          | Information about available reports collected by this PM job.                                                                                                    |
| >href                | Uri                 | 1           | The URI where the report can be obtained.                                                                                                    |
| >readyTime           | DateTime            | 1           | The time when the report was made available.                                                                                                    |
| >expiryTime          | DateTime            | 01          | The time when the report will expire.                                                                                                    |
| >fileSize            | UnsigendInt         | 01          | The size of the report file in bytes, if known.                                                                                                    |
| _links               | Structure (inlined) | 1           | Links for this resource.                                                                                                    |
| >self                | Link                | 1           | URI of this resource.                                                                                                    |
| >objects             | Link                | 0N          | Links to resources representing the measured object instances for which performance information is collected. Shall be present if the measured object instance information is accessible as a resource.                                                                                                    |

# 6.5.2.8 Type: CreateThresholdRequest

This type represents a request to create a threshold. It shall comply with the provisions defined in table 6.5.2.8-1.

Table 6.5.2.8-1: Definition of the CreateThresholdRequest data type

| Attribute name   | Data type  | Cardinality | Description                                                                                                |
|------------------|------------|-------------|----------------------------------------------------------------------------------------------------|
| objectType       | String     | 1           | Type of the measured object.                                                                               |
|                  |            |             | The applicable measured object type for a measurement is defined in clause 7.2 of ETSI GS NFV-IFA 027 [6]. |
| objectInstanceId | Identifier | 1           | Identifier of the measured object instance associated with this threshold.                                 |

| Attribute name       | Data type                   | Cardinality | Description                                                                                                    |
|----------------------|-----------------------------|-------------|----------------------------------------------------------------------------------------------------|
| subObjectInstanceIds | IdentifierInVnf             | 0N          | Identifiers of the sub-object instances of the measured object instance associated with this threshold.                                                                                                    |
|                      |                             |             | May be present if a sub-object is defined in clause 6.2 of ETSI GS NFV-IFA 027 [6] for the related measured object type.                                                                                                |
|                      |                             |             | If this attribute is absent and a sub-object is defined in clause 6.2 of ETSI GS NFV-IFA 027 [6] for the measured object type, measurements will be taken for all sub-object instances of the measured object instance. |
| criteria             | ThresholdCriteria           | 1           | Criteria that define this threshold.                                                                                                    |
| callbackUri          | Uri                         | 1           | The URI of the endpoint to send the notification to.                                                                                                    |
| authentication       | SubscriptionAuthe ntication | 01          | Authentication parameters to configure the use of Authorization when sending notifications corresponding to this threshold, as defined in clause 8.3.4 of ETSI GS NFV-SOL 013 [8].                                      |
|                      |                             |             | This attribute shall only be present if the API consumer requires authorization of notifications.                                                                                                    |

# 6.5.2.9 Type: Threshold

This type represents a threshold. It shall comply with the provisions defined in table 6.5.2.9-1.

Table 6.5.2.9-1: Definition of the Threshold data type

| Attribute name       | Data type           | Cardinality | Description                                                                                                    |
|----------------------|---------------------|-------------|----------------------------------------------------------------------------------------------------|
| id                   | Identifier          | 1           | Identifier of this threshold resource.                                                                                                    |
| objectType           | String              | 1           | Type of the measured object.                                                                                                    |
|                      |                     |             | The applicable measured object type for a measurement is defined in clause 7.2 of ETSI GS NFV-IFA 027 [6].                                                                                                    |
| objectInstanceId     | Identifier          | 1           | Identifier of the measured object instance associated with the threshold.                                                                                                    |
| subObjectInstanceIds | IdentifierInVnf     | 0N          | Identifiers of the sub-object instances of the measured object instance associated with the threshold.                                                                                                    |
|                      |                     |             | May be present if a sub-object is defined in clause 6.2 of ETSI GS NFV-IFA 027 [6] for the related measurement type.                                                                                                    |
|                      |                     |             | If this attribute is absent and a sub-object is defined in clause 6.2 of ETSI GS NFV-IFA 027 [6] for the related measured object type, measurements will be taken for all sub-object instances of the measured object instance. |
| criteria             | ThresholdCriteria   | 1           | Criteria that define this threshold.                                                                                                    |
| callbackUri          | Uri                 | 1           | The URI of the endpoint to send the notification to.                                                                                                    |
| _links               | Structure (inlined) | 1           | Links for this resource.                                                                                                    |
| >self                | Link                | 1           | URI of this resource.                                                                                                    |
| >object              | Link                | 01          | Link to a resource representing the measured object instance for which performance information is collected. Shall be present if the measured object instance information is accessible as a resource.                          |

### 6.5.2.10 Type: PerformanceReport

This type defines the format of a performance report provided by the VNFM to the NFVO as a result of collecting performance information as part of a PM job. The type shall comply with the provisions defined in table 6.5.2.10-1.

Table 6.5.2.10-1: Definition of the PerformanceReport data type

| Attribute name       | Data type           | Cardinality | Description                                                                                                    |
|----------------------|---------------------|-------------|----------------------------------------------------------------------------------------------------|
| entries              | Structure (inlined) | 1N          | List of performance information entries. Each performance report entry is for a given metric of a given object (i.e. VNF instance), but can include multiple collected values.                                                                    |
| >objectType          | String              | 1           | Type of the measured object.  The applicable measured object type for a measurement is defined in clause 7.2 of ETSI GS NFV-IFA 027 [6].                                                                                                    |
| >objectInstanceId    | Identifier          | 1           | Identifier of the measured object instance for which the performance metric is reported.                                                                                                    |
| >subObjectInstanceId | IdentifierInVnf     | 01          | Identifier of the sub-object instance of the measured object instance for which the performance metric is reported. Shall be present if this is required in clause 6.2 of ETSI GS NFV-IFA 027 [6] for the related measured object type. See note. |
| >performanceMetric   | String              | 1           | Name of the metric collected. This attribute shall contain the related "Measurement Name" value as defined in clause 7.2 of ETSI GS NFV-IFA 027 [6].                                                                                              |
| >performanceValues   | Structure (inlined) | 1N          | List of performance values with associated timestamp.                                                                                                    |
| >>timeStamp          | DateTime            | 1           | Time stamp indicating when the data has been collected.                                                                                                    |
| >>value              | (any type)          | 1           | Value of the metric collected. The type of this attribute shall correspond to the related "Measurement Unit" as defined in clause 7.2 of ETSI GS NFV-IFA 027 [6].                                                                                 |
| >>context            | KeyValuePairs       | 01          | Measurement context information related to the measured value. The set of applicable keys is defined per measurement in the related "Measurement Context" in clause 7.2 of ETSI GS NFV-IFA 027 [6].                                               |

NOTE: The sub-object allows to structure the measured object but is not to be confused with sub-counters which allow to structure the measurement value.

**EXAMPLE:** 

Measured object: VnfInstanceXYZ
Sub-object: VnfcInstance1
Measurement: vCPU\_utilization

Sub-counters: vCPU utilization of each of the vCPUs of VnfcInstance1 (vCPU utilization.vCPU1, vCPU\_utilization.vCPU2, etc.).

### 6.5.2.11 Type: ThresholdModifications

This type represents modifications to a threshold. It shall comply with the provisions defined in table 6.5.2.11-1.

Table 6.5.2.11-1: Definition of the ThresholdModifications data type

| Attribute name        | Data type                                                                                     | Cardinality | Description                                                                                                    |  |
|-----------------------|-----------------------------------------------------------------------------------------------|-------------|----------------------------------------------------------------------------------------------------|--|
| callbackUri           | Uri                                                                                           | 01          | New value of the "callbackUri" attribute. The value                                                                                                    |  |
|                       |                                                                                               |             | "null" is not permitted.                                                                                                    |  |
|                       |                                                                                               |             | See note.                                                                                                    |  |
| authentication        | SubscriptionAuthentication                                                                    | 01          | New value of the "authentication" attribute, or "null" to remove the attribute. If present in a request body, these modifications shall be applied according to the rules of JSON Merge Patch (see IETF RFC 7396 [5]). |  |
|                       |                                                                                               |             | This attribute shall not be present in response                                                                                                    |  |
|                       |                                                                                               |             | bodies.                                                                                                    |  |
|                       |                                                                                               |             | See note.                                                                                                    |  |
| NOTE: At least one of | NOTE: At least one of the attributes defined in this type shall be present in request bodies. |             |                                                                                                    |  |

### 6.5.2.12 Type: PmJobModifications

This type represents modifications to a PM job. It shall comply with the provisions defined in table 6.5.2.12-1.

Table 6.5.2.12-1: Definition of the PmJobModifications data type

| Attribute name    | Data type                                                                                     | Cardinality | Description                                                                                                    |  |
|-------------------|-----------------------------------------------------------------------------------------------|-------------|----------------------------------------------------------------------------------------------------|--|
| callbackUri       | Uri                                                                                           | 01          | New value of the "callbackUri" attribute. The value                                                                                                    |  |
|                   |                                                                                               |             | "null" is not permitted. See note.                                                                                                    |  |
| authentication    | SubscriptionAuthenticatio<br>n                                                                | 01          | New value of the "authentication" attribute, or "null" to remove the attribute. If present in a request body, these modifications shall be applied according to the rules of JSON Merge Patch (see IETF RFC 7396 [5]).  This attribute shall not be present in response bodies. See note. |  |
| NOTE: At least or | NOTE: At least one of the attributes defined in this type shall be present in request bodies. |             |                                                                                                    |  |

# 6.5.3 Referenced structured data types

### 6.5.3.1 Introduction

This clause defines data structures that can be referenced from data structures defined in the previous clauses, but can neither be resource representations nor bound to any subscribe/notify mechanism.

#### 6.5.3.2 Void

### 6.5.3.3 Type: PmJobCriteria

This type represents collection criteria for PM jobs. It shall comply with the provisions defined in table 6.5.3.3-1.

Table 6.5.3.3-1: Definition of the PmJobCriteria data type

| Attribute name         | Data type   | Cardinality | Description                                                                                                    |
|------------------------|-------------|-------------|----------------------------------------------------------------------------------------------------|
| performanceMetric      | String      | 0N          | This defines the types of performance metrics for the specified object instances. Valid values are specified as "Measurement Name" values in clause 7.2 of ETSI GS NFV-IFA 027 [6].  At least one of the two attributes (performance metric or group) shall be present.                                                                       |
| performanceMetricGroup | String      | 0N          | Group of performance metrics.  A metric group is a pre-defined list of metrics, known to the API producer that it can decompose to individual metrics. Valid values are specified as "Measurement Group" values in clause 7.2 of ETSI GS NFV-IFA 027 [6].  At least one of the two attributes (performance metric or group) shall be present. |
| collectionPeriod       | UnsignedInt | 1           | Specifies the periodicity at which the API producer will collect performance information. The unit shall be seconds. See notes 1 and 2.                                                                                                    |
| reportingPeriod        | UnsignedInt | 1           | Specifies the periodicity at which the API producer will report to the API consumer. about performance information. The unit shall be seconds. See notes 1 and 2.                                                                                                    |

| Attr       | ibute name                                                                                                    | Data type | Cardinality | Description                                    |
|------------|----------------------------------------------------------------------------------------------------|-----------|-------------|------------------------------------------------|
| reportingE | Boundary                                                                                                    | DateTime  | 01          | Identifies a time boundary after which the     |
|            |                                                                                                    |           |             | reporting will stop.                           |
|            |                                                                                                    |           |             | The boundary shall allow a single reporting as |
|            |                                                                                                    |           |             | well as periodic reporting up to the boundary. |
| NOTE 1:    | NOTE 1: At the end of each reportingPeriod, the API producer will inform the API consumer about availability of the |           |             |                                                |
|            | performance data collected for each completed collection period during this reportingPeriod. The                    |           |             |                                                |
|            | reportingPeriod should be equal to or a multiple of the collectionPeriod. In the latter case, the performance data  |           |             |                                                |
|            | for the collection periods within one reporting period are reported together.                                       |           |             |                                                |
| NOTE 2:    | 2: In particular when choosing short collection and reporting periods, the number of PM jobs that can be            |           |             |                                                |
|            | supported depends on the capability of the producing entity.                                                        |           |             |                                                |

### 6.5.3.4 Type: ThresholdCriteria

This type represents criteria that define a threshold. It shall comply with the provisions defined in table 6.5.3.4-1.

Table 6.5.3.4-1: Definition of the ThresholdCriteria data type

| Attribute name         | Data type           | Cardinality | Description                                                                                                    |
|------------------------|---------------------|-------------|----------------------------------------------------------------------------------------------------|
| performanceMetric      | String              | 1           | Defines the performance metric associated with the threshold. Valid values are specified as "Measurement Name" values in clause 7.2 of ETSI GS NFV-IFA 027 [6].                                                                                                    |
| thresholdType          | Enum (inlined)      | 1           | Type of threshold. This attribute determines which other attributes are present in the data structure.  Permitted values:                                                                                                    |
| simpleThresholdDetails | Structure (inlined) | 01          | Details of a simple threshold. Shall be present if thresholdType="SIMPLE".                                                                                                    |
| >thresholdValue        | Number              | 1           | The threshold value. Shall be represented as a floating point number.                                                                                                    |
| >hysteresis            | Number              | 1           | The hysteresis of the threshold.  Shall be represented as a non-negative floating point number.  A notification with crossing direction "UP" will be generated if the measured value reaches or exceeds "thresholdValue" + "hysteresis". A notification with crossing direction "DOWN" will be generated if the measured value reaches or undercuts "thresholdValue" - "hysteresis".  See note 2. |

NOTE 1: In the present document, simple thresholds are defined. The definition of additional threshold types is left for future specification.

# 6.5.4 Referenced simple data types and enumerations

#### 6.5.4.1 Introduction

This clause defines simple data types and enumerations that can be referenced from data structures defined in the previous clauses.

### 6.5.4.2 Simple data types

No particular simple data types are defined for this interface, in addition to those defined in clause 4.4.

NOTE 2: The hysteresis is defined to prevent storms of threshold crossing notifications. When processing a request to create a threshold, implementations should enforce a suitable minimum value for this attribute (e.g. override the value or reject the request).

### 6.5.4.3 Enumeration: CrossingDirectionType

The enumeration CrossingDirectionType shall comply with the provisions defined in table 6.5.4.3-1.

Table 6.5.4.3-1: Enumeration CrossingDirectionType

| Enumeration value | Description                                      |
|-------------------|--------------------------------------------------|
| UP                | The threshold was crossed in upward direction.   |
| DOWN              | The threshold was crossed in downward direction. |

# 7 VNF Fault Management interface

# 7.1 Description

This interface allows the NFVO to subscribe to notifications regarding VNF alarms provided by the VNFM, and API version information retrieval.

Virtualised resource alarms collected by the VNFM are filtered, correlated and modified by the VNFM and mapped to the corresponding VNF instance, resulting in alarms on that VNF instance which contain information on the VNFC(s) affected by the fault.

The operations provided through this interface are:

- Get Alarm List
- Acknowledge Alarm
- Subscribe
- Query Subscription Information
- Terminate Subscription
- Notify

### 7.1a API version

For the VNF fault management interface version as specified in the present document, the MAJOR version field shall be 1, the MINOR version field shall be 3 and the PATCH version field shall be 0 (see clause 9.1 of ETSI GS NFV-SOL 013 [8] for a definition of the version fields). Consequently, the {apiMajorVersion} URI variable shall be set to "v1".

NOTE: In the present document, there were no changes to the clauses defining the VNF fault management interface that are visible at interface level compared to the previous version of the present document; hence, the MAJOR/MINOR/PATCH version fields are kept the same.

### 7.2 Resource structure and methods

All resource URIs of the API shall use the base URI specification defined in clause 4.1 of ETSI GS NFV-SOL 013 [8]. The string "vnffm" shall be used to represent {apiName}. All resource URIs in the clauses below are defined relative to the above base URI.

Figure 7.2-1 shows the overall resource URI structure defined for the VNF fault management interface.

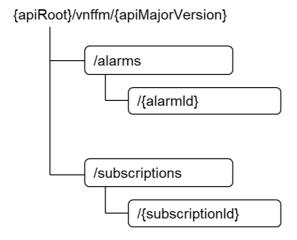

Figure 7.2-1: Resource URI structure of the VNF Fault Management interface

Table 7.2-1 lists the individual resources defined, and the applicable HTTP methods.

The VNFM shall support responding to requests for all HTTP methods on the resources in table 7.2-1 that are marked as "M" (mandatory) in the "Cat" column. The VNFM shall also support the "API versions" resources as specified in clause 9.3.2 of ETSI GS NFV-SOL 013 [8].

Table 7.2-1: Resources and methods overview of the VNF Fault Management interface

| Resource name                                                                                                    | Resource URI                  | HTTP<br>Method | Cat  | Meaning                               |
|----------------------------------------------------------------------------------------------------|-------------------------------|----------------|------|---------------------------------------|
| Alarms                                                                                                    | /alarms                       | GET            | M    | Query alarms related to VNF instances |
| Individual alarm                                                                                                    | /alarms/{alarmId}             | GET            | M    | Read individual alarm                 |
|                                                                                                    |                               | PATCH          | M    | Acknowledge individual alarm          |
| Subscriptions                                                                                                    | /subscriptions                | POST           | M    | Subscribe to VNF alarms               |
|                                                                                                    |                               | GET            | M    | Query multiple subscriptions          |
| Individual subscription                                                                                                    | /subscriptions/{subscriptionI | GET            | M    | Read an individual subscription       |
|                                                                                                    | d}                            | DELETE         | M    | Terminate a subscription              |
| Notification endpoint                                                                                                    | (provided by API consumer)    | POST           | See  | Notify about VNF alarms.              |
|                                                                                                    |                               |                | note |                                       |
|                                                                                                    |                               | GET            | See  | Test the notification endpoint.       |
|                                                                                                    |                               |                | note |                                       |
| NOTE: The VNFM shall support invoking the HTTP methods defined for the "Notification endpoint" resource exposed by the NFVO. If the NFVO supports invoking the POST method on the "Subscriptions" resource towards the VNFM, it shall also support responding to the HTTP requests defined for the "Notification" |                               |                |      |                                       |

# 7.3 Sequence diagrams (informative)

endpoint" resource.

# 7.3.1 Flow of the Get Alarm List operation

This clause describes a sequence flow for querying one or multiple alarms.

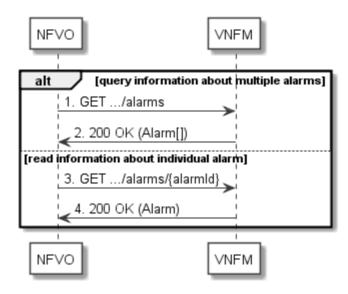

Figure 7.3.1-1: Flow of alarm query/read

Alarm query, as illustrated in figure 7.3.1-1, consists of the following steps:

- 1) If the NFVO intends to query all alarms, it sends a GET request to the "Alarms" resource.
- 2) The VNFM returns a "200 OK" response to the NFVO and includes zero or more data structures of type "Alarm" in the payload body.
- 3) If the NFVO intends to read a particular alarm, it sends a GET request to the "Individual alarm" resource, addressed by the appropriate alarm identifier in its resource URI.
- 4) The VNFM returns a "200 OK" response to the NFVO and includes a data structure of type "Alarm" in the payload body.

**Error handling:** In case of failure, appropriate error information is provided in the response.

# 7.3.2 Flow of acknowledging alarm

This clause describes the procedure to acknowledge an individual alarm.

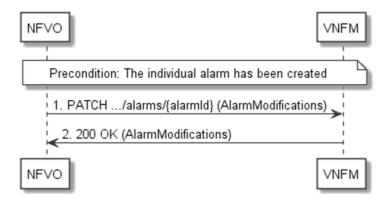

Figure 7.3.2-1: Flow of acknowledging alarm

**Precondition:** The resource representing the individual alarm has been created.

Acknowledge alarm, as illustrated in figure 7.3.2-1, consists of the following steps:

- 1) The NFVO sends a PATCH request to the individual alarm.
- 2) The VNFM returns a "200 OK" response to the NFVO and includes a data structure of type "AlarmModifications" in the payload body.

**Error handling:** In case of failure, appropriate error information is provided in the response.

# 7.3.3 Flow of managing subscriptions

This clause describes the procedure for creating, reading and terminating subscriptions to notifications related to VNF fault management.

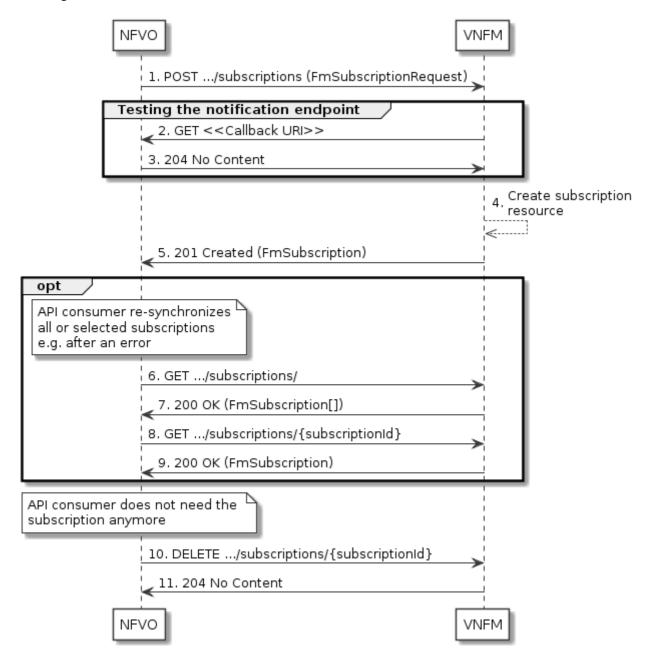

Figure 7.3.3-1: Flow of managing subscriptions

The procedure consists of the following steps as illustrated in figure 7.3.3-1:

- 1) The NFVO sends a POST request to the "Subscriptions" resource including in the payload body a data structure of type "FmSubscriptionRequest". This data structure contains filtering criteria and a callback URI to which the VNFM will subsequently send notifications about events that match the filter.
- 2) To test the notification endpoint that has been registered by the NFVO as part of the subscription, the VNFM sends a GET request to the notification endpoint URI.
- 3) The NFVO returns a "204 No Content" response to indicate success.

- 4) The VNFM creates a new subscription for notifications related to VNF fault management, and a resource that represents this subscription.
- 5) The VNFM returns a "201 Created" response containing a data structure of type "FmSubscription," representing the "Individual subscription" resource just created by the VNFM and provides the URI of the newly-created resource in the "Location" HTTP header.
- 6) If desired, e.g. to recover from an error situation, the NFVO can query information about its subscriptions by sending a GET request to the "Subscriptions" resource.
- 7) In that case, the VNFM returns a "200 OK" response that contains the list of representations of all existing subscriptions that were created by the NFVO.
- 8) If desired, e.g. to recover from an error situation, the NFVO can read information about a particular subscription by sending a GET request to the resource representing that individual subscription.
- 9) In that case, the VNFM returns a "200 OK" response that contains a representation of that individual subscription.
- 10) When the NFVO does not need the subscription anymore, it terminates the subscription by sending a DELETE request to the resource that represents the individual subscription.
- 11) The VNFM acknowledges the successful termination of the subscription by returning a "204 No Content" response.

**Error handling:** The VNFM rejects a subscription if the subscription information is not valid: endpoint cannot be reached, subscription information is malformed, etc.

### 7.3.4 Flow of sending notifications

This clause describes the procedure for sending notifications related to VNF fault management.

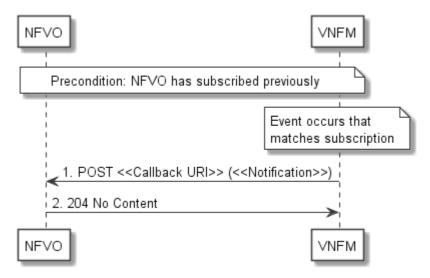

Figure 7.3.4-1: Flow of sending notifications

Precondition: The NFVO has subscribed previously for notifications related to VNF fault management.

The procedure consists of the following steps as illustrated in figure 7.3.4-1:

1) If an event occurs that matches the filtering criteria which are part of the subscription, the VNFM generates a notification that includes information about the event and sends it in the body of a POST request to the URI which the NFVO has registered as part of the subscription request. The variable <<Notification>> in the flow is a placeholder for the different types of notifications that can be sent by this API (see clauses 7.5.2.5, 7.5.2.6 and 7.5.2.7).

2) The NFVO acknowledges the successful delivery of the notification by returning a "204 No Content" response.

**Error handling:** If the VNFM does not receive the "204 No Content" response from the NFVO, it can retry sending the notification.

### 7.4 Resources

### 7.4.1 Introduction

This clause defines all the resources and methods provided by the VNF fault management interface.

### 7.4.1a Resource: API versions

The "API versions" resources as defined in clause 9.3.3 of ETSI GS NFV-SOL 013 [8] are part of the VNF fault management interface.

### 7.4.2 Resource: Alarms

### 7.4.2.1 Description

This resource represents a list of alarms related to VNF instances.

#### 7.4.2.2 Resource definition

The resource URI is:

#### {apiRoot}/vnffm/{apiMajorVersion}/alarms

This resource shall support the resource URI variables defined in table 7.4.2.2-1.

Table 7.4.2.2-1: Resource URI variables for this resource

| Name            | Definition                                 |
|-----------------|--------------------------------------------|
| apiRoot         | See clause 4.1 of ETSI GS NFV-SOL 013 [8]. |
| apiMajorVersion | See clause 7.1a.                           |

#### 7.4.2.3 Resource methods

#### 7.4.2.3.1 POST

This method is not supported. When this method is requested on this resource, the VNFM shall return a "405 Method Not Allowed" response as defined in clause 6.4 of ETSI GS NFV-SOL 013 [8].

#### 7.4.2.3.2 GET

The API consumer can use this method to retrieve information about the alarm list.

This method shall follow the provisions specified in the tables 7.4.2.3.2-1 and 7.4.2.3.2-2 for URI query parameters, request and response data structures, and response codes.

Table 7.4.2.3.2-1: URI query parameters supported by the GET method on this resource

| Name                   | Cardinality | Description                                                                                                    |
|------------------------|-------------|----------------------------------------------------------------------------------------------------|
| filter                 | 01          | Attribute-based filtering expression according to clause 5.2 of ETSI GS NFV-SOL 013 [8].                                                                                                    |
|                        |             | The VNFM shall support receiving this parameter as part of the URI query string. The NFVO may supply this parameter.                                                                                                    |
|                        |             | The following attribute names shall be supported by the VNFM in the attribute-based filtering expression: id, managedObjectId, rootCauseFaultyResource/faultyResourceType, eventType, perceivedSeverity, probableCause. |
| nextpage_opaque_marker | 01          | Marker to obtain the next page of a paged response. Shall be supported by the VNFM if the VNFM supports alternative 2 (paging) according to clause 5.4.2.1 of ETSI GS NFV-SOL 013 [8] for this resource.                |

NOTE: There are no attribute selectors defined for this resource as the Alarm attributes with cardinality 0..1 or 0..N are not structurally complex in nature.

Table 7.4.2.3.2-2: Details of the GET request/response on this resource

| Request          | Data type      | Cardinality              |                    | Description                                                                                                    |
|------------------|----------------|--------------------------|--------------------|----------------------------------------------------------------------------------------------------|
| body             | n/a            |                          |                    |                                                                                                    |
|                  | Data type      | Cardinality              | Response Codes     | Description                                                                                                    |
| Response<br>body | Alarm          | 0N                       | 200 OK             | Shall be returned when information about zero or more alarms has been queried successfully.  The response body shall contain in an array the representations of zero or more alarms as defined in clause 7.5.2.4.  If the "filter" URI parameter was supplied in the request, the data in the response body shall have been transformed according to the rules specified in clause 5.2.2 of ETSI GS NFV-SOL 013 [8].  If the VNFM supports alternative 2 (paging) according to clause 5.4.2.1 of ETSI GS NFV-SOL 013 [8] for this resource, inclusion of the Link HTTP header in this response shall follow the provisions in clause 5.4.2.3 of ETSI GS NFV-SOL 013 [8]. |
|                  | ProblemDetails | 1                        | 400 Bad<br>Request | Shall be returned upon the following error: Invalid attribute-based filtering expression.  The response body shall contain a ProblemDetails                                                                                                    |
|                  |                |                          |                    | structure, in which the "detail" attribute should convey more information about the error.                                                                                                    |
|                  | ProblemDetails | 1                        | 400 Bad<br>Request | Shall be returned upon the following error: Response too big.                                                                                                    |
|                  |                |                          |                    | If the VNFM supports alternative 1 (error) according to clause 5.4.2.1 of ETSI GS NFV-SOL 013 [8] for this resource, this error response shall follow the provisions in clause 5.4.2.2 of ETSI GS NFV-SOL 013 [8].                                                                                                    |
|                  | ProblemDetails | See clause<br>6.4 of [8] | 4xx/5xx            | In addition to the response codes defined above, any common error response code as defined in clause 6.4 of ETSI GS NFV-SOL 013 [8] may be returned.                                                                                                    |

### 7.4.2.3.3 PUT

This method is not supported. When this method is requested on this resource, the VNFM shall return a "405 Method Not Allowed" response as defined in clause 6.4 of ETSI GS NFV-SOL 013 [8].

#### 7.4.2.3.4 PATCH

This method is not supported. When this method is requested on this resource, the VNFM shall return a "405 Method Not Allowed" response as defined in clause 6.4 of ETSI GS NFV-SOL 013 [8].

#### 7.4.2.3.5 DELETE

This method is not supported. When this method is requested on this resource, the VNFM shall return a "405 Method Not Allowed" response as defined in clause 6.4 of ETSI GS NFV-SOL 013 [8].

### 7.4.3 Resource: Individual alarm

### 7.4.3.1 Description

This resource represents an individual alarm.

#### 7.4.3.2 Resource definition

The resource URI is:

#### {apiRoot}/vnffm/{apiMajorVersion}/alarms/{alarmId}

This resource shall support the resource URI variables defined in table 7.4.3.2-1.

Table 7.4.3.2-1: Resource URI variables for this resource

| Name                                                                                                    | Definition                                                      |  |  |  |
|----------------------------------------------------------------------------------------------------|-----------------------------------------------------------------|--|--|--|
| apiRoot                                                                                                    | See clause 4.1 of ETSI GS NFV-SOL 013 [8].                      |  |  |  |
| apiMajorVersion                                                                                                  | See clause 7.1a.                                                |  |  |  |
| alarmId                                                                                                    | Identifier of the alarm. See note.                              |  |  |  |
| NOTE: This identifier can be retrieved from the "id" attribute of the "alarm" attribute in the AlarmNotification |                                                                 |  |  |  |
| AlarmClearedNotification. It can also be retrieved from the "id" attribute of the applicable array elements      |                                                                 |  |  |  |
| the payload b                                                                                                    | pody of the response to a GET request to the "Alarms" resource. |  |  |  |

### 7.4.3.3 Resource methods

#### 7.4.3.3.1 POST

This method is not supported. When this method is requested on this resource, the VNFM shall return a "405 Method Not Allowed" response as defined in clause 6.4 of ETSI GS NFV-SOL 013 [8].

#### 7.4.3.3.2 GET

The API consumer can use this method to read an individual alarm.

This method shall follow the provisions specified in the tables 7.4.3.3.2-1 and 7.4.3.3.2-2 for URI query parameters, request and response data structures, and response codes.

Table 7.4.3.3.2-1: URI query parameters supported by the GET method on this resource

| Name           | Cardinality | Description |
|----------------|-------------|-------------|
| none supported |             |             |

Table 7.4.3.3.2-2: Details of the GET request/response on this resource

| Request       | Data type      | Cardinality           | Description       |                                                                                                    |
|---------------|----------------|-----------------------|-------------------|----------------------------------------------------------------------------------------------------|
| body          | n/a            |                       |                   |                                                                                                    |
|               | Data type      | Cardinality           | Response<br>Codes | Description                                                                                                    |
| Response body | Alarm          | 1                     | 200               | Shall be returned when information about an individual alarm has been read successfully.  The response body shall contain a representation of the individual alarm. |
|               | ProblemDetails | See clause 6.4 of [8] | 4xx/5xx           | In addition to the response codes defined above, any common error response code as defined in clause 6.4 of ETSI GS NFV-SOL 013 [8] may be returned.                |

#### 7.4.3.3.3 PUT

This method is not supported. When this method is requested on this resource, the VNFM shall return a "405 Method Not Allowed" response as defined in clause 6.4 of ETSI GS NFV-SOL 013 [8].

#### 7.4.3.3.4 PATCH

This method modifies an "Individual alarm" resource.

This method shall follow the provisions specified in the tables 7.4.3.3.4-1 and 7.4.3.3.4-2 for URI query parameters, request and response data structures, and response codes.

Table 7.4.3.3.4-1: URI query parameters supported by the PATCH method on this resource

| Name           | Cardinality | Description |
|----------------|-------------|-------------|
| none supported |             |             |

Table 7.4.3.3.4-2: Details of the PATCH request/response on this resource

|               | Data type          | Cardinality |                 | Description                                                                                                    |
|---------------|--------------------|-------------|-----------------|----------------------------------------------------------------------------------------------------|
| Request body  | AlarmModifications | 1           | clause 7.5.2.   |                                                                                                    |
|               |                    |             |                 | -Type header shall be set to "application/merge-<br>according to IETF RFC 7396 [5].                                                                                  |
|               | Data type          | Cardinality | Response Codes  | Description                                                                                                    |
|               | AlarmModifications | 1           | 200 OK          | Shall be returned when the request has been accepted and completed.                                                                                                  |
|               |                    |             |                 | The response body shall contain attribute modifications for an "Individual alarm" resource (see clause 7.5.2.4).                                                     |
| Response body | ProblemDetails     | 1           | 409<br>Conflict | Shall be returned upon the following error: The operation cannot be executed currently, due to a conflict with the state of the "Individual alarm" resource.         |
|               |                    |             |                 | Typically, this is due to the fact that the alarm is already in the state that is requested to be set (such as trying to acknowledge an already-acknowledged alarm). |
|               |                    |             |                 | The response body shall contain a ProblemDetails structure, in which the "detail" attribute shall convey more information about the error.                           |

|          | Data type      | Cardinality              | Response<br>Codes              | Description                                                                                                    |
|----------|----------------|--------------------------|--------------------------------|----------------------------------------------------------------------------------------------------|
| Response | ProblemDetails | 01                       | 412<br>Preconditio<br>n failed | Shall be returned upon the following error: A precondition given in an HTTP request header is not fulfilled.                                         |
| body     |                |                          |                                | Typically, this is due to an ETag mismatch, indicating that the resource was modified by another entity.                                             |
|          |                |                          |                                | The response body should contain a ProblemDetails structure, in which the "detail" attribute should convey more information about the error.         |
|          | ProblemDetails | See clause 6.4<br>of [8] | 4xx/5xx                        | In addition to the response codes defined above, any common error response code as defined in clause 6.4 of ETSI GS NFV-SOL 013 [8] may be returned. |

#### 7.4.3.3.5 DELETE

This method is not supported. When this method is requested on this resource, the VNFM shall return a "405 Method Not Allowed" response as defined in clause 6.4 of ETSI GS NFV-SOL 013 [8].

### 7.4.4 Resource: Subscriptions

#### 7.4.4.1 Description

This resource represents subscriptions. The API consumer can use this resource to subscribe to notifications related to VNF alarms and to query its subscriptions.

#### 7.4.4.2 Resource definition

The resource URI is:

#### {apiRoot}/vnffm/{apiMajorVersion}/subscriptions

This resource shall support the resource URI variables defined in table 7.4.4.2-1.

Table 7.4.4.2-1: Resource URI variables for this resource

| Name            | Definition                                 |
|-----------------|--------------------------------------------|
| apiRoot         | See clause 4.1 of ETSI GS NFV-SOL 013 [8]. |
| apiMajorVersion | See clause 7.1a.                           |

#### 7.4.4.3 Resource methods

#### 7.4.4.3.1 POST

The POST method creates a new subscription.

This method shall follow the provisions specified in the tables 7.4.4.3.1-1 and 7.4.4.3.1-2 for URI query parameters, request and response data structures, and response codes.

As the result of successfully executing this method, a new "Individual subscription" resource as defined in clause 7.4.5 shall have been created. This method shall not trigger any notification.

Creation of two "Individual subscription" resources with the same callback URI and the same filter can result in performance degradation and will provide duplicates of notifications to the NFVO, and might make sense only in very rare use cases. Consequently, the VNFM may either allow creating a new "Individual subscription" resource if another "Individual subscription" resource with the same filter and callback URI already exists (in which case it shall return the "201 Created" response code), or may decide to not create a duplicate "Individual subscription" resource (in which case

it shall return a "303 See Other" response code referencing the existing "Individual subscription" resource with the same filter and callback URI).

Table 7.4.4.3.1-1: URI query parameters supported by the POST method on this resource

| Name           | Cardinality | Remarks |
|----------------|-------------|---------|
| none supported |             |         |

Table 7.4.4.3.1-2: Details of the POST request/response on this resource

| Request          | Data type             | Cardinality              |                                 | Description                                                                                                    |
|------------------|-----------------------|--------------------------|---------------------------------|----------------------------------------------------------------------------------------------------|
| body             | FmSubscriptionRequest | 1                        | Details of the clause 7.5.2.2   | subscription to be created, as defined in 2.                                                                                                    |
|                  | Data type             | Cardinality              | Response<br>Codes               | Description                                                                                                    |
|                  | FmSubscription        | 1                        | 201 Created                     | Shall be returned when the subscription has been created successfully.                                                                                                    |
|                  |                       |                          |                                 | The response body shall contain a representation of the created "Individual subscription" resource.                                                                                                   |
|                  |                       |                          |                                 | The HTTP response shall include a "Location" HTTP header that points to the created "Individual subscription" resource.                                                                               |
|                  | n/a                   |                          | 303 See<br>Other                | Shall be returned when a subscription with the same callback URI and the same filter already exists and the policy of the VNFM is to not create redundant subscriptions.                              |
|                  |                       |                          |                                 | The HTTP response shall include a "Location" HTTP header that contains the resource URI of the existing "Individual subscription" resource.                                                           |
| _                |                       |                          |                                 | The response body shall be empty.                                                                                                    |
| Response<br>body | ProblemDetails        | 1                        | 422<br>Unprocessa<br>ble Entity | Shall be returned upon the following error: The content type of the payload body is supported and the payload body of a request contains syntactically correct data but the data cannot be processed. |
|                  |                       |                          |                                 | The general cause for this error and its handling is specified in clause 6.4 of ETSI GS NFV-SOL 013 [8], including rules for the presence of the response body.                                       |
|                  |                       |                          |                                 | Specifically in case of this resource, the response code 422 shall also be returned if the VNFM has tested the Notification endpoint as described in clause 7.4.6.3.2 and the test has failed.        |
|                  |                       |                          |                                 | In this case, the "detail" attribute in the "ProblemDetails" structure shall convey more information about the error.                                                                                 |
|                  | ProblemDetails        | See clause<br>6.4 of [8] | 4xx/5xx                         | In addition to the response codes defined above, any common error response code as defined in clause 6.4 of ETSI GS NFV-SOL 013 [8] may be returned.                                                  |

### 7.4.4.3.2 GET

The API consumer can use this method to retrieve the list of active subscriptions for VNF alarms subscribed by the API consumer. It can be used e.g. for resynchronization after error situations.

This method shall follow the provisions specified in the tables 7.4.4.3.2-1 and 7.4.4.3.2-2 for URI query parameters, request and response data structures, and response codes.

Table 7.4.4.3.2-1: URI query parameters supported by the GET method on this resource

| Name                       | Cardinality | Remarks                                                                                                    |
|----------------------------|-------------|----------------------------------------------------------------------------------------------------|
| filter                     | 01          | Attribute-based filtering expression according to clause 5.2 of ETSI GS NFV-SOL 013 [8].                                                                                                    |
|                            |             | The VNFM shall support receiving this parameter as part of the URI query string. The NFVO may supply this parameter.                                                                                     |
|                            |             | All attribute names that appear in the FmSubscription and in data types referenced from it shall be supported by the VNFM in the filter expression.                                                      |
| nextpage_opaque_mark<br>er | 01          | Marker to obtain the next page of a paged response. Shall be supported by the VNFM if the VNFM supports alternative 2 (paging) according to clause 5.4.2.1 of ETSI GS NFV-SOL 013 [8] for this resource. |

Table 7.4.4.3.2-2: Details of the GET request/response on this resource

| Request       | Data type      | Cardinality              |                    | Description                                                                                                    |
|---------------|----------------|--------------------------|--------------------|----------------------------------------------------------------------------------------------------|
| body          | n/a            |                          |                    |                                                                                                    |
|               | Data type      | Cardinality              | Response Codes     | Description                                                                                                    |
|               | FmSubscription | 0N                       | 200 OK             | Shall be returned when the list of subscriptions has been queried successfully.                                                                                                    |
|               |                |                          |                    | The response body shall contain in an array the representations of all active subscriptions of the functional block that invokes the method, i.e. zero or more representations of FM subscriptions as defined in clause 7.5.2.3.                   |
|               |                |                          |                    | If the "filter" URI parameter was supplied in the request, the data in the response body shall have been transformed according to the rules specified in clause 5.2.2 of ETSI GS NFV-SOL 013 [8].                                                  |
| Response body |                |                          |                    | If the VNFM supports alternative 2 (paging) according to clause 5.4.2.1 of ETSI GS NFV-SOL 013 [8] for this resource, inclusion of the Link HTTP header in this response shall follow the provisions in clause 5.4.2.3 of ETSI GS NFV-SOL 013 [8]. |
|               | ProblemDetails | 1                        | 400 Bad<br>Request | Shall be returned upon the following error: Invalid attribute-based filtering expression.                                                                                                    |
|               |                |                          |                    | The response body shall contain a ProblemDetails structure, in which the "detail" attribute should convey more information about the error.                                                                                                    |
|               | ProblemDetails | 1                        | 400 Bad<br>Request | Shall be returned upon the following error: Response too big.                                                                                                    |
|               |                |                          |                    | If the VNFM supports alternative 1 (error) according to clause 5.4.2.1 of ETSI GS NFV-SOL 013 [8] for this resource, this error response shall follow the provisions in clause 5.4.2.2 of ETSI GS NFV-SOL 013 [8].                                 |
|               | ProblemDetails | See clause<br>6.4 of [8] | 4xx/5xx            | In addition to the response codes defined above, any common error response code as defined in clause 6.4 of ETSI GS NFV-SOL 013 [8] may be returned.                                                                                               |

#### 7.4.4.3.3 PUT

This method is not supported. When this method is requested on this resource, the VNFM shall return a "405 Method Not Allowed" response as defined in clause 6.4 of ETSI GS NFV-SOL 013 [8].

#### 7.4.4.3.4 PATCH

This method is not supported. When this method is requested on this resource, the VNFM shall return a "405 Method Not Allowed" response as defined in clause 6.4 of ETSI GS NFV-SOL 013 [8].

#### 7.4.4.3.5 DELETE

This method is not supported. When this method is requested on this resource, the VNFM shall return a "405 Method Not Allowed" response as defined in clause 6.4 of ETSI GS NFV-SOL 013 [8].

### 7.4.5 Resource: Individual subscription

#### 7.4.5.1 Description

This resource represents an individual subscription for VNF alarms. The API consumer can use this resource to read and to terminate a subscription to notifications related to VNF fault management.

#### 7.4.5.2 Resource definition

The resource URI is:

#### {apiRoot}/vnffm/{apiMajorVersion}/subscriptions/{subscriptionId}

This resource shall support the resource URI variables defined in table 7.4.5.2-1.

Table 7.4.5.2-1: Resource URI variables for this resource

| Name Definition                                                                                               |                                                                                                    |  |  |  |
|----------------------------------------------------------------------------------------------------|----------------------------------------------------------------------------------------------------|--|--|--|
| apiRoot                                                                                                    | See clause 4.1 of ETSI GS NFV-SOL 013 [8].                                                                  |  |  |  |
| apiMajorVersion                                                                                               | See clause 7.1a.                                                                                            |  |  |  |
| subscriptionId                                                                                                | Identifier of this subscription. See note.                                                                  |  |  |  |
| NOTE: This identifier can be retrieved from the resource referenced by the "Location" HTTP header in the resp |                                                                                                    |  |  |  |
|                                                                                                    | to a POST request creating a new "Individual subscription" resource. It can also be retrieved from the "id" |  |  |  |
| attribute in th                                                                                               | attribute in the payload body of that response.                                                             |  |  |  |

#### 7.4.5.3 Resource methods

### 7.4.5.3.1 POST

This method is not supported. When this method is requested on this resource, the VNFM shall return a "405 Method Not Allowed" response as defined in clause 6.4 of ETSI GS NFV-SOL 013 [8].

#### 7.4.5.3.2 GET

The API consumer can use this method for reading an individual subscription for VNF alarms subscribed by the API consumer.

This method shall follow the provisions specified in the tables 7.4.5.3.2-1 and 7.4.5.3.2-2 for URI query parameters, request and response data structures, and response codes.

Table 7.4.5.3.2-1: URI query parameters supported by the GET method on this resource

| Name           | Cardinality | Description |
|----------------|-------------|-------------|
| none supported |             |             |

Table 7.4.5.3.2-2: Details of the GET request/response on this resource

| Request       | Data type      | Cardinality              |                | Description                                                                                                    |
|---------------|----------------|--------------------------|----------------|----------------------------------------------------------------------------------------------------|
| body          | n/a            |                          |                |                                                                                                    |
|               | Data type      | Cardinality              | Response Codes | Description                                                                                                    |
|               | FmSubscription | 1                        | 200 OK         | Shall be returned when information about an individual subscription has been read successfully.                                                      |
| Response body |                |                          |                | The response body shall contain a representation of the "Individual subscription" resource.                                                          |
|               | ProblemDetails | See clause 6.4<br>of [8] | 4xx/5xx        | In addition to the response codes defined above, any common error response code as defined in clause 6.4 of ETSI GS NFV-SOL 013 [8] may be returned. |

#### 7.4.5.3.3 PUT

This method is not supported. When this method is requested on this resource, the VNFM shall return a "405 Method Not Allowed" response as defined in clause 6.4 of ETSI GS NFV-SOL 013 [8].

#### 7.4.5.3.4 PATCH

This method is not supported. When this method is requested on this resource, the VNFM shall return a "405 Method Not Allowed" response as defined in clause 6.4 of ETSI GS NFV-SOL 013 [8].

#### 7.4.5.3.5 DELETE

This method terminates an individual subscription.

This method shall follow the provisions specified in the tables 7.4.5.3.5-1 and 7.4.5.3.5-2 for URI query parameters, request and response data structures, and response codes.

As the result of successfully executing this method, the "Individual subscription" resource shall not exist any longer. This means that no notifications for that subscription shall be sent to the formerly-subscribed API consumer.

NOTE: Due to race conditions, some notifications might still be received by the formerly-subscribed API consumer for a certain time period after the deletion.

Table 7.4.5.3.5-1: URI query parameters supported by the DELETE method on this resource

| Name           | Cardinality | Description |
|----------------|-------------|-------------|
| none supported |             |             |

Table 7.4.5.3.5-2: Details of the DELETE request/response on this resource

| Request  | Data type      | Cardinality              |                   | Description                                                                                                    |
|----------|----------------|--------------------------|-------------------|----------------------------------------------------------------------------------------------------|
| body     | n/a            |                          |                   |                                                                                                    |
|          | Data type      | Cardinality              | Response<br>Codes | Description                                                                                                    |
| Response | n/a            |                          | 204 No<br>Content | Shall be returned when the "Individual subscription" resource has been deleted successfully.                                                        |
| body     |                |                          |                   | The response body shall be empty.                                                                                                    |
|          | ProblemDetails | See clause<br>6.4 of [8] | 4xx/5xx           | In addition to the response codes defined above, any common error response code as defined in clause 6.4 of ETSLGS NEV-SQL 013 [8] may be returned. |

# 7.4.6 Resource: Notification endpoint

### 7.4.6.1 Description

This resource represents a notification endpoint for VNF alarms.

The API producer can use this resource to send notifications related to VNF alarms or about a rebuilt alarm list to a subscribed API consumer, which has provided the URI of this resource during the subscription process.

#### 7.4.6.2 Resource definition

The resource URI is provided by the API consumer when creating the subscription.

This resource shall support the resource URI variables defined in table 7.4.6.2-1.

Table 7.4.6.2-1: Resource URI variables for this resource

| Name           | Definition |
|----------------|------------|
| none supported |            |

#### 7.4.6.3 Resource methods

#### 7.4.6.3.1 POST

The POST method notifies a VNF alarm or that the alarm list has been rebuilt. The API consumer shall have previously created an "Individual subscription" resource with a matching filter.

This method shall follow the provisions specified in the tables 7.4.6.3.1-1 and 7.4.6.3.1-2 for URI query parameters, request and response data structures, and response codes.

Table 7.4.6.3.1-1: URI query parameters supported by the POST method on this resource

| Name           | Cardinality | Description |
|----------------|-------------|-------------|
| none supported |             |             |

Each notification request body shall include exactly one of the alternatives defined in table 7.4.6.3.1-2.

Table 7.4.6.3.1-2: Details of the POST request/response on this resource

|          | Data type                    | Cardinality              |                                                             | Description                                                                                                    |
|----------|------------------------------|--------------------------|-------------------------------------------------------------|----------------------------------------------------------------------------------------------------|
| Request  | AlarmNotification            | 1                        | Information of                                              | f a VNF alarm                                                                                                    |
| body     | AlarmClearedNotification     | 1                        | Information of                                              | f the clearance of a VNF alarm                                                                                                    |
|          | AlarmListRebuiltNotification |                          | Information that the alarm list has been rebuilt by the VNF |                                                                                                    |
|          | Data type                    | Cardinality              | Response Codes                                              | Description                                                                                                    |
| Response | n/a                          |                          | 204 No<br>Content                                           | Shall be returned when the notification has been delivered successfully.                                                                             |
| body     |                              |                          |                                                             | The response body shall be empty.                                                                                                    |
|          | ProblemDetails               | See clause<br>6.4 of [8] | 4xx/5xx                                                     | In addition to the response codes defined above, any common error response code as defined in clause 6.4 of ETSI GS NFV-SOL 013 [8] may be returned. |

#### 7.4.6.3.2 GET

The GET method allows the API producer to test the notification endpoint that is provided by the API consumer, e.g. during subscription.

This method shall follow the provisions specified in the tables 7.4.6.3.2-1 and 7.4.6.3.2-2 for URI query parameters, request and response data structures, and response codes.

Table 7.4.6.3.2-1: URI query parameters supported by the GET method on this resource

| Name           | Cardinality | Description |
|----------------|-------------|-------------|
| none supported |             |             |

Table 7.4.6.3.2-2: Details of the GET request/response on this resource

| Request       | Data type      | Cardinality              | Description       |                                                                                                    |
|---------------|----------------|--------------------------|-------------------|----------------------------------------------------------------------------------------------------|
| body          | n/a            |                          |                   |                                                                                                    |
|               | Data type      | Cardinality              | Response<br>Codes | Description                                                                                                    |
| Response body | n/a            |                          | 204 No<br>Content | Shall be returned to indicate that the notification endpoint has been tested successfully.  The response body shall be empty.                        |
|               | ProblemDetails | See clause 6.4<br>of [8] | 4xx/5xx           | In addition to the response codes defined above, any common error response code as defined in clause 6.4 of ETSI GS NFV-SOL 013 [8] may be returned. |

#### 7.4.6.3.3 PUT

This method is not supported. When this method is requested on this resource, the NFVO shall return a "405 Method Not Allowed" response as defined in clause 6.4 of ETSI GS NFV-SOL 013 [8].

#### 7.4.6.3.4 PATCH

This method is not supported. When this method is requested on this resource, the NFVO shall return a "405 Method Not Allowed" response as defined in clause 6.4 of ETSI GS NFV-SOL 013 [8].

#### 7.4.6.3.5 DELETE

This method is not supported. When this method is requested on this resource, the NFVO shall return a "405 Method Not Allowed" response as defined in clause 6.4 of ETSI GS NFV-SOL 013 [8].

### 7.5 Data Model

#### 7.5.1 Introduction

This clause defines the request and response data structures of the VNF fault management interface. If a request or response contains attributes not defined in the present document, a receiving functional block that does not understand these attributes shall not treat their presence as an error and may choose to ignore them.

# 7.5.2 Resource and notification data types

### 7.5.2.1 Introduction

This clause defines the data structures to be used in the resource representations and notifications for the VNF fault management interface.

### 7.5.2.2 Type: FmSubscriptionRequest

This type represents a subscription request related to notifications about VNF faults. It shall comply with the provisions defined in table 7.5.2.2-1.

Table 7.5.2.2-1: Definition of the FmSubscriptionRequest data type

| Attribute name | Data type             | Cardinality | Description                                                    |
|----------------|-----------------------|-------------|----------------------------------------------------------------|
| filter         | FmNotificationsFilter | 01          | Filter settings for this subscription, to define the subset of |
|                |                       |             | all notifications this subscription relates to. A particular   |
|                |                       |             | notification is sent to the subscriber if the filter matches,  |
|                |                       |             | or if there is no filter.                                      |
| callbackUri    | Uri                   | 1           | The URI of the endpoint to send the notification to.           |
| authentication | SubscriptionAuthenti  | 01          | Authentication parameters to configure the use of              |
|                | cation                |             | Authorization when sending notifications corresponding         |
|                |                       |             | to this subscription, as defined in clause 8.3.4 of ETSI       |
|                |                       |             | GS NFV-SOL 013 [8].                                            |
|                |                       |             | This attribute shall only be present if the subscriber         |
|                |                       |             | requires authorization of notifications.                       |

### 7.5.2.3 Type: FmSubscription

This type represents a subscription related to notifications about VNF faults. It shall comply with the provisions defined in table 7.5.2.3-1.

Table 7.5.2.3-1: Definition of the FmSubscription data type

| Attribute name | Data type             | Cardinality | Description                                                                                                    |
|----------------|-----------------------|-------------|----------------------------------------------------------------------------------------------------|
| id             | Identifier            | 1           | Identifier of this "Individual subscription" resource.                                                                                                    |
| filter         | FmNotificationsFilter | 01          | Filter settings for this subscription, to define the subset of all notifications this subscription relates to. A particular notification is sent to the subscriber if the filter matches, or if there is no filter. |
| callbackUri    | Uri                   | 1           | The URI of the endpoint to send the notification to.                                                                                                    |
| _links         | Structure (inlined)   | 1           | Links for this resource.                                                                                                    |
| >self          | Link                  | 1           | URI of this resource.                                                                                                    |

# 7.5.2.4 Type: Alarm

The alarm data type encapsulates information about an alarm. It shall comply with the provisions defined in table 7.5.2.4-1.

Table 7.5.2.4-1: Definition of the Alarm data type

| Attribute name          | Data type          | Cardinality | Description                                                                                                    |
|-------------------------|--------------------|-------------|----------------------------------------------------------------------------------------------------|
| id                      | Identifier         | 1           | Identifier of this Alarm information element.                                                                          |
| managedObjectId         | Identifier         | 1           | Identifier of the affected VNF instance.                                                                               |
| rootCauseFaultyResource | FaultyResourceInfo | 01          | The virtualised resources that are causing the VNF fault. Shall be present if the alarm affects virtualised resources. |
| alarmRaisedTime         | DateTime           | 1           | Time stamp indicating when the alarm is raised by the managed object.                                                  |
| alarmChangedTime        | DateTime           | 01          | Time stamp indicating when the alarm was last changed. It shall be present if the alarm has been updated.              |
| alarmClearedTime        | DateTime           | 01          | Time stamp indicating when the alarm was cleared. It shall be present if the alarm has been cleared.                   |
| alarmAcknowledgedTime   | DateTime           | 01          | Time stamp indicating when the alarm was acknowledged. It shall be present if the alarm has been acknowledged.         |

| Attribute name     | Data type             | Cardinality | Description                                                                                                    |
|--------------------|-----------------------|-------------|----------------------------------------------------------------------------------------------------|
| ackState           | Enum (inlined)        | 1           | Acknowledgement state of the alarm.                                                                                                    |
|                    |                       |             | Permitted values: - UNACKNOWLEDGED ACKNOWLEDGED.                                                                                                    |
| perceivedSeverity  | PerceivedSeverityType | 1           | Perceived severity of the managed object failure.                                                                                                    |
| eventTime          | DateTime              | 1           | Time stamp indicating when the fault was observed.                                                                                                    |
| eventType          | EventType             | 1           | Type of event.                                                                                                    |
| faultType          | String                | 01          | Additional information to clarify the type of the fault.                                                                                                    |
| probableCause      | String                | 1           | Information about the probable cause of the fault.                                                                                                    |
| isRootCause        | Boolean               | 1           | Attribute indicating if this fault is the root for other correlated alarms. If true, then the alarms listed in the attribute "correlatedAlarmIds" are caused by this fault. |
| correlatedAlarmIds | Identifier            | 0N          | List of identifiers of other alarms correlated to this fault.                                                                                                    |
| faultDetails       | String                | 0N          | Provides additional information about the fault.                                                                                                    |
| _links             | Structure (inlined)   | 1           | Links for this resource.                                                                                                    |
| >self              | Link                  | 1           | URI of this resource.                                                                                                    |
| >objectInstance    | Link                  | 01          | Link to the resource representing the VNF instance to which the notified alarm is correlated. Shall be present if the VNF instance information is accessible as a resource. |

### 7.5.2.5 Type: AlarmNotification

This type represents an alarm notification about VNF faults. It shall comply with the provisions defined in table 7.5.2.5-1.

This notification shall be triggered by the VNFM when:

- An alarm has been created.
- An alarm has been updated, e.g. the severity of the alarm has changed.

Table 7.5.2.5-1: Definition of the AlarmNotification data type

| Attribute name   | Data type           | Cardinality | Description                                                                                                    |
|------------------|---------------------|-------------|----------------------------------------------------------------------------------------------------|
| id               | Identifier          | 1           | Identifier of this notification. If a notification is sent multiple times due to multiple subscriptions, the "id" attribute of all these notifications shall have the same value. |
| notificationType | String              | 1           | Discriminator for the different notification types.  Shall be set to "AlarmNotification" for this notification type.                                                              |
| subscriptionId   | Identifier          | 1           | Identifier of the subscription that this notification relates to.                                                                                                    |
| timeStamp        | DateTime            | 1           | Date-time of the generation of the notification.                                                                                                    |
| alarm            | Alarm               | 1           | Information about an alarm including AlarmId, affected VNF identifier, and FaultDetails.                                                                                          |
| _links           | Structure (inlined) | 1           | Links to resources related to this notification.                                                                                                    |
| >subscription    | NotificationLink    | 1           | Link to the related subscription.                                                                                                    |

### 7.5.2.6 Type: AlarmClearedNotification

This type represents an alarm cleared notification about VNF faults. It shall comply with the provisions defined in table 7.5.2.6-1.

The notification shall be triggered by the VNFM when an alarm has been cleared.

Table 7.5.2.6-1: Definition of the AlarmClearedNotification data type

| Attribute name   | Data type           | Cardinality | Description                                                                                                    |
|------------------|---------------------|-------------|----------------------------------------------------------------------------------------------------|
| id               | Identifier          | 1           | Identifier of this notification. If a notification is sent multiple times due to multiple subscriptions, the "id" attribute of all these notifications shall have the same value. |
| notificationType | String              | 1           | Discriminator for the different notification types.  Shall be set to "AlarmClearedNotification" for this notification type.                                                       |
| subscriptionId   | Identifier          | 1           | Identifier of the subscription that this notification relates to.                                                                                                    |
| timeStamp        | DateTime            | 1           | Date-time of the generation of the notification.                                                                                                    |
| alarmld          | Identifier          | 1           | Alarm identifier.                                                                                                    |
| alarmClearedTime | DateTime            | 1           | The time stamp indicating when the alarm was cleared.                                                                                                    |
| _links           | Structure (inlined) | 1           | Links to resources related to this notification.                                                                                                    |
| >subscription    | NotificationLink    | 1           | Link to the related subscription.                                                                                                    |
| >alarm           | NotificationLink    | 1           | Link to the resource that represents the related alarm.                                                                                                    |

## 7.5.2.7 Type: AlarmListRebuiltNotification

This type represents a notification that the alarm list has been rebuilt, e.g. if the VNFM detects its storage holding the alarm list is corrupted. It shall comply with the provisions defined in table 7.5.2.7-1.

The notification shall be triggered by the VNFM when the alarm list has been rebuilt, e.g. because the VNFM has detected that its storage holding the alarm list was corrupted.

Table 7.5.2.7-1: Definition of the AlarmListRebuiltNotification data type

| Attribute name   | Data type           | Cardinality | Description                                                                                                    |
|------------------|---------------------|-------------|----------------------------------------------------------------------------------------------------|
| id               | Identifier          | 1           | Identifier of this notification. If a notification is sent multiple times due to multiple subscriptions, the "id" attribute of all these notifications shall have the same value. |
| notificationType | String              | 1           | Discriminator for the different notification types. Shall be set to "AlarmListRebuiltNotification" for this notification type.                                                    |
| subscriptionId   | Identifier          | 1           | Identifier of the subscription that this notification relates to.                                                                                                    |
| timeStamp        | DateTime            | 1           | Date-time of the generation of the notification.                                                                                                    |
| _links           | Structure (inlined) | 1           | Links to resources related to this notification.                                                                                                    |
| >subscription    | NotificationLink    | 1           | Link to the related subscription.                                                                                                    |
| >alarms          | NotificationLink    | 1           | Link to the alarm list, i.e. the "Alarms" resource.                                                                                                    |

### 7.5.2.8 Type: AlarmModifications

This type represents attribute modifications for an "Individual alarm" resource, i.e. modifications to a resource representation based on the "Alarm" data type. The attributes of "Alarm" that can be modified according to the provisions in clause 7.5.2.4 are included in the "AlarmModifications" data type.

The "AlarmModifications" data type shall comply with the provisions defined in table 7.5.2.8-1.

Table 7.5.2.8-1: Definition of the AlarmModifications data type

| Attribute name | Data type      | Cardinality | Description                                       |
|----------------|----------------|-------------|---------------------------------------------------|
| ackState       | Enum (inlined) | 1           | New value of the "ackState" attribute in "Alarm". |
|                |                |             | Permitted values:                                 |
|                |                |             | - ACKNOWLEDGED                                    |
|                |                |             | - UNACKNOWLEDGED                                  |

# 7.5.3 Referenced structured data types

#### 7.5.3.1 Introduction

This clause defines data structures that can be referenced from data structures defined in the previous clauses, but can neither be resource representations nor bound to any subscribe/notify mechanism.

### 7.5.3.2 Type: FmNotificationsFilter

This type represents a subscription filter related to notifications about VNF faults. It shall comply with the provisions defined in table 7.5.3.2-1.

At a particular nesting level in the filter structure, the following applies: All attributes shall match in order for the filter to match (logical "and" between different filter attributes). If an attribute is an array, the attribute shall match if at least one of the values in the array matches (logical "or" between the values of one filter attribute).

Table 7.5.3.2-1: Definition of the FmNotificationsFilter data type

| Attribute name                                                                                                    | Data type              | Cardinality | Description                                                                                                |
|----------------------------------------------------------------------------------------------------|------------------------|-------------|----------------------------------------------------------------------------------------------------|
| vnfInstanceSubscriptionFilt                                                                                                    | VnfInstanceSubscriptio | 01          | Filter criteria to select VNF instances about                                                              |
| er                                                                                                    | nFilter                |             | which to notify.                                                                                           |
| notificationTypes                                                                                                    | Enum (inlined)         | 0N          | Match particular notification types.                                                                       |
|                                                                                                    |                        |             | Permitted values:  - AlarmNotification - AlarmClearedNotification - AlarmListRebuiltNotification See note. |
| faultyResourceTypes                                                                                                    | FaultyResourceType     | 0N          | Match VNF alarms with a faulty resource type listed in this attribute.                                     |
| perceivedSeverities                                                                                                    | PerceivedSeverityType  | 0N          | Match VNF alarms with a perceived severity listed in this attribute.                                       |
| eventTypes                                                                                                    | EventType              | 0N          | Match VNF alarms with an event type listed in this attribute.                                              |
| probableCauses                                                                                                    | String                 | 0N          | Match VNF alarms with a probable cause listed in this attribute.                                           |
| NOTE: The permitted values of the "notificationTypes" attribute are spelled exactly as the names of the notification types to facilitate automated code generation systems. |                        |             |                                                                                                    |

#### 7.5.3.3 Type: FaultyResourceInfo

This type represents the faulty virtual resources that have a negative impact on a VNF. It shall comply with the provisions defined in table 7.5.3.3-1.

Table 7.5.3.3-1: Definition of the FaultyResourceInfo data type

| Attribute name     | Data type          | Cardinality | Description                                              |
|--------------------|--------------------|-------------|----------------------------------------------------------|
| faultyResource     | ResourceHandle     | 1           | Information that identifies the faulty resource instance |
|                    |                    |             | and its managing entity.                                 |
| faultyResourceType | FaultyResourceType | 1           | Type of the faulty resource.                             |

# 7.5.4 Referenced simple data types and enumerations

#### 7.5.4.1 Introduction

This clause defines simple data types and enumerations that can be referenced from data structures defined in the previous clauses.

### 7.5.4.2 Simple data types

No particular simple data types are defined for this interface, in addition to those defined in clause 4.4.

### 7.5.4.3 Enumeration: PerceivedSeverityType

The enumeration PerceivedSeverityType shall comply with the provisions defined in table 7.5.4.3-1. It indicates the relative level of urgency for operator attention.

Table 7.5.4.3-1: Enumeration PerceivedSeverityType

| Enumeration value | Description                                                                                                    |
|-------------------|----------------------------------------------------------------------------------------------------|
| CRITICAL          | The Critical severity level indicates that a service affecting condition has occurred and an immediate corrective action is required. Such a severity can be reported, for example, when a managed object becomes totally out of service and its capability needs to be restored (Recommendation ITU-T X.733 [7]).                                                                                |
| MAJOR             | The Major severity level indicates that a service affecting condition has developed and an urgent corrective action is required. Such a severity can be reported, for example, when there is a severe degradation in the capability of the managed object and its full capability needs to be restored (Recommendation ITU-T X.733 [7]).                                                          |
| MINOR             | The Minor severity level indicates the existence of a non-service affecting fault condition and that corrective action should be taken in order to prevent a more serious (for example, service affecting) fault. Such a severity can be reported, for example, when the detected alarm condition is not currently degrading the capacity of the managed object (Recommendation ITU-T X.733 [7]). |
| WARNING           | The Warning severity level indicates the detection of a potential or impending service affecting fault, before any significant effects have been felt. Action should be taken to further diagnose (if necessary) and correct the problem in order to prevent it from becoming a more serious service affecting fault (Recommendation ITU-T X.733 [7]).                                            |
| INDETERMINATE     | The Indeterminate severity level indicates that the severity level cannot be determined (Recommendation ITU-T X.733 [7]).                                                                                                    |
| CLEARED           | The Cleared severity level indicates the clearing of one or more previously reported alarms. This alarm clears all alarms for this managed object that have the same Alarm type, Probable cause and Specific problems (if given) (Recommendation ITU-T X.733 [7]).                                                                                                    |

### 7.5.4.4 Enumeration: EventType

The enumeration EventType represents those types of events that trigger an alarm. It shall comply with the provisions defined in table 7.5.4.4-1.

Table 7.5.4.4-1: Enumeration EventType

| Enumeration value      | Description                                                                                                    |
|------------------------|----------------------------------------------------------------------------------------------------|
|                        | An alarm of this type is associated with the procedure and/or process required conveying information from one point to another (Recommendation ITU-T X.733 [7]). |
| PROCESSING_ERROR_ALARM | An alarm of this type is associated with a software or processing fault                                                                                          |
|                        | (Recommendation ITU-T X.733 [7]).                                                                                                    |
|                        | An alarm of this type is associated with a condition related to an enclosure in which                                                                            |
|                        | the equipment resides (Recommendation ITU-T X.733 [7]).                                                                                                    |
| QOS_ALARM              | An alarm of this type is associated with degradation in the quality of a service                                                                                 |
|                        | (Recommendation ITU-T X.733 [7]).                                                                                                    |
| EQUIPMENT_ALARM        | An alarm of this type is associated with an equipment fault (Recommendation ITU-T X.733 [7]).                                                                    |

### 7.5.4.5 Enumeration: FaultyResourceType

The enumeration FaultyResourceType represents those types of faulty resource. It shall comply with the provisions defined in table 7.5.4.5-1.

Table 7.5.4.5-1: Enumeration FaultyResourceType

| Enumeration value | Description              |
|-------------------|--------------------------|
| COMPUTE           | Virtual compute resource |
| STORAGE           | Virtual storage resource |
| NETWORK           | Virtual network resource |

# 8 VNF Indicator interface

# 8.1 Description

This interface allows the VNFM to provide information on value changes of VNF related indicators, and API version information retrieval.

VNF related indicators are declared in the VNFD. This interface is originally produced by the EM and/or VNF on the Ve-Vnfm-em and/or Ve-Vnfm-vnf reference point respectively (see ETSI GS NFV-SOL 002 [i.2]) and is re-exposed by the VNFM towards the NFVO.

The operations provided through this interface are:

- Get Indicator Value
- Subscribe
- Query Subscription Information
- Terminate Subscription
- Notify

# 8.1a API version

For the VNF indicator interface version as specified in the present document, the MAJOR version field shall be 1, the MINOR version field shall be 3 and the PATCH version field shall be 1 (see clause 9.1 of ETSI GS NFV-SOL 013 [8] for a definition of the version fields). Consequently, the {apiMajorVersion} URI variable shall be set to "v1".

### 8.2 Resource structure and methods

All resource URIs of the API shall use the base URI specification defined in clause 4.1 of ETSI GS NFV-SOL 013 [8]. The string "vnfind" shall be used to represent {apiName}. All resource URIs in the clauses below are defined relative to the above base URI.

Figure 8.2-1 shows the overall resource URI structure defined for the VNF Indicator interface.

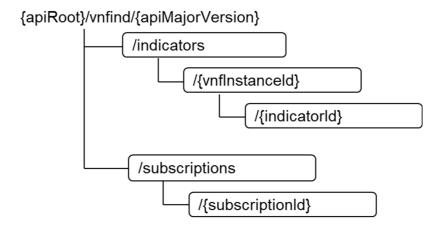

Figure 8.2-1: Resource URI structure of the VNF Indicator Interface

Table 8.2-1 lists the individual resources defined, and the applicable HTTP methods.

The VNFM shall support responding to requests for all HTTP methods on the resources in table 8.2-1 that are marked as "M" (mandatory) in the "Cat" column. The VNFM shall also support the "API versions" resources as specified in clause 9.3.2 of ETSI GS NFV-SOL 013 [8].

Table 8.2-1: Resources and methods overview of the VNF Indicator interface

| Resource name                            | Resource URI                              | HTTP<br>Method | Cat           | Meaning                                                                |
|------------------------------------------|-------------------------------------------|----------------|---------------|------------------------------------------------------------------------|
| VNF indicators                           | /indicators                               | GET            | М             | Query multiple VNF indicators. See note 1.                             |
| VNF indicators related to a VNF instance | /indicators/{vnflnstanceId}               | GET            | M             | Query multiple VNF indicators related to one VNF instance. See note 1. |
| Individual VNF indicator                 | /indicators/{vnflnstanceId}/{indicatorId} | GET            | М             | Read an individual VNF indicator.                                      |
| Subscriptions                            | /subscriptions                            | POST           | М             | Subscribe to VNF indicator change notifications.                       |
|                                          |                                           | GET            | М             | Query multiple subscriptions.                                          |
| Individual subscription                  | /subscriptions/{subscriptionId}           | GET            | М             | Read an individual subscription.                                       |
|                                          |                                           | DELETE         | М             | Terminate a subscription.                                              |
| Notification endpoint                    | (provided by API consumer)                | POST           | See           | Notify about VNF indicator change.                                     |
|                                          |                                           |                | note 2        |                                                                        |
|                                          |                                           | GET            | See<br>note 2 | Test the notification endpoint.                                        |

NOTE 1: This resource allows to query all VNF indicators that are known to the VNFM.

NOTE 2: The VNFM shall support invoking the HTTP methods defined for the "Notification endpoint" resource exposed by the NFVO. If the NFVO supports invoking the POST method on the "Subscriptions" resource towards the VNFM, it shall also support responding to the HTTP requests defined for the "Notification endpoint" resource.

# 8.3 Sequence diagrams (informative)

# 8.3.1 Flow of querying VNF indicators

This clause describes a sequence for querying VNF indicators.

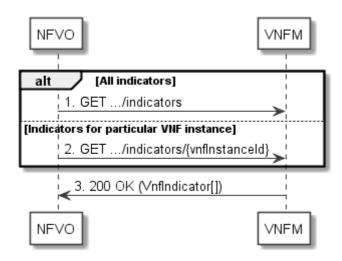

Figure 8.3.1-1: Flow of querying VNF indicators

VNF indicator query, as illustrated in figure 8.3.1-1, consists of the following steps:

- 1) If the NFVO intends to query all VNF indicators, it sends a GET request to the "VNF indicators" resource.
- 2) If the NFVO intends to query the VNF indicators of a particular VNF instance, it sends a GET request to the "VNF indicators related to a VNF instance" resource.
- 3) The VNFM returns a "200 OK" response to the NFVO and includes zero or more data structures of type "VnfIndicator" in the payload body.

**Error handling:** In case of failure, appropriate error information is provided in the response.

# 8.3.2 Flow of reading a VNF indicator

This clause describes a sequence for reading a VNF indicator, i.e. for getting the indicator value.

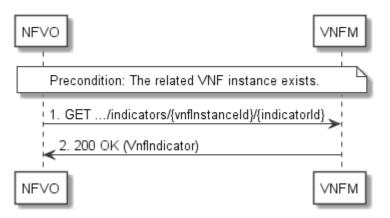

Figure 8.3.2-1: Flow of reading a VNF indicator

**Precondition:** The related VNF instance exists.

Reading a VNF indicator, as illustrated in figure 8.3.2-1, consists of the following steps:

- 1) The NFVO sends a GET request to the "Individual VNF indicator" resource that is to be read.
- 2) The VNFM returns a "200 OK" response to the NFVO and includes a data structure of type "VnfIndicator" in the payload body.

**Error handling:** In case of failure, appropriate error information is provided in the response.

### 8.3.3 Flow of managing subscriptions

This clause describes the procedure for creating, querying/reading and terminating subscriptions to notifications related to VNF indicator value changes.

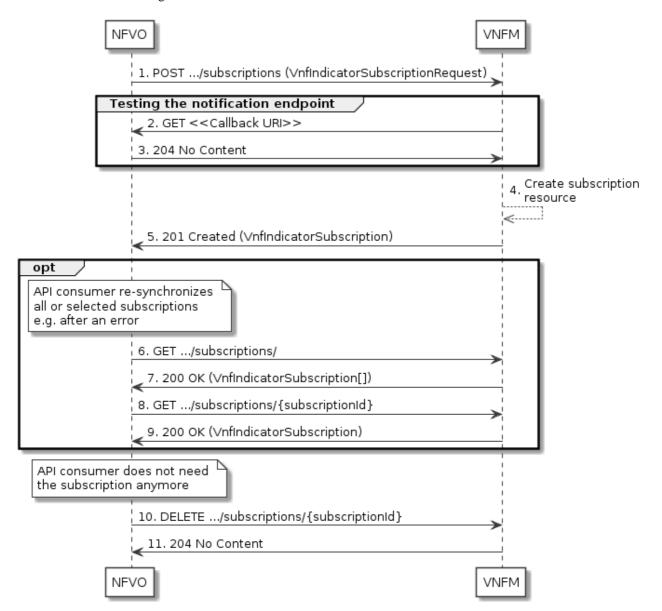

Figure 8.3.3-1: Flow of managing subscriptions

The procedure consists of the following steps as illustrated in figure 8.3.3-1:

- 1) The NFVO sends a POST request to the "Subscriptions" resource including in the payload body a data structure of type "VnfIndicatorSubscriptionRequest". That data structure contains filtering criteria and a callback URI to which the VNFM will subsequently send notifications about events that match the filter.
- 2) To test the notification endpoint that has been registered by the NFVO as part of the subscription, the VNFM sends a GET request to the notification endpoint URI.
- 3) The NFVO returns a "204 No Content" response to indicate success.
- 4) The VNFM creates a new subscription to notifications related to VNF indicator value changes, and a resource that represents this subscription.

- 5) The VNFM returns a 201 Created response containing a data structure of type "VnfIndicatorSubscription" representing the "Individual subscription" resource just created by the VNFM and provides the URI of the newly-created resource in the "Location" HTTP header.
- 6) If desired, e.g. to recover from an error situation, the NFVO can query information about its subscriptions by sending a GET request to the resource representing the subscriptions.
- 7) In that case, the VNFM returns a "200 OK" response that contains the list of representations of all existing subscriptions that were created by the NFVO.
- 8) If desired, e.g. to recover from an error situation, the NFVO can read information about a particular subscription by sending a GET request to the resource representing that individual subscription.
- 9) In that case, the VNFM returns a "200 OK" response that contains a representation of that individual subscription.
- 10) If the NFVO does not need the subscription anymore, it terminates the subscription by sending a DELETE request to the resource that represents the individual subscription to remove.
- 11) The NFVO acknowledges the successful termination of the subscription by returning a "204 No Content" response.

**Error handling:** The VNFM rejects a subscription if the subscription information is not valid: endpoint cannot be reached, subscription information is malformed, etc.

### 8.3.4 Flow of sending notifications

This clause describes the procedure for sending notifications.

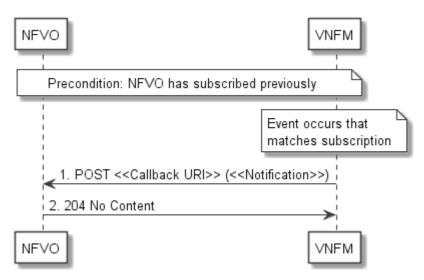

Figure 8.3.4-1: Flow of sending notifications

The procedure consists of the following steps as illustrated in figure 8.3.4-1.

**Precondition:** The NFVO has subscribed previously to notifications related to VNF indicator value changes.

- 1) If an event occurs that matches the filtering criteria which are part of the subscription, the VNFM generates a notification that includes information about the event and sends it in the body of a POST request to the callback URI which the NFVO has registered as part of the subscription request. The variable <<Notification>> in the flow is a placeholder for the different types of notifications that can be sent by this API (see clauses 8.5.2.5 and 8.5.2.6).
- The NFVO acknowledges the successful delivery of the notification by returning a "204 No Content" response.

**Error handling:** If the VNFM does not receive the "204 No Content" response from the NFVO, it can retry sending the notification.

### 8.4 Resources

### 8.4.1 Introduction

This clause defines all the resources and methods provided by the VNF indicator interface.

### 8.4.1a Resource: API versions

The "API versions" resources as defined in clause 9.3.3 of ETSI GS NFV-SOL 013 [8] are part of the VNF indicator interface.

### 8.4.2 Resource: VNF indicators

### 8.4.2.1 Description

This resource represents VNF indicators. The API consumer can use this resource to query multiple VNF indicators.

#### 8.4.2.2 Resource definition

The resource URI is:

### {apiRoot}/vnfind/{apiMajorVersion}/indicators

This resource shall support the resource URI variables defined in table 8.4.2.2-1.

Table 8.4.2.2-1: Resource URI variables for this resource

| Name            | Definition                                 |
|-----------------|--------------------------------------------|
| apiRoot         | See clause 4.1 of ETSI GS NFV-SOL 013 [8]. |
| apiMajorVersion | See clause 8.1a.                           |

#### 8.4.2.3 Resource methods

#### 8.4.2.3.1 POST

This method is not supported. When this method is requested on this resource, the VNFM shall return a "405 Method Not Allowed" response as defined in clause 6.4 of ETSI GS NFV-SOL 013 [8].

### 8.4.2.3.2 GET

The GET method queries multiple VNF indicators.

This method shall follow the provisions specified in the tables 8.4.2.3.2-1 and 8.4.2.3.2-2 for URI query parameters, request and response data structures, and response codes.

Table 8.4.2.3.2-1: URI query parameters supported by the GET method on this resource

| Name                       | Cardinality | Description                                                                                                    |
|----------------------------|-------------|----------------------------------------------------------------------------------------------------|
| filter                     | 01          | Attribute-based filtering expression according to clause 5.2 of ETSI GS NFV-SOL 013 [8].                                                                                                    |
|                            |             | The VNFM shall support receiving this parameter as part of the URI query string. The NFVO may supply this parameter.                                                                                     |
|                            |             | All attribute names that appear in the VnfIndicator data type and in data types referenced from it shall be supported by the VNFM in the filter expression.                                              |
| nextpage_opaqu<br>e_marker | 01          | Marker to obtain the next page of a paged response. Shall be supported by the VNFM if the VNFM supports alternative 2 (paging) according to clause 5.4.2.1 of ETSI GS NFV-SOL 013 [8] for this resource. |

Table 8.4.2.3.2-2: Details of the GET request/response on this resource

| Request       | Data type      | Cardinality              | Description           |                                                                                                    |  |
|---------------|----------------|--------------------------|-----------------------|----------------------------------------------------------------------------------------------------|--|
| body          | n/a            |                          |                       |                                                                                                    |  |
|               | Data type      | Cardinality              | Respons<br>e<br>Codes | Description                                                                                                    |  |
| Response body | VnfIndicator   | 0N                       | 200 OK                | Shall be returned when information about zero or more VNF indicators has been queried successfully.  The response body shall contain in an array the representations of all VNF indicators that match the attribute filter, i.e. zero or more representations of VNF indicators as defined in clause 8.5.2.2.  If the "filter" URI parameter was supplied in the request, the data in the response body shall have been transformed according to the rules specified in clause 5.2.2 of ETSI GS NFV-SOL 013 [8].  If the VNFM supports alternative 2 (paging) according to clause 5.4.2.1 of ETSI GS NFV-SOL 013 [8] for this resource, inclusion of the Link HTTP header in this response shall follow the provisions in clause 5.4.2.3 of ETSI GS NFV-SOL 013 [8]. |  |
|               | ProblemDetails | 1                        | 400 Bad<br>Request    | Shall be returned upon the following error: Invalid attribute-based filtering expression.  The response body shall contain a ProblemDetails structure, in which the "detail" attribute should convey more information about the error.                                                                                                    |  |
|               | ProblemDetails | 1                        | 400 Bad<br>Request    | Shall be returned upon the following error: Response too big.  If the VNFM supports alternative 1 (error) according to clause 5.4.2.1 of ETSI GS NFV-SOL 013 [8] for this resource, this error response shall follow the provisions in clause 5.4.2.2 of ETSI GS NFV-SOL 013 [8].                                                                                                    |  |
|               | ProblemDetails | See clause<br>6.4 of [8] | 4xx/5xx               | In addition to the response codes defined above, any common error response code as defined in clause 6.4 of ETSI GS NFV-SOL 013 [8] may be returned.                                                                                                    |  |

### 8.4.2.3.3 PUT

This method is not supported. When this method is requested on this resource, the VNFM shall return a "405 Method Not Allowed" response as defined in clause 6.4 of ETSI GS NFV-SOL 013 [8].

#### 8.4.2.3.4 PATCH

This method is not supported. When this method is requested on this resource, the VNFM shall return a "405 Method Not Allowed" response as defined in clause 6.4 of ETSI GS NFV-SOL 013 [8].

#### 8.4.2.3.5 DELETE

This method is not supported. When this method is requested on this resource, the VNFM shall return a "405 Method Not Allowed" response as defined in clause 6.4 of ETSI GS NFV-SOL 013 [8].

### 8.4.3 Resource: VNF indicators related to a VNF instance

### 8.4.3.1 Description

This resource represents VNF indicators related to a VNF instance. The API consumer can use this resource to query multiple VNF indicators that are related to a particular VNF instance.

#### 8.4.3.2 Resource definition

The resource URI is:

#### {apiRoot}/vnfind/{apiMajorVersion}/indicators/{vnfInstanceId}

This resource shall support the resource URI variables defined in table 8.4.3.2-1.

Table 8.4.3.2-1: Resource URI variables for this resource

| Name                                                                                                    | Definition                                                                   |  |
|----------------------------------------------------------------------------------------------------|------------------------------------------------------------------------------|--|
| apiRoot                                                                                                    | See clause 4.1 of ETSI GS NFV-SOL 013 [8].                                   |  |
| apiMajorVersion                                                                                                 | See clause 8.1a.                                                             |  |
| vnflnstanceld                                                                                                   | Identifier of the VNF instance to which the VNF indicator applies. See note. |  |
| NOTE: This identifier can be retrieved from the resource referenced by the "Location" HTTP header in the respon |                                                                              |  |
| to a POST request creating a new "Individual VNF instance" resource. It can also be retrieved from the "id      |                                                                              |  |
| attribute in the payload body of that response.                                                                 |                                                                              |  |

#### 8.4.3.3 Resource methods

### 8.4.3.3.1 POST

This method is not supported. When this method is requested on this resource, the VNFM shall return a "405 Method Not Allowed" response as defined in clause 6.4 of ETSI GS NFV-SOL 013 [8].

### 8.4.3.3.2 GET

The GET method queries multiple VNF indicators related to a VNF instance.

This method shall follow the provisions specified in the tables 8.4.3.3.2-1 and 8.4.3.3.2-2 for URI query parameters, request and response data structures, and response codes.

Table 8.4.3.3.2-1: URI query parameters supported by the GET method on this resource

| Name                       | Cardinality | Description                                                                                                    |
|----------------------------|-------------|----------------------------------------------------------------------------------------------------|
| filter                     | 01          | Attribute-based filtering expression according to clause 5.2 of ETSI GS NFV-SOL 013 [8].                                                                                                    |
|                            |             | The VNFM shall support receiving this parameter as part of the URI query string. The NFVO may supply this parameter.                                                                                     |
|                            |             | All attribute names that appear in the VnfIndicator data type and in data types referenced from it shall be supported by the VNFM in the filter expression.                                              |
| nextpage_opaqu<br>e_marker | 01          | Marker to obtain the next page of a paged response. Shall be supported by the VNFM if the VNFM supports alternative 2 (paging) according to clause 5.4.2.1 of ETSI GS NFV-SOL 013 [8] for this resource. |

Table 8.4.3.3.2-2: Details of the GET request/response on this resource

| Request          | Data type      | Cardinality              | Description        |                                                                                                    |  |
|------------------|----------------|--------------------------|--------------------|----------------------------------------------------------------------------------------------------|--|
| body             | n/a            |                          |                    |                                                                                                    |  |
|                  | Data type      | Cardinality              | Response<br>Codes  | Description                                                                                                    |  |
| Response<br>body | VnfIndicator   | 0N                       | 200 OK             | Shall be returned when information about zero or more VNF indicators has been queried successfully.  The response body shall contain in an array the representations of all VNF indicators that are related to the particular VNF instance and that match the attribute filter, i.e. zero or more representations of VNF indicators as defined in clause 8.5.2.2.  If the "filter" URI parameter was supplied in the request, the data in the response body shall have been transformed according to the rules specified in clause 5.2.2 of ETSI GS NFV-SOL 013 [8].  If the VNFM supports alternative 2 (paging) according to clause 5.4.2.1 of ETSI GS NFV-SOL 013 [8] for this resource, inclusion of the Link HTTP header in this response shall follow the provisions in clause 5.4.2.3 of ETSI |  |
| Joay             | ProblemDetails | 1                        | 400 Bad<br>Request | GS NFV-SOL 013 [8]. Shall be returned upon the following error: Invalid attribute-based filtering expression.                                                                                                    |  |
|                  |                |                          |                    | The response body shall contain a ProblemDetails structure, in which the "detail" attribute should convey more information about the error.                                                                                                    |  |
|                  | ProblemDetails | 1                        | 400 Bad<br>Request | Shall be returned upon the following error: Response too big.                                                                                                    |  |
|                  |                |                          |                    | If the VNFM supports alternative 1 (error) according to clause 5.4.2.1 of ETSI GS NFV-SOL 013 [8] for this resource, this error response shall follow the provisions in clause 5.4.2.2 of ETSI GS NFV-SOL 013 [8].                                                                                                    |  |
|                  | ProblemDetails | See clause 6.4<br>of [8] | 4xx/5xx            | In addition to the response codes defined above, any common error response code as defined in clause 6.4 of ETSI GS NFV-SOL 013 [8] may be returned.                                                                                                    |  |

### 8.4.3.3.3 PUT

This method is not supported. When this method is requested on this resource, the VNFM shall return a "405 Method Not Allowed" response as defined in clause 6.4 of ETSI GS NFV-SOL 013 [8].

### 8.4.3.3.4 PATCH

This method is not supported. When this method is requested on this resource, the VNFM shall return a "405 Method Not Allowed" response as defined in clause 6.4 of ETSI GS NFV-SOL 013 [8].

#### 8.4.3.3.5 DELETE

This method is not supported. When this method is requested on this resource, the VNFM shall return a "405 Method Not Allowed" response as defined in clause 6.4 of ETSI GS NFV-SOL 013 [8].

### 8.4.4 Resource: Individual VNF indicator

### 8.4.4.1 Description

This resource represents an individual VNF indicator. The API consumer can use this resource to read an individual VNF indicator.

#### 8.4.4.2 Resource definition

The resource URI is:

#### {apiRoot}/vnfind/{apiMajorVersion}/indicators/{vnfInstanceId}/{indicatorId}

This resource shall support the resource URI variables defined in table 8.4.4.2-1.

Table 8.4.4.2-1: Resource URI variables for this resource

| Name            | Definition                                                                                                    |  |  |  |  |
|-----------------|----------------------------------------------------------------------------------------------------|--|--|--|--|
| apiRoot         | See clause 4.1 of ETSI GS NFV-SOL 013 [8].                                                                                                    |  |  |  |  |
| apiMajorVersion | See clause 8.1a.                                                                                                    |  |  |  |  |
| vnflnstanceld   | Identifier of the VNF instance to which the VNF indicator applies. See note 1.                                                                                                    |  |  |  |  |
| indicatorId     | Identifier of the VNF indicator. See note 2.                                                                                                    |  |  |  |  |
| to a POST re    | This identifier can be retrieved from the resource referenced by the "Location" HTTP header in the response to a POST request creating a new "Individual VNF instance" resource. It can also be retrieved from the "id" |  |  |  |  |
|                 | attribute in the payload body of that response.                                                                                                    |  |  |  |  |
|                 | : This identifier can be retrieved from the resource referenced by the payload body in the response to a POST                                                                                                    |  |  |  |  |
| request creat   | request creating a new "Individual VNF instance" resource.                                                                                                    |  |  |  |  |

### 8.4.4.3 Resource methods

#### 8.4.4.3.1 POST

This method is not supported. When this method is requested on this resource, the VNFM shall return a "405 Method Not Allowed" response as defined in clause 6.4 of ETSI GS NFV-SOL 013 [8].

#### 8.4.4.3.2 GET

The GET method reads a VNF indicator.

This method shall follow the provisions specified in the tables 8.4.4.3.2-1 and 8.4.4.3.2-2 for URI query parameters, request and response data structures, and response codes.

Table 8.4.4.3.2-1: URI query parameters supported by the GET method on this resource

| Name           | Cardinality | Description |
|----------------|-------------|-------------|
| none supported |             |             |

Table 8.4.4.3.2-2: Details of the GET request/response on this resource

| Request       | Data type      | Cardinality           | Description       |                                                                                                    |  |  |
|---------------|----------------|-----------------------|-------------------|----------------------------------------------------------------------------------------------------|--|--|
| body          | n/a            |                       |                   |                                                                                                    |  |  |
|               | Data type      | Cardinality           | Response<br>Codes | Description                                                                                                    |  |  |
|               | VnfIndicator   | 1                     | 200 OK            | Shall be returned when the VNF indicator has been read successfully.                                                                                 |  |  |
| Response body |                |                       |                   | The response body shall contain the representation of the VNF indicator.                                                                             |  |  |
|               | ProblemDetails | See clause 6.4 of [8] | 4xx/5xx           | In addition to the response codes defined above, any common error response code as defined in clause 6.4 of ETSI GS NFV-SOL 013 [8] may be returned. |  |  |

#### 8.4.4.3.3 PUT

This method is not supported. When this method is requested on this resource, the VNFM shall return a "405 Method Not Allowed" response as defined in clause 6.4 of ETSI GS NFV-SOL 013 [8].

#### 8.4.4.3.4 PATCH

This method is not supported. When this method is requested on this resource, the VNFM shall return a "405 Method Not Allowed" response as defined in clause 6.4 of ETSI GS NFV-SOL 013 [8].

#### 8.4.4.3.5 DELETE

This method is not supported. When this method is requested on this resource, the VNFM shall return a "405 Method Not Allowed" response as defined in clause 6.4 of ETSI GS NFV-SOL 013 [8].

### 8.4.5 Resource: Subscriptions

### 8.4.5.1 Description

This resource represents subscriptions. The API consumer can use this resource to subscribe to notifications related to VNF indicator value changes, and to query its subscriptions.

#### 8.4.5.2 Resource definition

The resource URI is:

#### {apiRoot}/vnfind/{apiMajorVersion}/subscriptions

This resource shall support the resource URI variables defined in table 8.4.5.2-1.

Table 8.4.5.2-1: Resource URI variables for this resource

| Name            | Definition                                 |
|-----------------|--------------------------------------------|
| apiRoot         | See clause 4.1 of ETSI GS NFV-SOL 013 [8]. |
| apiMajorVersion | See clause 8.1a.                           |

#### 8.4.5.3 Resource methods

#### 8.4.5.3.1 POST

The POST method creates a new subscription.

As the result of successfully executing this method, a new "Individual subscription" resource as defined in clause 8.4.6 shall have been created. This method shall not trigger any notification.

Creation of two "Individual subscription" resources with the same callback URI and the same filter can result in performance degradation and will provide duplicates of notifications to the NFVO, and might make sense only in very rare use cases. Consequently, the VNFM may either allow creating a new "Individual subscription" resource if another "Individual subscription" resource with the same filter and callback URI already exists (in which case it shall return the "201 Created" response code), or may decide to not create a duplicate "Individual subscription" resource (in which case it shall return a "303 See Other" response code referencing the existing "Individual subscription" resource with the same filter and callback URI).

This method shall follow the provisions specified in the tables 8.4.5.3.1-1 and 8.4.5.3.1-2 for URI query parameters, request and response data structures, and response codes.

Table 8.4.5.3.1-1: URI query parameters supported by the POST method on this resource

| Name           | Cardinality | Description |
|----------------|-------------|-------------|
| none supported |             |             |

Table 8.4.5.3.1-2: Details of the POST request/response on this resource

| _                | Data type                        | Cardinality |                                 | Description                                                                                                    |
|------------------|----------------------------------|-------------|---------------------------------|----------------------------------------------------------------------------------------------------|
| Request body     | VnfIndicatorSubscriptionReque st | 1           | Details of the                  | subscription to be created.                                                                                                    |
|                  | Data type                        | Cardinality | Response<br>Codes               | Description                                                                                                    |
|                  | VnfIndicatorSubscription         | 1           | 201 Created                     | has been created successfully.  The response body shall contain a representation of the created "Individual subscription" resource.  The HTTP response shall include a "Location" HTTP header that points to the created resource.                                                                                                    |
| Response<br>body | n/a                              |             | 303 See<br>Other                | Shall be returned when a subscription with the same callback URI and the same filter already exists and the policy of the VNFM is to not create redundant subscriptions.  The HTTP response shall include a "Location" HTTP header that contains the resource URI of the existing "Individual subscription" resource.  The response body shall be empty.                                                                                                    |
|                  | ProblemDetails                   | 1           | 422<br>Unprocessa<br>ble Entity | Shall be returned upon the following error: The content type of the payload body is supported and the payload body of a request contains syntactically correct data but the data cannot be processed.  The general cause for this error and its handling is specified in clause 6.4 of ETSI GS NFV-SOL 013 [8], including rules for the presence of the response body.  Specifically in case of this resource, the response code 422 shall also be returned if the VNFM has tested the Notification endpoint as described in clause 8.4.7.3.2 and the test has failed.  In this case, the "detail" attribute in the "ProblemDetails" structure shall convey more information about the error. |

|               | Data type | Cardinality              | Response<br>Codes | Description                                                                                                    |
|---------------|-----------|--------------------------|-------------------|----------------------------------------------------------------------------------------------------|
| Response body |           | See clause<br>6.4 of [8] |                   | In addition to the response codes defined above, any common error response code as defined in clause 6.4 of ETSI GS NFV-SOL 013 [8] may be returned. |

### 8.4.5.3.2 GET

The GET method queries the list of active subscriptions of the functional block that invokes the method. It can be used e.g. for resynchronization after error situations.

This method shall follow the provisions specified in the tables 8.4.5.3.2-1 and 8.4.5.3.2-2 for URI query parameters, request and response data structures, and response codes.

Table 8.4.5.3.2-1: URI query parameters supported by the GET method on this resource

| Name                       | Cardinality | Description                                                                                                    |
|----------------------------|-------------|----------------------------------------------------------------------------------------------------|
| filter                     | 01          | Attribute-based filtering expression according to clause 5.2 of ETSI GS NFV-SOL 013 [8].                                                                                                    |
|                            |             | The VNFM shall support receiving this parameter as part of the URI query string. The NFVO may supply this parameter.                                                                                     |
|                            |             | All attribute names that appear in the VnfIndicatorSubscription data type and in data types referenced from it shall be supported by the VNFM in the filter expression.                                  |
| nextpage_opaqu<br>e_marker | 01          | Marker to obtain the next page of a paged response. Shall be supported by the VNFM if the VNFM supports alternative 2 (paging) according to clause 5.4.2.1 of ETSI GS NFV-SOL 013 [8] for this resource. |

Table 8.4.5.3.2-2: Details of the GET request/response on this resource

| Request          | Data type                | Cardinality |                    | Description                                                                                                    |
|------------------|--------------------------|-------------|--------------------|----------------------------------------------------------------------------------------------------|
| body             | n/a                      |             |                    |                                                                                                    |
|                  | Data type                | Cardinality | Response<br>Codes  | Description                                                                                                    |
|                  | VnfIndicatorSubscription | 0N          | 200 OK             | Shall be returned when the list of subscriptions has been queried successfully.                                                                                                    |
|                  |                          |             |                    | The response body shall contain in an array the representations of all active subscriptions of the functional block that invokes the method which match the attribute filter, i.e. zero or more representations of VNF indicator subscriptions as defined in clause 8.5.2.4. |
| Response<br>body |                          |             |                    | If the "filter" URI parameter was supplied in the request, the data in the response body shall have been transformed according to the rules specified in clause 5.2.2 of ETSI GS NFV-SOL 013 [8].                                                                            |
|                  |                          |             |                    | If the VNFM supports alternative 2 (paging) according to clause 5.4.2.1 of ETSI GS NFV-SOL 013 [8] for this resource, inclusion of the Link HTTP header in this response shall follow the provisions in clause 5.4.2.3 of ETSI GS NFV-SOL 013 [8].                           |
|                  | ProblemDetails           | 1           | 400 Bad<br>Request | Shall be returned upon the following error: Invalid attribute-based filtering expression.                                                                                                    |
|                  |                          |             |                    | The response body shall contain a ProblemDetails structure, in which the "detail" attribute should convey more information about the error.                                                                                                    |

|               | Data type      | Cardinality              | Response<br>Codes  | Description                                                                                                    |
|---------------|----------------|--------------------------|--------------------|----------------------------------------------------------------------------------------------------|
|               | ProblemDetails | 1                        | 400 Bad<br>Request | Shall be returned upon the following error:<br>Response too big.                                                                                                    |
| Response body |                |                          |                    | If the VNFM supports alternative 1 (error) according to clause 5.4.2.1 of ETSI GS NFV-SOL 013 [8] for this resource, this error response shall follow the provisions in clause 5.4.2.2 of ETSI GS NFV-SOL 013 [8]. |
|               | ProblemDetails | See clause<br>6.4 of [8] | 4xx/5xx            | In addition to the response codes defined above, any common error response code as defined in clause 6.4 of ETSI GS NFV-SOL 013 [8] may be returned.                                                               |

### 8.4.5.3.3 PUT

This method is not supported. When this method is requested on this resource, the VNFM shall return a "405 Method Not Allowed" response as defined in clause 6.4 of ETSI GS NFV-SOL 013 [8].

#### 8.4.5.3.4 PATCH

This method is not supported. When this method is requested on this resource, the VNFM shall return a "405 Method Not Allowed" response as defined in clause 6.4 of ETSI GS NFV-SOL 013 [8].

#### 8.4.5.3.5 DELETE

This method is not supported. When this method is requested on this resource, the VNFM shall return a "405 Method Not Allowed" response as defined in clause 6.4 of ETSI GS NFV-SOL 013 [8].

# 8.4.6 Resource: Individual subscription

### 8.4.6.1 Description

This resource represents an individual subscription. The API consumer can use this resource to read and to terminate a subscription to notifications related to VNF indicator value changes.

### 8.4.6.2 Resource definition

The resource URI is:

#### {apiRoot}/vnfind/{apiMajorVersion}/subscriptions/{subscriptionId}

This resource shall support the resource URI variables defined in table 8.4.6.2-1.

Table 8.4.6.2-1: Resource URI variables for this resource

| Name            | Definition                                                                                       |
|-----------------|--------------------------------------------------------------------------------------------------|
| apiRoot         | See clause 4.1 of ETSI GS NFV-SOL 013 [8].                                                       |
| apiMajorVersion | See clause 8.1a.                                                                                 |
| subscriptionId  | Identifier of this subscription. See note.                                                       |
|                 | r can be retrieved from the resource referenced by the "Location" HTTP header in the response    |
| to a POST re    | equest creating a new "Individual subscription" resource. It can also be retrieved from the "id" |
| attribute in th | ne payload body of that response.                                                                |

#### 8.4.6.3 Resource methods

#### 8.4.6.3.1 POST

This method is not supported. When this method is requested on this resource, the VNFM shall return a "405 Method Not Allowed" response as defined in clause 6.4 of ETSI GS NFV-SOL 013 [8].

#### 8.4.6.3.2 GET

The GET method reads an individual subscription.

This method shall follow the provisions specified in the tables 8.4.6.3.2-1 and 8.4.6.3.2-2 for URI query parameters, request and response data structures, and response codes.

Table 8.4.6.3.2-1: URI query parameters supported by the GET method on this resource

| Name           | Cardinality | Description |
|----------------|-------------|-------------|
| none supported |             |             |

Table 8.4.6.3.2-2: Details of the GET request/response on this resource

| Request       | Data type                | Cardinality              |                | Description                                                                                                    |
|---------------|--------------------------|--------------------------|----------------|----------------------------------------------------------------------------------------------------|
| body          | n/a                      |                          |                |                                                                                                    |
|               | Data type                | Cardinality              | Response Codes | Description                                                                                                    |
|               | VnfIndicatorSubscription | 1                        | 200 OK         | Shall be returned when information about an individual subscription has been read successfully.                                                      |
| Response body |                          |                          |                | The response body shall contain a representation of the "Individual subscription" resource.                                                          |
|               | ProblemDetails           | See clause<br>6.4 of [8] | 4xx/5xx        | In addition to the response codes defined above, any common error response code as defined in clause 6.4 of ETSI GS NFV-SOL 013 [8] may be returned. |

#### 8.4.6.3.3 PUT

This method is not supported. When this method is requested on this resource, the VNFM shall return a "405 Method Not Allowed" response as defined in clause 6.4 of ETSI GS NFV-SOL 013 [8].

#### 8.4.6.3.4 PATCH

This method is not supported. When this method is requested on this resource, the VNFM shall return a "405 Method Not Allowed" response as defined in clause 6.4 of ETSI GS NFV-SOL 013 [8].

#### 8.4.6.3.5 DELETE

The DELETE method terminates an individual subscription.

This method shall follow the provisions specified in the tables 8.4.6.3.5-1 and 8.4.6.3.5-2 for URI query parameters, request and response data structures, and response codes.

As the result of successfully executing this method, the "Individual subscription" resource shall not exist any longer. This means that no notifications for that subscription shall be sent to the formerly-subscribed API consumer.

NOTE: Due to race conditions, some notifications might still be received by the formerly-subscribed API consumer for a certain time period after the deletion.

Table 8.4.6.3.5-1: URI query parameters supported by the DELETE method on this resource

| Name           | Cardinality | Description |
|----------------|-------------|-------------|
| none supported |             |             |

Table 8.4.6.3.5-2: Details of the DELETE request/response on this resource

| Request       | Data type      | Cardinality              |                   | Description                                                                                                    |  |  |
|---------------|----------------|--------------------------|-------------------|----------------------------------------------------------------------------------------------------|--|--|
| body          | n/a            |                          |                   |                                                                                                    |  |  |
|               | Data type      | Cardinality              | Response<br>Codes | Description                                                                                                    |  |  |
| Response body | n/a            |                          | 204 No<br>Content | Shall be returned when the "Individual subscription" resource has been deleted successfully.  The response body shall be empty.                      |  |  |
|               | ProblemDetails | See clause<br>6.4 of [8] | 4xx/5xx           | In addition to the response codes defined above, any common error response code as defined in clause 6.4 of ETSI GS NFV-SOL 013 [8] may be returned. |  |  |

# 8.4.7 Resource: Notification endpoint

### 8.4.7.1 Description

This resource represents a notification endpoint.

The API producer can use this resource to send notifications to a subscribed API consumer, which has provided the URI of this resource during the subscription process.

#### 8.4.7.2 Resource definition

The resource URI is provided by the API consumer when creating the subscription.

This resource shall support the resource URI variables defined in table 8.4.7.2-1.

Table 8.4.7.2-1: Resource URI variables for this resource

| Name           | Definition |
|----------------|------------|
| none supported |            |

#### 8.4.7.3 Resource methods

### 8.4.7.3.1 POST

The POST method delivers a notification from the API producer to an API consumer. The API consumer shall have previously created an "Individual subscription" resource with a matching filter.

This method shall follow the provisions specified in the tables 8.4.7.3.1-1 and 8.4.7.3.1-2 for URI query parameters, request and response data structures, and response codes.

Table 8.4.7.3.1-1: URI query parameters supported by the POST method on this resource

| Name           | Cardinality | Description |
|----------------|-------------|-------------|
| none supported |             |             |

Each notification request body shall include exactly one of the alternatives defined in table 8.4.7.3.1-2.

Table 8.4.7.3.1-2: Details of the POST request/response on this resource

|               | Data type                             | Cardinality |                   | Description                                                              |
|---------------|---------------------------------------|-------------|-------------------|--------------------------------------------------------------------------|
| Request       | VnfIndicatorValueChangeNotification   | 1           | A notification    | about VNF indicator value changes.                                       |
| body          | SupportedIndicatorsChangeNotification | 1           |                   | about changes of the set of supported                                    |
|               |                                       |             | indicators.       |                                                                          |
|               | Data type                             | Cardinality | Response Codes    | Description                                                              |
|               | n/a                                   |             | 204 No<br>Content | Shall be returned when the notification has been delivered successfully. |
| Response body |                                       |             |                   | The response body shall be empty.                                        |
| body          | ProblemDetails                        | See clause  | 4xx/5xx           | In addition to the response codes                                        |
|               |                                       | 6.4 of [8]  |                   | defined above, any common error                                          |
|               |                                       |             |                   | response code as defined in                                              |
|               |                                       |             |                   | clause 6.4 of ETSI                                                       |
|               |                                       |             |                   | GS NFV-SOL 013 [8] may be returned.                                      |

#### 8.4.7.3.2 GET

The GET method allows the API producer to test the notification endpoint that is provided by the API consumer, e.g. during subscription.

This method shall follow the provisions specified in the tables 8.4.7.3.2-1 and 8.4.7.3.2-2 for URI query parameters, request and response data structures, and response codes.

Table 8.4.7.3.2-1: URI query parameters supported by the GET method on this resource

| Name           | Cardinality | Description |
|----------------|-------------|-------------|
| none supported |             |             |

Table 8.4.7.3.2-2: Details of the GET request/response on this resource

| Request  | Data type      | Cardinality           | Description       |                                                                                               |  |
|----------|----------------|-----------------------|-------------------|-----------------------------------------------------------------------------------------------|--|
| body     | n/a            |                       |                   |                                                                                               |  |
|          | Data type      | Cardinality           | Response<br>Codes | Description                                                                                   |  |
|          | n/a            |                       | 204 No            | Shall be returned to indicate that the notification                                           |  |
|          |                |                       | Content           | endpoint has been tested successfully.                                                        |  |
| Response |                |                       |                   |                                                                                               |  |
| body     |                |                       |                   | The response body shall be empty.                                                             |  |
|          | ProblemDetails | See clause 6.4 of [8] | 4xx/5xx           | In addition to the response codes defined above, any common error response code as defined in |  |
|          |                |                       |                   | clause 6.4 of ETSI GS NFV-SOL 013 [8] may be returned.                                        |  |

#### 8.4.7.3.3 PUT

This method is not supported. When this method is requested on this resource, the NFVO shall return a "405 Method Not Allowed" response as defined in clause 6.4 of ETSI GS NFV-SOL 013 [8].

### 8.4.7.3.4 PATCH

This method is not supported. When this method is requested on this resource, the NFVO shall return a "405 Method Not Allowed" response as defined in clause 6.4 of ETSI GS NFV-SOL 013 [8].

#### 8.4.7.3.5 DELETE

This method is not supported. When this method is requested on this resource, the NFVO shall return a "405 Method Not Allowed" response as defined in clause 6.4 of ETSI GS NFV-SOL 013 [8].

### 8.5 Data model

### 8.5.1 Introduction

This clause defines the request and response data structures of the VNF Indicator interface. If a request or response contains attributes not defined in the present document, a receiving functional block that does not understand these attributes shall not treat their presence as an error and may choose to ignore them.

### 8.5.2 Resource and notification data types

#### 8.5.2.1 Introduction

This clause defines the data structures to be used in resource representations and notifications.

### 8.5.2.2 Type: VnfIndicator

This type represents a VNF indicator value. It shall comply with the provisions defined in table 8.5.2.2-1.

Table 8.5.2.2-1: Definition of the VnfIndicator data type

| Attribute name                                                                                                | Data type           | Cardinality | Description                                                                             |  |  |
|----------------------------------------------------------------------------------------------------|---------------------|-------------|-----------------------------------------------------------------------------------------|--|--|
| id                                                                                                    | IdentifierInVnfd    | 1           | Identifier of this VNF indicator.                                                       |  |  |
| name                                                                                                    | String              | 01          | Human readable name of the indicator. Shall be present if defined in the VNFD.          |  |  |
| value                                                                                                    | Object              | 1           | Provides the value of the indicator. The value format is defined in the VNFD. See note. |  |  |
| vnflnstanceld                                                                                                 | Identifier          | 1           | Identifier of the VNF instance which provides the indicator value.                      |  |  |
| _links                                                                                                    | Structure (inlined) | 1           | Links for this resource.                                                                |  |  |
| >self                                                                                                    | Link                | 1           | URI of this resource.                                                                   |  |  |
| >vnfInstance                                                                                                  | Link                | 1           | Link to the related "Individual VNF instance" resource.                                 |  |  |
| NOTE: ETSI GS NFV-SOL 001 [i.4] specifies the structure and format of the VNFD based on TOSCA specifications. |                     |             |                                                                                         |  |  |

### 8.5.2.3 Type: VnfIndicatorSubscriptionRequest

This type represents a subscription request related to VNF indicator value change notifications. It shall comply with the provisions defined in table 8.5.2.3-1.

Table 8.5.2.3-1: Definition of the VnfIndicatorSubscriptionRequest data type

| Attribute name | Data type                           | Cardinality | Description                                                                                                    |
|----------------|-------------------------------------|-------------|----------------------------------------------------------------------------------------------------|
| filter         | VnfIndicatorNotificati<br>onsFilter | 01          | Filter settings for this subscription, to define the subset of all notifications this subscription relates to. A particular notification is sent to the subscriber if the filter matches, or if there is no filter. |
| callbackUri    | Uri                                 | 1           | The URI of the endpoint to send the notification to.                                                                                                    |
| authentication | SubscriptionAuthenti cation         | 01          | Authentication parameters to configure the use of Authorization when sending notifications corresponding to this subscription, as defined in clause 8.3.4 of ETSI GS NFV-SOL 013 [8].                               |
|                |                                     |             | This attribute shall only be present if the subscriber requires authorization of notifications.                                                                                                    |

### 8.5.2.4 Type: VnfIndicatorSubscription

This type represents a subscription related to notifications about VNF indicator value changes. It shall comply with the provisions defined in table 8.5.2.4-1.

Table 8.5.2.4-1: Definition of the VnfIndicatorSubscription data type

| Attribute name | Data type                           | Cardinality | Description                                                                                                    |
|----------------|-------------------------------------|-------------|----------------------------------------------------------------------------------------------------|
| id             | Identifier                          | 1           | Identifier of this "Individual subscription" resource.                                                                                                    |
| filter         | VnfIndicatorNotification<br>sFilter |             | Filter settings for this subscription, to define the subset of all notifications this subscription relates to. A particular notification is sent to the subscriber if the filter matches, or if there is no filter. |
| callbackUri    | Uri                                 | 1           | The URI of the endpoint to send the notification to.                                                                                                    |
| _links         | Structure (inlined)                 | 1           | Links for this resource.                                                                                                    |
| >self          | Link                                | 1           | URI of this resource.                                                                                                    |

### 8.5.2.5 Type: VnfIndicatorValueChangeNotification

This type represents a VNF indicator value change notification. It shall comply with the provisions defined in table 8.5.2.5-1.

The notification shall be triggered by the VNFM when the value of an indicator has changed.

Table 8.5.2.5-1: Definition of the VnfIndicatorValueChangeNotification data type

| Attribute name   | Data type               | Cardinality          | Description                                                   |
|------------------|-------------------------|----------------------|---------------------------------------------------------------|
| id               | Identifier              | 1                    | Identifier of this notification. If a notification is sent    |
|                  |                         |                      | multiple times due to multiple subscriptions, the "id"        |
|                  |                         |                      | attribute of all these notifications shall have the same      |
|                  |                         |                      | value.                                                        |
| notificationType | String                  | 1                    | Discriminator for the different notification types.           |
|                  |                         |                      | Shall be set to "VnfIndicatorValueChangeNotification" for     |
|                  |                         |                      | this notification type.                                       |
| subscriptionId   | Identifier              | 1                    | Identifier of the subscription that this notification relates |
|                  |                         |                      | to.                                                           |
| timeStamp        | DateTime                | 1                    | Date-time of the generation of the notification.              |
| vnflndicatorld   | IdentifierInVnfd        | 1                    | Identifier of the VNF indicator whose value has changed.      |
| name             | String                  | 01                   | Human readable name of the VNF indicator. Shall be            |
|                  |                         |                      | present if defined in the VNFD.                               |
| value            | Object                  | 1                    | Provides the value of the VNF indicator. The value format     |
|                  |                         |                      | is defined in the VNFD. See note.                             |
| vnflnstanceld    | Identifier              | 1                    | Identifier of the VNF instance which provides the             |
|                  |                         |                      | indicator value.                                              |
| _links           | Structure (inlined)     | 1                    | Links for this resource.                                      |
| >vnflnstance     | NotificationLink        | 01                   | Link to the related "Individual VNF instance" resource.       |
|                  |                         |                      | Shall be present if the VNF instance information is           |
|                  |                         |                      | accessible as a resource.                                     |
| >subscription    | NotificationLink        | 1                    | Link to the related subscription.                             |
| NOTE: ETSI GS N  | IFV-SOL 001 [i.4] speci | fies the structure a | and format of the VNFD based on TOSCA specifications.         |

### 8.5.2.6 Type: SupportedIndicatorsChangeNotification

This type represents a notification to inform the receiver that the set of indicators supported by a VNF instance has changed. It shall comply with the provisions defined in table 8.5.2.6-1.

The notification shall be triggered by the VNFM when the set of supported VNF indicators has changed as a side effect of the "Change current VNF package" operation. It may be triggered by the VNFM when a VNF has been instantiated.

Table 8.5.2.6-1: Definition of the SupportedIndicatorsChangeNotification data type

| Attribute name | Data type  | Cardinality | Description                                                |
|----------------|------------|-------------|------------------------------------------------------------|
| id             | Identifier | 1           | Identifier of this notification. If a notification is sent |
|                |            |             | multiple times due to multiple subscriptions, the "id"     |
|                |            |             | attribute of all these notifications shall have the same   |
|                |            |             | value.                                                     |

| Attribute name      | Data type                 | Cardinality        | Description                                                   |
|---------------------|---------------------------|--------------------|---------------------------------------------------------------|
| notificationType    | String                    | 1                  | Discriminator for the different notification types.           |
|                     |                           |                    | Shall be set to "SupportedIndicatorsChangeNotification"       |
|                     |                           |                    | for this notification type.                                   |
| subscriptionId      | Identifier                | 1                  | Identifier of the subscription that this notification relates |
|                     |                           |                    | to.                                                           |
| timeStamp           | DateTime                  | 1                  | Date-time of the generation of the notification.              |
| vnflnstanceld       | Identifier                | 1                  | Identifier of the VNF instance which provides the             |
|                     |                           |                    | indicator value.                                              |
| supportedIndicators | Structure (inlined)       | 0N                 | Set of VNF indicators supported by the VNF instance.          |
| >vnflndicatorId     | IdentifierInVnfd          | 1                  | Identifier of the VNF indicator whose value has changed.      |
| >name               | String                    | 01                 | Human readable name of the VNF indicator. Shall be            |
|                     | _                         |                    | present if defined in the VNFD. See note.                     |
| _links              | Structure (inlined)       | 1                  | Links for this resource.                                      |
| >vnflnstance        | NotificationLink          | 01                 | Link to the related "Individual VNF instance" resource.       |
|                     |                           |                    | Shall be present if the VNF instance information is           |
|                     |                           |                    | accessible as a resource.                                     |
| >subscription       | NotificationLink          | 1                  | Link to the related subscription.                             |
| NOTE: ETSI GS N     | FV-SOL 001 [i.4] specifie | es the structure a | and format of the VNFD based on TOSCA specifications.         |

# 8.5.3 Referenced structured data types

### 8.5.3.1 Introduction

This clause defines data structures that can be referenced from data structures defined in the previous clauses, but can neither be resource representations nor bound to any subscribe/notify mechanism.

### 8.5.3.2 Type: VnfIndicatorNotificationsFilter

This type represents a subscription filter for notifications related to VNF indicators. It shall comply with the provisions defined in table 8.5.3.2-1.

At a particular nesting level in the filter structure, the following applies: All attributes shall match in order for the filter to match (logical "and" between different filter attributes). If an attribute is an array, the attribute shall match if at least one of the values in the array matches (logical "or" between the values of one filter attribute).

Table 8.5.3.2-1: Definition of the VnfIndicatorNotificationsFilter data type

| Attribute name                                                                                                    | Data type                   | Cardinality | Description                                   |  |
|----------------------------------------------------------------------------------------------------|-----------------------------|-------------|-----------------------------------------------|--|
| vnfInstanceSubscriptionFilt                                                                                                    | VnfInstanceSubscriptionFilt | 01          | Filter criteria to select VNF instances about |  |
| er                                                                                                    | er                          |             | which to notify.                              |  |
| notificationTypes                                                                                                    | Enum (inlined)              | 0N          | Match particular notification types.          |  |
|                                                                                                    |                             |             | Permitted values:                             |  |
|                                                                                                    |                             |             | - VnfIndicatorValueChangeNotificati           |  |
|                                                                                                    |                             |             | on                                            |  |
|                                                                                                    |                             |             | - SupportedIndicatorsChangeNotific            |  |
|                                                                                                    |                             |             | ation                                         |  |
|                                                                                                    |                             |             | See note.                                     |  |
| indicatorIds                                                                                                    | IdentifierInVnfd            | 0N          | Match particular VNF indicator identifiers.   |  |
| NOTE: The permitted values of the "notificationTypes" attribute are spelled exactly as the names of the notification types to facilitate automated code generation systems. |                             |             |                                               |  |

# 8.5.4 Referenced simple data types and enumerations

No particular simple data types and enumerations are defined for this interface, in addition to those defined in clause 4.4.

# 9 VNF Lifecycle Operation Granting interface

# 9.1 Description

This interface allows the VNFM to obtain from the NFVO permission and configuration parameters for a VNF lifecycle operation. Further, this interface allows API version information retrieval.

The operation provided through this interface is:

Grant Lifecycle Operation.

This operation allows the VNFM to request a grant for authorization of a VNF lifecycle operation. This interface supports multiple use cases, such as:

- The NFVO can approve or reject a request based on policies (e.g. dependencies between VNFs) and available capacity.
- When applicable, the NFVO can reserve resources based on the VNFM's virtualised resources request.
   Depending on operator policies the NFVO can decide on whether to reserve virtualised resources or physical compute hosts.
- The NFVO can provide to the VNFM information about the VIM where cloud resources are allocated. This can include additional information such as the resource zone.

When requesting resource creation or modification, the VNFM references the resource definitions that are available to the NFVO in the VNFD. When resources are to be released or modified, the VNFM provides references to the existing resources in the request.

Per each VNFM, one of the following operator policies can be selected as a configuration, by means outside the scope of the present document, to determine how the NFVO and the VNFM handle resource reservations in a grant request:

- Policy GRANT\_APPROVE: The NFVO approves the VIM resources to be allocated by the VNFM. In general, resource availability is not guaranteed. No explicit reservation identifier is returned to the VNFM. Optionally, to guarantee resource availability, the NFVO may do a reservation and use implicit reservation identification towards the VNFM, i.e. associate the reservation to the VIM access information.
- 2) Policy GRANT\_RESERVE: The NFVO guarantees the availability of the VIM resources to be allocated. The NFVO provides to the VNFM reservation identifier(s). Each such identifier identifies the reservation which is applicable to the resource requirements and which the VNFM shall use in the subsequent resource management operation.

These policies are used to configure the behaviour of both the NFVO and the VNFM identically, also considering the resource reservation capabilities of the VIM.

In the GrantVnfLifecycleOperation response, the NFVO can return information that allows to distribute the resources of a VNF over multiple resource zones. This decision is guided by affinity/anti-affinity rules in the VNFD as well as by placement constraints passed in the GrantVnfLifecycleOperation request. The NFVO can also return information that allows to manage the resources of a VNF using multiple VIMs, guided by VIM selection constraints passed in the GrantVnfLifecycleOperation request.

NOTE: In the present document, as part of that mechanism, attributes are defined for signalling the decision to use multiple VIMs per VNF. However, to actually support VNFs that include resources managed by multiple VIMs, additionally a mechanism is needed to manage the VNF-internal Virtual Link (VL) requirements across multiple VIMs. Such functionality is not specified; neither in the present document, nor in other documents referenced by the present document. Also, the current mechanism of signalling external and externally-managed VLs in the lifecycle management operations assumes single-VIM VNFs and does not fulfil the requirements of multi-VIM scenarios.

### 9.1a API version

For the VNF lifecycle operation granting interface as specified in the present document, the MAJOR version field shall be 1, the MINOR version field shall be 4 and the PATCH version field shall be 0 (see clause 9.1 of ETSI GS NFV-SOL 013 [8] for a definition of the version fields). Consequently, the  $\{apiMajorVersion\}$  URI variable shall be set to "v1".

### 9.2 Resource structure and methods

All resource URIs of the API shall use the base URI specification defined in clause 4.1 of ETSI GS NFV-SOL 013 [8]. The string "grant" shall be used to represent {apiName}. All resource URIs in the clauses below are defined relative to the above base URI.

Figure 9.2-1 shows the overall resource URI structure defined for the VNF Lifecycle Operation Granting interface.

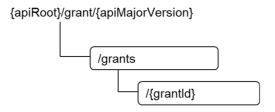

Figure 9.2-1: Resource URI structure of the VNF Lifecycle Operation Granting Interface

Table 9.2-1 lists the individual resources defined, and the applicable HTTP methods.

The NFVO shall support responding to requests for all HTTP methods on the resources in table 9.2-1 that are marked as "M" (mandatory) in the "Cat" column. The NFVO shall also support the "API versions" resources as specified in clause 9.3.2 of ETSI GS NFV-SOL 013 [8].

Table 9.2-1: Resources and methods overview of the VNF Lifecycle Operation Granting interface

| Resource name    | Resource URI      | HTTP<br>Method | Cat | Meaning         |
|------------------|-------------------|----------------|-----|-----------------|
| Grants           | /grants           | POST           | М   | Request a grant |
| Individual grant | /grants/{grantId} | GET            | М   | Read a grant    |

# 9.3 Sequence diagrams (informative)

# 9.3.1 Flow of grant request with synchronous response

This clause describes a sequence for a grant request with synchronous (i.e. immediate) response. If the NFVO can decide immediately what to respond to a grant request, it returns the response immediately.

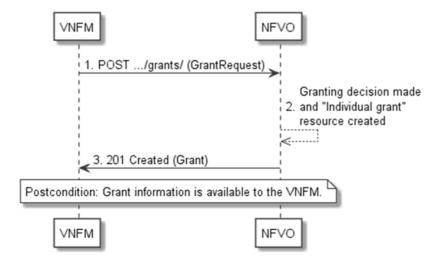

Figure 9.3.1-1: Flow of granting with synchronous response

Granting with synchronous response, as illustrated in figure 9.3.1-1, consists of the following steps:

- 1) The VNFM sends a POST request to the "Grants" resource with a "GrantRequest" data structure in the body.
- 2) The NFVO makes the granting decision and creates a new "Individual grant" resource.
- 3) The NFVO returns to the VNFM a "201 Created" response with a "Grant" data structure in the body and a "Location" HTTP header that points to the new "Individual grant" resource.

**Postcondition:** The grant information is available to the VNFM.

# 9.3.2 Flow of grant request with asynchronous response

This clause describes a sequence for a grant request with asynchronous (i.e. delayed) response. If the NFVO cannot decide immediately what to respond to a grant request, and therefore runs the risk of a timeout of the http connection while waiting for the completion of the decision, it returns the response in an asynchronous (delayed) fashion.

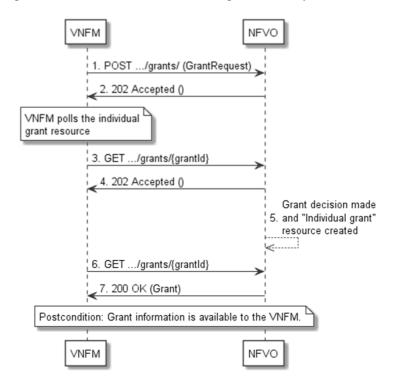

Figure 9.3.2-1: Flow of granting with asynchronous response

Granting with asynchronous response, as illustrated in figure 9.3.2-1, consists of the following steps:

- 1) The VNFM sends a POST request to the "Grants" resource with a "GrantRequest" data structure in the body.
- 2) The NFVO returns to the VNFM a "202 Accepted" response with an empty body and a "Location" HTTP header that indicates the URI of the "Individual grant" resource that will be created once the granting decision will have been made.
- 3) The VNFM tries to obtain the grant by sending a GET request to the NFVO, using the URI that was returned in step 2) in the "Location" header.
- 4) As there is no result of the granting decision available yet and consequently the "Individual grant" resource is still in the process of being created, the NFVO returns a "202 Accepted" response with an empty body.
- 5) The NFVO finalizes the granting decision and creates the "Individual grant" that contains the grant.
- 6) The VNFM tries to obtain the grant by sending a GET request to the NFVO, using the URI that was returned in step 2) in the "Location" header.
- 7) This time, the grant is available, and the NFVO returns a "200 OK" response with a "Grant" data structure in the body.

**Postcondition:** The grant information is available to the VNFM.

### 9.4 Resources

### 9.4.1 Introduction

This clause defines all the resources and methods provided by the VNF lifecycle operation granting interface.

### 9.4.1a Resource: API versions

The "API versions" resources as defined in clause 9.3.3 of ETSI GS NFV-SOL 013 [8] are part of the VNF lifecycle operation granting interface.

### 9.4.2 Resource: Grants

### 9.4.2.1 Description

This resource represents grants. The API consumer can use this resource to obtain permission from the NFVO to perform a particular VNF lifecycle operation.

#### 9.4.2.2 Resource definition

The resource URI is:

#### {apiRoot}/grant/{apiMajorVersion}/grants

This resource shall support the resource URI variables defined in table 9.4.2.2-1.

Table 9.4.2.2-1: Resource URI variables for this resource

| Name            | Definition                                 |
|-----------------|--------------------------------------------|
| apiRoot         | See clause 4.1 of ETSI GS NFV-SOL 013 [8]. |
| apiMajorVersion | See clause 9.1a.                           |

### 9.4.2.3 Resource methods

#### 9.4.2.3.1 POST

The POST method requests a grant for a particular VNF lifecycle operation.

This method shall follow the provisions specified in the tables 9.4.2.3.1-1 and 9.4.2.3.1-2 for URI query parameters, request and response data structures, and response codes.

As the result of successfully processing this request, a new "Individual grant" resource shall be created. In the synchronous case which is indicated by responding with "201 Created", that resource shall be created before the 200 OK response is returned. In the asynchronous case which is indicated by responding with "202 Accepted", this resource may be created after the response is returned.

Table 9.4.2.3.1-1: URI query parameters supported by the POST method on this resource

| Name           | Cardinality | Description |
|----------------|-------------|-------------|
| none supported |             |             |

Table 9.4.2.3.1-2: Details of the POST request/response on this resource

| Request       | Data type      | Cardinality           | Description      |                                                                                                    |  |
|---------------|----------------|-----------------------|------------------|----------------------------------------------------------------------------------------------------|--|
| body          | GrantRequest   | 1                     |                  |                                                                                                    |  |
|               | Data type      | Cardinality           | Response Codes   | Description                                                                                                    |  |
|               | Grant          | 1                     | 201<br>Created   | Shall be returned when the grant has been created successfully (synchronous mode).                                                                                                |  |
|               |                |                       |                  | A representation of the created "Individual grant" resource shall be returned in the response body.                                                                               |  |
|               |                |                       |                  | The HTTP response shall include a "Location" HTTP header that indicates the URI of the "Individual grant" resource just created.                                                  |  |
|               | n/a            |                       | 202<br>Accepted  | Shall be returned when the request has been accepted for processing, and it is expected to take some time to create the grant (asynchronous mode).                                |  |
| Response body |                |                       |                  | The response body shall be empty.                                                                                                    |  |
|               |                |                       |                  | The HTTP response shall include a "Location" HTTP header that indicates the URI of the "Individual grant" resource that will be created once the granting decision has been made. |  |
|               | ProblemDetails | 1                     | 403<br>Forbidden | Shall be returned upon the following error: The grant has been rejected.                                                                                                    |  |
|               |                |                       |                  | A ProblemDetails structure shall be included in the response to provide more details about the rejection in the "details" attribute.                                              |  |
|               | ProblemDetails | See clause 6.4 of [8] | 4xx/5xx          | In addition to the response codes defined above, any common error response code as defined in clause 6.4 of ETSI GS NFV-SOL 013 [8] may be returned.                              |  |

#### 9.4.2.3.2 GET

This method is not supported. When this method is requested on this resource, the NFVO shall return a "405 Method Not Allowed" response as defined in clause 6.4 of ETSI GS NFV-SOL 013 [8].

### 9.4.2.3.3 PUT

This method is not supported. When this method is requested on this resource, the NFVO shall return a "405 Method Not Allowed" response as defined in clause 6.4 of ETSI GS NFV-SOL 013 [8].

#### 9.4.2.3.4 PATCH

This method is not supported. When this method is requested on this resource, the NFVO shall return a "405 Method Not Allowed" response as defined in clause 6.4 of ETSI GS NFV-SOL 013 [8].

#### 9.4.2.3.5 DELETE

This method is not supported. When this method is requested on this resource, the NFVO shall return a "405 Method Not Allowed" response as defined in clause 6.4 of ETSI GS NFV-SOL 013 [8].

### 9.4.3 Resource: Individual grant

### 9.4.3.1 Description

This resource represents an individual grant. The API consumer can use this resource to read the grant.

It is determined by means outside the scope of the present document, such as configuration or policy, how long an individual grant is available.

#### 9.4.3.2 Resource definition

The resource URI is:

#### {apiRoot}/grant/{apiMajorVersion}/grants/{grantId}

This resource shall support the resource URI variables defined in table 9.4.3.2-1.

Table 9.4.3.2-1: Resource URI variables for this resource

| Name            | Definition                                                                                                    |
|-----------------|----------------------------------------------------------------------------------------------------|
| apiRoot         | See clause 4.1 of ETSI GS NFV-SOL 013 [8].                                                                                                    |
| apiMajorVersion | See clause 9.1a.                                                                                                    |
| grantId         | Identifier of the grant. See note.                                                                                                    |
| to a POST re    | r can be retrieved from the resource referenced by the "Location" HTTP header in the response equest granting a new VNF lifecycle operation. It can also be retrieved from the "id" attribute in body of that response. |

#### 9.4.3.3 Resource methods

#### 9.4.3.3.1 POST

This method is not supported. When this method is requested on this resource, the NFVO shall return a "405 Method Not Allowed" response as defined in clause 6.4 of ETSI GS NFV-SOL 013 [8].

#### 9.4.3.3.2 GET

The GET method reads a grant.

This method shall follow the provisions specified in the tables 9.4.3.3.2-1 and 9.4.3.3.2-2 for URI query parameters, request and response data structures, and response codes.

Table 9.4.3.3.2-1: URI query parameters supported by the GET method on this resource

| Name           | Cardinality | Description |
|----------------|-------------|-------------|
| none supported |             |             |

Table 9.4.3.3.2-2: Details of the GET request/response on this resource

| Request       | Data type      | Cardinality              | Description           |                                                                                                    |  |
|---------------|----------------|--------------------------|-----------------------|----------------------------------------------------------------------------------------------------|--|
| body          | n/a            |                          |                       |                                                                                                    |  |
|               | Data type      | Cardinality              | Respons<br>e<br>Codes | Description                                                                                                    |  |
|               | Grant          | 1                        | 200 OK                | Shall be returned when the grant has been read successfully.  A representation of the "Individual grant" resource shall be returned in the response body.                                                      |  |
| Response body | n/a            |                          | 202<br>Accepted       | Shall be returned when the process of creating the grant is ongoing, no grant is available yet.  The response body shall be empty.                                                                             |  |
|               | ProblemDetails | 1                        | 403<br>Forbidden      | Shall be returned upon the following error: The grant has been rejected.  A ProblemDetails structure shall be included in the response to provide more details about the rejection in the "details" attribute. |  |
|               | ProblemDetails | See clause 6.4<br>of [8] | 4xx/5xx               | In addition to the response codes defined above, any common error response code as defined in clause 6.4 of ETSI GS NFV-SOL 013 [8] may be returned.                                                           |  |

### 9.4.3.3.3 PUT

This method is not supported. When this method is requested on this resource, the NFVO shall return a "405 Method Not Allowed" response as defined in clause 6.4 of ETSI GS NFV-SOL 013 [8].

#### 9.4.3.3.4 PATCH

This method is not supported. When this method is requested on this resource, the NFVO shall return a "405 Method Not Allowed" response as defined in clause 6.4 of ETSI GS NFV-SOL 013 [8].

#### 9.4.3.3.5 DELETE

This method is not supported. When this method is requested on this resource, the NFVO shall return a "405 Method Not Allowed" response as defined in clause 6.4 of ETSI GS NFV-SOL 013 [8].

### 9.5 Data model

### 9.5.1 Introduction

This clause defines the request and response data structures of the VNF Lifecycle Operation Granting interface. If a request or response contains attributes not defined in the present document, a receiving functional block that does not understand these attributes shall not treat their presence as an error and may choose to ignore them.

## 9.5.2 Resource and notification data types

### 9.5.2.1 Introduction

This clause defines data structures to be used in resource representations and notifications.

# 9.5.2.2 Type: GrantRequest

This type represents a grant request. It shall comply with the provisions defined in table 9.5.2.2-1.

Table 9.5.2.2-1: Definition of the GrantRequest data type

| Attribute name        | Data type               | Cardinality | Description                                                                                                    |
|-----------------------|-------------------------|-------------|----------------------------------------------------------------------------------------------------|
| vnflnstanceld         | Identifier              | 1           | Identifier of the VNF instance which this grant request is related to. Shall also be provided for VNFs that not yet exist but are planned to exist in the future, i.e. if the grant is requested for InstantiateVNF.                              |
| vnfLcmOpOccId         | Identifier              | 1           | The identifier of the VNF lifecycle management operation occurrence associated to the GrantRequest.                                                                                                    |
| vnfdld                | Identifier              | 1           | Identifier of the VNFD that defines the VNF for which the LCM operation is to be granted.  In case of the "Change current VNF package operation, this identifier refers to the VNFD which defines the VNF before the LCM operation to be granted. |
| dstVnfdId             | Identifier              | 01          | Identifier of the "destination" VNFD which will define the VNF after executing the "Change current VNF package" LCM operation to be granted. Shall be included if the operation changes the current VNF Package and shall be absent otherwise.    |
| flavourld             | Identifier              | 01          | Identifier of the VNF deployment flavour of the VNFD that defines the VNF for which the LCM operation is to be granted. Shall be provided when instantiating the VNF or changing the deployment flavour of the VNF instance.                      |
| operation             | GrantedLcmOperationType | 1           | The lifecycle management operation for which granting is requested. See note 1.                                                                                                    |
| isAutomaticInvocation | Boolean                 | 1           | Set to true if this VNF LCM operation occurrence has been triggered by an automated procedure inside the VNFM (i.e. ScaleVnf/ScaleVnfToLevel triggered by auto-scale, or HealVnf triggered by autoheal).                                          |
| instantiationLevelId  | Identifier              | 01          | Set to false otherwise.  If operation=INSTANTIATE, the identifier of the instantiation level may be provided as an alternative way to define the resources to be added. This attribute shall only be used if operation=INSTANTIATE.  See note 2.  |
| addResources          | ResourceDefinition      | 0N          | List of resource definitions in the VNFD for resources to be added by the LCM operation which is related to this grant request, with one entry per resource. See note 2.                                                                          |
| tempResources         | ResourceDefinition      | 0N          | List of resource definitions in the VNFD for resources to be temporarily instantiated during the runtime of the LCM operation which is related to this grant request, with one entry per resource. See note 3.                                    |
| removeResources       | ResourceDefinition      | 0N          | Provides the definitions of resources to be removed by the LCM operation which is related to this grant request, with one entry per resource.                                                                                                    |

| Attribu        | ite name                                                                                                    | Data type                                                                                                    | Cardinality                                                                                  | Description                                                                                                    |  |
|----------------|----------------------------------------------------------------------------------------------------|----------------------------------------------------------------------------------------------------|----------------------------------------------------------------------------------------------|----------------------------------------------------------------------------------------------------|--|
| updateRe       |                                                                                                    | ResourceDefinition                                                                                                    | 0N                                                                                           | Provides the definitions of resources to be modified by the LCM operation which is related to this grant request, with one entry per resource.                                                                                                    |  |
| placement      | tConstraints                                                                                                    | PlacementConstraint                                                                                                    | 0N                                                                                           | Placement constraints that the VNFM may send to the NFVO in order to influence the resource placement decision. If sent, the NFVO shall take the constraints into consideration when making resource placement decisions and shall reject the grant if they cannot be honoured. See notes 4, 5 and 6.                                                                                                    |  |
| vimConstraints |                                                                                                    | VimConstraint                                                                                                    | 0N                                                                                           | Used by the VNFM to require that multiple resources are managed through the same VIM connection. If sent, the NFVO shall take the constraints into consideration when making VIM selection decisions and shall reject the grant if they cannot be honoured.  This attribute shall be supported if VNF-related Resource Management in direct mode is applicable.  The applicability and further details of this attribute for indirect mode are left for future |  |
|                |                                                                                                    |                                                                                                    |                                                                                              | specification.                                                                                                    |  |
| additionall    | Params                                                                                                    | KeyValuePairs                                                                                                    | 01                                                                                           | Additional parameters passed by the VNFM, specific to the VNF and the LCM operation.                                                                                                    |  |
| _links         |                                                                                                    | Structure (inlined)                                                                                                    | 1                                                                                            | Links to resources related to this request.                                                                                                    |  |
| >vnfLcmC       | рОсс                                                                                                    | Link                                                                                                    | 1                                                                                            | Related lifecycle management operation occurrence.                                                                                                    |  |
| >vnflnstar     | nce                                                                                                    | Link                                                                                                    | 1                                                                                            | Related VNF instance.                                                                                                    |  |
|                | ModifyVnfInf                                                                                                    | M operations CreateVnfldent ormation can be executed by                                                                                                    | the VNFM wit                                                                                 | hout requesting granting.                                                                                                    |  |
|                | present.                                                                                                    |                                                                                                    |                                                                                              | ntiationLevel or addResources shall be                                                                                                    |  |
| NOTE 3:        | resource during the runtime of the LCM operation. This means, the resource can be allocated and consumed after the "start" notification for the LCM operation is sent by the VNFM, and the resource will be-released before the "result" notification of the VNF LCM operation is sent by the VNFM.        |                                                                                                    |                                                                                              |                                                                                                    |  |
| NOTE 4:        | The affinity/anti-affinity rules defined in the VNFD and the placement constraints in the GrantVnfLifecycleOperation as defined in this clause should be conflict-free. In case of conflicts, the                                                                                                    |                                                                                                    |                                                                                              |                                                                                                    |  |
| NOTE 5:        | <ul> <li>placement constraints in the GrantVnfLifecycleOperation shall take precedence.</li> <li>Passing constraints allows the VNFM or the lifecycle management scripts to influence resource placement decisions by the NFVO to ensure VNF properties such as performance or fault tolerance.</li> </ul> |                                                                                                    |                                                                                              |                                                                                                    |  |
| NOTE 6:        | If fallbackBe<br>the Affinity/A<br>be allocated<br>placement for<br>resources ar                                                                                                    | stEffort is present in placeme<br>intiAffinity constraint in a best<br>based on specified placemer<br>or the specified resources to be<br>e expected to be spread optinest effort affinity case, they are | nt constraints a<br>effort manner<br>at constraint, the<br>granted. In t<br>mally over all a | and set to "true", the NFVO shall process, in which case, if specified resources cannot the NFVO looks for an alternate best effort the best effort anti-affinity case, the available instances of scope (e.g. zones), be distributed optimally over fewer possible                                                                                                    |  |

# 9.5.2.3 Type: Grant

This type represents a grant. It shall comply with the provisions defined in table 9.5.2.3-1.

Table 9.5.2.3-1: Definition of the Grant data type

| Attribute name | Data type  | Cardinality | Description                                            |
|----------------|------------|-------------|--------------------------------------------------------|
| id             | Identifier | 1           | Identifier of the grant.                               |
| vnflnstanceld  | Identifier |             | Identifier of the related VNF instance.<br>See note 6. |

| Attribute name    | Data type              | Cardinality | Description                                                                                                    |
|-------------------|------------------------|-------------|----------------------------------------------------------------------------------------------------|
| vnfLcmOpOccId     | Identifier             | 1           | Identifier of the related VNF lifecycle management operation occurrence. See note 6.                                                                                                    |
| vimConnectionInfo | map(VimConnectionInfo) | 0N          | Provides information regarding VIM connections that are approved to be used by the VNFM to allocate resources and provides parameters of these VIM connections.                                                                                                    |
|                   |                        |             | The VNFM shall update the "vimConnectionInfo" attribute of the "VnfInstance" structure by adding unknown entries received in this attribute.                                                                                                    |
|                   |                        |             | This attribute is not intended for the modification of VimConnectionInfo entries passed earlier; for that, the VnfInfoModificationRequest structure shall be used.                                                                                                    |
|                   |                        |             | This attribute shall only be supported when VNF-related Resource Management in direct mode is applicable. In direct mode, this parameter shall be absent if the VIM information was configured to the VNFM in another way, present otherwise.  See note 1.                                                                  |
| zones             | ZoneInfo               | 0N          | Identifies resource zones where the resources are approved to be allocated by the VNFM.                                                                                                    |
| zoneGroups        | ZoneGroupInfo          | 0N          | Information about groups of resource zones that are related and that the NFVO has chosen to fulfil a zoneGroup constraint in the GrantVnfLifecycleOperation request. This information confirms that the NFVO has honoured the zoneGroup constraints that were passed as part of "placementConstraints" in the GrantRequest. |
| addResources      | GrantInfo              | 0N          | List of resources that are approved to be added, with one entry per resource. Shall be set when resources are approved to be added.                                                                                                    |
| tempResources     | GrantInfo              | 0N          | List of resources that are approved to be temporarily instantiated during the runtime of the lifecycle operation, with one entry per resource. Shall be set when resources are approved to be temporarily instantiated.                                                                                                    |
| removeResources   | GrantInfo              | 0N          | List of resources that are approved to be removed, with one entry per resource. Shall be set when resources are approved to be removed.                                                                                                    |
| updateResources   | GrantInfo              | 0N          | List of resources that are approved to<br>be modified, with one entry per<br>resource. Shall be set when<br>resources are approved to be<br>updated.                                                                                                    |

| Attribute name           | Data type                 | Cardinality | Description                                                                                                    |
|--------------------------|---------------------------|-------------|----------------------------------------------------------------------------------------------------|
| vimAssets                | Structure (inlined)       | 01          | Information about assets for the VNF that are managed by the NFVO in the VIM, such as software images and virtualised compute resource flavours. See note 3.                                                                                                    |
| >computeResourceFlavours | VimComputeResourceFlavour | 0N          | Mappings between virtual compute descriptors defined in the VNFD and compute resource flavours managed in the VIM.                                                                                                    |
| >softwareImages          | VimSoftwareImage          | 0N          | Mappings between software images defined in the VNFD and software images managed in the VIM.                                                                                                    |
| >snapshotResources       | VimSnapshotResource       | 0N          | Mappings between snapshot resources defined in the VNF snapshot package and resources managed in the VIM.                                                                                                    |
| extVirtualLinks          | ExtVirtualLinkData        | 0N          | Information about external VLs to connect the VNF to. See notes 5 and 7. If this attribute is present according to note 5 or note 7, it need not contain those entries that are unchanged compared to the entries that were passed in the LCM operation which is related to this granting exchange. |
| extManagedVirtualLinks   | ExtManagedVirtualLinkData | 0N          | Information about internal VLs that are managed by other entities than the VNFM. See notes 4, 5 and 7.                                                                                                    |
| additionalParams         | KeyValuePairs             | 01          | Additional parameters passed by the NFVO, specific to the VNF and the LCM operation.                                                                                                    |
| _links                   | Structure (inlined)       | 1           | Links to resources related to this resource.                                                                                                    |
| >self                    | Link                      | 1           | URI of this resource.                                                                                                    |
| >vnfLcmOpOcc             | Link                      | 1           | Related VNF lifecycle management operation occurrence.                                                                                                    |
| >vnflnstance             | Link                      | 1           | Related VNF instance.                                                                                                    |

- NOTE 1: This interface allows to signal the use of multiple VIMs per VNF. However, due to the partial support of this feature in the present release, it is recommended in the present document that the number of entries in the "vims" attribute in the Grant is not greater than 1.
- NOTE 2: Void.
- NOTE 3: The Grant response allows the NFVO to pass to the VNFM VIM assets related to the VNF package that is identified by the vnfdld attribute in the corresponding Grant request. The NFVO may send in each Grant response the full set of VIM assets related to the VNF package defined by the vnfdld in the related Grant request, but shall send this information if the vnfdld in the related Grant request differs from the vnfdld passed in the previous Grant request, or if the Grant response is related to an InstantiateVnf operation. The set of VIM assets shall not change between subsequent Grant responses if the vnfdld has not changed. During each LCM operation occurrence, the VIM assets that relate to the VNF package identified by the current value of the vnfdld attribute in the "VnfInstance" structure shall be used by the VNFM for newly created resources. If the VNF package identifier of the VNF instance has been updated, VIM assets that relate to the previously-used VNF package(s), and that were communicated in previous Grant responses, apply to existing resources.
- NOTE 4: The indication of externally-managed internal VLs is needed in case networks have been preconfigured for use with certain VNFs, for instance to ensure that these networks have certain properties such as security or acceleration features, or to address particular network topologies. The present document assumes that externally-managed internal VLs are managed by the NFVO and created towards the VIM.
- NOTE 5: External and/or externally-managed internal VLs can be passed in VNF lifecycle management operation requests such as InstantiateVnf, ChangeVnfFlavour, ChangeExtVnfConnectivity or ChangeCurrentVnfPackage and/or in the grant response. The NFVO may choose to override in the grant response external and/or externally-managed VL instances that have been passed previously in the associated VNF lifecycle management request, if the lifecycle management request has originated from the NFVO itself.
- NOTE 6: The NFVO shall set the value of the attribute by copying the value from the associated GrantRequest.

| Attribute name |                                                                                                    | Data type                         | Cardinality      | Description                    |  |
|----------------|----------------------------------------------------------------------------------------------------|-----------------------------------|------------------|--------------------------------|--|
| NOTE 7:        | NOTE 7: In case of granting an InstantiateVnf request that has originated from the NFVO and that did not |                                   |                  |                                |  |
|                | contain the "extVirt                                                                                     | ualLinks" attribute, this attribu | e shall be set b | y the NFVO. Further in case of |  |
|                | granting an InstantiateVnf request that has originated from the NFVO and that did not contain the        |                                   |                  |                                |  |
|                | "extManagedVirtualLinks" attribute, this attribute shall be set by the NFVO if there is the need to      |                                   |                  |                                |  |
|                | provide information                                                                                      | about externally-managed vir      | tual links.      |                                |  |

# 9.5.3 Referenced structured data types

### 9.5.3.1 Introduction

This clause defines data structures that can be referenced from data structures defined in the previous clauses, but are not resource representations.

### 9.5.3.2 Type: ResourceDefinition

This type provides information of an existing or proposed resource used by the VNF. It shall comply with the provisions defined in table 9.5.3.2-1.

Table 9.5.3.2-1: Definition of the ResourceDefinition data type

| Attribute name     | Data type        | Cardinality | Description                                                           |
|--------------------|------------------|-------------|-----------------------------------------------------------------------|
| id                 | IdentifierLocal  | 1           | Identifier of this "ResourceDefinition" structure,                    |
|                    |                  |             | unique at least within the scope of the                               |
|                    |                  |             | "GrantRequest" structure.                                             |
| type               | Enum (inlined)   | 1           | Type of the resource definition referenced.                           |
|                    |                  |             | Permitted values:                                                     |
|                    |                  |             | - COMPUTE                                                             |
|                    |                  |             | - VL                                                                  |
|                    |                  |             | - STORAGE                                                             |
|                    |                  |             | - LINKPORT                                                            |
| vduld              | IdentifierInVnfd | 01          | Reference to the related VDU in the VNFD applicable                   |
|                    |                  |             | to this resource.                                                     |
|                    |                  |             | Shall only be present if a VDU is applicable to this resource.        |
| vnfdld             | Identifier       | 01          | Identifier of the VNFD to which resourceTemplateId                    |
|                    |                  |             | and vduld refer.                                                      |
|                    |                  |             | Shall be present if at least one of resourceTemplateId                |
|                    |                  |             | and vduld is present and the operation to be granted                  |
|                    |                  |             | changes the current VNF Package. May be absent                        |
|                    |                  |             | otherwise.                                                            |
| resourceTemplateId | IdentifierInVnfd | 1           | Reference to the applicable resource template in the VNFD as follows: |
|                    |                  |             | <ul> <li>If type="VL": VnfVirtualLinkDesc</li> </ul>                  |
|                    |                  |             | - If type="COMPUTE": VirtualComputeDesc,                              |
|                    |                  |             | <ul> <li>If type="LINKPORT": VnfExtCpd,</li> </ul>                    |
|                    |                  |             | <ul> <li>If type="STORAGE": VirtualStorageDesc</li> </ul>             |
| resource           | ResourceHandle   | 01          | Resource information for an existing resource. Shall                  |
|                    |                  |             | be present for resources that are planned to be                       |
|                    |                  |             | deleted or modified. Shall be absent otherwise.                       |
| snapshotResDef     | SnapshotResour   | 01          | Information to identify a snapshot resource. Shall only               |
|                    | ceDefinition     |             | be present if the operation to be granted concerns to                 |
|                    |                  |             | creating a VNF snapshot from the VNF or to reverting                  |
|                    |                  |             | the VNF to a VNF snapshot.                                            |

# 9.5.3.3 Type: GrantInfo

This type contains information about a Compute, storage or network resource whose addition/update/deletion has been granted. It shall comply with the provisions defined in table 9.5.3.3-1.

Table 9.5.3.3-1: Definition of the GrantInfo data type

| Attribute name       | Data type       | Cardinality | Description                                                                                                    |
|----------------------|-----------------|-------------|----------------------------------------------------------------------------------------------------|
| resourceDefinitionId | IdentifierLocal | 1           | Identifier of the related "ResourceDefinition" structure from the related "GrantRequest" structure.                                                                                                    |
| reservationId        | IdentifierInVim | 01          | The reservation identifier applicable to the VNFC/VirtualLink/VirtualStorage/compute host. It shall be present for new resources when policy is GRANT_RESERVE and an applicable reservation exists; shall not be present otherwise.                                                                                                    |
| vimConnectionId      | Identifier      | 01          | Identifier of the VIM connection to be used to manage this resource. Shall be present for new resources and shall be absent for resources that have already been allocated.  The applicable "VimConnectionInfo" structure, which is referenced by vimConnectionId, can be obtained from the "vimConnectionInfo" attribute of the "VnfInstance" structure.     |
|                      |                 |             | This attribute shall only be supported when VNF-related Resource Management in direct mode is applicable.                                                                                                    |
| resourceProviderId   | Identifier      | 01          | Identifies the entity responsible for the management of the virtualised resource.                                                                                                    |
|                      |                 |             | Shall be present for new resources and shall be absent for resources that have already been allocated.  This attribute shall only be supported when VNF-related Resource Management in indirect mode is applicable. The identification scheme is outside the scope of                                                                                         |
| zoneld               | IdentifierLocal | 01          | the present document.  Reference to the identifier of the "ZoneInfo" structure in the "Grant" structure defining the resource zone into which this resource is to be placed. Shall be present for new resources if the zones concept is applicable to them (typically, Compute resources) and shall be absent for resources that have already been allocated. |
| resourceGroupId      | IdentifierInVim | 01          | Identifier of the "infrastructure resource group", logical grouping of virtual resources assigned to a tenant within an Infrastructure Domain, to be provided when allocating the resource.                                                                                                    |
|                      |                 |             | If the VIM connection referenced by "vimConnectionId" applies to multiple infrastructure resource groups, this attribute shall be present for new resources.                                                                                                    |
|                      |                 |             | If the VIM connection referenced by "vimConnectionId" applies to a single infrastructure resource group, this attribute may be present for new resources.                                                                                                    |
|                      |                 |             | This attribute shall be absent for resources that have already been allocated.                                                                                                    |

# 9.5.3.4 Type: ZoneInfo

This type provides information regarding a resource zone. It shall comply with the provisions defined in table 9.5.3.4-1.

Table 9.5.3.4-1: Definition of the ZoneInfo data type

| Attribute name | Data type       | Cardinality | Description                                                     |
|----------------|-----------------|-------------|-----------------------------------------------------------------|
| id             | IdentifierLocal | 1           | The identifier of this ZoneInfo instance, for the purpose of    |
|                |                 |             | referencing it from other structures in the "Grant" structure.  |
| zoneld         | Identifier      | 1           | The identifier of the resource zone, as managed by the resource |
|                |                 |             | management layer (typically, the VIM).                          |

| Attribute name     | Data type  | Cardinality | Description                                                                                                    |
|--------------------|------------|-------------|----------------------------------------------------------------------------------------------------|
| vimConnectionId    | Identifier | 01          | Identifier of the connection to the VIM that manages the                                                                                                    |
|                    |            |             | resource zone.                                                                                                    |
|                    |            |             | The applicable "VimConnectionInfo" structure, which is referenced by vimConnectionId, can be obtained from the "vimConnectionInfo" attribute of the "VnfInstance" structure.  This attribute shall only be supported and present when VNF-related Resource Management in direct mode is applicable. |
| resourceProviderId | Identifier | 01          | Identifies the entity responsible for the management the resource zone.  This attribute shall only be supported and present when VNF-related Resource Management in indirect mode is applicable. The identification scheme is outside the scope of the                                              |
|                    |            |             | present document.                                                                                                    |

### 9.5.3.5 Type: ZoneGroupInfo

This type provides information regarding a resource zone group. A resource zone group is a group of one or more related resource zones which can be used in resource placement constraints. To fulfil such constraint, the NFVO may decide to place a resource into any zone that belongs to a particular group.

NOTE: A resource zone group can be used to support overflow from one resource zone into another, in case a particular deployment supports only non-elastic resource zones.

The ZoneGroupInfo type shall comply with the provisions defined in table 9.5.3.5-1.

Table 9.5.3.5-1: Definition of the ZoneGroupInfo data type

| Attribute name | Data type       | Cardinality | Description                                                                                                    |
|----------------|-----------------|-------------|----------------------------------------------------------------------------------------------------|
| zoneld         | IdentifierLocal |             | References of identifiers of "ZoneInfo" structures, each of which provides information about a resource zone that belongs to this group. |

### 9.5.3.6 Type: PlacementConstraint

This type provides information regarding a resource placement constraint. A set of such constraints may be sent by the VNFM to the NFVO to influence the resource placement decisions made by the NFVO as part of the granting process. A placement constraint defines a condition to the placement of new resources, considering other new resources as well as existing resources.

EXAMPLE:

The following rules influence the placement of a set of resources such that they are placed in the same Network Function Virtualisation Infrastructure Point of Presence (NFVI-PoP) but in different resource zones:

```
{type="AFFINITY"; scope="NFVI_POP"; {resource1,resource2}}
{type="ANTI_AFFINITY"; scope="ZONE"; {resource1,resource2}}
```

The PlacementConstraint type shall comply with the provisions defined in table 9.5.3.6-1.

Table 9.5.3.6-1: Definition of the PlacementConstraint data type

| Attribute name         | Data type      | Cardinality | Description                                  |
|------------------------|----------------|-------------|----------------------------------------------|
| affinityOrAntiAffinity | Enum (inlined) | 1           | The type of the constraint.                  |
|                        |                |             | Permitted values: - AFFINITY - ANTI_AFFINITY |

| Attribute name     | Data type             | Cardinality | Description                                                                                                    |
|--------------------|-----------------------|-------------|----------------------------------------------------------------------------------------------------|
| scope              | Enum (inlined)        | 1           | The scope of the placement constraint indicating the category of the "place" where the constraint applies.  Permitted values:  - NFVI_POP  - ZONE  - ZONE_GROUP  - NFVI_NODE                                                                                                    |
| resource           | ConstraintResourceRef | 2N          | References to resources in the constraint rule.                                                                                                    |
| fallbackBestEffort | Boolean               | 01          | Indication if the constraint is handled with fall back best effort. Default value is "false".  If set to true, the Affinity/Anti_Affinity placement constraint need not be fully satisfied, i.e. if the allocation cannot be honoured with the placement constraint, the request is processed in a best effort manner. |

### 9.5.3.7 Type: VimConstraint

This type provides information regarding a VIM selection constraint. A set of such constraints may be sent by the VNFM to the NFVO to influence the VIM selection decisions made by the NFVO as part of the granting process.

The VimConstraint type shall comply with the provisions defined in table 9.5.3.7-1.

Table 9.5.3.7-1: Definition of the VimConstraint data type

| Attribute name | Data type           | Cardinality | Description                                                  |
|----------------|---------------------|-------------|--------------------------------------------------------------|
| sameResourceGr | Boolean             | 01          | If present and set to true, this signals that the constraint |
| oup            |                     |             | applies not only to the same VIM connection, but also to the |
|                |                     |             | same infrastructure resource group.                          |
| resource       | ConstraintResourceR | 2N          | References to resources in the constraint rule.              |
|                | ef                  |             |                                                              |
|                |                     |             | The NFVO shall ensure that all resources in this list are    |
|                |                     |             | managed through the same VIM connection. If                  |
|                |                     |             | "sameResourceGroup" is set to true, the NFVO shall further   |
|                |                     |             | ensure that all resources in this list are part of the same  |
|                |                     |             | infrastructure resource group in that VIM connection.        |

### 9.5.3.8 Type: ConstraintResourceRef

This type references a resource either by its VIM-level identifier for existing resources, or by the identifier of a "ResourceDefinition" structure in the "GrantRequest" structure for new resources.

The ConstraintResourceRef type shall comply with the provisions defined in table 9.5.3.8-1.

Table 9.5.3.8-1: Definition of the ConstraintResourceRef data type

| Attribute name | Data type      | Cardinality | Description                                                                                                    |
|----------------|----------------|-------------|----------------------------------------------------------------------------------------------------|
| idType         | Enum (inlined) | 1           | The type of the identifier.                                                                                                    |
|                |                |             | Permitted values:  - RES_MGMT: Resource-management-level identifier; this identifier is managed by the VIM in the direct mode of VNF-related resource management, and is managed by the NFVO in the indirect mode)  - GRANT: Reference to the identifier of a "ResourceDefinition" structure in the "GrantRequest" structure. |

| Attribute name     | Data type       | Cardinality | Description                                                                                                    |
|--------------------|-----------------|-------------|----------------------------------------------------------------------------------------------------|
| resourceld         | IdentifierInVim | 1           | An actual resource-management-level identifier (idType=RES_MGMT), or an identifier that references a "ResourceDefinition" structure in the related "GrantRequest" structure (idType=GRANT).                                                                                |
| vimConnectionId    | Identifier      | 01          | Identifier of the VIM connection for managing the resource. It shall only be present when idType = RES_MGMT.                                                                                                    |
|                    |                 |             | The applicable "VimConnectionInfo" structure, which is referenced by vimConnectionId, can be obtained from the "vimConnectionInfo" attribute of the "VnfInstance" structure.                                                                                               |
|                    |                 |             | This attribute shall only be supported when VNF-related resource management in direct mode is applicable.                                                                                                    |
| resourceProviderId | Identifier      | 01          | Identifier of the resource provider. It shall only be present when idType = RES_MGMT.  This attribute shall only be supported when VNF-related resource management in indirect mode is applicable. The identification scheme is outside the scope of the present document. |

### 9.5.3.9 Type: VimComputeResourceFlavour

If the VIM requires the use of virtual compute resource flavours during compute resource instantiation, it is assumed that such flavours are selected or created by the NFVO based on the information in the virtual compute descriptor defined in the VNFD.

This type defines the mapping between a virtual compute descriptor in the VNFD and the corresponding compute resource flavour managed by the NFVO in the VIM. It shall comply with the provisions defined in table 9.5.3.9-1.

Table 9.5.3.9-1: Definition of the VimComputeResourceFlavour data type

| Attribute name            | Data type        | Cardinality | Description                                                                                                    |
|---------------------------|------------------|-------------|----------------------------------------------------------------------------------------------------|
| vimConnectionId           | Identifier       | 01          | Identifier of the VIM connection to access the flavour referenced in this structure.                                                                                                    |
|                           |                  |             | The applicable "VimConnectionInfo" structure, which is referenced by vimConnectionId, can be obtained from the "vimConnectionInfo" attribute of the "VnfInstance" structure.                  |
|                           |                  |             | This attribute shall only be supported and present if VNF-related resource management in direct mode is applicable.                                                                           |
| resourceProviderId        | Identifier       | 01          | Identifies the entity responsible for the management of the virtualised resource.                                                                                                    |
|                           |                  |             | This attribute shall only be supported and present if VNF-related resource management in indirect mode is applicable. The identification scheme is outside the scope of the present document. |
| vnfdVirtualComputeDe scId | IdentifierInVnfd | 1           | Identifier which references the virtual compute descriptor in the VNFD that maps to this flavour.                                                                                             |
| vimFlavourld              | IdentifierInVim  | 1           | Identifier of the compute resource flavour in the resource management layer (i.e. VIM).                                                                                                    |

### 9.5.3.10 Type: VimSoftwareImage

This type contains a mapping between a software image definition the VNFD and the corresponding software image managed by the NFVO in the VIM which is needed during compute resource instantiation. It shall comply with the provisions defined in table 9.5.3.10-1.

Table 9.5.3.10-1: Definition of the VimSoftwareImage data type

| Attribute name      | Data type        | Cardinality | Description                                                                                                    |
|---------------------|------------------|-------------|----------------------------------------------------------------------------------------------------|
| vimConnectionId     | Identifier       | 01          | Identifier of the VIM connection to access the software image referenced in this structure.                                                                                                   |
|                     |                  |             | The applicable "VimConnectionInfo" structure, which is referenced by vimConnectionId, can be obtained from the "vimConnectionInfo" attribute of the "VnfInstance" structure.                  |
|                     |                  |             | This attribute shall only be supported and present if VNF-related resource management in direct mode is applicable.                                                                           |
| resourceProviderId  | Identifier       | 01          | Identifies the entity responsible for the management of the virtualised resource.                                                                                                    |
|                     |                  |             | This attribute shall only be supported and present if VNF-related resource management in indirect mode is applicable. The identification scheme is outside the scope of the present document. |
| vnfdSoftwareImageId | IdentifierInVnfd | 1           | Identifier which references the software image descriptor in the VNFD.                                                                                                    |
| vimSoftwareImageId  | IdentifierInVim  | 1           | Identifier of the software image in the resource management layer (i.e. VIM).                                                                                                    |

# 9.5.3.11 Type: SnapshotResourceDefinition

This type represents resource definition information related to a snapshot resource. It shall comply with the provisions defined in table 9.5.3.11-1.

Table 9.5.3.11-1: Definition of the SnapshotResourceDefinition data type

| Attribute name    | Data type       | Cardinality | Description                                                                                                    |
|-------------------|-----------------|-------------|----------------------------------------------------------------------------------------------------|
| vnfSnapshotId     | Identifier      | 1           | Identifier of the VNF snapshot related to the resource change for the VNF instance. Shall only be present if the operation to be granted concerns to creating a VNF snapshot from the VNF or to reverting the VNF to a VNF snapshot.                                                                                                    |
| vnfcSnapshotId    | IdentifierLocal | 01          | Reference to the information about a specific VNFC snapshot (refer to "VnfcSnapshotInfo") of the VNF snapshot. The identifier is unique within the scope of a VNF snapshot, identified by the "vnfSnapshotId" attribute. Shall only be present if the operation to be granted concerns to reverting the VNF to a VNF snapshot, and the resource is planned to be added based on the VNFC snapshot, and the type of resource is "COMPUTE" or "STORAGE". See notes 1 and 2. |
| storageSnapshotId | IdentifierInVnf | 01          | Reference to a snapshotted storage resource associated to the VNFC snapshot. Shall only be present if the operation to be granted concerns to reverting the VNF to a VNF snapshot, and the storage resource is planned to be added based on the VNFC snapshot, and the type of resource is "STORAGE". See note 2.                                                                                                    |

| Attribute name   | Data type      | Cardinality | Description                                                                                                    |
|------------------|----------------|-------------|----------------------------------------------------------------------------------------------------|
| snapshotResource | ResourceHandle |             | Resource information for an existing snapshot resource. Shall only be present if the operation to be granted concerns to reverting the VNF to a VNF snapshot and the resource is planned to be added based on an existing VNF snapshot that has been created by the VNFM. Shall be absent otherwise. See note 2. |
| of the "Vn       |                |             | /DU) in the "VnfcResourceInfo" referred by the "vnfcInfoId" of the "vduId" in the resource definition that is signalled in                                                                                                    |

NOTE 2: For snapshot resource definitions extracted from a VNF snapshot package, only the "vnfcSnapshotId" and "storageSnapshotId" (in case of a storage type of resource) are applicable. If the snapshot resource definition is generated as part of a VNF snapshot created by the VNFM (that is, not extracted from a VNF snapshot package), the "snapshotResource" is applicable. This is a similar specification as the one defined with the "vduId", "resourceTemplateId" and "resource" attributes provided in the ResourceDefinition, but in this case applicable to resources that are defined from VNF snapshots instead of VNFD.

# 9.5.3.12 Type: VimSnapshotResource

This type contains a mapping between a snapshot resource definition related to a VNF snapshot and the corresponding resource managed by the NFVO in the VIM which is needed during the revert to VNF snapshot operation. It shall comply with the provisions defined in table 9.5.3.12-1.

Table 9.5.3.12-1: Definition of the VimSnapshotResource data type

| Attribute name        | Data type       | Cardinality | Description                                                                                                    |
|-----------------------|-----------------|-------------|----------------------------------------------------------------------------------------------------|
| vimConnectionId       | Identifier      | 01          | Identifier of the VIM connection to access the software image referenced in this structure.  The applicable "VimConnectionInfo" structure, which is referenced by vimConnectionId, can be obtained from the "vimConnectionInfo" attribute of the "VnfInstance" structure.  This attribute shall only be supported and present if VNF-related resource management in direct mode is applicable. |
| resourceProviderId    | Identifier      | 01          | Identifies the entity responsible for the management of the virtualised resource.  This attribute shall only be supported and present if VNF-related resource management in indirect mode is applicable. The identification scheme is outside the scope of the present document.                                                                                                    |
| vnfSnapshotId         | Identifier      | 1           | Identifier of the VNF snapshot related to the snapshot resource.                                                                                                    |
| vnfcSnapshotId        | IdentifierLocal | 1           | Identifier of the information about a specific VNFC snapshot (refer to "VnfcSnapshotInfo") of the VNF snapshot. The identifier is unique within the scope of a VNF snapshot, identified by the "vnfSnapshotId" attribute.                                                                                                    |
| storageSnapshotId     | IdentifierInVnf | 01          | Identifier of the virtual storage resource that has been snapshotted as referred in the VNFC snapshot information. Shall only be present if the snapshot resource in the VIM is a storage resource (as indicated by "type=STORAGE" in the parent resource definition).                                                                                                    |
| vimSnapshotResourceId | IdentifierInVim | 1           | Identifier of the snapshot resource in the resource management layer (i.e. VIM).                                                                                                    |

# 9.5.4 Referenced simple data types and enumerations

#### 9.5.4.1 Introduction

This clause defines simple data types and enumerations that can be referenced from data structures defined in the previous clauses.

## 9.5.4.2 Simple data types

No particular simple data types are defined for this interface, in addition to those defined in clause 4.4.

### 9.5.4.3 Enumeration: GrantedLcmOperationType

The enumeration GrantedLcmOperationType defines the permitted values to represent VNF lifecycle operation types in grant requests. It shall comply with the provisions defined in table 9.5.4.3-1.

**Enumeration value** Description INSTANTIATE Represents the "Instantiate VNF" LCM operation **SCALE** Represents the "Scale VNF" LCM operation. Represents the "Scale VNF to Level" LCM operation. SCALE\_TO\_LEVEL CHANGE\_FLAVOUR Represents the "Change VNF Flavour" LCM operation. Represents the "Terminate VNF" LCM operation. **TERMINATE** Represents the "Heal VNF" LCM operation HEAL Represents the "Operate VNF" LCM operation. **OPERATE** Represents the "Change external VNF connectivity" LCM operation. CHANGE\_EXT\_CONN CHANGE VNFPKG Represents the "Change current VNF package" LCM operation CREATE\_SNAPSHOT Represents the "Create VNF snapshot" LCM operation. REVERT TO SNAPSHOT Represents the "Revert to VNF snapshot" LCM operation

Table 9.5.4.3-1: Enumeration GrantedLcmOperationType

# 10 VNF Package Management interface

# 10.1 Description

This interface allows the VNFM to obtain VNF package information from the NFVO, and to retrieve API version information.

The operations provided through this interface are:

- Query VNF Package, including obtaining the VNFD
- Fetch VNF Package
- Fetch VNF Package Artifacts
- Subscribe
- Query Subscription Info
- Terminate Subscription
- Notify

# 10.1a API version

For the VNF package management interface version as specified in the present document, the MAJOR version field shall be 2, the MINOR version field shall be 1 and the PATCH version field shall be 0 (see clause 9.1 of ETSI GS NFV-SOL 013 [8] for a definition of the version fields). Consequently, the {apiMajorVersion} URI variable shall be set to "v2".

NOTE:

In the present document, there were no changes to the clauses defining the VNF package management interface that are visible at interface level compared to the previous version of the present document; hence, the MAJOR/MINOR/PATCH version fields are kept the same.

# 10.2 Resource structure and methods

All resource URIs of the API shall use the base URI specification defined in clause 4.1 of ETSI GS NFV-SOL 013 [8]. The string "vnfpkgm" shall be used to represent {apiName}. All resource URIs in the clauses below are defined relative to the above base URI.

Due to the specific structure how VNF packages are identified, there are two resource sub-trees with identical structure provided which only differ in the identifier per "Individual VNF package" resource. VNF packages can be identified by an NFVO-managed identifier known as vnfPkgId which is assigned during the VNF Package onboarding process, or by an identifier known as vnfdId defined by the VNF vendor during VNF package creation. The set of packages identified by the vnfdId is a subset of the VNF packages identified by the vnfPkgId, containing all those packages that have completed their onboarding process and are available for use by the VNFM.

For any given vnfdId value, there shall be at most one associated vnfPkgId value in the whole resource tree visible to the VNFM.

Figure 10.2-1 shows the overall resource URI structure defined for the VNF Package Management interface.

{apiRoot}/vnfpkgm/{apiMajorVersion} /vnf\_packages /{vnfPkgld} /vnfd /manifest /package\_content /artifacts /{artifactPath} /onboarded\_vnf\_packages /{vnfdld} /vnfd /manifest /package\_content /artifacts /{artifactPath} /subscriptions /{subscriptionId}

Figure 10.2-1: Resource URI structure of the VNF Package Management Interface

Table 10.2-1 lists the individual resources defined, and the applicable HTTP methods.

The NFVO shall support responding to requests for all HTTP methods on the resources in table 10.2-1 that are marked as "M" (mandatory) in the "Cat" column. The NFVO shall also support the "API versions" resources as specified in clause 9.3.2 of ETSI GS NFV-SOL 013 [8]. The "vnf\_packages" subtree is deprecated; support can be made optional or removed in subsequent versions of the present document.

Table 10.2-1: Resources and methods overview of the VNF Package Management interface

| Resource name  | Resource URI                                     | HTTP<br>Method | Cat | Meaning                   |
|----------------|--------------------------------------------------|----------------|-----|---------------------------|
| VNF packages   | /vnf_packages                                    | GET            | M   | Query VNF packages        |
|                | /onboarded_vnf_packages                          |                | M   | information               |
| Individual VNF | /vnf_packages/{vnfPkgld}                         | GET            | М   | Read information about    |
| package        | /onboarded_vnf_packages/{vnfdld}                 |                | M   | an individual VNF         |
|                |                                                  |                |     | package                   |
| VNFD of an     | /vnf_packages/{vnfPkgld}/vnfd                    | GET            | М   | Read VNFD of an on-       |
| individual VNF | /onboarded_vnf_packages/{vnfdld}/vnfd            |                | M   | boarded VNF package       |
| package        |                                                  |                |     | -                         |
| Manifest of an | /vnf_packages/{vnfPkgld}/manifest                | GET            | M   | Read the manifest of an   |
| individual VNF | /onboarded_vnf_packages/{vnfdld}/manifest        |                | M   | on-boarded VNF            |
| package        |                                                  |                |     | package                   |
| VNF package    | /vnf_packages/{vnfPkgld}/package_content         | GET            | М   | Fetch an on-boarded       |
| content        | /onboarded_vnf_packages/{vnfdld}/package_content |                | M   | VNF package               |
| VNF package    | /vnf_packages/{vnfPkgld}/artifacts/              | GET            | М   | Bulk-fetch artifacts that |
| artifacts      | /onboarded_vnf_packages/{vnfdld}/artifacts/      |                | M   | are not images.           |

| Resource name                                                                                                    | Resource URI                                              | HTTP<br>Method | Cat         | Meaning                                                                                      |  |  |
|----------------------------------------------------------------------------------------------------|-----------------------------------------------------------|----------------|-------------|----------------------------------------------------------------------------------------------|--|--|
| Individual VNF                                                                                                    | /vnf_packages/{vnfPkgld}/artifacts/{artifactPath}         | GET            | М           | Fetch individual VNF                                                                         |  |  |
| package artifact                                                                                                    | /onboarded_vnf_packages/{vnfdld}/artifacts/{artifactPath} |                | М           | package artifact                                                                             |  |  |
| Subscriptions                                                                                                    | /subscriptions                                            | POST           | M           | Subscribe to<br>notifications related to<br>on-boarding and/or<br>changes of VNF<br>packages |  |  |
|                                                                                                    |                                                           | GET            | М           | Query multiple subscriptions                                                                 |  |  |
| Individual<br>subscription                                                                                                    | /subscriptions/{subscriptionId}                           | GET            | M           | Read information about an individual subscription                                            |  |  |
|                                                                                                    |                                                           | DELET<br>E     | М           | Terminate a subscription                                                                     |  |  |
| Notification                                                                                                    | (provided by API consumer)                                | POST           | See         | Notify about VNF                                                                             |  |  |
| endpoint                                                                                                    |                                                           |                | note        | package on-boarding or change.                                                               |  |  |
|                                                                                                    |                                                           | GET            | See<br>note | Test the notification endpoint.                                                              |  |  |
| NOTE: The NFVO shall support invoking the HTTP methods defined for the "Notification endpoint" resource exposed by the VNFM. If the VNFM supports invoking the POST method on the "Subscriptions" resource towards the NFVO, it shall also support responding to the HTTP requests defined for the "Notification endpoint" resource. |                                                           |                |             |                                                                                              |  |  |

# 10.3 Sequence diagrams (informative)

# 10.3.1 Flow of querying/reading VNF package information

This clause describes a sequence for querying information about one or multiple VNF packages.

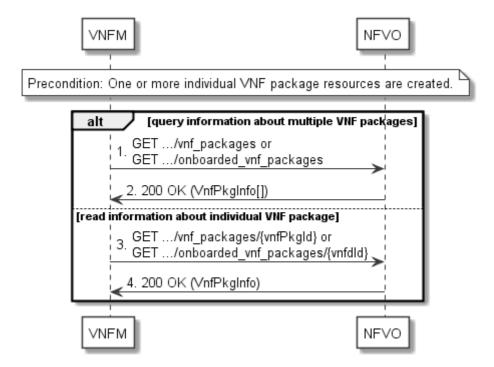

Figure 10.3.1-1: Flow of querying/reading VNF package information

Precondition: One or more "Individual VNF package" resources are created.

VNF package information query, as illustrated in figure 10.3.1-1, consists of the following steps:

- 1) If the VNFM intends to query information about multiple VNF packages, it sends a GET request to the "VNF packages" resource.
- 2) The NFVO returns a "200 OK" response and includes in the payload body zero or more data structures of type "VnfPkgInfo".
- 3) If the VNFM intends to read information about a particular VNF package, the VNFM sends a GET request to the "Individual VNF package" resource, addressed by the appropriate VNF package identifier in its resource URI.
- 4) The NFVO returns a "200 OK" response and includes in the payload body a data structure of type "VnfPkgInfo".

**Postcondition:** Upon successful completion, the VNFM gets the information of the VNF packages or the VNF package.

**Error handling:** In case of failure, appropriate error information is provided in the response.

# 10.3.2 Flow of reading the VNFD of an on-boarded VNF package

This clause describes the procedure for reading the VNFD of an on-boarded VNF package.

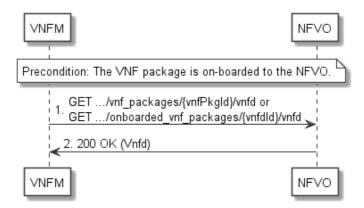

Figure 10.3.2-1: Flow of reading VNFD

**Precondition:** The VNF package is on-boarded to the NFVO.

The procedure consists of the following steps as illustrated in figure 10.3.2-1:

- 1) The VNFM sends a GET request to the "VNFD in an individual VNF package" resource.
- 2) The NFVO returns a "200 OK" response and includes a copy of the VNFD from the VNF package in the payload body.

# 10.3.2a Flow of fetching the VNF package manifest

This clause describes a sequence for fetching the VNF package manifest.

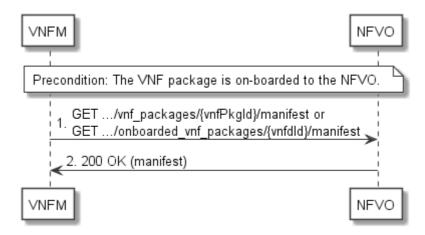

Figure 10.3.2a-1: Flow of fetching the VNF package manifest

**Precondition:** The VNF package is on-boarded to the NFVO.

Reading the manifest of an on-boarded VNF package, as illustrated in figure 10.3.2a-1, consists of the following steps:

- 1) The VNFM sends a GET request to the "Manifest of an individual VNF package" resource.
- 2) The NFVO returns a "200 OK" response with a payload body that contains a copy of the manifest file in the VNF package.

**Error handling:** In case of failure, appropriate error information is provided in the response.

# 10.3.3 Flow of fetching an on-boarded VNF package

This clause describes a sequence for fetching the content of an on-boarded VNF package.

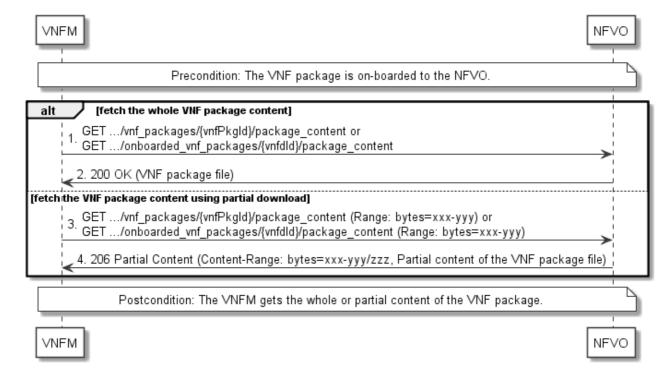

Figure 10.3.3-1: Flow of fetching an on-boarded VNF package

**Precondition:** The VNF package is on-boarded to the NFVO.

Fetching an on-boarded VNF package, as illustrated in figure 10.3.3-1, consists of the following steps:

- If fetching the whole VNF package content, the VNFM sends a GET request to the "VNF package content" resource.
- 2) The NFVO returns a "200 OK" response and includes a copy of the VNF package file in the payload body.
- 3) If fetching the VNF package content using partial download, the VNFM sends a GET request to the "VNF package content" resource and includes a "Range" HTTP header indicating the partition of the VNF package content needs to be transferred.
- 4) The NFVO returns a "206 Partial Content" response with a payload body containing the partial content of the VNF package and a "Content-Range" HTTP header indicating the byte range enclosed in the payload and the complete length of the VNF package content.

Postcondition: Upon successful completion, the VNFM gets the whole or partial content of the VNF package.

**Error handling:** In case of failure, appropriate error information is provided in the response.

# 10.3.4 Flow of fetching a VNF package artifact

This clause describes a sequence for fetching an individual artifact contained in an on-boarded VNF package.

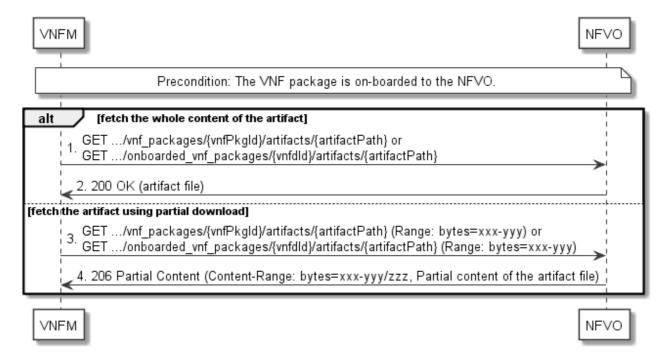

Figure 10.3.4-1: Flow of fetching a VNF package artifact

Precondition: The VNF package is on-boarded to the NFVO.

Fetching an individual artifact contained in an on-boarded VNF package, as illustrated in figure 10.3.4-1, consists of the following steps:

- 1) If fetching the whole content of the artifact, the VNFM sends a GET request to the "Individual VNF package artifact" resource.
- 2) The NFVO returns a "200 OK" response and includes a copy of the applicable artifact file from the VNF package in the payload body.
- 3) If fetching the artifact using partial download, the VNFM sends a GET request to the "Individual VNF package artifact" resource and includes a "Range" HTTP header indicating the partition of the artifact needs to be transferred.

4) The NFVO returns a "206 Partial Content" response with a payload body containing the partial content of the artifact file, and a "Content-Range" HTTP header indicating the byte range enclosed in the payload and the complete length of the artifact file.

**Error handling:** In case of failure, appropriate error information is provided in the response.

# 10.3.4a Flow of bulk-fetching VNF package artifacts that are not images

This clause describes a sequence for bulk-fetching artifacts that are not images from an on-boarded VNF package.

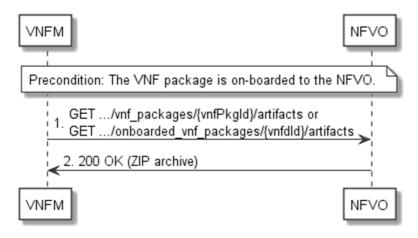

Figure 10.3.4a-1: Flow of bulk-fetching VNF package artifacts

**Precondition:** The VNF package is on-boarded to the NFVO.

Bulk-fetching of artifacts from an on-boarded VNF package allows the VNFM to request all artifacts that are not images, and further may allow to specify additional filtering criteria for the artifacts to be included in that set.

NOTE: It is assumed that, due to their size, images are excluded from the bulk fetch operation. These can be fetched as individual artifacts.

The procedure consists of the following steps, as illustrated in figure 10.3.4a-1:

- 1) The VNFM sends a GET request to the "VNF package artifacts" resource and specifies, if supported, the appropriate URI query parameters to define the requested set of artifacts.
- 2) The NFVO returns a "200 OK" response with a payload body that contains a ZIP archive which contains the applicable artifacts, embedded in the appropriate directory structure in the VNF package.

**Error handling:** In case of failure, appropriate error information is provided in the response.

# 10.3.5 Flow of managing subscriptions

This clause describes the procedure for creating, reading and terminating subscriptions to notifications related to VNF package management.

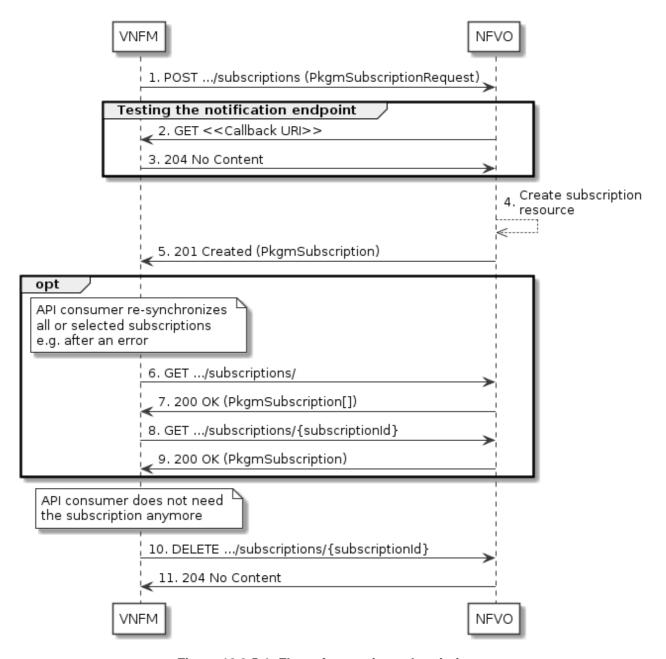

Figure 10.3.5-1: Flow of managing subscriptions

The procedure consists of the following steps as illustrated in figure 10.3.5-1:

- 1) The VNFM sends a POST request to the "Subscriptions" resource including in the payload body a data structure of type "PkgmSubscriptionRequest". That data structure contains filtering criteria and a callback URI to which the NFVO will subsequently send notifications about events that match the filter.
- 2) To test the notification endpoint that has been registered by the VNFM as part of the subscription, the NFVO sends a GET request to the notification endpoint URI.
- 3) The VNFM returns a "204 No Content" response to indicate success.
- 4) The NFVO creates a new subscription to notifications related to VNF package on-boarding or changes, and a resource that represents this subscription.
- 5) The NFVO returns a "201 Created" response containing a data structure of type "PkgmSubscription" representing the "Individual subscription" resource just created by the NFVO and provides the URI of the newly-created resource in the "Location" HTTP header.

- 6) If desired, e.g. to recover from an error situation, the VNFM can obtain information about its subscriptions by sending a GET request to the resource representing the subscriptions.
- 7) In that case, the NFVO returns a "200 OK" response that contains the list of representations of all existing subscriptions that were created by the VNFM.
- 8) If desired, e.g. to recover from an error situation, the VNFM can obtain information about a particular subscription by sending a GET request to the resource representing that individual subscription.
- 9) In that case, the NFVO returns a "200 OK" response that contains a representation of that individual subscription.
- 10) If the VNFM does not need the subscription anymore, it terminates the subscription by sending a DELETE request to the resource that represents the individual subscription to remove.
- 11) The NFVO acknowledges the successful termination of the subscription by returning a "204 No Content" response.

**Error handling:** The NFVO rejects a subscription if the subscription information is not valid: endpoint cannot be reached, subscription information is malformed, etc.

# 10.3.6 Flow of sending notifications

This clause describes the procedure for sending notifications related to VNF package management.

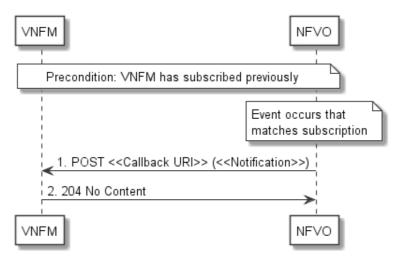

Figure 10.3.6-1: Flow of sending notifications

**Precondition:** The VNFM has subscribed previously for notifications related to VNF package management.

The procedure consists of the following steps as illustrated in figure 10.3.6-1:

- 1) If an event occurs that matches the filtering criteria which are part of the subscription, the NFVO generates a notification that includes information about the event and sends it in the body of a POST request to the URI which the VNFM has registered as part of the subscription request. The variable <<Notification>> in the flow is a placeholder for the different types of notifications that can be sent by this API (see clauses 10.5.2.5 and 10.5.2.6).
- 2) The VNFM acknowledges the successful delivery of the notification by returning a "204 No Content" response.

**Error handling:** If the NFVO does not receive the "204 No Content" response from the VNFM, it can retry sending the notification.

# 10.4 Resources

## 10.4.1 Introduction

This clause defines all the resources and methods provided by the VNF package management interface.

# 10.4.1a Resource: API versions

The "API versions" resources as defined in clause 9.3.3 of ETSI GS NFV-SOL 013 [8] are part of the VNF package management interface.

# 10.4.2 Resource: VNF packages

## 10.4.2.1 Description

This resource represents VNF packages. The API consumer can use this resource to query information of the VNF packages.

#### 10.4.2.2 Resource definition

The possible resource URIs are:

{apiRoot}/vnfpkgm/{apiMajorVersion}/vnf\_packages

{apiRoot}/vnfpkgm/{apiMajorVersion}/onboarded\_vnf\_packages

This resource shall support the resource URI variables defined in table 10.4.2.2-1.

Table 10.4.2.2-1: Resource URI variables for this resource

| Name            | Definition                                 |
|-----------------|--------------------------------------------|
| apiRoot         | See clause 4.1 of ETSI GS NFV-SOL 013 [8]. |
| apiMajorVersion | See clause 10.1a.                          |

#### 10.4.2.3 Resource methods

#### 10.4.2.3.1 POST

This method is not supported. When this method is requested on this resource, the NFVO shall return a "405 Method Not Allowed" response as defined in clause 6.4 of ETSI GS NFV-SOL 013 [8].

# 10.4.2.3.2 GET

The GET method queries the information of the VNF packages matching the filter.

This method shall follow the provisions specified in the tables 10.4.2.3.2-1 and 10.4.2.3.2-2 for URI query parameters, request and response data structures, and response codes.

Table 10.4.2.3.2-1: URI query parameters supported by the GET method on this resource

| Name                       | Cardinalit<br>y | Description                                                                                                    |
|----------------------------|-----------------|----------------------------------------------------------------------------------------------------|
| filter                     | 01              | Attribute-based filtering expression according to clause 5.2 of ETSI GS NFV-SOL 013 [8].                                                                                                    |
|                            |                 | The NFVO shall support receiving this parameter as part of the URI query string. The VNFM may supply this parameter.                                                                                                    |
|                            |                 | All attribute names that appear in the VnfPkgInfo and in data types referenced from it shall be supported by the NFVO in the filter expression.                                                                                  |
| all_fields                 | 01              | Include all complex attributes in the response. See clause 5.3 of ETSI GS NFV-SOL 013 [8] for details. The NFVO shall support this parameter.                                                                                    |
| fields                     | 01              | Complex attributes to be included into the response. See clause 5.3 of ETSI GS NFV-SOL 013 [8] for details. The NFVO should support this parameter.                                                                              |
| exclude_fields             | 01              | Complex attributes to be excluded from the response. See clause 5.3 of ETSI GS NFV-SOL 013 [8] for details. The NFVO should support this parameter.                                                                              |
| exclude_default            | 01              | Indicates to exclude the following complex attributes from the response. See clause 5.3 of ETSI GS NFV-SOL 013 [8] for details.                                                                                                  |
|                            |                 | The NFVO shall support this parameter.                                                                                                    |
|                            |                 | The following attributes shall be excluded from the VnfPkgInfo structure in the response body if this parameter is provided, or none of the parameters "all_fields," "fields", "exclude_fields", "exclude_default" are provided: |
|                            |                 | <ul> <li>softwareImages</li> <li>additionalArtifacts</li> <li>userDefinedData</li> </ul>                                                                                                    |
|                            |                 | - checksum<br>- onboardingFailureDetails.                                                                                                    |
| nextpage_opaq<br>ue_marker | 01              | Marker to obtain the next page of a paged response. Shall be supported by the NFVO if the NFVO supports alternative 2 (paging) according to clause 5.4.2.1 of ETSI GS NFV-SOL 013 [8] for this resource.                         |

Table 10.4.2.3.2-2: Details of the GET request/response on this resource

| Request          | Data type  | Cardinality |                | Description                                                                                                    |
|------------------|------------|-------------|----------------|----------------------------------------------------------------------------------------------------|
| body             | n/a        |             |                |                                                                                                    |
|                  | Data type  | Cardinality | Response Codes | Description                                                                                                    |
|                  | VnfPkgInfo | 0N          | 200 OK         | Shall be returned when information about zero or more VNF packages has been queried successfully.                                                                                                    |
| Response<br>body |            |             |                | The response body shall contain in an array the VNF package info representations that match the attribute filter, i.e. zero or more VNF package info representations as defined in clause 10.5.2.2.  If the "filter" URI parameter or one of the "all_fields", "fields" (if supported), "exclude_fields" (if supported) or "exclude_default" URI parameters was supplied in the request, the data in the response body shall have been transformed according to the rules specified in clauses 5.2.2 and 5.3.2 of ETSI GS NFV-SOL 013 [8], respectively. |
|                  |            |             |                | If the VNFM supports alternative 2 (paging) according to clause 5.4.2.1 of ETSI GS NFV-SOL 013 [8] for this resource, inclusion of the Link HTTP header in this response shall follow the provisions in clause 5.4.2.3 of ETSI GS NFV-SOL 013 [8].                                                                                                    |

|               | Data type      | Cardinality              | Response Codes     | Description                                                                                                    |
|---------------|----------------|--------------------------|--------------------|----------------------------------------------------------------------------------------------------|
|               | ProblemDetails | 1                        | 400 Bad<br>Request | Shall be returned upon the following error: Invalid attribute-based filtering expression.                                                                                                    |
|               |                |                          |                    | In the returned ProblemDetails structure, the "detail" attribute should convey more information about the error.                                                                                                   |
|               | ProblemDetails | 1                        | 400 Bad<br>Request | Shall be returned upon the following error: Invalid attribute selector.                                                                                                    |
| Response body |                |                          |                    | In the returned ProblemDetails structure, the "detail" attribute should convey more information about the error.                                                                                                   |
|               | ProblemDetails | 1                        | 400 Bad<br>Request | Shall be returned upon the following error: Response too big.                                                                                                    |
|               |                |                          |                    | If the VNFM supports alternative 1 (error) according to clause 5.4.2.1 of ETSI GS NFV-SOL 013 [8] for this resource, this error response shall follow the provisions in clause 5.4.2.2 of ETSI GS NFV-SOL 013 [8]. |
|               | ProblemDetails | See clause<br>6.4 of [8] | 4xx/5xx            | In addition to the response codes defined above, any common error response code as defined in clause 6.4 of ETSI GS NFV-SOL 013 [8] may be returned.                                                               |

#### 10.4.2.3.3 PUT

This method is not supported. When this method is requested on this resource, the NFVO shall return a "405 Method Not Allowed" response as defined in clause 6.4 of ETSI GS NFV-SOL 013 [8].

#### 10.4.2.3.4 PATCH

This method is not supported. When this method is requested on this resource, the NFVO shall return a "405 Method Not Allowed" response as defined in clause 6.4 of ETSI GS NFV-SOL 013 [8].

### 10.4.2.3.5 DELETE

This method is not supported. When this method is requested on this resource, the NFVO shall return a "405 Method Not Allowed" response as defined in clause 6.4 of ETSI GS NFV-SOL 013 [8].

# 10.4.3 Resource: Individual VNF package

### 10.4.3.1 Description

This resource represents an individual VNF package. The API consumer can use this resource to read information of the VNF package.

#### 10.4.3.2 Resource definition

The possible resource URIs are:

{apiRoot}/vnfpkgm/{apiMajorVersion}/vnf\_packages/{vnfPkgId}

{apiRoot}/vnfpkgm/{apiMajorVersion}/onboarded\_vnf\_packages/{vnfdId}

This resource shall support the resource URI variables defined in table 10.4.3.2-1.

Table 10.4.3.2-1: Resource URI variables for this resource

| Name                          | Definition                                                                                   |  |  |  |
|-------------------------------|----------------------------------------------------------------------------------------------|--|--|--|
| apiRoot                       | See clause 4.1 of ETSI GS NFV-SOL 013 [8].                                                   |  |  |  |
| apiMajorVersion               | See clause 10.1a.                                                                            |  |  |  |
| vnfPkgld                      | Identifier of the VNF package. The identifier is allocated by the NFVO. See note 1.          |  |  |  |
| vnfdld                        | Identifier of the VNFD and the VNF package. The identifier is allocated by the VNF provider. |  |  |  |
|                               | See note 2.                                                                                  |  |  |  |
|                               | r can be retrieved from the "vnfPkgId" attribute in the VnfPackageOnboardingNotification or  |  |  |  |
| VnfPackageChangeNotification. |                                                                                              |  |  |  |
| NOTE 2: This identifie        | ier can be retrieved from the "vnfdld" attribute in the VnfPackageOnboardingNotification or  |  |  |  |
| VnfPackage(                   | ChangeNotification.                                                                          |  |  |  |

#### 10.4.3.3 Resource methods

#### 10.4.3.3.1 POST

This method is not supported. When this method is requested on this resource, the NFVO shall return a "405 Method Not Allowed" response as defined in clause 6.4 of ETSI GS NFV-SOL 013 [8].

#### 10.4.3.3.2 GET

The GET method reads the information of an individual VNF package.

This method shall follow the provisions specified in the tables 10.4.3.3.2-1 and 10.4.3.3.2-2 for URI query parameters, request and response data structures, and response codes.

Table 10.4.3.3.2-1: URI query parameters supported by the GET method on this resource

| Name           | Cardinality | Description |
|----------------|-------------|-------------|
| none supported |             |             |

Table 10.4.3.3.2-2: Details of the GET request/response on this resource

| Request       | Data type      | Cardinality              | Description    |                                                                                                    |  |
|---------------|----------------|--------------------------|----------------|----------------------------------------------------------------------------------------------------|--|
| body          | n/a            |                          |                |                                                                                                    |  |
|               | Data type      | Cardinality              | Response Codes | Description                                                                                                    |  |
|               | VnfPkgInfo     | 1                        | 200 OK         | Shall be returned when information of the VNF package has been read successfully.                                                                    |  |
| Response body |                |                          |                | The response body shall contain the VNF package info representation defined in clause 10.5.2.2.                                                      |  |
|               | ProblemDetails | See clause<br>6.4 of [8] | 4xx/5xx        | In addition to the response codes defined above, any common error response code as defined in clause 6.4 of ETSI GS NFV-SOL 013 [8] may be returned. |  |

### 10.4.3.3.3 PUT

This method is not supported. When this method is requested on this resource, the NFVO shall return a "405 Method Not Allowed" response as defined in clause 6.4 of ETSI GS NFV-SOL 013 [8].

#### 10.4.3.3.4 PATCH

This method is not supported. When this method is requested on this resource, the NFVO shall return a "405 Method Not Allowed" response as defined in clause 6.4 of ETSI GS NFV-SOL 013 [8].

#### 10.4.3.3.5 DELETE

This method is not supported. When this method is requested on this resource, the NFVO shall return a "405 Method Not Allowed" response as defined in clause 6.4 of ETSI GS NFV-SOL 013 [8].

# 10.4.4 Resource: VNFD in an individual VNF package

### 10.4.4.1 Description

This resource represents the VNFD contained in an on-boarded VNF package. The API consumer can use this resource to obtain the content of the VNFD.

#### 10.4.4.2 Resource definition

The possible resource URIs are:

This resource shall support the resource URI variables defined in table 10.4.4.2-1.

Table 10.4.4.2-1: Resource URI variables for this resource

| Name                                                                                                    | Definition                                                                                   |  |  |  |  |
|----------------------------------------------------------------------------------------------------|----------------------------------------------------------------------------------------------|--|--|--|--|
| apiRoot                                                                                                    | See clause 4.1 of ETSI GS NFV-SOL 013 [8].                                                   |  |  |  |  |
| apiMajorVersion                                                                                            | See clause 10.1a.                                                                            |  |  |  |  |
| vnfPkgld                                                                                                   | Identifier of the VNF package. The identifier is allocated by the NFVO. See note 1.          |  |  |  |  |
| vnfdld                                                                                                    | Identifier of the VNFD and the VNF package. The identifier is allocated by the VNF provider. |  |  |  |  |
|                                                                                                    | See note 2.                                                                                  |  |  |  |  |
| NOTE 1: This identifier can be retrieved from the "vnfPkgld" attribute in the VnfPackageOnboardingNotifica |                                                                                              |  |  |  |  |
| VnfPackageChangeNotification.                                                                              |                                                                                              |  |  |  |  |
| NOTE 2: This identified                                                                                    | r can be retrieved from the "vnfdld" attribute in the VnfPackageOnboardingNotification or    |  |  |  |  |
| VnfPackageChangeNotification.                                                                              |                                                                                              |  |  |  |  |

### 10.4.4.3 Resource methods

#### 10.4.4.3.1 POST

This method is not supported. When this method is requested on this resource, the NFVO shall return a "405 Method Not Allowed" response as defined in clause 6.4 of ETSI GS NFV-SOL 013 [8].

#### 10.4.4.3.2 GET

The GET method reads the content of the VNFD within a VNF package.

The VNFD is implemented as a collection of one or more files. A ZIP archive embedding these files shall be returned when reading this resource.

The default format of the ZIP archive shall comply with the CSAR format as specified in ETSI GS NFV-SOL 004 [2] where only the files representing the VNFD and information needed to navigate the ZIP archive and to identify the file that is the entry point for parsing the VNFD, and, if requested, further security information are included, and software images as well as other artifacts referenced from the YAML files are excluded. This means that the structure of the ZIP archive shall correspond to the directory structure used in the VNF package and that the archive shall contain the following files from the package:

- TOSCA.meta (if available in the package).
- The main TOSCA definitions YAML file (either as referenced by the Entry-Definitions keyword from TOSCA.meta or available as a file with the extension ".yml" or ".yaml" from the root of the archive).

- Other TOSCA YAML files, if any, as referenced by the Other-Definitions keyword from TOSCA.meta.
- Every component of the VNFD referenced (recursively) from the YAML files as mentioned above.
- NOTE 1: For a VNFD based on TOSCA, it includes all the imported type definition files as indicated in the top level service template and in any of the lower level service template if it has any as described in ETSI GS NFV-SOL 001 [i.4].
- NOTE 2: For a VNFD based on YANG, it includes the file as indicated by the "yang\_definitions" keyname in the metadata section of the main yaml file as described in ETSI GS NFV-SOL 004 [2].
- The related security information, if the "include\_signatures" URI parameter is provided, as follows:
  - the manifest file;
  - the singleton certificate file in the root of the VNF package (if available in the package);
  - the signing certificates of the individual files included in the ZIP archive (if available in the package);
  - the signatures of the individual files (if available in the package).

Three examples are provided below.

NOTE 3: These examples do not show the security related files.

EXAMPLE 1: Assuming a request is sent for the following VNF package (as described in clause A.1 in ETSI GS NFV-SOL 004 [2]):

```
!----TOSCA-Metadata
       !---- TOSCA.meta (metadata for navigating the ZIP file)
!----Definitions
       !----MRF.yaml (main VNFD file)
        !{\hbox{\scriptsize -----}} Other {\hbox{\scriptsize Templates (e.g. type definitions referenced by the main $VNFD$)}}
file or any files indicated in the Other-Definitions keyword in the TOSCA.meta
file if it has any)
!----Files
        !----ChangeLog.txt
        !----image(s)
        !----other artifacts
!----Tests
       !----file(s)
!----Licenses
       !----file(s)
!----Scripts
       !----install.sh
!---- MRF.mf
```

The NFVO will return a ZIP file of the following format:

```
!----TOSCA-Metadata
!---- TOSCA.meta
!----Definitions
!---- MRF.yaml
!---- OtherTemplates
```

EXAMPLE 2: Assuming a request is sent for the following VNF package (a VNF package without a TOSCA-Metadata directory, as described in clause A.2 in ETSI GS NFV-SOL 004 [2]):

The NFVO will return a ZIP file of the following format:

```
!----MRF.yaml
```

EXAMPLE 3: Assuming a request is sent for the following VNF package (a VNF package with the YANG VNFD without a TOSCA-Metadata directory, as described in clause A.3 in ETSI GS NFV-SOL 004 [2]):

```
!----CompanyVNFD.yaml
!----CompanyVNFD.xml
!----CompanyVNFD.mf
!----ChangeLog.txt
!----Files
!----Instance Data Files
!---- start.xml
!----Licenses
!----Scripts
!---- install.sh
```

The NFVO will return a ZIP file of the following format:

```
\begin{tabular}{ll} !---- Company VNFD.yaml \\ !---- Company VNFD.xml & (indicated in the yang_definitions metadata in Company VNFD.yaml) \\ \end{tabular}
```

This method shall follow the provisions specified in the tables 10.4.4.3.2-1 and 10.4.4.3.2-2 for URI query parameters, request and response data structures, and response codes.

Table 10.4.4.3.2-1: URI query parameters supported by the GET method on this resource

| Name               | Cardinality | Description                                                                                                    |
|--------------------|-------------|----------------------------------------------------------------------------------------------------|
| include_signatures |             | If this parameter is provided, the NFVO shall include in the ZIP archive the security information as specified above. This URI query parameter is a flag, i.e. it shall have no value. The NFVO shall support this parameter. |

Table 10.4.4.3.2-2: Details of the GET request/response on this resource

| Request          | Data type      | Cardinality              |                   | Description                                                                                                    |
|------------------|----------------|--------------------------|-------------------|----------------------------------------------------------------------------------------------------|
| body             | n/a            |                          |                   |                                                                                                    |
|                  | Data type      | Cardinality              | Response<br>Codes | Description                                                                                                    |
|                  | n/a            | 1                        | 200 OK            | Shall be returned when the content of the VNFD has been read successfully.  The payload body shall contain a ZIP archive that contains the files representing the VNFD, as specified above.  The "Content-Type" HTTP header shall be set to "paplication (zin")"                                                                                                    |
| Response<br>body | ProblemDetails | 1                        | 409 Conflict      | "application/zip".  Shall be returned upon the following error: The operation cannot be executed currently, due to a conflict with the state of the resource.  Typically, this is due to the fact that "onboardingState" of the VNF package has a value different from "ONBOARDED".  The response body shall contain a ProblemDetails structure, in which the "detail" attribute shall convey more information about the error. |
|                  | ProblemDetails | See clause<br>6.4 of [8] | 4xx/5xx           | In addition to the response codes defined above, any common error response code as defined in clause 6.4 of ETSI GS NFV-SOL 013 [8] may be returned.                                                                                                    |

### 10.4.4.3.3 PUT

This method is not supported. When this method is requested on this resource, the NFVO shall return a "405 Method Not Allowed" response as defined in clause 6.4 of ETSI GS NFV-SOL 013 [8].

#### 10.4.4.3.4 PATCH

This method is not supported. When this method is requested on this resource, the NFVO shall return a "405 Method Not Allowed" response as defined in clause 6.4 of ETSI GS NFV-SOL 013 [8].

#### 10.4.4.3.5 DELETE

This method is not supported. When this method is requested on this resource, the NFVO shall return a "405 Method Not Allowed" response as defined in clause 6.4 of ETSI GS NFV-SOL 013 [8].

# 10.4.4a Resource: Manifest in an individual VNF package

# 10.4.4a.1 Description

This resource represents the manifest contained in an on-boarded VNF package. The API consumer can use this resource to obtain the content of the manifest.

#### 10.4.4a.2 Resource definition

The possible resource URIs are:

This resource shall support the resource URI variables defined in table 10.4.4a.2-1.

Table 10.4.4a.2-1: Resource URI variables for this resource

| Name                                                                                                    | Definition                                                                                                    |  |  |  |  |
|----------------------------------------------------------------------------------------------------|----------------------------------------------------------------------------------------------------|--|--|--|--|
| apiRoot                                                                                                    | See clause 4.1 of ETSI GS NFV-SOL 013 [8].                                                                      |  |  |  |  |
| apiMajorVersion                                                                                                    | See clause 10.1a.                                                                                               |  |  |  |  |
| vnfPkgld                                                                                                    | Identifier of the VNF package. The identifier is allocated by the NFVO. See note 1.                             |  |  |  |  |
| vnfdld                                                                                                    | Identifier of the VNFD and the VNF package. The identifier is allocated by the VNF provider. See note 2.        |  |  |  |  |
|                                                                                                    | r can be retrieved from the "vnfPkgId" attribute in the VnfPackageOnboardingNotification or ChangeNotification. |  |  |  |  |
| NOTE 2: This identifier can be retrieved from the "vnfdld" attribute in the VnfPackageOnboardingNotification<br>VnfPackageChangeNotification. |                                                                                                    |  |  |  |  |

#### 10.4.4a.3 Resource methods

#### 10.4.4a.3.1 POST

This method is not supported. When this method is requested on this resource, the NFVO shall return a "405 Method Not Allowed" response as defined in clause 6.4 of ETSI GS NFV-SOL 013 [8].

#### 10.4.4a.3.2 GET

The GET method reads the content of the manifest within a VNF package.

This method shall follow the provisions specified in the tables 10.4.4a.3.2-1 and 10.4.4a.3.2-2 for URI query parameters, request and response data structures, and response codes.

Table 10.4.4a.3.2-1: URI query parameters supported by the GET method on this resource

| Name               | Cardinality | Description                                                                                                    |
|--------------------|-------------|----------------------------------------------------------------------------------------------------|
| include_signatures |             | If this parameter is provided, the NFVO shall return the manifest and related security information (such as certificate) in a ZIP archive.  If this parameter is not given, the NFVO shall provide only a copy of the manifest file.  This URI query parameter is a flag, i.e. it shall have no value.  The NFVO shall support this parameter. |

Table 10.4.4a.3.2-2: Details of the GET request/response on this resource

| Request       | Data type      | Cardinality              |                       | Description                                                                                                    |
|---------------|----------------|--------------------------|-----------------------|----------------------------------------------------------------------------------------------------|
| body          | n/a            | _                        |                       |                                                                                                    |
|               | Data type      | Cardinality              | Response<br>Codes     | Description                                                                                                    |
|               | n/a            | 1                        | 200 OK                | Shall be returned when the content of the manifest has been read successfully.                                                                                                    |
|               |                |                          |                       | If the "include_signatures" URI query parameter was absent in the request, or if the manifest file has all security-related information embedded (i.e. there is no separate certificate file), the payload body shall contain a copy of the manifest file of the VNF package and the "Content-Type" HTTP header shall be set to "text/plain".      |
|               |                |                          |                       | If the "include_signatures" URI query parameter was present in the related request and the manifest file does not have all the security-related information embedded (i.e. there is a separate certificate file), the "Content-Type" HTTP header shall be set to "application/zip and the payload body shall contain a ZIP archive which includes: |
| Response body |                |                          |                       | <ul> <li>a copy of the manifest file of the VNF package;</li> <li>a copy of the related individual certificate file.</li> </ul>                                                                                                    |
| Dody          | ProblemDetails | 01                       | 406 Not<br>Acceptable | If the related request contained an "Accept" header not compatible with the Content type "application/zip" but the "include_signatures" flag was provided, the NFVO shall respond with this response code.                                                                                                    |
|               |                |                          |                       | The "ProblemDetails" structure may be included with the "detail" attribute providing more information about the error.                                                                                                    |
|               | ProblemDetails | 1                        | 409 Conflict          | Shall be returned upon the following error: The operation cannot be executed currently, due to a conflict with the state of the resource.                                                                                                    |
|               |                |                          |                       | Typically, this is due to the fact that "onboardingState" of the VNF package has a value different from "ONBOARDED".  The response body shall contain a ProblemDetails structure, in which the "detail" attribute shall convey                                                                                                    |
|               | ProblemDetails | See clause<br>6.4 of [8] | 4xx/5xx               | more information about the error.  In addition to the response codes defined above, any common error response code as defined in clause 6.4 of ETSI GS NFV-SOL 013 [8] may be returned.                                                                                                    |

## 10.4.4a.3.3 PUT

This method is not supported. When this method is requested on this resource, the NFVO shall return a "405 Method Not Allowed" response as defined in clause 6.4 of ETSI GS NFV-SOL 013 [8].

#### 10.4.4a.3.4 PATCH

This method is not supported. When this method is requested on this resource, the NFVO shall return a "405 Method Not Allowed" response as defined in clause 6.4 of ETSI GS NFV-SOL 013 [8].

#### 10.4.4a.3.5 DELETE

This method is not supported. When this method is requested on this resource, the NFVO shall return a "405 Method Not Allowed" response as defined in clause 6.4 of ETSI GS NFV-SOL 013 [8].

# 10.4.5 Resource: VNF package content

# 10.4.5.1 Description

This resource represents the content of a VNF package identified by the VNF package identifier allocated by the NFVO. The API consumer can use this resource to fetch the content of the VNF package.

#### 10.4.5.2 Resource definition

The possible resource URIs are:

{apiRoot}/vnfpkgm/{apiMajorVersion}/vnf\_packages/{vnfPkgId}/package\_content {apiRoot}/vnfpkgm/{apiMajorVersion}/onboarded\_vnf\_packages/{vnfdId}/package\_content

This resource shall support the resource URI variables defined in table 10.4.5.2-1.

Table 10.4.5.2-1: Resource URI variables for this resource

| Name                                                                                                    | Definition                                                                                   |  |  |
|----------------------------------------------------------------------------------------------------|----------------------------------------------------------------------------------------------|--|--|
| apiRoot                                                                                                    | See clause 4.1 of ETSI GS NFV-SOL 013 [8].                                                   |  |  |
| apiMajorVersion                                                                                                 | See clause 10.1a.                                                                            |  |  |
| vnfPkgld                                                                                                    | Identifier of the VNF package. The identifier is allocated by the NFVO. See note 1.          |  |  |
| vnfdld                                                                                                    | Identifier of the VNFD and the VNF package. The identifier is allocated by the VNF provider. |  |  |
|                                                                                                    | See note 2.                                                                                  |  |  |
| NOTE 1: This identifier                                                                                         | can be retrieved from the "vnfPkgId" attribute in the VnfPackageOnboardingNotification or    |  |  |
| VnfPackageChangeNotification.                                                                                   |                                                                                              |  |  |
| NOTE 2: This identifier can be retrieved from the "vnfdld" attribute in the VnfPackageOnboardingNotification or |                                                                                              |  |  |
| VnfPackageChangeNotification.                                                                                   |                                                                                              |  |  |

#### 10.4.5.3 Resource methods

#### 10.4.5.3.1 POST

This method is not supported. When this method is requested on this resource, the NFVO shall return a "405 Method Not Allowed" response as defined in clause 6.4 of ETSI GS NFV-SOL 013 [8].

#### 10.4.5.3.2 GET

The GET method fetches the content of a VNF package identified by the VNF package identifier allocated by the NFVO.

The content of the package is provided as onboarded, i.e. depending on the security option used, the CSAR or the CSAR wrapped in a ZIP archive together with an external signature is returned, as defined in clause 5.1 of ETSI GS NFV-SOL 004 [2].

NOTE: Information about the applicable security option can be obtained by evaluating the "packageSecurityOption" attribute in the "VnfPkgInfo" structure.

This method shall follow the provisions specified in the tables 10.4.5.3.2-1 and 10.4.5.3.2-2 for URI query parameters, request and response data structures, and response codes.

Table 10.4.5.3.2-1: URI query parameters supported by the GET method on this resource

| Name           | Cardinality | Description |
|----------------|-------------|-------------|
| none supported |             |             |

Table 10.4.5.3.2-2: Details of the GET request/response on this resource

|               | Data type      | Cardinality              |                                                                                                    | Description                                                                                                    |  |  |
|---------------|----------------|--------------------------|----------------------------------------------------------------------------------------------------|----------------------------------------------------------------------------------------------------|--|--|
|               | n/a            |                          | The request may contain a "Range" HTTP header to obtain sing                                                            |                                                                                                    |  |  |
| Request       |                |                          |                                                                                                    | range of bytes from the VNF package file. This can be used to continue an aborted transmission.                                                      |  |  |
| body          |                |                          | If the "Range                                                                                                    | If the "Range" header is present in the request and the NFVO                                                                                         |  |  |
|               |                |                          | does not support responding to range requests with a 206 response, it shall return a 200 OK response instead as defined |                                                                                                    |  |  |
|               |                |                          | below.  Response                                                                                                    |                                                                                                    |  |  |
|               | Data type      | Cardinality              | Codes                                                                                                    | Description                                                                                                    |  |  |
|               | ln/a           | 1                        | 200 OK                                                                                                    | Shall be returned when the whole content of the VNF package file has been read successfully.                                                         |  |  |
|               |                |                          |                                                                                                    | The response body shall include a copy of the VNF package file.                                                                                      |  |  |
|               |                |                          |                                                                                                    | The "Content-Type HTTP" header shall be set according to the type of the file, i.e. to "application/zip" for a VNF Package as defined in             |  |  |
|               | - /-           | 4                        | 000 Dti - I                                                                                                    | ETSI GS NFV-SOL 004 [2].                                                                                                    |  |  |
|               | n/a            | 1                        | 206 Partial Content                                                                                                    | If the NFVO supports range requests, this response shall be returned when a single consecutive byte                                                  |  |  |
|               |                |                          |                                                                                                    | range from the content of the VNF package file has been read successfully according to the request.                                                  |  |  |
|               |                |                          |                                                                                                    | The response body shall contain the requested part of the VNF package file.                                                                          |  |  |
|               |                |                          |                                                                                                    | The "Content-Range" HTTP header shall be provided according to IETF RFC 7233 [4].                                                                    |  |  |
| Response body |                |                          |                                                                                                    | The "Content-Type" HTTP header shall be set as defined above for the "200 OK" response.                                                              |  |  |
|               | ProblemDetails | 1                        | 409<br>Conflict                                                                                                    | Shall be returned upon the following error: The operation cannot be executed currently, due to a conflict with the state of the resource.            |  |  |
|               |                |                          |                                                                                                    | Typically, this is due to the fact that                                                                                                    |  |  |
|               |                |                          |                                                                                                    | "onboardingState" of the VNF package has a value different from "ONBOARDED".                                                                         |  |  |
|               |                |                          |                                                                                                    | The response body shall contain a ProblemDetails structure, in which the "detail" attribute shall convey more information about the error.           |  |  |
|               | ProblemDetails | 01                       | 416 Range                                                                                                    | Shall be returned upon the following error: The byte                                                                                                 |  |  |
|               |                |                          | Not<br>Satisfiable                                                                                                    | range passed in the "Range" header did not match any available byte range in the VNF package file (e.g. "access after end of file").                 |  |  |
|               |                |                          |                                                                                                    | The response body may contain a ProblemDetails structure.                                                                                            |  |  |
|               | ProblemDetails | See clause<br>6.4 of [8] | 4xx/5xx                                                                                                    | In addition to the response codes defined above, any common error response code as defined in clause 6.4 of ETSI GS NFV-SOL 013 [8] may be returned. |  |  |

### 10.4.5.3.3 PUT

This method is not supported. When this method is requested on this resource, the NFVO shall return a "405 Method Not Allowed" response as defined in clause 6.4 of ETSI GS NFV-SOL 013 [8].

#### 10.4.5.3.4 PATCH

This method is not supported. When this method is requested on this resource, the NFVO shall return a "405 Method Not Allowed" response as defined in clause 6.4 of ETSI GS NFV-SOL 013 [8].

#### 10.4.5.3.5 DELETE

This method is not supported. When this method is requested on this resource, the NFVO shall return a "405 Method Not Allowed" response as defined in clause 6.4 of ETSI GS NFV-SOL 013 [8].

# 10.4.5a Resource: VNF package artifacts

#### 10.4.5a.1 Description

This resource represents the artifacts contained in a VNF package. The API consumer can use this resource to bulk-fetch the artifacts.

Optional filters allow to restrict the set of artifacts included in the resource representation. In the present version of the present document, image artifacts are excluded from the representation of this resource.

#### 10.4.5a.2 Resource definition

The possible resource URIs are:

{apiRoot}/vnfpkgm/{apiMajorVersion}/vnf\_packages/{vnfPkgId}/artifacts {apiRoot}/vnfpkgm/{apiMajorVersion}/onboarded vnf packages/{vnfdId}/artifacts

This resource shall support the resource URI variables defined in table 10.4.5a.2-1.

Table 10.4.5a.2-1: Resource URI variables for this resource

| Name                                                                                                    | Definition                                                                                   |  |
|----------------------------------------------------------------------------------------------------|----------------------------------------------------------------------------------------------|--|
| apiRoot                                                                                                    | See clause 4.1 of ETSI GS NFV-SOL 013 [8].                                                   |  |
| apiMajorVersion                                                                                               | See clause 10.1a.                                                                            |  |
| vnfPkgld                                                                                                    | Identifier of the VNF package. The identifier is allocated by the NFVO. See note 1.          |  |
| vnfdld                                                                                                    | Identifier of the VNFD and the VNF package. The identifier is allocated by the VNF provider. |  |
|                                                                                                    | See note 2.                                                                                  |  |
| NOTE 1: This identifier can be retrieved from the "vnfPkgld" attribute in the VnfPackageOnboardingNotificatio |                                                                                              |  |
| VnfPackageChangeNotification.                                                                                 |                                                                                              |  |
| NOTE 2: This identifier can be retrieved from the "vnfdld" attribute in the VnfPackageOnboardingNotification  |                                                                                              |  |
| VnfPackageChangeNotification.                                                                                 |                                                                                              |  |

### 10.4.5a.3 Resource methods

### 10.4.5a.3.1 POST

This method is not supported. When this method is requested on this resource, the NFVO shall return a "405 Method Not Allowed" response as defined in clause 6.4 of ETSI GS NFV-SOL 013 [8].

#### 10.4.5a.3.2 GET

The GET method shall return an archive that contains a set of artifacts according to the provisions for inclusion/exclusion defined below, embedded in a directory structure being the same as in the VNF package.

The criteria for exclusion/inclusion of an artifact in the archive are defined as follows:

- Artifacts that are software images shall be excluded from the archive.
- Artifacts that are not software images and that are external to the VNF package shall be excluded from the archive unless the URI query parameter "include\_external\_artifacts" has been provided. External artifacts shall be included in the archive using the content of the "artifactPath" attribute as the path.
- All additional artifacts included in the VNF package that are MANO artifacts shall be included in the archive, unless the URI query parameter "exclude\_all\_mano\_artifacts" has been provided, in which case such artifacts shall be excluded.
- All additional artifacts included in the VNF package that are non-MANO artifacts shall be included in the archive, unless:
  - The URI query parameter "exclude\_all\_non\_mano\_artifacts" has been provided, in which case such artifacts shall be excluded.
  - The URI query parameter "select\_non\_mano\_artifact\_sets" has been provided and is supported by the NFVO, in which case only those non-MANO artifacts shall be included whose non-MANO artifact set identifier matches one of the values of the query parameter.

Package metadata such as manifest file or VNFD shall not be included in the archive.

This method shall follow the provisions specified in the tables 10.4.5a.3.2-1 and 10.4.5a.3.2-2 for URI query parameters, request and response data structures, and response codes.

Table 10.4.5a.3.2-1: URI query parameters supported by the GET method on this resource

| Name                           | Cardinality | Description                                                                                                    |
|--------------------------------|-------------|----------------------------------------------------------------------------------------------------|
| exclude_all_mano_artifacts     | 01          | Flag (i.e. parameter without value) that instructs the NFVO to exclude the set of additional MANO artifacts (i.e. those that are not images) from the response payload body.  The NFVO shall support this parameter. The VNFM may supply this parameter.                                                                                                    |
| exclude_all_non_mano_artifacts | 01          | Flag (i.e. parameter without value) that instructs the NFVO to exclude the set of non-MANO artifacts from the response payload body.  The NFVO shall support this parameter. The VNFM may supply this parameter.                                                                                                    |
| include_external_artifacts     | 01          | Flag (i.e. parameter without value) that instructs the NFVO to include external artifacts in the response payload body. It shall not be treated as an error if this flag is provided but there is no external artifact to include in the result. If this parameter is missing, no external artifacts shall be included.  The NFVO shall support this parameter. The VNFM may supply this parameter. |
| select_non_mano_artifact_sets  | 01          | Comma-separated list of non-MANO artifact set identifiers for which the artifacts are to be included in the response body.  The NFVO should support this parameter. If the NFVO does not support this parameter, it shall ignore it, i.e. provide a response as if no parameter was provided. The VNFM may supply this parameter.                                                                   |
| include_signatures             | 01          | If this parameter is provided, the NFVO shall include in the ZIP archive the individual signatures and, if provided, related certificates for the included artifacts, in the format in which they are provided in the VNF package.                                                                                                    |
|                                |             | If this parameter is not given, the NFVO shall only provide copies of the artifact files.                                                                                                    |
|                                |             | This URI query parameter is a flag, i.e. it shall have no value.                                                                                                    |
|                                |             | The NFVO shall support this parameter.                                                                                                    |

Table 10.4.5a.3.2-2: Details of the GET request/response on this resource

|               | Data type      | Cardinality |                        | Description                                                                                                    |  |
|---------------|----------------|-------------|------------------------|----------------------------------------------------------------------------------------------------|--|
|               | n/a            |             | The "Accept            |                                                                                                    |  |
| Request body  |                |             | range of byte          | es from the archive containing the artifacts. This can                                                                                                    |  |
|               |                |             | does not sup           | Codes  Shall be returned when the whole content of the archive containing the artifact files has been read successfully.  The payload body shall be a ZIP archive containing the requested set of artifacts selected according to the provisions specified above in this clause, and, if the flag "include_signatures" was provided in the related request, the applicable signature files and, if available, the separate certificate files from the VNF package.  The "Content-Type" HTTP header shall be set to "application/zip".  If the NFVO supports range requests, this response shall be returned when a single consecutive byte range from the content of the archive that would have been returned in a "200 OK" response has been read successfully according to the request.  The response body shall contain the requested part of the archive.  The "Content-Type" HTTP header shall be set to "application/zip".  The "Content-Type" HTTP header shall be provided according to IETF RFC 7233 [4].  Shall be returned upon the following error: Invalid |  |
|               | Data type      | Cardinality | Response<br>Codes      | Description                                                                                                    |  |
|               | n/a            | 1           | 200 OK                 | archive containing the artifact files has been read successfully.                                                                                                    |  |
|               |                |             |                        | the requested set of artifacts selected according to the provisions specified above in this clause, and, if the flag "include_signatures" was provided in the related request, the applicable signature files and, if available, the separate certificate files from the VNF                                                                                                    |  |
|               |                |             |                        |                                                                                                    |  |
|               | n/a            | 1           | 206 Partial<br>Content | range from the content of the archive that would have been returned in a "200 OK" response has                                                                                                    |  |
| Response body |                |             |                        | The response body shall contain the requested part of the archive.                                                                                                    |  |
|               |                |             |                        |                                                                                                    |  |
|               |                |             |                        |                                                                                                    |  |
|               | ProblemDetails | 1           | 400 Bad<br>Request     |                                                                                                    |  |

|               | Data type      | Cardinality              | Response<br>Codes               | Description                                                                                                    |
|---------------|----------------|--------------------------|---------------------------------|----------------------------------------------------------------------------------------------------|
|               | ProblemDetails | 1                        | 409<br>Conflict                 | Shall be returned upon the following error: The operation cannot be executed currently, due to a conflict with the state of the resource.                                                                                                    |
|               |                |                          |                                 | Typically, this is due to the fact that "onboardingState" of the VNF package has a value different from "ONBOARDED".                                                                                                    |
| Response body |                |                          |                                 | The response body shall contain a ProblemDetails structure, in which the "detail" attribute shall convey more information about the error.                                                                                                    |
|               | ProblemDetails | 01                       | 416 Range<br>Not<br>Satisfiable | Shall be returned upon the following error: The byte range passed in the "Range" header did not match any available byte range in the archive file (e.g. "access after end of file").  The response body may contain a ProblemDetails structure. |
|               | ProblemDetails | See clause<br>6.4 of [8] | 4xx/5xx                         | In addition to the response codes defined above, any common error response code as defined in clause 6.4 of ETSI GS NFV-SOL 013 [8] may be returned.                                                                                             |

### 10.4.5a.3.3 PUT

This method is not supported. When this method is requested on this resource, the NFVO shall return a "405 Method Not Allowed" response as defined in clause 6.4 of ETSI GS NFV-SOL 013 [8].

## 10.4.5a.3.4 PATCH

This method is not supported. When this method is requested on this resource, the NFVO shall return a "405 Method Not Allowed" response as defined in clause 6.4 of ETSI GS NFV-SOL 013 [8].

### 10.4.5a.3.5 DELETE

This method is not supported. When this method is requested on this resource, the NFVO shall return a "405 Method Not Allowed" response as defined in clause 6.4 of ETSI GS NFV-SOL 013 [8].

# 10.4.6 Resource: Individual VNF package artifact

### 10.4.6.1 Description

This resource represents an individual artifact contained in a VNF package. The API consumer can use this resource to fetch the content of the artifact.

### 10.4.6.2 Resource definition

The possible resource URIs are:

{apiRoot}/vnfpkgm/{apiMajorVersion}/vnf\_packages/{vnfPkgId}/artifacts/{artifactPath} {apiRoot}/vnfpkgm/{apiMajorVersion}/onboarded\_vnf\_packages/{vnfdId}/artifacts/{artifactPath}

This resource shall support the resource URI variables defined in table 10.4.6.2-1.

Table 10.4.6.2-1: Resource URI variables for this resource

| N                                                                                                    | ame     | Definition                                                                                                    |  |
|----------------------------------------------------------------------------------------------------|---------|----------------------------------------------------------------------------------------------------|--|
| apiRoot                                                                                                    |         | See clause 4.1 of ETSI GS NFV-SOL 013 [8].                                                                                                    |  |
| apiMajor\                                                                                                    | ersion/ | See clause 10.1a.                                                                                                    |  |
| vnfPkgld                                                                                                    |         | Identifier of the VNF package. The identifier is allocated by the NFVO. See note 1.                                                                                                    |  |
| vnfdld                                                                                                    |         | Identifier of the VNFD and the VNF package. The identifier is allocated by the VNF provider. See note 3.                                                                                                    |  |
| artifactPa                                                                                                    | th      | For an artifact contained as a file in the VNF package, this variable shall contain a sequence of one or more path segments representing the path of the artifact within the VNF package, relative to the root of the package. See note 4. |  |
|                                                                                                    |         | EXAMPLE: foo/bar/m%40ster.sh                                                                                                    |  |
|                                                                                                    |         | For an external artifact represented as a URI in the VNF package manifest, this variable shall contain a sequence of one or more path segments as synthesized by the NFVO (see clause 10.5.3.3), representing this artifact.               |  |
|                                                                                                    |         | See note 2 and note 4.                                                                                                    |  |
| NOTE 1:                                                                                                    |         | r can be retrieved from the "vnfPkgld" attribute in the VnfPackageOnboardingNotification or ChangeNotification.                                                                                                    |  |
| NOTE 2: This identifier can be retrieved from the "artifactPath" attribute of the applicable "additionalArtifacts" the body of the response to a GET request querying the "Individual VNF package" or the "VNF package" or the "VNF package" or |         |                                                                                                    |  |
| NOTE 3: This identifier can be retrieved from the "vnfdld" attribute in the VnfPackageOnboardingNotification of VnfPackageChangeNotification.                                                                                                    |         |                                                                                                    |  |
| NOTE 4: Since multiple path segments are allowed to be contained in this variable, the "/" character that set these segments is not percent-encoded. Each individual segment is percent-encoded if necessary defined in clause 4.1 of ETSI GS NFV-SOL 013 [8].                                                                                                    |         |                                                                                                    |  |

### 10.4.6.3 Resource methods

#### 10.4.6.3.1 POST

This method is not supported. When this method is requested on this resource, the NFVO shall return a "405 Method Not Allowed" response as defined in clause 6.4 of ETSI GS NFV-SOL 013 [8].

### 10.4.6.3.2 GET

The GET method fetches the content of an artifact within a VNF package.

This method shall follow the provisions specified in the tables 10.4.6.3.2-1 and 10.4.6.3.2-2 for URI query parameters, request and response data structures, and response codes.

Table 10.4.6.3.2-1: URI query parameters supported by the GET method on this resource

| Name               | Cardinality | Description                                                                                                    |
|--------------------|-------------|----------------------------------------------------------------------------------------------------|
| include_signatures |             | If this parameter is provided, the NFVO shall return the artifact and related security information (such as signature and optional certificate) in a ZIP archive.  If this parameter is not given, the NFVO shall provide only a copy of the artifact file. This URI query parameter is a flag, i.e. it shall have no value.  The NFVO shall support this parameter. |

Table 10.4.6.3.2-2: Details of the GET request/response on this resource

|               | Data type      | Cardinality |                                          | Description                                                                                                    |  |  |
|---------------|----------------|-------------|------------------------------------------|----------------------------------------------------------------------------------------------------|--|--|
| Request       | n/a            |             |                                          | may contain a "Range" HTTP header to obtain single es from an artifact file. This can be used to continue ransmission.                                                                                                    |  |  |
| body          |                |             | does not sup<br>response, it s<br>below. |                                                                                                    |  |  |
|               | Data type      | Cardinality | Response<br>Codes                        | Description                                                                                                    |  |  |
|               | n/a            | 1           | 200 OK                                   | Shall be returned when the whole content of the artifact file has been read successfully.                                                                                                    |  |  |
|               |                |             |                                          | If the "include_signatures" request URI parameter was not provided in the related request, the payload body shall contain a copy of the artifact file from the VNF package, as defined by ETSI GS NFV-SOL 004 [2] and the "Content-Type" HTTP header shall be set according to the content type of the artifact file. If the artifact is encrypted, the header shall be set to the value "application/cms" (IETF RFC 7193 [9]). If the content type cannot be determined, the header shall be set to the value "application/octet-stream". |  |  |
|               |                |             |                                          | If the "include_signatures" request URI parameter was provided in the related request, the "Content-Type" HTTP header shall be set to "application/zip and the payload body shall contain a ZIP archive which includes:                                                                                                    |  |  |
|               |                |             |                                          | <ul> <li>a copy of the artifact file from the VNF package, as defined by ETSI     GS NFV-SOL 004 [2];</li> <li>the related security information (individual</li> </ul>                                                                                                    |  |  |
| Response body |                |             |                                          | signature file and optional related individual certificate file).                                                                                                    |  |  |
| body          | n/a            | 1           | 206 Partial<br>Content                   | If the NFVO supports range requests and the "include_signatures" request URI parameter was not present in the related request, this response shall be returned when a single consecutive byte range from the content of the artifact file has been read successfully according to the request.                                                                                                    |  |  |
|               |                |             |                                          | The response body shall contain the requested part of the artifact file from the VNF package, as defined by ETSI GS NFV-SOL 004 [2].                                                                                                    |  |  |
|               |                |             |                                          | The "Content-Type" HTTP header shall be set according to the content type of the artifact file. If the content type cannot be determined, the header shall be set to the value "application/octet-stream".                                                                                                    |  |  |
|               |                |             |                                          | The "Content-Range" HTTP header shall be provided according to IETF RFC 7233 [4].                                                                                                    |  |  |
|               | ProblemDetails | 01          | 406 Not<br>Acceptable                    | If the related request contained an "Accept" header not compatible with the Content type "application/zip" but the "include_signatures" flag was provided, the NFVO shall respond with this response code.                                                                                                    |  |  |
|               |                |             |                                          | The "ProblemDetails" structure may be included with the "detail" attribute providing more information about the error.                                                                                                    |  |  |

|               | Data type      | Cardinality              | Response<br>Codes               | Description                                                                                                    |
|---------------|----------------|--------------------------|---------------------------------|----------------------------------------------------------------------------------------------------|
|               | ProblemDetails | 1                        | 409<br>Conflict                 | Shall be returned upon the following error: The operation cannot be executed currently, due to a conflict with the state of the resource.                                                                                              |
|               |                |                          |                                 | Typically, this is due to the fact that "onboardingState" of the VNF package has a value different from "ONBOARDED".                                                                                                    |
| Response body |                |                          |                                 | The response body shall contain a ProblemDetails structure, in which the "detail" attribute shall convey more information about the error.                                                                                             |
|               | ProblemDetails | 01                       | 416 Range<br>Not<br>Satisfiable | Shall be returned upon the following error: The byte range passed in the "Range" header did not match any available byte range in the artifact file (e.g. "access after end of file").  The response body may contain a ProblemDetails |
|               |                |                          |                                 | structure.                                                                                                    |
|               | ProblemDetails | See clause<br>6.4 of [8] | 4xx/5xx                         | In addition to the response codes defined above, any common error response code as defined in clause 6.4 of ETSI GS NFV-SOL 013 [8] may be returned.                                                                                   |

## 10.4.6.3.3 PUT

This method is not supported. When this method is requested on this resource, the NFVO shall return a "405 Method Not Allowed" response as defined in clause 6.4 of ETSI GS NFV-SOL 013 [8].

#### 10.4.6.3.4 PATCH

This method is not supported. When this method is requested on this resource, the NFVO shall return a "405 Method Not Allowed" response as defined in clause 6.4 of ETSI GS NFV-SOL 013 [8].

#### 10.4.6.3.5 DELETE

This method is not supported. When this method is requested on this resource, the NFVO shall return a "405 Method Not Allowed" response as defined in clause 6.4 of ETSI GS NFV-SOL 013 [8].

# 10.4.7 Resource: Subscriptions

# 10.4.7.1 Description

This resource represents subscriptions. The API consumer can use this resource to subscribe to notifications related to the VNF package management, and to query its subscriptions.

### 10.4.7.2 Resource definition

The resource URI is:

### {apiRoot}/vnfpkgm/{apiMajorVersion}/subscriptions

This resource shall support the resource URI variables defined in table 10.4.7.2-1.

Table 10.4.7.2-1: Resource URI variables for this resource

| Name            | Definition                                 |
|-----------------|--------------------------------------------|
| apiRoot         | See clause 4.1 of ETSI GS NFV-SOL 013 [8]. |
| apiMajorVersion | See clause 10.1a.                          |

#### 10.4.7.3 Resource methods

#### 10.4.7.3.1 POST

The POST method creates a new subscription.

This method shall follow the provisions specified in the tables 10.4.7.3.1-1 and 10.4.7.3.1-2 for URI query parameters, request and response data structures, and response codes.

As the result of successfully executing this method, a new "Individual subscription" resource as defined in clause 10.4.8 shall have been created. This method shall not trigger any notification.

Creation of two "Individual subscription" resources with the same callback URI and the same filter can result in performance degradation and will provide duplicates of notifications to the VNFM, and might make sense only in very rare use cases. Consequently, the NFVO may either allow creating a new "Individual subscription" resource if another "Individual subscription" resource with the same filter and callback URI already exists (in which case it shall return the "201 Created" response code), or may decide to not create a duplicate "Individual subscription" resource (in which case it shall return a "303 See Other" response code referencing the existing "Individual subscription" resource with the same filter and callback URI).

Table 10.4.7.3.1-1: URI query parameters supported by the POST method on this resource

| Name           | Cardinality | Description |
|----------------|-------------|-------------|
| none supported |             |             |

Table 10.4.7.3.1-2: Details of the POST request/response on this resource

| Request       | Data type               | Cardinality              |                          | Description                                                                                                    |
|---------------|-------------------------|--------------------------|--------------------------|----------------------------------------------------------------------------------------------------|
| body          | PkgmSubscriptionRequest | 1                        | Details of the           | e subscription to be created.                                                                                                    |
|               | Data type               | Cardinality              | Response Codes           | Description                                                                                                    |
|               | PkgmSubscription        | 1                        | 201<br>Created           | Shall be returned when the subscription has been created successfully.                                                                                                    |
|               |                         |                          |                          | The response body shall contain a representation of the created "Individual subscription" resource.                                                                                                   |
|               |                         |                          |                          | The HTTP response shall include a "Location" HTTP header that points to the created resource.                                                                                                    |
|               | n/a                     |                          | 303 See<br>Other         | Shall be returned when a subscription with the same callback URI and the same filter already exists and the policy of the NFVO is to not create redundant subscriptions.                              |
|               |                         |                          |                          | The HTTP response shall include a "Location" HTTP header that contains the resource URI of the existing "Individual subscription" resource.                                                           |
|               |                         |                          |                          | The response body shall be empty.                                                                                                    |
| Response body | ProblemDetails          | 1                        | Unprocess<br>able Entity | Shall be returned upon the following error: The content type of the payload body is supported and the payload body of a request contains syntactically correct data but the data cannot be processed. |
|               |                         |                          |                          | The general cause for this error and its handling is specified in clause 6.4 of ETSI GS NFV-SOL 013 [8], including rules for the presence of the response body.                                       |
|               |                         |                          |                          | Specifically in case of this resource, the response code 422 shall also be returned if the NFVO has tested the Notification endpoint as described in clause 10.4.9.3.2 and the test has failed.       |
|               |                         |                          |                          | In this case, the "detail" attribute in the "ProblemDetails" structure shall convey more information about the error.                                                                                 |
|               | ProblemDetails          | See clause<br>6.4 of [8] | 4xx/5xx                  | In addition to the response codes defined above, any common error response code as defined in clause 6.4 of ETSI GS NFV-SOL 013 [8] may be returned.                                                  |

## 10.4.7.3.2 GET

The GET method queries the list of active subscriptions of the functional block that invokes the method. It can be used e.g. for resynchronization after error situations.

This method shall follow the provisions specified in the tables 10.4.7.3.2-1 and 10.4.7.3.2-2 for URI query parameters, request and response data structures, and response codes.

Table 10.4.7.3.2-1: URI query parameters supported by the GET method on this resource

| Name                       | Cardinality | Description                                                                                                    |
|----------------------------|-------------|----------------------------------------------------------------------------------------------------|
| filter                     | 01          | Attribute-based filtering expression according to clause 5.2 of ETSI GS NFV-SOL 013 [8].                                                                                                    |
|                            |             | The NFVO shall support receiving this parameter as part of the URI query string. The VNFM may supply this parameter.                                                                                     |
|                            |             | All attribute names that appear in the PkgmSubscription and in data types referenced from it shall be supported by the NFVO in the filter expression.                                                    |
| nextpage_opaqu<br>e_marker | 01          | Marker to obtain the next page of a paged response. Shall be supported by the NFVO if the NFVO supports alternative 2 (paging) according to clause 5.4.2.1 of ETSI GS NFV-SOL 013 [8] for this resource. |

Table 10.4.7.3.2-2: Details of the GET request/response on this resource

| Request       | Data type        | Cardinality              |                    | Description                                                                                                    |
|---------------|------------------|--------------------------|--------------------|----------------------------------------------------------------------------------------------------|
| body          | n/a              |                          |                    |                                                                                                    |
|               | Data type        | Cardinality              | Response Codes     | Description                                                                                                    |
|               | PkgmSubscription | 0N                       | 200 OK             | Shall be returned when the list of subscriptions has been queried successfully.                                                                                                    |
|               |                  |                          |                    | The response body shall contain in an array the representations of all active subscriptions of the functional block that invokes the method, i.e. zero or more representations of VNF package management subscriptions as defined in clause 10.5.2.4. |
|               |                  |                          |                    | If the "filter" URI parameter was supplied in the request, the data in the response body shall have been transformed according to the rules specified in clause 5.2.2 of ETSI GS NFV-SOL 013 [8].                                                     |
| Response body |                  |                          |                    | If the VNFM supports alternative 2 (paging) according to clause 5.4.2.1 of ETSI GS NFV-SOL 013 [8] for this resource, inclusion of the Link HTTP header in this response shall follow the provisions in clause 5.4.2.3 of ETSI GS NFV-SOL 013 [8].    |
|               | ProblemDetails   | 1                        | 400 Bad<br>Request | Shall be returned upon the following error: Invalid attribute-based filtering expression.                                                                                                    |
|               |                  |                          |                    | The response body shall contain a ProblemDetails structure, in which the "detail" attribute should convey more information about the error.                                                                                                    |
|               | ProblemDetails   | 1                        | 400 Bad<br>Request | Shall be returned upon the following error: Response too big.                                                                                                    |
|               |                  |                          |                    | If the VNFM supports alternative 1 (error) according to clause 5.4.2.1 of ETSI GS NFV-SOL 013 [8] for this resource, this error response shall follow the provisions in clause 5.4.2.2 of ETSI GS NFV-SOL 013 [8].                                    |
|               | ProblemDetails   | See clause<br>6.4 of [8] | 4xx/5xx            | In addition to the response codes defined above, any common error response code as defined in clause 6.4 of ETSI GS NFV-SOL 013 [8] may be returned.                                                                                                  |

### 10.4.7.3.3 PUT

This method is not supported. When this method is requested on this resource, the NFVO shall return a "405 Method Not Allowed" response as defined in clause 6.4 of ETSI GS NFV-SOL 013 [8].

#### 10.4.7.3.4 PATCH

This method is not supported. When this method is requested on this resource, the NFVO shall return a "405 Method Not Allowed" response as defined in clause 6.4 of ETSI GS NFV-SOL 013 [8].

#### 10.4.7.3.5 DELETE

This method is not supported. When this method is requested on this resource, the NFVO shall return a "405 Method Not Allowed" response as defined in clause 6.4 of ETSI GS NFV-SOL 013 [8].

# 10.4.8 Resource: Individual subscription

## 10.4.8.1 Description

This resource represents an individual subscription. The API consumer can use this resource to read and to terminate a subscription to notifications related to the VNF package management.

#### 10.4.8.2 Resource definition

The resource URI is:

#### {apiRoot}/vnfpkgm/{apiMajorVersion}/subscriptions/{subscriptionId}

This resource shall support the resource URI variables defined in table 10.4.8.2-1.

Table 10.4.8.2-1: Resource URI variables for this resource

| Name                  | Definition                                                                                       |
|-----------------------|--------------------------------------------------------------------------------------------------|
| apiRoot               | See clause 4.1 of ETSI GS NFV-SOL 013 [8].                                                       |
| apiMajorVersion       | See clause 10.1a.                                                                                |
| subscriptionId        | Identifier of this subscription. See note.                                                       |
| NOTE: This identified | r can be retrieved from the resource referenced by the "Location" HTTP header in the response    |
|                       | equest creating a new "Individual subscription" resource. It can also be retrieved from the "id" |
| attribute in th       | ne payload body of that response.                                                                |

#### 10.4.8.3 Resource methods

#### 10.4.8.3.1 POST

This method is not supported. When this method is requested on this resource, the NFVO shall return a "405 Method Not Allowed" response as defined in clause 6.4 of ETSI GS NFV-SOL 013 [8].

### 10.4.8.3.2 GET

The GET method reads an individual subscription.

This method shall follow the provisions specified in the tables 10.4.8.3.2-1 and 10.4.8.3.2-2 for URI query parameters, request and response data structures, and response codes.

Table 10.4.8.3.2-1: URI query parameters supported by the GET method on this resource

| Name           | Cardinality | Description |
|----------------|-------------|-------------|
| none supported |             |             |

Table 10.4.8.3.2-2: Details of the GET request/response on this resource

| Request | Data type | Cardinality | Description |
|---------|-----------|-------------|-------------|
| body    | n/a       |             |             |

|               | Data type        | Cardinality              | Response<br>Codes | Description                                                                                                    |
|---------------|------------------|--------------------------|-------------------|----------------------------------------------------------------------------------------------------|
| Response body | PkgmSubscription | 1                        |                   | Shall be returned when information about an individual subscription has been read successfully.  The response body shall contain a representation of the "Individual subscription" resource. |
|               | ProblemDetails   | See clause<br>6.4 of [8] |                   | In addition to the response codes defined above, any common error response code as defined in clause 6.4 of ETSI GS NFV-SOL 013 [8] may be returned.                                         |

### 10.4.8.3.3 PUT

This method is not supported. When this method is requested on this resource, the NFVO shall return a "405 Method Not Allowed" response as defined in clause 6.4 of ETSI GS NFV-SOL 013 [8].

#### 10.4.8.3.4 PATCH

This method is not supported. When this method is requested on this resource, the NFVO shall return a "405 Method Not Allowed" response as defined in clause 6.4 of ETSI GS NFV-SOL 013 [8].

#### 10.4.8.3.5 DELETE

The DELETE method terminates an individual subscription.

This method shall follow the provisions specified in the tables 10.4.8.3.5-1 and 10.4.8.3.5-2 for URI query parameters, request and response data structures, and response codes.

As the result of successfully executing this method, the "Individual subscription" resource shall not exist any longer. This means that no notifications for that subscription shall be sent to the formerly-subscribed API consumer.

NOTE: Due to race conditions, some notifications might still be received by the formerly-subscribed API consumer for a certain time period after the deletion.

Table 10.4.8.3.5-1: URI query parameters supported by the DELETE method on this resource

| Name           | Cardinality | Description |
|----------------|-------------|-------------|
| none supported |             |             |

Table 10.4.8.3.5-2: Details of the DELETE request/response on this resource

| Request  | Data type      | Cardinality              | Description       |                                                                                                    |  |
|----------|----------------|--------------------------|-------------------|----------------------------------------------------------------------------------------------------|--|
| body     | n/a            |                          |                   |                                                                                                    |  |
|          | Data type      | Cardinality              | Response Codes    | Description                                                                                                    |  |
| Response | n/a            |                          | 204 No<br>Content | Shall be returned when the "Individual subscription" resource has been deleted successfully.                                                         |  |
| body     | ProblemDetails | See clause<br>6.4 of [8] | 4xx/5xx           | In addition to the response codes defined above, any common error response code as defined in clause 6.4 of ETSI GS NFV-SOL 013 [8] may be returned. |  |

# 10.4.9 Resource: Notification endpoint

### 10.4.9.1 Description

This resource represents a notification endpoint.

The API producer can use this resource to send notifications related to VNF package management events to a subscribed API consumer, which has provided the URI of this resource during the subscription process.

### 10.4.9.2 Resource definition

The resource URI is provided by the API consumer when creating the subscription.

This resource shall support the resource URI variables defined in table 10.4.9.2-1.

Table 10.4.9.2-1: Resource URI variables for this resource

| Name           | Definition |
|----------------|------------|
| none supported |            |

#### 10.4.9.3 Resource methods

### 10.4.9.3.1 POST

The POST method delivers a notification from the API producer to an API consumer. The API consumer shall have previously created an "Individual subscription" resource with a matching filter.

This method shall follow the provisions specified in the tables 10.4.9.3.1-1 and 10.4.9.3.1-2 for URI query parameters, request and response data structures, and response codes.

Table 10.4.9.3.1-1: URI query parameters supported by the POST method on this resource

| Name           | Cardinality | Description |
|----------------|-------------|-------------|
| none supported |             |             |

Each notification request body shall include exactly one of the alternatives defined in table 10.4.9.3.1-2.

Table 10.4.9.3.1-2: Details of the POST request/response on this resource

| Poguest      | Data type                        | Cardinality              |                                                          | Description                                                                                                    |  |
|--------------|----------------------------------|--------------------------|----------------------------------------------------------|----------------------------------------------------------------------------------------------------|--|
| Request body | VnfPackageOnboardingNotification | 1                        | A notification about on-boarding of a VNF package.       |                                                                                                    |  |
| body         | VnfPackageChangeNotification     | 1                        | A notification about changes of status in a VNF package. |                                                                                                    |  |
|              | Data type                        | Cardinality              | Response Codes                                           | Description                                                                                                    |  |
| Respons      | n/a                              |                          |                                                          | Shall be returned when the notification has been delivered successfully.                                                                             |  |
|              | ProblemDetails                   | See clause<br>6.4 of [8] |                                                          | In addition to the response codes defined above, any common error response code as defined in clause 6.4 of ETSI GS NFV-SOL 013 [8] may be returned. |  |

#### 10.4.9.3.2 GET

The GET method allows the API producer to test the notification endpoint that is provided by the API consumer, e.g. during subscription.

This method shall follow the provisions specified in the tables 10.4.9.3.2-1 and 10.4.9.3.2-2 for URI query parameters, request and response data structures, and response codes.

#### Table 10.4.9.3.2-1: URI query parameters supported by the GET method on this resource

| Name           | Cardinality | Description |
|----------------|-------------|-------------|
| none supported |             |             |

#### Table 10.4.9.3.2-2: Details of the GET request/response on this resource

| Request  | Data type      | Cardinality    | Description |                                                      |  |
|----------|----------------|----------------|-------------|------------------------------------------------------|--|
| body     | n/a            |                |             |                                                      |  |
|          |                |                | Respons     |                                                      |  |
|          | Data type      | Cardinality    | е           | Description                                          |  |
|          |                |                | Codes       |                                                      |  |
|          | n/a            |                | 204 No      | Shall be returned to indicate that the notification  |  |
| Response |                |                | Content     | endpoint has been tested successfully.               |  |
| body     |                |                |             |                                                      |  |
|          |                |                |             | The response body shall be empty.                    |  |
|          | ProblemDetails | See clause 6.4 | 4xx/5xx     | In addition to the response codes defined above, any |  |
|          |                | of [8]         |             | common error response code as defined in clause 6.4  |  |
|          |                |                |             | of ETSI GS NFV-SOL 013 [8] may be returned.          |  |

#### 10.4.9.3.3 PUT

This method is not supported. When this method is requested on this resource, the VNFM shall return a "405 Method Not Allowed" response as defined in clause 6.4 of ETSI GS NFV-SOL 013 [8].

#### 10.4.9.3.4 PATCH

This method is not supported. When this method is requested on this resource, the VNFM shall return a "405 Method Not Allowed" response as defined in clause 6.4 of ETSI GS NFV-SOL 013 [8].

#### 10.4.9.3.5 DELETE

This method is not supported. When this method is requested on this resource, the VNFM shall return a "405 Method Not Allowed" response as defined in clause 6.4 of ETSI GS NFV-SOL 013 [8].

#### 10.5 Data model

#### 10.5.1 Introduction

This clause defines the request and response data structures of the VNF package management interface. If a request or response contains attributes not defined in the present document, a receiving functional block that does not understand these attributes shall not treat their presence as an error and may choose to ignore them.

# 10.5.2 Resource and notification data types

#### 10.5.2.1 Introduction

This clause defines data structures to be used in resource representations and notifications.

#### 10.5.2.2 Type: VnfPkgInfo

This type represents the information of a VNF package. It shall comply with the provisions defined in table 10.5.2.2-1.

Table 10.5.2.2-1: Definition of the VnfPkgInfo data type

| Attribute name                   | Data type                   | Cardinality | Description                                                                                                    |
|----------------------------------|-----------------------------|-------------|----------------------------------------------------------------------------------------------------|
| id                               | Identifier                  | 1           | Identifier of the VNF package. This identifier is allocated by the NFVO.                                                                                                    |
| vnfdld                           | Identifier                  | 01          | This identifier, which is managed by the VNF provider, identifies the VNF package and the VNFD in a globally unique way. It is copied from the VNFD of the onboarded VNF package. It shall be present after the VNF package content has been on-boarded and absent otherwise.                                                                                                    |
| vnfProvider                      | String                      | 01          | Provider of the VNF package and the VNFD. This information is copied from the VNFD. It shall be present after the VNF package content has been on-boarded and absent otherwise.                                                                                                    |
| vnfProductName                   | String                      | 01          | Name to identify the VNF product. Invariant for the VNF product lifetime. This information is copied from the VNFD. It shall be present after the VNF package content has been on-boarded and absent otherwise.                                                                                                    |
| vnfSoftwareVersion               | Version                     | 01          | Software version of the VNF. This is changed when there is any change to the software included in the VNF package. This information is copied from the VNFD. It shall be present after the VNF package content has been on-boarded and absent otherwise.                                                                                                    |
| vnfdVersion                      | Version                     | 01          | The version of the VNFD. This information is copied from the VNFD. It shall be present after the VNF package content has been on-boarded and absent otherwise.                                                                                                    |
| compatibleSpecificationVer sions | Version                     | 0N          | Indicates which versions of the ETSI GS NFV-SOL 004 [2] specification the package complies to, as defined in the manifest of the package. Each entry shall be formatted as defined in clause 4.3.2 of ETSI GS NFV-SOL 004 [2].                                                                                                    |
| checksum                         | Checksum                    | 01          | Checksum of the on-boarded VNF package. It shall be present after the VNF package content has been on-boarded and absent otherwise. Permitted hash algorithms are defined in ETSI GS NFV-SOL 004 [2].                                                                                                    |
| packageSecurityOption            | Enum (inlined)              | 1           | Signals the security option used by the package as defined in clause 5.1 of ETSI GS NFV-SOL 004 [2]. Valid values: OPTION_1, OPTION_2                                                                                                    |
| signingCertificate               | String                      | 01          | The singleton signing certificate if it is included as a file in the VNF package.                                                                                                    |
| softwareImages                   | VnfPackageSoftwareImageInfo | 0N          | Information about VNF package artifacts that are software images.  Every local and external software image referenced from the VNFD shall be included. No other artifacts shall be included.  This attribute shall not be present before the VNF package content is on-boarded. Otherwise, this attribute shall be present unless it has been requested to be excluded per attribute selector. |

| Attribute name           | Data type                   | Cardinality | Description                                                                                                    |
|--------------------------|-----------------------------|-------------|----------------------------------------------------------------------------------------------------|
| additionalArtifacts      | VnfPackageArtifactInfo      | 0N          | Information about VNF package artifacts contained in the VNF package that are not software images.                                                                                                    |
|                          |                             |             | Every local and external artifact declared in<br>the manifest shall be included, except the<br>software images and the files that make up<br>the parts of the VNFD (see<br>clause 10.4.4.3.2).                                                      |
|                          |                             |             | Signature files and certificate files are not considered as artifacts, however, the content of the "Licenses" and "Testing" directories in the VNF package is.                                                                                      |
|                          |                             |             | This attribute shall not be present before the VNF package content is on-boarded. Otherwise, this attribute shall be present if the VNF package contains additional artifacts.                                                                      |
| onboardingState          | PackageOnboardingStateType  | 1           | On-boarding state of the VNF package.                                                                                                    |
| operationalState         | PackageOperationalStateType | 1           | Operational state of the VNF package.  See note 1.                                                                                                    |
| usageState               | PackageUsageStateType       | 1           | Usage state of the VNF package. See note 2.                                                                                                    |
| vnfmInfo                 | String                      | 1N          | Specifies VNFMs compatible with the VNF. This information is copied from the VNFD. See note 3.                                                                                                    |
| userDefinedData          | KeyValuePairs               | 01          | User defined data for the VNF package.                                                                                                    |
| onboardingFailureDetails | ProblemDetails              | 01          | Failure details of current onboarding procedure. See clause 6.3 of ETSI GS NFV-SOL 013 [8] for the details of "ProblemDetails" structure.                                                                                                    |
|                          |                             |             | If "onboardingState" is "ERROR", this attribute shall be present and contain error information (such as failed onboarding or processing operation, affected artifact, etc.), unless it has been requested to be excluded via an attribute selector. |
| _links                   | Structure (inlined)         | 1           | Links to resources related to this resource.                                                                                                    |
| -<br>>self               | Link                        | 1           | URI of this resource.                                                                                                    |
| >vnfd                    | Link                        | 1           | Link to the "VNFD in an individual VNF package" resource.                                                                                                    |
| >packageContent          | Link                        | 1           | Link to the "VNF package content" resource.                                                                                                    |

NOTE 1: If the value of the onboardingState attribute is not equal to "ONBOARDED", the value of the operationalState attribute shall be equal to "DISABLED".

NOTE 2: If the value of the onboardingState attribute is not equal to "ONBOARDED", the value of the usageState attribute shall be equal to "NOT\_IN\_USE".

NOTE 3: ETSI GS NFV-SOL 001 [i.4] specifies the structure and format of the VNFD based on TOSCA specifications.

# 10.5.2.3 Type: PkgmSubscriptionRequest

This type represents a subscription request related to VNF package management notifications about VNF package on-boarding or changes. It shall comply with the provisions defined in table 10.5.2.3-1.

Table 10.5.2.3-1: Definition of the PkgmSubscriptionRequest data type

| Attribute name | Data type                   | Cardinality | Description                                                                                                    |
|----------------|-----------------------------|-------------|----------------------------------------------------------------------------------------------------|
| filter         | PkgmNotificationsFil        | 01          | Filter settings for this subscription, to define the subset of                                                                                                    |
|                | ter                         |             | all notifications this subscription relates to. A particular                                                                                                    |
|                |                             |             | notification is sent to the subscriber if the filter matches,                                                                                                    |
|                |                             |             | or if there is no filter.                                                                                                    |
| callbackUri    | Uri                         | 1           | The URI of the endpoint to send the notification to.                                                                                                    |
| authentication | SubscriptionAuthenti cation | 01          | Authentication parameters to configure the use of Authorization when sending notifications corresponding to this subscription, as defined in clause 8.3.4 of ETSI GS NFV-SOL 013 [8]. |
|                |                             |             | This attribute shall only be present if the subscriber requires authorization of notifications.                                                                                       |

### 10.5.2.4 Type: PkgmSubscription

This type represents a subscription related to notifications about VNF package management. It shall comply with the provisions defined in table 10.5.2.4-1.

Table 10.5.2.4-1: Definition of the PkgmSubscription data type

| Attribute name | Data type               | Cardinality | Description                                                                                                    |
|----------------|-------------------------|-------------|----------------------------------------------------------------------------------------------------|
| id             | Identifier              | 1           | Identifier of this "Individual subscription" resource.                                                                                                    |
| filter         | PkgmNotificationsFilter |             | Filter settings for this subscription, to define the subset of all notifications this subscription relates to. A particular notification is sent to the subscriber if the filter matches, or if there is no filter. |
| callbackUri    | Uri                     | 1           | The URI of the endpoint to send the notification to.                                                                                                    |
| _links         | Structure (inlined)     | 1           | Links to resources related to this resource.                                                                                                    |
| >self          | Link                    | 1           | URI of this resource.                                                                                                    |

#### 10.5.2.5 Type: VnfPackageOnboardingNotification

This type represents a VNF package management notification, which informs the receiver that the onboarding process of a VNF package is complete and the package is ready for use. It shall comply with the provisions defined in table 10.5.2.5-1. The support of this notification is mandatory.

The notification shall be triggered by the NFVO when the "onboardingState" attribute of a new VNF package has changed to "ONBOARDED".

Table 10.5.2.5-1: Definition of the VnfPackageOnboardingNotification data type

| Attribute name   | Data type  | Cardinality | Description                                                                                                    |
|------------------|------------|-------------|----------------------------------------------------------------------------------------------------|
| id               | Identifier | 1           | Identifier of this notification. If a notification is sent multiple times due to multiple subscriptions, the "id" attribute of all these notifications shall have the same value. |
| notificationType | String     | 1           | Discriminator for the different notification types. Shall be set to "VnfPackageOnboardingNotification" for this notification type.                                                |
| subscriptionId   | Identifier | 1           | Identifier of the subscription that this notification relates to.                                                                                                    |
| timeStamp        | DateTime   | 1           | Date-time of the generation of the notification.                                                                                                    |
| vnfPkgld         | Identifier | 1           | Identifier of the VNF package. This identifier is allocated by the NFVO.                                                                                                    |
|                  |            |             | Its value is the same as the value of the "id" attribute of the related "Individual VNF package" resource.                                                                        |

| Attribute name | Data type  | Cardinality | Description                                                                                                    |
|----------------|------------|-------------|----------------------------------------------------------------------------------------------------|
| vnfdld         | Identifier |             | This identifier, which is managed by the VNF provider, identifies the VNF package and the VNFD in a globally unique way.  It is copied from the VNFD of the on-boarded VNF package. |
| vnfmInfo       | String     | 1N          | Specifies VNFMs compatible with the VNF. This information is copied from the VNFD. See table 10.5.2.2-1.                                                                            |
| _links         | PkgmLinks  | 1           | Links to resources related to this notification.                                                                                                    |

#### 10.5.2.6 Type: VnfPackageChangeNotification

This type represents a VNF package management notification, which informs the receiver of a change of the status in an on-boarded VNF package. Only changes in the "operationalState" attribute of an on-boarded VNF package and the deletion VNF package will be reported. Changes in the "usageState" and "onboardingState" attributes are not reported. The notification shall comply with the provisions defined in table 10.5.2.6-1. The support of this notification is mandatory.

The notification shall be triggered by the NFVO when there is a change in the status of an onboarded VNF package, as follows:

- The "operationalState" attribute of a VNF package has changed, and the "onboardingState" attribute of the package has the value "ONBOARDED" (i.e. the package has been onboarded previously).
- The on-boarded VNF package has been deleted, and the "onboardingState" attribute of the deleted package had the value "ONBOARDED".

Table 10.5.2.6-1: Definition of the VnfPackageChangeNotification data type

| Attribute name   | Data type                    | Cardinality | Description                                                                                                    |
|------------------|------------------------------|-------------|----------------------------------------------------------------------------------------------------|
| id               | Identifier                   | 1           | Identifier of this notification. If a notification is sent multiple times due to multiple subscriptions, the "id" attribute of all these notifications shall have the same value. |
| notificationType | String                       | 1           | Discriminator for the different notification types.  Shall be set to "VnfPackageChangeNotification" for this notification type.                                                   |
| subscriptionId   | Identifier                   | 1           | Identifier of the subscription that this notification relates to.                                                                                                    |
| timeStamp        | DateTime                     | 1           | Date-time of the generation of the notification.                                                                                                    |
| vnfPkgld         | Identifier                   | 1           | Identifier of the VNF package. This identifier is allocated by the NFVO.  Its value is the same as the value of the "id" attribute of                                             |
|                  |                              |             | the related "Individual VNF package" resource.                                                                                                    |
| vnfdld           | Identifier                   | 1           | Identifier of the VNFD contained in the VNF package, which also identifies the VNF package. This identifier is allocated by the VNF provider and copied from the VNFD.            |
| changeType       | PackageChangeType            | 1           | The type of change of the VNF package.                                                                                                    |
| operationalState | PackageOperationalSt ateType | 01          | New operational state of the VNF package. Only present when changeType is OP_STATE_CHANGE.                                                                                        |
| _links           | PkgmLinks                    | 1           | Links to resources related to this notification.                                                                                                    |

# 10.5.3 Referenced structured data types

#### 10.5.3.1 Introduction

This clause defines data structures that can be referenced from data structures defined in the previous clauses, but are not resource representations.

# 10.5.3.2 Type: VnfPackageSoftwareImageInfo

This type represents an artifact contained in or external to a VNF package which represents a software image. It shall comply with the provisions defined in table 10.5.3.2-1.

Table 10.5.3.2-1: Definition of the VnfPackageSoftwareImageInfo data type

| Attribute name  | Data type        | Cardinality | Description                                                                                                    |  |
|-----------------|------------------|-------------|----------------------------------------------------------------------------------------------------|--|
| id              | IdentifierInVnfd | 1           | Identifier of the software image.                                                                                                    |  |
| name            | String           | 1           | Name of the software image.                                                                                                    |  |
| provider        | String           | 1           | Provider of the software image.                                                                                                    |  |
| version         | Version          | 1           | Version of the software image.                                                                                                    |  |
| checksum        | Checksum         | 1           | Checksum of the software image file. Permitted hash algorithms are defined in ETSI GS NFV-SOL 004 [2].                                                                                                    |  |
| isEncrypted     | Boolean          | 1           | Reflects whether the image is encrypted (true) or not (false).                                                                                                    |  |
| containerFormat | Enum (inlined)   | 1           | Container format indicates whether the software image is in a file format that also contains metadata about the actual software.  Permitted values:  - AKI: a kernel image format  - AMI: a machine image format  - ARI: a ramdisk image format  - BARE: the image does not have a container or metadata envelope  - DOCKER: docker container format  - OVA: OVF package in a tarfile  - OVF: OVF container format  See note 1. |  |
| diskFormat      | Enum (inlined)   | 1           | Disk format of a software image is the format of the underlying disk image.  Permitted values:                                                                                                    |  |
| createdAt       | DateTime         | 1           | Time when this software image was created.                                                                                                    |  |
| minDisk         | UnsignedInt      | 1           | The minimal disk for this software image in bytes.                                                                                                    |  |
| minRam          | UnsignedInt      | 1           | The minimal RAM for this software image in bytes.                                                                                                    |  |
| size            | UnsignedInt      | 1           |                                                                                                    |  |
| 312 <b>년</b>    | onsignedint      | [1          | Size of this software image in bytes.                                                                                                    |  |

| Attribute name        | Data type                | Cardinality      | Description                                                                                                    |
|-----------------------|--------------------------|------------------|----------------------------------------------------------------------------------------------------|
| userMetadata          | KeyValuePairs            | 01               | User-defined data.                                                                                                    |
| imagePath             | String                   | 01               | Path which identifies the image artifact and also allows to access a copy of the image artifact.  For a software image contained as a file in the VNF package, this attribute shall be present, and the value of this attribute shall start with the name of the first segment in the path in the package, i.e. it shall not be prefixed by path separator characters such as "." and "/".  EXAMPLE: foo/bar/m%40ster.vhd  For an external software image represented as a URI in the VNF descriptor, this attribute shall be present if the image artifact has been downloaded by the NFVO and shall be absent otherwise. If present, it shall contain the artifactPath under which the image artifact can be obtained using the "Individual artifact in a VNF package" resource defined in clause 9.4.7. It is the responsibility of the NFVO to synthesize this path in a manner that avoids any collision of the synthesized artifact path with the paths and names of image artifacts included in the |
|                       |                          |                  | package.                                                                                                    |
| imageUri              | Uri                      | 01               | URI of the image artifact as defined in the VNF package manifest. Shall be present if the image artifact is external to the VNF package and shall be absent otherwise.  EXAMPLE: https://example.com/m%40ster.vhd                                                                                                    |
| NOTE 1: The list of r | ermitted values was take | n from "Containe |                                                                                                    |

NOTE 2: The list of permitted values was adapted from "Disk formats" in [i.5]

#### Type: VnfPackageArtifactInfo 10.5.3.3

This type represents an artifact other than a software image which is contained in or external to a VNF package. It shall comply with the provisions defined in table 10.5.3.3-1.

Table 10.5.3.3-1: Definition of the VnfPackageArtifactInfo data type

| Attribute name         | Data type      | Cardinality | Description                                                                                                    |
|------------------------|----------------|-------------|----------------------------------------------------------------------------------------------------|
| artifactURI            | Uri            | 01          | URI of the artifact as defined in the VNF package manifest. Shall be present if the artifact is external to the package and shall be absent otherwise.  EXAMPLE: https://example.com/m%40ster.sh                                                                                                    |
| checksum               | Checksum       | 1           | Checksum of the artifact file. Permitted hash algorithms are defined in ETSI GS NFV-SOL 004 [2].                                                                                                    |
| isEncrypted            | Boolean        | 1           | Reflects whether the artifact is encrypted (true) or not (false).                                                                                                    |
| nonManoArtifactSetId   | String         | 01          | Non-MANO artifact set identifier of the non-MANO artifact set to which the artifact belongs, as defined in clause 4.3.7 of ETSI GS NFV-SOL 004 [2]. Shall be provided if the artifact is a non-MANO artifact, and shall be omitted otherwise.                                                                                                    |
| artifactClassification | Enum (inlined) | 01          | Marks specific types of artifacts as defined in the VNF package. If none of the specific classes listed below applies, the attribute shall not be present.  Valid values:  - HISTORY: a history artifact as per clause 4.3.3 in ETSI GS NFV-SOL 004 [2]  - TESTING: a testing artifact as per clause 4.3.4 in ETSI GS NFV-SOL 004 [2]  - LICENSE: a license artifact as per clause 4.3.5 in ETSI GS NFV-SOL 004 [2] |
| metadata               | KeyValuePairs  | 01          | The metadata of the artifact that are available in the VNF package, such as Content type, size, creation date, etc.                                                                                                    |

# 10.5.3.4 Type: PkgmNotificationsFilter

This type represents a subscription filter related to notifications related to VNF package management. It shall comply with the provisions defined in table 10.5.3.4-1.

At a particular nesting level in the filter structure, the following applies: All attributes shall match in order for the filter to match (logical "and" between different filter attributes). If an attribute is an array, the attribute shall match if at least one of the values in the array matches (logical "or" between the values of one filter attribute).

Table 10.5.3.4-1: Definition of the PkgmNotificationsFilter data type

| Attribute name           | Data type           | Cardinality | Description                                                                                                    |
|--------------------------|---------------------|-------------|----------------------------------------------------------------------------------------------------|
| notificationTypes        | Enum (inlined)      | 0N          | Match particular notification types.  Permitted values:  VnfPackageOnboardingNotification VnfPackageChangeNotification                   |
|                          |                     |             | See note 1.                                                                                                    |
| vnfProductsFromProviders | Structure (inlined) | 0N          | If present, match VNF packages that contain VNF products from certain providers. See note 2.                                             |
| >vnfProvider             | String              | 1           | Name of the VNF provider to match.                                                                                                    |
| >vnfProducts             | Structure (inlined) | 0N          | If present, match VNF packages that contain VNF products with certain product names, from one particular provider.                       |
| >>vnfProductName         | String              | 1           | Name of the VNF product to match.                                                                                                    |
| >>versions               | Structure (inlined) | 0N          | If present, match VNF packages that contain VNF products with certain versions and a certain product name, from one particular provider. |
| >>>vnfSoftwareVersion    | Version             | 1           | VNF software version to match.                                                                                                    |

| Attribute name   | Data type                   | Cardinality | Description                                                                                                    |
|------------------|-----------------------------|-------------|----------------------------------------------------------------------------------------------------|
| >>>vnfdVersions  | Version                     | 0N          | If present, match VNF packages that contain VNF products with certain VNFD versions, a certain software version and a certain product name, from one particular provider.                     |
| vnfdld           | Identifier                  | 0N          | Match VNF packages with a VNFD identifier listed in the attribute. See note 2.                                                                                                    |
| vnfPkgld         | Identifier                  | 0N          | Match VNF packages with a package identifier listed in the attribute.  May be present if the "notificationTypes" attribute contains the value "VnfPackageChangeNotification" and shall        |
|                  |                             |             | be absent otherwise. See note 2.                                                                                                    |
| operationalState | PackageOperationalStateType | 0N          | Match particular operational states of the VNF package.  May be present if the "notificationTypes" attribute contains the value "VnfPackageChangeNotification" and shall be absent otherwise. |
| usageState       | PackageUsageStateType       | 0N          | Match particular usage states of the VNF package.                                                                                                    |
|                  |                             |             | May be present if the "notificationTypes" attribute contains the value "VnfPackageChangeNotification" and shall be absent otherwise.                                                          |
| vnfmlnfo         | String                      | 0N          | Match strings that specify VNFMs compatible with the VNF. See table 10.5.2.2-1.                                                                                                    |

NOTE 1: The permitted values of the "notificationTypes" attribute are spelled exactly as the names of the notification types to facilitate automated code generation systems.

NOTE 2: The attributes "vnfProductsFromProviders", "vnfdld" and "vnfPkgld" are alternatives to reference to particular VNF packages in a filter. They should not be used both in the same filter instance, but one alternative should be chosen.

### 10.5.3.5 Type: PkgmLinks

This type represents the links to resources that a VNF package management notification can contain. It shall comply with the provisions defined in table 10.5.3.5-1.

Table 10.5.3.5-1: Definition of the PkgmLinks data type

| Attribute name     | Data type        | Cardinality | Description                                                                                                    |
|--------------------|------------------|-------------|----------------------------------------------------------------------------------------------------|
| vnfPackage         | NotificationLink | 1           | Link to the resource representing the VNF package to which the notified change applies, i.e. the "Individual VNF package" resource that represents the VNF package, identified by the "vnfPkgld" identifier which is managed by the NFVO. This attribute shall be provided by the NFVO but is deprecated and can be removed in future versions of the present document. |
| vnfPackageByVnfdId | NotificationLink | 1           | Link to the resource representing the VNF package to which the notified change applies, i.e. the "Individual VNF package" resource that represents the VNF package, identified by the "vnfdld" identifier which is assigned by the VNF vendor.                                                                                                    |
| subscription       | NotificationLink | 1           | Link to the related subscription.                                                                                                    |

#### 10.5.3.6 Void

# 10.5.4 Referenced simple data types and enumerations

#### 10.5.4.1 Introduction

This clause defines simple data types and enumerations that can be referenced from data structures defined in the previous clauses.

# 10.5.4.2 Simple data types

No particular simple data types are defined for this interface, in addition to those defined in clause 4.4.

#### 10.5.4.3 Enumeration: PackageOperationalStateType

The enumeration PackageOperationalStateType shall comply with the provisions defined in table 10.5.4.3-1.

Table 10.5.4.3-1: Enumeration PackageOperationalStateType

| Enumeration value | Description                                                                         |
|-------------------|-------------------------------------------------------------------------------------|
| ENABLED           | The VNF package is enabled, i.e. it can be used for the creation of new "Individual |
|                   | VNF instance" resources.                                                            |
| DISABLED          | The VNF package is disabled, i.e. it shall not be used for the creation of further  |
|                   | "Individual VNF instance" resources (unless and until the VNF package is re-        |
|                   | enabled).                                                                           |

#### 10.5.4.4 Enumeration: PackageUsageStateType

The enumeration PackageUsageStateType shall comply with the provisions defined in table 10.5.4.4-1.

Table 10.5.4.4-1: Enumeration PackageUsageStateType

| Enumeration value | Description                                                                 |  |  |
|-------------------|-----------------------------------------------------------------------------|--|--|
| IN_USE            | "Individual VNF instance" resources created from this VNF package exist.    |  |  |
| NOT_IN_USE        | No "Individual VNF instance" resource created from this VNF package exists. |  |  |

#### 10.5.4.5 Enumeration: PackageChangeType

 $The \ enumeration \ Package Change Type \ shall \ comply \ with \ the \ provisions \ defined \ in \ table \ 10.5.4.5-1.$ 

Table 10.5.4.5-1: Enumeration PackageChangeType

| Enumeration value | Description                                        |
|-------------------|----------------------------------------------------|
| OP_STATE_CHANGE   | The "operationalState" attribute has been changed. |
| PKG_DELETE        | The VNF package has been deleted.                  |

#### 10.5.4.6 Enumeration: PackageOnboardingStateType

The enumeration PackageOnboardingStateType shall comply with the provisions defined in table 10.5.4.6-1.

Table 10.5.4.6-1: Enumeration PackageOnboardingStateType

| <b>Enumeration value</b> | Description                                                                                  |  |  |
|--------------------------|----------------------------------------------------------------------------------------------|--|--|
| CREATED                  | The "Individual VNF package" resource has been created.                                      |  |  |
| UPLOADING                | The associated VNF package content is being uploaded.                                        |  |  |
| PROCESSING               | The associated VNF package content is being processed, e.g. validation.                      |  |  |
| ONBOARDED                | The associated VNF package content has been on-boarded successfully.                         |  |  |
| ERROR                    | There was an error during upload of the VNF package content or external artifacts, or during |  |  |
|                          | VNF package processing.                                                                      |  |  |

# 11 Virtualised Resources Quota Available Notification interface

# 11.1 Description

This interface allows the VNFM to subscribe to notifications on the availability of the virtualised resources quotas and allows the NFVO to provide such notification to the subscriber. Further, this interface allows API version information retrieval.

Support for this interface is optional.

The operations provided through this interface are:

- Subscribe
- Query Subscription Information
- Terminate Subscription
- Notify

#### 11.1a API version

For the virtualised resources quota available notification interface version as specified in the present document, the MAJOR version field shall be 1, the MINOR version field shall be 2 and the PATCH version field shall be 1 (see clause 9.1 of ETSI GS NFV-SOL 013 [8] for a definition of the version fields). Consequently, the {apiMajorVersion} URI variable shall be set to "v1".

NOTE: In the present document, there were no changes to the clauses defining the virtualised resources quota available notification interface that are visible at interface level compared to the previous version of the present document; hence, the MAJOR/MINOR/PATCH version fields are kept the same.

#### 11.2 Resource structure and methods

All resource URIs of the API shall use the base URI specification defined in clause 4.1 of ETSI GS NFV-SOL 013 [8]. The string "vrqan" shall be used to represent {apiName}. All resource URIs in the clauses below are defined relative to the above base URI.

Figure 11.2-1 shows the overall resource URI structure defined for the Virtualised Resources Quota Available Notification interface.

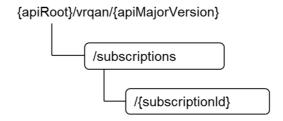

Figure 11.2-1: Resource URI structure of Virtualised Resources Quota Available Notification Interface

Table 11.2-1 lists the individual resources defined, and the applicable HTTP methods.

If the NFVO supports the Virtualised Resources Quota Available Notification interface, the NFVO shall support responding to requests for all HTTP methods on the resources in table 11.2-1 that are marked as "M" (mandatory) in the "Cat" column. The NFVO shall also support the "API versions" resources as specified in clause 9.3.2 of ETSI GS NFV-SOL 013 [8].

Table 11.2-1: Resources and methods overview of the Virtualised Resources Quota Available Notification interface

| Resource name                                                                                                    | Resource URI                    | HTTP<br>Method | Cat      | Meaning                                                                                        |
|----------------------------------------------------------------------------------------------------|---------------------------------|----------------|----------|------------------------------------------------------------------------------------------------|
| Subscriptions                                                                                                    | /subscriptions                  | POST           | М        | Subscribe to the notifications related to the availability of the virtualised resources quotas |
|                                                                                                    |                                 | GET            | М        | Query subscriptions                                                                            |
| Individual                                                                                                    | /subscriptions/{subscriptionId} | GET            | M        | Read individual subscription                                                                   |
| subscription                                                                                                    |                                 | DELETE         | M        | Terminate subscription                                                                         |
| Notification endpoint                                                                                                    | (provided by API consumer)      | POST           | See note | Notify about the availability of the virtualised resources quota                               |
| ·                                                                                                    |                                 | GET            | See note | Test the notification endpoint                                                                 |
| NOTE: If the NFVO supports the Virtualised Resources Quota Available Notification interface, the NFVO shall support invoking the HTTP methods defined for the "Notification endpoint" resource exposed by the VNFM. If the VNFM supports the Virtualised Resources Quota Available Notification interface, it shall support responding to the HTTP requests defined for the "Notification endpoint" resource. |                                 |                |          |                                                                                                |

# 11.3 Sequence diagrams (informative)

# 11.3.1 Flow of managing subscriptions

This clause describes the procedure for creating, reading and terminating subscriptions to notifications related to the availability of the virtualised resources quotas.

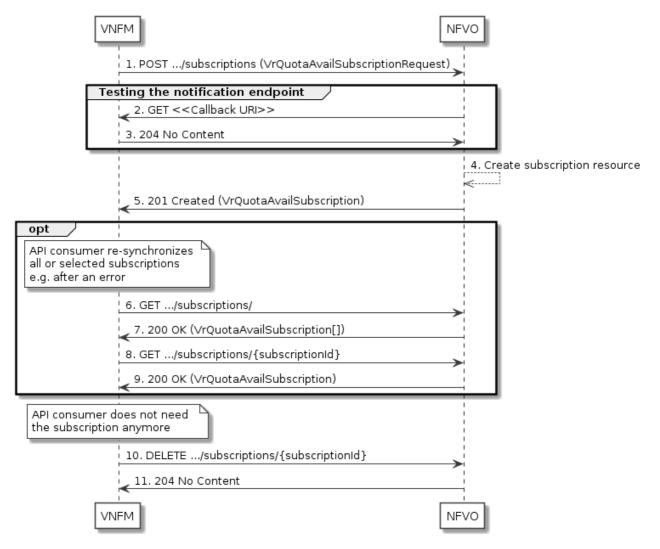

Figure 11.3.1-1: Flow of managing subscriptions

The procedure consists of the following steps as illustrated in figure 11.3.1-1:

- 1) The VNFM sends a POST request to the "Subscriptions" resource including in the payload body a data structure of type "VrQuotaAvailSubscriptionRequest". That data structure contains filtering criteria and a callback URI to which the NFVO will subsequently send notifications about events that match the filter.
- 2) To test the notification endpoint that has been registered by the VNFM as part of the subscription, the NFVO sends a GET request to the notification endpoint URI.
- 3) The VNFM returns a "204 No Content" response to indicate success.
- 4) The NFVO creates a new subscription to notifications related to the availability of the virtualised resources quotas, and a resource that represents this subscription.
- 5) The NFVO returns a "201 Created" response containing a data structure of type "VrQuotaAvailSubscription" representing the "Individual subscription" resource just created by the NFVO and provides the URI of the newly-created resource in the "Location" HTTP header.
- 6) If desired, e.g. to recover from an error situation, the VNFM can obtain information about its subscriptions by sending a GET request to the resource representing the subscriptions.
- 7) In that case, the NFVO returns a "200 OK" response that contains the list of representations of all existing subscriptions that were created by the VNFM.
- 8) If desired, the VNFM can obtain information about a particular subscription by sending a GET request to the resource representing that individual subscription.

- 9) In that case, the NFVO returns a "200 OK" response that contains a representation of that individual subscription.
- 10) If the VNFM does not need the subscription anymore, it terminates the subscription by sending a DELETE request to the resource that represents the individual subscription to remove.
- 11) The NFVO acknowledges the successful termination of the subscription by returning a "204 No Content" response.

**Error handling:** The NFVO rejects a subscription if the subscription information is not valid: endpoint cannot be reached, subscription information is malformed, etc.

# 11.3.2 Flow of sending notifications

This clause describes the procedure of sending notifications related to the availability of virtualised resources quota.

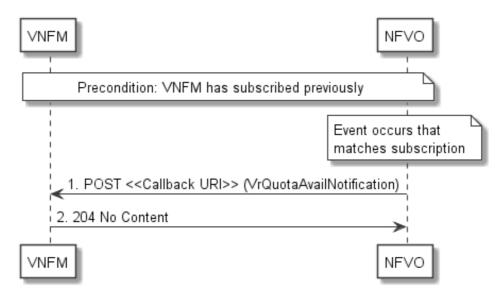

Figure 11.3.2-1: Flow of sending notifications

The procedure consists of the following steps as illustrated in figure 11.3.2-1:

**Precondition:** The VNFM has subscribed previously to notifications related to the availability of virtualised resources quotas.

- If an event occurs that matches the filtering criteria which are part of the subscription, the NFVO generates a VrQuotaAvailNotification that includes information about the event and sends it in the body of a POST request to the URI which the VNFM has registered as part of the subscription request.
- 2) The VNFM acknowledges the successful delivery of the notification by returning a "204 No Content" response.

**Error handling:** If the NFVO does not receive the "204 No Content" response from the VNFM, it can retry sending the notification.

#### 11.4 Resources

#### 11.4.1 Introduction

This clause defines all the resources and methods provided by the virtualised resources quota available notification interface.

#### 11.4.1a Resource: API versions

The "API versions" resources as defined in clause 9.3.3 of ETSI GS NFV-SOL 013 [8] are part of the virtualised resources quota available Notification interface.

# 11.4.2 Resource: Subscriptions

#### 11.4.2.1 Description

This resource represents subscriptions. The API consumer can use this resource to subscribe to notifications related to the availability of the virtualised resources quotas, and to query its subscriptions.

#### 11.4.2.2 Resource definition

The resource URI is:

#### {apiRoot}/vrqan/{apiMajorVersion}/subscriptions

This resource shall support the resource URI variables defined in table 11.4.2.2-1.

Table 11.4.2.2-1: Resource URI variables for this resource

| Name            | Definition                                 |  |  |
|-----------------|--------------------------------------------|--|--|
| apiRoot         | See clause 4.1 of ETSI GS NFV-SOL 013 [8]. |  |  |
| apiMajorVersion | See clause 11.1a.                          |  |  |

#### 11.4.2.3 Resource methods

#### 11.4.2.3.1 POST

The POST method creates a new subscription.

This method shall follow the provisions specified in the tables 11.4.2.3.1-1 and 11.4.2.3.1-2 for URI query parameters, request and response data structures, and response codes.

As the result of successfully executing this method, a new "Individual subscription" resource as defined in clause 11.4.3 shall have been created. This method shall not trigger any notification.

Creation of two "Individual subscription" resources with the same callback URI and the same filter can result in performance degradation and will provide duplicates of notifications to the VNFM, and might make sense only in very rare use cases. Consequently, the NFVO may either allow creating a new "Individual subscription" resource if another "Individual subscription" resource with the same filter and callback URI already exists (in which case it shall return the "201 Created" response code), or may decide to not create a duplicate "Individual subscription" resource (in which case it shall return a "303 See Other" response code referencing the existing "Individual subscription" resource with the same filter and callback URI).

Table 11.4.2.3.1-1: URI query parameters supported by the POST method on this resource

| Name           | Cardinality | Description |
|----------------|-------------|-------------|
| none supported |             |             |

Table 11.4.2.3.1-2: Details of the POST request/response on this resource

| Doguest           | Data type                        | Cardinality              |                                 | Description                                                                                                    |
|-------------------|----------------------------------|--------------------------|---------------------------------|----------------------------------------------------------------------------------------------------|
| Request body      | VrQuotaAvailSubscriptionReque st | 1                        | Details of the                  | subscription to be created.                                                                                                    |
|                   | Data type                        | Cardinality              | Response<br>Codes               | Description                                                                                                    |
|                   | VrQuotaAvailSubscription         | 1                        | 201 Created                     | Shall be returned when the subscription has been created successfully.  The response body shall contain a representation of the created "Individual subscription" resource.                                                                                                    |
|                   |                                  |                          |                                 | The HTTP response shall include a "Location" HTTP header that points to the created resource.                                                                                                    |
|                   | n/a                              |                          | 303 See<br>Other                | Shall be returned when a subscription with the same callback URI and the same filter already exists and the policy of the NFVO is to not create redundant subscriptions.                                                                                                    |
|                   |                                  |                          |                                 | The HTTP response shall include a "Location" HTTP header that contains the resource URI of the existing "Individual subscription" resource.                                                                                                    |
| Respons<br>e body | ProblemDetails                   | 1                        | 422<br>Unprocessa<br>ble Entity | The response body shall be empty.  Shall be returned upon the following error: The content type of the payload body is supported and the payload body of a request contains syntactically correct data but the data cannot be processed.  The general cause for this error and its handling is specified in clause 6.4 of ETSI GS NFV-SOL 013 [8], including rules for the presence of the response body.  Specifically in case of this resource, the response code 422 shall also be returned if the NFVO has tested the Notification endpoint as described in clause 11.4.4.3.2 and the test has failed.  In this case, the "detail" attribute in the "ProblemDetails" structure shall convey |
|                   | ProblemDetails                   | See clause<br>6.4 of [8] | 4xx/5xx                         | more information about the error.  In addition to the response codes defined above, any common error response code as defined in clause 6.4 of ETSI GS NFV-SOL 013 [8] may be returned.                                                                                                    |

#### 11.4.2.3.2 GET

The GET method queries the list of active subscriptions of the functional block that invokes the method. It can be used e.g. for resynchronization after error situations.

This method shall follow the provisions specified in the tables 11.4.2.3.2-1 and 11.4.2.3.2-2 for URI query parameters, request and response data structures, and response codes.

Table 11.4.2.3.2-1: URI query parameters supported by the GET method on this resource

| Name                       | Cardinality | Description                                                                                                    |
|----------------------------|-------------|----------------------------------------------------------------------------------------------------|
| filter                     | 01          | Attribute-based filtering expression according to clause 5.2 of ETSI GS NFV-SOL 013 [8].                                                                                                    |
|                            |             | The NFVO shall support receiving this parameter as part of the URI query string. The VNFM may supply this parameter.                                                                                     |
|                            |             | All attribute names that appear in the VrQuotaAvailSubscription and in data types referenced from it shall be supported by the NFVO in the filter expression.                                            |
| nextpage_opaqu<br>e_marker | 01          | Marker to obtain the next page of a paged response. Shall be supported by the VNFM if the VNFM supports alternative 2 (paging) according to clause 5.4.2.1 of ETSI GS NFV-SOL 013 [8] for this resource. |

Table 11.4.2.3.2-2: Details of the GET request/response on this resource

| Request       | Data type                 | Cardinality              |                    | Description                                                                                                    |
|---------------|---------------------------|--------------------------|--------------------|----------------------------------------------------------------------------------------------------|
| body          | n/a                       |                          |                    | -                                                                                                    |
|               | Data type                 | Cardinality              | Response<br>Codes  | Description                                                                                                    |
|               | VrQuotaAvailSubscrip tion | 0N                       | 200 OK             | Shall be returned when the list of subscriptions has been queried successfully.                                                                                                    |
|               |                           |                          |                    | The response body shall contain in an array the representations of all active subscriptions of the functional block that invokes the method, i.e. zero or more representations of virtualised resource quota available subscriptions as defined in clause 11.5.2.3. |
|               |                           |                          |                    | If the "filter" URI parameter was supplied in the request, the data in the response body shall have been transformed according to the rules specified in clause 5.2.2 of ETSI GS NFV-SOL 013 [8].                                                                   |
| Response body |                           |                          |                    | If the VNFM supports alternative 2 (paging) according to clause 5.4.2.1 of ETSI GS NFV-SOL 013 [8] for this resource, inclusion of the Link HTTP header in this response shall follow the provisions in clause 5.4.2.3 of ETSI GS NFV-SOL 013 [8].                  |
|               | ProblemDetails            | 1                        | 400 Bad<br>Request | Shall be returned upon the following error: Invalid attribute-based filtering expression.                                                                                                    |
|               |                           |                          |                    | The response body shall contain a ProblemDetails structure, in which the "detail" attribute should convey more information about the error.                                                                                                    |
|               | ProblemDetails            | 1                        | 400 Bad<br>Request | Shall be returned upon the following error:<br>Response too big.                                                                                                    |
|               |                           |                          |                    | If the VNFM supports alternative 1 (error) according to clause 5.4.2.1 of ETSI GS NFV-SOL 013 [8] for this resource, this error response shall follow the provisions in clause 5.4.2.2 of ETSI GS NFV-SOL 013 [8].                                                  |
|               | ProblemDetails            | See clause<br>6.4 of [8] | 4xx/5xx            | In addition to the response codes defined above, any common error response code as defined in clause 6.4 of ETSI GS NFV-SOL 013 [8] may be returned.                                                                                                    |

### 11.4.2.3.3 PUT

This method is not supported. When this method is requested on this resource, the NFVO shall return a "405 Method Not Allowed" response as defined in clause 6.4 of ETSI GS NFV-SOL 013 [8].

#### 11.4.2.3.4 PATCH

This method is not supported. When this method is requested on this resource, the NFVO shall return a "405 Method Not Allowed" response as defined in clause 6.4 of ETSI GS NFV-SOL 013 [8].

#### 11.4.2.3.5 DELETE

This method is not supported. When this method is requested on this resource, the NFVO shall return a "405 Method Not Allowed" response as defined in clause 6.4 of ETSI GS NFV-SOL 013 [8].

# 11.4.3 Resource: Individual subscription

#### 11.4.3.1 Description

This resource represents an individual subscription. The API consumer can use this resource to read and to terminate a subscription to notifications related to the availability of the virtualised resources quotas.

#### 11.4.3.2 Resource definition

The resource URI is:

#### {apiRoot}/vrqan/{apiMajorVersion}/subscriptions/{subscriptionId}

This resource shall support the resource URI variables defined in table 11.4.3.2-1.

Table 11.4.3.2-1: Resource URI variables for this resource

| Name                  | Definition                                                                                                  |  |  |
|-----------------------|----------------------------------------------------------------------------------------------------|--|--|
| apiRoot               | See clause 4.1 of ETSI GS NFV-SOL 013 [8].                                                                  |  |  |
| apiMajorVersion       | See clause 11.1a.                                                                                           |  |  |
| subscriptionId        | Identifier of this subscription. See note.                                                                  |  |  |
| NOTE: This identified | r can be retrieved from the resource referenced by the "Location" HTTP header in the response               |  |  |
|                       | to a POST request creating a new "Individual subscription" resource. It can also be retrieved from the "id" |  |  |
| attribute in th       | e payload body of that response.                                                                            |  |  |

#### 11.4.3.3 Resource methods

#### 11.4.3.3.1 POST

This method is not supported. When this method is requested on this resource, the NFVO shall return a "405 Method Not Allowed" response as defined in clause 6.4 of ETSI GS NFV-SOL 013 [8].

#### 11.4.3.3.2 GET

The GET method reads an individual subscription.

This method shall follow the provisions specified in the tables 11.4.3.3.2-1 and 11.4.3.3.2-2 for URI query parameters, request and response data structures, and response codes.

Table 11.4.3.3.2-1: URI query parameters supported by the GET method on this resource

| Name           | Cardinality | Description |
|----------------|-------------|-------------|
| none supported |             |             |

Table 11.4.3.3.2-2: Details of the GET request/response on this resource

| Request       | Data type                | Cardinality              |                   | Description                                                                                                    |
|---------------|--------------------------|--------------------------|-------------------|----------------------------------------------------------------------------------------------------|
| body          | n/a                      |                          |                   |                                                                                                    |
|               | Data type                | Cardinality              | Response<br>Codes | Description                                                                                                    |
|               | VrQuotaAvailSubscription | 1                        | 200 OK            | Shall be returned when information about an individual subscription has been read successfully.                                                      |
| Response body |                          |                          |                   | The response body shall contain a representation of the "Individual subscription" resource.                                                          |
|               | ProblemDetails           | See clause<br>6.4 of [8] | 4xx/5xx           | In addition to the response codes defined above, any common error response code as defined in clause 6.4 of ETSI GS NFV-SOL 013 [8] may be returned. |

#### 11.4.3.3.3 PUT

This method is not supported. When this method is requested on this resource, the NFVO shall return a "405 Method Not Allowed" response as defined in clause 6.4 of ETSI GS NFV-SOL 013 [8].

#### 11.4.3.3.4 PATCH

This method is not supported. When this method is requested on this resource, the NFVO shall return a "405 Method Not Allowed" response as defined in clause 6.4 of ETSI GS NFV-SOL 013 [8].

#### 11.4.3.3.5 DELETE

The DELETE method terminates an individual subscription.

This method shall follow the provisions specified in the tables 11.4.3.3.5-1 and 11.4.3.3.5-2 for URI query parameters, request and response data structures, and response codes.

As the result of successfully executing this method, the "Individual subscription" resource shall not exist any longer. This means that no notifications for that subscription shall be sent to the formerly-subscribed API consumer.

NOTE: Due to race conditions, some notifications might still be received by the formerly-subscribed API consumer for a certain time period after the deletion.

Table 11.4.3.3.5-1: URI query parameters supported by the DELETE method on this resource

| Name           | Cardinality | Description |
|----------------|-------------|-------------|
| none supported |             |             |

Table 11.4.3.3.5-2: Details of the DELETE request/response on this resource

| Request       | Data type      | Cardinality              |                   | Description                                                                                                    |  |  |
|---------------|----------------|--------------------------|-------------------|----------------------------------------------------------------------------------------------------|--|--|
| body          | n/a            |                          |                   |                                                                                                    |  |  |
|               | Data type      | Cardinality              | Response<br>Codes | Description                                                                                                    |  |  |
| Response body | n/a            |                          | 204 No<br>Content | Shall be returned when the "Individual subscription" resource has been deleted successfully.                                                         |  |  |
| bouy          | ProblemDetails | See clause<br>6.4 of [8] | 4xx/5xx           | In addition to the response codes defined above, any common error response code as defined in clause 6.4 of ETSI GS NFV-SOL 013 [8] may be returned. |  |  |

# 11.4.4 Resource: Notification endpoint

#### 11.4.4.1 Description

This resource represents a notification endpoint.

The API producer can use this resource to send notifications related to virtualised resources quota availability to a subscribed API consumer, which has provided the URI of this resource during the subscription process.

#### 11.4.4.2 Resource definition

The resource URI is provided by the API consumer when creating the subscription.

This resource shall support the resource URI variables defined in table 11.4.4.2-1.

Table 11.4.4.2-1: Resource URI variables for this resource

| Name          | Definition |
|---------------|------------|
| none suported |            |

#### 11.4.4.3 Resource methods

#### 11.4.4.3.1 POST

The POST method delivers a notification from the API producer to an API consumer. The API consumer shall have previously created an "Individual subscription" resource with a matching filter.

This method shall follow the provisions specified in the tables 11.4.4.3.1-1 and 11.4.4.3.1-2 for URI query parameters, request and response data structures, and response codes.

Table 11.4.4.3.1-1: URI query parameters supported by the POST method on this resource

| Name           | Cardinality | Description |
|----------------|-------------|-------------|
| none supported |             |             |

Table 11.4.4.3.1-2: Details of the POST request/response on this resource

| Request           | Data type      | Cardinality           |                                             | Description                                                                                                    |  |
|-------------------|----------------|-----------------------|---------------------------------------------|----------------------------------------------------------------------------------------------------|--|
| body              |                |                       | ated to the availability of the virtualised |                                                                                                    |  |
| Doug              |                |                       | resources quota                             | resources quota.                                                                                                    |  |
|                   | Data type      | Cardinality           | Response<br>Codes                           | Description                                                                                                    |  |
| Pespens           | n/a            |                       | 204 No<br>Content                           | Shall be returned when the notification has been delivered successfully.                                                                             |  |
| Respons<br>e body | ProblemDetails | See clause 6.4 of [8] | 4xx/5xx                                     | In addition to the response codes defined above, any common error response code as defined in clause 6.4 of ETSI GS NFV-SOL 013 [8] may be returned. |  |

#### 11.4.4.3.2 GET

The GET method allows the API producer to test the notification endpoint that is provided by the API consumer, e.g. during subscription.

This method shall follow the provisions specified in the tables 11.4.4.3.2-1 and 11.4.4.3.2-2 for URI query parameters, request and response data structures, and response codes.

Table 11.4.4.3.2-1: URI query parameters supported by the GET method on this resource

| Name           | Cardinality | Description |
|----------------|-------------|-------------|
| none supported |             |             |

Table 11.4.4.3.2-2: Details of the GET request/response on this resource

| Request       | Data type      | Cardinality              |                   | Description                                                                                                    |  |  |
|---------------|----------------|--------------------------|-------------------|----------------------------------------------------------------------------------------------------|--|--|
| body          | n/a            |                          |                   |                                                                                                    |  |  |
|               | Data type      | Cardinality              | Response Codes    | Description                                                                                                    |  |  |
| Response body | n/a            |                          | 204 No<br>Content | Shall be returned to indicate that the notification endpoint has been tested successfully.  The response body shall be empty.                        |  |  |
|               | ProblemDetails | See clause 6.4<br>of [8] | 4xx/5xx           | In addition to the response codes defined above, any common error response code as defined in clause 6.4 of ETSI GS NFV-SOL 013 [8] may be returned. |  |  |

#### 11.4.4.3.3 PUT

This method is not supported. When this method is requested on this resource, the VNFM shall return a "405 Method Not Allowed" response as defined in clause 6.4 of ETSI GS NFV-SOL 013 [8].

#### 11.4.4.3.4 PATCH

This method is not supported. When this method is requested on this resource, the VNFM shall return a "405 Method Not Allowed" response as defined in clause 6.4 of ETSI GS NFV-SOL 013 [8].

#### 11.4.4.3.5 DELETE

This method is not supported. When this method is requested on this resource, the VNFM shall return a "405 Method Not Allowed" response as defined in clause 6.4 of ETSI GS NFV-SOL 013 [8].

#### 11.5 Data model

#### 11.5.1 Introduction

This clause defines the request and response data structures of the Virtualised Resources Quota Available Notification interface. If a request or response contains attributes not defined in the present document, a receiving functional block that does not understand these attributes shall not treat their presence as an error and may choose to ignore them.

# 11.5.2 Resource and notification data types

#### 11.5.2.1 Introduction

This clause defines data structures to be used in resource representations and notifications.

#### 11.5.2.2 Type: VrQuotaAvailSubscriptionRequest

This type represents a subscription request related to notifications related to the availability of the virtualised resources quotas. It shall comply with the provisions defined in table 11.5.2.2-1.

Table 11.5.2.2-1: Definition of the VrQuotaAvailSubscriptionRequest data type

| Attribute name | Data type                        | Cardinality | Description                                                                                                    |
|----------------|----------------------------------|-------------|----------------------------------------------------------------------------------------------------|
| filter         | VrQuotaAvailNotific ationsFilter | 01          | Input filter for selecting notifications to subscribe to. This filter can contain information about specific attributes of the virtualised resources quota.                                                                                                    |
| callbackUri    | Uri                              | 1           | The URI of the endpoint to send the notification to.                                                                                                    |
| authentication | SubscriptionAuthenti cation      | 01          | Authentication parameters to configure the use of Authorization when sending notifications corresponding to this subscription, as defined in clause 8.3.4 of ETSI GS NFV-SOL 013 [8].  This attribute shall only be present if the subscriber requires authorization of notifications. |

### 11.5.2.3 Type: VrQuotaAvailSubscription

This type represents a subscription related to notifications related to the availability of the virtualised resources quotas. It shall comply with the provisions defined in table 11.5.2.3-1.

Table 11.5.2.3-1: Definition of the VrQuotaAvailSubscription data type

| Attribute name | Data type                           | Cardinality | Description                                                                                                    |
|----------------|-------------------------------------|-------------|----------------------------------------------------------------------------------------------------|
| id             | Identifier                          | 1           | Identifier of this "Individual subscription" resource.                                                                                                    |
| filter         | VrQuotaAvailNotificatio<br>nsFilter | 01          | Input filter for selecting notifications to subscribe to. This filter can contain information about specific attributes of the virtualised resources quota. |
| callbackUri    | Uri                                 | 1           | The URI of the endpoint to send the notification to.                                                                                                    |
| _links         | Structure (inlined)                 | 1           | Links for this resource.                                                                                                    |
| >self          | Link                                | 1           | URI of this resource.                                                                                                    |

#### 11.5.2.4 Type: VrQuotaAvailNotification

This type represents a notification which indicates the availability of a quota applicable to the consumer. It shall comply with the provisions defined in table 11.5.2.4-1. Support of this notification is mandatory if the Virtualised Resources Quota Available Notification interface is supported.

The notification shall be triggered by the NFVO when a virtualised resource quota applicable to the consumer has been set

Table 11.5.2.4-1: Definition of the VrQuotaAvailNotification data type

| Attribute name    | Data type         | Cardinality | Description                                                                                                    |
|-------------------|-------------------|-------------|----------------------------------------------------------------------------------------------------|
| id                | Identifier        | 1           | Identifier of this notification. If a notification is sent multiple times due to multiple subscriptions, the "id" attribute of all these notifications shall have the same value.                      |
| notificationType  | String            | 1           | Discriminator for the different notification types.<br>Shall be set to "VrQuotaAvailNotification" for<br>this notification type.                                                                       |
| subscriptionId    | Identifier        | 1           | Identifier of the subscription that this notification relates to.                                                                                                    |
| timeStamp         | DateTime          | 1           | Date-time of the generation of the notification.                                                                                                    |
| resourceGroupId   | IdentifierInVim   | 1           | Identifier of the "infrastructure resource group", logical grouping of virtual resources assigned to a tenant within an Infrastructure Domain.                                                         |
| vimConnectionInfo | VimConnectionInfo | 01          | Information about the VIM connection to manage the virtualised resources quota.  This attribute shall only be supported and present when VNF-related Resource Management in direct mode is applicable. |

| Attribute name     | Data type       | Cardinality | Description                                                                                                    |
|--------------------|-----------------|-------------|----------------------------------------------------------------------------------------------------|
| resourceProviderId | Identifier      |             | Identifies the entity responsible for the management of the virtualised resources quota.  This attribute shall only be supported and present when VNF-related Resource Management in indirect mode is applicable. The identification scheme is outside the scope of the present document. |
| _links             | QuotaAvailLinks | 1           | Links to resources related to this notification.                                                                                                    |

# 11.5.3 Referenced structured data types

#### 11.5.3.1 Introduction

This clause defines data structures that can be referenced from data structures defined in the previous clauses, but can neither be resource representations nor bound to any subscribe/notify mechanism.

#### 11.5.3.2 Type: VrQuotaAvailNotificationsFilter

This type represents a subscription filter related to notifications about the availability of the virtualised resources quotas. It shall comply with the provisions defined in table 11.5.3.2-1.

At a particular nesting level in the filter structure, the following applies: All attributes shall match in order for the filter to match (logical "and" between different filter attributes). If an attribute is an array, the attribute shall match if at least one of the values in the array matches (logical "or" between the values of one filter attribute).

Table 11.5.3.2-1: Definition of the VrQuotaAvailNotificationsFilter data type

| Attribute name      | Data type       | Cardinality | Description                                                                                                    |
|---------------------|-----------------|-------------|----------------------------------------------------------------------------------------------------|
| vimlds              | Identifier      | 0N          | Match VIMs that were created the quota for a consumer of the virtualised resources. This attribute shall only be supported when VNF-related Resource Management in direct mode is applicable.                                                                                                    |
| resourceProviderIds | Identifier      | 0N          | Match the entities responsible for the management of the virtualised resources that were allocated by the NFVO. This attribute shall only be supported when VNF-related Resource Management in indirect mode is applicable. The identification scheme is outside the scope of the present document. |
| resourceTypes       | Enum (inlined)  | 0N          | Match particular resource types.  Permitted values: - COMPUTE - STORAGE - NETWORK                                                                                                    |
| resourceGroupIds    | IdentifierInVim | 0N          | Match the "infrastructure resource groups" that are logical groupings of the virtualised resources assigned to a tenant within an infrastructure Domain.                                                                                                    |

#### 11.5.3.3 Type: QuotaAvailLinks

This type represents the links to resources that a notification of type "VrQuotaAvailNotification" can contain. It shall comply with the provisions defined in table 11.5.3.3-1.

Table 11.5.3.3-1: Definition of the QuotaAvailLinks data type

| Attribute name | Data type        | Cardinality | Description                       |
|----------------|------------------|-------------|-----------------------------------|
| subscription   | NotificationLink | 1           | Link to the related subscription. |

# 12 VNF Snapshot Package Management interface

# 12.1 Description

This interface allows the VNFM to access VNF snapshot package information and to fetch VNF snapshot packages from/to the NFVO.

The operations provided through this interface are:

- Fetch VNF Snapshot Package.
- Fetch VNF Snapshot Package Artifacts.
- Query VNF Snapshot Package Information.

This interface also enables API version information retrieval.

# 12.1a API version

For the VNF snapshot package management interface as specified in the present document, the MAJOR version field shall be 1, the MINOR version field shall be 0 and the PATCH version field shall be 0 (see clause 9.1 of ETSI GS NFV-SOL 013 [8] for a definition of the version fields). Consequently, the {apiMajorVersion} URI variable shall be set to "v1".

### 12.2 Resource structure and methods

All resource URIs of the API shall use the base URI specification defined in clause 4.1 of ETSI GS NFV-SOL 013 [8]. The string "vnfsnapshotpkgm" shall be used to represent {apiName}. All resource URIs in clauses below are defined relative to the above base URI.

Figure 12.2-1 shows the overall resource URI structure defined for the VNF snapshot package management interface.

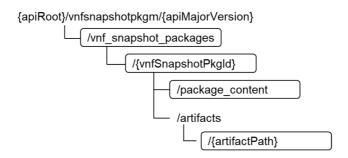

Figure 12.2-1: Resource URI structure of the VNF snapshot package management interface

Table 12.2-1 lists the individual resources defined, and the applicable HTTP methods.

The NFVO shall support responding to requests for all HTTP methods on the resources in table 12.2-1 that are marked as "M" (mandatory) in the "Cat" column. The NFVO shall also support the "API versions" resources as specified in clause 9.3.2 of ETSI GS NFV-SOL 013 [8].

Table 12.2-1: Resources and methods overview of the VNF snapshot package management interface

| Resource name                            | Resource URI                                                           | HTTP<br>Method | Cat | Meaning                                             |
|------------------------------------------|------------------------------------------------------------------------|----------------|-----|-----------------------------------------------------|
| VNF snapshot packages                    | /vnf_snapshot_packages                                                 | GET            | M   | Query multiple VNF snapshot packages information.   |
| Individual VNF snapshot package          | /vnf_snapshot_packages/{vnfSnapshotPkgId}                              | GET            | М   | Read an "Individual VNF snapshot package" resource. |
| VNF snapshot package content             | /vnf_snapshot_packages/<br>{vnfSnapshotPkgld}/package_content          | GET            | М   | Fetch VNF snapshot package.                         |
| Individual VNF snapshot package artifact | /vnf_snapshot_packages/<br>{vnfSnapshotPkgId}/artifacts/{artifactPath} | GET            | М   | Fetch individual VNF snapshot package artifact.     |

# 12.3 Sequence diagrams (informative)

# 12.3.1 Flow of querying/reading VNF snapshot package information

This clause describes the procedure for querying information about one or multiple VNF snapshot packages.

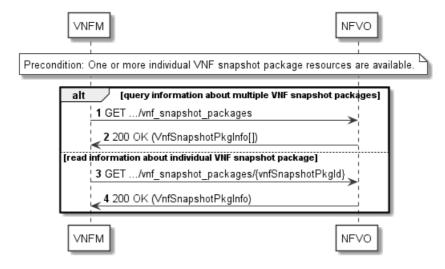

Figure 12.3.1-1: Flow of querying/reading VNF snapshot package information

**Precondition:** One or more "Individual VNF package" resources are created.

VNF snapshot package information query, as illustrated in figure 12.3.1-1, consists of the following steps:

- 1) If the VNFM intends to query information about multiple VNF snapshot packages, it sends a GET request to the "VNF snapshot packages" resource.
- 2) The NFVO returns a "200 OK" response and includes in the payload body zero or more data structures of type "VnfSnapshotPkgInfo".
- 3) If the VNFM intends to read information about a particular VNF snapshot package, the VNFM sends a GET request to the "Individual VNF snapshot package" resource, addressed by the appropriate VNF snapshot package identifier in its resource URI.
- 4) The NFVO returns a "200 OK" response and includes in the payload body a data structure of type "VnfSnapshotPkgInfo".

**Postcondition:** Upon successful completion, the VNFM gets the information about one or more VNF snapshot packages.

**Error handling:** In case of failure, appropriate error information is provided in the response.

# 12.3.2 Flow of fetching a VNF snapshot package

This clause describes the procedure for fetching the content of an available VNF snapshot package.

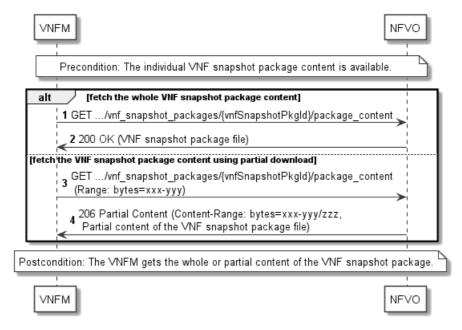

Figure 12.3.2-1: Flow of fetching a VNF snapshot package

**Precondition:** The VNF snapshot package is available on the NFVO.

Fetching an available VNF snapshot package, as illustrated in figure 12.3.2-1, consists of the following steps:

- 1) If fetching the whole VNF snapshot package content, the VNFM sends a GET request to the "VNF snapshot package content" resource.
- 2) The NFVO returns a "200 OK" response and includes a copy of the VNF snapshot package file in the payload body.
- 3) If fetching the VNF snapshot package content using partial download, the VNFM sends a GET request to the "VNF snapshot package content" resource and includes a "Range" HTTP header indicating the partition of the VNF snapshot package content needs to be transferred.
- 4) The NFVO returns a "206 Partial Content" response with a payload body containing the partial content of the VNF snapshot package, and a "Content-Range" HTTP header indicating the byte range enclosed in the payload and the complete length of the VNF snapshot package content.

Postcondition: Upon successful completion, the VNFM gets the whole or partial content of the VNF snapshot package.

**Error handling:** In case of failure, appropriate error information is provided in the response.

# 12.3.3 Flow of fetching a VNF snapshot package artifact

This clause describes the procedure for fetching an individual artifact contained in an available VNF snapshot package.

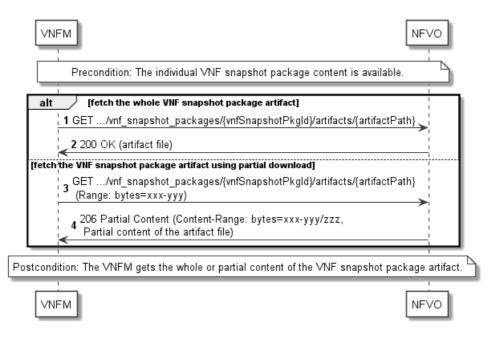

Figure 12.3.3-1: Flow of fetching a VNF snapshot package artifact

**Precondition:** The VNF snapshot package is available on the NFVO.

Fetching an individual artifact contained in an available VNF snapshot package, as illustrated in figure 12.3.3-1, consists of the following steps:

- 1) If fetching the whole content of the artifact, the VNFM sends a GET request to the "Individual VNF snapshot package artifact" resource.
- 2) The NFVO returns a "200 OK" response and includes a copy of the applicable artifact file from the VNF snapshot package in the payload body.
- 3) If fetching the artifact using partial download, the VNFM sends a GET request to the "Individual VNF snapshot package artifact" resource and includes a "Range" HTTP header indicating the partition of the artifact needs to be transferred.
- 4) The NFVO returns a "206 Partial Content" response with a payload body containing the partial content of the artifact file, and a "Content-Range" HTTP header indicating the byte range enclosed in the payload and the complete length of the artifact file.

Postcondition: The VNFM gets the whole or partial content of the VNF snapshot package artifact.

**Error handling:** In case of failure, appropriate error information is provided in the response.

#### 12.4 Resources

#### 12.4.1 Introduction

This clause defines all the resources and methods provided by the VNF snapshot package management interface.

### 12.4.1a Resource: API versions

The "API versions" resources as defined in clause 9.3.3 of ETSI GS NFV-SOL 013 [8] are part of the VNF snapshot package management interface.

# 12.4.2 Resource: VNF snapshot packages

#### 12.4.2.1 Description

This resource represents VNF snapshot packages. The API consumer can use this resource to create "Individual VNF snapshot package" resources, and to query information of the VNF snapshot packages.

#### 12.4.2.2 Resource definition

The resource URI is:

#### {apiRoot}/vnfsnapshotpkgm/{apiMajorVersion}/vnf\_snapshot\_packages

This resource shall support the resource URI variables defined in table 12.4.2.2-1.

Table 12.4.2.2-1: Resource URI variables for this resource

| Name            | Definition                                 |  |  |  |  |
|-----------------|--------------------------------------------|--|--|--|--|
| apiRoot         | See clause 4.1 of ETSI GS NFV-SOL 013 [8]. |  |  |  |  |
| apiMajorVersion | See clause 12.1a.                          |  |  |  |  |

#### 12.4.2.3 Resource methods

#### 12.4.2.3.1 POST

This method is not supported. When this method is requested on this resource, the NFVO shall return a "405 Method Not Allowed" response as defined in clause 6.4 of ETSI GS NFV-SOL 013 [8].

#### 12.4.2.3.2 GET

The GET method queries the information of the VNF packages matching the filter.

This method shall follow the provisions specified in the tables 12.4.2.3.2-1 and 12.4.2.3.2-2 for URI query parameters, request and response data structures, and response codes.

Table 12.4.2.3.2-1: URI query parameters supported by the GET method on this resource

| Name           | Cardinality | Description                                                                                                    |
|----------------|-------------|----------------------------------------------------------------------------------------------------|
| filter         | 01          | Attribute-based filtering expression according to clause 5.2 of ETSI GS NFV-SOL 013 [8].                                                                |
|                |             | The NFVO shall support receiving this parameter as part of the URI query string. The VNFM may supply this parameter.                                    |
|                |             | All attribute names that appear in the VnfSnapshotPkgInfo and in data types referenced from it shall be supported by the NFVO in the filter expression. |
| all_fields     | 01          | Include all complex attributes in the response. See clause 5.3 of ETSI GS NFV-SOL 013 [8] for details. The NFVO shall support this parameter.           |
| fields         | 01          | Complex attributes to be included into the response. See clause 5.3 of ETSI GS NFV-SOL 013 [8] for details. The NFVO should support this parameter.     |
| exclude_fields | 01          | Complex attributes to be excluded from the response. See clause 5.3 of ETSI GS NFV-SOL 013 [8] for details. The NFVO should support this parameter.     |

| Name            | Cardinality | Description                                                                                                    |
|-----------------|-------------|----------------------------------------------------------------------------------------------------|
| exclude_default | 01          | Indicates to exclude the following complex attributes from the response. See clause 5.3 of ETSI GS NFV-SOL 013 [8] for details.                                                                                                    |
|                 |             | The NFVO shall support this parameter.                                                                                                    |
|                 |             | The following attributes shall be excluded from the VnfSnapshotPkgInfo structure in the response body if this parameter is provided, or none of the parameters "all_fields," "fields", "exclude_fields", "exclude_default" are provided:  - vnfcSnapshotImages  - additionalArtifacts  - userDefinedData  - checksum |
| nextpage_opaq   | 01          | Marker to obtain the next page of a paged response. Shall be supported by the NFVO                                                                                                    |
| ue_marker       |             | if the NFVO supports alternative 2 (paging) according to clause 5.4.2.1 of ETSI                                                                                                    |
|                 |             | GS NFV-SOL 013 [8] for this resource.                                                                                                    |

Table 12.4.2.3.2-2: Details of the GET request/response on this resource

| Request  | Data type          | Cardinality | Description        |                                                                                                    |  |
|----------|--------------------|-------------|--------------------|----------------------------------------------------------------------------------------------------|--|
| body     | n/a                |             |                    | -                                                                                                    |  |
|          | Data type          | Cardinality | Response Codes     | Description                                                                                                    |  |
|          | VnfSnapshotPkgInfo | 0N          | 200 OK             | Shall be returned when information about zero or more VNF snapshot packages has been queried successfully.                                                                                                    |  |
|          |                    |             |                    | The response body shall contain in an array the VNF snapshot package info representations that match the attribute filter, i.e. zero or more VNF snapshot package info representations as defined in clause 12.5.2.2.                                                                                                    |  |
| Response |                    |             |                    | If the "filter" URI parameter or one of the "all_fields", "fields", "exclude_fields" or "exclude_default" URI parameters was supplied in the request and is supported, the data in the response body shall have been transformed according to the rules specified in clauses 5.2.2 and 5.3.2 of ETSI GS NFV-SOL 013 [8], respectively. |  |
| body     |                    |             |                    | If the NFVO supports alternative 2 (paging) according to clause 5.4.2.1 of ETSI GS NFV-SOL 013 [8] for this resource, inclusion of the Link HTTP header in this response shall follow the provisions in clause 5.4.2.3 of ETSI GS NFV-SOL 013 [8].                                                                                     |  |
|          | ProblemDetails     | 1           | 400 Bad<br>Request | Shall be returned upon the following error: Invalid attribute-based filtering expression.                                                                                                    |  |
|          |                    |             |                    | In the returned ProblemDetails structure, the "detail" attribute should convey more information about the error.                                                                                                    |  |
|          | ProblemDetails     | 1           | 400 Bad<br>Request | Shall be returned upon the following error: Invalid attribute selector.                                                                                                    |  |
|          |                    |             |                    | In the returned ProblemDetails structure, the "detail" attribute should convey more information about the error.                                                                                                    |  |

|               | Data type      | Cardinality              | Response<br>Codes  | Description                                                                                                    |
|---------------|----------------|--------------------------|--------------------|----------------------------------------------------------------------------------------------------|
|               | ProblemDetails | 1                        | 400 Bad<br>Request | Shall be returned upon the following error:<br>Response too big.                                                                                                    |
| Response body |                |                          |                    | If the NFVO supports alternative 1 (error) according to clause 5.4.2.1 of ETSI GS NFV-SOL 013 [8] for this resource, this error response shall follow the provisions in clause 5.4.2.2 of ETSI GS NFV-SOL 013 [8]. |
|               | ProblemDetails | See clause<br>6.4 of [8] | 4xx/5xx            | In addition to the response codes defined above, any common error response code as defined in clause 6.4 of ETSI GS NFV-SOL 013 [8] may be returned.                                                               |

#### 12.4.2.3.3 PUT

This method is not supported. When this method is requested on this resource, the NFVO shall return a "405 Method Not Allowed" response as defined in clause 6.4 of ETSI GS NFV-SOL 013 [8].

#### 12.4.2.3.4 PATCH

This method is not supported. When this method is requested on this resource, the NFVO shall return a "405 Method Not Allowed" response as defined in clause 6.4 of ETSI GS NFV-SOL 013 [8].

#### 12.4.2.3.5 DELETE

This method is not supported. When this method is requested on this resource, the NFVO shall return a "405 Method Not Allowed" response as defined in clause 6.4 of ETSI GS NFV-SOL 013 [8].

# 12.4.3 Resource: Individual VNF snapshot package

#### 12.4.3.1 Description

This resource represents an individual VNF snapshot package. The API consumer can use this resource to read information of the VNF snapshot package, update information of the VNF snapshot package, or delete a VNF snapshot package.

#### 12.4.3.2 Resource definition

The resource URI is:

 $\{apiRoot\}/vnfsnapshotpkgm/\{apiMajorVersion\}/vnf\_snapshot\_packages/\{vnfSnapshotPkgId\}\}$ 

This resource shall support the resource URI variables defined in table 12.4.3.2-1.

Table 12.4.3.2-1: Resource URI variables for this resource

| Name                                                                                             |                                                                                   | Definition                                                                                       |  |  |  |  |
|--------------------------------------------------------------------------------------------------|-----------------------------------------------------------------------------------|--------------------------------------------------------------------------------------------------|--|--|--|--|
| apiRoot                                                                                          |                                                                                   | See clause 4.1 of ETSI GS NFV-SOL 013 [8].                                                       |  |  |  |  |
| apiMajorVersion                                                                                  |                                                                                   | See clause 12.1a.                                                                                |  |  |  |  |
| vnfSnapshotPkgld                                                                                 |                                                                                   | Identifier of the VNF snapshot package. The identifier is allocated by the NFVO. See note.       |  |  |  |  |
| NOTE:                                                                                            | This identifier                                                                   | r can be retrieved from the "id" attribute of the applicable "VnfSnapshotPkgInfo" in the body of |  |  |  |  |
| the response to requesting the creation of a new "Individual VNF snapshot package" resource or i |                                                                                   |                                                                                                  |  |  |  |  |
|                                                                                                  | a GET request querying the "Individual VNF snapshot package" or the "VNF snapshot |                                                                                                  |  |  |  |  |
|                                                                                                  | packages" re                                                                      | source.                                                                                          |  |  |  |  |

#### 12.4.3.3 Resource methods

#### 12.4.3.3.1 POST

This method is not supported. When this method is requested on this resource, the NFVO shall return a "405 Method Not Allowed" response as defined in clause 6.4 of ETSI GS NFV-SOL 013 [8].

#### 12.4.3.3.2 GET

The GET method reads the information of an individual VNF snapshot package.

This method shall follow the provisions specified in the tables 12.4.3.3.2-1 and 12.4.3.3.2-2 for URI query parameters, request and response data structures, and response codes.

Table 12.4.3.3.2-1: URI query parameters supported by the GET method on this resource

| Name           | Cardinality | Description |
|----------------|-------------|-------------|
| none supported |             |             |

Table 12.4.3.3.2-2: Details of the GET request/response on this resource

| Request  | Data type          | Description              |                |                                                                                                    |
|----------|--------------------|--------------------------|----------------|----------------------------------------------------------------------------------------------------|
| body     | n/a                |                          |                |                                                                                                    |
|          | Data type          | Cardinality              | Response Codes | Description                                                                                                    |
| Response | VnfSnapshotPkgInfo | 1 200 OK                 | 200 OK         | Shall be returned when information of the VNF snapshot package has been read successfully.                                                           |
| body     |                    |                          |                | The response body shall contain the VNF snapshot package info representation defined in clause 12.5.2.2.                                             |
|          | ProblemDetails     | See clause<br>6.4 of [8] | 4xx/5xx        | In addition to the response codes defined above, any common error response code as defined in clause 6.4 of ETSI GS NFV-SOL 013 [8] may be returned. |

#### 12.4.3.3.3 PUT

This method is not supported. When this method is requested on this resource, the NFVO shall return a "405 Method Not Allowed" response as defined in clause 6.4 of ETSI GS NFV-SOL 013 [8].

#### 12.4.3.3.4 PATCH

This method is not supported. When this method is requested on this resource, the NFVO shall return a "405 Method Not Allowed" response as defined in clause 6.4 of ETSI GS NFV-SOL 013 [8].

#### 12.4.3.3.5 DELETE

This method is not supported. When this method is requested on this resource, the NFVO shall return a "405 Method Not Allowed" response as defined in clause 6.4 of ETSI GS NFV-SOL 013 [8].

# 12.4.4 Resource: VNF snapshot package content

#### 12.4.4.1 Description

This resource represents a VNF snapshot package identified by the VNF snapshot package identifier allocated by the NFVO. The API consumer can use this resource to upload and fetch the content of the VNF snapshot package.

#### 12.4.4.2 Resource definition

The resource URI is:

 $\{apiRoot\}/vnfsnapshotpkgm/\{apiMajorVersion\}/vnf\_snapshot\_packages/\{vnfSnapshotPkgId\}/package\_content$ 

This resource shall support the resource URI variables defined in table 12.4.4.2-1.

Table 12.4.4.2-1: Resource URI variables for this resource

| Name            |                 | Definition                                                                                                    |  |  |  |  |
|-----------------|-----------------|----------------------------------------------------------------------------------------------------|--|--|--|--|
| apiRoot         |                 | See clause 4.1 of ETSI GS NFV-SOL 013 [8].                                                                                                    |  |  |  |  |
| apiMajorVersion |                 | See clause 12.1a.                                                                                                    |  |  |  |  |
| vnfSnaps        | hotPkgld        | Identifier of the VNF snapshot package. The identifier is allocated by the NFVO. See note.                                                                                       |  |  |  |  |
| NOTE:           | This identifier | r can be retrieved from the "id" attribute of the applicable "VnfSnapshotPkgInfo" in the body of                                                                                 |  |  |  |  |
|                 |                 | to requesting the creation of a new "Individual VNF snapshot package" resource or in a a GET request querying the "Individual VNF snapshot package" or the "VNF snapshot source. |  |  |  |  |

#### 12.4.4.3 Resource methods

#### 12.4.4.3.1 POST

This method is not supported. When this method is requested on this resource, the NFVO shall return a "405 Method Not Allowed" response as defined in clause 6.4 of ETSI GS NFV-SOL 013 [8].

#### 12.4.4.3.2 GET

The GET method fetches the content of a VNF snapshot package.

This method shall follow the provisions specified in the tables 12.4.4.3.2-1 and 12.4.4.3.2-2 for URI query parameters, request and response data structures, and response codes.

Table 12.4.4.3.2-1: URI query parameters supported by the GET method on this resource

| Name           | Cardinality | Description |
|----------------|-------------|-------------|
| none supported |             |             |

Table 12.4.4.3.2-2: Details of the GET request/response on this resource

|                  | Data type Cardinality Description |                          |                                                                                                    |                                                                                                    |  |  |  |
|------------------|-----------------------------------|--------------------------|----------------------------------------------------------------------------------------------------|----------------------------------------------------------------------------------------------------|--|--|--|
| Request body     | n/a                               |                          | The request may contain a "Range" HTTP header to obtain single range of bytes from the VNF snapshot package file. This can be used to continue an aborted transmission.                         |                                                                                                    |  |  |  |
|                  |                                   |                          | If the Range header is present in the request and the NFVO does not support range requests with a 206 response, it shall return the whole file with a 200 OK response instead as defined below. |                                                                                                    |  |  |  |
|                  | Data type                         | Cardinality              | Response<br>Codes                                                                                                    | Description                                                                                                    |  |  |  |
|                  | n/a                               | 1                        | 200 OK                                                                                                    | Shall be returned when the whole content of the VNF snapshot package file has been read successfully.  The response body shall include a copy of the VNF snapshot package file.                                                                                                    |  |  |  |
|                  |                                   |                          |                                                                                                    | The "Content-Type" HTTP header shall be set according to the type of the file, i.e. to "application/zip" for a VNF snapshot package.  The VNF snapshot package format is defined in                                                                                                    |  |  |  |
| Response<br>body | n/a                               | 1                        | 206 Partial<br>Content                                                                                                    | ETSI GS NFV-SOL 010 [i.14].  If the NFVO supports range requests, this response shall be returned when a single consecutive byte range from the content of the VNF snapshot package file has been read successfully according to the request.  The response body shall contain the requested part of the VNF snapshot package file.  The "Content-Range" HTTP header shall be provided according to IETF RFC 7233 [4].                              |  |  |  |
|                  | ProblemDetails                    | 1                        | 409 Conflict                                                                                                    | defined above for the "200 OK" response.  Shall be returned upon the following error: The operation cannot be executed currently, due to a conflict with the state of the resource.  Typically, this is due to the fact the "state" of the VNF snapshot package has a value different from "AVAILABLE".  The response body shall contain a ProblemDetails structure, in which the "detail" attribute shall convey more information about the error. |  |  |  |
|                  | ProblemDetails                    | 01                       | 416 Range<br>Not<br>Satisfiable                                                                                                    | Shall be returned upon the following error: The byte range passed in the "Range" header did not match any available byte range in the VNF snapshot package file (e.g. "access after end of file").  The response body may contain a ProblemDetails structure.                                                                                                    |  |  |  |
|                  | ProblemDetails                    | See clause<br>6.4 of [8] | 4xx/5xx                                                                                                    | In addition to the response codes defined above, any common error response code as defined in clause 6.4 of ETSI GS NFV-SOL 013 [8] may be returned.                                                                                                    |  |  |  |

#### 12.4.4.3.3 PUT

This method is not supported. When this method is requested on this resource, the NFVO shall return a "405 Method Not Allowed" response as defined in clause 6.4 of ETSI GS NFV-SOL 013 [8].

#### 12.4.4.3.4 PATCH

This method is not supported. When this method is requested on this resource, the NFVO shall return a "405 Method Not Allowed" response as defined in clause 6.4 of ETSI GS NFV-SOL 013 [8].

#### 12.4.4.3.5 DELETE

This method is not supported. When this method is requested on this resource, the NFVO shall return a "405 Method Not Allowed" response as defined in clause 6.4 of ETSI GS NFV-SOL 013 [8].

# 12.4.5 Resource: Individual VNF snapshot package artifact

#### 12.4.5.1 Description

This resource represents an individual artifact contained in a VNF snapshot package. The API consumer can use this resource to fetch the content of the artifact.

#### 12.4.5.2 Resource definition

The resource URI is:

 $\{apiRoot\}/vnfsnapshotpkgm/\{apiMajorVersion\}/vnf\_snapshot\_packages/\{vnfSnapshotPkgId\}/artifacts/\{artifactPath\}$ 

This resource shall support the resource URI variables defined in table 12.4.5.2-1.

Table 12.4.5.2-1: Resource URI variables for this resource

| Name                          | Definition                                                                                                    |  |  |  |  |
|-------------------------------|----------------------------------------------------------------------------------------------------|--|--|--|--|
| apiRoot                       | See clause 4.1 of ETSI GS NFV-SOL 013 [8].                                                                                                    |  |  |  |  |
| apiMajorVersion               | See clause 12.1a.                                                                                                    |  |  |  |  |
| vnfSnapshotPkgld              | Identifier of the VNF snapshot package. The identifier is allocated by the NFVO. See note 1.                                                                                                    |  |  |  |  |
| artifactPath                  | For an artifact contained as a file in the VNF snapshot package, this variable shall contain a sequence of one or path segments representing the path of the artifact within the VNF snapshot package, relative to the root of the package.                                        |  |  |  |  |
|                               | EXAMPLE: foo/bar/m%40ster.sh                                                                                                    |  |  |  |  |
|                               | For an external artifact represented as a URI in the VNF snapshot package manifest, this variable shall contain a sequence of one or more path segments as synthesized by the NFVO (see clause 12.5.3.3) representing this artifact.                                               |  |  |  |  |
|                               | See notes 2 and 3.                                                                                                    |  |  |  |  |
| the response                  | r can be retrieved from the "id" attribute of the applicable "VnfSnapshotPkgInfo" in the body of to requesting the creation of a new "Individual VNF snapshot package" resource or in a a GET request querying the "Individual VNF snapshot package" or the "VNF snapshot esource. |  |  |  |  |
| the body of the snapshot page | er can be retrieved from the "artifactPath" attribute of the applicable "additionalArtifacts" entry in the response to a GET request querying the "Individual VNF snapshot package" or the "VNF ackages" resource.                                                                 |  |  |  |  |
| these segme                   | e path segments are allowed to be contained in this variable, the "/" character that separates into its not percent-encoded. Each individual segment is percent-encoded if necessary as ause 4.1 of ETSI GS NFV-SOL 013 [8].                                                       |  |  |  |  |

#### 12.4.5.3 Resource methods

#### 12.4.5.3.1 POST

This method is not supported. When this method is requested on this resource, the NFVO shall return a "405 Method Not Allowed" response as defined in clause 6.4 of ETSI GS NFV-SOL 013 [8].

#### 12.4.5.3.2 GET

The GET method fetches the content of an artifact within the VNF snapshot package.

This method shall follow the provisions specified in the tables 12.4.5.3.2-1 and 12.4.5.3.2-2 for URI query parameters, request and response data structures, and response codes.

Table 12.4.5.3.2-1: URI query parameters supported by the GET method on this resource

| Name           | Cardinality | Description |
|----------------|-------------|-------------|
| none supported |             |             |

Table 12.4.5.3.2-2: Details of the GET request/response on this resource

| Data type Cardinality |                |             |                                                                                                    | Description                                                                                                    |  |  |
|-----------------------|----------------|-------------|----------------------------------------------------------------------------------------------------|----------------------------------------------------------------------------------------------------|--|--|
| Request body          | n/a            |             | The request may contain a "Range" HTTP header to obtain single range of bytes from the artifact file. This can be used to continue an aborted transmission.                                           |                                                                                                    |  |  |
|                       |                |             | If the Range header is present in the request and the NFVO does<br>not support range requests with a 206 response, it shall return the<br>whole file with a 200 OK response instead as defined below. |                                                                                                    |  |  |
|                       | Data type      | Cardinality | Response<br>Codes                                                                                                    | Description                                                                                                    |  |  |
|                       | n/a            | 1           | 200 OK                                                                                                    | Shall be returned when the whole content of the artifact file has been read successfully.                                                                                                    |  |  |
|                       |                |             |                                                                                                    | The response body shall include a copy of the artifact file from the VNF snapshot package. The VNF snapshot package format is defined in ETSI GS NFV-SOL 010 [i.14].                                       |  |  |
|                       |                |             |                                                                                                    | The "Content-Type" HTTP header shall be set according to the content type of the artifact file. If the content type cannot be determined, the header shall be set to the value "application/octet-stream". |  |  |
|                       | n/a 1          |             | 206 Partial<br>Content                                                                                                    | If the NFVO supports range requests, this response shall be returned when a single consecutive byte range from the content of the artifact file has been read successfully according to the request.       |  |  |
| Response<br>body      |                |             |                                                                                                    | The response body shall contain the requested part of the artifact file from the VNF snapshot package. The VNF snapshot package is defined in ETSI GS NFV-SOL 010 [i.14].                                  |  |  |
|                       |                |             |                                                                                                    | The "Content-Type" HTTP header shall be set according to the content type of the artifact file. If the content type cannot be determined, the header shall be set to the value "application/octet-stream". |  |  |
|                       |                |             |                                                                                                    | The "Content-Range" HTTP header shall be provided according to IETF RFC 7233 [4].                                                                                                    |  |  |
|                       | ProblemDetails | 1           | 409 Conflict                                                                                                    | Shall be returned upon the following error: The operation cannot be executed currently, due to a conflict with the state of the resource.                                                                  |  |  |
|                       |                |             |                                                                                                    | Typically, this is due to the fact the "state" of the VNF snapshot package has a value different from "AVAILABLE".                                                                                         |  |  |
|                       |                |             |                                                                                                    | The response body shall contain a ProblemDetails structure, in which the "detail" attribute shall convey more information about the error.                                                                 |  |  |

|               | Data type      | Cardinality              | Response<br>Codes               | Description                                                                                                    |
|---------------|----------------|--------------------------|---------------------------------|----------------------------------------------------------------------------------------------------|
| Response body | ProblemDetails | 01                       | 416 Range<br>Not<br>Satisfiable | Shall be returned upon the following error: The byte range passed in the "Range" header did not match any available byte range in the artifact file (e.g. "access after end of file").  The response body may contain a ProblemDetails structure. |
|               | ProblemDetails | See clause<br>6.4 of [8] | 4xx/5xx                         | In addition to the response codes defined above, any common error response code as defined in clause 6.4 of ETSI GS NFV-SOL 013 [8] may be returned.                                                                                              |

#### 12.4.5.3.3 PUT

This method is not supported. When this method is requested on this resource, the NFVO shall return a "405 Method Not Allowed" response as defined in clause 6.4 of ETSI GS NFV-SOL 013 [8].

#### 12.4.5.3.4 PATCH

This method is not supported. When this method is requested on this resource, the NFVO shall return a "405 Method Not Allowed" response as defined in clause 6.4 of ETSI GS NFV-SOL 013 [8].

#### 12.4.5.3.5 DELETE

This method is not supported. When this method is requested on this resource, the NFVO shall return a "405 Method Not Allowed" response as defined in clause 6.4 of ETSI GS NFV-SOL 013 [8].

#### 12.5 Data model

#### 12.5.1 Introduction

This clause defines the request and response data structures of the VNF snapshot package management interface. If a request or response contains attributes not defined in the present document, a receiving functional block that does not understand these attributes shall not treat their presence as an error, and may choose to ignore them.

# 12.5.2 Resource and notification data types

#### 12.5.2.1 Introduction

This clause defines data structures to be used in resource representations and notifications.

#### 12.5.2.2 Type: VnfSnapshotPkgInfo

This type represents the information of a VNF snapshot package. It shall comply with the provisions defined in table 12.5.2.2-1.

Table 12.5.2.2-1: Definition of the VnfSnapshotPkgInfo data type

| Attribute name | Data type  | Cardinality | Description                            |
|----------------|------------|-------------|----------------------------------------|
| id             | Identifier | 1           | Identifier of the VNF snapshot package |
|                |            |             | information held by the NFVO. This     |
|                |            |             | identifier is allocated by the NFVO.   |

| Attribute name         | Data type               | Cardinality | Description                                                                                                    |
|------------------------|-------------------------|-------------|----------------------------------------------------------------------------------------------------|
| vnfSnapshotPkgUniqueId | Identifier              | 01          | Identifier of the VNF snapshot package, which identifies the VNF snapshot package in a globally unique way. It is created during the "build VNF snapshot package operation". Multiples instances of the same VNF snapshot package share the same vnfSnapshotPkgUniqueld. See note.                                                                                                    |
| name                   | String                  | 1           | Human-readable name of the VNF snapshot package.                                                                                                    |
| checksum               | Checksum                | 01          | Checksum of the stored VNF snapshot package. Hash algorithms applicable to VNF snapshot packages are defined in ETSI GS NFV-SOL 010 [i.14]. See note.                                                                                                    |
| createdAt              | DateTime                | 01          | Timestamp indicating when the VNF snapshot package creation has been completed. See note.                                                                                                    |
| vnfSnapshotId          | Identifier              | 01          | Identifier of the specific VNF snapshot in the VNF snapshot package. This identifier is allocated by the VNFM during the VNF snapshot creation. See note.                                                                                                    |
| vnfcSnapshotInfolds    | IdentifierLocal         | 0N          | Identifiers of information held by the VNFM about specific VNFC snapshots part of the VNF snapshot and contained in the VNF snapshot package. This identifier is allocated by the VNFM during the VNF snapshot creation. See note.                                                                                                    |
| isFullSnapshot         | Boolean                 | 1           | Value is TRUE in case of a "full" VNF snapshot package, i.e. containing all snapshotted VNFC instances; otherwise the value is FALSE.                                                                                                    |
| vnfdInfo               | VnfdInfo                | 01          | VNFD of the snapshotted VNF instance that is contained in the stored VNF snapshot package. See note.                                                                                                    |
| vnfsr                  | VnfSnapshotRecord       | 01          | VNF snapshot record with the information as present in the representation of the "Individual VNF snapshot" resource.                                                                                                    |
| vnfcSnapshotImages     | VnfcSnapshotImageInfo   | 0N          | Information about VNF snapshot artifacts that are VNFC snapshot images. Every local and external snapshot image shall be included. No other artifacts shall be included. See note.                                                                                                    |
| additionalArtifacts    | SnapshotPkgArtifactInfo | 0N          | Information about VNF snapshot artifacts that are not VNFC snapshot images. See note.                                                                                                    |
| state                  | Enum (inlined)          |             | State of the VNF snapshot package.  Permitted values:  CREATED: the VNF snapshot package information has been created.  BUILDING: the VNF snapshot package is being built.  UPLOADING: the VNF snapshot package is being uploaded.  EXTRACTING: the VNF snapshot package's content is being extracted.  AVAILABLE: the VNF snapshot package is available (i.e. build or upload is completed).  ERROR: failure during the VNF snapshot package building, uploading or processing.  ERROR_EXTRACTING: failure during the VNF snapshot package |

| Description                                                                                                    |
|----------------------------------------------------------------------------------------------------|
| cates if an ongoing operation with the tent of the VNF snapshot package is ng cancelled. If the value of the "state" bute is "BUILDING", "UPLOADING", OCESSING" or "EXTRACTING" and operation is being cancelled, this bute shall be set to true. Otherwise, it II be set to false. |
| ure details associated to current error e of the VNF snapshot package state.  tate" is "ERROR" or "ROR_EXTRACTING", this attribute ll be present unless it has been uested to be excluded via an attribute ector.                                                                   |
| e of error, when the failure happened lding, upload, processing, extracting).  mitted values:  BUILD_ERROR  UPLOAD_ERROR  PROCESS_ERROR  CANCELLED  EXTRACTION_ERROR                                                                                                    |
| ure details containing error information ch as failed uploading or processing ration, affected artifact, reason for cellation, etc.). See clause 6.3 of ETSI NFV-SOL 013 [8] for the details of oblemDetails" structure.                                                            |
| er defined data for the VNF snapshot kage to be built/uploaded.                                                                                                    |
| s to resources related to this resource.                                                                                                    |
| of this resource.                                                                                                    |
| to the "VNF snapshot package<br>tent" resource.<br>ntent has been uploaded or built.                                                                                                    |
| te                                                                                                    |

### 12.5.3 Referenced structured data types

#### 12.5.3.1 Introduction

This clause defines data structures that can be referenced from data structures defined in the previous clauses, but are not resource representations.

#### 12.5.3.2 Type: VnfcSnapshotImageInfo

This type represents an artifact contained in a VNF snapshot package which represents a snapshot image. It shall comply with the provisions defined in table 12.5.3.2-1.

Table 12.5.3.2-1: Definition of the VnfcSnapshotImageInfo data type

| Attribute name | Data type       | Cardinality | Description                                                                                                    |
|----------------|-----------------|-------------|----------------------------------------------------------------------------------------------------|
| id             | IdentifierLocal | 1           | Identifier of the VNFC snapshot image.                                                                                                    |
| name           | String          | 1           | Name of the VNFC snapshot image.                                                                                                    |
| checksum       | Checksum        | 1           | Checksum of the snapshot image file. Hash algorithms applicable to VNF snapshot package artifacts are defined in ETSI GS NFV-SOL 010 [i.14]. |
| isEncrypted    | Boolean         | 1           | Reflects whether the artifact is encrypted (true) or not (false).                                                                            |

| Attribute name  | Data type       | Cardinality | Description                                                                                                    |
|-----------------|-----------------|-------------|----------------------------------------------------------------------------------------------------|
| vnfclnstanceld  | IdentifierInVnf | 1           | Identifier of the snapshotted VNFC instance that this                                                                                               |
|                 |                 |             | snapshot image belongs to.                                                                                                    |
| containerFormat | Enum (inlined)  | 1           | Container format indicates whether the snapshot image is in a file format that also contains metadata about the actual snapshot.  Permitted values: |
|                 |                 |             | OVF: OVF container format                                                                                                    |
|                 |                 |             | See note 1.                                                                                                    |
| diskFormat      | Enum (inlined)  |             | Disk format of a snapshot image is the format of the underlying disk image.  Permitted values:                                                      |
| createdAt       | DateTime        | 1           | Timestamp indicating when the VNFC snapshot image was created.                                                                                      |
| minDisk         | UnsignedInt     | 1           | The minimal disk for this VNFC snapshot image (in bytes).                                                                                           |
| minRam          | UnsignedInt     | 1           | The minimal RAM for this VNFC snapshot image (in bytes).                                                                                            |
| size            | UnsignedInt     | 1           | Size of this VNFC snapshot image (in bytes).                                                                                                    |
| userMetadata    | KeyValuePairs   | 01          | User-defined metadata.                                                                                                    |

| Attribute name | Data type                                                                                                    | Cardinality | Description                                                                                                    |  |
|----------------|----------------------------------------------------------------------------------------------------|-------------|----------------------------------------------------------------------------------------------------|--|
| imagePath      | String                                                                                                    | 01          | Path which identifies the image artifact and also allows to access a copy of the image artifact.  For an image artifact contained as a file in the VNF snapshot package, this attribute shall be present, and the value of this attribute shall start with the name of the first segment in the path in the package, i.e. it shall not be prefixed by path separator characters such as "." and "/".  EXAMPLE: foo/bar/m%40ster.vhd  For an external image artifact represented as a URI in the manifest file, this attribute shall be present if the artifact has been downloaded by the NFVO or the artifact has been processed after building the VNF snapshot package and shall be absent otherwise. If present, it shall contain the artifactPath under which the image artifact can be obtained using the "Individual artifact in a VNF snapshot package" resource defined in clause 12.4.5. It is the responsibility of the NFVO to synthesize this path in a manner that avoids any collision of the synthesized artifact path with the paths and names of artifacts included in the snapshot package. |  |
| imageUri       | Uri                                                                                                    | 01          | URI of the image artifact as defined in the VNF snapshot package manifest. Shall be present if the image artifact is external to the snapshot package and shall be absent otherwise.  EXAMPLE: https://example.com/m%40ster.vhd                                                                                                    |  |
|                | NOTE 1: The list of permitted values was taken from "Container formats" in [i.5].  NOTE 2: The list of permitted values was adapted from "Disk formats" in [i.5]. |             |                                                                                                    |  |

### 12.5.3.3 Type: SnapshotPkgArtifactInfo

This type represents an artifact other than a software image which is contained in a VNF snapshot package. It shall comply with the provisions defined in table 12.5.3.3-1.

Table 12.5.3.3-1: Definition of the SnapshotPkgArtifactInfo data type

| Attribute name | Data type | Cardinality | Description                                                                                                    |
|----------------|-----------|-------------|----------------------------------------------------------------------------------------------------|
| artifactPath   | String    | 01          | Path which identifies the artifact and also allows to access a copy of the artifact.  For an artifact contained as a file in the VNF snapshot package, this attribute shall be present, and the value of this attribute shall start with the name of the first segment in the path in the package, i.e. it shall not be prefixed by path separator characters such as "." and "/".  EXAMPLE: foo/bar/m%40ster.sh  For an external artifact represented as a URI in the manifest file, this attribute shall be present if the artifact has been downloaded by the NFVO or the artifact has been processed after building the VNF snapshot package and shall be absent otherwise. If present, it shall contain the artifactPath under which the artifact can be obtained using the "Individual artifact in a VNF snapshot package" resource defined in clause 12.4.5. It is the responsibility of the NFVO to synthesize this path in a manner that avoids any collision of the synthesized artifact path with the paths and names of artifacts included in the snapshot package. |

| Attribute name | Data type     | Cardinality | Description                                                                                                    |
|----------------|---------------|-------------|----------------------------------------------------------------------------------------------------|
| artifactUri    | Uri           | 01          | URI of the artifact as defined in the VNF snapshot package manifest. Shall be present if the artifact is external to the snapshot package and shall be absent otherwise.  EXAMPLE: https://example.com/m%40ster.sh |
| checksum       | Checksum      | 1           | Checksum of the artifact file. Hash algorithms applicable to VNF snapshot package artifacts are defined in ETSI GS NFV-SOL 010 [i.14].                                                                             |
| isEncrypted    | Boolean       | 1           | Reflects whether the artifact is encrypted (true) or not (false).                                                                                                    |
| metadata       | KeyValuePairs | 01          | The metadata of the artifact that are available in the VNF package, such as Content type, size, creation date, etc.                                                                                                |

### 12.5.3.4 Type: VnfdInfo

This type represents the VNFD which is contained in a VNF snapshot package. It shall comply with the provisions defined in Table 12.5.3.4-1.

Table 12.5.3.4-1: Definition of the Vnfdlnfo data type

| Attribute name | Data type  | Cardinality | Description                                                                                                    |
|----------------|------------|-------------|----------------------------------------------------------------------------------------------------|
| vnfdld         | Identifier | 1           | VNFD identifier of the snapshotted VNF instance.                                                                                                    |
| vnfdPath       | String     | 1           | Path which allows to access a copy of the VNFD. The VNFD is implemented as a collection of one or more files, and the path refers to the ZIP archive file embedding these files. The VNF snapshot package format is defined in the ETSI GS NFV-SOL 010 [i.14].  The value of this attribute shall start with the name of the first segment of the path in the package, i.e. it shall not be prefixed by path separator characters such as "." and |
| checksum       | Checksum   | 1           | "/".  EXAMPLE: foo/bar/m@ster  Checksum of the VNFD archive file. Hash algorithms applicable to VNF snapshot package artifacts are defined in ETSI GS NFV-SOL 010 [i.14].                                                                                                    |
| isEncrypted    | Boolean    | 1           | Reflects whether the VNFD archive file is encrypted (true) or not (false).                                                                                                    |

#### 12.5.3.5 Type: VnfSnapshotRecord

This type represents the VNF snapshot record which is contained in a VNF snapshot package. It shall comply with the provisions defined in table 12.5.3.5-1.

Table 12.5.3.5-1: Definition of the VnfSnapshotRecord data type

| Attribute name | Data type | Cardinality | Description                                                                                                    |
|----------------|-----------|-------------|----------------------------------------------------------------------------------------------------|
| recordPath     | String    | 1           | Path which identifies the VNF snapshot record and allows to access a copy of the VNF snapshot record for the extraction.                                                               |
|                |           |             | The value of this attribute shall start with the name of the first segment of the path in the package, i.e. it shall not be prefixed by path separator characters such as "." and "/". |
|                |           |             | EXAMPLE: foo/bar/m@ster                                                                                                    |
| checksum       | Checksum  | 1           | Checksum of the VNF snapshot record file. Hash algorithms applicable to VNF snapshot package artifacts are defined in ETSI GS NFV-SOL 010 [i.14].                                      |
| isEncrypted    | Boolean   | 1           | Reflects whether the VNF snapshot record file is encrypted (true) or not (false).                                                                                                    |

### 12.5.4 Referenced simple data types and enumerations

No particular simple data types and enumerations are defined for this interface, in addition to those defined in clause 4.4.

## 12.6 VNF snapshot package state model and error handling

The VNF snapshot package state model and error handling is specified in clause 11.6 of ETSI GS NFV-SOL 005 [i.13].

# Annex A (informative): Mapping operations to protocol elements

#### A.1 Overview

This annex provides the mapping between operations as defined in ETSI GS NFV-IFA 007 [1] and the corresponding resources and HTTP methods defined in the present document.

## A.2 VNF Package Management interface

Table A.2-1

| ETSI<br>GS NFV-IFA 007 [1]<br>operation | HTTP<br>method | Resource                                                                                                    | Direction   |
|-----------------------------------------|----------------|----------------------------------------------------------------------------------------------------|-------------|
|                                         | GET            | /vnf_packages<br>/onboarded_vnf_packages                                                                    | VNFM → NFVO |
| Query VNF Package                       | GET            | /vnf_packages/{vnfPkgld}<br>/onboarded_vnf_packages/{vnfdld}                                                | VNFM → NFVO |
| Info                                    | GET            | /vnf_packages/{vnfPkgld}/vnfd<br>/onboarded_vnf_packages/{vnfdld}/vnfd                                      | VNFM → NFVO |
|                                         | GET            | /vnf_packages/{vnfPkgld}/manifest<br>/onboarded_vnf_packages/{vnfdld}/manifest                              | VNFM → NFVO |
| Fetch VNF Package                       | GET            | /vnf_packages/{vnfPkgld}/package_content<br>/onboarded_vnf_packages/{vnfdld}/package_content                | VNFM → NFVO |
| Fetch VNF Package                       | GET            | /vnf_packages/{vnfPkgld}/artifacts<br>/onboarded_vnf_packages/{vnfdld}/artifacts                            | VNFM → NFVO |
| Artifacts                               | GET            | /vnf_packages/{vnfPkgld}/artifacts/{artifactPath} /onboarded_vnf_packages/{vnfdld}/artifacts/{artifactPath} | VNFM → NFVO |
| Subscribe                               | POST           | /subscriptions                                                                                              | VNFM → NFVO |
| Query Subscription                      | GET            | /subscriptions                                                                                              | VNFM → NFVO |
| Information                             | GET            | /subscriptions/{subscriptionId}                                                                             | VNFM → NFVO |
| Terminate subscription                  | DELETE         | /subscriptions/{subscriptionId}                                                                             | VNFM → NFVO |
| Notify                                  | POST           | (provided by API consumer)                                                                                  | NFVO → VNFM |

## A.3 VNF Lifecycle Operation Granting interface

Table A.3-1

| ETSI GS NFV-IFA 007 [1] operation | HTTP<br>method | Resource          | Direction   |
|-----------------------------------|----------------|-------------------|-------------|
| Crant Life avale Operation        | POST           | /grants           | VNFM → NFVO |
| Grant Lifecycle Operation         | GET            | /grants/{grantId} | VNFM → NFVO |

# A.4 Virtualised Resources Management interfaces in indirect mode

This group of interfaces is outside the scope of the present document.

# A.5 Virtualised Resources Quota Available Notification interface

Table A.5-1

| ETSI GS NFV-IFA 007 [1] | HTTP   | Resource                        | Direction   |
|-------------------------|--------|---------------------------------|-------------|
| operation               | method |                                 |             |
| Subscribe               | POST   | /subscriptions                  | VNFM → NFVO |
| Query Subscription      | GET    | /subscriptions                  | NFVO → VNFM |
| Information             | GET    | /subscriptions/{subscriptionId} | NFVO → VNFM |
| Terminate subscription  | DELETE | /subscriptions/{subscriptionId} | NFVO → VNFM |
| Notify                  | POST   | (provided by API consumer)      | NFVO → VNFM |

## A.6 VNF Lifecycle Management interface

Table A.6-1

| ETSI GS NFV-IFA 007 [1]  | HTTP   | Resource                                                     | Direction   |
|--------------------------|--------|--------------------------------------------------------------|-------------|
| operation                | method |                                                              |             |
| Create VNF Identifier    | POST   | /vnf_instances                                               | NFVO → VNFM |
| Instantiate VNF          | POST   | /vnf_instances/{vnfInstanceId}/instantiate                   | NFVO → VNFM |
| Scale VNF                | POST   | /vnf_instances/{vnfInstanceId}/scale                         | NFVO → VNFM |
| Scale VNF to Level       | POST   | /vnf_instances/{vnflnstanceId}/scale_to_level                | NFVO → VNFM |
| Change VNF Flavour       | POST   | /vnf_instances/{vnflnstanceId}/change_flavour                | NFVO → VNFM |
| Terminate VNF            | POST   | /vnf_instances/{vnflnstanceId}/terminate                     | NFVO → VNFM |
| Delete VNF Identifier    | DELETE | /vnf_instances/{vnflnstanceId}                               | NFVO → VNFM |
| Query VNF                | GET    | /vnf_instances/{vnflnstanceId}                               | NFVO → VNFM |
| Query VIVI               | GET    | /vnf_instances                                               | NFVO → VNFM |
| Heal VNF                 | POST   | /vnf_instances/{vnflnstanceId}/heal                          | NFVO → VNFM |
| Operate VNF              | POST   | /vnf_instances/{vnflnstanceId}/operate                       | NFVO → VNFM |
| Change External VNF      | POST   | /vnf_instances/{vnflnstanceId}/change_ext_conn               | NFVO → VNFM |
| Connectivity             |        |                                                              |             |
| Change current VNF       | POST   | /vnf_instances/{vnflnstanceId}/change_vnfpkg                 | NFVO → VNFM |
| package                  |        |                                                              |             |
| Modify VNF Information   | PATCH  | /vnf_instances/{vnflnstanceId}                               | NFVO → VNFM |
| Get Operation Status     | GET    | /vnf_lcm_op_occs                                             | NFVO → VNFM |
| •                        | GET    | /vnf_lcm_op_occs/{vnfLcmOpOccId}                             | NFVO → VNFM |
| Subscribe                | POST   | /subscriptions                                               | NFVO → VNFM |
| Query Subscription       | GET    | /subscriptions                                               | NFVO → VNFM |
| Information              | GET    | /subscriptions/{subscriptionId}                              | NFVO → VNFM |
| Terminate Subscription   | DELETE | /subscriptions/{subscriptionId}                              | NFVO → VNFM |
| Notify                   | POST   | (provided by API consumer)                                   | VNFM → NFVO |
| Create Snapshot          | POST   | /vnf_snapshots                                               | NFVO → VNFM |
|                          | POST   | /vnf_instances/{vnflnstanceId}/create_snapshot               | NFVO → VNFM |
| (not available)          | PATCH  | /vnf_snapshots/{vnfSnapshotInfold}                           | NFVO → VNFM |
| Query Snapshot           | GET    | /vnf_snapshots                                               | NFVO → VNFM |
| Information              | GET    | /vnf_snapshots/{vnfSnapshotInfold}                           | NFVO → VNFM |
| Revert-to Snapshot       | POST   | /vnf_instances/{vnfInstanceId}/revert_to_snapshot            | NFVO → VNFM |
| Fetch VNF state snapshot | GET    | /vnf_snapshots/{vnfSnapshotInfold}/vnf_state_snapshot NFVO → |             |
| Delete Snapshot          | DELETE | E /vnf_snapshots/{vnfSnapshotInfold} NFVO → VN               |             |
| Information              |        |                                                              |             |

## A.7 VNF Performance Management interface

Table A.7-1

| ETSI GS NFV-IFA 007 [1]                                                                                                    | HTTP   | Resource                   | Direction   |  |
|----------------------------------------------------------------------------------------------------|--------|----------------------------|-------------|--|
| operation                                                                                                    | method |                            |             |  |
| Create PM Job                                                                                                    | POST   | /pm_jobs                   | NFVO → VNFM |  |
| Delete PM Job                                                                                                    | DELETE | /pm_jobs/{pmJobId}         | NFVO → VNFM |  |
| Ouen, DM Joh                                                                                                    | GET    | /pm_jobs                   | NFVO → VNFM |  |
| Query PM Job                                                                                                    | GET    | /pm_jobs/{pmJobId}         | NFVO → VNFM |  |
| Create Threshold                                                                                                    | POST   | /thresholds                | NFVO → VNFM |  |
| Delete Threshold                                                                                                    | DELETE | /thresholds/{thresholdId}  | NFVO → VNFM |  |
| Ouery Threshold                                                                                                    | GET    | /thresholds                | NFVO → VNFM |  |
| Query Threshold                                                                                                    | GET    | /thresholds/{thresholdId}  | NFVO → VNFM |  |
| Subscribe                                                                                                    | n/a    | see note                   | n/a         |  |
| Query Subscription                                                                                                    | n/a    | see note                   | n/a         |  |
| Information                                                                                                    | n/a    | see note                   | n/a         |  |
| Terminate Subscription                                                                                                    | n/a    | see note                   | n/a         |  |
| Notify                                                                                                    | POST   | (provided by API consumer) | VNFM → NFVO |  |
| NOTE: In the VNF Performance Management interface, support for subscriptions has been dropped in version 2.7.1 of the present document in favour of controlling the delivery of notifications directly by the "Thresholds" and |        |                            |             |  |
| "DM is to the accounted in rayour of controlling the delivery of notifications directly by the infleshous and                                                                                                    |        |                            |             |  |

"PM jobs" resources.

## A.8 VNF Fault Management interface

Table A.8-1

| ETSI GS NFV-IFA 007 [1] operation | HTTP<br>method | Resource                        | Direction   |
|-----------------------------------|----------------|---------------------------------|-------------|
| Get Alarm List                    | GET            | /alarms                         | NFVO → VNFM |
| Acknowledge Alarm                 | PATCH          | /alarms/{alarmId}               | NFVO → VNFM |
| Subscribe                         | POST           | /subscriptions                  | NFVO → VNFM |
| Query Subscription                | GET            | /subscriptions                  | NFVO → VNFM |
| Information                       | GET            | /subscriptions/{subscriptionId} | NFVO → VNFM |
| Terminate Subscription            | DELETE         | /subscriptions/{subscriptionId} | NFVO → VNFM |
| Notify                            | POST           | (provided by API consumer)      | VNFM → NFVO |

## A.9 VNF Indicator interface

Table A.9-1

| ETSI GS NFV-IFA 007 [1] operation | HTTP<br>method | Resource                                  | Direction   |
|-----------------------------------|----------------|-------------------------------------------|-------------|
| Get Indicator Value               | GET            | /indicators                               | NFVO → VNFM |
|                                   | GET            | /indicators/{vnflnstanceId}               | NFVO → VNFM |
|                                   | GET            | /indicators/{vnflnstanceId}/{indicatorId} | NFVO → VNFM |
| Subscribe                         | POST           | /subscriptions                            | NFVO → VNFM |
| Query Subscription                | GET            | /subscriptions                            | NFVO → VNFM |
| Information                       | GET            | /subscriptions/{subscriptionId}           | NFVO → VNFM |
| Terminate Subscription            | DELETE         | /subscriptions/{subscriptionId}           | NFVO → VNFM |
| Notify                            | POST           | (provided by API consumer)                | VNFM → NFVO |

## A.10 VNF snapshot package management interface

#### **Table A.10-1**

| ETSI<br>GS NFV-IFA 007 [1]<br>operation | HTTP<br>method | Resource                                                           | Direction   |
|-----------------------------------------|----------------|--------------------------------------------------------------------|-------------|
| Fetch VNF Snapshot Package              | GET            | /vnf_snapshot_packages/{vnfSnapshotPkgld}/package_content          | VNFM → NFVO |
| Fetch VNF Snapshot Package Artifacts    | GET            | /vnf_snapshot_packages/{vnfSnapshotPkgld}/artifacts/{artifactPath} | VNFM → NFVO |
| Query VNF Snapshot                      | GET            | /vnf_snapshot_packages                                             | VNFM → NFVO |
| Package Information                     | GET            | /vnf_snapshot_packages/{vnfSnapshotPkgId}                          | VNFM → NFVO |

# Annex B (informative): Explanations

#### B.1 Introduction

This annex provides explanations of certain concepts introduced in the present document.

In clause B.2, the underlying concepts of scaling a VNF instance are explained.

In clause B.3, examples of VNF connectivity patterns, and change of VNF external connectivity, are provided.

## B.2 Scaling of a VNF instance

A VNF instance can be scaled in the following ways:

- scale out: adding additional VNFC instances to the VNF to increase capacity
- scale in: removing VNFC instances from the VNF, in order to release unused capacity

This mechanism is called "horizontal scaling".

NOTE: Besides that, there is also "vertical scaling" which is not supported in the present document, and which includes scale up (adding further resources to existing VNFC instances) and scale down (removing resources from existing VNFC instances).

Potentially, different *aspects* of a VNF can be scaled independently. For example, a VNF could be designed to provide static capacity such as database nodes and dynamic capacity such as query processing nodes. Such a VNF might be scaled w.r.t. two separate aspects: the 'static capacity' aspect can be scaled by adding VNFCs from VNF Deployment Units (VDUs) defining database nodes, and the 'dynamic capacity' aspect can be scaled by adding VNFCs from VDUs defining query processing nodes. In complex VNF designs, scaling a VNF often requires adding/removing a number of related VNFC instances of several different types, possibly based on multiple VDUs. For example, in a high availability configuration, it might be required to add in each scaling step a pair of VNFC instances, one in active and one in standby configuration. The scaling aspects valid for a particular VNF are declared in the VNFD.

Each scaling aspect can only be scaled in discrete steps, the so-called "scaling steps". Each scaling step corresponds to adding or removing an *increment* (set of VNFCs based on one or more VDUs, and the related virtualised storage/virtualised network resources) to or from the VNF instance, and (re)configuring the virtualised resources. Per increment, the VNFM will figure out the necessary set of VNFCs and the related set of resources based on VNF-specific rules, for instance using the lifecycle management script associated to the Scale VNF or Scale VNF to Level event.

When scaling a VNF for a particular aspect, the number of scaling steps to apply to that aspect can be provided as a parameter. A scaling step is the smallest unit by which a particular aspect of a VNF can be scaled, and is mapped by the VNFM to the addition (or removal) of a certain set of resources. For each scaling aspect, the minimum scale level is assumed as zero, and the maximum scale level is defined in the VNFD. The maximum scale level corresponds to the maximum number of scaling steps that can be performed for this aspect, starting from the minimum scale level (i.e. zero). The maximum scale level represents the maximum configuration of that aspect of the VNF in a given deployment flavour. The minimum scale level represents the minimum configuration of that aspect of the VNF in a given deployment flavour. It usually corresponds to some deployed resources, but it is also possible to define in the VNFD that certain VDUs may not always have a corresponding VNFC instance, i.e. for certain aspects the minimum configuration may indeed be empty.

At each point in time between the completed VNF instantiation and the VNF termination, the current "size" of a particular scaling aspect of the VNF can be expressed by the current scale level w.r.t. that aspect. When the VNF is instantiated, the current scale level is initialized with values that are defined as part of the instantiation level in the VNFD for the associated aspect. Figure B.2-1 illustrates the concepts described above.

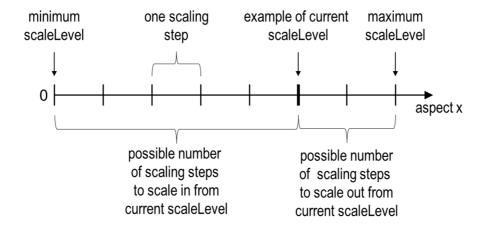

Figure B.2-1: Illustrating the concepts of scale level and scaling steps for a particular scaling aspect

As indicated above, a VNF can have one or more scaling aspects. Each individual aspect has a current scale level. All pairs of (aspect, scaleLevel) together are called the *scale status* of the VNF instance and can be obtained from the "scaleStatus" attribute of the VnfInstance structure which is returned when reading the "Individual VNF instance" resource or when querying the "VNF instances" resource. Example 1 illustrates a possible scale status.

#### **EXAMPLE 1:**

```
"scaleStatus": [
          {"aspectId": "processing", "scaleLevel": "2"},
          {"aspectId": "database", "scaleLevel": "3"}
]
```

When requesting scaling of a VNF instance, there are two methods: Scale VNF (see clause 5.4.5) and Scale VNF to Level (see clause 5.4.6). When using "Scale VNF", the scaling request defines how many increments (scaling steps) are requested to be added to or removed from the current "size" (scale level) *for a single aspect*. Depending on the VNF capabilities, single-step scaling or multiple-step scaling can be supported in a single scale request. When using "Scale VNF to Level", the scale request defines a target size of the VNF instance by defining the requested target size *for all aspects at once*, independent from the current scale status (current size) of the VNF instance. The target size can be expressed by referencing pre-defined sizes (called *instantiation levels*) declared in the VNFD, or by explicitly providing the target scale level for each scaling aspect, as illustrated in example 2.

#### EXAMPLE 2:

```
"scaleInfo": [
          {"aspectId": "processing", "scaleLevel": "4"},
          {"aspectId": "database", "scaleLevel": "2"}
```

These combinations allow four sub-modes of scaling:

- Scale VNF with a single step.
- Scale VNF with multiple steps.
- Scale VNF to Level based on pre-defined sizes (instantiation levels) only.
- Scale VNF to Level with arbitrary sizes.

## B.3 Examples of VNF connectivity patterns

#### B.3.1 Introduction

Clause B.3.2 illustrates examples of possible connectivity patterns for a VNF. The purpose is to illustrate the relationship among the different information elements specified in clause 8.5 that are used to describe the connectivity of and within a VNF instance.

NOTE: The information related to connectivity as shown in clause B.3.2 is to be understood in the context of the present document, i.e. availability of certain information on the Or-Vnfm reference point follows the conditions that are detailed in the respective attribute descriptions and notes in the present document.

Clause B.3.3 illustrates the use of the "Change external VNF connectivity task" resource to re-connect external CPs of a VNF instance to a different external VL.

## B.3.2 Example of a VNF instance with two different types of external connection points

The present example shows a regular connectivity pattern of a VNF where the two external CPs of the VNF use different connectivity patterns. Figure B.3.2-1 illustrates the example, from which it is highlighted the following:

- An external CP of the VNF instance (see VnfExtCp #1) that maps to an internal CP, i.e. a CP of a specific VNFC.
- An external CP of the VNF instance (see VnfExtCp #2) that refers to a link port of an internal VL of the VNF (see VnfLinkPort #2.2).
- An internal VL of the VNF instance (see VnfVirtualLink #1) that is only used for connectivity of VNFCs within the VNF.
- An internal VL of the VNF instance (see VnfVirtualLink #2) that is used as provider of a link port for connectivity of external CPs of the VNF.
- Link ports of internal VLs of the VNF instance (see VnfLinkPort #1.1 to #1.3 and VnfLinkPort #2.1) that are optionally exposed on Or-Vnfm reference point.
- Internal CPs, i.e. CPs of specific VNFCs (see grey VNFC CPs) that are optionally exposed on the Or-Vnfm reference point.

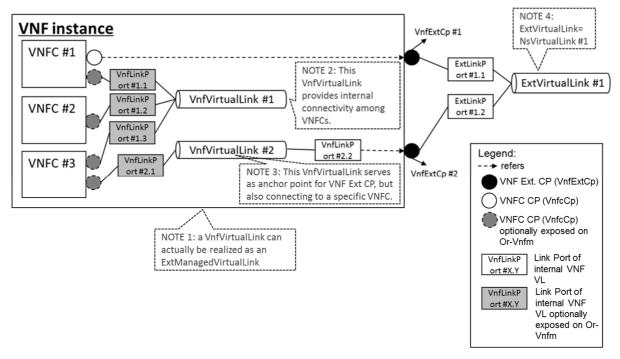

Figure B.3.2-1: Example of a VNF instance with two different types of external connection points

## B.3.3 Example of changing VNF connectivity

This example illustrates changing the external connectivity of a VNF instance using the "Change external VNF connectivity task" resource (clause 5.4.11). The scenario depicted disconnects from a "source" external VL all those external CP instances that were created based on a particular CPD, and connects them to a "target" external VL.

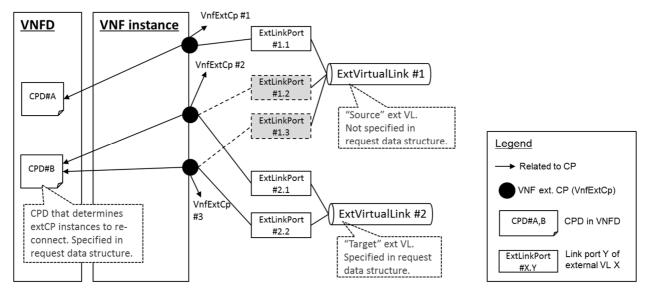

Figure B.3.3-1: Illustration of disconnecting external CPs from one external VL and connecting them to another external VL

# Annex C (normative): VimConnectionInfo registry

## C.1 Purpose

This annex defines the basic structure of the entries of a registry for VimConnectionInfo parameters, the structure of the identifiers, and the registration template. The registry contains a reference to the present document to indicate where the structure of the VimConnectionInfo data type is defined.

## C.2 Registry content

The primary elements of the registry are:

#### Registered identifier

• vimType: Identifier of a set of VimConnectionInfo parameters (mandatory)

NOTE 1: The registration authority is required to ensure global uniqueness of registered identifiers.

#### Registered interface information for a particular vimType

- interfaceInfo: Interface information as a list of key names with data type, permissible values and description (mandatory)
- accessInfo: Access information as a list of key names with data type, permissible values and description (mandatory)
- extra: Additional specific information as a list of key names with data type, permissible values and description (optional)

#### **Registrant information**

- Registrant Name: Name of the company or organization registering the vimType (mandatory)
- Previous Registrant Name(s): Name or names of the company or organization to whom the registered identifier has belonged previously, e.g. due to buyout, merger, acquisition (optional)

NOTE 2: It is assumed that the registration authority will manage further information related to the identity of the registrant (e.g. contact information).

#### Additional information

- Solution Name: Name of the VIM for which the VimConnectionInfo parameter set is being registered (e.g. "OpenStack Release xyz with Keystone") (mandatory)
- Description: General description of the VIM for which the VimConnectionInfo parameter set is being registered (e.g. "ETSI-registered VIM Connection Info to enable the use of Openstack rel xyz with ETSI GS FNV-SOL 003. Interface is using keystone as the gateway. Valid for releases starting from xyz"). (mandatory)
- Specification URI: Publically reachable URI of the specification that defines further details of the particular VIM Connection Info registered. Needs to be long-lived. (recommended)
- Registration Date: Date of the registration (mandatory)

## C.3 Structure of the vimType identifier

A registered vimType identifier shall comply with the following syntax:

- It shall have the following structure:
  <registrant> "." <vimName> ["." <version>].
- <registrant> and <vimName> shall be strings that contain only uppercase letters, digits, "\_" and "-".
- <registrant> shall be a concise string that represents the registrant (e.g. the company or organization name) chosen at registration time.
- The <registrant> value of "PRIVATE" is reserved for private use by implementations and shall not be used in registered identifiers.
- <vimName> shall be a string that represents the VIM Type.
- <version> shall be a string with the following structure:"V\_" <x> [ "\_" <y>].
- Providing a <version> is optional. In the <version> string, "x" and "y" represent a sequence of digits that denote the major (x) and minor (y) part of the version number of the VIM. Providing <y> is optional.
- If there are no changes of the interface in subsequent versions of the VIM, i.e. the registration of the previous version can still be used with the new versions, a registration of these subsequent versions is not required.

## C.4 Initial registration

#### C.4.1 Instructions for data structure definition

Data structure definitions shall be submitted using JSON schema according to [i.6], separately for the three objects "interfaceInfo" (mandatory), "accessInfo" (mandatory) and "extra" (optional). The "description" keyword in the JSON schema shall be used to appropriately document each attribute in the data structure. The JSON schema shall include information about allowed values where applicable, formulated as JSON schema constraints (such as "minimumInclusive") or documented in text form using the "description" keyword.

In the registration template, items that are mandatory to be provided are marked with [M]; optional items are marked with [O].

## C.4.2 Template

#### 1 Solution information

| Solution Name [M]     | <name being="" for="" is="" of="" parameter="" registered.="" set="" the="" vim="" vimconnectioninfo="" which=""></name>                                                                                                    |  |  |  |
|-----------------------|----------------------------------------------------------------------------------------------------|--|--|--|
|                       | EXAMPLE: "OpenStack Release xyz with Keystone"                                                                                                    |  |  |  |
| Description [M]       | General description of the VIM for which the VimConnectionInfo parameter set is being registered                                                                                                    |  |  |  |
|                       | EXAMPLE: "ETSI-registered VIM Connection Info to enable the use of Openstack rel xyz with ETSI GS NFV-SOL 003. Interface is using keystone as the gateway. Valid for releases starting from xyz".                                      |  |  |  |
| Specification URI [O] | <publically a="" but="" connection="" defines="" details="" further="" info="" long-lived="" of="" optional,="" particular="" reachable,="" recommended.="" registered.="" specification="" that="" the="" uri="" vim=""></publically> |  |  |  |

#### 2 Registration information

| Registrant name [M]    | <name entity="" legal="" of="" registration="" requesting="" the=""></name>                                  |  |  |
|------------------------|----------------------------------------------------------------------------------------------------|--|--|
| Registrant address [M] | Address of the legal entity requesting registration>                                                         |  |  |
| Registrant contact [M] | <name address="" and="" contact="" email="" function="" legal<="" of="" or="" person="" th="" the=""></name> |  |  |
|                        | entity requesting registration>                                                                              |  |  |
| Registration date [M]  | <the been="" date="" has="" registration="" request="" sent="" the="" when=""></the>                         |  |  |

#### 3 Requested vimType identifier

| Registrant [M] | VIM Name [M] | Version [O] |
|----------------|--------------|-------------|
|                |              |             |

#### 4 JSON schema definition of "interfaceInfo"

Purpose: Provides information about the interface or interfaces to the VIM, such as the URI of an interface endpoint to communicate with the VIM.

```
interfaceInfo [M]

{
    "$schema": "http://json-schema.org/draft-07/schema#",
    "title": "interfaceInfo",
    "type": "object",
    "properties": {
        <include list of properties here >
      },
      "required": [<define properties that are required>]
}
```

#### 5 JSON schema definition of "accessInfo"

Purpose: Provides authentication credentials for accessing the VIM, and other access-related information such as tenants or infrastructure resource groups.

```
accessInfo [M]

{
    "$schema": "http://json-schema.org/draft-07/schema#",
    "title": "accessInfo",
    "type": "object",
    "properties": {
        <include list of properties here >
      },
      "required": [<define properties that are required>]
}
```

#### 6 JSON schema definition of "extra"

Purpose: Provides optional additional VIM type specific information.

## C.5 Registration update

Only limited parts of the registration information are allowed to be updated:

- Registrant name (in case of mergers, etc.). In this case, the registrant information will be updated and the previous registrant information will be preserved in a special "previous registrants" section.
- Registrant contact data (in case of change of contact person).
- Specification URI (in case of update of URI).

## C.6 Initial registry content

## C.6.1 Registration for ETSINFV.OPENSTACK\_KEYSTONE.V\_2

#### 1 Solution information

| Solution Name [M]     | OpenStack with Keystone V2                                               |  |  |  |
|-----------------------|--------------------------------------------------------------------------|--|--|--|
| Description [M]       | ETSI-registered VIM Connection Info defining the interface and access    |  |  |  |
|                       | arameters to use an OpenStack-based VIM with Keystone V2, to be          |  |  |  |
|                       | ignalled via the APIs specified in ETSI GS NFV-SOL 003. Keystone is used |  |  |  |
|                       | or access control to the VIM interfaces.                                 |  |  |  |
| Specification URI [O] | https://www.etsi.org/deliver/etsi_gs/NFV-SOL/001_099/003/                |  |  |  |

#### 2 Registration information

| Registrant name [M] | ETSI ISG NFV |
|---------------------|--------------|
|---------------------|--------------|

#### 3 Requested vimType identifier

| Registrant [M] | VIM Name [M]       | Version [O] |
|----------------|--------------------|-------------|
| ETSINFV        | OPENSTACK_KEYSTONE | V_2         |

#### 4 JSON schema definition of "interfaceInfo"

Purpose: Provides information about the interface or interfaces to the VIM, such as the URI of an interface endpoint to communicate with the VIM.

```
interfaceInfo [M]
     "$schema": "http://json-schema.org/draft-07/schema#",
     "title": "interfaceInfo"
     "additionalProperties": false,
     "required": [
          "endpoint"
     "type": "object",
     "properties": {
          "endpoint": {
    "type": "string",
               "format": "url",
"description": "The url representing the interface endpoint."
           "trustedCertificates": {
               "items": {
                    "type": "string",
                    "format": "byte"
               "type": "array",
"description": "A collection of base64 encoded certificates to be trusted in relation
to the endpoint."
```

```
},
    "skipCertificateHostnameCheck": {
        "default": false,
        "type": "boolean",
        "description": "Certificate hostname check for the endpoint can be skipped by setting
this field to true."
        },
        "skipCertificateVerification": {
        "default": false,
        "type": "boolean",
        "description": "Certificate verification for the endpoint can be skipped by setting
this field to true."
        }
    }
}
```

#### 5 JSON schema definition of "accessInfo"

Purpose: Provides authentication credentials for accessing the VIM, and other access-related information such as tenants or infrastructure resource groups.

```
accessInfo [M]
     "$schema": "http://json-schema.org/draft-07/schema#",
    "title": "accessInfo",
     "additionalProperties": false,
     "required": [
          "username"
          "password",
         "region",
         "tenant'
    1,
     "type": "object",
     "properties": {
          "username": {
              "type": "string",
"description": "The username to use for access."
          "region":
              "type": "string",
              "description": "The OpenStack region to use for the VIM connection."
          "password": {
              "writeOnly": true,
              "type": "string",
              "format": "password",
              "description": "The password to use for access. Required for input, not returned on
output."
         },
"tenant": {
              "type": "string",
              "description": "The OpenStack tenant to use for the VIM connection."
         }
    }
```

#### 6 JSON schema definition of "extra"

Purpose: Provides optional additional VIM type specific information.

```
extra [O]
not specified
```

### C.6.2 Registration for ETSINFV.OPENSTACK\_KEYSTONE.V\_3

#### 1 Solution information

| Solution Name [M]     | OpenStack with Keystone V3                                                |  |  |
|-----------------------|---------------------------------------------------------------------------|--|--|
| Description [M]       | ETSI-registered VIM Connection Info defining the interface and access     |  |  |
|                       | arameters to use an OpenStack-based VIM with Keystone V2, to be           |  |  |
|                       | signalled via the APIs specified in ETSI GS NFV-SOL 003. Keystone is used |  |  |
|                       | or access control to the VIM interfaces.                                  |  |  |
| Specification URI [O] | https://www.etsi.org/deliver/etsi_gs/NFV-SOL/001_099/003/                 |  |  |

#### 2 Registration information

| Registrant name [M] | ETSI ISG NFV |
|---------------------|--------------|

#### 3 Requested vimType identifier

| Registrant [M] | VIM Name [M]       | Version [O] |
|----------------|--------------------|-------------|
| ETSINFV        | OPENSTACK_KEYSTONE | V_3         |

#### 4 JSON schema definition of "interfaceInfo"

Purpose: Provides information about the interface or interfaces to the VIM, such as the URI of an interface endpoint to communicate with the VIM.

```
interfaceInfo [M]
     "$schema": "http://json-schema.org/draft-07/schema#",
    "title": "interfaceInfo",
    "additionalProperties": false,
    "required": [
         "endpoint"
    "type": "object",
    "properties": {
         "endpoint": {
             "type": "string",
             "format": "url"
             "description": "The url representing the interface endpoint."
          "trustedCertificates": {
             "items": {
                  "type": "string",
                  "format": "byte"
             "type": "array",
             "description": "A collection of base64 encoded certificates to be trusted in relation
to the endpoint."
         },
"skipCertificateHostnameCheck": {
             "default": false,
             "type": "boolean",
             "description": "Certificate hostname check for the endpoint can be skipped by setting
this field to true.'
         "skipCertificateVerification": {
             "default": false,
             "type": "boolean",
             "description": "Certificate verification for the endpoint can be skipped by setting
this field to true."
         }
    }
```

#### 5 JSON schema definition of "accessInfo"

Purpose: Provides authentication credentials for accessing the VIM, and other access-related information such as tenants or infrastructure resource groups.

```
accessInfo [M]
     "$schema": "http://json-schema.org/draft-07/schema#",
    "title": "accessInfo",
     "additionalProperties": false,
     "required": [
          "username"
         "password",
         "region",
         "project"
         "projectDomain",
         "userDomain"
    "type": "object",
     "properties": {
          "username": {
              "type": "string",
              "description": "The username to use for access."
          "userDomain": {
          "type": "string",
              "description": "The OpenStack user domain to use for the VIM connection."
          "region": {
              "type": "string",
"description": "The OpenStack region to use for the VIM connection."
          password": {
              "writeOnly": true,
              "type": "string",
"format": "password",
              "description": "The password to use for access. Required for input, not returned on
output."
          "project": {
    "type": "string",
              "description": "The OpenStack project to use for the VIM connection."
          "projectDomain": {
              "type": "string",
              "description": "The OpenStack project domain to use for the VIM connection"
         }
    }
```

#### 6 JSON schema definition of "extra"

Purpose: Provides optional additional VIM type specific information.

```
extra [O]
not specified
```

## Annex D (informative): Complementary material for API utilization

To complement the definitions of each method, resource, and data type defined in the main body of the present document, the ETSI NFV ISG is providing supplementary description files, compliant to the OpenAPI Specification [i.7], for the Or-Vnfm reference point. These supplementary description files, containing the OpenAPI specification for each API defined in the present document, are located at <a href="https://forge.etsi.org/rep/nfv/NFV-SOL003">https://forge.etsi.org/rep/nfv/NFV-SOL003</a>.

In case of discrepancies between the supplementary files and the related data structure definitions in the main body of the present document, the data structure definitions take precedence.

The OpenAPI representations referenced above:

- use the MAJOR.MINOR.PATCH version fields to signal the version of the API as defined in the present document, and
- 2) use the "impl" version parameter (see clause 9.1.2 of ETSI GS NFV-SOL 013 [8]) to represent changes to the OpenAPI representation without changing the present document).

It is specified in clause 6 of ETSI GS NFV-SOL 015 [i.11] how the OpenAPI specification references the present document and signals the version information.

Annex E (informative): Void

# Annex F (informative): History of features added to the present document

### F.1 Overview

The present document has been first released as part of ETSI NFV Release 2 and went through multiple cycles of maintenance.

In ETSI NFV Release 3, features were added. The branching has occurred after version 2.8.1 of the present document.

This annex lists the features that were added on top of Release 2 in Release 3. To help implementers to determine which changes make up together a particular feature, these are documented below per feature.

### F.2 Features added in Release 3

#### F.2.1 FEAT02: VNF Software modification

This feature addresses the initiation and the coordination of the software modification process related to VNFs. Goal is to minimize the impact of software modification on service availability.

| Clause    | Interface | Content of the change                                                     | Type of change               |
|-----------|-----------|---------------------------------------------------------------------------|------------------------------|
| 5.4.11a   | vnflcm    | /vnf_instances/{vnfInstanceId}/change_vnfpkg                              | New resource                 |
| 5.5.2.11a | vnflcm    | Data type: ChangeCurrentVnfPkgRequest                                     | New resource data type       |
| 5.5.2.13  | vnflcm    | VnfLcmOpOcc.operationParams: new structure                                | Modified permitted attribute |
| 5.5.2.13  | VIIICIII  | "ChangeCurrentVnfPkgRequest"                                              | values                       |
| 5.5.2.13  | vnflcm    | VnfLcmOpOcc.modificationsTriggeredByVnfPkgChange                          | New attribute                |
| 5.5.2.17  | vnflcm    | VnfLcmOperationOccurrenceNotification                                     | New trigger condition        |
| 0.0.2.17  | VIIIIOIII | Trigger "Change of current VNF package"                                   | New trigger condition        |
| 5.5.2.17  | vnflcm    | VnfLcmOperationOccurrenceNotification.modificationsTriggere               | New attribute                |
|           |           | dByVnfPkgChange                                                           |                              |
| 5.5.3.3   | vnflcm    | ExtManagedVirtualLinkInfo.vnfdId                                          | New attribute                |
| 5.5.3.4   | vnflcm    | ScaleInfo.vnfdld                                                          | New attribute                |
| 5.5.3.5   | vnflcm    | VnfcResourceInfo.vnfdld                                                   | New attribute                |
| 5.5.3.6   | vnflcm    | VnfVirtualLinkResourceInfo.vnfdId                                         | New attribute                |
| 5.5.3.7   | vnflcm    | VirtualStorageResourceInfo.vnfdld                                         | New attribute                |
| 5.5.3.11  | vnflcm    | MonitoringParameter.vnfdld                                                | New attribute                |
| 5.5.3.13  | vnflcm    | AffectedVnfc.vnfdld                                                       | New attribute                |
| 5.5.3.14  | vnflcm    | AffectedVirtualLink.vnfdld                                                | New attribute                |
| 5.5.3.15  | vnflcm    | AffectedVirtualStorage.vnfdld                                             | New attribute                |
| 5.5.3.17  | vnflcm    | VnfExtCpInfo.vnfdld                                                       | New attribute                |
| 5.5.4.7   | vnflcm    | LcmOperationType: added value CHANGE_VNFPKG                               | New enum value               |
| 8.4.7.3   | vnfind    | < <callback uri="">&gt;(SupportedIndicatorsChangeNotification)</callback> | New notification             |
| 8.5.2.6   | vnfind    | SupportedIndicatorsChangeNotification                                     | New notification             |
| 8.5.3.2   | vnfind    | VnfIndicatorNotificationsFilter.notificationTypes                         | New attribute                |
| 9.5.2.2   | grant     | GrantRequest.dstVnfdId                                                    | New attribute                |
| 9.5.3.2   | grant     | ResourceDefinition.vnfdld                                                 | New attribute                |
| 9.5.4.3   | grant     | GrantedLcmOperationType: added value CHANGE_VNFPKG                        | New enum value               |

Table F.2.1-1: Changes that make up the feature

#### F.2.2 FEAT04: Host reservation

The present enhancement proposes adding the capability to the NFV-MANO architectural framework to support the reservation of compute hosts.

Table F.2.2-1: Changes that make up the feature

| Clause             | Interface | Content of the change                                                                                                    | Type of change               |
|--------------------|-----------|----------------------------------------------------------------------------------------------------|------------------------------|
| 9.5.2.3            | grant     | Grant.computeReservationId                                                                                                    | Removed attribute            |
| 9.5.2.3            | grant     | Grant.networkReservationId                                                                                                    | Removed attribute            |
| 9.5.2.3            | grant     | Grant.storageReservationId                                                                                                    | Removed attribute            |
| 9.5.3.3            | grant     | GrantInfo.reservationId has now VIM scope and can also carry the ID of a reserved host                                                         | Modified attribute semantics |
| 9.1 and<br>9.5.3.3 | grant     | Support for the policies GRANT_RESERVE_SINGLE and GRANT_RESERVE_MULTI has been dropped. A new policy GRANT_RESERVE has been introduced instead | Other change                 |

## F.2.3 FEAT10: Multi-site connectivity services

This feature specifies management requirements, interfaces and information models to support connectivity for multisite services.

Table F.2.3-1: Changes that make up the feature

| Clause   | Interface | Content of the change                                      | Type of change              |
|----------|-----------|------------------------------------------------------------|-----------------------------|
| 4.4.1.12 | multiple  | ExtManagedVirtualLinkData.vnfLinkPort                      | New attribute               |
| 4.4.1.12 | multiple  | ExtManagedVirtualLinkData.extManagedMultisiteVirtualLinkId | New attribute               |
| 5.5.2.2  | vnflcm    | VnfInstance.extManagedVirtualLinkInfo                      | Changed attribute semantics |
| 5.5.2.4  | vnflcm    | InstantiateVnfRequest.extManagedVirtualLinkData            | Changed attribute semantics |
| 5.5.3.3  | vnflcm    | ExtManagedVirtualLinkInfo.extManagedMultisiteVirtualLinkId | New attribute               |
| 9.5.3.3  | grant     | GrantInfo.reservationId                                    | Changed attribute semantics |

## F.2.4 FEAT15: VNF snapshotting

VNF Snapshot is a replication of a VNF instance at a specific point in time with a corresponding VNF Snapshot Package which is collection of files representing a VNF Snapshot. The feature implementation enables operations on and management of VNF Snapshots and their corresponding packages.

Table F.2.4-1: Changes that make up the feature

| Clause   | Interface | Content of the change                                 | Type of change                |
|----------|-----------|-------------------------------------------------------|-------------------------------|
| 5.4.21   | vnflcm    | /vnf_instances/{vnflnstanceId}/create_snapshot        | New resource                  |
| 5.4.22   | vnflcm    | /vnf_instances/{vnflnstanceId}/revert_to_snapshot     | New resource                  |
| 5.4.23   | vnflcm    | /vnf_snapshots                                        | New resource                  |
| 5.4.24   | vnflcm    | /vnf_snapshots/{vnfSnapshotInfold}                    | New resource                  |
| 5.4.25   | vnflcm    | /vnf_snapshots/{vnfSnapshotInfoId}/vnf_state_snapshot | New resource                  |
| 5.5.2.2  | vnflcm    | VnfInstancelinks.createSnapshot                       | New attribute                 |
| 5.5.2.2  | vnflcm    | VnfInstancelinks.revertToSnapshot                     | New attribute                 |
| 5.5.2.13 | vnflcm    | VnfLcmOpOcc.operationParams: new structures           | Modified permitted attribute  |
|          |           | "CreateVnfSnapshotRequest" and                        | values                        |
|          |           | "RevertToVnfSnapshotRequest"                          |                               |
| 5.5.2.13 | vnflcm    | VnfLcmOpOcc.vnfSnapshotInfold                         | New attribute                 |
| 5.5.2.13 | vnflcm    | VnfLcmOpOcclinks.vnfSnapshot                          | New attribute                 |
| 5.5.2.20 | vnflcm    | CreateVnfSnapshotInfoRequest                          | New resource data type        |
| 5.5.2.21 | vnflcm    | CreateVnfSnapshotRequest                              | New resource data type        |
| 5.5.2.22 | vnflcm    | VnfSnapshotInfo                                       | New resource data type        |
| 5.5.2.23 | vnflcm    | VnfSnapshot                                           | New resource data type        |
| 5.5.2.24 | vnflcm    | VnfSnapshotInfoModificationRequest                    | New resource data type        |
| 5.5.2.25 | vnflcm    | VnfSnapshotInfoModifications                          | New resource data type        |
| 5.5.2.26 | vnflcm    | RevertToVnfSnapshotRequest                            | New resource data type        |
| 5.5.4.7  | vnflcm    | LcmOperationType: added values CREATE_SNAPSHOT        | Additional enumeration values |
|          |           | and REVERT_TO_SNAPSHOT                                |                               |
| 9.5.2.3  | grant     | Grant.vimAssets.snapshotResources                     | New attribute                 |
| 9.5.3.2  | grant     | ResourceDefinition.snapshotResDef                     | New attribute                 |

| Clause  | Interface       | Content of the change                                                        | Type of change |
|---------|-----------------|------------------------------------------------------------------------------|----------------|
| 9.5.4.3 | Idrant          | GrantedLcmOperationType: added values CREATE_SNAPSHOT and REVERT_TO_SNAPSHOT | New enum value |
| 12      | vnfsnapshotpkgm | VNF snapshot package management API                                          | New API        |

## F.2.5 Additional new functionality outside the "NFV features" scheme

### F.2.5.1 Trunking support

The parameters that provide external CP data have been modified to support trunking and to allow easier modification.

Table F.2.5.1-1: Changes that make up the feature

| Clause    | Interface | Content of the change                    | Type of change                                |
|-----------|-----------|------------------------------------------|-----------------------------------------------|
| 4.4.1.10  | multiple  | VnfExtCpData.cpConfig                    | Other change: turn this attribute into a map, |
|           |           |                                          | Modified attribute semantics                  |
| 4.4.1.10a | multiple  | VnfExtCpConfig.parentCpConfigId          | New attribute                                 |
| 4.4.1.10a | multiple  | VnfExtCpConfig.id                        | Removed attribute                             |
| 4.4.1.10a | multiple  | VnfExtCpConfig.cpInstanceId              | Removed attribute                             |
| 4.4.1.10c | multiple  | IpOverEthernetAddressData.segmentationId | New attribute                                 |
| 5.5.3.2   | vnflcm    | ExtVirtualLinkInfo.currentVnfExtCpData   | New attribute                                 |
| 5.5.3.10  | vnflcm    | IpOverEthernetAddressInfo.segmentationId | New attribute                                 |
| 5.5.3.17  | vnflcm    | VnfExtCpInfo.cpConfigId                  | New attribute                                 |

### F.2.5.2 Refactored patching scheme for VIM connection information

The scheme to patch VIM connection information has been refactored to be fully compliant with JSON Merge Patch.

Table F.2.5.2-1: Changes that make up the feature

| Clause    | Interface | Content of the change                                 | Type of change                    |
|-----------|-----------|-------------------------------------------------------|-----------------------------------|
| 4.4.1.6   | multiple  | VimConnectionInfo.id                                  | Removed attribute                 |
| 5.5.2.2   | vnflcm    | VnfInstance.vimConnectionInfo                         | Other change: turn this attribute |
|           |           |                                                       | into a map                        |
| 5.5.2.4   | vnflcm    | InstantiateVnfRequest.vimConnectionInfo               | Other change: turn this attribute |
|           |           |                                                       | into a map                        |
| 5.5.2.7   | vnflcm    | ChangeVnfFlavourRequest.vimConnectionInfo             | Other change: turn this attribute |
|           |           |                                                       | into a map                        |
| 5.5.2.11  | vnflcm    | ChangeExtVnfConnectivityRequest.vimConnectionInfo     | Other change: turn this attribute |
|           |           |                                                       | into a map                        |
| 5.5.2.12  | vnflcm    | VnfInfoModificationRequest.vimConnectionInfo          | Other change: turn this attribute |
|           |           |                                                       | into a map, Modified attribute    |
|           |           |                                                       | semantics                         |
| 5.5.2.12  | vnflcm    | VnfInfoModificationRequest.vimConnectionInfoDeleteIds | Removed attribute                 |
| 5.5.2.12a | vnflcm    | VnfInfoModifications.vimConnectionInfo                | Other change: turn this attribute |
|           |           |                                                       | into a map, Modified attribute    |
|           |           |                                                       | semantics                         |
| 5.5.2.12a | vnflcm    | VnfInfoModifications.vimConnectionInfoDeleteIds       | Removed attribute                 |
| 9.5.2.3   | grant     | Grant.vimConnectionInfo                               | Renamed attribute, Other change:  |
|           |           |                                                       | turn this attribute into a map,   |
|           |           |                                                       | Modified attribute semantics      |

## F.2.5.3 Verbosity of VNF LCM operation occurrence notifications

This change enables to control the verbosity of VNF LCM operation occurrence notifications.

Table F.2.5.3-1: Changes that make up the feature

| Clause   | Interface | Content of the change                           | Type of change                                                                                     |
|----------|-----------|-------------------------------------------------|----------------------------------------------------------------------------------------------------|
| 5.5.2.15 | vnflcm    | LccnSubscriptionRequest.verbosity               | New attribute                                                                                      |
| 5.5.2.16 | vnflcm    | LccnSubscription.verbosity                      | New attribute                                                                                      |
| 5.5.2.17 | vnflcm    | VnfLcmOperationOccurrenceNotification.verbosity | New attribute                                                                                      |
| 5.5.2.17 | vnflcm    | VnfLcmOperationOccurrenceNotification           | Other change: Allow to omit certain attributes depending on the value of the "verbosity" attribute |

## Annex G (informative): Change History

| Date              | Version | Information about changes                                                                                                    |
|-------------------|---------|----------------------------------------------------------------------------------------------------|
| May 2016          | 0.0.1   | Initial version based on  - NFVSOL(16)000008r1 SOL003 ToC Proposal  - NFVSOL(16)000009_SOL003_basic_skeleton                                                                                                    |
| September<br>2016 | 0.1.0   | Contributions incorporated  NFVSOL(16)000092_SOL003_structure_update  NFVSOL(16)000085r2_SOL003_InstantiateVnf_flow  NFVSOL(16)000076r2_SOL002SOL0034_2_Specification_Methodology  NFVSOL(16)000081r3_SOL003Interface_design_for_CreateVNFId  Editorials  Removed the old clause 5 and 6 structure as this is not in line anymore with the template  Added reference to RFC7159 as instructed in the Editor's note in document 76r2, removed the Editor's note, and changed the style of the reference to comply with ETSI Drafting Rules  Added applicable abbreviations  Added changes of GS title page requested by Technical Steering Committee (NFVTSC(16)000052)  Added editorials requested by Ericsson                                                                                                    |
| October<br>2016   | 0.1.5   | Contributions incorporated that were agreed at SOL#11 call  - NFVSOL(16)000105r1_SOL003_align_GS_with_template_changes_in_104  - NFVSOL(16)000096_SOL003_4_2_RFC3986  - NFVSOL(16)000101_SOL003Removal_of_Editor_s_Note_in_Section_5_2_1_Creation  - NFVSOL(16)000107r1_SOL003_Scope                                                                                                    |
| November<br>2016  | 0.2.0   | Contributions incorporated that were agreed at SOL#12 meeting in Bundang  NFVSOL(16)000097r3_SOL003_4_2_Normative_status_of_https  NFVSOL(16)00010073_SOL003_Add_JSON_schema_Annex_skeleton  NFVSOL(16)000102r3_SOL003_VNF_Lifecycle_Management_interfaceTerminat e_VNF_fl  NFVSOL(16)000108r1_SOL003_Interface_overview_annex  NFVSOL(16)000109_SOL003_operations_mapping_annex  NFVSOL(16)000110r3_SOL002_SOL003_Delete_VNF_Identifier_Interface  NFVSOL(16)000113r3_SOL003_ScaleVnf_flow  NFVSOL(16)000115r2_SOL003_QueryVnf_flow  NFVSOL(16)000115r2_SOL003_GetOperationStatus_flow  NFVSOL(16)000118r2_SOL002_SOL003_instantiate_VNF_resource_description  NFVSOL(16)000119r3_SOL002_SOL003_terminate_VNF_resource_description  NFVSOL(16)000120r4_SOL003_LCM-Operate_Interface  NFVSOL(16)000122r1_SOL003_data_type_of_CreateVnfRequest  NFVSOL(16)000122r1_SOL003_manall_change  NFVSOL(16)000129r2_SOL003_Instantiate_flow_changes  NFVSOL(16)000132r1_SOL003_LCCN_notification_interface_resources_and_methods  NFVSOL(16)000134r1_SOL003_Resource_of_VNF_lifecycle_operation_occurrence s  NFVSOL(16)000137_SOL003_Apply_convention_change_from_document_136 |

| Date             | Version | Information about changes                                                                                                    |
|------------------|---------|----------------------------------------------------------------------------------------------------|
| November<br>2016 | 0.3.0   | Contributions incorporated that were agreed at SOL#13 and SOL#14  - NFVSOL(16)000145r2_Conventions_simplifying_the_table  - NFVSOL(16)000131r2_SOL003_Granting_interface_resources_and_methods  - NFVSOL(16)000140R1_SOL003_Create_Delete_VNF_Identifiermake_consistent_with_REST  - NFVSOL(16)000156R1 Change Flavour Inerface                                                                                                    |
| December<br>2016 | 0.4.0   | Contributions incorporated that were agreed in SOL#15 call and at SOL#16Shenzhen F2F  NFVSOL(16)000144r3_SOL003_refactoring_the_LCM_flows (aligned style of headlines of flows afterwards as an editorial action, and moved the Delete VNF Instance clause to a more appropriate place)  NFVSOL(16)000159R1_SOL003_LCCN_interface_flows  NFVSOL(16)000160r2_SOL003_LCCN_interface_subscriptions  NFVSOL(16)000161r1_SOL003_LCCN_interface_notification_resources  NFVSOL(16)000172r1_SOL003_Editors_note_on_granting_OperateVnf  NFVSOL(16)000172r1_SOL003_Attribute_filters (added clause "4.3.1 Introduction" as an editorial action on top of the text introduced by this contribution in order to improve the reading flow).  NFVSOL(16)000174r2_SOL003_LCM_error_handling  NFVSOL(16)000179r3_SOL003_Heal_VNF_Interface  NFVSOL(16)000180r2_SOL003_Bcale_VNF_task  NFVSOL(16)000180r2_SOL003_Scale_VNF_to_Level_task  NFVSOL(16)000191r3_SOL003_Scale_VNF_to_Level_task  NFVSOL(16)000191r3_SOL003_Query_VNF_plackage_flow  NFVSOL(16)000193r2_SOL003_Query_VNF_resource_description  NFVSOL(16)000197r2_SOL003_Query_VNF_resource_description  NFVSOL(16)00020r1_SOL003_align_resource_description_clauses  NFVSOL(16)00020r1_SOL003_align_resource_description_clauses  NFVSOL(16)00020r1_SOL003_Modify_VNF_Information_Interface  NFVSOL(16)00020r3_SOL003_NVF_Fault_Management_interface  NFVSOL(16)00020r3_SOL003_nicer_tables (aligned the table in the FM clause as an editorial action)  Editorials:  Aligned the format of the references in clause 2.1  Fixed a copy&paste error in the Granting interface (VNF lifecycle management interface → VNF lifecycle operation granting interface)  Added "Release 2" to title |
| January<br>2017  | 0.5.0   | Contributions incorporated that were agreed in NFVSOL#17 call:  - NFVSOL(17)000001r1_SOL003_merging_LCM_and_LCCN_interfaces  - NFVSOL(16)000173r3_SOL003_Attribute_selectors  - NFVSOL(16)000194r4_SOL003_FetchVnfPackage_flow  Editorials:                                                                                                    |
| January<br>2017  | 0.6.0   | Contributions incorporated that were agreed at NFVSOL#18 F2F in Munich:  - NFVSOL(16)000139r1_SOL003_error_codes_to_signal_application_errors  - NFVSOL(16)000195r4_SOL003_FetchVnfPackageArtifacts_flow  - NFVSOL(16)000203r2_SOL003_LCCN_interface_notification_data_types (Rapporteur's addition when implementing this contribution: Removed the inline definitions of DateTime as this is now defined as a global type.)  - NFVSOL(17)000005r3_SOL003_VnfLcOpOcc_data_structure  - NFVSOL(17)000006r1_SOL003_LCM_error_handling_resources  - NFVSOL(17)000007r2_SOL003_Indicator_interface_structure  - NFVSOL(17)000008_SOL003_Replace_URL_by_URl  - NFVSOL(17)000022r1_SOL003_ModifyVnfInformatin_flow  - NFVSOL(17)000022r1_SOL003_VR_Quota_Available_resources  - NFVSOL(17)000022r1_SOL003_VR_Quota_Available_notification_flow  - NFVSOL(17)000024r1_SOL003_VRF_Pkgm_structure_update  - NFVSOL(17)000025_SOL003_VnfConfig_implementing_IFA_verdict_part_1PATCH  - NFVSOL(17)000028r2_SOL003_VnfConfig_implementing_IFA_verdict_part_2Change_ex  - NFVSOL(17)000032r4_SOL003_Granting_resources  - NFVSOL(17)000033r2_SOL003_Granting_data_types  - NFVSOL(17)000035r1_SOL003_LCM_flow_update  - NFVSOL(17)000046_SOL003_Change_to_the_Resource_Representation_of_an_I ndividu                                                                                                    |

| Date             | Version | Information about changes                                                                                                    |
|------------------|---------|----------------------------------------------------------------------------------------------------|
|                  |         | Editorials:                                                                                                    |
|                  |         | - Fixed some typos - s/DF/deployment flavour/                                                                                                    |
|                  |         | <ul> <li>s/DF/deployment flavour/</li> <li>removed the mentioning of boldfaced text in the text referring to figure 5.5.2.1-1</li> </ul>                                               |
|                  |         | - s/encodeddata/encoded data/                                                                                                    |
|                  |         | - s/and includes in the entity body binary-encoded data/and includes binary-encoded                                                                                                    |
|                  |         | data in the entity body/ - Fixed leftovers of "information element" in Granting interface (copy&paste error from                                                                       |
|                  |         | IFA007)                                                                                                    |
|                  |         | Contributions incorporated that were agreed at NFVSOL#19 call and NFV#20 in Bilbao:                                                                                                    |
|                  |         | <ul> <li>NFVSOL(17)000038r2_SOL003_Add_resource_and_enumeration_for_alarm</li> <li>NFVSOL(17)000047r1_SOL003_PATCH_entity_body</li> </ul>                                              |
|                  |         | - NFVSOL(17)000079r1_SOL003_General_Data_types                                                                                                    |
|                  |         | - NFVSOL(17)000048r2_SOL003_Indirect_RM                                                                                                    |
|                  |         | - NFVSOL(17)000049_SOL003_Error_handling_Granting_interface                                                                                                    |
|                  |         | <ul> <li>NFVSOL(17)000056r1_SOL003_PM_interface_structure (as agreed in Bilbao,<br/>clauses related to subscription resources have been moved to the end of the</li> </ul>             |
|                  |         | resources clauses to align with other APIs)                                                                                                    |
|                  |         | - NFVSOL(17)000059_SOL003_Adding_criterion_to_LccnSubscriptionFilter                                                                                                    |
|                  |         | <ul> <li>NFVSOL(17)000064r1_SOL002_SOL003_and_SOL005_Labelling_of_API_Names</li> <li>NFVSOL(17)000066r2_SOL003_VimInfo_fixes_plus_InterfaceInfo_and_AccessInfo_</li> </ul>             |
|                  |         | defin                                                                                                    |
|                  |         | <ul> <li>NFVSOL(17)000074_SOL003_VNF_package_management_notification_flows</li> </ul>                                                                                                  |
|                  |         | - NFVSOL(17)000080r1_SOL003_VNF_package_management_resources                                                                                                    |
|                  |         | <ul> <li>NFVSOL(17)000083_SOL003_Error_handling_LCM_interface (with the following<br/>modification by the rapporteur: replaced multiple occurrences of the copy-paste error</li> </ul> |
|                  |         | "corresponding to the instantiation operation" by "corresponding to the operation")                                                                                                    |
|                  |         | - NFVSOL(17)000085r1_SOL003_Flows_for_Indicator_interface                                                                                                    |
|                  |         | <ul> <li>NFVSOL(17)000086r1_SOL003_Resources_of_Indicator_interface</li> <li>NFVSOL(17)000087r1_SOL003_Filters_and_Selectors_for_the_LCM_interface</li> </ul>                          |
|                  |         | - NFVSOL(17)0000071_SOL003_Filters_and_Selectors_for_tire_LOM_interfaces                                                                                                    |
|                  |         | - NFVSOL(17)000091_SOL003_LifecycleChangeNotification_terminology (with the                                                                                                    |
|                  |         | following modifications by the rapporteur: (1) use lowercase in "lifecycle management                                                                                                  |
|                  |         | operation occurrence" if it appears in flowing text. (2) change "represented by a VNF Lifecycle Operation Occurrence" → " represented by a VNF Lifecycle Operation                     |
|                  |         | Occurrence resource")                                                                                                    |
| F-1              |         | - NFVSOL(17)000092r2_SOL003_VNF_Fault_Management_interface_data_model                                                                                                    |
| February<br>2017 | 0.7.0   | (with the following modifications by the rapporteur: as the contribution proposes two alternatives for the request body, added the sentence "Each notification request body            |
| 2011             |         | shall include exactly one of the alternatives defined in table 7.3.6.3.1-2" that we use                                                                                                |
|                  |         | in other occurrences of this pattern.                                                                                                    |
|                  |         | <ul> <li>NFVSOL(17)000096_SOL003_VNF_fault_management_subscription_and_notification_fl</li> </ul>                                                                                      |
|                  |         | - NFVSOL(17)000097r2_SOL003_VNF_package_management_data_models                                                                                                    |
|                  |         | - NFVSOL(17)000098r2_SOL003_notification_and_filter_design_for_vr_quota_avail_n                                                                                                    |
|                  |         | ot - NFVSOL(17)000099r1_SOL003_error_codes_design_for_vr_quota_avail_notification                                                                                                    |
|                  |         | _in                                                                                                    |
|                  |         | - NFVSOL(17)000100r1_SOL003_Data_structures_of_the_Indicator_interface                                                                                                    |
|                  |         | <ul> <li>Aligned Annex A with Conventions change in<br/>NFVSOL(17)000106_Conventions_Document_NFVSOL_17_000050Swagger_Re</li> </ul>                                                    |
|                  |         | presentatio                                                                                                    |
|                  |         | - NFVSOL(17)000111_SOL003_Conventions_move_Resource_structure_up_in_the_<br>TOC                                                                                                    |
|                  |         | 100                                                                                                    |
|                  |         | Editorials:                                                                                                    |
|                  |         | <ul> <li>Sorted the references. Removed the two informative references to JSON schema as<br/>they are not referenced any longer.</li> </ul>                                            |
|                  |         | - Various typo and numbering corrections                                                                                                    |
|                  |         | - In FM interface, moved subscriptions resources to the end of the resources clauses                                                                                                   |
|                  |         | to align with the structure of the other APIs - Applied those changes in                                                                                                    |
|                  |         | NFVSOL(17)000084r1_Template_changes_for_error_handling that are editorial                                                                                                    |
|                  |         | (note that technical changes regarding error hand ling etc. require a contribution)                                                                                                    |
|                  |         | <ul> <li>In a number of NOTEs, replaced "softwareVersion" by "vnfSoftwareVersion". In the<br/>table, the name of the attribute to which the note refers was changed to</li> </ul>      |
|                  |         | "vnfSoftwarVersion" but that was forgotten in the NOTE.                                                                                                    |

| Date       | Version    | Information about changes                                                                                                    |
|------------|------------|----------------------------------------------------------------------------------------------------|
|            | 7 07 07 07 | - Moved the datatype definition for VnfLcOpOcc in front of the subscription data types                                                                                                    |
|            |            |                                                                                                    |
|            |            | NFVSOL(17)000009r9.                                                                                                    |
| March 2017 | 0.8.0      | <ul> <li>Moved the datatype definition for VnfLcOpOcc in front of the subscription data types<br/>in order to align with the sequence of the resources</li> <li>Stable Draft, with a small number of noted gaps as defined in contribution</li> </ul>                                                                                          |
|            |            | ta_typ - NFVSOL(17)000190_SOL002_SOL003_VnfLcOpOcc_fixes_for_ModifyVnfInfo                                                                                                    |
|            |            | <ul> <li>NFVSOL(17)000191r1_SOL002_SOL003_state_change_timestamp_and_affected_r         esources (but "attributeChanges was not added to the exclude-default for         VnfLcOpOcc in the last change, as this attribute has been removed from the         contribution in r1, but removal from that particular change was missed)</li> </ul> |
|            |            | - NFVSOL(17)000192_SOL002_SOL003_Remove_editor_s_note_in_5_4_3_3_4                                                                                                    |

| Date       | Version  | Information about changes                                                                                                    |
|------------|----------|----------------------------------------------------------------------------------------------------|
| Duto       | 70101011 | - NFVSOL(17)000193r1_SOL003_Resumedpartial_download_of_artifacts_and_V                                                                                                    |
|            |          | NF_packa (and applied the change we agreed in another document for the 200 OK                                                                                                  |
|            |          | response for fetching a VNF package artifact also to the 206 response)                                                                                                    |
|            |          | - NFVSOL(17)000199_SOL002_SOL003_Renaming_attribute_selectors                                                                                                    |
|            |          | - NFVSOL(17)000200_SOL002_SOL003_Attribute_filter_equality                                                                                                    |
|            |          | <ul> <li>NFVSOL(17)000201_SOL003_FM_align_fault_type_and_event_type_with_IFA_cont ribut</li> </ul>                                                                             |
|            |          | - NFVSOL(17)000202r1_SOL003_Annex_B_Mapping                                                                                                    |
|            |          | - NFVSOL(17)000203_SOL003_VNF_FM_Interface_Terminology_Clean-Ups                                                                                                    |
|            |          | - NFVSOL(17)000204_SOL003_error_handlingfilters_and_selectors_for_VNF_perfo                                                                                                    |
|            |          | rm                                                                                                    |
|            |          | Editoriolo                                                                                                    |
|            |          | Editorials: - A number of small typos fixed                                                                                                    |
|            |          | - Removed ":" after "Location" when the "Location" HTTP header is mentioned.                                                                                                   |
|            |          | - Reworded two awkwardly-formulated sentences about the NFVO trying to recover                                                                                                 |
|            |          | from an error situation, in the subscription management flows of FM and PM i/fs)                                                                                               |
|            |          | - Aligned the intro text of the clauses "Referenced simple types and enumerations",                                                                                            |
|            |          | and replaced empty "Referenced simple types and enumerations" clauses by                                                                                                    |
|            |          | references to clause 4.4.                                                                                                    |
|            |          | <ul> <li>Captions of tables that define an enumeration have been aligned with the template</li> <li>Changed name of the "Remarks" column to "Description" globally</li> </ul>  |
|            |          | - Changed hame of the Remarks column to Description globally - Removed template leftovers from the front matter.                                                               |
| April 2017 | V 0.8.1  | Editorial changes to prepare for clean-up by editHelp!                                                                                                    |
| April 2017 | V 0.8.2  | Clean-up done by <b>editHelp!</b>                                                                                                    |
| p          | 7 0.0.2  | Contributions incorporated that were agreed at NFVSOL#23 and NFVSOL#25 calls and in                                                                                            |
|            |          | email approval round #1:                                                                                                    |
|            |          | - NFVSOL(17)000209r1_SOL002_SOL003_SOL005_all_fieldsand_defaults_for_sel                                                                                                    |
|            |          | ectors                                                                                                    |
|            |          | - NFVSOL(17)000225r2_SOL003_clause_6_Fetching_of_Performance_reports                                                                                                    |
|            |          | <ul> <li>NFVSOL(17)000226r1_SOL003_global_Harmonize_Query_vs_Read</li> <li>NFVSOL(17)000237r1_SOL003_6_5_2_4_EN_addid_to_ThresholdCrossedNotific</li> </ul>                    |
|            |          | ation                                                                                                    |
|            |          | - NFVSOL(17)000238_SOL003_6_5_2_5_EN_addid_to_PerformanceInformationAv                                                                                                    |
|            |          | ailable                                                                                                    |
|            |          | - NFVSOL(17)000242_SOL003_10_4_5_3_2_and_10_4_6_3_2_EN_Non-                                                                                                    |
|            |          | support_of_range_req                                                                                                    |
|            |          | - NFVSOL(17)000245r2_SOL002_SOL003_5_x_harmonization_of_VnfLcOpOcc_relat                                                                                                    |
|            |          | ed_identi - NFVSOL(17)000247_SOL003_B_7_small_bugfix                                                                                                    |
|            |          | - NFVSOL(17)000257_GCL003_B_7_sinan_buginx - NFVSOL(17)000258r1_SOL003_5_6_Better_name_for_unresolvable_fail                                                                   |
|            |          | - NFVSOL(17)000257_SOL003_5_3_vnflnstanceId_in_LCM_flow_diagrams (applies                                                                                                    |
|            |          | to ModifyVnflnfo)                                                                                                    |
|            |          | - NFVSOL(17)000260r4_SOL003_global_editorial_and_minor_technical_changes                                                                                                    |
| May 2017   | V 0.9.0  | - NFVSOL(17)000294_SOL003_4_5_2_3_Clarification_of_two_access_token_usage                                                                                                    |
|            |          | (Rapporteur: and added "#2" in the text in a few additional places to align with the figure)                                                                                   |
|            |          | - NFVSOL(17)000295_SOL003_4_5_2_3_flow_and_step_consistency                                                                                                    |
|            |          | - NFVSOL(17)000297_SOL003_5_3_12_Missing_error_handling_description                                                                                                    |
|            |          | - NFVSOL(17)000304_SOL003_removing_status_from_SoftwareImageInformation                                                                                                    |
|            |          | - NFVSOL(17)000305_SOL003_4_1_Overview_Consistency_Fix                                                                                                    |
|            |          | - NFVSOL(17)000309_SOL003_4_5_2_Authorization_flow_description_inconsistency                                                                                                   |
|            |          | - NFVSOL(17)000315_SOL003_4_5_2_fixing_HTTP_method_in_OAuth_2_0_flows                                                                                                    |
|            |          | - NFVSOL(17)000317_SOL003_5_5_2_13_operationType_in_VnfLcOpOcc (Rapporteur: In table 5.5.2.13-1, it was missed to delete "Type" from                                           |
|            |          | "operationType"; all other occurrences use "operation" not "operationType")                                                                                                    |
|            |          | - NFVSOL(17)000321_SOL0039_5_2_3_Change_VimInfo_data_type_to_VimConn                                                                                                    |
|            |          | ectionInf                                                                                                    |
|            |          | - NFVSOL(17)000323_SOL003_Clause_7_5_4_3_Change_the_description_of_Percei                                                                                                    |
|            |          | vedSev                                                                                                    |
|            |          | - NFVSOL(17)000329_SOL003_global_ignore_unknown_attributes                                                                                                    |
|            |          | <ul> <li>NFVSOL(17)000336r1_SOL003_many_Fixing_some_conditions (Rapporteur: and<br/>aligned the new text with 245r2, i.e. "VNF LCM operation occurrence" instead of</li> </ul> |
|            |          | "operation")                                                                                                    |
| L          | L        | operation /                                                                                                    |

Contributions incorporated that were agreed at NFVSOL#26 and NFVSOL#27 calls, in email approval rounds #2 and #3, and in SOL#28 F2F:

- NFVSOL(17)000217r4\_SOL003\_VNF\_FM\_Acknowledge\_Alarm\_operation
- NFVSOL(17)000218r2
- NFVSOL(17)000227r1\_SOL003\_4\_3\_2\_2\_EN\_Attribute\_filters\_point\_in\_time
- NFVSOL(17)000228r1\_SOL003\_4\_4\_1\_3\_EN\_for\_KeyValuePair\_\_\_Object
- NFVSOL(17)000229r1\_SOL003\_10\_5\_3\_2\_VnfPackageSoftwareImageInfo\_fixes
- NFVSOL(17)000230r3\_SOL003\_global\_Apply\_conventions\_for\_identifiers
- NFVSOL(17)000231r1\_SOL003\_5\_5\_3\_5\_ENs\_VimConnectionInfo\_registry
- NFVSOL(17)000232\_SOL003\_5\_5\_3\_7\_rapp\_note\_\_information\_element
- NFVSOL(17)000233r2\_SOL003\_5\_5\_3\_7\_to\_5\_5\_3\_9\_resource\_metadata
- NFVSOL(17)000234r2\_SOL003\_5\_6\_2\_3\_EN\_regarding\_forceful\_vs\_graceful\_cancel
- NFVSOL(17)000235\_SOL003\_6\_3\_3\_rapporteur\_s\_notes\_regarding\_PM\_flow
- NFVSOL(17)000236\_SOL003\_6\_3\_6\_rapporteur\_s\_note\_regarding\_PM\_flow\_bugs
- NFVSOL(17)000240\_SOL003\_9\_5\_3\_3\_EN\_in\_table\_for\_GrantInfo
- NFVSOL(17)000241\_SOL003\_9\_5\_2\_2\_and\_9\_5\_2\_3\_EN\_and\_rapporteurs\_note
- NFVSOL(17)000244\_SOL003\_5\_x\_Problem\_with\_Error\_handling\_ModifyVnfInfo
- NFVSOL(17)000246r1\_SOL003\_5\_4\_16\_Making\_the\_Fail\_operation\_synchronous
- NFVSOL(17)000256r1\_SOL003\_4\_4\_1\_3\_VnfInstanceSubscriptionFilter\_fixes
- NFVSOL(17)000261r1\_SOL003\_10\_3\_3\_and\_10\_4\_5\_3\_2\_ZIP\_as\_content\_type\_f or\_VNF\_Pac
- NFVSOL(17)000262\_SOL003\_9\_4\_3\_Deletion\_of\_grants
- NFVSOL(17)000280r2\_SOL003\_-\_Clause\_4\_4\_2\_-5\_5\_3\_-\_MAC\_and\_IP\_address\_represent (Rapporteur: renamed IPAddress to IpAddress to
- follow conventions)
   NFVSOL(17)000282\_SOL003\_-\_Removing\_normative\_dependencies\_on\_SOL001
- NFVSOL(17)000291\_SOL003\_Clause\_4\_4\_2\_simple\_data\_type\_editor\_note
- NFVSOL(17)000293r1\_SOL003\_4\_2\_Consistency\_of\_URI\_and\_OAuth
- NFVSOL(17)000298r2\_SOL003\_5\_4\_3\_2\_Improvement\_of\_resource\_definition\_des criptio
- NFVSOL(17)000299r1\_SOL003\_5\_4\_13\_2\_Improvement\_of\_resource\_definition\_de scripti
- NFVSOL(17)000300\_SOL003\_4\_4\_2\_Clear\_meaning\_of\_IdentifierLocal\_type
- NFVSOL(17)000301r1\_SOL003\_5\_4\_16\_Add\_the\_supplement\_to\_Finally\_Failed
  - NFVSOL(17)000302r1\_SOL003\_4\_3\_5\_5\_Consistency\_between\_4\_3\_5\_4\_and\_4\_ 3 5 5
- NFVSOL(17)000303r3\_SOL003\_-\_Editorial\_changes
- NFVSOL(17)000306r1\_SOL003\_4\_3\_2\_2\_Filter\_Spec\_Fix
- NFVSOL(17)000307r2\_SOL003\_4\_3\_4\_3\_Adding\_retry-after\_header\_field
- NFVSOL(17)000308r1\_SOL003\_4\_3\_5\_Bug\_fix\_and\_modify\_title
- NFVSOL(17)000310r1\_SOL003\_4\_5\_3\_Small\_bug\_fixes (rapporteur also accordingly changed other places that mention that "Link to the subscription that triggered the notification" to "Link to the related subscription")
- NFVSOL(17)000311r1\_SOL003\_5\_3\_9\_Retry\_flow\_error\_handling\_description\_mod ificat
- NFVSOL(17)000313\_SOL003\_5\_4\_12\_3\_2\_Small\_bug\_fix
- NFVSOL(17)000314\_SOL003\_5\_5\_2\_2\_modify\_the\_description\_for\_VnfInstance
- NFVSOL(17)000316\_SOL003\_5\_5\_2\_8\_Graceful\_Termination\_clarification
- NFVSOL(17)000318r2\_SOL003\_5\_5\_2\_16\_LCM\_Notifications\_race\_condition
- NFVSOL(17)000322r1\_SOL003\_\_Various\_Clauses\_\_Consistency\_in\_the\_naming\_of\_the\_ad
- NFVSOL(17)000326\_SOL003\_6\_5\_3\_2\_PmFilter
- NFVSOL(17)000328r4\_SOL003\_5\_5\_Making\_the\_relationship\_between\_vnflcOpOc c\_and\_no
- NFVSOL(17)000330 SOL003 9 5 2 3 and 9 5 3 3 Grant fixes
- NFVSOL(17)000332r2\_SOL003\_5\_5\_3\_17\_Problem\_with\_storage\_resources\_in\_AffectedVn
- NFVSOL(17)000333r3\_SOL003\_5\_5\_3\_15\_wrong\_use\_of\_Object\_in\_MonitoringPar ameter
- NFVSOL(17)000334r1\_SOL003\_global\_Subscribe\_Notify\_error\_handling
- NFVSOL(17)000335r1\_SOL003\_4\_3\_3\_2\_1\_Fixes\_to\_attribute\_selector
- NFVSOL(17)000338\_SOL003\_5\_5\_3\_5\_Protecting\_credentials\_in\_VimConnectionIn fo
- NFVSOL(17)000339\_SOL003\_5\_4\_2\_3\_2\_Adding\_vimConnections\_to\_exclude\_def ault
- NFVSOL(17)000341\_SOL003\_7\_5\_2\_5\_Refactoring\_links\_in\_AlarmNotification

| Date      | Version  | Information about changes                                                                                                    |
|-----------|----------|----------------------------------------------------------------------------------------------------|
| 2 0.00    |          | - NFVSOL(17)000342_SOL002_SOL003_4_4_2_and_10_5_3_2_EN_on_Version_an                                                                                                    |
|           |          | d_unsignedl                                                                                                    |
|           |          | - NFVSOL(17)000343_SOL002_SOL003_global_Renaming_of_attribute_filters_to_attrib.                                                                                         |
|           |          | - NFVSOL(17)000347r4_SOL003_AnnexXVIM_Registry                                                                                                    |
|           |          | - NFVSOL(17)000349r2_SOL003_SOL002_5_x_Error_code_404_if_task_resource_n                                                                                                 |
|           |          | ot_suppor - NFVSOL(17)000352r1_SOL003_7_5_3_4_Update_data_type_FaultyResourceInfo                                                                                        |
|           |          | - NFVSOL(17)000354r3_SOL003_SOL002_autoscale_autohel_description                                                                                                    |
|           |          | - NFVSOL(17)000355_SOL003_SOL002_Replace_entity_body_by_payload_body                                                                                                    |
|           |          | <ul> <li>NFVSOL(17)000363_SOL002_SOL003_global_consistency_of_enum_type_names</li> <li>NFVSOL(17)000368_SOL002_SOL003_4_3_3_1_adding_informative_to_overview_</li> </ul> |
|           |          | and_exa                                                                                                    |
|           |          | <ul> <li>NFVSOL(17)000374_SOL003_SOL002_Notification_Authorization_future_proofing</li> <li>NFVSOL(17)000375r1_SOL003_SOL002_Explanation_of_OperateVnf</li> </ul>        |
|           |          | - NFVSOL(17)00037511_SOL003_SOL002_Explanation_ol_operatevni<br>- NFVSOL(17)000384_SOL003_SOL002_Refactoring_VNF_Instance_link_in_AlarmN                                 |
|           |          | otifica (This is a strict subset of 341)                                                                                                    |
|           |          | - NFVSOL(17)000389r2_SOL003_10_4_4_Fetch_the_VNFD<br>- NFVSOL(17)000393_SOL002_SOL003_Move_VimConnectionInfo_to_the_correct_c                                            |
|           |          | lause                                                                                                    |
|           |          | - NFVSOL(17)000394_SOL002_SOL003_address_comments_from_Procera_Network s                                                                                                 |
|           |          | - NFVSOL(17)000396r2_SOL002_SOL003_6_4_7_4_8_4_9_4_10_4_11_4_Addition_<br>of_the_note                                                                                    |
|           |          | - NFVSOL(17)000397_SOL002_SOL003_5_3_3_Clarification_of_notification_flow_in_th                                                                                          |
|           |          | - NFVSOL(17)000399_SOL003_SOL002_changedExtVLs_in_LcmOpOccNotif                                                                                                    |
|           |          | Editorials: - Put "Notify" always as last row in the tables in all clauses of Annex B                                                                                    |
|           |          | - Enforced naming convention of using plural for attributes of cardinality 0N                                                                                            |
|           |          | Contributions incorporated that were approved at NFVSOL#29 call:                                                                                                    |
|           |          | <ul> <li>NFVSOL(17)000337r1_SOL003_5_5_2_x_additionalParameters_missing_from_Ter<br/>minateVn</li> </ul>                                                                 |
|           |          | - NFVSOL(17)000387r2_SOL003_SOL002_EN_Scaling_explanation                                                                                                    |
|           |          | <ul> <li>NFVSOL(17)000403r3_SOL003 ExtCP ExtVL fixes related to IFA discussion</li> <li>NFVSOL(17)000404_SOL003_SOL002_Align_with_outcome_of_IFA_document_468</li> </ul> |
|           |          | - NFVSOL(17)000405r2_SOL003_SOL002_one_change_pulled_out_from_349r1                                                                                                    |
|           |          | - NFVSOL(17)000408r3_SOL003_rapporteur_s_cleanup_of_V_0_9_0 - NFVSOL(17)000414r3_SOL003_issueresourceGroupId_in_Grant_interface                                          |
| June 2017 | V 0.10.0 | - NFVSOL(17)00041413_3OL003_IssueresourceGroupid_in_Grant_interface - NFVSOL(17)000416_SOL003Remove_Swagger_Annex_A                                                      |
|           |          | - NFVSOL(17)000417_SOL003_SOL002_copying_over_a_note_from_IFA007                                                                                                    |
|           |          | Editorials:                                                                                                    |
|           |          | - Fixing awkward "(s)" plural where applicable: (1) use plural where appropriate e.g. for                                                                                |
|           |          | arrays resource(s) → resources, (2) use singular where appropriate, e.g. if there's                                                                                      |
|           |          | only a single entry such as notification about quota(s) → quota, (3) use alternatives where there are two distinct possibilities, e.g. VIM interface or VIM interfaces   |
|           |          | - Removed editor's notes not addressed by contributions, apart from the one in the                                                                                       |
|           |          | registry - Editorial changes                                                                                                    |
| July 2017 | V 0.10.1 | - Fixing the implementation of document                                                                                                    |
|           |          | NFVSOL(17)000199_SOL002_SOL003_Renaming_attribute_selectors                                                                                                    |
|           |          | Contributions incorporated that were approved at NFVSOL#40 call, NFVSOL#41 F2F and subsequent email approval:                                                            |
|           |          | - NFVSOL(17)000565_SOL002_SOL003_Fixing_actors_in_authorization_flows                                                                                                    |
|           |          | - NFVSOL(17)000592r4_SOL003_miscellaneous_bugfixes                                                                                                    |
|           |          | <ul> <li>NFVSOL(17)000593r1_SOL002_SOL003_miscellaneous_small_bugfixes</li> <li>NFVSOL(17)000594r1_SOL002_SOL003_Adding_405_response</li> </ul>                          |
| November  | V 2.3.2  | - NFVSOL(17)000596r1_SOL003_Adding_statement_for_mandatory_and_optional_H                                                                                                |
| 2017      |          | TTP_meth - NFVSOL(17)000600_SOL003_IFA027_reference                                                                                                    |
|           |          | - NFVSOL(17)000602_SOL003_Get_Alarm_List_query_fix                                                                                                    |
|           |          | - NFVSOL(17)000629_SOL003_VR_Quota_Avail_Notification_Trigger_Condition                                                                                                  |
|           |          | Editorials:                                                                                                    |
|           |          | - Added draft disclaimer box                                                                                                    |

| Date             | Version | Information about changes                                                                                                    |
|------------------|---------|----------------------------------------------------------------------------------------------------|
| 24.0             |         | Contributions incorporated that were approved at NFVSOL#42 - NFVSOL#44 calls:                                                                                                 |
|                  |         | - NFVSOL(17)000634_SOL003_VNFC_CP_changes_in_AffectedVnfc                                                                                                    |
|                  |         | - NFVSOL(17)000667r2_SOL002_SOL003_Add_description_to_VNF_fault_managem                                                                                                    |
|                  |         | ent_interf                                                                                                    |
| November         | V 2.3.3 | - NFVSOL(17)000668_SOL002_SOL003_complement_the_description_of_CancelMo                                                                                                    |
| 2017             |         | deType                                                                                                    |
|                  |         | - NFVSOL(17)000670r2_SOL002_SOL003_Fixing_statement_for_mandatory_and_conditional                                                                                             |
|                  |         | - NFVSOL(17)000691r1_SOL002_SOL003Use_of_verbal_forms_for_the_expressio                                                                                                    |
|                  |         | n_of_pr                                                                                                    |
|                  |         | Contributions incorporated that were approved at NFVSOL#45 F2F, the subsequent email                                                                                          |
|                  |         | approval and the NFVSOL#46 and NFVSOL#47 calls:                                                                                                    |
|                  |         | - NFVSOL(17)000388r6_SOL002_ed2_4_1_and_SOL003_ed_2_4_1Authorization_                                                                                                    |
|                  |         | of_API_Req                                                                                                    |
|                  |         | <ul> <li>NFVSOL(17)000635r1_SOL002_SOL003_implicit_changes_in_VnflnfoModifications</li> <li>NFVSOL(17)000646_SOL002_SOL003_Add_resource_metadata_to_AffectedVnfc_</li> </ul>  |
|                  |         | VirtualL                                                                                                    |
|                  |         | - NFVSOL(17)000654r1_SOL003_Align_PkgmNotificationsFilter_with_VnfInstanceSub                                                                                                 |
|                  |         | scri                                                                                                    |
|                  |         | - NFVSOL(17)000666r1_SOL003_Refactoring_VNF_package_management_interface                                                                                                    |
|                  |         | _to_align                                                                                                    |
|                  |         | - NFVSOL(17)000669r3_SOL002_SOL003_Add_note_to_clarify_how_timeout_of_the cancel                                                                                              |
|                  |         | - NFVSOL(17)000671r2_SOL002_SOL003_ExtCpData_changes_from_IFA1114r1_an                                                                                                    |
|                  |         | d_IFA1037r4 (in clause 5.5.3.5, rapporteur has changed in the Description column                                                                                              |
|                  |         | "vnfLinkPortInfo" to "vnfLinkPorts" to reflect the correct attribute name                                                                                                    |
|                  |         | ("VnfLinkPortInfo" is the type, "vnfLinkPorts" is the attribute)                                                                                                    |
|                  |         | - NFVSOL(17)000674r4_SOL002_SOL003_Authorization_method_negotiation                                                                                                    |
|                  |         | <ul> <li>NFVSOL(17)000690r1_SOL003_5_5_2_10_Add_note_for_the_presence_condition_<br/>of_attri</li> </ul>                                                                      |
|                  |         | - NFVSOL(17)000695r1_SOL002_SOL003_Fixing_normative_status_of_notification_e                                                                                                  |
|                  |         | ndpoi                                                                                                    |
|                  |         | - NFVSOL(17)000698_SOL002_SOL003_allow_Fail_operation_in_FAILED_TEMP                                                                                                    |
| December         | V 2.3.4 | - NFVSOL(17)000706r1_SOL003_Solve_the_inconsistency_of_password_transmissio                                                                                                   |
| 2017             |         | n - NFVSOL(17)000715r2_SOL002_SOL003Double_Subscriptions_for_Notifications                                                                                                    |
|                  |         | - NFVSOL(17)000718r2_SOL002_SOL003_sequence_of_responses_and_notification                                                                                                    |
|                  |         | s                                                                                                    |
|                  |         | - NFVSOL(17)000723r1_SOL003_fixing_VNF_connectivity_figure                                                                                                    |
|                  |         | - NFVSOL(17)000730r1_SOL003_Fix_description_of_unsupported_method_for_notifi                                                                                                  |
|                  |         | cation                                                                                                    |
|                  |         | <ul> <li>NFVSOL(17)000733_SOL003_align_normative_statements_in_resource_tables</li> <li>NFVSOL(17)000734r1_SOL003_align_normative_statements_in_trigger_conditions</li> </ul> |
|                  |         | - NFVSOL(17)000739_SOL003_VimConnectionInfo_fix_the_word_needed                                                                                                    |
|                  |         | - NFVSOL(17)000749_SOL003_Add_error_code_for_fetching_package_content_or_a                                                                                                    |
|                  |         | rtifa                                                                                                    |
|                  |         | - NFVSOL(17)000754_SOL002_SOL003_Remove_redundant_description_of_vnfConf                                                                                                    |
|                  |         | igurabl - NFVSOL(17)000757_SOL003_Add_clarification_of_ExManagedVirtualLink_and_Ext                                                                                           |
|                  |         | Virt                                                                                                    |
|                  |         | - NFVSOL(17)000768_SOL003_Annex_A_2_Operation_Name_and_Resource_URI_                                                                                                    |
|                  |         | Alignment                                                                                                    |
|                  |         | - NFVSOL(17)000775_SOL003_VnfPkgm_undoing_the_timestamp_change_from_CR                                                                                                    |
|                  |         | 666r1<br>- NFVSOL(17)000780r1_SOL003_Fixing_leftovers_of_onboardedVnfPkg_Info_Id                                                                                              |
|                  |         | - NFVSOL(17)00078011_SOL003_Fixing_lenovers_01_onboardedv11Fkg_inlo_id - NFVSOL(17)000789r2_Additional_modifications_for_SOL002_and_SOL003                                    |
|                  |         | 155-()555.55                                                                                                    |
|                  |         | Some editorial fixes were applied.                                                                                                    |
| February         | 2.3.5   | Incorporated change request:                                                                                                    |
| 2018<br>Enhruary |         | - NFVSOL(18)000022_SOL003_Temporarily_remove_IFA027_reference                                                                                                    |
| February<br>2018 | 2.4.1   | Publication                                                                                                    |
| 2010             |         | 1                                                                                                    |

| Date       | Version | Information about changes                                                                                                    |
|------------|---------|----------------------------------------------------------------------------------------------------|
| March 2018 | 2.4.2   | Contributions incorporated that were approved at NFVSOL#55 F2F:  - NFVSOL(18)000037r1_SOL003_API_Authorization_clarification  - NFVSOL(18)000058r2_SOL003ed251_Making_Authz_negotiation_more_flexible  - NFVSOL(18)000060r2_SOL003ed251_disambiguating_artifactPath  - NFVSOL(18)000091r2_SOL003ed251_evolving_the_registry_annex_part_1  - NFVSOL(18)000081r1_SOL003ed251_empty_collections_clarification_adressing_Plugte                                                                                                    |
| March 2018 | 2.4.3   | Contributions incorporated that were approved at NFVSOL#57 call:  - NFVSOL(18)000095r1_SOL003ed251_evolving_the_registry_annex_part_2                                                                                                    |
| May 2018   | 2.4.4   | Contributions incorporated that were approved from NFVSOL#58 call to NFVSOL#64 F2F:  NFVSOL(18)000127r1_SOL003ed251_fixing_tracker_issues_0007747_and_000774 78  NFVSOL(18)000059r1_SOL003_Updating_JSON_RFC_reference  NFVSOL(18)000131r2_SOL003ed251Fix_cardinality_of_the_operationParams_att ribut  NFVSOL(18)000153r6_SOL003_Version_Management (Rapporteur has slightly changed the statement "and API version retrieval" added to 5.2 etc. to read "and API version information retrieval", as we are not retrieving API versions, but API version information.)  NFVSOL(18)000181r2_SOL003ed251Change_the_cardinality_of_the_subscription Ind_at  NFVSOL(18)000210r1_SOL003_Attribute_selectors  NFVSOL(18)000214r2_SOL003_Adding_status_codes  NFVSOL(18)000215_SOL003_Aligning_operation_type_enums_with_IFA007  NFVSOL(18)000215_SOL003_MAC_address_optional_in_lpOverEthernetAddress Info  NFVSOL(18)000217r1_SOL003_Small_fixes  NFVSOL(18)000218_SOL003_SOL005_VnfPkgm_small_fix  NFVSOL(18)000219_SOL003_fix_for_the_enhanced_patch_rules  NFVSOL(18)000220r1_SOL003_enhanced_patch_rulesdeletion_of_array_entries  NFVSOL(18)000224r2_SOL003_Fixing_the_sequence_of_400_response_code_definitions  NFVSOL(18)000227_SOL003_Granting_policies_from_IFA007  NFVSOL(18)000227_SOL003_Granting_policies_from_IFA007  NFVSOL(18)000234_SOL003_Fixing_cardinality_of_ConstraintResourceRef  Editorials  TRUE -> true consistently  Removed smart quotes |
| June 2018  | 2.4.5   | Contributions incorporated that were approved at NFVSOL#66 F2F:  - NFVSOL(18)000053r2_SOL003ed251_Bring_back_IFA027_reference  - NFVSOL(18)000209r2_SOL003_Attribute_filters  - NFVSOL(18)000212r1_SOL003_Normative_attribute_filters_support (in addition to implementing the tracked changes in the CR, the rapporteur also applied one missed change in 6.4.2.3.2 that is part of the pattern: adding "by the VNFM in the filter expression" to the last sentence of the description of the "filter" parameter).  - NFVSOL(18)000213r2_SOL003_Support_for_links_in_notifications  - NFVSOL(18)000221_SOL003_metadata_for_CP_IEs  - NFVSOL(18)000250_SOL003_small_fix_replace_queried_by_read  - NFVSOL(18)000257_SOL003ed251Remove_the_current_values_of_the_MonitoringPara                                                                                                    |
| July 2018  | 2.4.6   | Contributions incorporated that were approved in EA following NFVSOL#66 F2F:  - NFVSOL(18)000309_SOL003_Define_Number_and_String_data_types  - NFVSOL(18)000241r2_SOL003_Changes_from_IFA_CRs_412r2_and_411r1  Editorials:  - Replaced "present specification" by "present document"  - Fixed missing comma in table 4.3.2.2-1                                                                                                    |
| July 2018  | 2.4.7   | Contributions incorporated:  - NFVSOL(18)000316r2_SOL003_Define_Minor_version_number  - NFVSOL(18)000317_SOL003_Retry_as_reaction_to_error_responses_during_notific at  - NFVSOL(18)000337_SOL003_attribute_selector_attribute_filter_small_fixes  - NFVSOL(18)000339_SOL003_mirror_of_332Add_annex_with_a_reference_to_OpenAPI  - NFVSOL(18)000345_SOL003_registry_link_update  - NFVSOL(18)000434r1_SOL003_remaining_ENs_resolution                                                                                                    |

| Date             | Version | Information about changes                                                                                                    |
|------------------|---------|----------------------------------------------------------------------------------------------------|
|                  |         | Draft as input for approval process towards publication as 2.5.1.                                                                                                    |
| August<br>2018   | 2.4.8   | Contributions incorporated:  - NFVSOL(18)000418r2_SOL003_closing_pagination_gap  - NFVSOL(18)000441_SOL003_Define_Patch_version_number  - NFVSOL(18)000437r2_SOL003_VIM_registration  - NFVSOL(18)000237r5_SOL003API_Version_Identification  - Rapporteur has applied editorial changes on top of this CR, including deletion of the trailing phrase "of the previous version (see clause 4.6.2.2)" in the second paragraph of clause 4.6.2.1 which did not fit to the sentence and is considered an editing leftover.  - NFVSOL(18)000343r4_SOL003_version_signalling  - NFVSOL(18)000471r1_SOL003ed251Add_note_to_MAJOR_version_field  Editorials: |
|                  |         | - Use "annex" (lowercase) consistently.                                                                                                    |
| September 2018   | 2.5.1   | Publication by ETSI                                                                                                    |
| September 2018   | 2.5.2   | Contributions incorporated: - NFVSOL(18)000550r3_SOL003ed261_Definition_of_the_Grant_data_type - NFVSOL(18)000551_SOL003ed261_fixing_of_reference_error - NFVSOL(18)000552r5_SOL003ed261_Handling_of_inputs_for_bootdata_in_the_API  Editorials:                                                                                                    |
|                  |         | - Added frontmatter for drafts                                                                                                    |
| November<br>2018 | 2.5.3   | Contributions incorporated: - NFVSOL(18)000584r2_SOL003ed261_Referring_to_SOL013 - NFVSOL(18)000581r2_SOL003ed261_Metadata_Extension_ConfigurableProps_clar ificati                                                                                                    |
| December<br>2018 | 2.5.4   | Contributions incorporated:  - NFVSOL(18)000692r4_SOL003ed261_Add_best_effort_in_PlacementContraint  - NFVSOL(18)000726r1_SOL003ed261_Garbage_collection_of_lcmOpOcc_resources  - NFVSOL(18)000728r1_SOL003ed261_Small_technical_fixes  - NFVSOL(18)000729r1_SOL003ed261_Aligning_conditions_for_vduld_and_resource Templa  - NFVSOL(18)000754r1_SOL003ed261_Remove_shalls_in_selected_SOL013_refere nces  - NFVSOL(18)000743r2_SOL003ed261_declaration_of_metadata_and_extensions  - NFVSOL(18)000689_SOL003ed261_Normative_statements_for_TST                                                                                                    |
| February<br>2019 | 2.5.5   | Contributions incorporated:  - NFVSOL(19)000015r1_SOL003ed261_Normative_changes_for_TST_part_2  - NFVSOL(19)000016_SOL003ed261_moving_note_to_correct_place  - NFVSOL(19)000022r3_SOL003ed261_VnfPkgm_bugfixes  - NFVSOL(19)000025_SOL003ed261_alternative_access_to_VNF_package_resource         s_base  - NFVSOL(19)000040_SOL003ed261_artifactPath_clarification  - NFVSOL(19)000055_SOL003ed261_remove_editor_s_notes  - NFVSOL(19)000057_SOL003ed261_vnfdld_replacing_vnfPkgld_in_LCM_interface                                                                                                    |
| April 2019       | 2.6.1   | Publication by ETSI                                                                                                    |
| July 2019        | 2.6.2   | Contributions incorporated:  - NFVSOL(19)000331_SOL003ed271_Aligning_with_SOL015  - NFVSOL(19)000211_SOL003ed271_bugfix_of_placement_constraint_example                                                                                                    |

| Date            | Version | Information about changes                                                                                                    |
|-----------------|---------|----------------------------------------------------------------------------------------------------|
| October<br>2019 | 2.6.3   | Contributions incorporated:  NFVSOL(19)000454_SOL003ed271_fixes_to_align_with_SOL002  NFVSOL(19)000467_SOL003_fixes_related_to_IFA027  NFVSOL(19)000487_T72_SOL003ed271_Bulk_fetch_of_package_artifacts.docx  NFVSOL(19)000482_F1_SOL003ed271_Exposing_MaxScaleLevel  NFVSOL(19)000483_SOL003ed271_Exposing_MaxScaleLevel  NFVSOL(19)000514_SOL003ed271_moving_datatypes  NFVSOL(19)000523_F_SOL003ed271_moving_datatypes  NFVSOL(19)000525_SOL003ed271_marking_non-MANO_artifacts_in_VNF_Package_Info  NFVSOL(19)000541_SOL003ed271_bugfix_ModifyVnfInfo_condition  NFVSOL(19)000564_SOL003ed271_bugfix_ModifyVnfInfo_condition  NFVSOL(19)000564_SOL003ed271_How_to_transmit_accessInfo_JSON_data_st_ructure  NFVSOL(19)000576_SOL003Ed271Initial_configurable_properties_values  NFVSOL(19)000584_SOL003ed271_fixes_to_FM_interface_wrt_subscriptions  NFVSOL(19)000584_SOL003ed271_fixes_to_FM_interface  NFVSOL(19)000588_SOL003ed271_Moving_pre_and_post-conditions_into_normative_cl  NFVSOL(19)000602_SOL003ed271_PATCH_alarm_acknowledge_status  Editorials:  Fixed small typos and comma issues  Fixed wrong cross-references in 5.4.1.2 (correct: 5.4.13) and 5.4.18.3.1 (correct: 5.4.19)  Fixed the line styles of task resources in the resource trees  Replaced "Those" in the recurring note 'Those attributes are marked as "required" in the VNFD.' by "Required" to align with SOL002  Fixed reference number to SOL015  Fixed styles in annexes  Fixing the introduction clause of Annex B.3 (B.3.1) (Title and wrong references)  Table 5.5.3.8-1: swap cardinality and type in last row |

| Date             | Version | Information about changes                                                                                                    |
|------------------|---------|----------------------------------------------------------------------------------------------------|
| October<br>2019  | 2.6.4   | Contributions incorporated:  - NFVSOL(17)000392r1_SOL003_SOL002_missing_notification_triggers:     This contribution was missed earlier, but most of the proposed changes were executed by later CRs. There are two bits of text remaining that were still missing from SOL003 and that have been added, related to the changes in 5.5.2.16 and to the AlarmListRebuiltNotification trigger. None of these is technically critical; they are clarifications.  - NFVSOL(19)000328r3_SOL003ed271_Clarify_passing_of_external_connectivity_inf orma  - NFVSOL(19)000563r2_SOL003ed271_Update_attribute_description_and_state_diag ram  - NFVSOL(19)000569r3_SOL003ed271_Support_rollback_for_failing_VNF_instantiati on  - NFVSOL(19)000579r3_SOL003ed271_Enable_mapping_of_VR_and_zone  - NFVSOL(19)000580r2_SOL003ed271_Mapping_of_granted_and_allocated_resourc es  - NFVSOL(19)000653r2_SOL003ed271_Fairing_non-supprt_of_range_requests  - NFVSOL(19)000659_SOL003ed271_Fixing_non-supprt_of_range_requests  - NFVSOL(19)000667_SOL003ed271_replacing_client_by_API_producer  - NFVSOL(19)000667_SOL003ed271_fixes_to_IFA_mapping_annex_related_to_drop ping_s  - NFVSOL(19)000675r3_SOL003ed271_obtaining_artifact_security_info_via_the_API  - NFVSOL(19)000675r3_SOL003ed271_obtaining_artifact_security_info_via_the_API  - NFVSOL(19)000677_SOL003ed271_brank_for_testing_and_license_artifacts  - NFVSOL(19)000677_SOL003ed271_mark_for_testing_and_license_artifacts  - NFVSOL(19)000677_SOL003ed271_mark_for_testing_and_license_artifacts  - NFVSOL(19)000712r1_SOL003ed271_mark_for_testing_and_license_artifacts  - NFVSOL(19)000722r1_SOL003ed271_wrF_package_metadata_in_VnfPkgInfo  Editorials:  - Voided "Author and contributors" annex  - Typos corrected  - Fixed: NFVSOL(17)000218r2 was implemented but NFVSOL(17)000218r1 was listed in the history box  - Fixed: NFVSOL(17)000404 was implemented in V 0.10.0 but not listed in the history box  - Removed remaining rapporteur's notes |
| November<br>2019 | 2.6.5   | Contributions incorporated:  - NFVSOL(19)000658r1_SOL003ed271_Mirror_of_649_Missing_error_state_in_VNF_Package  - NFVSOL(19)000708r2_SOL003ed271_Further_clarify_the_zip_file_structure_returne d (editorial update: merged the three occurrences of the Note into one)  - NFVSOL(19)000749_SOL003ed271_mirror_of_474r1_version  - NFVSOL(19)000752r2_SOL003ed271_rapporteur_s_cleanup  - NFVSOL(19)000753_SOL003ed271_API_versions_for_V2_7_1  - NFVSOL(19)000755_SOL003ed271_Fix_for_the_disabled_VNF_packages  Editorials:  - Fixed history box as it did not mention 712r1 even though that CR was implemented in 2.6.4.                                                                                                    |
| December<br>2019 | 2.7.1   | Contributions incorporated:  - Last minute CR in NFV(19)000291 incorporated to SOL003_Final_Draft_GS_SOL003_V_2_6_5_  - CR implemented in Table 10.5.3.3-1                                                                                                    |

| Date             | Version | Information about changes                                                                                                    |
|------------------|---------|----------------------------------------------------------------------------------------------------|
|                  |         | Contributions incorporated:                                                                                                    |
|                  |         | - BWC: NFVSOL(18)000638r1_SOL003ed311_FEAT15_Clause_5_15_2_and_5_3_Addin g_snapshot_c                                                         |
|                  |         | - BWC: NFVSOL(18)000639r1_SOL003ed311_FEAT15_Clause_5_4_Adding_snapshot_res ources - BWC:                                                     |
|                  |         | NFVSOL(18)000640r1_SOL003ed311_FEAT15_Clause_5_5_Adding_snapshot_dat a_types - NBWCP:                                                         |
|                  |         | NFVSOL(19)000223_SOL003ed311_FEAT04_Clause_9_5_introduce_host_reservation_in                                                                  |
|                  |         | - BWC:<br>NFVSOL(19)000249_SOL003ed311_FEAT15_Clause_5_15_2_and_5_3_Revert_<br>to_snapsho                                                     |
|                  |         | - BWC: NFVSOL(19)000288r1_SOL003ed311_FEAT15_New_clause_VNF_Snapshot_Pkg_ API                                                                 |
|                  |         | - BWC: NFVSOL(19)000289r1_SOL003ed311_FEAT15_VNF_snapshot_pkg_mgmtAPI_r esources - BWC:                                                       |
|                  |         | NFVSOL(19)000290_SOL003ed311_FEAT15_VNF_snapshot_pkg_mgmt_creation - BWC:                                                                     |
| Navazakaz        |         | NFVSOL(19)000291r1_SOL003ed311_FEAT15_VNF_snapshot_pkg_mgmt_query_<br>_update_and_d<br>- BWC:                                                 |
| November<br>2019 | 3.0.1   | NFVSOL(19)000292r1_SOL003ed311_FEAT15_VNF_snapshot_pkg_mgmt_upload_and_fetch                                                                  |
|                  |         | - BWC: NFVSOL(19)000293_SOL003ed311_FEAT15_VNF_snapshot_pkg_mgmt_fetch_artif                                                                  |
|                  |         | - BWC: NFVSOL(19)000294r1_SOL003ed311_FEAT15_VNF_snapshot_pkg_mgmt_build - BWC:                                                               |
|                  |         | NFVSOL(19)000298r1_SOL003ed311_FEAT15_Fixes_to_create_VNF_snapshot_ta sk - BWC:                                                               |
|                  |         | NFVSOL(19)000299_SOL003ed311_FEAT15_Fixes_to_VNF_snapshot_data_types - BWC:                                                                   |
|                  |         | NFVSOL(19)000353r2_SOL003ed311_FEAT15_Improving_snapshot_creation_process - BWC:                                                              |
|                  |         | NFVSOL(19)000354r1_SOL003ed311_FEAT15_VNF_snapshot_pkg_mgmt_extract_option_A                                                                  |
|                  |         | - ED: NFVSOL(19)000826r1_SOL003ed331_mirror_of_825_fixing_leftovers_of_server   Editorials:                                                   |
|                  |         | - Changed Release number to 3 - Fixed grammar issues with comma before "and"                                                                  |
|                  |         | <ul> <li>Fixed use of lowercase and uppercase in added CRs to be in line with the rest of the GS</li> </ul>                                   |
|                  |         | <ul> <li>Applied the convention for {apiMajorVersion} to those resources that were newly<br/>added on top of content from V 2.6.5.</li> </ul> |

| Date            | Version | Information about changes                                                                                                    |
|-----------------|---------|----------------------------------------------------------------------------------------------------|
| January<br>2020 | 3.0.2   | Contributions incorporated:  - NBWCP: NFVSOL(19)000508r4_SOL003ed331_FEAT02_Add_changeCurrentVnfPackage_L CM - NBWCP: NFVSOL(19)000509r1_SOL003ed331_FEAT02_Add_changeCurrentVnfPackage_G ranting - BWC: NFVSOL(19)000618r2_SOL003ed331_FEAT02_Add_vnfdId_to_resources_to_mode l_partial - BWC: NFVSOL(19)000657r2_SOL003ed331_FEAT02_Add_vnfdId_to_resources_to_mode l_partial - BWC: NFVSOL(19)000657r2_SOL003ed331_FEAT10_Add_specification_for_Multi- Site_Connecti  Editorials: - year changed to 2020 - aligned with changes done by editHelp when publishing 2.7.1 |
| January<br>2020 | 3.0.3   | Contributions incorporated: - BWC: NFVSOL(19)000619r4_SOL003ed331_FEAT02_extensionsconfprops_and_metad ata_during  Editorials: - Fixed occurrences of "callbackURI" and "callbackUri" in flow text which need to be "callback URI" Fixed font issues in 10.4.4.3.2 - Replaced leftovers of "consumer" by "API consumer" and "producer" by "API producer" where applicable - Fixed commas                                                                                                    |

| Date       | Version | Information about changes                                                                                                    |
|------------|---------|----------------------------------------------------------------------------------------------------|
| March 2020 | 3.0.4   | Contributions incorporated:  NBWCP: NFVSOL(19)000368r7_SOL003ed331_Support_of_Trunking  Classification changed from ERROR to NBWCP by NFVSOL(20)000401r1  NBWCP: NFVSOL(19)000845r1_SOL003ed331_Patch_semantics_of_passing_metadata_ext ensions  BWC: NFVSOL(19)000860r2_SOL003ed331_Notification_callback_URI_testing_in_VNFM  BWC: NFVSOL(20)000012r2_SOL003ed331_adding_missing_extensions_and_vnfConfigra bleProp  BWC: NFVSOL(20)000069_SOL003ed331_mirror_of_NFVSOL_20_000034_fixing_enumer ation_of (Editorial: fixed awkward "(s)" plural)  BWC: NFVSOL(20)000071r2_SOL003ed331_add_missing_support_statements  BWC: NFVSOL(20)000083_SOL003ed331_FEAT15_EN_resolution_VnfSnapshotRes  BWC: NFVSOL(20)000084r1_SOL003ed331_FEAT15_EN_resolution_identifiers_in_revers ion  BWC: NFVSOL(20)000085r2_SOL003ed331_FEAT15_EN_resolution_VNFD_in_VNF_snapshot  BWC: NFVSOL(20)000086_SOL003ed331_FEAT15_EN_resolution_types_operations_in_VNF_sna  BWC: NFVSOL(20)000086_SOL003ed331_FEAT15_EN_resolution_types_operations_in_VNF_sna  BWC: NFVSOL(20)000088r1_SOL003ed331_FEAT15_EN_resolution_types_operations_in_VNF_sna  BWC: NFVSOL(20)000088r1_SOL003ed331_FEAT15_EN_resolution_VNFD_in_snapshot  package  BWC: NFVSOL(20)000088r1_SOL003ed331_FEAT15_EN_resolution_VNFD_in_snapshot  package  BWC: NFVSOL(20)000089r1_SOL003ed331_FEAT15_EN_resolution_VNF_snapshot_info  _in_package  BWC: NFVSOL(20)000089r1_SOL003ed331_FEAT15_EN_resolution_VNF_snapshot_info  _in_package  BWC: NFVSOL(20)000089r1_SOL003ed331_FEAT15_EN_resolution_VNF_snapshot_info  _in_package  BWC: NFVSOL(20)000089r1_SOL003ed331_FEAT15_EN_resolution_VNF_snapshot_info  _in_package  BWC: NFVSOL(20)000089r1_SOL003ed331_FEAT15_EN_resolution_VNF_snapshot_info  _in_package  BWC: NFVSOL(20)000086_FRAVISION_CONTENTSOL_019_000851_  BWC: NFVSOL(20)000110r1_SOL003ed331_Notification_callback_URI_testing_in_VNFMfixes  BWC: NFVSOL(20)000167_Revision_of_NFVSOL_19_000851_  _SOL003ed331_addressing_rappor  Editorials:  Fixed wrong clause and reference numbering |
|            |         | - Aligned spelling of "Individual" resource                                                                                                    |

| Date       | Version | Information about changes                                                                                                    |  |
|------------|---------|----------------------------------------------------------------------------------------------------|--|
| April 2020 | 3.0.5   | Contributions implemented  - BWC:     NFVSOL(20)000116r2_SOL003ed331_FEAT15_Enhancing_granting_related_to_VN                                                                                                    |  |
| April 2020 | 3.0.6   | Contributions implemented - BWC:     NFVSOL(20)000233r2_SOL003ed331_FEAT15_VNF_snapshot_API_final_fixes - BWC:     NFVSOL(20)000260r1_SOL003ed331_Indicator_changes_triggered_by_changeCurrentVnfP - BWC:     NFVSOL(20)000286_SOL003ed331_FEAT15_Updates_to_VNF_snapshot_due_to_moving_Vnf - BWC:     NFVSOL(20)000288_SOL003ed331_Forward_mirror_of_230r2_SOL016_review_alignments - BWC:     NFVSOL(20)000302_SOL003ed331_Forward_mirror_of_095r1_Fixing_notifying_informa - BWC:     NFVSOL(20)000337_SOL003ed331_FEAT15_Correction_on_top_of_286.docx - BWC: NFVSOL(20)000345_SOL003ed331_Addressing_ENs_and_RNs Editorials - aligning the description of "extensions" and "vnfConfigurableProperties" in tables 5.5.2.4-1, 5.5.2.6-1, 5.5.2.7-1, 5.5.2.11a-1. |  |

| Date      | Version | Information about changes                                                                                                    |
|-----------|---------|----------------------------------------------------------------------------------------------------|
| Date      | 10.3011 | Contributions implemented                                                                                                    |
| May 2020  | 3.0.7   | - NBWCP: NFVSOL(20)000208r1_SOL003ed331_introducing_maps<br>- BWC:                                                                                                    |
|           |         | NFVSOL(20)000280_SOL003ed331_mirror_of_42r5_VnfcResourceInfo_bugfix - BWC:                                                                                                    |
|           |         | NFVSOL(20)000335r3_SOL003ed331_FEAT15_VNF_state_snapshot_data_for_pac kaging - BWC:                                                                                                    |
|           |         | NFVSOL(20)000362r1_SOL003ed331_Forward_mirror_of_294_Guidelines_link_port s_noti - BWC:                                                                                                    |
|           |         | NFVSOL(20)000368_SOL003ed331_mirror_of_349_adding_PM_job_id_to_notification - BWC:                                                                                                    |
|           |         | NFVSOL(20)000401r1_SOL003ed331_Addressing_RN_on_CR_classification_issue s                                                                                                    |
|           |         | <ul> <li>BWC: NFVSOL(20)000416r1_SOL003ed331_VnfExtCpData_EN_resolution</li> <li>BWC: NFVSOL(20)000431r1_SOL003ed331_fixing_more_ENs_and_RNs</li> <li>BWC:</li> </ul>                                                                                                    |
|           |         | NFVSOL(20)000436r1_SOL003ed331_Forward_mirror_of_434_Correction_external _images - BWC:                                                                                                    |
|           |         | NFVSOL(20)000444_SOL003ed331_fixing_EN_on_ModificationsTriggeredByVnfPkg Chang                                                                                                    |
|           |         | Editorials - Fixed an issue with the implementation of NFVSOL(20)000337 in table 5.4.23.3.1-2 - Replaced "(online)" and "(inline)" with "(inlined)".                                                                                                    |
| June 2020 | 3.0.8   | Contributions implemented:  - BWC:  NFVSOL(20)000439r2_SOL003ed331_FEAT02_address_ENs_on_metadata_during _ChangeCurr  - NBWCP: NFVSOL(20)000210r2_SOL003ed331_ChangeExtVnfConnectivity using patch semantics  - BWC: NFVSOL(20)000351r2_SOL003ed331_API_versions  - BWC: NFVSOL(20)000407r3_SOL003ed331_Nokia_review_comments  - BWC: NFVSOL(20)000430r1_SOL003ed331_update features annex  - BWC:  NFVSOL(20)000506_SOL003ed331_mirror_of_505_Further_changes_from_SOL01_6  - BWC:  NFVSOL(20)000521r1_SOL003ed331_FEAT15_Correction_wrong_implementation  - BWC: NFVSOL(20)000531_SOL003ed331_Feature_annex_resolving_EN  - BWC: NFVSOL(20)0005373_SOL003ed331_clarification_for_VNFD_content  - BWC:  NFVSOL(20)000555r1_SOL003ed331_Aligning_SOL003_V030008r3_with_SOL002  - BWC:  NFVSOL(20)000559r1_SOL003ed331_mirror_of_558_FEAT15_Solving_issue_SOL  010_normat  - BWC:  NFVSOL(20)000567_SOL003ed331_mirror_of_566_FEAT15_Issue_alignment_VnfS  napshot  Editorials:  - Replaced "New type" by "New resource data type" in Annex F to align with the agreed set of classifications as per NFVSOL(20)000509r1  - Fixed various small typos  - Consistent use of terms "virtualised", "artifact", "JSON Merge Patch"  - Removed redundant "see note" related to notification endpoints in the resource tables |

## History

| Document history |             |             |  |  |  |
|------------------|-------------|-------------|--|--|--|
| V3.3.1           | August 2020 | Publication |  |  |  |
|                  |             |             |  |  |  |
|                  |             |             |  |  |  |
|                  |             |             |  |  |  |
|                  |             |             |  |  |  |